**NEC** 

**User's Manual**

# **CC78K0S**

**C Compiler Ver.1.30 or Later**

**Language**

**Target Devices 78K/0S Series**

Document No. U14872EJ1V0UM00 (1st edition) Date Published January 2001 N CP(K)

© NEC Corporation 2001 Printed in Japan

 $[MEMO]$ 

**Windows and Windows NT are either registered trademarks or trademarks of Microsoft Corporation in the United States and/or other countries.**

**PC/AT is a trademark of International Business Machines Corporation.**

**i386 is a trademark of Intel Corporation.**

**UNIX is a registered trademark in the United States and other countries, licensed exclusively through X/Open Company Limited.**

**SPARCstation is a trademark of SPARC International, Inc.**

**SunOS and Solaris are trademarks of Sun Microsystems, Inc.**

**HP9000 series 700 and HP-UX are trademarks of Hewlett-Packard Company.**

- **The information in this document is current as of November, 2000. The information is subject to change without notice. For actual design-in, refer to the latest publications of NEC's data sheets or data books, etc., for the most up-to-date specifications of NEC semiconductor products. Not all products and/or types are available in every country. Please check with an NEC sales representative for availability and additional information.**
- No part of this document may be copied or reproduced in any form or by any means without prior written consent of NEC. NEC assumes no responsibility for any errors that may appear in this document.
- NEC does not assume any liability for infringement of patents, copyrights or other intellectual property rights of third parties by or arising from the use of NEC semiconductor products listed in this document or any other liability arising from the use of such products. No license, express, implied or otherwise, is granted under any patents, copyrights or other intellectual property rights of NEC or others.
- Descriptions of circuits, software and other related information in this document are provided for illustrative purposes in semiconductor product operation and application examples. The incorporation of these circuits, software and information in the design of customer's equipment shall be done under the full responsibility of customer. NEC assumes no responsibility for any losses incurred by customers or third parties arising from the use of these circuits, software and information.
- While NEC endeavours to enhance the quality, reliability and safety of NEC semiconductor products, customers agree and acknowledge that the possibility of defects thereof cannot be eliminated entirely. To minimize risks of damage to property or injury (including death) to persons arising from defects in NEC semiconductor products, customers must incorporate sufficient safety measures in their design, such as redundancy, fire-containment, and anti-failure features.
- NEC semiconductor products are classified into the following three quality grades: "Standard", "Special" and "Specific". The "Specific" quality grade applies only to semiconductor products developed based on a customer-designated "quality assurance program" for a specific application. The recommended applications of a semiconductor product depend on its quality grade, as indicated below. Customers must check the quality grade of each semiconductor product before using it in a particular application.
	- "Standard": Computers, office equipment, communications equipment, test and measurement equipment, audio and visual equipment, home electronic appliances, machine tools, personal electronic equipment and industrial robots
	- "Special": Transportation equipment (automobiles, trains, ships, etc.), traffic control systems, anti-disaster systems, anti-crime systems, safety equipment and medical equipment (not specifically designed for life support)
	- "Specific": Aircraft, aerospace equipment, submersible repeaters, nuclear reactor control systems, life support systems and medical equipment for life support, etc.

The quality grade of NEC semiconductor products is "Standard" unless otherwise expressly specified in NEC's data sheets or data books, etc. If customers wish to use NEC semiconductor products in applications not intended by NEC, they must contact an NEC sales representative in advance to determine NEC's willingness to support a given application.

(Note)

- (1) "NEC" as used in this statement means NEC Corporation and also includes its majority-owned subsidiaries.
- (2) "NEC semiconductor products" means any semiconductor product developed or manufactured by or for NEC (as defined above).

M8E 00. 4

# **Regional Information**

Some information contained in this document may vary from country to country. Before using any NEC product in your application, please contact the NEC office in your country to obtain a list of authorized representatives and distributors. They will verify:

- Device availability
- Ordering information
- Product release schedule
- Availability of related technical literature
- Development environment specifications (for example, specifications for third-party tools and components, host computers, power plugs, AC supply voltages, and so forth)
- Network requirements

In addition, trademarks, registered trademarks, export restrictions, and other legal issues may also vary from country to country.

## **NEC Electronics Inc. (U.S.)**

Santa Clara, California Tel: 408-588-6000 800-366-9782 Fax: 408-588-6130 800-729-9288

#### **NEC Electronics (Germany) GmbH**

Duesseldorf, Germany Tel: 0211-65 03 02 Fax: 0211-65 03 490

#### **NEC Electronics (UK) Ltd.** Milton Keynes, UK

Tel: 01908-691-133 Fax: 01908-670-290

# **NEC Electronics Italiana s.r.l.**

Milano, Italy Tel: 02-66 75 41 Fax: 02-66 75 42 99

#### **NEC Electronics (Germany) GmbH** Benelux Office Eindhoven, The Netherlands Tel: 040-2445845 Fax: 040-2444580

**NEC Electronics (France) S.A.** Velizy-Villacoublay, France Tel: 01-30-67 58 00 Fax: 01-30-67 58 99

#### **NEC Electronics (France) S.A.** Madrid Office Madrid, Spain Tel: 91-504-2787 Fax: 91-504-2860

#### **NEC Electronics (Germany) GmbH** Scandinavia Office Taeby, Sweden Tel: 08-63 80 820 Fax: 08-63 80 388

**NEC Electronics Hong Kong Ltd.** Hong Kong Tel: 2886-9318 Fax: 2886-9022/9044

**NEC Electronics Hong Kong Ltd.** Seoul Branch Seoul, Korea Tel: 02-528-0303 Fax: 02-528-4411

**NEC Electronics Singapore Pte. Ltd.** United Square, Singapore Tel: 65-253-8311 Fax: 65-250-3583

#### **NEC Electronics Taiwan Ltd.** Taipei, Taiwan Tel: 02-2719-2377 Fax: 02-2719-5951

#### **NEC do Brasil S.A.** Electron Devices Division Guarulhos-SP Brasil Tel: 55-11-6462-6810 Fax: 55-11-6462-6829

**J00.7**

#### **INTRODUCTION**

The **CC78K0S C Compiler** (hereafter referred to as this C compiler) was developed based on **CHAPTER 2 ENVIRONMENT** and **CHAPTER 3 LANGUAGE** in the **Draft Proposed American National Standard for Information Systems — Programming Language C** (December 7, 1988). Therefore, by compiling C source programs conforming to the ANSI standard with this C compiler, 78K/0S Series application products can be developed.

The **CC78K0S C Compiler Language** (this manual) has been prepared to give those who develop software by using this C compiler a correct understanding of the basic functions and language specifications of this C compiler.

This manual does not cover how to operate this C compiler. Therefore, after you have comprehended the contents of this manual, read the **CC78K0S C Compiler Operation (U14871E)**.

For the architecture of 78K/0S Series, refer to the user's manual of each product of 78K/0S Series.

#### **[Target Devices]**

Software for the 78K/0S Series microcontrollers can be developed with this C compiler. Note that an optional device file corresponding to the target device is necessary.

#### **[Readers]**

Although this manual is intended for those who have read the user's manual of the microcontroller subject to software development and have experience in software programming, the readers need not necessarily have a knowledge of C compilers or C language. Discussions in this manual assume that the readers are familiar with software terminology.

#### **[Organization]**

This manual consists of the following 13 chapters and appendixes:

# **CHAPTER 1 GENERAL** Outlines the general functions of C compilers and the performance characteristics and features of this C compiler. **CHAPTER 2 CONSTRUCTS OF C LANGUAGE** Explains the constituting elements of a C source module file. **CHAPTER 3 DECLARATION OF TYPES AND STORAGE CLASSES** Explains the data types and storage classes used in C and how to declare the type and storage class of a data object or function. **CHAPTER 4 TYPE CONVERSIONS** Explains the conversions of data types to be automatically carried out by this C compiler. **CHAPTER 5 OPERATORS AND EXPRESSIONS** Describes the operators and expressions that can be used in C and the precedence of operators. **CHAPTER 6 CONTROL STRUCTURES OF C LANGUAGE** Explains the program control structures of C and the statements to be executed in C. **CHAPTER 7 STRUCTURES AND UNIONS** Explains the concept of structures and unions and how to refer to structure and union members. **CHAPTER 8 EXTERNAL DEFINITIONS** Describes the types of external definitions and how to use external declarations. **CHAPTER 9 PREPROCESSING DIRECTIVES** Details the types of preprocessing directives and how to use each preprocessing directive. **CHAPTER 10 LIBRARY FUNCTIONS** Details the types of C library functions and how to use each library function. **CHAPTER 11 EXTENDED FUNCTIONS** Explains the extended functions of this C compiler that enable users to make the most of the target device. **CHAPTER 12 REFERENCING BETWEEN ASSEMBLER AND COMPATIBLES** Describes the method of linking a C source program with a program written in Assembly language. **CHAPTER 13 EFFECTIVE UTILIZATION OF COMPILER**

Outlines how to effectively use this C compiler.

#### **APPENDIXES A through E**

Contains a list of labels for **saddr** area, a list of segment names, a list of runtime libraries, a list of library stack consumption, and index for quick reference.

#### **[How to Use This Manual]**

• For those who are not familiar with C compilers or C language:

Read from **CHAPTER 1**, as this manual covers from the program control structures of C to the extended functions of this C compiler. In **CHAPTER 1**, an example of a C source program is used to show the reference part in this manual.

• For those who are familiar with C compilers or C language:

The language specifications of this C compiler conform to the **ANSI Standard C**. Therefore, you may start from **CHAPTER 11,** which explains the extended functions unique to this C compiler. When reading **CHAPTER 11**, also refer to the user's manual supplied with the target device in the 78K/0S Series if necessary.

#### **[Related Documents]**

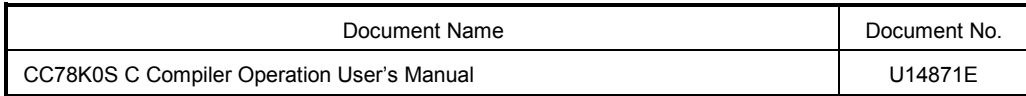

#### **[Reference]**

**Draft Proposed American National Standard for Information Systems - Programming Language C** (December 7, 1988)

#### **[Terms]**

#### RTOS = **78K/0 Series Real-Time OS RX78K0**

#### **[Conventions]**

The following symbols and abbreviations are used in this manual:

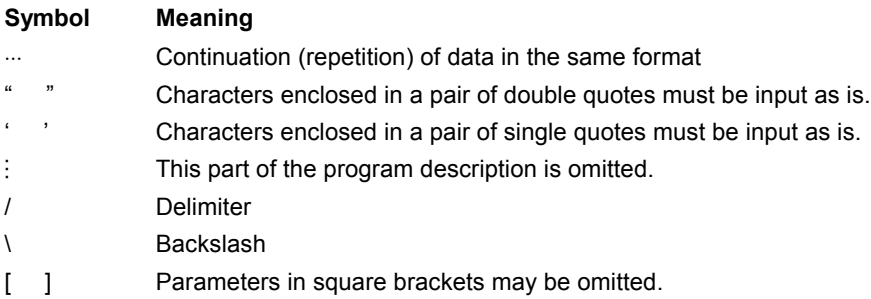

## **CONTENTS**

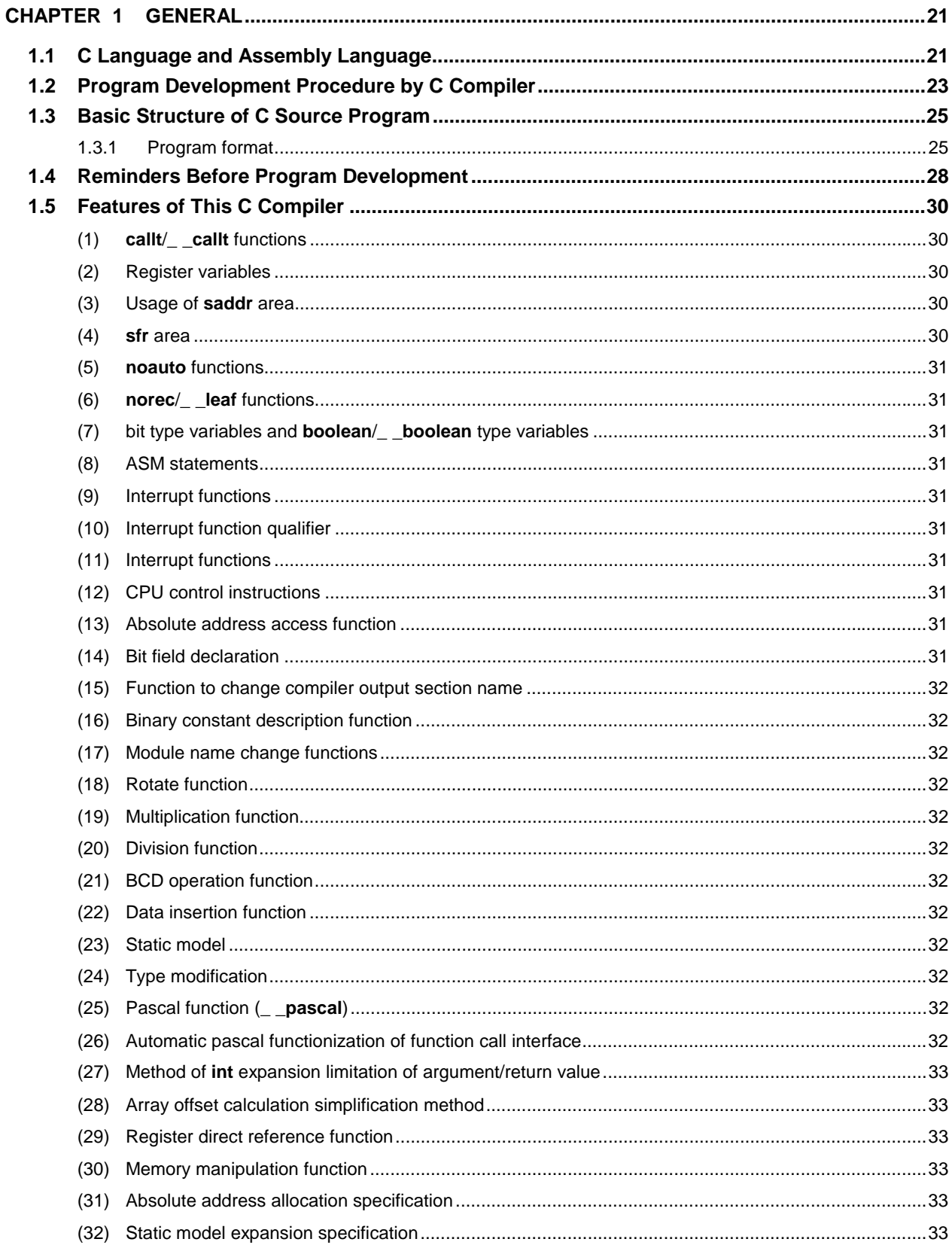

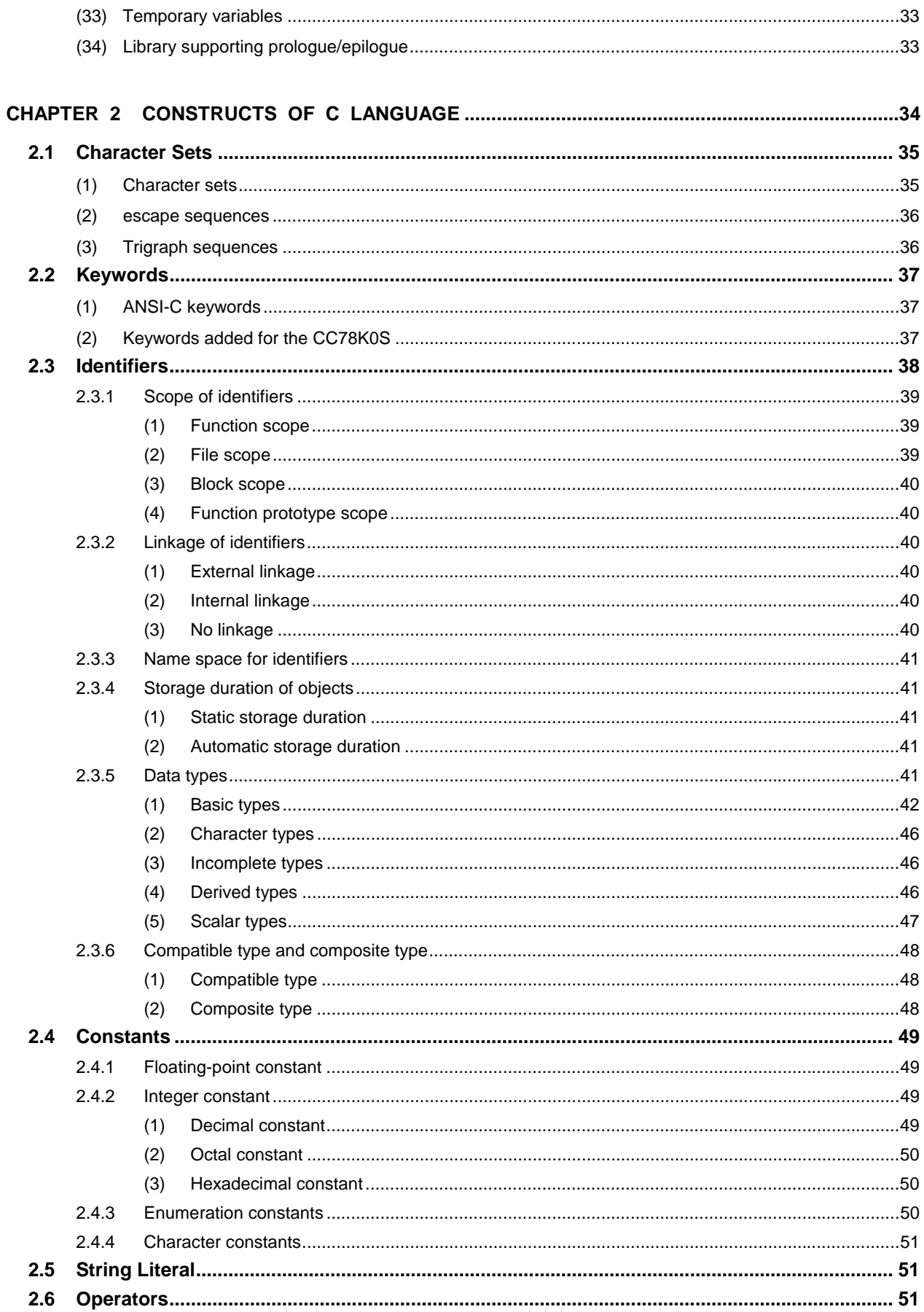

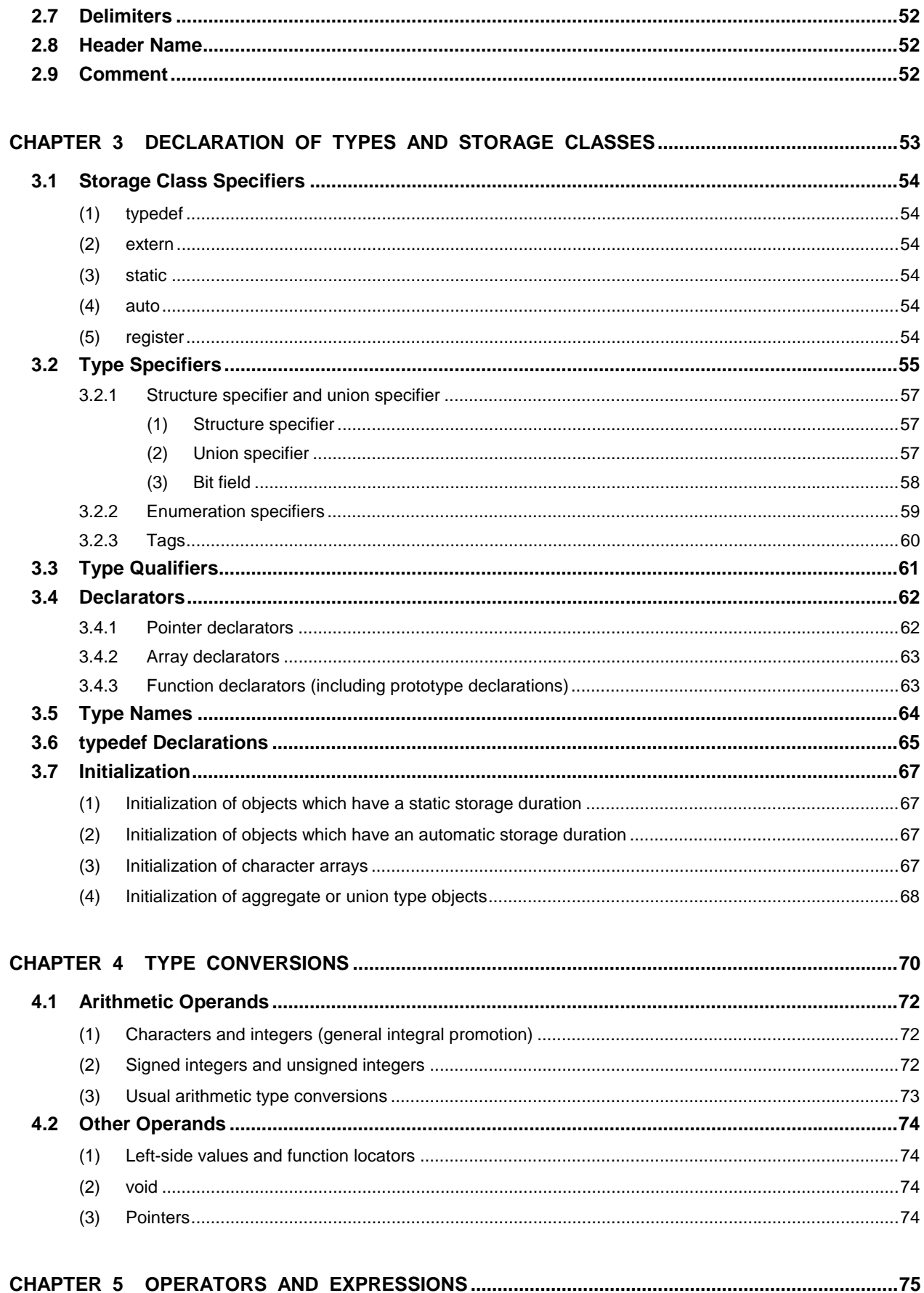

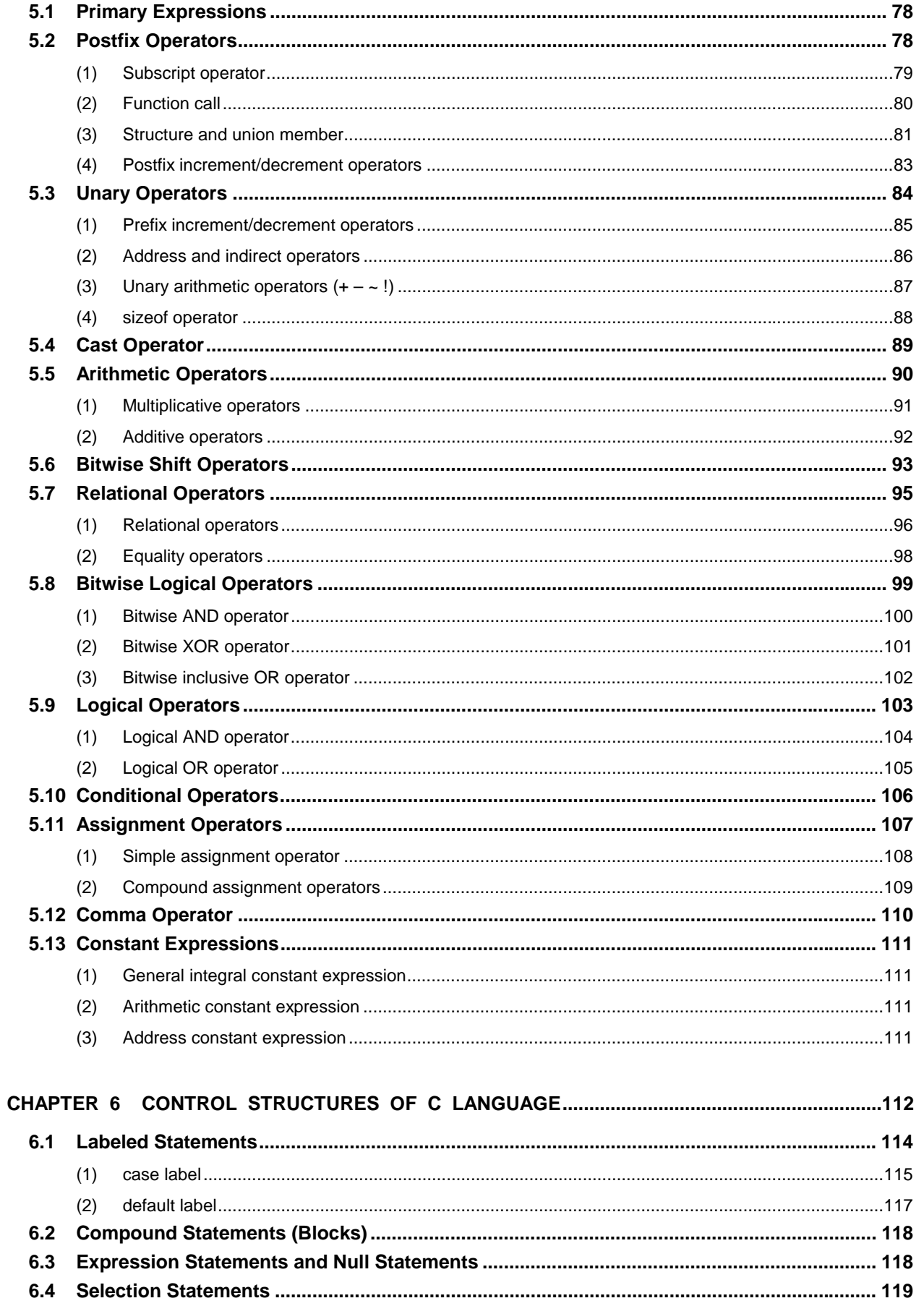

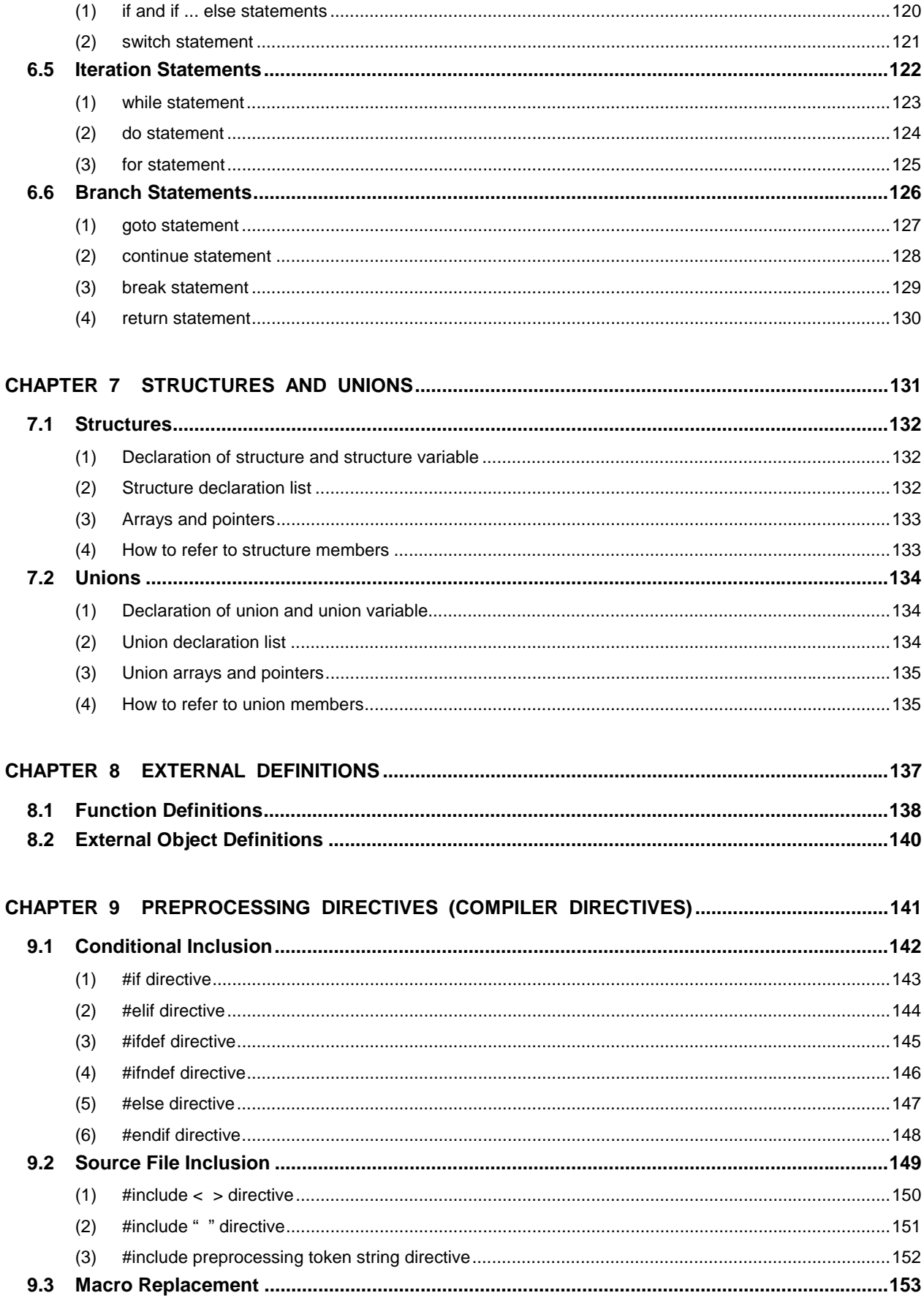

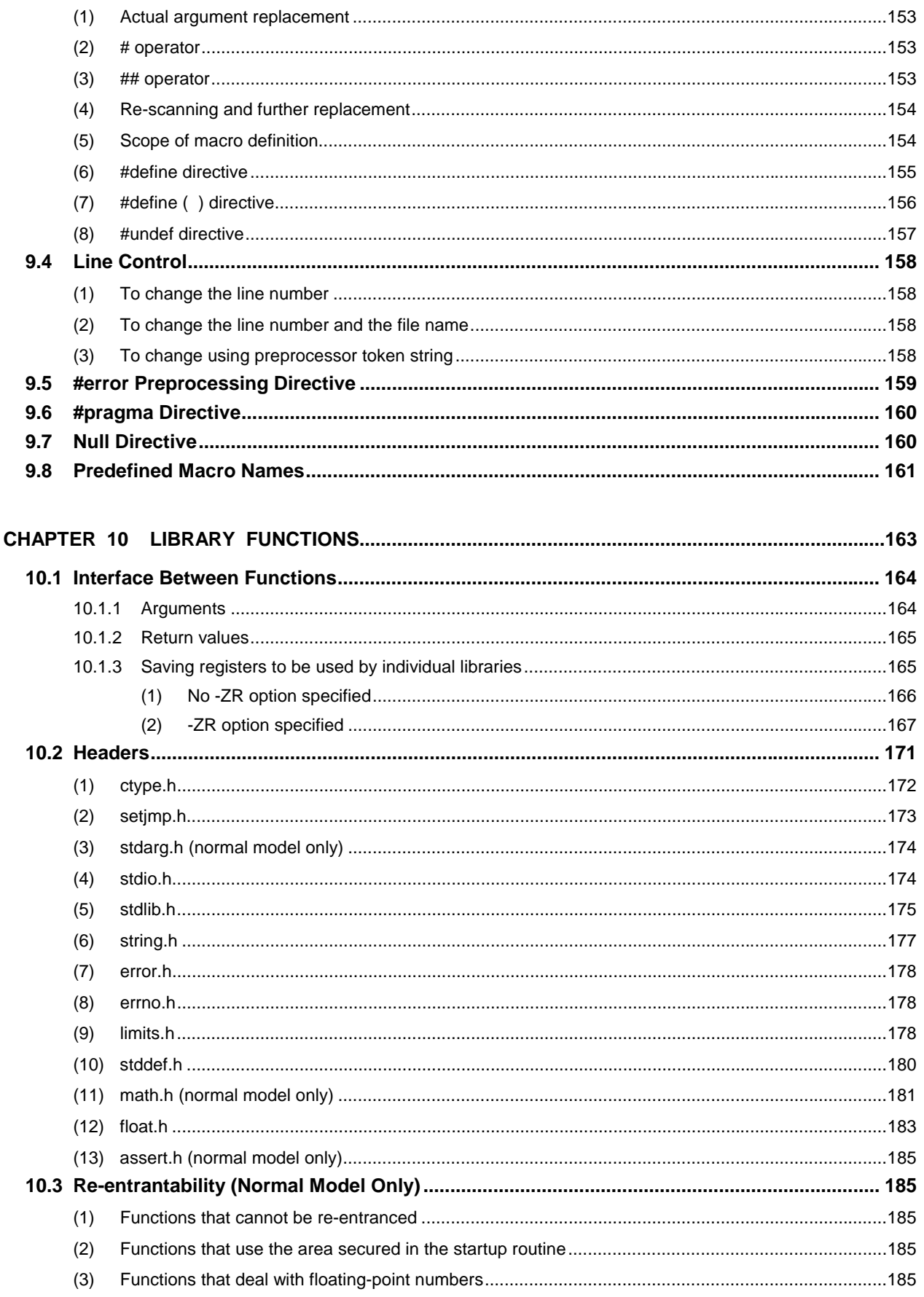

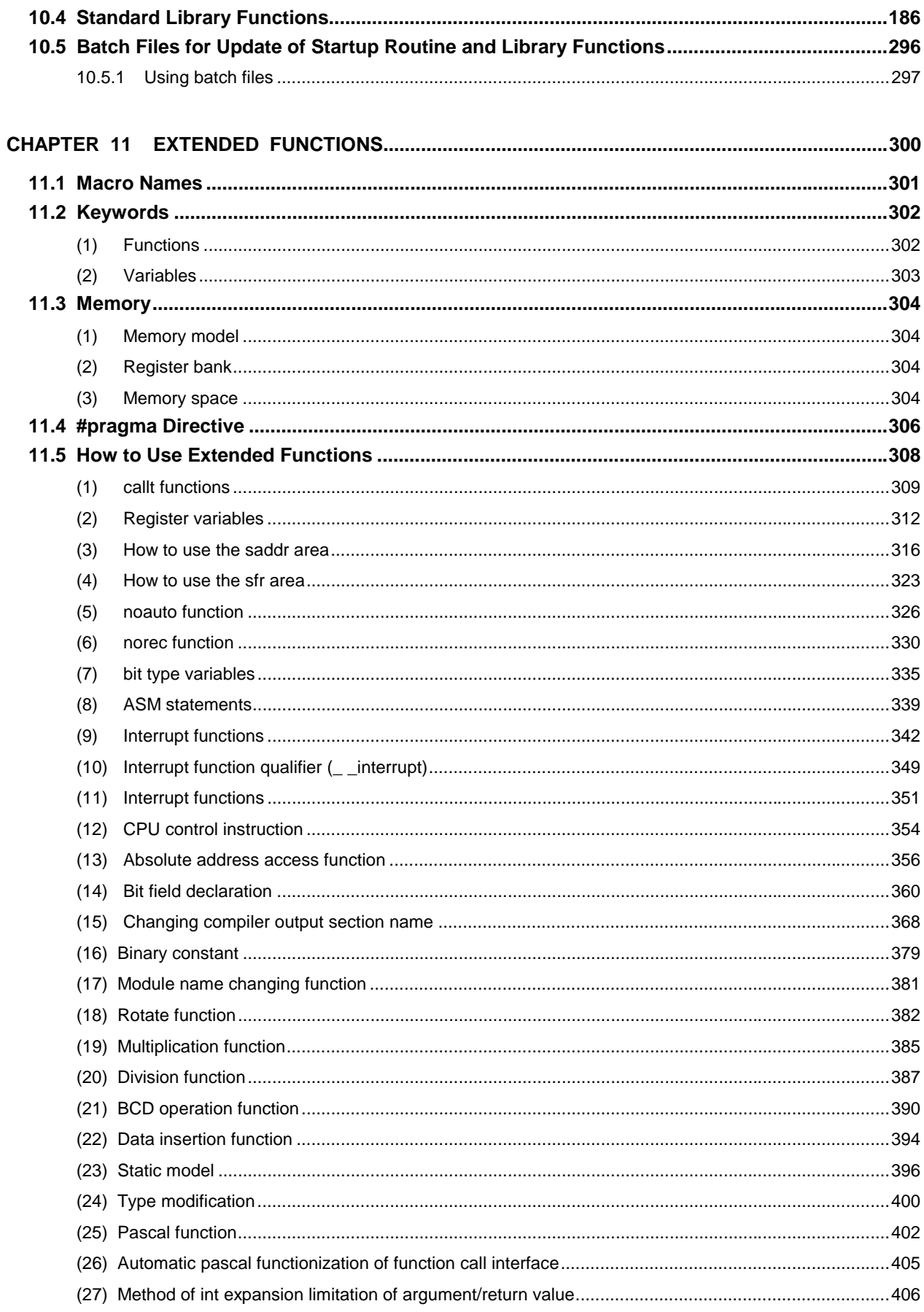

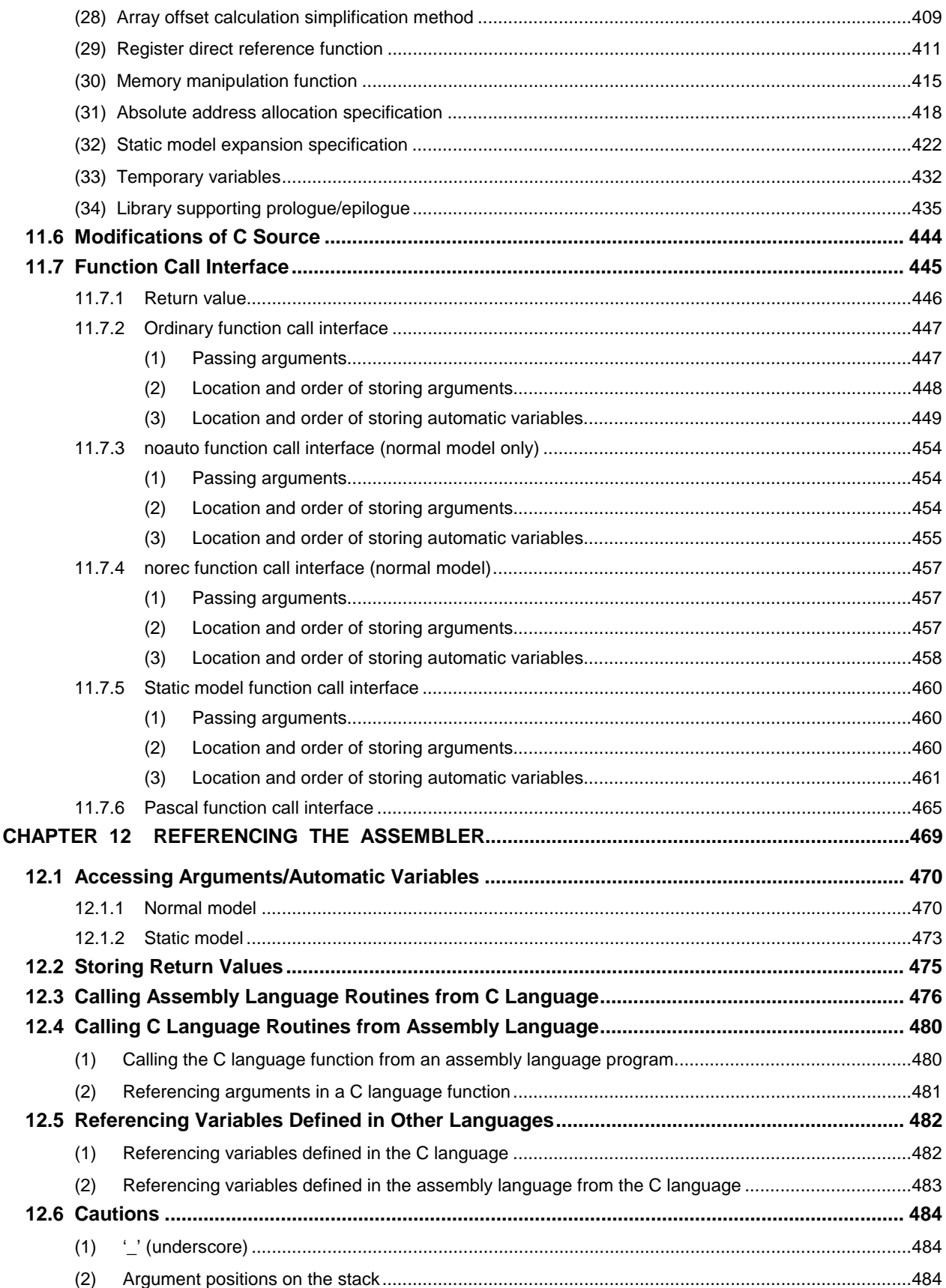

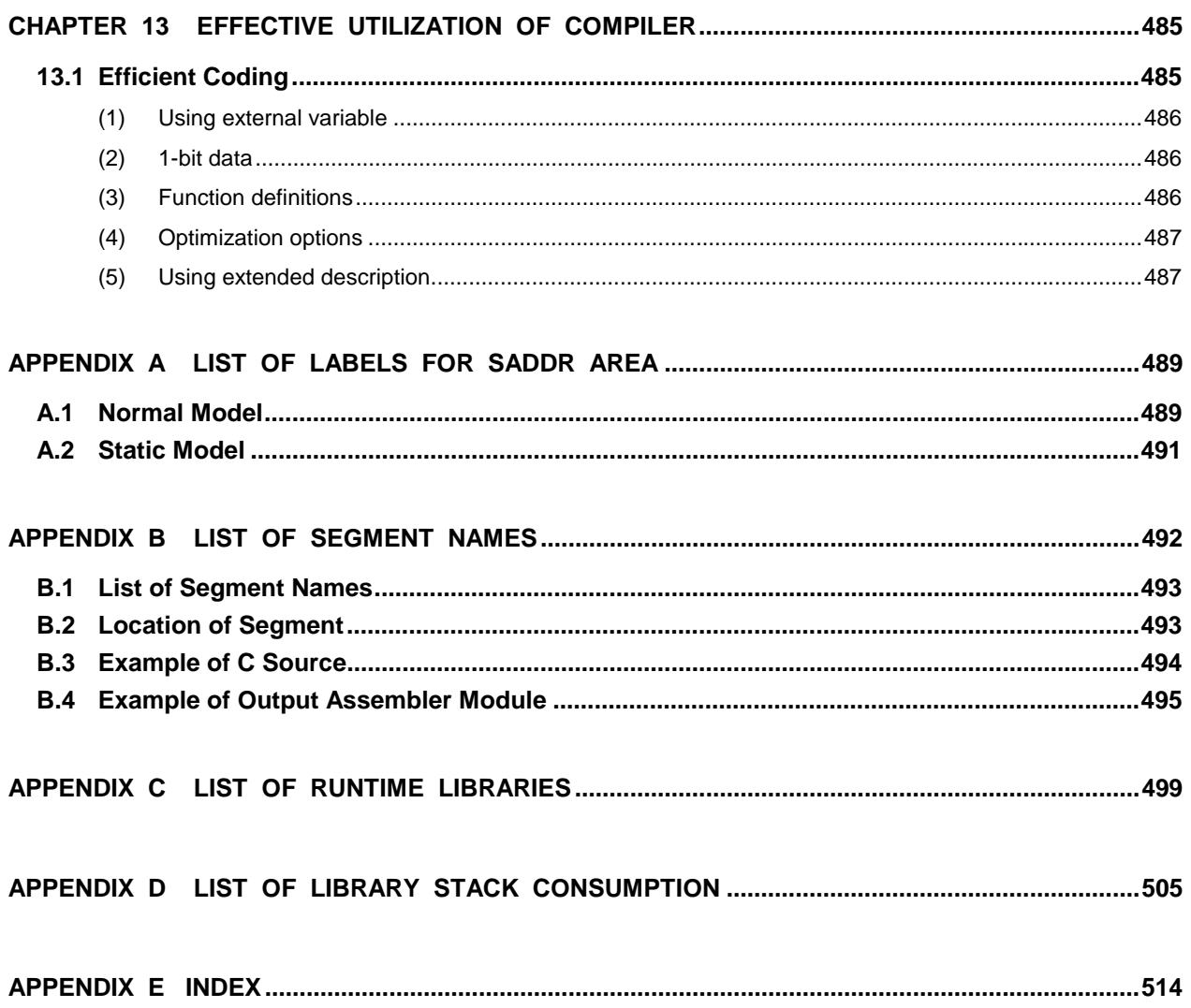

# **LIST OF FIGURES**

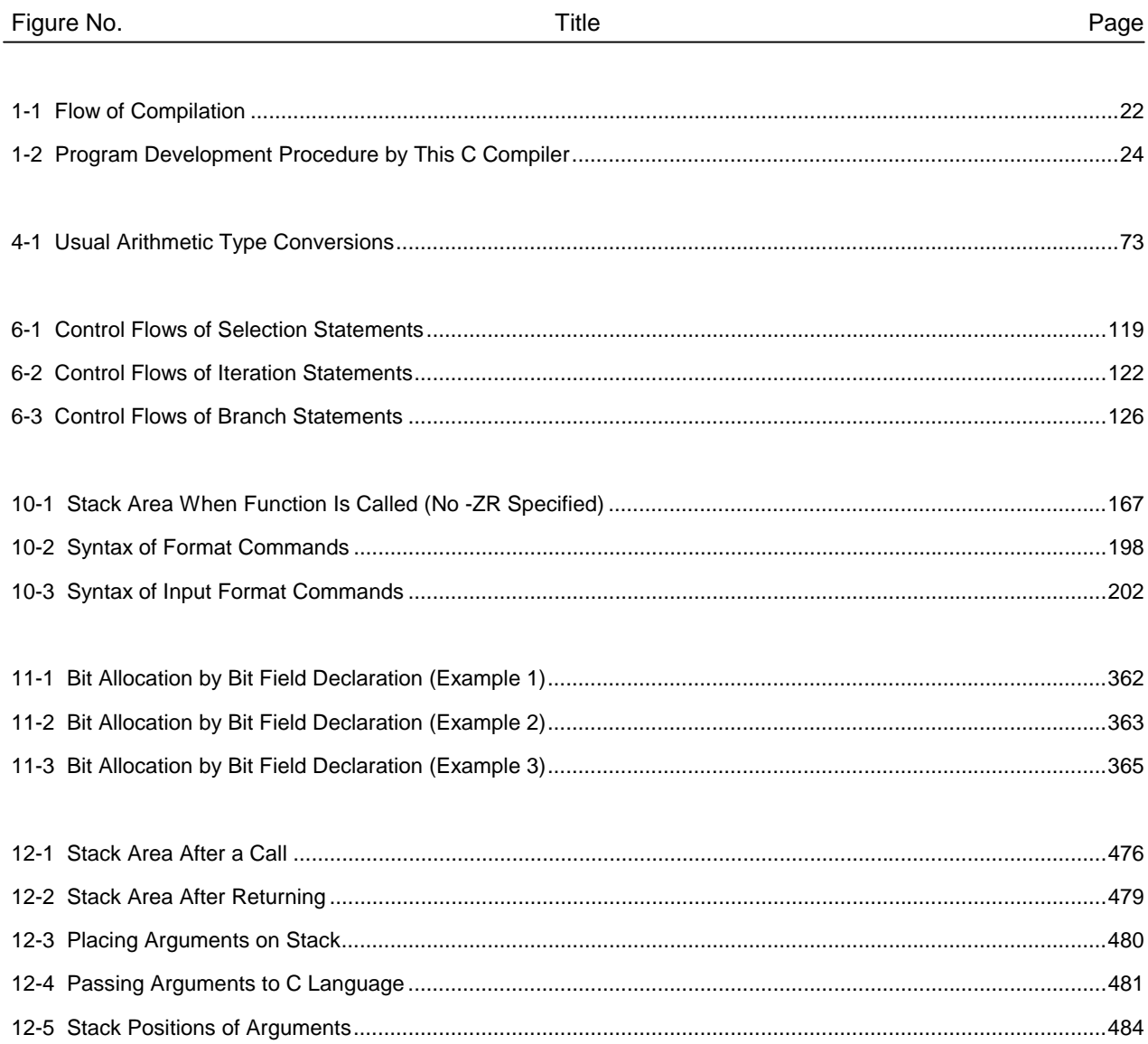

# LIST OF TABLES (1/2)

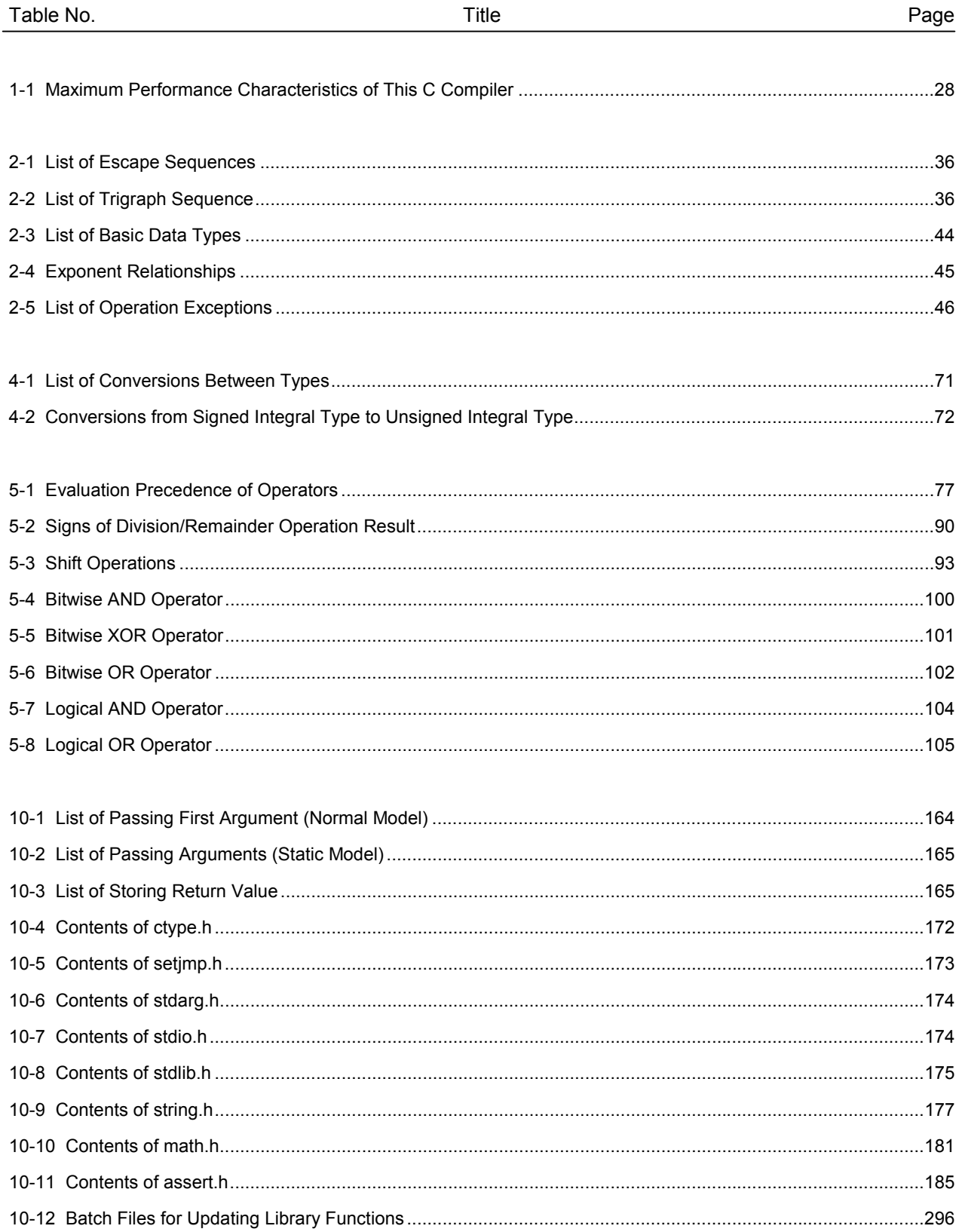

# **LIST OF TABLES (2/2)**

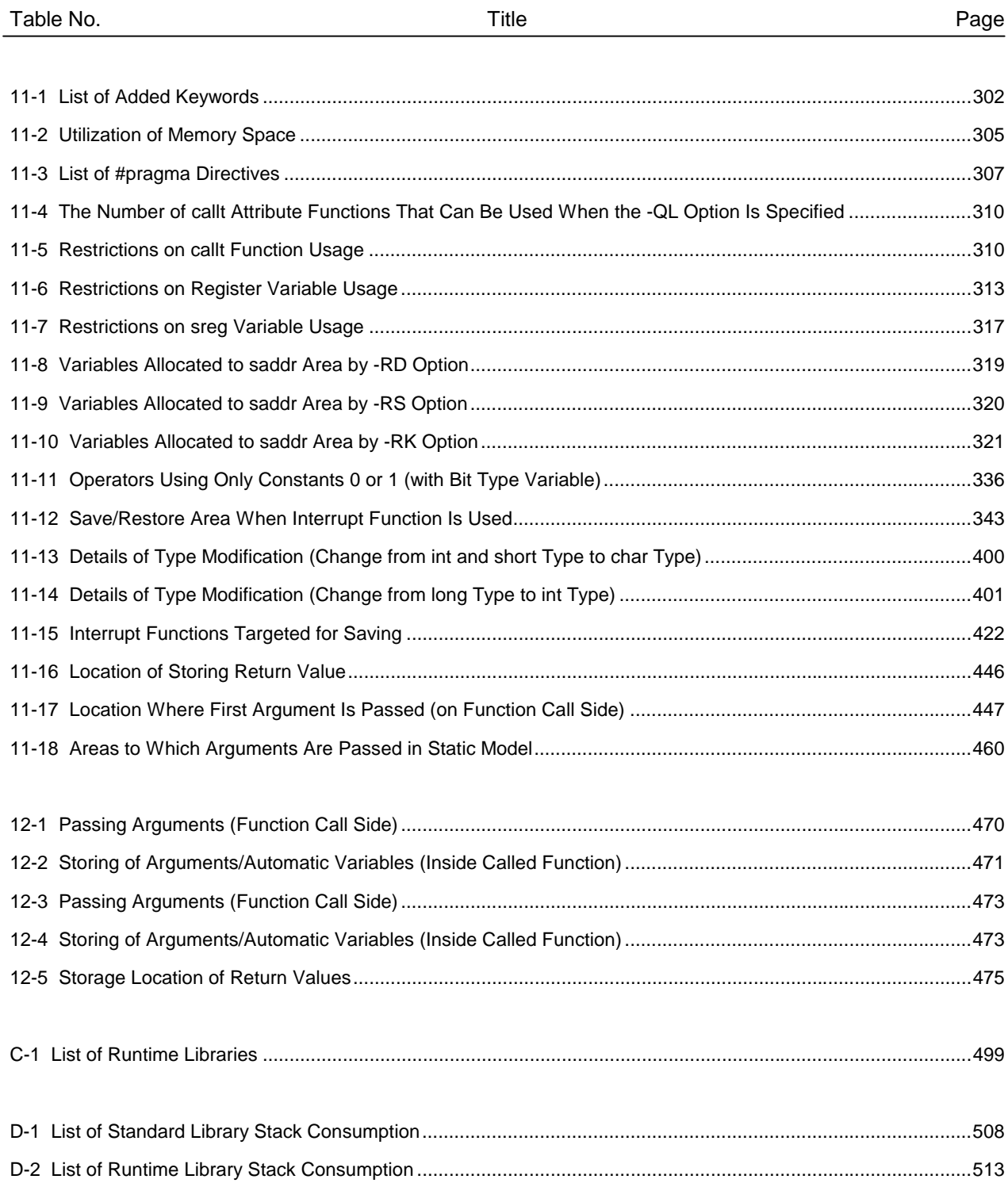

#### **CHAPTER 1 GENERAL**

The CC78K0S Series C Compiler is a language processing program which converts a source program written in the C language for the 78K/0S Series or ANSI-C into machine language. Object files or assembler source files for the 78K/0S Series can be obtained by using this CC78K0S Series C compiler.

#### **1.1 C Language and Assembly Language**

To have a microcontroller do its job, programs and data are necessary. These programs and data must be written by a human being (programmer) and stored in the memory section of the microcontroller. Programs and data that can be handled by the microcontroller are nothing but a set or combination of binary numbers called machine language.

An assembly language is a symbolic language characterized by one-to-one correspondence of its symbolic (mnemonic) statements with machine language instructions. Because of this one-to-one correspondence, the assembly language can provide the computer with detailed instructions (for example, to improve I/O processing speed). However, this means that the programmer must instruct each and every operation of the computer. For this reason, it is difficult to understand the logic structure of the program at glance and the programmer is likely to make errors in coding.

High-level languages were developed as substitutes for such assembly languages. The high-level languages include a language called C, which allows the programmer to write a program without regard to the architecture of the computer.

As compared with assembly language programs, it can be said that programs written in C have an easy-tounderstand logic structure.

C has a rich set of parts called functions for use in creating programs. In other words, the programmer can write a program by combining these functions.

C is characterized by its ease of understanding by human beings. However, understanding of languages by the microcontroller cannot be extended up to a program written in C. Therefore, to have the computer understand the C language program, another program is required to translate C language statements into the corresponding machine language instructions. A program that translates the C language into machine language is called a C compiler.

This C compiler accepts C source modules as inputs and generates object modules or assembler source modules as outputs. Therefore, the programmer can write a program in C and if he or she wishes to instruct the computer up to details of program execution, the C source program can be modified in assembly language. The flow of translation by this C compiler is illustrated in Figure 1-1.

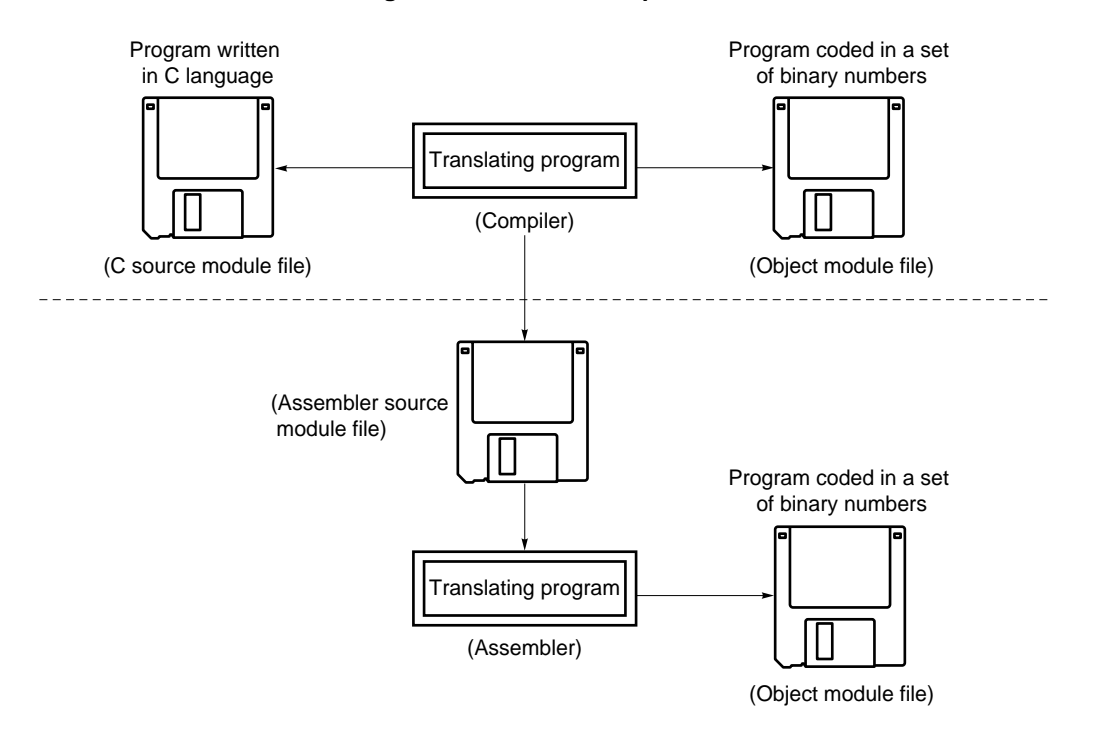

**Figure 1-1. Flow of Compilation**

#### **1.2 Program Development Procedure by C Compiler**

Product (program) development by the C compiler requires a linker to unite object module files created by the compiler, a librarian to create library files, and a debugger to locate and correct bugs (errors or mistakes) in each created C source program.

The software required in connection with this C compiler is shown below.

- Editor .......................................... for source module file creation
- RA78K0S assembler package

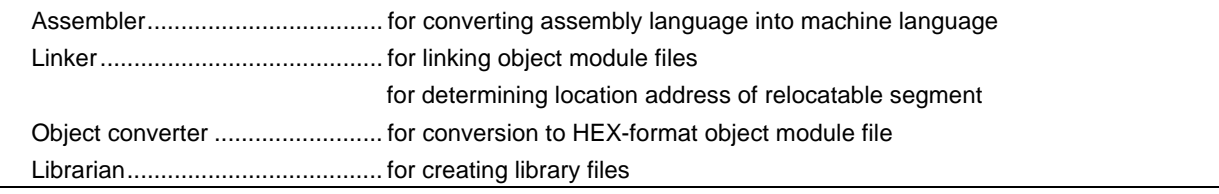

• Debugger (for 78K/0S)................ for debugging C source module files

The product development procedure by the C compiler is as shown below.

- <1> Divides the product into functions.
- <2> Creates a C source module for each function.
- <3> Translates each C source module.
- <4> Registers the modules to be used frequently in the library.
- <5> Links object module files.
- <6> Debugs each module.
- <7> Converts object modules into HEX-format object files.

As mentioned earlier, this C compiler translates (compiles) a C source module file and creates an object module file or assembler source module file. By manually optimizing the created assembler source module file and embedding it into the C source, efficient object modules can be created. This is useful when high-speed processing is a must or when modules must be made compact.

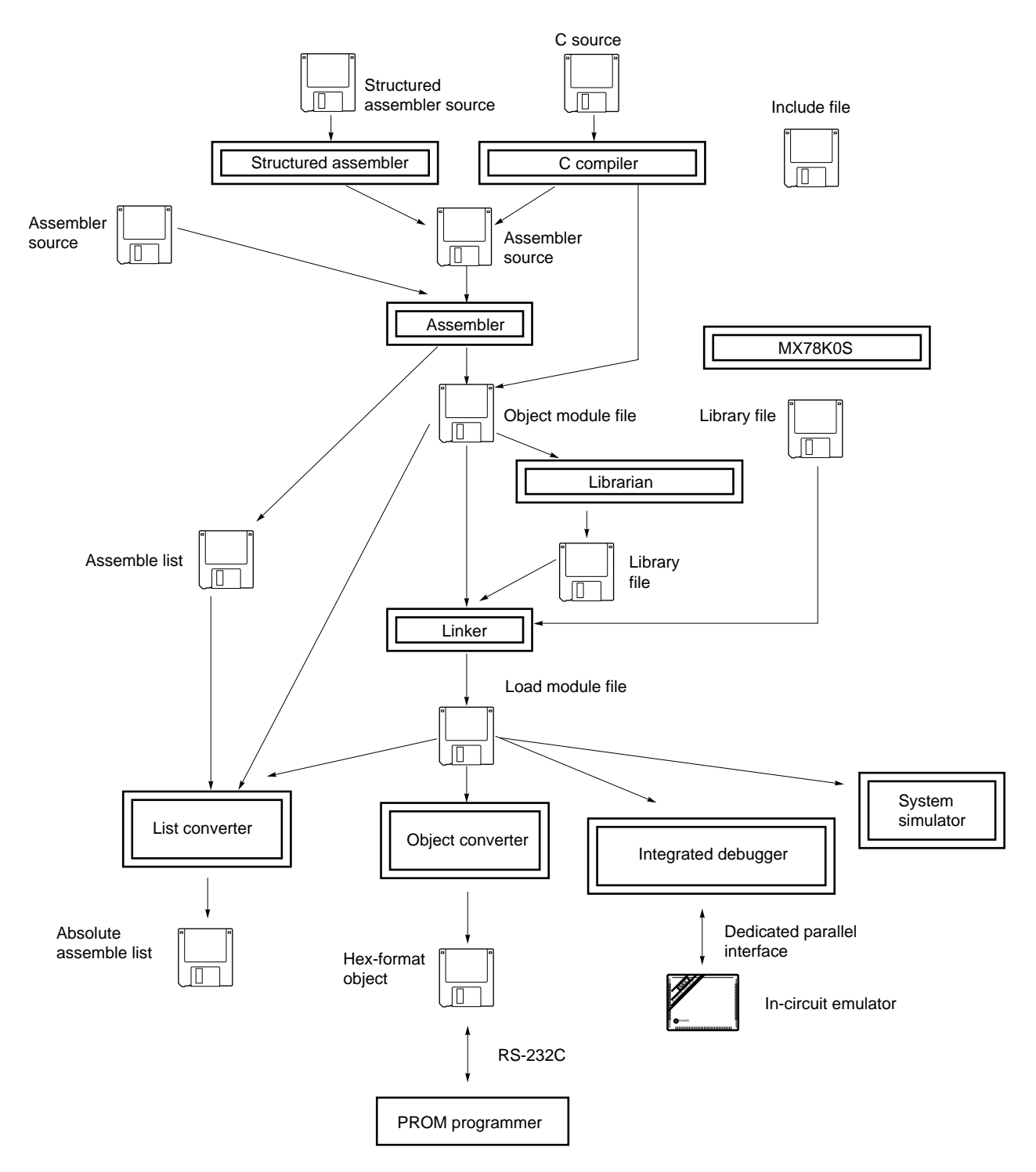

**Figure 1-2. Program Development Procedure by This C Compiler**

#### **1.3 Basic Structure of C Source Program**

#### **1.3.1 Program format**

A C language program is a collection of functions. These functions must be created so that they have independent special-purpose or characteristic actions. All C language programs must have a function **main** which becomes the main routine in C and is the first function that is called when execution begins.

Each function consists of a header part, which defines its function name and arguments, and a body part, which consists of declarations and statements. The format of C programs is shown below.

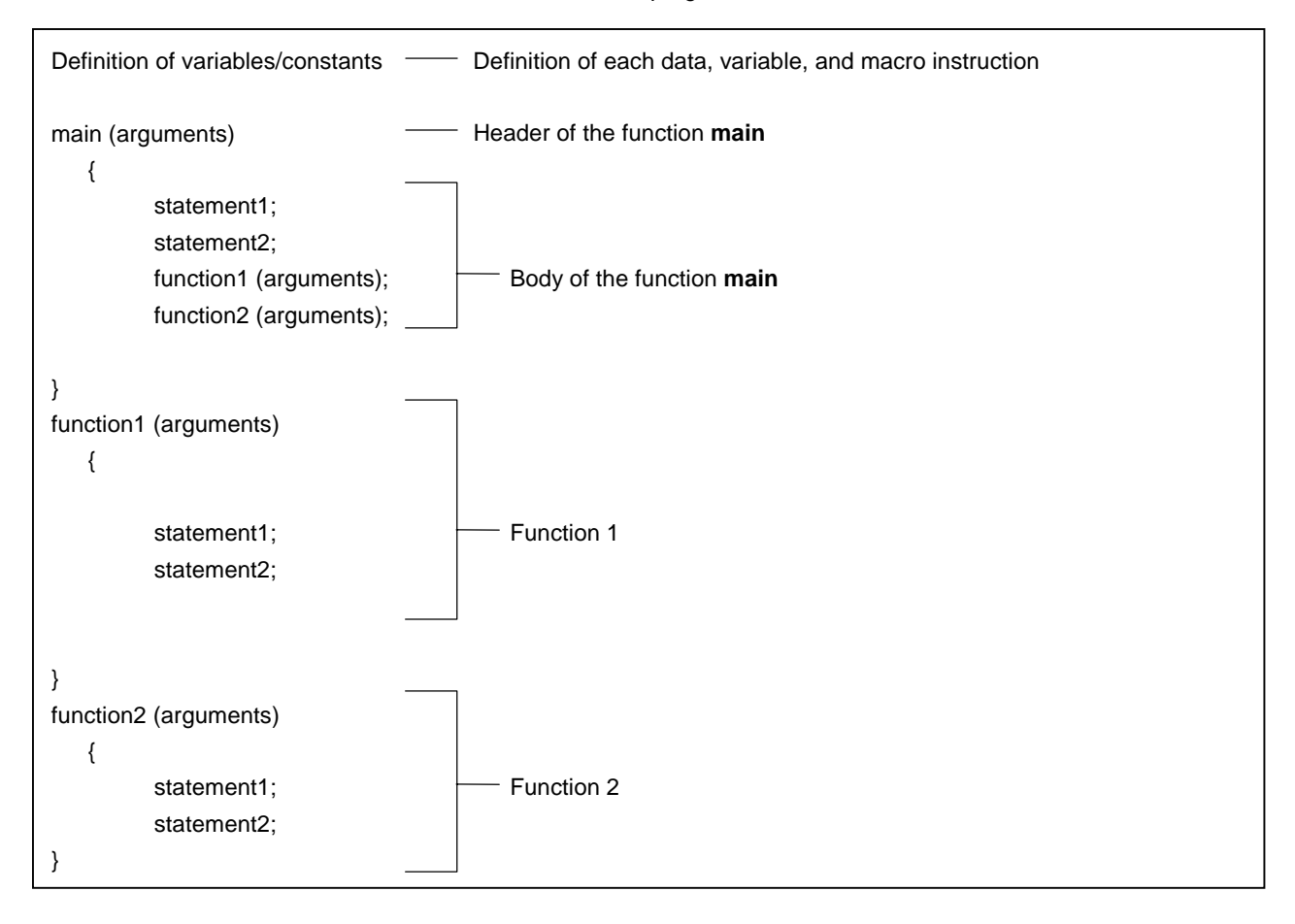

An actual C source program looks like this.

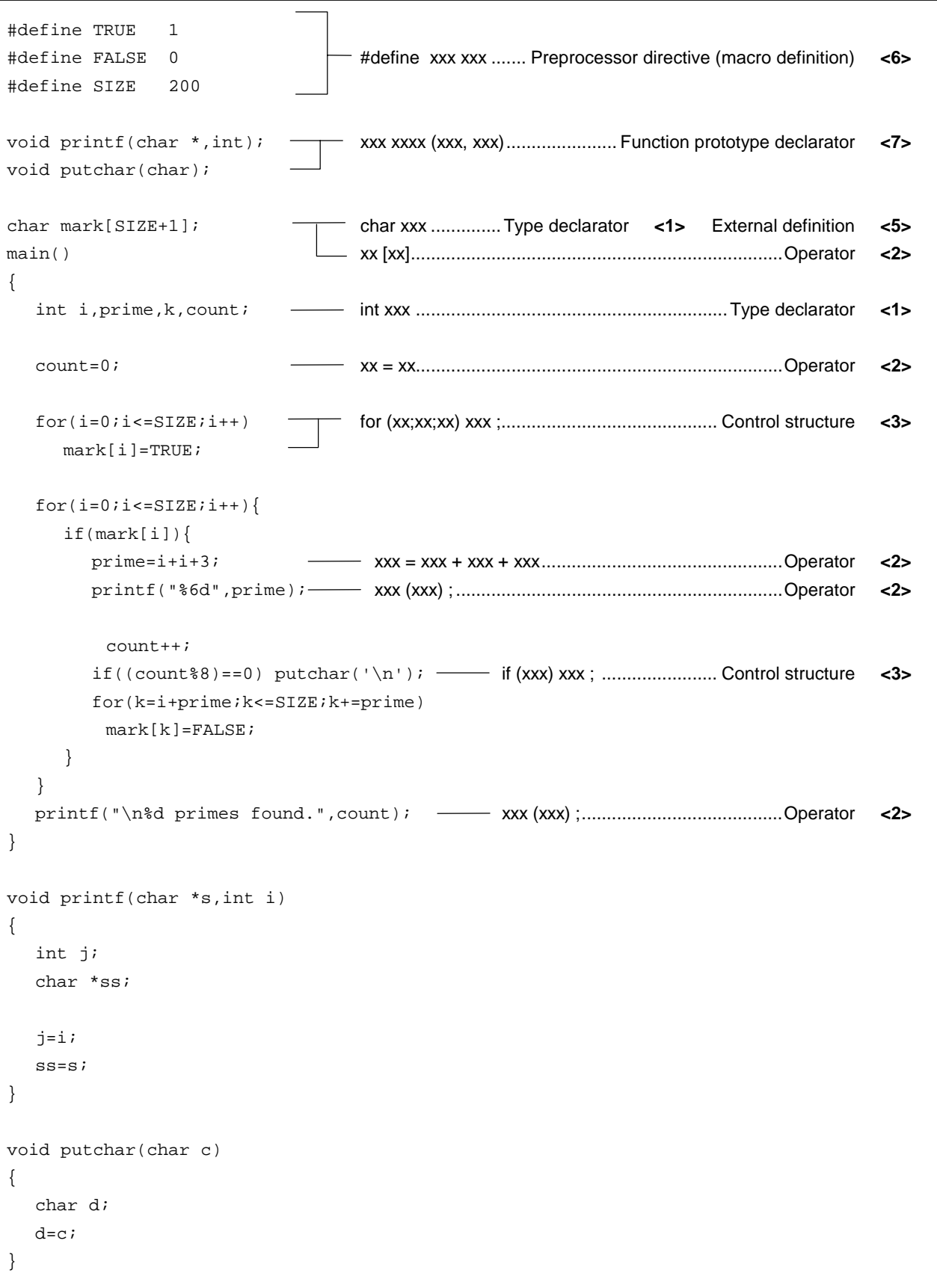

<1> Declaration of type and storage class

The data type and storage class of an identifier that indicates a data object are declared. For details, see **CHAPTER 3 DECLARATION OF TYPES AND STORAGE CLASSES**.

<2> Operator and expression

These are the statements that instruct the compiler to perform operations such as arithmetic operations, logical operations, or assignments. For details, see **CHAPTER 5 OPERATORS AND EXPRESSIONS**.

<3> Control structure

This is a statement that specifies the program flow. C has several instructions for each of control structures such as conditional control, iteration, and branch. For details, see **CHAPTER 6 CONTROL STRUCTURES OF C LANGUAGE**.

<4> Structure or union

A structure or union is declared. A structure is a data object that contains several subobjects or members that may have different types. A union is defined when two or more variables share the same memory. For details, see **CHAPTER 7 STRUCTURES AND UNIONS**.

<5> External definition

A function or external object is declared. A function is one element when a C language program is divided by a special-purpose or characteristic action. A C program is a collection of these functions. For details, see **CHAPTER 8 EXTERNAL DEFINITIONS**.

<6> Preprocessing directive

This is an instruction for the compiler. **#define** instructs the compiler to replace a parameter which is the same as the first operand with the second operand if the parameter appears in the program. For details, see **CHAPTER 9 PREPROCESSING DIRECTIVES (COMPILER DIRECTIVES)**.

<7> Declaration of function prototype

The return value and argument type of a function are declared.

#### **1.4 Reminders Before Program Development**

Before starting development of a program, keep in mind the points (limit values or minimum guaranteed values) summarized in Table 1-1 below.

| No.            | Item                                                                                                    | Limit Value/Min.<br><b>Guaranteed Value</b> |
|----------------|----------------------------------------------------------------------------------------------------|---------------------------------------------|
| 1              | Nesting level of compound statements, looping statements, or<br>conditional control statements                                                                                    | 45 levels                                   |
| 2              | Nesting of conditional translations                                                                                                    | 255 levels                                  |
| 3              | Number of arithmetic type, structure type, pointer to qualify union type<br>or incomplete type, array, and function declarator in a declaration (or<br>any combination of these). | 12 levels                                   |
| 4              | Nesting of parentheses per expression                                                                                                    | 32 levels                                   |
| 5              | Number of characters which have a meaning as a macro name                                                                                                    | 256 characters                              |
| 6              | Number of characters which have a meaning as an internal or external<br>symbol name                                                                                               | 249 characters                              |
| $\overline{7}$ | Number of symbols per source module file                                                                                                    | 1,024 symbolsNote 1                         |
| 8              | Number of symbols which has block scope within a block                                                                                                    | 255 symbolsNote 1                           |
| 9              | Number of macros per source module file                                                                                                    | 10,000 macrosNote 2                         |
| 10             | Number of parameters per function definition or function call                                                                                                    | 39 parameters                               |
| 11             | Number of parameters per macro definition or macro call                                                                                                    | 31 parameters                               |
| 12             | Number of characters per logical source line                                                                                                    | 2048 characters                             |
| 13             | Number of characters within a string literal after linkage                                                                                                    | 509 characters                              |
| 14             | Size of one data object                                                                                                    | 65,535 bytes                                |
| 15             | Nesting of #include directives                                                                                                    | 8 levels                                    |
| 16             | Number of case labels per switch statement                                                                                                    | 257 labels                                  |
| 17             | Number of source lines per translation unit                                                                                                    | Approx. 30,000 lines                        |
| 18             | Number of source lines that can be translated without temporary file<br>creation                                                                                                  | Approx. 300 lines                           |
| 19             | Nest of function calls                                                                                                    | 40 levels                                   |
| 20             | Number of labels within a function                                                                                                    | 33 labels                                   |

**Table 1-1. Maximum Performance Characteristics of This C Compiler (1/2)**

- **Notes 1.** This value applies when symbols can be processed with the available memory space alone without using any temporary files. When a temporary file is used because of insufficient memory space, this value must be changed according to the file size.
	- **2.** This value includes the reserved macro definitions of the C compiler.

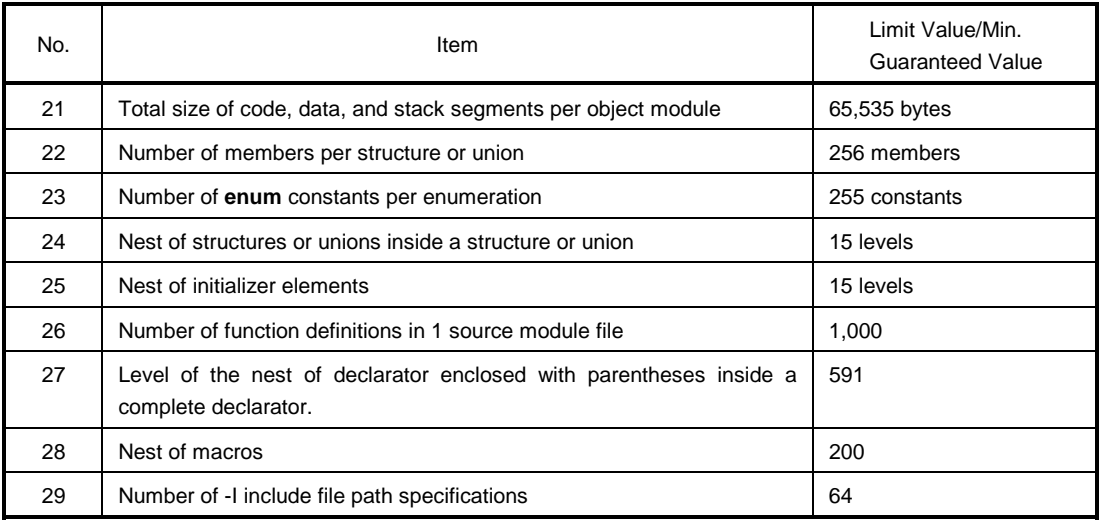

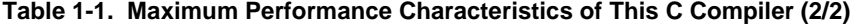

#### **1.5 Features of This C Compiler**

This C compiler has extended functions for CPU code generation that is not supported by the ANSI (American National Standards Institute) Standard C. The extended functions of the C compiler allow the special function registers for the 78K/0S Series to be described at the C language level and thus help shorten object code and improve program execution speed. For details of these extended functions, see **CHAPTER 11 EXTENDED FUNCTIONS** in this manual.

Outlined here are the extended functions used to help shorten object code and improve execution speed.

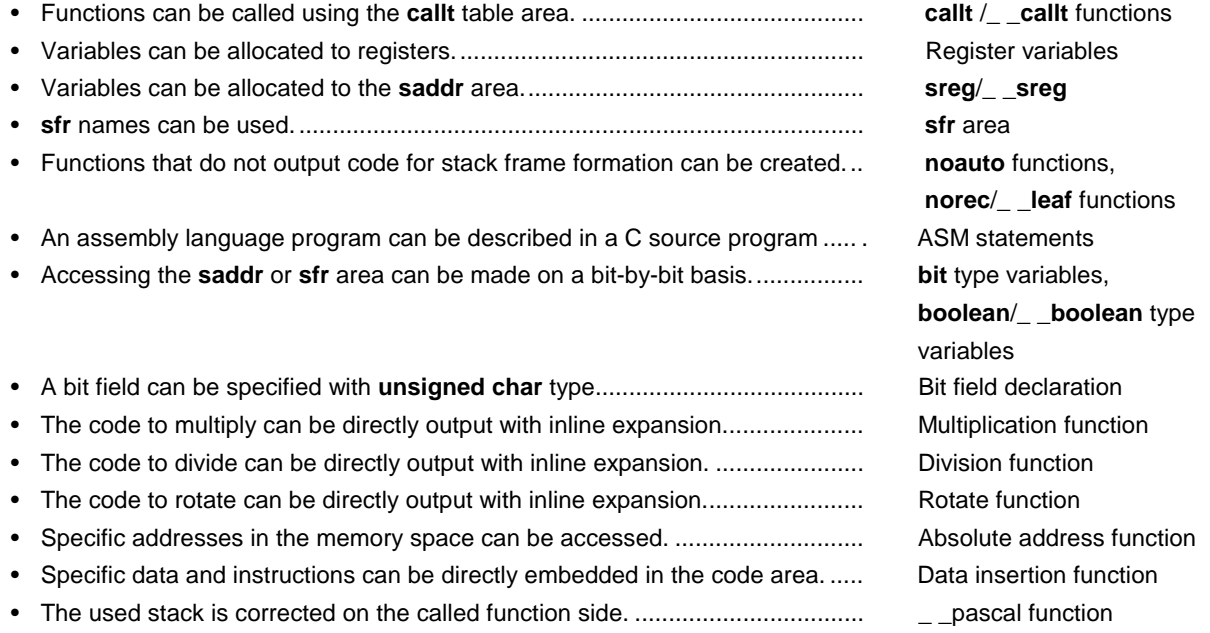

An outline of the expansion functions of this compiler is shown below. For details of each expansion function, refer to **CHAPTER 11**.

#### (1) **callt**/\_ \_**callt** functions

Functions can be called by using the **callt** table area. The address of each function to be called (this function is called a **callt** function) is stored in the **callt** table from which it can be called later. This makes the object code shorter than for the ordinary call instruction **call**.

(2) Register variables

Variables declared with the **register** storage class specifier are allocated to the register or **saddr** area. Instructions to the variables allocated to the register or saddr area are shorter in code length than those to memory. This helps shorten object and improves program execution speed as well.

(3) Usage of **saddr** area

Variables declared with the keyword **sreg** can be allocated to the **saddr** area. Instructions to these **sreg** variables are shorter in code length than those to memory. This helps shorten object code and also improves program execution speed. Variables can be allocated to the saddr area also by option.

(4) **sfr** area

By declaring use of **sfr** names, manipulations on the **sfr** area can be described in the C source file.

#### (5) **noauto** functions

Functions declared as **noauto** do not output code for preprocessing and postprocessing (stack frame formation). By calling a **noauto** function, arguments are passed via registers. This helps shorten object code and improve program execution speed as well. This function has restrictions with argument/automatic variables. For the details, refer to **Section 11.5 (5) noauto function**.

(6) **norec**/\_ \_**leaf** functions

Functions declared as **norec**/\_ \_**leaf** do not output code for preprocessing and postprocessing (stack frame formation). By calling a **norec**/\_ \_**leaf** function, arguments are passed via registers as much as possible. Automatic variables to be used inside a **norec**/\_ \_**leaf** function are allocated to registers or the **saddr** area. This helps shorten object code and also improve program execution speed. This function has restrictions with argument/automatic variables and is not allowed to call a function. For the details, refer to **Section 11.5 (6) norec function**.

#### (7) bit type variables and **boolean**/\_ \_**boolean** type variables

Variables having a 1-bit storage area are generated. By using the **bit** type variable or **boolean**/\_ \_**boolean** type variable, the **saddr** area can be accessed in bit units.

The **boolean**/\_ \_**boolean** type variable is the same as the **bit** type variable in terms of both function and usage.

#### (8) ASM statements

The assembler source program described by the user can be embedded in an assembler source file to be output by this C compiler.

#### (9) Interrupt functions

The preprocessing directive outputs a vector table and outputs an object code corresponding to the interrupt. This directive allows programming of interrupt functions at the C source level.

#### (10) Interrupt function qualifier

This qualifier allows the setting of a vector table and interrupt function definitions to be described in a separate file.

#### (11) Interrupt functions

An interrupt disable instruction and an interrupt enable instruction are embedded in objects.

(12) CPU control instructions

Each of the following instructions is embedded in objects: Instruction to set the value for **halt** to the STBC register Instruction to set the value for **stop** to the STBC register **nop** instruction

#### (13) Absolute address access function

Codes that access the ordinary memory space are created through direct inline expansion without resort to a function call, and an object file is created.

(14) Bit field declaration

By specifying a bit field to be unsigned char type, the memory can be saved, object code can be shortened, and execution speed can be improved.

(15) Function to change compiler output section name

By changing the compiler section output name, the section can be independently allocated with a linker.

- (16) Binary constant description function Binary can be described in the C source.
- (17) Module name change functions

Object module names can be freely changed in the C source.

(18) Rotate function

The code to rotate the value of an expression to the object can be directly output with inline expansion.

#### (19) Multiplication function

The code to multiply the value of an expression to the object can be directly output with inline expansion. This function can shorten the object code and improve the execution speed.

#### (20) Division function

The code to divide the value of an expression to the object can be directly output with inline expansion. This function can shorten the object code and improve the execution speed.

#### (21) BCD operation function

This function uses direct inline expansion to output the code that performs a BCD operation on the operation value in an object. A BCD operation is an operation for converting each digit of a decimal number into binary and storing it in 4 bits.

#### (22) Data insertion function

Constant data is inserted in the current address. Specific data and instructions can be embedded in the code area without using assembler description.

#### (23) Static model

Specifying the **-SM** option during compilation enables the shortening of object codes, improvement of execution speed, realization of high-speed interrupt processing, and saving of memory space.

#### (24) Type modification

By specifying the **-ZI** option and **-ZL** option, **int/short** types are regarded as **char** type, and **long** type is regarded as **int** type.

#### (25) Pascal function (**\_ \_pascal**)

The stack correction used for placing arguments during the function call is performed on the function callee, not on the function caller. This shortens the object code when a lot of function call appears.

#### (26) Automatic pascal functionization of function call interface

By specifying the **-ZR** option during compilation, the **\_ \_pascal** attribute is added to functions other than the **norec/\_ \_interrupt/**variable length argument functions.

(27) Method of **int** expansion limitation of argument/return value

By specifying the **-ZB** option during compilation, the object code can be shortened and execution speed can be improved.

(28) Array offset calculation simplification method

By specifying the **-QW2**, **-QW3**, **-QW4**, and **-QW5** options during compilation, the offset calculation code is simplified, the object code is shortened, and the execution speed is improved.

(29) Register direct reference function

Register access can be made easily by the C specification by coding this function in the source in the same format as the function call or by declaring the use of this register direct reference function by the **#pragma realregister** directive in the module.

(30) Memory manipulation function

By the #pragma inline directive, an object file is generated by the output of the standard library functions **memcpy** and **memset** with direct inline expansion instead of function call. This function can improve the execution speed.

(31) Absolute address allocation specification

By declaring **\_ \_directmap** in the module in which the variable to be allocated to an absolute address is to be defined, one or more variables can be allocated to the same arbitrary address.

(32) Static model expansion specification

By specifying the **-ZM** option during compilation, restrictions on existing static models can be relaxed, improving descriptiveness.

(33) Temporary variables

By specifying the **-SM** and **-ZM** options during compilation and declaring **\_ \_temp** for arguments and automatic variables, an area for arguments and automatic variables can be reserved.

In addition, if the sections containing arguments and those containing automatic variables are clearly identified and the **\_ \_temp** declaration is applied to variables that do not require a guaranteed value match before and after a function call, memory can be reserved.

(34) Library supporting prologue/epilogue

By specifying the **-ZD** option during compilation, the prologue/epilogue code can be replaced by a library, shortening the object code.

#### **CHAPTER 2 CONSTRUCTS OF C LANGUAGE**

This chapter explains the constituting elements of a C source module file.

A C source module file consists of the following tokens (distinguishable units in a sequence of characters).

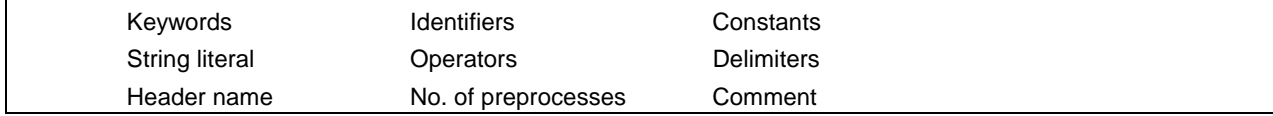

The tokens used in the C program description example are shown below.

```
#include "expand.h"
extern void testb(void); extern............................................................ Keyword
extern void chgb(void);
extern bit data1;
extern bit data2; data1, data2.................................................. Identifiers
void main() void ............................................................... Keyword
{
     data1=1; 1.................................................................... Constant
     data2=0; 0.................................................................... Constant
     while(data1){ while.............................................................. Keyword
              data1=data2; { } ................................................................. Delimiter
              testb(); =.................................................................... Operator
     }
     if(data1&&data2){ if.................................................................... Keyword
              chgb(); &&................................................................. Operator
     } ( ) ................................................................. Operator
}
void lprintf(char *s,int i) lprintf............................................................. Identifier
{ char, int......................................................... Keywords
     int j; s, i ................................................................. Identifiers
     char *ss; * .................................................................... Operator
     j=1;ss=s;
}
     .
     .
     .
```
#### **2.1 Character Sets**

#### **(1) Character sets**

Character sets to be used in C programs include a source character set to be used to describe a source file and an execution character set to be interpreted in the execution environment.

The value of each character in the execution character set is represented by JIS code.

The following characters can be used in the source character set and execution character set:

26 uppercase letters ABCDEFGHIJKLM NOPQRSTUVWXYZ 26 lowercase letters abcdefghijklm nopqrstuvwxyz 10 decimal numbers 0123456789 29 graphic characters !"#%&'()\*+,-./: ;  $\langle$  = > ? [ \ ] ^ - {|} and nonprintable control characters which indicate Space, Horizontal Tab, Vertical Tab, Form Feed, etc. (see

escape sequences below.) **Remark** In character constants, string literal, and comment statements, characters other than above may also be

# used.

#### **(2) Escape sequences**

Nongraphic characters used for control characters as for alert, formfeed, and such are represented by escape sequences. Each escape sequence consists of the \ sign and an alphabetic character. Nongraphic characters represented by escape sequences are shown below.

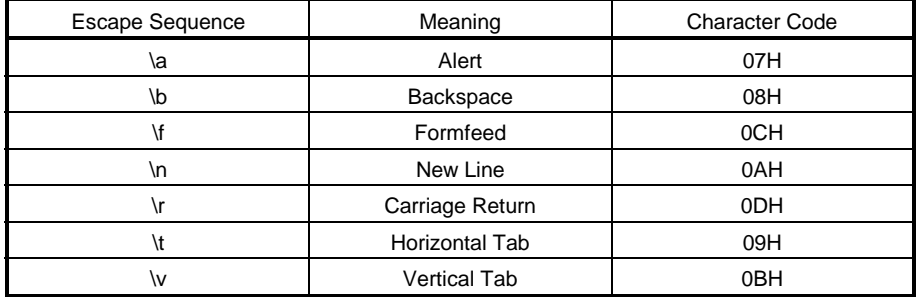

#### **Table 2-1. List of Escape Sequences**

#### **(3) Trigraph sequences**

When a source file includes a list of the three characters (called "trigraph sequence") shown in the left column of the table below, the list of the three characters is converted into the corresponding single character shown in the right column.

#### **Table 2-2. List of Trigraph Sequence**

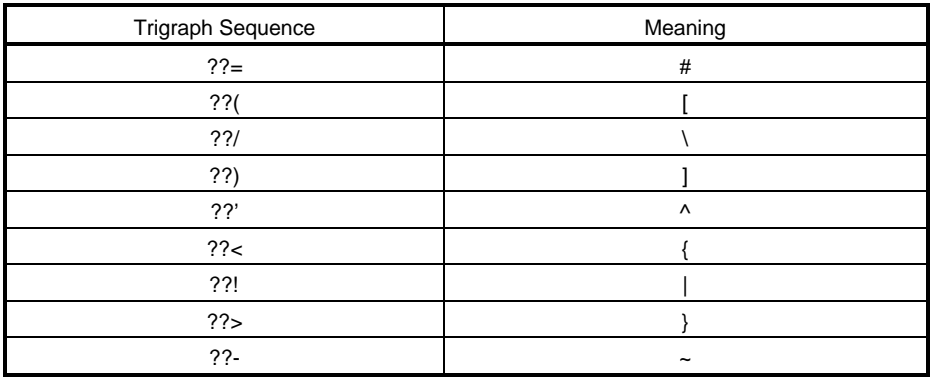
## **2.2 Keywords**

## **(1) ANSI-C keywords**

The following tokens are used by the C compiler as keywords and thus cannot be used as labels or variable names.

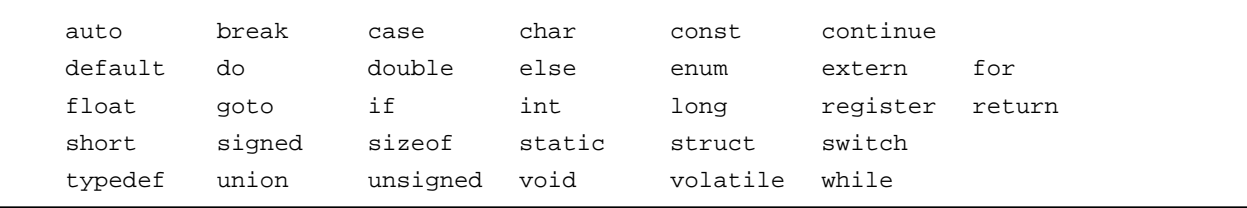

### **(2) Keywords added for the CC78K0S**

In this C compiler the following tokens have been added as keywords to implement its expanded functions. These tokens cannot be used as labels or variable names nor can ANSI (when an uppercase character is included, the token is not regarded as a keyword).

Keywords which do not start with "\_ \_" can be made invalid by specifying the option (**-ZA**) that enables only ANSI-C language specification.

callf, \_ \_callf, \_ \_banked 1 to 15, \_ \_rtos\_interrupt, and \_ \_interrupt\_brk are taken as keywords for compatibility with the CC78K0.

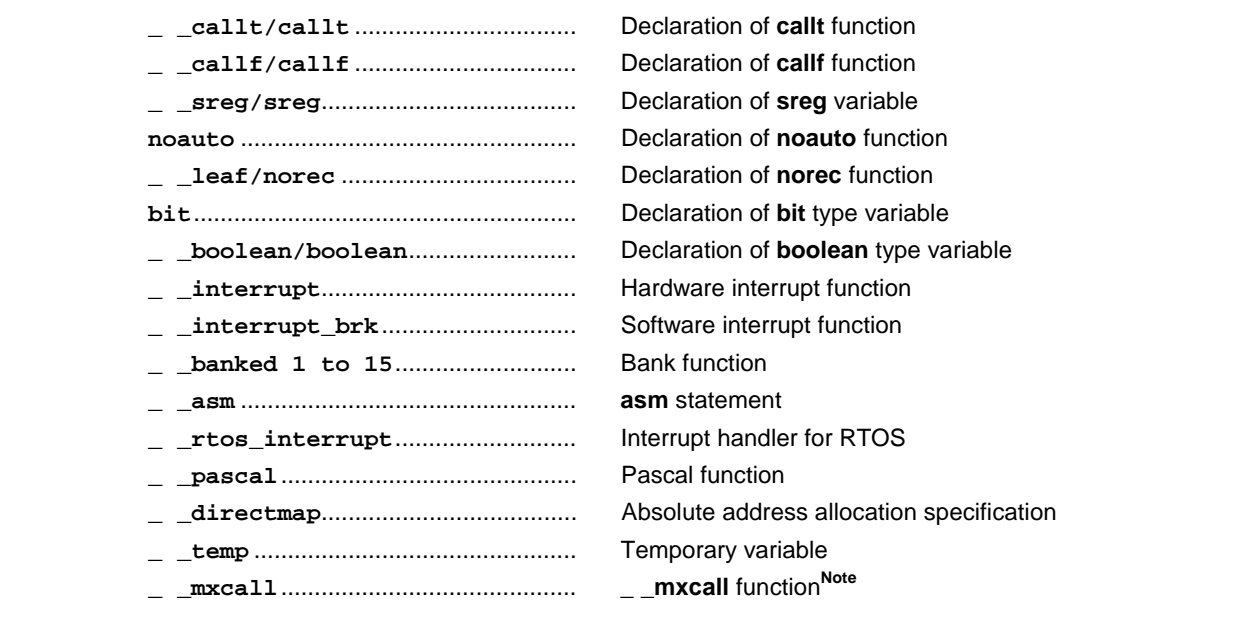

**Note** Reserved keyword for interface with MX. This keyword must not be used by users.

## **2.3 Identifiers**

An identifier is the name given to a variable such as:

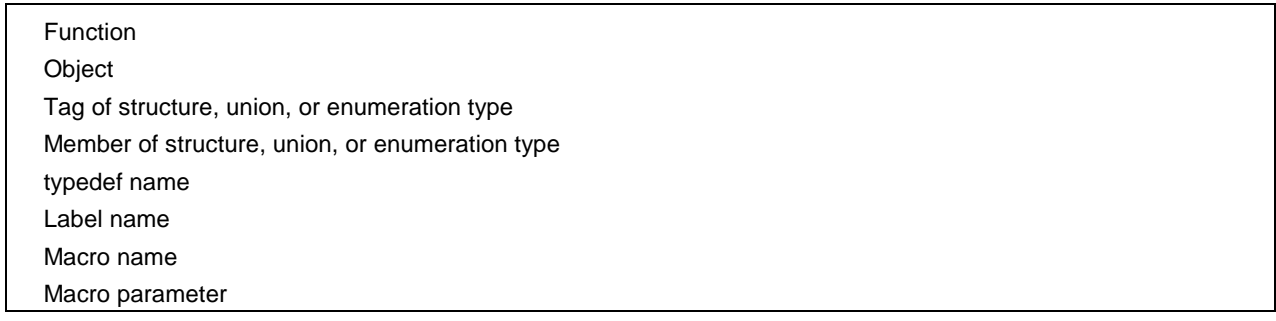

Each identifier can consist of uppercase letters, lowercase letters, numeric characters, and the underscores. The following characters can be used as identifiers.

There is no restriction for the maximum length of the identifier. In this compiler, however, only the first 249 characters can be identified (refer to **Table 1-1 Maximum Performance Characteristics** of this C Compiler).

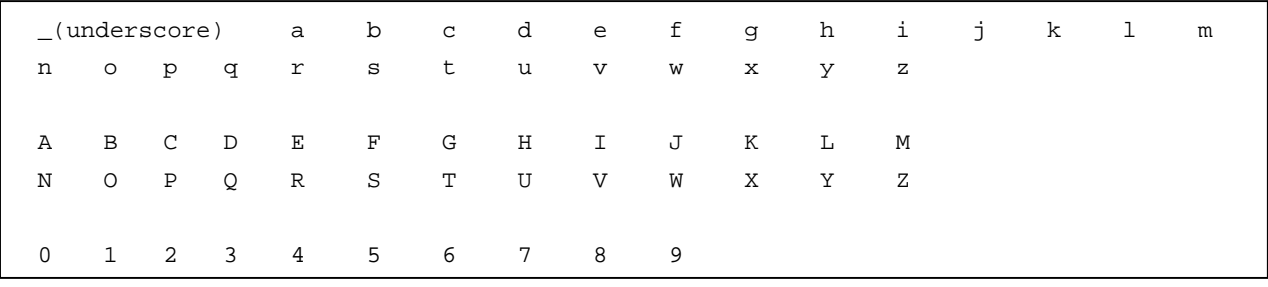

All identifiers must begin with other than a numerical character (namely, a letter or an underscore) and must not be the same as any keyword.

#### **2.3.1 Scope of identifiers**

The range within which the use of an identifier becomes effective is determined by the location at which the identifier is declared. The scope of identifiers is divided into the following four types.

- Function scope
- File scope
- Block scope
- Function prototype scope

```
extern __boolean data1, data2; data1, data2 .................................................... File scope
void testb (int x); x............................................... Function prototype scope
void main(void)
{
      int cot; cot................................................................. Block scope
        data1=1;
        data2=0;
        while(data1){
                 data1=data2;
               j1: j1............................................................. Function scope
                 testb(cot);
         }
}
void testb(int x) x.................................................................... Block scope
{
     .
     .
     .
```
#### **(1) Function scope**

Function scope refers to the entirety within a function. An identifier with function scope can be referenced from anywhere within a specified function.

Identifiers that have function scope are label names only.

### **(2) File scope**

File scope refers to the entirety of a translation (compiling) unit. Identifiers that are declared outside a block or parameter list all have file scope. An identifier that has file scope can be referenced from anywhere within the program.

## **(3) Block scope**

Block scope refers to the range of a block (a sequence of declarations and statements enclosed by a pair of curly braces { } which begins with the opening brace and ends with the closing brace. Identifiers that are declared inside a block or parameter list all have block scope. An identifier that has block

scope is valid until the innermost brace pair including the declaration of the identifier is closed.

#### **(4) Function prototype scope**

Function prototype scope refers to the range of a declared function from its beginning to the end. Identifiers that are declared inside a parameter list within a function prototype all have function prototype scope. An identifier that has function prototype scope is valid within a specified function.

### **2.3.2 Linkage of identifiers**

The linkage of identifiers refers to the situation whereby the same identifier declared more than once in different scopes or in the same scope can be referenced as the same object or function. By being linked, identifiers are regarded to be one and the same. Identifiers may be linked in the following three different ways: external linkage, internal linkage and no linkage

### **(1) External linkage**

External linkage refers to identifiers to be linked in translation (compiling) units that constitute the entire program and as a collection of libraries.

The following identifiers have external linkage examples:

- The identifier of a function declared without storage class specification
- The identifier of an object or function declared as **extern**, which has no storage class specification
- The identifier of an object which has file scope but has no storage class specification.

### **(2) Internal linkage**

Internal linkage refers to identifiers to be linked within one translation (compiling) unit. The following identifier has an internal linkage example:

• The identifier of an object or function which has file scope and contains the storage class specifier **static**.

#### **(3) No linkage**

An identifier that has no linkage to any other identifier is an inherent entity. Examples of identifiers that have no linkage are as follows:

- An identifier which does not refer to a data object or function
- An identifier declared as a function parameter
- The identifier of an object which does not have storage class specifier **extern** inside a block

### **2.3.3 Name space for identifiers**

All identifiers are classified into the following "name spaces".

- Label name........................................................ Distinguished by a label declaration.
- Tag name of structure, union, or enumeration... Distinguished by the keyword **struct, union** or **enum**
- 
- 

### **2.3.4 Storage duration of objects**

Each object has a storage duration that determines its lifetime (how long it can remain in memory). This storage duration is divided into the following two categories: static storage duration and automatic storage duration

#### **(1) Static storage duration**

Before executing an object program that has a static duration, an area is reserved for objects and values to be stored are initialized once. The objects exist throughout the execution of the entire program and retain the values last stored.

Objects that have a static storage duration are as follows.

- Objects that have external linkage
- Objects that have internal linkage
- Objects declared by storage class specifier **static**

#### **(2) Automatic storage duration**

For objects that have automatic storage duration, an area is reserved when they enter a block to be declared. If initialization is specified, the objects are initialized as they enter from the beginning of the block. In this case, if any object enters the block by jumping to a label within the block, the object will not be initialized.

For objects that have automatic storage duration, the reserved area will not be guaranteed after the execution of the declared block.

Objects that have automatic storage duration are as follows.

- Objects that have no linkage
- Objects declared inside a block without storage class specifier **static**

### **2.3.5 Data types**

Data types determine the meaning of a value to be stored in each object and are divided into the following three categories.

- Object type................................................... Type that indicates an object with size information
- Function type ............................................... Type that indicates a function
- Incomplete type ........................................... Type that indicates an object without size information

The type categories are shown below.

User's Manual U14872EJ1V0UM **41**

- Member name of structure or union................... Distinguished by the dot (.) operator or arrow (->) operator.
- Ordinary identifiers (other than above) .............. Declared as ordinary declarators or enumeration type constants.

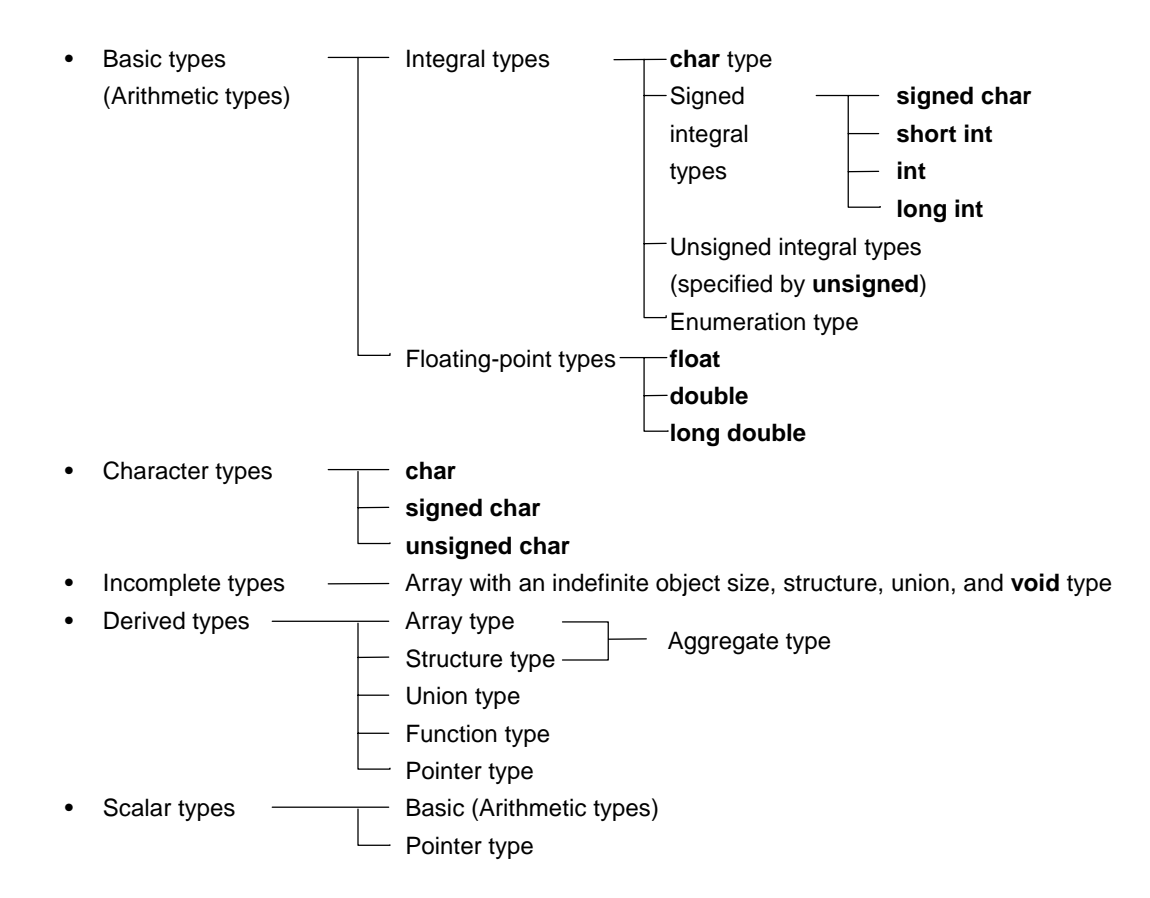

#### **(1) Basic types**

Basic data types are also referred to as "arithmetic types". The arithmetic types consist of integral types and floating-point types.

### **(a) Integral types**

Integral data types are subdivided into four types. Each of these types has a value represented by the binary numbers 0 and 1.

- **char** type
- Signed integral type
- Unsigned integral type
- Enumeration type

### **(i) char type**

The **char** type has a sufficient size to store any character in the basic execution character set. The value of a character to be stored in a **char** type object becomes positive. Data other than characters is handled as an unsigned integer. In this case, however, if an overflow occurs, the overflowed part will be ignored.

### **(ii) Signed integral type**

The signed integral type is subdivided into the following four types:

- **signed char**
- **short int**
- **int**
- **long int**

An object declared with the **signed char** type has an area of the same size as the **char** type without a qualifier.

An **int** object without a qualifier has a size natural to the CPU architecture of the execution environment. A signed integral type data has its corresponding unsigned integral type data. Both share an area of the same size. The positive number of a signed integral type data is a subset of unsigned integral type data.

#### **(iii) Unsigned integral type**

The unsigned integral type is data defined with the **unsigned** keyword. No overflow occurs in any computation involving unsigned integral type data. The reason is that if the result of a computation involving unsigned integral type data becomes a value which cannot be represented by an integral type, the value will be divided by the maximum number which can be represented by an unsigned integral type plus 1 and substituted with the remainder in the result of the division.

### **(iv) Enumeration type**

Enumeration is a collection or list of named integer constants. An enumeration type consists of one or more sets of enumeration.

### **(b) Floating-point types**

The floating-point types are subdivided into the three types.

- **float**
- **double**
- **long double**

In this compiler, **double** and **long double** types as well as **float** type are supported as a floating-point expression for the single-precision normalized number that is specified in **ANSI/IEEE 754-1985**. Thus, **float**, **double**, and **long double** types have the same value range.

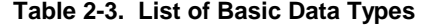

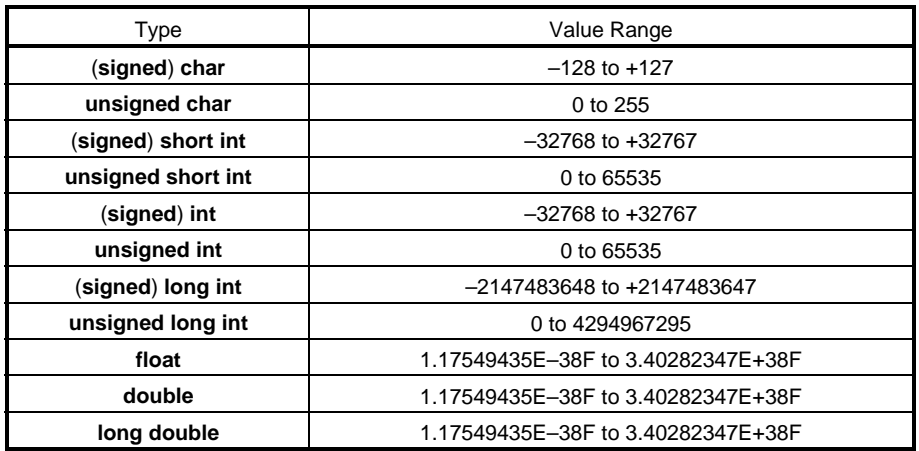

- The **signed** keyword can be omitted. However, with the **char** type, it is judged as **signed char** or **unsigned char** depending on the condition at compilation.
- **short int** data and **int** data are handled as data which have the same value range but are of different types.
- **unsigned short int** data and **unsigned int** data are handled as data which have the same value range but are of different types.
- **float**, **double**, and **long double** data are handled as data which have the same value range but are of different types.

#### **(i) Floating-point number (float type) specifications**

• Format

The floating-point number format is shown below.

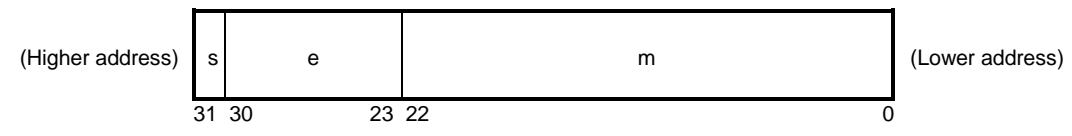

The numerical values in this format are as follows.

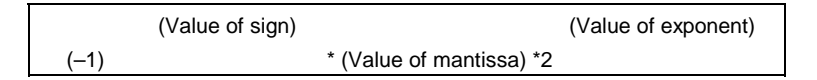

s: Sign (1 bit)

0 for a positive number and 1 for a negative number.

e: Exponent (8 bits)

An exponent with a base of 2 is expressed as a 1-byte integer (expressed by two's complement in the case of a negative), and used after having a further bias of 7FH added. These relationships are shown in Table 2-4 below.

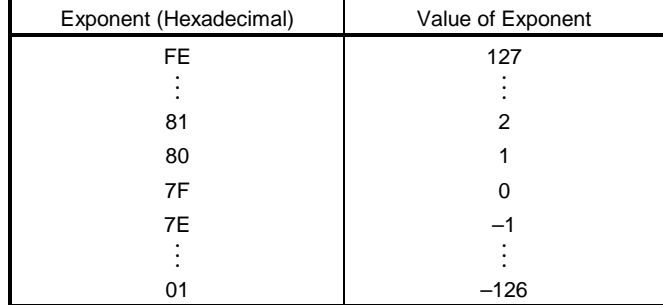

### **Table 2-4. Exponent Relationships**

## m: Mantissa (23 bits)

The mantissa is expressed as an absolute value, with bit positions 22 to 0 equivalent to the 1st to 23rd places of a binary number. Except for when the value of the floating point is 0, the value of the exponent is always adjusted so that the mantissa is within the range of 1 to 2 (normalization). The result is that the position of 1 (i.e. the value of 1) is always 1, and is thus represented by omission in this format.

### • Zero expression

When exponent = 0 and mantissa =  $0, \pm 0$  is expressed as follows.

(Value of sign)  $(-1)$  \* 0

#### • Infinity expression

When exponent = FFH and mantissa =  $0, \pm \infty$  is expressed as follows.

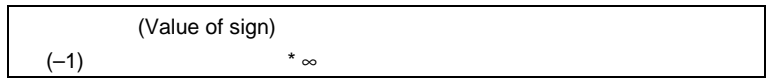

### • Unnormalized value

When exponent = 0 and mantissa  $\neq$  0, the unnormalized value is expressed as follows.

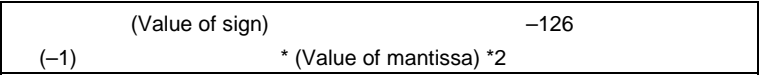

**Remark** The mantissa value here is a number less than 1, so bit positions 22 to 0 of the mantissa express as is the 1st to 23rd decimal places.

- Not-a-number (NaN) expression When exponent = FFH and mantissa  $\neq$  0, NaN is expressed, regardless of the sign.
- Operation result rounding

Numerical values are rounded down to the nearest even number. If the operation result cannot be expressed in the above floating-point format, round to the nearest expressible number.

If there are two values that can express the differential of the prerounded value, round to an even number (a number whose lowest binary bit is 0).

• Operation exceptions

There are five types of operation exceptions, as shown below.

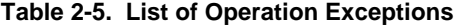

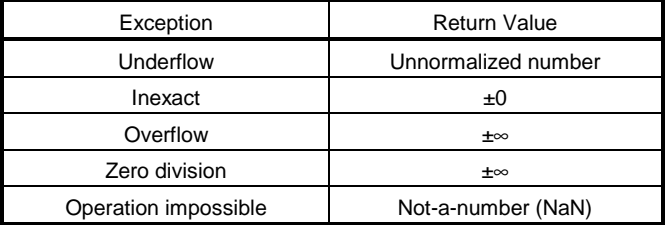

Calling the **matherr** function causes a warning to appear when an exception occurs.

## **(2) Character types**

The character data types include the following three types.

- **char**
- **signed char**
- **unsigned char**

### **(3) Incomplete types**

The incomplete data types include the following four types.

- Arrays with indefinite object size
- Structures
- Unions
- **void** type

# **(4) Derived types**

The derived types are divided into the following three categories.

- Array type
- Structure type
- Union type
- Function type
- Pointer type

# **(a) Aggregate type**

The aggregate type is subdivided into two types.

Array type and Structure type. An aggregate type data is a collection of member objects to be taken successively.

## **(i) Array type**

The array type continuously allocates a collection of member objects called the element type. Member objects all have an area of the same size. The array type specifies the number of element types and the elements of the array. It cannot create the array of incomplete type.

### **(ii) Structure type**

The structure type continuously allocates member objects each differing in size. Giving it a name can specify each member object.

### **(b) Union type**

The union type is a collection of member objects that overlap each other in memory. These member objects differ in size and name and can be specified individually.

#### **(c) Function type**

The function type represents a function that has a specified return value. A function type data specifies the type of return value, the number of parameters, and the type of parameter. If the type of return value is T, the function is referred to as a function that returns T.

### **(d) Pointer type**

The pointer type is created from a function type object type called a referenced type as well as from an incomplete type. The pointer type represents an object. The value indicated by the object is used to reference the entity of a referenced type.

A pointer type data created from the referenced type T is called a pointer to T.

#### **(5) Scalar types**

The arithmetic types (basic type) and pointer type are collectively called the scalar types. The scalar types include the following data types:

#### • **char** type

- Signed integral type
- Unsigned integral type
- Enumeration type
- Floating-point type
- Pointer type

#### **2.3.6 Compatible type and composite type**

### **(1) Compatible type**

If two types are the same, they are said to be compatible or have compatibility. For example, if two structures, unions, or enumeration types that are declared in separate translation (compiling) units have the same number of members, the same member name and compatible member types, they have a compatible type. In this case, the individual members of the two structures or unions must be in the same order and the individual members (enumerated constants) of the two enumerated types must have the same values.

All declarations related to the same objects or functions must have a compatible type.

## **(2) Composite type**

A composite type is created from two compatible types. The following rules apply to the composite type.

- If either of the two types is an array of known type size, the composite type is an array of that size.
- If only one of the types is a function type with a parameter type list (declared with a prototype), the composite type is a function prototype with a parameter type list.
- If both types have a parameter type list (i.e., functions with prototypes), the composite type is the one with a prototype consisting of all information that can be combined from the two prototypes.

### [Example of composite type]

Assume that two declarations that have file scope are as follows.

```
int f(int(*)(),double(*)[3]);int f(int(*)(char *),double(*)[]);
```
The composite type of the function in this case becomes as follows.

```
int f(int(*)(char *),double(*)[3]);
```
## **2.4 Constants**

A constant is a variable that does not change in value during the execution of the program, and its value must be set beforehand. A type for each constant is determined according to the format and value specified for the constant. The following four constant types are available.

- Floating-point constants
- Integer constants
- Enumeration constants
- Character constants

## **2.4.1 Floating-point constant**

A floating-point constant consists of a valid digit part, exponent part, and floating-point suffix.

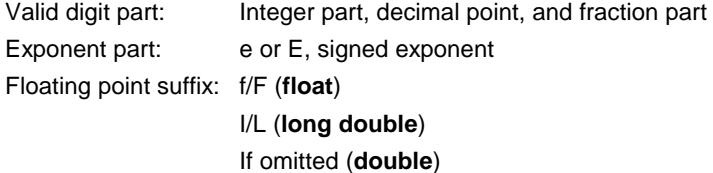

The signed exponent of the exponent part and the floating-point suffix can be omitted.

Either the integer part or fraction part must be included in the valid digits. Also, either the decimal point or exponent part must be included (example: 1.23F, 2e3).

## **2.4.2 Integer constant**

An integer constant starts with a number and does not have the decimal point or the exponent part. An unsigned suffix can be added after the integer constant to indicate that the integer constant is unsigned. A long suffix can be added after the integer constant to indicate that the integer constant is long.

There are the following three types of integer constant.

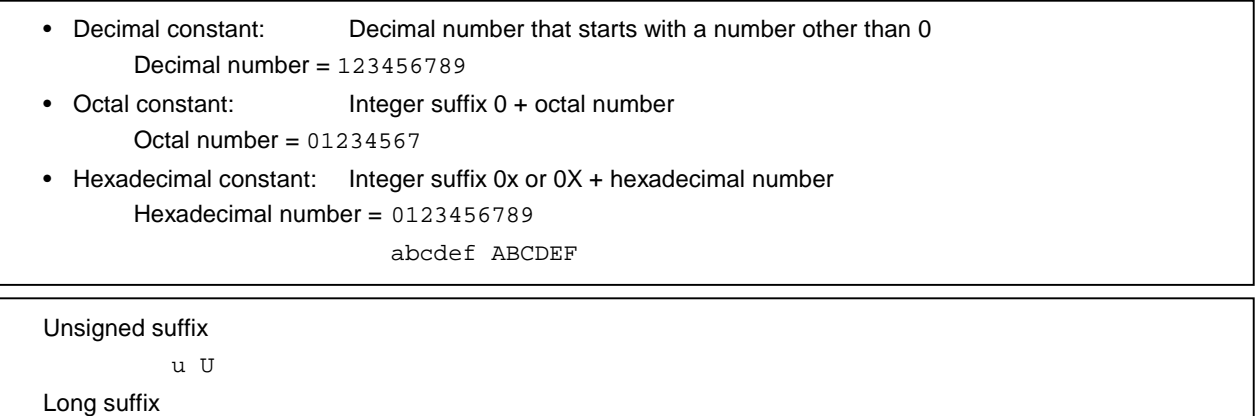

l L

#### **(1) Decimal constant**

A decimal constant is an integer value with a base (radix) of 10 and must begin with a number other than 0 followed by any numbers 0 through 9 (example: 56U).

## **(2) Octal constant**

An octal constant is an integer value with a base of 8 and must begin with 0 followed by any numbers 0 through 7 (example: 034U).

#### **(3) Hexadecimal constant**

A hexadecimal constant is an integer value with a base of 16 and must begin with 0x or 0X followed by any numbers 0 through 9 and a through f or A through F which represent 10 through 15 (example: 0xF3).

The type of integer constant is regarded as the first of the "representable type" shown below. In this compiler, the type of the unsubscripted constant can be changed to **char** or **unsigned char** depending on the compile condition (option).

(Integer constant) (Representable type)

- Unsuffixed decimal number.................................. **int**, **long int**, **unsigned long int**
- Unsuffixed octal, hexadecimal number ................ **int**, **unsigned int**, **long int**, **unsigned long int**
- Suffixed u or U......................................................**unsigned int**, **unsigned long int**
- Suffixed l or L .......................................................**long int**, **unsigned long int**
- Suffixed u or U, and suffixed l or L .......................**unsigned long int**

#### **2.4.3 Enumeration constants**

Enumeration constants are used for indicating an element of an enumeration type variable, that is, the value of an enumeration type variable that can have only the specific value indicated by an identifier.

The enumeration type (enum) is whichever is the first type from the top of the list of three types shown below that can represent all the enumeration constants. The enumeration constant is indicated by the identifier.

- **signed char**
- **unsigned char**
- **signed int**

It is described as '**enum** enumeration type {list of enumeration constant}'.

**Example** enum months{January=1,February,March,April,May};

When the integer is specified with  $=$ , the enumeration variable has the integer value, and the following value of enumeration variable has that integer value + 1. In the example shown above, the enumeration variable has 1, 2, 3, 4, 5, respectively. When there is not '= 1', each constant has 0, 1, 2, 3, 4, 5, respectively.

#### **2.4.4 Character constants**

A character constant is one or more character strings enclosed in a pair of single quotes as in 'X' or 'ab'.

A character constant does not include single quote ('), backslash (¥ or \), and line feed character (¥n). To represent these characters, escape sequences are used. There are the following three types of escape sequences.

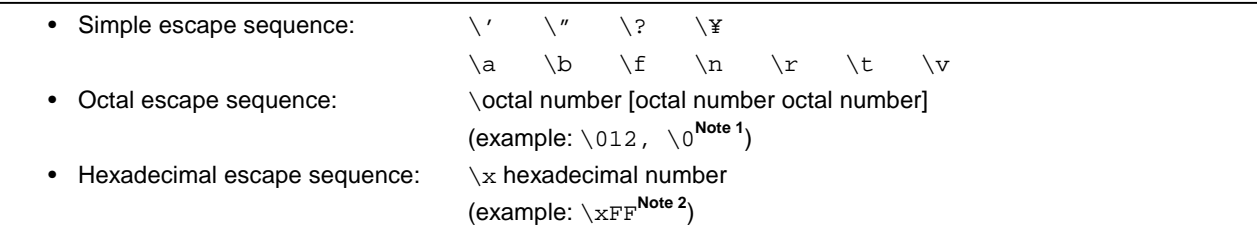

**Notes 1.** Null character

**2.** In this compiler, \xFF represents –1. If the condition (option) that regards **char** as **unsigned char** is added, however, it represents +255.

#### **2.5 String Literal**

A string literal is a string of zero or more characters enclosed in a pair of double quotes as in "xxx" (example: "xyz").

A single quote (') is represented by the single quotation mark itself or by escape sequence \', whereas a double quote (") is represented by escape sequence \".

Array elements have **char** type string literal and are initialized by tokens given (example: char array  $[ ] = "abc";$ ).

## **2.6 Operators**

The operators are shown below.

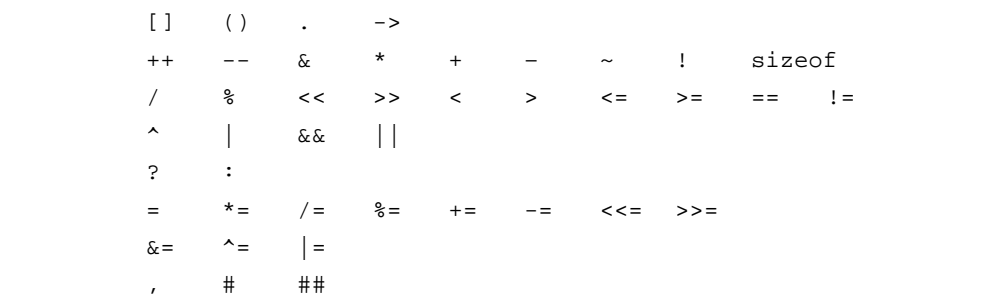

The  $[ ] , ( )$ , and ?: operators must always be used in pairs.

An expression may be described in brackets "[ ]", in parentheses "( )", or between "?" and ":".

The # and ## operators are used only for defining macros in preprocessing directives. (For the description, refer to **CHAPTER 5 OPERATORS AND EXPRESSIONS**.)

## **2.7 Delimiters**

A delimiter is a symbol that has an independent syntax or meaning. However, it never generates a value. The following delimiters are available for use in C.

 $[ ] ( ) ( ) [ }$   $\}$   $*$  ,  $\; : \; = \; ; \; \; \ldots \; \; \#$ 

An expression declaration or statement may be described in brackets "[ ]", parentheses "( )", or braces "{ }". These delimiters must always be used in pairs as shown above. The delimiter  $#$  is used only for preprocessing directives.

## **2.8 Header Name**

The header name indicates the name of an external source file. This name is used only in the preprocessing directive "**#include**".

An example of an **#include** instruction of a header name is shown below. For the details of each **#include** instruction, refer to **9.2 Source File Inclusion Directive**.

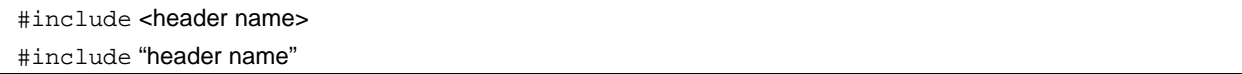

#### **2.9 Comment**

A comment refers to a statement to be included in a C source module for information only. It begins with "/\*" and ends with "\*/". The part after "//" to the line feed can be identified as a comment statement by the **-ZP** option.

**Example** /\* comment statement \*/ //comment statement

## **CHAPTER 3 DECLARATION OF TYPES AND STORAGE CLASSES**

This chapter explains how data (variables) or functions to be used in C should be declared as well as the scope for each data or function. A declaration means the specification of an interpretation or attribute for an identifier or a collection of identifiers. A declaration to reserve a storage area for an object or function named by an identifier is referred to as a "definition".

An example of a declaration is shown below.

```
#define TRUE 1
#define FALSE 0
#define SIZE 200
void main(void)
{
  auto int i, \text{prime}, \text{k}; /* declaration of automatic variables */
  for(i=0;i<=SIZE;i++) mark[i]=TRUE;
         .
         .
         .
```
A declaration consists of a storage class specifier, type specifier, initialize declarator, etc. The storage class specifier and type specifier specify the linkage, storage duration, and the type of entity indicated by the declarator. An initialize declarator list is a list of declarators each delimited with a comma. Each declarator may have additional type information or an initializer or both.

If an identifier for an object declares that it has no linkage, the type for the object must be perfect (the object with information related to the size) at the end of the declarator or initialize declarator (if there is any).

## **3.1 Storage Class Specifiers**

A storage class specifier specifies the storage class of an object. It indicates the storage location of the value that the object has, and the scope of the object. In a declaration, only one storage class specifier can be described. The following five storage class specifiers are available.

#### • **typedef**

- **extern**
- **static**
- **auto**
- **register**

#### **(1) typedef**

The **typedef** specifier declares a synonym for the specified type. See **3.6 typedef** for details of the **typedef** specifier.

### **(2) extern**

The **extern** specifier indicates (tells the compiler) that a variable immediately before this specifier is declared elsewhere in the program (i.e., an external variable).

## **(3) static**

The **static** specifier indicates that an object has static storage duration. For an object that has static storage duration, an area is reserved before the program execution and the value to be stored is initialized only once. The object exists throughout the execution of the entire program and retains the value last stored in it.

### **(4) auto**

The **auto** specifier indicates that an object has automatic storage duration. For an object that has automatic storage duration, an area is reserved when the object enters a block to be declared.

At entry into the declared block from its top, the object is initialized if so specified. If the object enters the block by jumping to a label within the block, the object will not be initialized.

The area reserved for an object with automatic storage duration will not be guaranteed after the execution of the declared block.

## **(5) register**

The **register** specifier indicates that an object is assigned to a register of the CPU. With this C compiler, it is allocated to the register or **saddr** area of the CPU. See **CHAPTER 11 EXTENDED FUNCTIONS** for details of register variables.

## **3.2 Type Specifiers**

A type specifier specifies (or refers to) the type of an object. The following type specifiers are available.

- **void**
- **char**
- **short**
- **int**
- **long**
- **float**
- **double**
- **long double**
- **signed**
- **unsigned**
- Structure or union specifier
- Enumeration specifier
- **typedef** name

In this C compiler, the following type specifiers have been added.

• **bit**/**boolean**/**\_ \_boolean**

The following is an explanation of the meaning of each type specifier and the limit values that can be expressed with this compiler (the values enclosed in the parentheses). Since this compiler supports only the single precision of IEEE Std 754-1985 for floating-point operations, **double** and **long double** data are regarded as having the same format as **float** data.

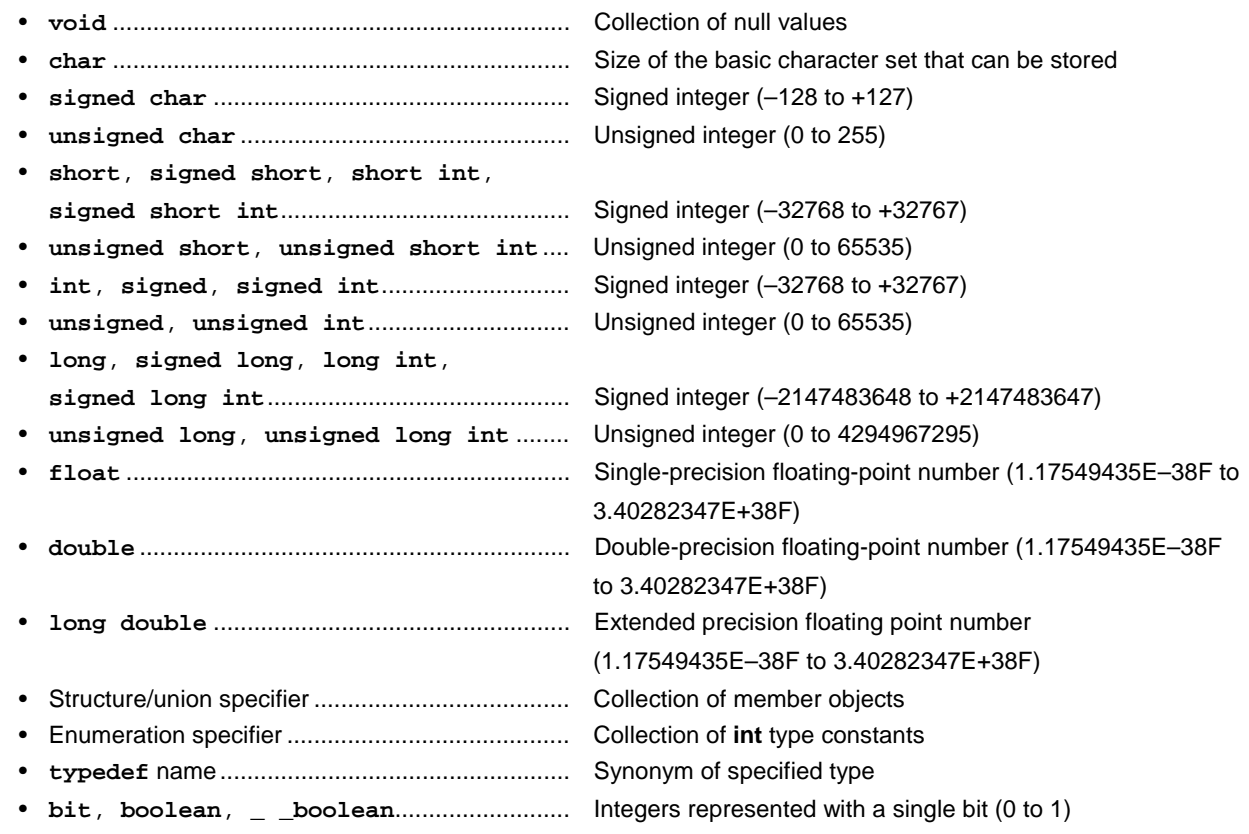

Type specifiers separated from each other with a slash have the same size.

### **3.2.1 Structure specifier and union specifier**

Both the structure specifier and union specifier indicate a collection of named members (objects). These member objects can have different types from one another.

#### **(1) Structure specifier**

The structure specifier declares a collection of two or more different types of variables as one object. Each type of object is called a member and can be given a name. For members, continuous areas are reserved in the order of their declarations.

However, because the 78K/0S Series contains a restriction whereby word data is unable to be read from or written to odd addresses, the code size is prioritized by default, and align data is inserted to ensure members of 2 bytes or more are allocated to even addresses. Gaps may therefore occur between members due to the align data.

The -RC option can be specified to inhibit insertion of align data and enable structures to be packed. In this case, although the size of the data is reduced, members of 2 or more bytes allocated to odd addresses are read/written using 1-byte unit read/write code, which increases the code size.

The structure is declared as follows. The declaration will not yet allocate memory since it does not have a list of structure variables. For the definition of the structure variables, refer to **CHAPTER 7 STRUCTURES AND UNIONS**.

struct identifier {member declaration list};

#### **Example of structure declaration**

```
struct tnode{
         int count;
         struct tnode *left,*right;
};
```
### **(2) Union specifier**

The union specifier declares a collection of two or more different types of variables as one object. Each type of object is called a member and can be given a name. The members of a union overlay each other in area, namely, they share the same area.

The union is declared as follows. The declaration will not yet allocate memory since it does not have a list of union variables. For the definition of the union variables, refer to **CHAPTER 7 STRUCTURES AND UNIONS**.

union identifier {member declaration list};

### **Example of union declaration**

```
union u_tag{
        int var1 ;
        long var2 ;
};
```
Each member object can be any type other than the incomplete types or function types. The member can be declared with the number of bits specified. The member with the number of bits specified is called a bit field.

In this compiler, extended functions related to bit field declaration have been added. For details, refer to **11.5 (14) Bit field declaration**.

**(3) Bit field**

A bit field is an integral type area consisting of a specified number of bits. For the bit field, **int** type, **unsigned int** type, and **signed int** type data can be specified.<sup>Note 1</sup> The MSB of an **int** field which has no qualifier or a signed int field will be judged as a sign bit. Note 2

If two or more bit fields exist, the second and subsequent bit fields are packed into the adjacent bit positions, provided there is sufficient space within the same memory unit. By placing an unnamed bit field with a width of 0, the next bit field will not be packed into a space within the same memory unit. An unnamed bit field has no declarator and declares a colon and a width only.

Unary&operator (address) cannot be applied to the bit field object.

- **Notes 1.** In this compiler, **char** type, **unsigned char** type, and **signed char** type can also be specified. All of them are regarded as **unsigned** type since this compiler does not support **signed** type bit field.
	- **2.** In this compiler, the direction of bit field allocation can be changed by compiler option **-RB** (for details, refer to **CHAPTER 11 EXTENDED FUNCTIONS)**.

The following shows an example of a bit field.

```
struct data{
        unsigned int a:2;
        unsigned int b:3;
        unsigned int c:1;
}no1;
```
#### **3.2.2 Enumeration specifiers**

An enumeration type specifier indicates a list of objects to be put in sequence. Objects to be declared with the **enum** specifier will be declared as constants that have **int** types.

The enumeration specifier is declared as shown below.

#### enum identifier {enumerator list}

Objects are declared with an enumerator list. Values are defined for all objects in the list in the order of their declaration by assigning the value of 0 to the first object and the value of the previous object plus 1 to the 2nd and subsequent objects. A constant value may also be specified with "=".

In the following example, "**hue**" is assumed as the tag name of the enumeration, "**col**" as an object that has this **(enum)** type, and "**cp**" as a pointer to an object of this type. In this declaration, the values of the enumeration become "{0, 1, 20, 21}".

```
enum hue{
       chartreuse,
       burgundy,
       claret=20,
       winedark
};
enum hue col,*cp;
void main(void) {
      col=claret;
      cp=&col ;
      /*...*/ (*cp!=burgundy) /*...*/
               .
               .
               .
```
## **3.2.3 Tags**

A tag is a name given to a structure, union, or enumeration type. A tag has a declared data type and objects of the same type can be declared with a tag.

The identifier in the following declaration is a tag name.

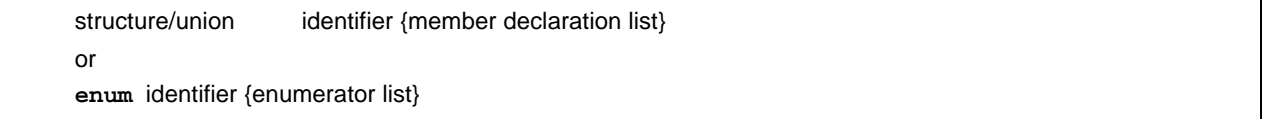

A tag contains the contents of the structure/union or enumeration defined by a member. In the next and subsequent declarations, the structure of a struct, union, or enum type becomes the same as that of the tag's list. In the subsequent declarations within the same scope, the list enclosed in braces must be omitted. The following type specifier is undefined with respect to its contents and thus the structure or union has an incomplete type.

structure/union identifier

A tag to specify the type of this type specifier can be used only when the object size is unnecessary. The reason is that by defining the contents of the tag within the same scope, the type specification becomes incomplete.

In the following example, the tag "tnode" specifies a structure that includes pointers to an integer and two objects of the same type.

```
struct tnode{
             int count;
             struct tnode *left,*right;
};
```
The next example declares "s" as an object of the type indicated by the tag (tnode) and "sp" as a pointer to the object of the type indicated by the tag. By this declaration, the expression "sp  $\rightarrow$  left" indicates a pointer to "struct tnode" on the left of the object pointed to by "sp" and the expression "s.right  $\rightarrow$  count" indicates "count" which is a member of "struct tnode" on the right of "s".

```
typedef struct tnode TNODE;
struct tnode{
           int count;
           struct tnode *left,*right;
};
TNODE s *sp;
void main(void){
     sp->left=sp->right;
     s.right->count=2;
}
```
## **3.3 Type Qualifiers**

Two type qualifiers are available: **const** and **volatile**. These type qualifiers affect left-side values only.

Using a left-side value that has non-const type qualifier cannot change an object that has been defined with const type qualifier. Using a left-side value that has non-volatile type qualifier cannot reference an object that has been defined with **volatile** type qualifier.

An object that has **volatile** qualifier type can be changed by a method not recognizable by the compiler or may have other unnoticeable side effects. Therefore, an expression that references this object must be strictly evaluated according to the sequence rules that regulate abstractly how programs written in C should be executed. In addition, the values to be last stored in the object at every sequence point must be in agreement with those determined by the program except the changes due to the factors unrecognizable by the compiler as mentioned above.

If an array type is specified with type qualifiers, the qualifiers apply to the array members, not the array itself.

No type qualifier can be included in the specification of a function type. However, callt, \_ \_ callt, callf, \_ \_ callf, **noauto**, **norec**, **\_ \_ leaf**, **\_ \_ interrupt**, **\_ \_ interrupt\_brk**, **\_ \_rtos\_interrupt**, **\_ \_pascal**, which are the type qualifiers unique to this compiler mentioned in **2.2 Keywords**, can be included as type qualifiers.

**sreg**, **\_ \_sreg**, **\_ \_directmap**, and **\_ \_temp** are also type qualifiers.

In the following example, "real\_time\_clock" can be changed by hardware, but operations such as assignment, increment, and decrement are not allowed.

extern const volatile int real\_time\_clock;

An example of modifying aggregate type data with type qualifiers is shown below.

```
const struct s{int mem; } cs = \{1\};
struct s ncs; /* object ncs is changeable */
typedef int A[2][3];
const A a = \{\{4, 5, 6\}, \{7, 8, 9\}\}\; ; /* array of const int array */
int *pi;
const int *pci;
ncs=cs; /* correct */
cs=ncs; /* violates restriction of Lvalue which has modifiable assignment operator */
pi=&ncs.mem; /* correct */
pi = \&cs.mem; \frac{1}{2} violates restriction of the type of assignment operator = \frac{*}{2}pci=&cs.mem; /* correct */
pi=a[0]; /* incorrect:a[0] has "const int *" type */
```
## **3.4 Declarators**

A declarator declares an identifier. Here, pointer declarators, array declarators, and function declarators are mainly discussed. The scope of an identifier and a function or object which has a storage duration and a type are determined by declarators.

A description of each declarator is provided below.

#### **3.4.1 Pointer declarators**

A pointer declarator indicates that an identifier to be declared is a pointer. A pointer points to (indicates) the location where a value is stored. Pointer declarations are performed as follows.

\* type qualifier list identifier

By this declaration, the identifier becomes a pointer to T1.

The following two declarations indicate a variable pointer to a constant value and an invariable pointer to a variable value, respectively.

```
const int *ptr_to_constant;
int *const constant ptr;
```
The first declaration indicates that the value of the constant "const int" pointed by the pointer "ptr\_to\_constant" cannot be changed, but the pointer "ptr\_to\_constant" itself may be changed to point to another "const int". Likewise, the second declaration indicates that the value of the variable "int" pointed by the pointer "constant\_ptr" may be changed, but the pointer "constant\_ptr" itself must always point to the same position.

The declaration of the invariable pointer "constant\_ptr" can be made distinct by including a definition for the pointer type to the int type data.

The following example declares "constant\_ptr" as an object that has a **const** qualifier pointer type to **int**.

```
typedef int *int_ptr;
const int_ptr constant_ptr;
```
#### **3.4.2 Array declarators**

An array declarator declares to the compiler that an identifier to be declared is an object that has an array type. Array declaration is performed as shown below.

type identifier [constant expression]

By this declaration, the identifier becomes an array that has the declared type. The value of the constant expression becomes the number of elements in the array. The constant expression must be an integer constant expression which has a value greater than 0. In the declaration of an array, if a constant expression is not specified, the array becomes an incomplete type.

In the following example, a **char** type array "a[ ]" which consists of 11 elements and a **char** type pointer array "ap[ ]" which consists of 17 elements have been declared.

char a[11],\*ap[17];

In the following two examples of declarations, "x" in the first declaration specifies a pointer to an **int** type data and "y" in the second declaration specifies an array to an **int** type data which has no size specification and is to be declared elsewhere in the program.

```
extern int *x;
extern int y[];
```
#### **3.4.3 Function declarators (including prototype declarations)**

A function declarator declares the type of return value, argument, and the type of the argument value of a function to be referenced.

Function declaration is performed as follows.

type identifier (parameter list or identifier list)

By this declaration, the identifier becomes a function which has the parameter specified by the parameter type list and returns the value of the type declared before the identifier. Parameters of a function are specified by a parameter identifier lists. By these lists, an identifier, which indicates argument and its type, are specified. A macro defined in the header file "**stdarg.h**" converts the list described by the ellipsis (, ...) into parameters. For a function that has no parameter specification, the parameter list will become "**void**".

# **3.5 Type Names**

A type name is the name of the data type that indicates the size of a function or object. Syntax-wise, it is a function or object declaration less identifiers.

Examples of type names are given below.

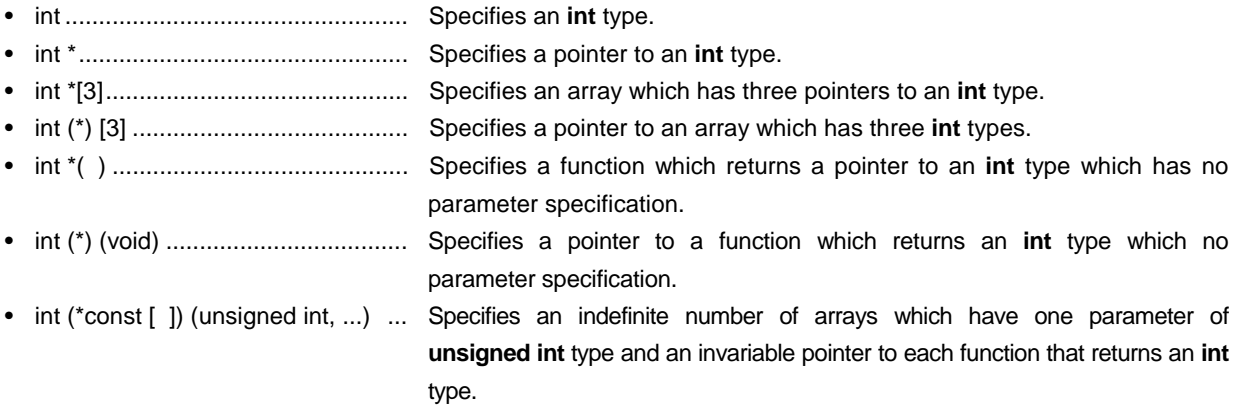

## **3.6 typedef Declarations**

The **typedef** keyword defines that an identifier is synonymous with a specified type. The defined identifier becomes a **typedef** name.

The syntax of **typedef** names is shown below.

**typedef** type identifier;

In the following example, "**distance**" is an **int** type, the type of "**metricp**" is a pointer to a function that returns an **int** type that has no parameter specification, the type of "**z**" is a specified structure, and "**zp**" is a pointer to this structure.

```
typedef int MILES,KLICKSP();
typedef struct{long re,im} complex;
    /*...*/
MILES distance;
extern KLICKSP *metricp;
complex z,*zp;
```
In the following example, **typedef** name **t** is declared with signed int type, and **typedef** name **plain** is declared with **int** type, respectively, and the structure with three bit field members is declared. The bit field members are as follows.

- Bit field member with name **t** and the value 0 to 15
- Bit field member without a name and the **const** qualified value –16 to +15 (if accessed)
- Bit field member with name **r** and the value –16 to +15

```
typedef signed int t;
typedef int plain;
struct tag{
           unsigned t:4;
           const t:5;
           plain r:5;
};
```
In this example, these two bit field declarations differ in the point that the first bit field declaration has unsigned as the type specifier (therefore, **t** becomes the name of the structure member), and the second bit field declaration, has **const** as the type qualifier (qualifiers **t** which can be referred to as **typedef** name). After this declaration, if:

```
t f(t(t));
long t;
```
is found within the valid range, the function **f** is declared as "function which has one parameter and returns **signed int**", and the parameter is declared as "pointer type for the function which has one parameter and returns **signed int**". The identifier **t** is declared as long type.

**typedef** names may be used to facilitate program reading. For example, the following three declarations for the function **signal** all specify the same type as the first declaration that does not use **typedef**.

```
typedef void fv(int);
typedef void (*pfv)(int);
void(*signal(int,void(*)(int)))(int);
fv *signal(int,fv *);
pfv signal(int,pfv);
```
## **3.7 Initialization**

Initialization refers to setting a value in an object beforehand. Initializers carry out the initialization of an object. Initialization is performed as follows.

object = {initializer list}

An initializer list must contain initializers for the number of objects to be initialized.

All expressions in initializers or an initializer list for objects that have static storage duration and objects that have an aggregate type or a union type must be specified with constant expressions.

Identifiers that declare block scope but have external or internal linkage cannot be initialized.

#### **(1) Initialization of objects which have a static storage duration**

If no attempt is made to initialize an arithmetic type object that has static storage duration, the value of the object will be implicitly initialized to 0.

Likewise, a pointer type object which has a static storage duration will be initialized to a null pointer constant.

```
Example unsigned int gvall; \frac{d}{dx} /* initialized by 0 */
            static int gval2; /* initialized by 0 */
            void func(void){
                      static char aval; /* initialized by 0 */
            }
```
## **(2) Initialization of objects which have an automatic storage duration**

The value of an object which has an automatic storage duration becomes indefinite and will not be guaranteed if it is not initialized.

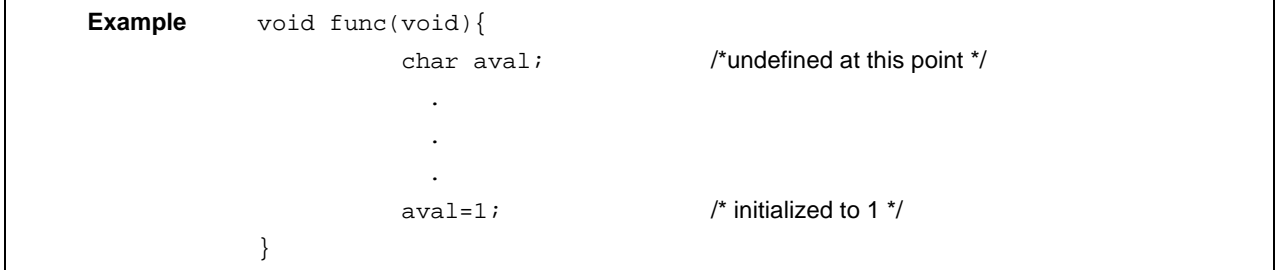

#### **(3) Initialization of character arrays**

A character array can be initialized with a character string literal (character string enclosed in " "). Likewise, a character string in which a series of character string literals are contained initializes the individual members or elements of an array.

In the following example, the array objects "**s**" and "**t**" with no type qualifier are defined and the elements of each array will be initialized by character string literal.

char  $s[]="abc", t[3]="abc";$ 

The next example is the same as the above example of array initialization.

```
char s[]={'a', 'b', 'c', '\\0'}},t[]={'a','b','c'};
```
The next example defines p as "pointer to **char**" type and the member is initialized by character string literal so that the length indicates a "**char** array" type object.

char \*p="abc";

#### **(4) Initialization of aggregate or union type objects**

• Aggregate type

An aggregate type object is initialized with a list of initializers described in ascending order of subscripts or members. The initializer list to be specified must be enclosed in braces.

If the number of initializers in the list is less than the number of aggregate members, the members not covered by the initializers will be implicitly initialized just the same as an object which has a static storage duration.

With an array of unknown size, the number of elements is governed by the number of initializers and the array will no longer become an incomplete type.

• Union type

A union type object is initialized of initializer for the first member of the union that is enclosed in braces.

In the following example, the array "x" of unknown size will change to a one-dimensional array that has three elements as a result of its initialization.

int  $x[]=\{1,3,5\}$ ;

The next example shows a complete definition which has initializers enclosed in braces. "{1, 3, 5}" initializes "y [0] [0]", "y [0] [1]", and "y [0] [2]" in the 1st line of the array object "y[0]". Likewise, in the second line, the elements of the array objects "y [1]" and "y [2]" are initialized. The initial value of "y[3]" is 0 since it is not specified.

char  $y[4][3]=$  ${1, 3, 5}$ ,  ${2, 4, 6}$ , {3,5,7}, };

The next example produces the same result as the above example.

```
char z[4][3]= 1,3,5,2,4,6,3,5,7
};
```
In the following example, the elements in the first row of "z" are initialized to the specified values and the rest of the elements are initialized to 0.

```
char z[4][3] = \{{1}, {2}, {3}, {4}};
```
In the next example, a three-dimensional array is initialized.

q[0] [0] [0] are initialized to 1, q[1] [0] [0] to 2, and q[1] [0] [1] to 3. 4, 5 and 6 initialize q[2] [0] [0], q[2] [0] [1], and q[2] [1] [0], respectively. The rest of the elements are all initialized to 0.

```
short q[4][3][2] = {
    {1},
   {2, 3}{4, 5, 6}};
```
The following example produces the same result as the above initialization of the three-dimensional array.

```
short q[4][3][2] = {
        1, 0, 0, 0, 0, 0,
        2, 3, 0, 0, 0, 0,
        4, 5, 6
};
```
The following example shows a complete definition of the above initialization using braces.

```
Short q[4][3][2] = {
          {
                      {1}, },
          {
                      {2, 3}, },
          {
                       {4, 5, 6},
          }
};
```
## **CHAPTER 4 TYPE CONVERSIONS**

In an expression, if two operands differ in data type, the compiler automatically performs a type conversion operation. This conversion is similar to the change obtained by the cast operator. This automatic type conversion is called an implicit type conversion. In this chapter, this implicit type conversion is explained.

Type conversion operations include usual arithmetic conversions, conversions involving truncation/round off, and conversions involving sign change. A list of conversions between types is shown in Table 4-1.

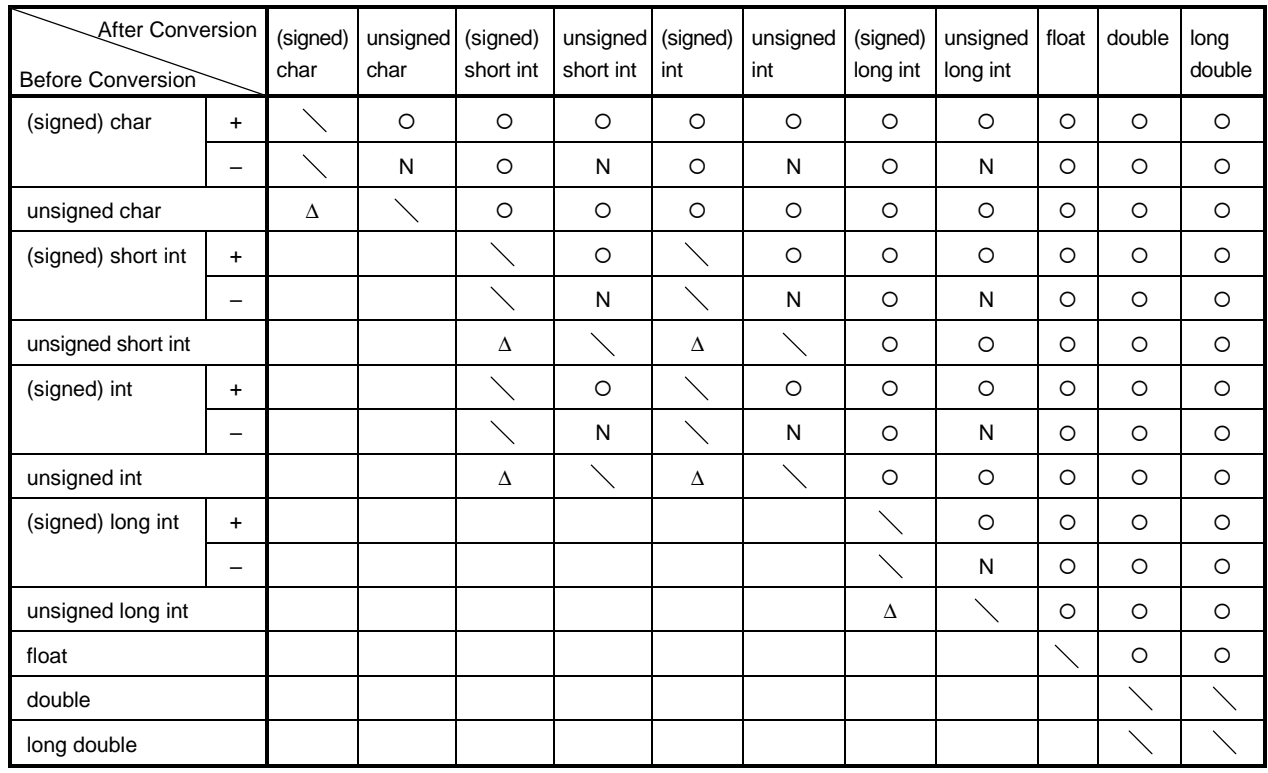

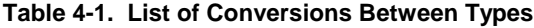

**Remarks 1.** The **signed** keyword can be omitted. However, with a **char** type data, the data type is regarded as the **signed char** or **unsigned char** type depending on the compile-time condition (option).

- **2.** Conventions
	- O: Type conversion will be performed properly.
	- \: Type conversion will not be performed.
	- N: A correct value will not be generated. (The data type will be regarded as an unsigned int type.)
	- ∆: The data type will not change bit-image-wise. However, if a positive number cannot represent it sufficiently, no correct value will be generated (regarded as an unsigned integer)

Blank: An overflow in the result of the conversion will be truncated. The  $+$  or  $-$  sign of the data may be changed depending on the type after the conversion.

## **4.1 Arithmetic Operands**

### **(1) Characters and integers (general integral promotion)**

The data types of **char, short int,** and **int** bit fields (whether they are signed or unsigned) or of objects that have an enumeration type will be converted to **int** types if their values are within the range that can be represented with int types. If not within the range, they will be converted to **unsigned int** types. These implicit type conversions are referred to as "general integral general promotion". All other arithmetic types will not be changed by this general integral promotion.

General integral promotion will retain the value of the original data type including its sign.

**char** type data without a type qualifier will normally be handled as **signed char** in this compiler. It can be handled as an **unsigned char** using an option.

#### **(2) Signed integers and unsigned integers**

When a value with an integer type is converted to another, the value will not be changed if the value can be expressed with the integer type after conversion.

When a signed integer is converted to an unsigned integer of the same or larger size, the value is not changed unless the value of the signed integer is negative. If the value of the signed integer is negative and the unsigned integer has a size larger than that of the signed integer, the signed integer is expanded to the signed integer with the same size as the unsigned integer, and then it is added with the value equal to the maximum number that can be expressed with the unsigned integer plus 1, and the signed integer before conversion is converted to the unsigned value.

When a value with an integer type is converted to an unsigned integer with a smaller size, the conversion result is a non-negative remainder which the value is divided with that value which 1 is added to the maximum number that can be expressed with an unsigned integer after conversion. When a value with an integer type is converted to a signed integer with smaller size or when an unsigned integer is converted to a signed integer with the same size, the overflown value is ignored if the value after conversion cannot be expressed. For the conversion pattern, refer to **Table 4-1. List of Conversions Between Types**.

Conversion operations from signed integral type to unsigned integral type are as listed in Table 4-2 below.

|        |  | unsigned               |                        |
|--------|--|------------------------|------------------------|
|        |  | Smaller in Value Range | Greater in Value Range |
| signed |  |                        |                        |
|        |  |                        |                        |

**Table 4-2. Conversions from Signed Integral Type to Unsigned Integral Type**

 $\circ$ : Type conversion will be performed properly.

- +: The data will be converted to a positive integer.
- /: The result of the conversion will be the remainder of the integer value, modulo the largest possible value of the type to be converted plus 1.
#### **(3) Usual arithmetic type conversions**

Types obtained as a result of operations on arithmetic type data will have a wide range of values. The type conversion of the operation result is performed as follows.

- If either one of the operands has **long double** type, the other operand is converted to **long double** type.
- If either one of the operands has **double** type, the other operand is converted to **double** type.
- If either one of the operands has **float** type, the other operand is converted to **float** type.

In cases other than above, general integer expansion is performed for both operands according to the following rules. Figure 4-1 shows the rules.

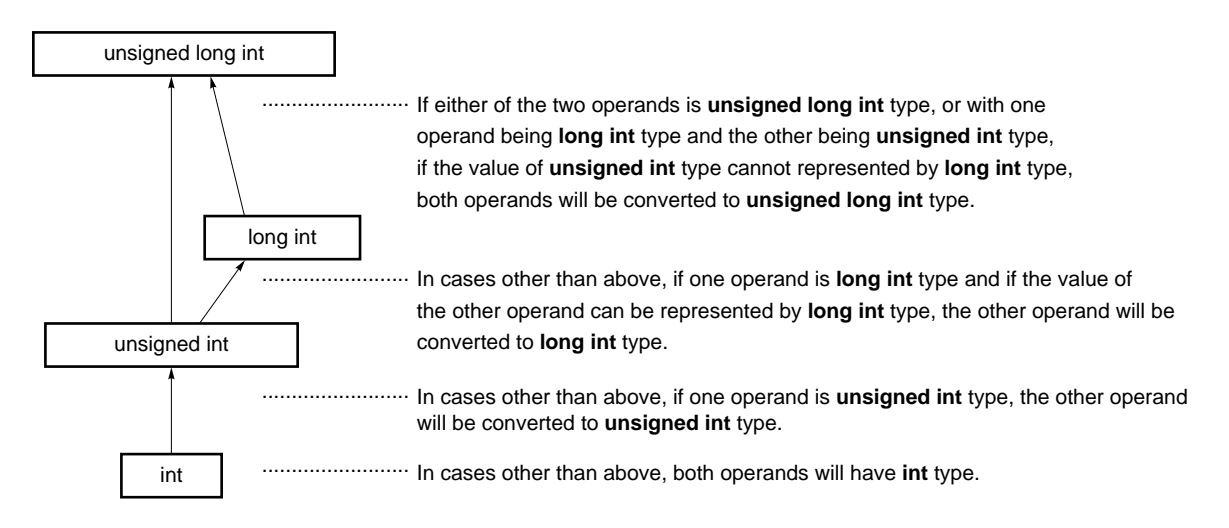

#### **Figure 4-1. Usual Arithmetic Type Conversions**

In this compiler, the conversion to **int** type can be intentionally disabled by compile condition (optimizing option) (For the details, refer to **CC78K0S C Compiler Operation (U14871E) CHAPTER 5 COMPILER OPTION**).

## **4.2 Other Operands**

#### **(1) Left-side values and function locators**

A left-side value refers to an expression that specifies an object (and has an incomplete type other than object type or **void** type).

Left-side values that do not have array types, incomplete types, or **const** qualifier types, and structures or unions which have no **const** qualifier type members are "modifiable left-side values".

A left-side value which has no array type will be converted to a value stored in the object to be specified, except when it is the operand of the **sizeof** operator, unary & operator, ++ operator, or - - operator or the left operand of an operator or an assignment operator. By being converted, it will no longer serve as a left-side value.

The behavior of left-side values that have incomplete types but no array types will not be guaranteed.

A left-side value which has an "... array" type except character arrays will be converted to an expression which has a "pointer to ..." type. This expression is no longer a left-side value.

A function locator is an expression that has a function type. With the exception of the operand of the **sizeof** operator or unary & operator, a function locator that has a "function type that returns ..." will be converted to an expression that has a "pointer type to a function that returns ...".

#### **(2) void**

The value (non-existent) of a **void** expression (i.e., an expression that has the **void** type) cannot be used in any way. Neither implicit nor explicit conversion to exclude **void** will be applied to this expression. If an expression of another type appears in the context which requires a **void** expression, the value of the expression or specifier is assumed to be non-existent.

#### **(3) Pointers**

A **void** pointer can be converted to a pointer to any incomplete type or object type. Conversely, a pointer to any incomplete type or object type can be converted to a **void** pointer. In either case, the result value must be equal to that of the original pointer.

An integer constant expression which has the value of 0 and has been cast to the **void** \* type is referred to as a "null pointer constant". If the null pointer constant is substituted with, equal to, or compared with some pointer, the null pointer constant will be converted to that pointer.

## **CHAPTER 5 OPERATORS AND EXPRESSIONS**

This chapter describes the operators and expressions to be used in the C language.

C has an abundance of operators for arithmetic, logical, and other operations. This rich set of operators also includes those for bit and address operations.

An expression is a string or combination of an operator and one or more operands. The operator defines the action to be performed on the operand(s) such as computation of a value, instructions on an object or function, generation of side effects, or a combination of these.

Examples of operators are given below.

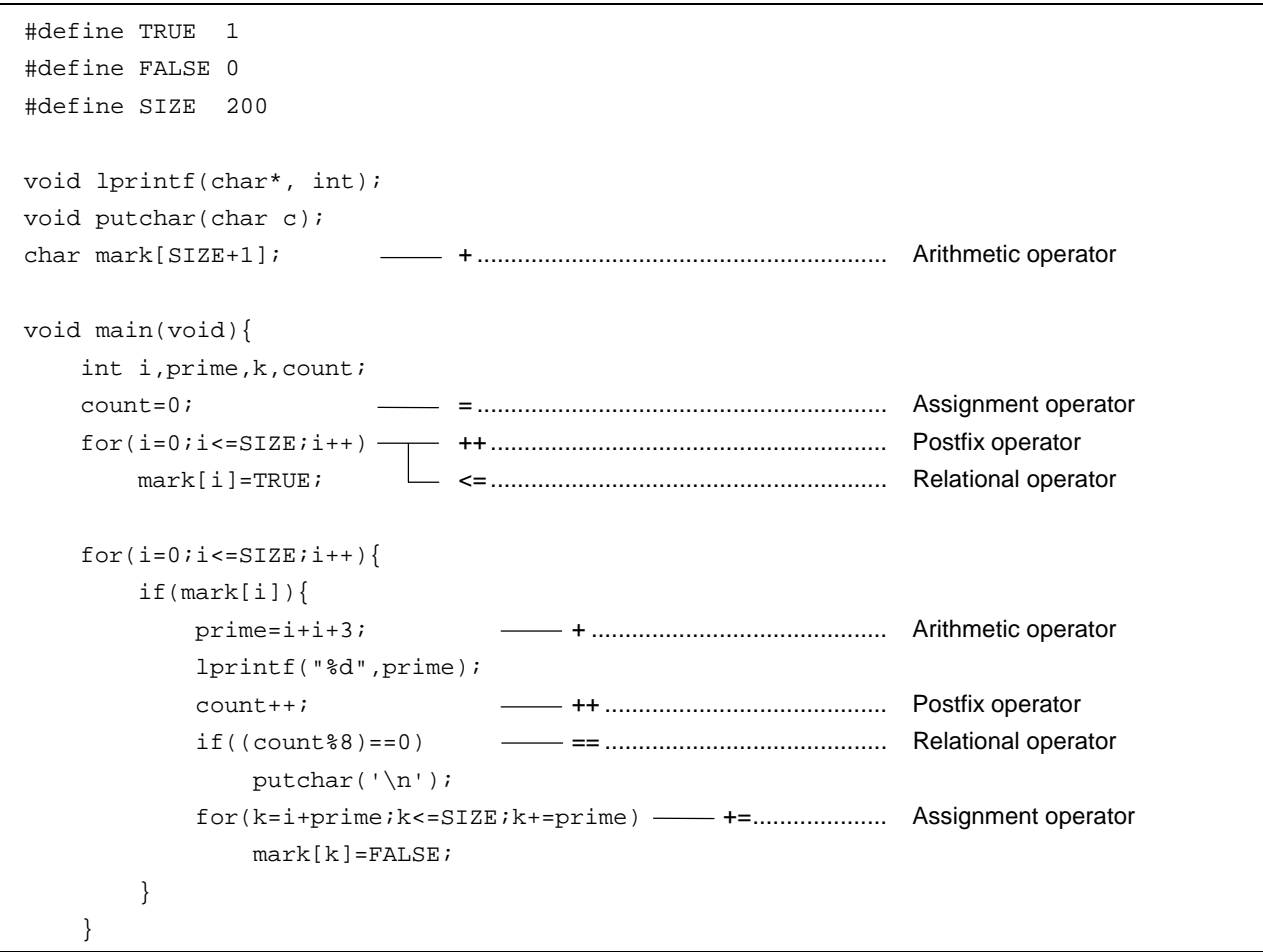

```
lprintf("Total %d\n", count);
     loop1:
        goto loop1;
}
lprintf(char *s,int;){
         int j;
         char *ss;
        j=1; ss=s;
}
void puttchar(char c){
         char d;
        d=c;}
```
Table 5-1 shows the evaluation precedence of operators used in C.

| Type of Expression   | Operator                       | Linkage       | Priority |
|----------------------|--------------------------------|---------------|----------|
| Postfix              | $[ ] ( )$ .<br>$-$ > ++ --     | $\rightarrow$ | Highest  |
| Unary                | $++ - - 8$ * + - ~ ! size of   | $\leftarrow$  |          |
| Cast                 | (type)                         | $\leftarrow$  |          |
| Multiplicative       | * $/$ %                        | $\rightarrow$ |          |
| Additive             | $+ -$                          | $\rightarrow$ |          |
| <b>Bitwise shift</b> | $<<$ >>                        | $\rightarrow$ |          |
| Relational           | $<$ > $<=$ >=                  | $\rightarrow$ |          |
| Equality             | $==$ !=                        | $\rightarrow$ |          |
| <b>Bitwise AND</b>   | &                              | $\rightarrow$ |          |
| <b>Bitwise XOR</b>   | $\boldsymbol{\wedge}$          | $\rightarrow$ |          |
| <b>Bitwise OR</b>    |                                | $\rightarrow$ |          |
| Logical AND          | &&                             | $\rightarrow$ |          |
| Logical OR           | l I                            | $\rightarrow$ |          |
| Conditional          | ?:                             | $\leftarrow$  |          |
| Assignment           | $=$ $=$ $/=$ $\%=$ $+$ $=$ $-$ | $\leftarrow$  |          |
|                      | $<<=>>=$ $&=$ $&=$ $ =$        |               |          |
| Comma                | $\,$                           | $\rightarrow$ | Lowest   |

**Table 5-1. Evaluation Precedence of Operators**

Operations in the same line contain the same priority.

The arrow ( $\to$  or  $\leftarrow$ ) in the Linkage column denotes that when an expression contains two or more operators of the same precedence, the operations are carried out in the direction of the arrow "→" (from left to right) or "←" (from right to left).

## **5.1 Primary Expressions**

Primary expressions include the following.

- Identifier declared as an object or function (identifier primary expression)
- Constant (constant primary expression)
- String literal (constant primary expression)
- Expression enclosed in parentheses (parenthesized expression)

An identifier which becomes a primary expression is a left-side value if an object is declared or a function locator if a function is declared. The data type of a constant is determined according to the value specified for the constant as explained in **2.4 Constants**. String literal(s) become a left-side value that has a data type as explained in **2.5 String Literal**.

## **5.2 Postfix Operators**

A postfix operator is an operator that appears or is placed after an object or function. The primary expressions are explained on the following pages.

#### **(1) Subscript operator**

# **Postfix Operators [ ] Subscript Operator**

#### **FUNCTION**

The [ ] subscript operator specifies or refers to a single member of an array object. The array or expression "E1 [E2]" is evaluated as if it were "(\*(E1+(E2)))". In other words, the value of E1 is a pointer to the first member of the array and E2 (if it is an integer) indicates the E2th member of E1 (counting from 0). With a multidimensional array, as many subscript operators as the number of dimensions must be connected.

In the following example, x becomes an **int** type array of 3\*5. In other words, x is an array which has three members each consisting of five **int** type members.

## int x[3][5];

A multidimensional array may be specified by connecting subscript operators. Assuming that E is an array of nth dimension (where  $n \ge 2$ ) consisting of i\*j\*...\*k, the array can be specified with the n number of subscript operators. In this case, E becomes a pointer to an array of  $(n - 1)$ th dimension consisting of j\*...\*k.

## **SYNTAX**

postfix-expression [subscripted expression]

#### **NOTE**

A postfix expression must have a ".... pointer to object". The subscripted expression of an array must be specified with integral type data. The result of the expression will become "....." type.

#### **(2) Function call**

# **Postfix Operators ( ) Function Call**

#### **FUNCTION**

The postfix operator ( ) calls a function. The function to be called is specified with a postfix expression and argument(s) to passed to the function are indicated in parentheses ( ).

The description related to the function includes the function prototype declaration, the function definition (the body of the function), and the function call. The function prototype declaration specifies the value a function returns, the type of argument, and the storage class.

If the function prototype declaration is not referred to in a function call, each argument is extended with a general integer. This is called "default actual argument extension". Performing a function prototype declaration avoids default actual argument extension and detects the mistakes of the type and number of arguments and the type of the return value.

Calling a function which has neither a storage class specification nor a data type specification such as "identifier ();" is interpreted as calling a function which has an external object and returns an **int** type which has no information on arguments. In other words, the following declaration will be made implicitly:

extern int identifier ();

#### **SYNTAX**

```
postfix-expression (\lceilargument-expression list\rfloor);
```
#### **[Example of function call]**

```
int func(char,int); \frac{1}{2} /* function prototype declaration */
char a;
int b,ret;
void main(void){
         ret = func(a, b); /* function call */
}
int func(char c, int i){ \frac{1}{2} /* function definition */
         .
         .
         .
          return i;
}
```
#### **NOTE**

A function that returns an object other than array types can be called with this operator. The postfix expression must be of a pointer type to this function.

In a function call including a prototype, the type of argument must be of a type that can be assigned to the corresponding parameter(s). The number of arguments must also be in agreement.

## **(3) Structure and union member**

## **Postfix Operators ... ->**

<1> . (dot) operator

#### **FUNCTION**

The . (dot) operator (also called a member operator) specifies the individual members of a structure or union. The postfix expression is the name of the structure or union object to be specified, and the identifier is the name of the member.

## **SYNTAX**

postfix-expression . identifier

<2> -> (arrow) operator

## **FUNCTION**

The -> (arrow) operator (also called an indirect membership operator) specifies the individual members of a structure or union. The postfix expression is the name of the pointer to the structure or union object to be specified, and the identifier is the name of the member.

## **SYNTAX**

postfix-expression -> identifier

# **Postfix Operators ... ->**

```
[Examples of '.', '->' operators]
```

```
#include <stdlib.h>
union{
      struct{
              int type;
      }n;
      struct{
              int type;
              int intnode;
      }ni;
      struct {
              int type;
              struct{
                    long longnode;
              }*nl_p;
      }nl;
}u;
void func(void){
      u.nl.type=1;
      u.nl.nl_p->longnode=-31415L;
     7^*...*7 if(u.n.type==1)
            u.nl.nl_p->longnode=labs(u.nl.nl_p->longnode);
}
```
#### **(4) Postfix increment/decrement operators**

## Postfix Operators **++ – –**

#### <1> Postfix increment operator

#### **FUNCTION**

The postfix increment operator increments the value of an object by 1. This increment operation is performed by taking the data type of the object into account.

## **SYNTAX**

postfix-expression ++

<2> Postfix decrement operator

#### **FUNCTION**

The postfix decrement operator decrements the value of an object by 1. This decrement operation is performed by taking the data type of the object into account.

## **SYNTAX**

postfix expression ––

## **NOTE**

The operand of the postfix increment or decrement operator must be a modifiable Lvalue (qualified or unqualified).

## **5.3 Unary Operators**

A unary operator performs an operation on one object or parameter (i.e., operand). The following unary operators are available.

```
• Prefix increment and decrement operators
      ++ ––
• Address and indirect operators
      & *
• Unary arithmetic operators
      + – \sim 1
• sizeof operator
      sizeof
```
The unary operators are explained in the following pages.

#### **(1) Prefix increment/decrement operators**

# Unary Operators **++ --**

#### <1> Prefix increment operator

#### **FUNCTION**

The prefix increment operator increments the value of an object by 1. The expression "++E" of the prefix increment operator will produce the same result as the following expression.

 $E = E + 1$  or  $E$  += 1

## **SYNTAX**

++ unary-expression

<2> Prefix decrement operator

## **FUNCTION**

The prefix decrement operator decrements the value of an object by 1. The expression " $-$ E" of the prefix decrement operator will produce the same result as the following expression:

 $E = E - 1$  or  $\mathbf{E}$  –=  $1$ 

#### **SYNTAX**

–– unary-expression

## **(2) Address and indirect operators**

# **Unary Operators & \***

<1> Unary & operator

## **FUNCTION**

The unary & operator returns the pointer of a specified object (i.e., the address of the variable it precedes).

## **SYNTAX**

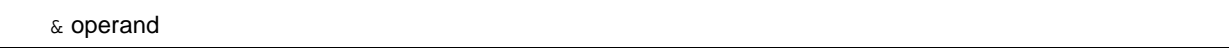

<2> Unary \* operator

## **FUNCTION**

The unary \* operator returns the value indicated by a specified pointer (i.e., takes the value of the variable it precedes and uses that value as the address of the information in memory).

## **SYNTAX**

\* operand

### **NOTE**

The operand of the unary & operator must be a left-side value referring to an object not declared with the register storage class specifier. Neither a function locator nor a bit field can be used as the operand of this unary operator.

The operand of the unary \* operator must have a pointer type.

## **(3) Unary arithmetic operators (+ – ~ !)**

# Unary Operators **+ –**  $\sim$ **!**

## **FUNCTIONS**

The + (unary plus) operator performs positive integral promotion on its operand.

The – (unary minus) operator performs negative integral promotion on its operand.

The ~ (tilde) operator is a bitwise one's complement operator which inverts all the bits in a byte of its operand.

The ! NOT or logical negation operator returns 0 if its operand is 0 and 1 if it is not 0. In other words, the operator changes each 0 to 1 and 1 to 0.

## **SYNTAX**

- + operand
- operand
- ~ operand
- ! operand

### **(4) sizeof operator**

## **Unary Operators sizeof Operator**

## **FUNCTION**

The **sizeof** operator returns the size of a specified object in bytes. The return value is governed by the data type of the object and the value of the object itself is not evaluated.

The value to be returned by an **unsigned char** or **signed char** object (including its qualified type) on which a **sizeof** operation is performed is 1. With an array type object, the return value will be the total number of bytes in the array. With a structure or union type object, the result value will be the total number of bytes that the object would occupy including bytes necessary to pad out to the next appropriate alignment boundary.

The type of the **sizeof** operation result is an integral type and its name is size\_t. This name is defined in the **<stddef.h>** header. The **sizeof** operator is used mainly to allocate memory areas and transfer data to/from the I/O system.

## **SYNTAX**

```
sizeof unary-expression
or
sizeof (type-name)
```
#### **EXAMPLE**

The following example finds the number of elements of an array by dividing the total number of bytes in the array by the size of a single element. Num becomes 5.

```
int num;
char array[]=\{0, 1, 2, 3, 4\};
void func(void){
      num = sizeof array / sizeof array [0];
}
```
#### **NOTE**

An expression that has a function type or incomplete type and a left-side value which refers to a bit field object cannot be used as the operand of this operator.

## **5.4 Cast Operator**

A cast is a special operator which forces one data type to be converted into another. The cast operator is mainly used when converting a pointer type.

# **Cast Operator (type-name)**

### **FUNCTION**

The cast operator converts the data type of another object (or the result of another expression) into the type specified in parentheses ( ).

## **SYNTAX**

(type-name) expression

## **EXAMPLE**

void func(void){ int val; float f;  $f=3.14F;$  $val = (int) f$ ; /\* val becomes 3 by cast \*/ val=\*(int \*)0x10000; /\* cast constant \*/ }

## **5.5 Arithmetic Operators**

Arithmetic operators are divided into multiplicative operators and additive operators, in that order of priority. Multiplicative operators find the product, quotient, and remainder of two operands. Additive operators find the sum and difference of two operands.

- Multiplicative operators \* / %
- Additive operators + -

**Table 5-2. Signs of Division/Remainder Operation Result**

| a/b |  |  |  |  |       |  |  |  |
|-----|--|--|--|--|-------|--|--|--|
|     |  |  |  |  | a % b |  |  |  |
| a   |  |  |  |  | a     |  |  |  |
|     |  |  |  |  |       |  |  |  |

|     |  | b |   |  |
|-----|--|---|---|--|
| a%b |  |   |   |  |
| a   |  |   | ۰ |  |
|     |  |   |   |  |

**Remark** a and b indicate the operands.

Division is performed with two integers whose sign, if any, is removed through the usual arithmetic conversion and the result will be truncated towards 0 if necessary. Likewise, a remainder or modulo division operation is performed with two integers whose sign, if any, is removed through the usual arithmetic conversion. Table 5-2 shows the results of calculations only on the signs of two operands in division and remainder operations, respectively. The following explain multiplying operators and adding operators. E1 and E2 used in the explanation of syntax indicate operands or expressions.

## **(1) Multiplicative operators**

# **Multiplicative Operators \* / %**

<1> \* operator

#### **FUNCTION**

The \* operator performs normal multiplication on two operands and returns the product.

## **SYNTAX**

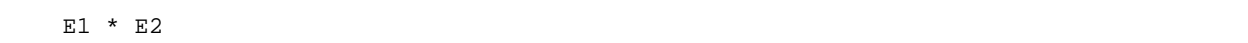

<2> / operator

#### **FUNCTION**

The / operator performs normal division on two operands and returns the quotient.

## **SYNTAX**

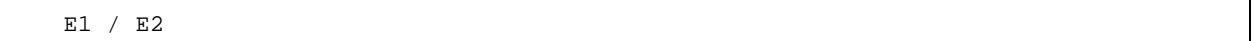

<3> % operator

## **FUNCTION**

The % operator performs a remainder (or modulo division) operation on two operands and returns the remainder in the result.

## **SYNTAX**

E1 % E2

## **(2) Additive operators**

# Additive Operators **+ –**

<1> + operator

## **FUNCTION**

The + operator performs addition on two operands and returns the sum of the two numbers.

## **SYNTAX**

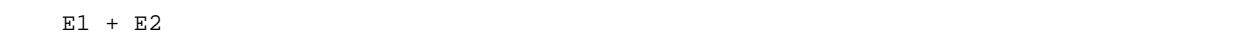

<2> – operator

### **FUNCTION**

The – operator performs subtraction on two operands and returns the difference between the two numbers (the first operand minus the second operand).

## **SYNTAX**

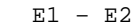

## **5.6 Bitwise Shift Operators**

A shift operator shifts its first (left) operand in the direction (left or right) indicated by the operator by the number of bits specified by its second operand. There are the following two shift operators.

shift operator << >>

## **Table 5-3. Shift Operations**

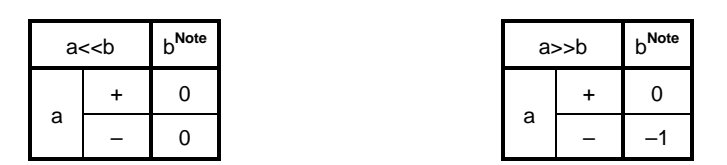

**Note** The table indicates when the right operand is greater than the number of bits in the left operand or when an overflow occurs in the result of the shift operation.

If the right operand is negative, the value is processed as an unsigned positive number.

**Remark** a and b indicate the operands.

The shift operators are explained in the following pages. E1 and E2 indicate operands or expressions.

## **Shift Operators << >>**

<1> Left shift (<<) operator

## **FUNCTION**

The << operator shifts the left operand to the left the number of bits specified by the right operand and fills zeros in vacated bits. If the left operand E1 has an unsigned type in "E1  $<<$  E2", the result will become a value obtained by multiplying E1 by the E2th power of 2.

## **SYNTAX**

E1 << E2

<2> Right shift (>>) operator

## **FUNCTION**

The >> operator shifts the left operand to the right the number of bits specified by the right operand. If the left operand is unsigned, zeros are filled in vacated bits (logical shift). If the left operand is signed, a copy of the sign bit is filled in vacated bits.

If the left operand E1 is unsigned or signed and has a non-negative value in "E1>>E2", the result will become a value obtained by dividing E1 by the E2th power of 2.

## **SYNTAX**

E1 >> E2

## **5.7 Relational Operators**

There are two types of operators to indicate the relationship between two operands: "relational operators" and "equality operators".

The relational operators indicate the value relationship between two operands such as greater than and less than. The equality operators indicate that two operands are equal or not equal.

The relational operators and equality operators are shown below.

```
• Relational operators < > <= >=
• Equality operators == !=
```
The value relationship between two pointers compared by relational operators is determined by the relative location in the address space of the object indicated by the pointer.

In this compiler, relational operators and equality operators generate '1' if the specified relationship is true and '0' if it is false. The results have int type.

The relational operators and equality operators are explained in the following pages. E1 and E2 used in the explanation of syntax indicate operands or expressions.

## **(1) Relational operators**

## **Relational Operators < > <= >=**

<1> < (less than) operator

## **FUNCTION**

The < operator returns 1 if the left operand is less than the right operand; otherwise 0 is returned.

## **SYNTAX**

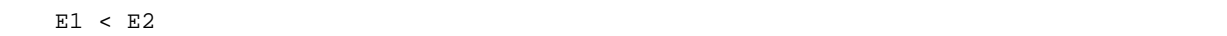

<2> > (greater than) operator

### **FUNCTION**

The > operator returns 1 if the left operand is greater than the right operand; otherwise 0 is returned.

## **SYNTAX**

E1 > E2

 $<$ 3>  $<$  = (less than or equal) operator

## **FUNCTION**

The <= operator returns 1 if the left operand is less than or equal to the right operand; otherwise 0 is returned.

## **SYNTAX**

 $E1$  <=  $E2$ 

# **Relational Operator < > <= >=**

<4> >= (greater than or equal) operator

## **FUNCTION**

The >= operator returns 1 if the left operand is greater than or equal to the right operand; otherwise 0 is returned.

## **SYNTAX**

 $E1$  >=  $E2$ 

## **(2) Equality operators**

# **Equality Operators = = !=**

 $\langle -1 \rangle$  = = (equal) operator

## **FUNCTION**

The = = operator returns 1 if its two operands are equal to each other; otherwise 0 is returned.

## **SYNTAX**

E1 ==  $E2$ 

<2> != (not equal) operator

## **FUNCTION**

The != operator returns 1 if both operands are not equal to each other; otherwise 0 is returned.

## **SYNTAX**

E1  $!=$  E2

## **5.8 Bitwise Logical Operators**

Bitwise logical operators perform a specified logical operation on the value of an object in bit units. The bitwise logical expressions include bitwise AND (&), bitwise exclusive OR ( ^ ), and bitwise inclusive OR ( | ).

Each logical operation is indicated by the operators shown below.

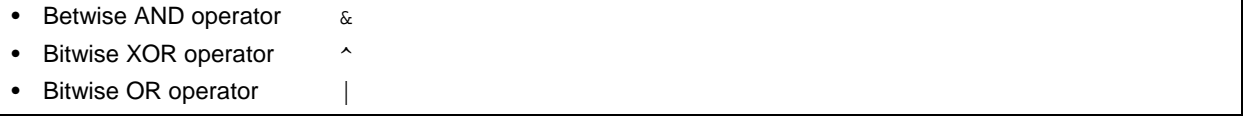

The bitwise logical operators are explained in the following pages. E1 and E2 used in the explanation of syntax indicate operands or expressions.

## **(1) Bitwise AND operator**

# **Bitwise AND Operator &**

## **FUNCTION**

The & operator is a bitwise **AND** operator which returns an integral value that has "1" bits in positions where both operands have "1" bits and that has "0" bits everywhere else.

The bitwise AND operator must be specified with an "& operator".

## **Table 5-4. Bitwise AND Operator**

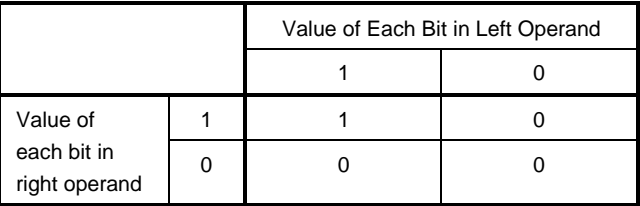

## **SYNTAX**

E1 & E2

## **(2) Bitwise XOR operator**

# **Bitwise XOR Operator And A Service SCI AND A SERVICE SCI AND A SERVICE SCI AND A SERVICE SCI AND A SERVICE SCI AND A SERVICE SCI AND A SERVICE SCI AND A SERVICE SCI AND A SERVICE SCI AND A SERVICE SCI AND A SERVICE SCI AN**

## **FUNCTION**

The ^ (caret) operator is a bitwise exclusive **OR** operator which returns an integral value that has a "1" bit in each position where exactly one of the operands has a "1" bit and that has a "0" bit in each position where both operands have a "1" bit or both have a "0" bit.

## **Table 5-5. Bitwise XOR Operator**

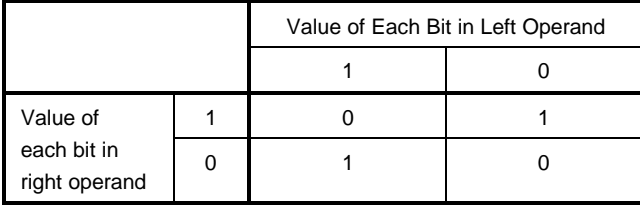

## **SYNTAX**

E1 ^ E2

## **(3) Bitwise inclusive OR operator**

# **Bitwise Inclusive OR Operator |**

## **FUNCTION**

The | operator is a bitwise inclusive **OR** operator which returns an integral value that has a "1" bit in each position where at least one of the operands has a "1" bit and that has a "0" bit in each position where both operands have a "0" bit.

## **Table 5-6. Bitwise OR Operator**

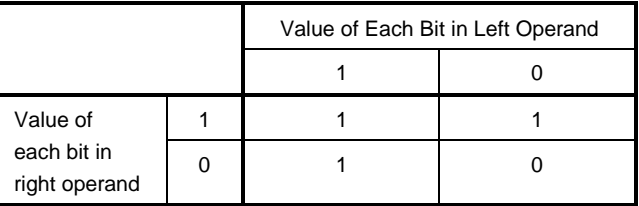

## **SYNTAX**

E1 | E2

## **5.9 Logical Operators**

Logical operators perform logical **OR** and logical **AND** operations. A logical **OR** operation is specified with a logical **OR** operator, and a logical **AND** operation is specified with a logical **AND** operator. Each operator is shown below.

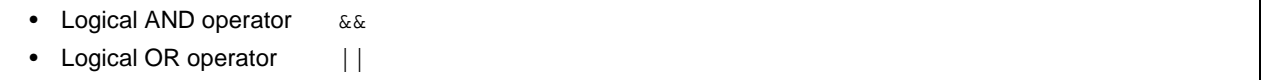

Each operand of both the operators returns the value of int type '0' or '1'. The following explains each logical operator. E1 and E2 used in the explanation of syntax indicate operands or expressions.

## **(1) Logical AND operator**

# **Logical AND Operator &&**

## **FUNCTION**

The && operator performs a logical **AND** operation on two operands and returns a "1" if both operands have nonzero values; otherwise a "0" is returned. The type of the result is **int**.

## **Table 5-7. Logical AND Operator**

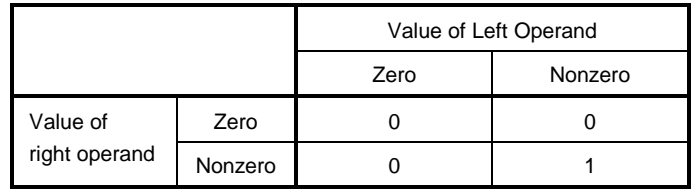

## **SYNTAX**

E1 && E2

## **NOTE**

This operator always evaluates its operands from left to right. If the value of the left operand is "0", the right operand is not evaluated.

## **(2) Logical OR operator**

# **Logical OR Operator | |** |

## **FUNCTION**

The | | operator performs a logical **OR** operation on two operands and returns a "0" if both operands are zero; otherwise a "1" is returned. The type of the result is int.

## **Table 5-8. Logical OR Operator**

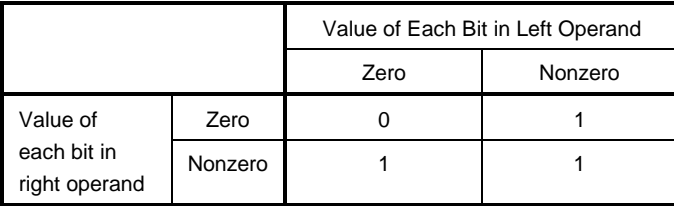

## **SYNTAX**

E1 || E2

## **NOTE**

This operator always evaluates its operands from left to right. If the value of the left operand is nonzero, the right operand is not evaluated.

## **5.10 Conditional Operators**

Conditional operators judge the processing to be performed next by the value of the first operand. Conditional operators judge by '?' and ':'. The conditional operators are explained below.

## **Conditional Operators ? :**

## **FUNCTION**

If the value of the first operand is nonzero, it evaluates the second operand before the colon. If the value of the first operand is zero, it evaluates the third operand after the colon. The result of the entire conditional expression will be the value of the second or third operand.

## **SYNTAX**

1st-operand ? 2nd-operand : 3rd-operand

#### **EXAMPLE**

```
#define TRUE 1
#define FALSE 0
char flag;
int ret;
int func(){
         ret=flag ? TRUE : FALSE;
         return ret;
}
```
## **NOTE**

If both the second and third operand types are arithmetic types, normal arithmetic type conversion is performed to make them common types. The type of result is the common type. If both the operand types are structure types or union types, the result becomes those types. If both the operand types are **void** types, the result is **void** type.

## **5.11 Assignment Operators**

Assignment operators include a simple assignment expression that stores the right operand in the left operand and a compound assignment expression that stores the result of an operation on both operands in the left operand. The assignment operators are shown below.

```
• Assignment Operators
          = *= /= %= += –= <<= >>=
          &= \sim = | =
```
The assignment operators are explained in the following pages. E1 and E2 used in the explanation of syntax indicate operands or expressions.

#### **(1) Simple assignment operator**

## **Simple Assignment Operator =**

## **FUNCTION**

The = operator converts the right operand (expression) to the type of the left operand before the value is stored in the left object.

In the following example, the value of an **int** type to be returned from the function by the type conversion of the simple assignment expression will be converted to a **char** type and an overflow in the result will be truncated. The comparison of the value with "–1" will then be made after the value is converted back to the **int** type. If the variable "c" declared without a qualifier is not interpreted as **unsigned char**, the result of the variable will not become negative and its comparison with "–1" will never result in equal. In such a case, the variable "c" must be declared with an **int** type to ensure complete portability.

```
int f(void);
char c;
/*...*/ ((c=f())==-1) /*...*/
```
## **SYNTAX**

 $E1 = E2$
# **(2) Compound assignment operators**

# **Compound Assignment Operators \*= /= %= += –=**

# **<<= >>= &= ^= |=**

# **FUNCTION**

The compound assignment operators perform a specified operation on both operands and store the result in the left object. The value to be stored in the left object will be converted to the type of the left operand. The compound assignment expression "E1 op = E2" (where op indicates a suitable binary operator) is equivalent to the simple assignment expression "E1 = E1 op (E2)", except that the left operand (E1) is only evaluated once. The following compound assignment expressions will produce the same result as the respective simple assignment expressions on the right.

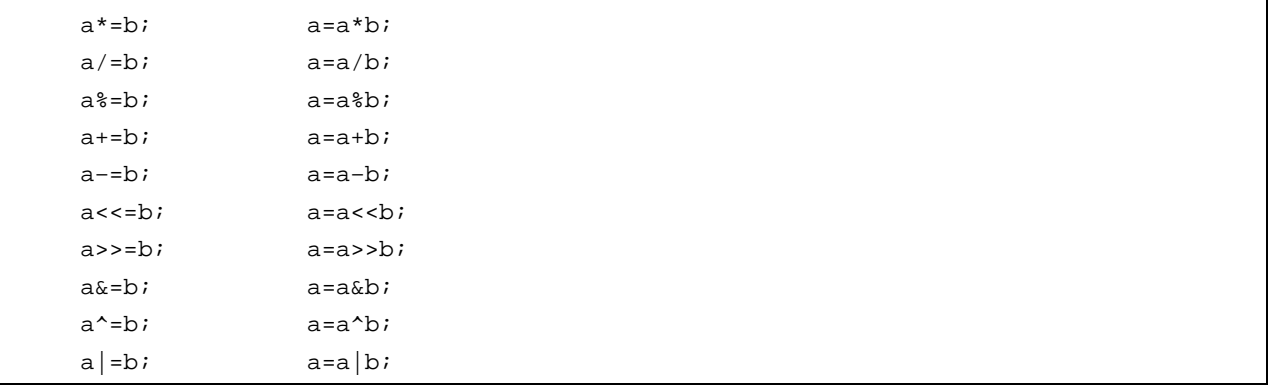

#### **SYNTAX**

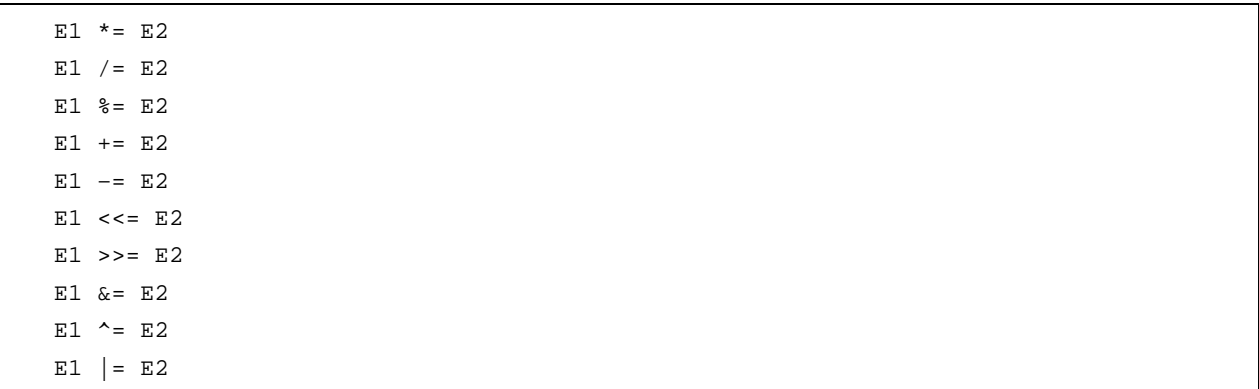

# **5.12 Comma Operator**

# **Comma Operator ,**

# **FUNCTION**

The comma operator evaluates the left operand as a **void** type (that is, ignores its value) and then evaluates the right operand. The type and value of the result of the comma expression are the type and value of the right operand.

If a comma has another meaning (as in a list of function arguments or in a list of variable initializations), comma expressions must be enclosed in parentheses. In other words, the comma operator described in this chapter will not appear in such a list.

In the following example, the comma operator finds the value of the second argument of the function "f ()". The value of the second argument becomes 5.

```
Int a, c, t;
void main(void) {
f(a,(t=3,t+2),c);}
```
# **SYNTAX**

E1 , E2

# **5.13 Constant Expressions**

Constant expressions include general integral constant expressions, arithmetic constant expressions, address constant expressions, and initialization constant expressions. Most of these constant expressions can be calculated at translation time instead of execution time.

In a constant expression, the following operators cannot be used except when they appear inside sizeof expressions.

- Assignment operators
- Increment operators
- Decrement operators
- Function call operator
- Comma operator

#### **(1) General integral constant expression**

A general integral constant expression has a general integral type. The following operands may be used.

- Integer constants
- Enumerated value constants
- Character constants
- **sizeof** expressions
- Floating point constants

# **(2) Arithmetic constant expression**

An arithmetic constant expression has an integral type. The following operands may be used.

- Integer constants
- Enumerated value constants
- Character constants
- **sizeof** expressions
- Floating point constants

# **(3) Address constant expression**

An address constant expression is a pointer to an object that has a static storage duration or a pointer to a function locator. Such an expression must be created explicitly using the unary & operator or implicitly using an expression with an array type or function type. The following operands may be used.

- Array subscript operator [ ]
- . (dot) operator
- −> (arrow) operator
- & address operator
- \* indirection operator
- Pointer casts

However, none of these operators can be used to access the value of an object.

# **CHAPTER 6 CONTROL STRUCTURES OF C LANGUAGE**

This chapter describes the program control structures of C language and the statements to be executed in C.

Generally speaking, no matter how complicated a process is, it can be expressed with three basic control structures. These three control structures are: sequential, selection, and iteration. An additional control structure, branch, is used to change the flow of a program by force.

#### **(1) Sequential processing**

Statements in a program are executed one by one from top to bottom in the order of their description in the program.

### **(2) Conditional control (selection) processing**

According to the status of the program under execution, the next executable statement is selected and executed. The selection condition is specified in a control statement. The control statement determines which of the two alternative statement groups or multiway (three or more) alternative statement groups is to be executed.

### **(3) Looping (iteration) processing**

The same processing is executed two or more times. The execution of an executable statement is repeated a specified number of times while in the state indicated by the control statement.

#### **(4) Branch processing**

The current program flow is forcibly interrupted and control is transferred to a specified label. Program execution starts from the statement next to the specified label.

There are six types of statements used in C.

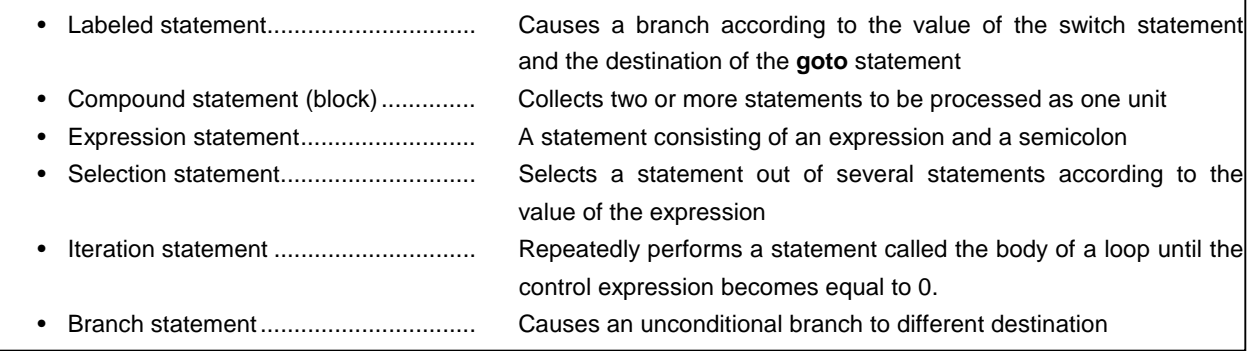

A description example of these statements is shown below.

# **[Description example]**

```
#define SIZE 10
#define TRUE 1
#define FALSE 0
extern void putchar(char);
extern void lprintf(char *, int);
char mark [SIZE+1];
void main(void){
        int i, prime, k, count;
       count = 0; for(i = 0 ; i <= SIZE ; i++) /* for............................ Iteration statement */
              mark [i] = TRUE ;
        for(i = 0 ; i <= SIZE ; i++) { / * for........................... Iteration statement */
               if(mark[i]){ / * if ............................. Conditional statement */
                      prime = i + i + 3;
                       lprintf("%d", prime);
                       if((count%8) == 0) / * if ............................. Conditional statement * /
                           putchar('\n');
                      for(k = i + prime ; k \leq SIZE ; k += prime)
                          mark [k] = FALSE; }
        }
        lprintf("Total %d\n", count);
loop1; / * loop1: ................................ Labeled statement * /
        goto loop1; / * goto ................................... Branch statement * /
}
```
# **6.1 Labeled Statements**

A labeled statement specifies the destination of a **switch** or **goto** statement. The **switch** statement selects the statement specified by a control expression from among statements with two or more options. The labeled statement becomes the label of the statement to be executed by the **switch** statement. The **goto** statement causes unconditional branching to the applicable label from the normal flow of processing.

The syntax of labeled statements is given below.

### **(1) case label**

# **Labeled Statements case label**

# **FUNCTION**

**case** labels are used only in the body of a **switch** statement to enumerate values to be taken by the control expression of the **switch** statement.

#### **SYNTAX**

**case** constant-expression : statement

# **EXAMPLE 1**

```
int f(void),i;
void main(void){
   7* ... */switch(f()) case 1:
                 i=i+4; break;
               case 2:
                 i=i+3; break;
               case 3:
                 i=i+2; }
    /* ... */
}
```
# **EXPLANATION**

In example 1, if the return value of f( ) is 1, the first **case** clause (statement) is selected and the expression "i=i+4" is executed. Likewise, if the return value of f( ) is 2 or 3, the second or third **case** statement is selected, respectively. Each **break** statement in the above example is for exiting the **switch** statement. As in this example, **case** labels are used when two or more options are involved.

# **Labeled Statements Case label**

# **EXAMPLE 2**

```
int i ;
void main (void){
       /* ... */
       i = 2i switch(i) {
             case 1:
               i = i + 4 ;
             case 2:
               i = i + 3 ; case 3:
               i = i + 2;
        }
       /* ... */
}
```
#### **EXPLANATION**

In example 2, the processing starts in the second **case** statement since i is 2. The third statement is also consecutively performed since the **case** statement does not include a **break** statement. Thus, if the constant expression and the control expression in the **case** statement match, the programs thereafter are performed sequentially. A **break** statement is used to exit the **switch** statement.

#### **(2) default label**

# **Labeled Statements** and the control of the control of the control of the control of the control of the control of the control of the control of the control of the control of the control of the control of the control of th

# **FUNCTION**

A **default** label is a special case label used only in the body of a **switch** statement to specify a process to be executed by C if the value of the control expression does not match any of the **case** constants.

## **SYNTAX**

default: statement

# **EXAMPLE**

```
int f (void), i ;
switch (f()) {
    case 1:
       i = i + 4 ;
        break;
    case 2:
       i = i + 3;
        break;
    case 3:
       i = i + 2 i default:
       i = 1;}
```
#### **EXPLANATION**

In the above example, if the return value of f( ) is 1, 2, or 3, the corresponding **case** clause (statement) is selected and the expression that follows the **case** label is executed. Each **break** statement in the above example is for exiting the **switch** statement. If the return value of f( ) is other than 1 to 3, the expression that follows the **default** label is executed. In this case, the value of i becomes 1.

# **6.2 Compound Statements (Blocks)**

A compound statements consist of two or more statements grouped together with enclosing braces and executed as one unit syntax-wise. In other words, by enclosing zero or more declarations followed by zero or more statements all in braces, these statements can be processed as a compound statement whenever a single statement is expected.

#### **6.3 Expression Statements and Null Statements**

An expression statement consists of a statement and a semicolon. A null statement consists of only a semicolon and is used for labels that require a statement and in looping that does not need any body.

The description examples of expression statements and null statements are given below.

As in the following example, for a function to be called as an expression statement merely to obtain side effects, the value of its return value can be discarded by using a cast expression.

```
int p(int) ;
void main(void){
    /* ... */
    (void)p(0) ;
}
```
A null statement can be used as the body of a looping statement as shown below.

```
char *s ;
void main(void){
    7^*...*/
     while (*s++ != '0') ;
     /*...*/
}
```
In addition, it can be used to place a label before a brace ( } ) which closes a compound statement as shown below.

```
void func(void){
           7^*...*/
     while(loop1){
            /*...*/
            while(loop2){
                 7^*...*/
                  if(want_out)
                         goto end_loop1;
                 /*...*/
            }
     end_loop1:;
     }
}
```
# **6.4 Selection Statements**

Selection statements include **if** and **switch** statements. The **if** or **switch** statement allows the program to choose one of several groups of statements to execute, based on the value of the control expression enclosed in parentheses.

The control flows of the **if** and **switch** statements are illustrated in Figure 6-1 below.

# **Figure 6-1. Control Flows of Selection Statements**

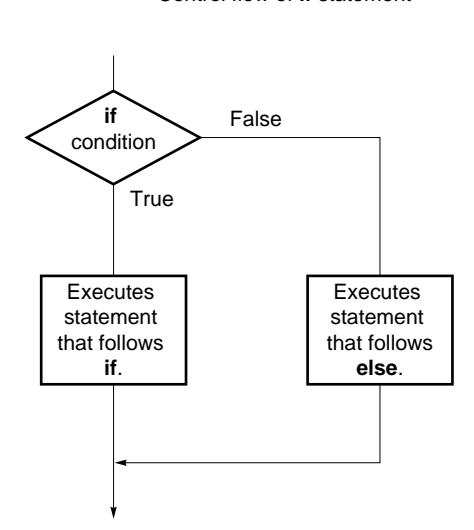

Control flow of **if** statement

Control flow of **switch** statement

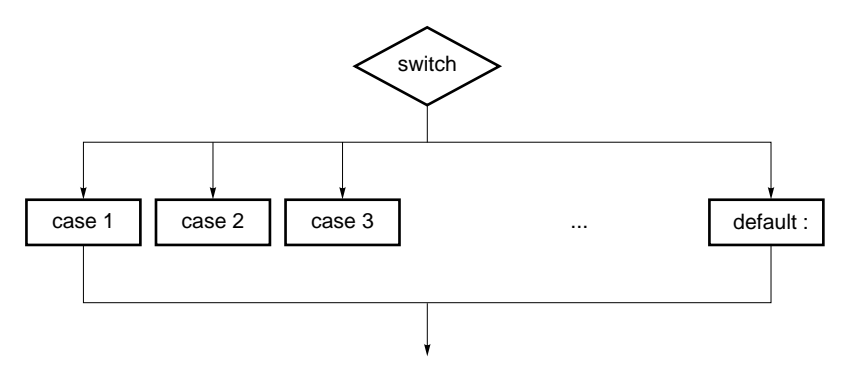

#### **(1) if and if ... else statements**

# **Selection Statements if, if ... else**

# **FUNCTION**

An **if** statement executes the statement that follows the control expression enclosed in parentheses if the value of the control expression is nonzero.

An **if ... else** statement executes the statement-1 that follows the control expression if the value of the control expression is nonzero or the statement-2 that follows **else** if the value of the control expression is zero.

# **SYNTAX**

**if** (expression) statement

**if** (expression) statement-1 **else** statement-2

# **EXAMPLE**

```
unsigned char uc;
void func (void){
     if( uc < 10 ) {
            /* 111 * / }
      else{
            /* 222 * / }
}
```
# **EXPLANATION**

In the above example, if the value of uc is less than 10 based on the control expression in the **if** statement, the block " $\{$ /\*111\*/ $\}$ " is executed. If the value is greater than 10, the block " $\{$ /\*222\*/ $\}$ " is executed.

#### **NOTE**

When the processing after **if** statement/**if...else** statement is not enclosed with "{ }", only the processing of one line after the **if** statement/**if...else** statement is performed regarding it as the body.

# **(2) switch statement**

# **Selection Statements** and the statements of the switch switch switch switch switch switch switch switch switch switch switch switch switch switch switch switch switch switch switch switch switch switch switch switch switc

#### **FUNCTION**

A **switch** statement has a multiway branching structure and passes control to one of a series of statements that have the **case** labels in the switch body depending on the value of the control expression enclosed in parentheses. If no **case** label that corresponds to the control expression exists, the statement that follows the **default** label is executed. If no **default** label exists, no statement is executed.

# **SYNTAX**

switch (expression) statement

#### **EXAMPLE**

```
extern void func(void);
unsigned char mode;
void main(void){
     switch(mode){
          case 2:
                mode=8;
                break;
          case 4:
                mode=2;
                break;
          case 8:
               func();
     }
}
```
#### **NOTE**

The same value cannot be set in each **case** label in the **switch** statement. Only one **default** label can be used in the **switch** statement.

# **6.5 Iteration Statements**

An iteration statement executes a group of statements in the loop body as long as the value of the control expression enclosed in parentheses is true (nonzero). C has the following three types of iteration statements.

- **while** statement
- **do** statement
- **for** statement

The control flow of each type of iteration statement is illustrated in Figure 6-2 below.

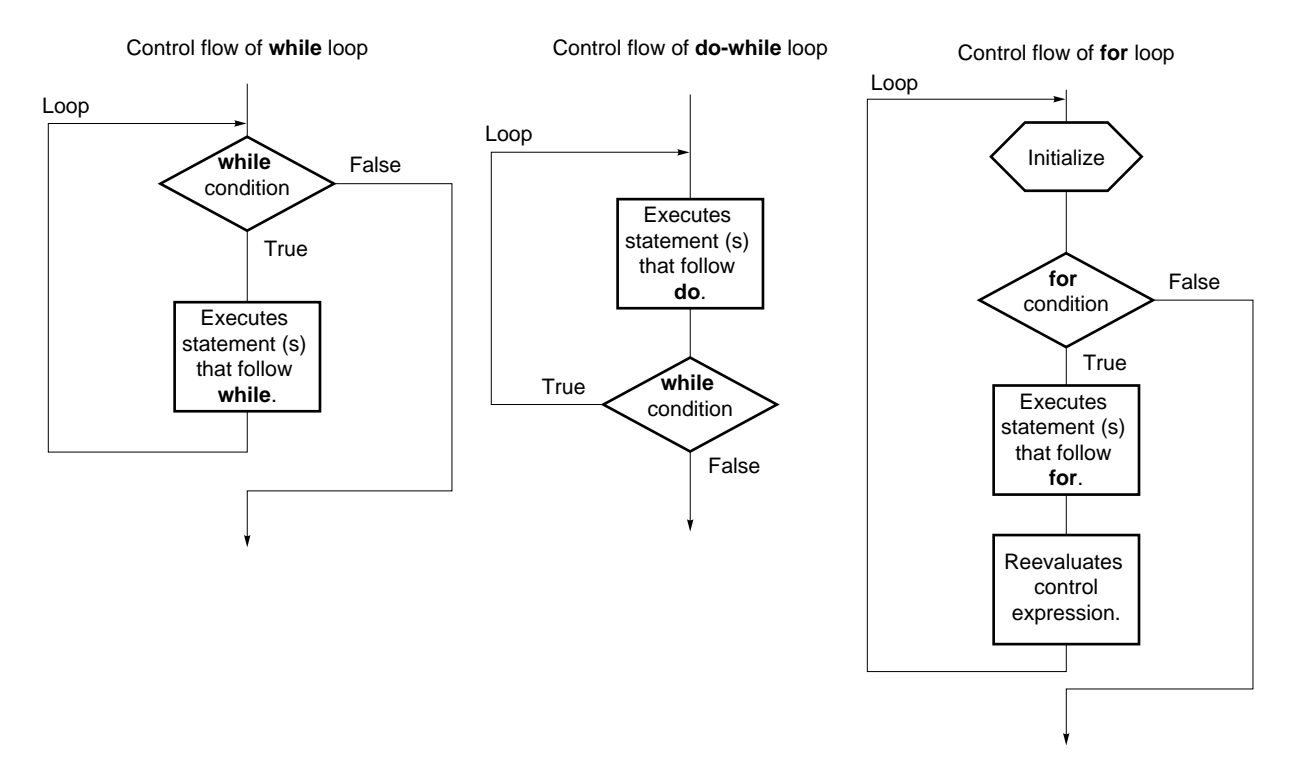

**Figure 6-2. Control Flows of Iteration Statements**

#### **(1) while statement**

# **Iteration Statements while statement**

# **FUNCTION**

A **while** statement executes one or more statements (the body of the **while** loop) several times as long as the value of the control expression enclosed in parentheses is true (nonzero). The **while** statement evaluates the control expression before executing its loop body.

# **SYNTAX**

**while** (expression) statements

# **EXAMPLE**

```
int i, x ;
 void main (void){
        i=1, x=0 ;
        while( i < 11 ){
                      x \rightarrow = i \rightarrowi++ ;
         }
}
```
#### **EXPLANATION**

The above example finds the sum total of integers from 1 to 10 for x. The two statements enclosed in braces are the body of this **while** loop. The control expression "i<11" returns 0 if the value of i becomes 11. For this reason, the loop body is executed repeatedly as long as the value of i is less than 11 (between 1 and 10). "**while**(1) {statement}" is used to endlessly perform a loop statement.

#### **(2) do statement**

# **Iteration Statements** do statement do statement

### **FUNCTION**

A **do** statement executes the body of the loop and then tests the control expression enclosed in parentheses to see if its value is true (nonzero). The **do** statement evaluates the control expression after the loop body has been executed.

# **SYNTAX**

**do** statements **while** (expression);

# **EXAMPLE**

```
int i, x;
void main(void){
    i=1, x=0; do{
      x+=i;i++;\}while(i<11);
}
```
# **EXPLANATION**

The above example finds the sum total of integers from 1 to 10 for x. The two statements enclosed in braces are the body of this **do ... while** loop. The control expression "i<11" returns 0 if the value of i becomes 11. For this reason, the loop body is executed repeatedly as long as the value of i is less than 11 (between 1 and 10). The body of the loop is always performed once or more since the control expression of a **do** statement is evaluated after execution.

#### **(3) for statement**

# **Iteration Statements** *Iteration Statement*

#### **FUNCTION**

A **for** statement executes the body of the **for** loop a specified number of times as long as the value of the control expression is nonzero (true). Of the three expressions inside the parentheses separated by semicolons, the first expression is an initializing statement to initialize a variable to be used as a counter and is executed only once in the beginning of the loop, the second is the control expression for testing the counter value, and the third is a step statement executed at the end of every loop, after which the variable is reevaluated.

#### **SYNTAX**

**for**(1st-expression ; 2nd-expression ; 3rd-expression) statements

# **EXAMPLE**

```
int i,x=0;
for(i=1;i<11;i++)x+=i;
```
# **EXPLANATION**

The above example finds the sum total of integers from 1 to 10 for x. "x+=i" is the body of this **for** loop. The control expression "i<11" returns 0 if the value of i becomes 11. For this reason, the loop body is executed repeatedly as long as the value of i is less than 11 (between 1 and 10).

# **NOTE**

When the processing after the **for** statement is not enclosed with "{ }", only the processing of one line after the **for** statements is regarded as the body of the loop of the **for** statement. The first and the third expression of a **for** statement can be omitted. When the second expression is omitted, it is replaced with a constant other than 0. The description of "**for (; ;)** statement" is used to endlessly perform the body of the loop.

# **6.6 Branch Statements**

A branch statement is used to exit from the current control flow and transfer control to elsewhere in the program. Branch statements include the following four statements.

- **goto** statement
- **continue** statement
- **break** statement
- **return** statement

The control flow of each type of branch statement is shown in Figure 6-3.

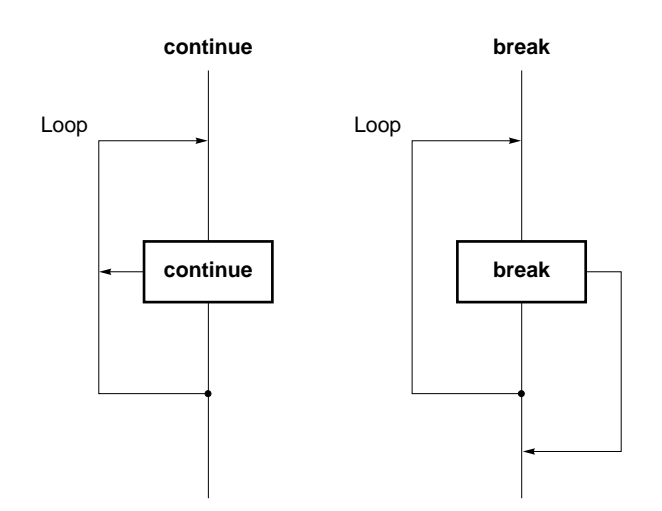

**Figure 6-3. Control Flows of Branch Statements**

#### **(1) goto statement**

# **Branch Statements** goto

# **FUNCTION**

A **goto** statement causes program execution to unconditionally jump to the label name specified in the **goto** statement within the current function.

# **SYNTAX**

**goto** identifier ;

# **EXAMPLE**

```
do{
        /*...*/
          goto point ;
         /*...*/
\}while (/*...*/) ;
         /*...*/
point: ;
```
# **EXPLANATION**

In the above example, when control is passed to the **goto** statement, C unconditionally jumps out of the current **do ... while** loop processing and transfers control to the statement next to "point".

# **NOTE**

The label name (branch destination) to be specified in a **goto** statement must have been specified within the current function that includes the **goto** statement. In other words, a **goto** can branch only within the current function - not from one function to another.

#### **(2) continue statement**

# **Branch Statements continue**

# **FUNCTION**

A **continue** statement is used in the loop body of an iteration statement. **continue** ends one cycle of the loop by transferring control to the end of the loop body. When a **continue** statement is enclosed by more than one loop, it ends a cycle of the smallest enclosing loop.

# **SYNTAX**

**continue** ;

# **EXAMPLE**

```
while(/*...*/){
      /*...*/
        continue;
       7 * ... * 7 contin:;
}
```
# **EXPLANATION**

In the above example, when the **while** loop processing by C reaches the **continue** statement, C unconditionally branches to the label "contin". The label "contin" indicates the branch destination and may be omitted. The same branching operation may be performed by using "**goto** contin ;" instead of **continue**.

# **NOTE**

A **continue** statement can only be used in the body of loops.

#### **(3) break statement**

# **Branch Statements** break<sub>h</sub> and the statements breakh and the statements breakh and the statements breakh and the statements of the statements of the statements of the statements of the statements of the statements of the

# **FUNCTION**

A **break** statement may appear in the body of an iteration or **switch** statement and causes control to be transferred to the statement next to the iteration or **switch** statement.

# **SYNTAX**

**break** ;

# **EXAMPLE**

```
int i;
unsigned char count, flag;
void main(void){
   7^*...*/
   for(i = 0:i < 20:i++){
         switch(count){
               case 10:
                   flag = 1;
                    break; /* exit switch statement */
               default:
                    func() ;
         }
         if (flag)
               break; /*exit for loop */
     }
}
```
# **EXPLANATION**

In the above example, **break** statements are used so that more than required evaluations are not performed in the body of the **switch** statement. If the corresponding **case** label is found in evaluating the **switch** statement, the **break** statement causes C to exit from the **switch** statement.

# **NOTE**

A **break** statement can only be used in the loop or switch body.

#### **(4) return statement**

# **Branch Statements return**

# **FUNCTION**

A **return** statement exits the function that includes the return and passes controls to the function that called the return, and calls and returns the value of the **return** statement expression as the value of the function call expression. Two or more **return** statements may be used in a function. Using the closing brace " } " at the end of a function produces the same result as when a **return** statement without an expression is executed.

# **SYNTAX**

**return** expression ;

#### **EXAMPLE**

```
int f(int);
void main(void){
        7^*...*7int i=0, y=0;y=f(i);7^*...*7}
int f(int i){
         int x=0;
        /*...*/
         return(x);
}
```
# **EXPLANATION**

In the above example, when control is passed to the **return** statement, the function **f()** returns a value to the function main. Because the value of the variable "x" is returned as the return value, the assignment operator causes the variable "y" to be substituted with the value of the variable "x".

#### **NOTE**

With a **void** type function, an expression that indicates a return value cannot be used for a **return** statement.

# **CHAPTER 7 STRUCTURES AND UNIONS**

A structure or union is a collection of member objects that have different types and grouped under one given name. The member objects of a structure are allocated successively to memory space, while the member objects of a union share the same memory.

# **7.1 Structures**

As mentioned earlier, a structure is a collection of member objects successively allocated to memory space.

#### **(1) Declaration of structure and structure variable**

A structure declaration list and a structure variable are declared with the keyword **struct**. Any tag name can be given to the structure declaration list.

Subsequently, the structure variables of the same structure may be declared using this tag name.

#### **[Declaration of structure]**

**struct** tag name {structure declaration list} variable name;

In the following example, in the first **struct** declaration, the **int** type array "code" and **char** type arrays **name**, **addr**, and **tel**, with the tag name "data" are specified and **no1** is declared as the structure variable. In the second **struct** declaration, the structure variables **no2**, **no3**, **no4**, and **no5**, which have the same structure as **no1** are declared.

#### **[Example]**

```
struct data{
         int code;
         char name[12];
         char addr[50];
         char tel[12];
}no1;
struct data no2,no3,no4,no5;
```
#### **(2) Structure declaration list**

The structure declaration list specifies the structure of a structure type to be declared. Individual elements in the structure declaration list are called members and an area is allocated for each of these members in the order of their declaration. In the following [Example of structure declaration list], an area is allocated in the order of variable a, array b, and two-dimensional array c.

Neither an incomplete type (an array of unknown size) nor a function type can be specified as the type of each member. Therefore, the structure itself cannot be included in the structure declaration list.

Each member can have any object type other than the above two types. A bit field that specifies each member in bits can also be specified.

If a variable takes a binary value "0" or "1", the minimum required number of bits is specified as 1 for a bit field. By this specification of the minimum required number of bits with the bit field, two or more members can be stored in an integer area.

# **[Example of structure declaration list]**

```
int a;
char b[7];
char c[5][10];
```
#### **[Example of bit field declaration]**

```
struct bf_tag{
         unsigned int a:2;
        unsigned int b:3; bit field
         unsigned int c:1;
}bit_field;
```
#### **(3) Arrays and pointers**

Structure variables may also be declared as an array or referenced using a pointer.

# **[Structure arrays]**

An array of structures is declared in the same ways as other objects.

```
struct data{
         char name[12];
         char addr[50];
         char tel[12];
};
struct data no[5];
```
#### **[Structure pointers]**

A pointer to a structure has the characteristics of the structure indicated by the pointer. In other words, if a structure pointer is incremented, adding the size of the structure to the pointer points to the next structure. In the following example, "dt\_p" is a pointer to the value of "struct data" type. Here, if the pointer "dt\_p" is incremented, the pointer becomes the same value as "&no[1]".

```
struct data no[5];
struct data *dt_p=no;
```
#### **(4) How to refer to structure members**

A structure member (or structure element) may be referenced in two ways: one by using a structure variable and the other by using a pointer to a variable.

# **[Reference by using a structure variable]**

The . (dot) operator is used for referring to a structure member by using a structure variable.

```
struct data{
         char name[12];
         char addr[50];
         char tel[12];
}no[5]={"NAME","ADDR","TEL"};*data_ptr=no;
void main(){
         char c ;
        c = no[0].name[1];
}
```
#### **[Reference by using a pointer to a variable]**

The −> (arrow) operator is used for referring to a structure member by using a pointer to a variable.

```
struct data{
         char name[12];
         char addr[50];
         char tel[12];
}no[5]={"NAME","ADDR","TEL"},*data_ptr=no;
void main(){
         char c;
        data_ptr->tel[3]='E';
}
```
# **7.2 Unions**

As mentioned earlier, a union is a collection of members that share the same memory space (or overlap in memory).

#### **(1) Declaration of union and union variable**

A union declaration list and a union variable are declared with the keyword union. Any name called a tag name can be given to the union declaration list. Subsequently, the union variables of the same union may be declared using this tag name.

#### **[Declaration of union]**

**union** tag name {union declaration list} variable name;

In the following example, in the first **union** declaration, **char** type arrays "name", "addr", and "tel" with the tag name "data" are specified and "no1" is declared as the union variable. In the second **union** declaration, the union variables "no2, no3, no4, and no5" which are of the same union as "no1" are declared.

```
union data{
       char name[12];
       char addr[50];
       char tel[12];
}no1;
union data no2,no3,no4,no5;
```
# **(2) Union declaration list**

A union declaration list specifies the structure of a union type to be declared. Individual elements in the union declaration list are called members and an area is allocated for each of these members in the order of their declaration. In the following [Example of union declaration list], an area is allocated to 'c', which becomes the largest area of the members. The other members are not allocated new areas but use the same area.

Neither an incomplete type (an array of unknown size) nor a function type can be specified as the type of each member same as the union declaration list.

Each member can have any object type other than the above two types.

#### **[Union declaration list]**

```
int a;
char b[7];
char c[5][10];
```
# **(3) Union arrays and pointers**

Union variables may also be declared as an array or referenced using a pointer (in much the same way as structure arrays and pointers).

### **[Union arrays]**

An array of unions is declared in the same ways as other objects.

```
union data{
       char name[12];
       char addr[50];
       char tel[12];
};
union data no[5];
```
### **[Union pointers]**

A pointer to a union has the characteristics of the union indicated by the pointer. In other words, if a union pointer is incremented, adding the size of the union to the pointer points to the next union.

In the following example, "dt\_p" is a pointer to the value of "union data" type.

```
union data no[5];
union data *dt_p=no;
```
# **(4) How to refer to union members**

A union member (or union element) may be referenced in two ways: one by using a union variable and the other by using a pointer to a variable.

#### **[Reference by using a union variable]**

 . .

}

The . (dot) operator is used for referring to a union member by using a union variable.

```
union data{
       char name[12];
       char addr[50];
       char tel[12];
\rho[5] = { "NAME", "ADDR", "TEL" };
void main(void){
       no[0].addr[10]='B';
 .
```
# **[Reference by using a pointer to a variable]**

The −> (arrow) operator is used for referring to a union member by using a pointer to a variable.

```
union data{
      char name[12];
      char addr[50];
      char tel[12];
}data_ptr;
void main(void){
      data_ptr->name[1]='N';
 .
 .
 .
}
```
# **CHAPTER 8 EXTERNAL DEFINITIONS**

In a program, lists of external declarations come after the preprocessing. These declarations are referred to as "external declarations" because they appear outside a function and have valid file ranges.

A declaration to give a name to external objects via an identifier or a declaration to secure storage for a function is called an external definition. If an identifier declared with external linkage is used in an expression (except the operand part of the **sizeof** operator), one external definition for the identifier must exist somewhere in the entire program.

The syntax of external definitions is given below.

```
#define TRUE 1
#define FALSE 0
#define SIZE 200
void printf(char*,int);
void putchar(char c);
char mark [SIZE+1]; \leftarrow External object definition
main()
{
     int i,prime,k,count;
     count=0;
    for(i=0,i<=SIZE;i++) mark[i]=TRUE;
    for(i=0;i<=SIZE;i++){
         if(mark[i]){
             prime=i+i+3;
              printf("%d",prime);
              count++;
             if((count%8)==0) putchar('\n');
              for(k=i+prime;k<=SIZE;k+=prime)
                  mark[k]=FALSE;
         }
     }
     printf("Total %d\n",count);
loop1:
     goto loop1;
}
```
# **8.1 Function Definitions**

A function definition is an external definition that begins with a declaration of the function. If the storage class specifier is omitted from the declaration, **extern** is assumed to have been defined. An external function definition means that the defined function may be referenced from other files. For example, in a program consisting of two or more files, if a function in another file is to be referenced, this function must be defined externally.

The storage class specifier of an external function is **extern** or **static**. If a function is declared as **extern**, the function can be referenced from another file. If declared as **static**, it cannot be referenced from another file.

In the following example, the storage class specifier is "extern" and the type specifier is "int". These two are default values and thus may be omitted. The function declarator is "max(int a, int b)" and the body of the function is "{return a>b?a:b;)".

#### **[Example of function definition]**

```
extern int max(int a, int b)
{
      return a > b ? a : b;
}
```
Because this function definition specifies a parameter type in the function declaration, the type of argument is forcibly converted by the compiler. This type conversion can be described by using the form of an identifier list for the parameters. An example of this identifier list is shown below.

```
extern int max(a, b)
int a, b;
{
    return a > b ? a : b;
}
```
The address of the function may be passed as an argument to a function call. A pointer to the function can be generated by using the function name in the expression.

```
int f(void);
void main(){
 .
 .
 .
   q(f);}
```
In the above example, the function **g** is passed to the function **f** by a pointer that points to the function **f**. The function **g** must be defined in either of the following two ways.

```
void g(int(*funcp)(void))
    {
        (*funcp)(); /* or funcp( );*/
    }
or
   void g(int func(void))
    {
       func(); /* or (*func) ( ); */
    }
```
# **8.2 External Object Definitions**

An external object definition refers to the declaration of an identifier for an object that has a file scope or initializer. If the declaration of an identifier for an object which has file scope has no initializer without a storage class specification or has the storage class **static**, the object definition is considered to be temporary, because it becomes a declaration which has file scope with initializer 0.

Examples of external object definitions are shown below.

# **[Example of external object definition]**

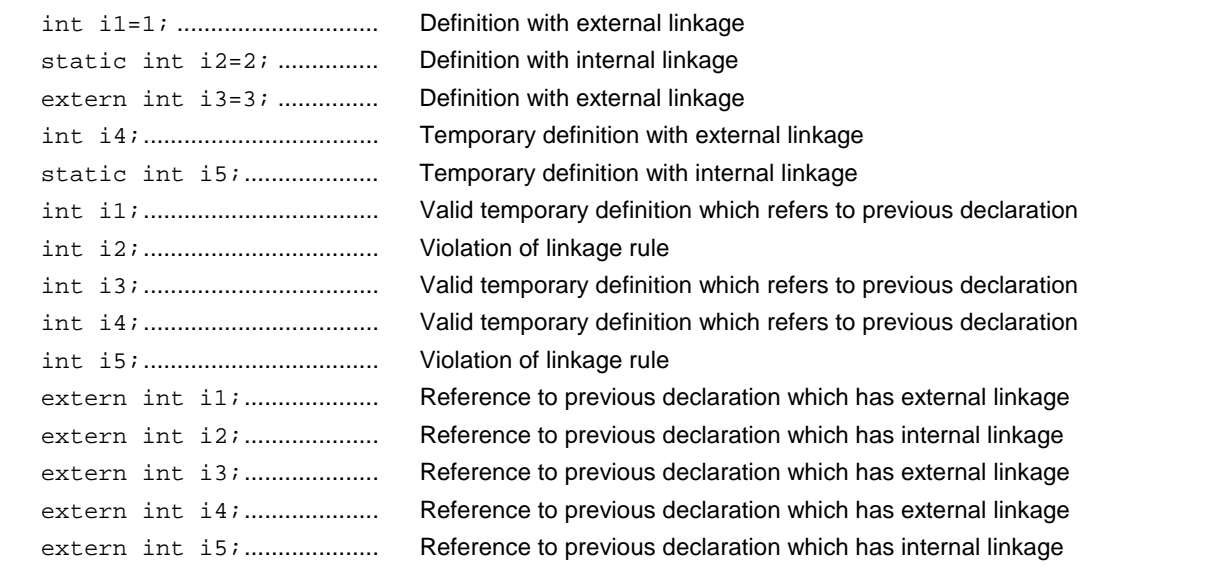

# **CHAPTER 9 PREPROCESSING DIRECTIVES (COMPILER DIRECTIVES)**

A preprocessing directive is a string of preprocessing tokens between the # preprocessing token and the line feed character.

White-space characters that can be used between preprocessor token strings are only spaces and horizontal tabs.

A preprocessing directive specifies the processing performed before compiling a source file. Preprocessing directives include such operations as processing or skipping a part of a source file depending on the condition, obtaining additional code from other source files, and replacing the original source code with other text as in macro expansion. The preprocessing directives are explained in the following pages.

# **9.1 Conditional Inclusion**

Conditional inclusion skips part of a source file according to the value of a constant expression. If the value of the constant expression specified by a conditional inclusion directive is 0, the statements that follow the directive are not translated (compiled). The **sizeof** operator, **cast** operator, or an enumerated type constant cannot be used in the constant expression of any conditional inclusion directive.

Conditional inclusion directives include **#if, #elif, #ifdef, #ifndef, #else,** and **#endif**.

In preprocessing directives, the following unary expressions called defined expressions may be used.

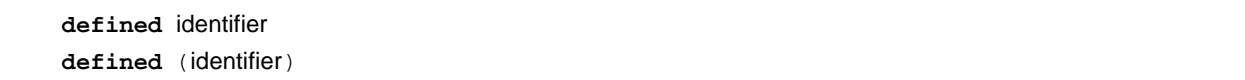

The unary expressions return 1 if the identifier has been defined with the **#define** preprocessing directive and 0 if the identifier has never been defined or its definition has been canceled.

# **[Example]**

In this example, the unary expression returns 1 and compiles between **#if** and **#endif** because SYM has been defined (for the explanation of **#if** through **#endif**, refer to the explanations in the following pages).

```
#define SYM 0
#if defined SYM
 .
 .
 .
#endif
```
# **(1) #if directive**

# **Conditional Inclusion #if**  $\#$ **if**

### **FUNCTION**

The **#if** directive tells the translation phase of C to skip (discard) a section of source code if the value of the constant expression is 0.

# **SYNTAX**

#if constant expression new-line [group]

# **EXAMPLE**

```
#if FLAG==0
 .
 .
 .
#endif
```
#### **EXPLANATION**

In the above example, the constant expression "FLAG  $=$  0" is evaluated to determine whether a set of statements (i.e., source code) between **#if** and **#endif** is to be used in the translation phase. If the value of "FLAG" is nonzero, the source code between **#if** and **#endif** will be discarded. If the value is zero, the source code between **#if** and **#endif** will be translated.

# **(2) #elif directive**

# **Conditional Inclusion #elif**

# **FUNCTION**

The **#elif** directive normally follows the **#if** directive. If the value of the constant expression of the **#if** directive is 0, the constant expression of the **#elif** directive is evaluated. If the constant expression of the **#elif** directive is 0, the translation phase of C will skip (discard) the statements (a section of source code) between **#elif** and **#endif**.

# **SYNTAX**

#elif constant-expression new-line [group]

# **EXAMPLE**

#if FLAG==0 . . . #elif FLAG!=0 . . . #endif

# **EXPLANATION**

In the above example, the constant expression "FLAG= =0" or "FLAG!=0" is evaluated to determine whether a set of statements that follow **#if** and another set of statements that follow **#elif** are to be used in the translation phase. If the value of "FLAG" is zero, the source code between **#if** and **#elif** will be translated. If the value is nonzero, the source code between **#elif** and **#endif** will be translated.
### **(3) #ifdef directive**

# **Conditional Inclusion #ifdef**

# **FUNCTION**

The **#ifdef** directive is equivalent to:

**#if defined** (identifier)

If the identifier has been defined with the **#define** directive, the statements between **#ifdef** and **#endif** will be translated. If the identifier has never been defined or its definition has been canceled, the translation phase will skip the source code between **#ifdef** and **#endif**.

# **SYNTAX**

#ifdef identifier new-line [group]

### **EXAMPLE**

#define ON #ifdef ON . . . #endif

### **EXPLANATION**

In the above example, the identifier "ON" has been defined with the **#define** directive. Thus, the source code between **#ifdef** and **#endif** will be translated. If the identifier "ON" has never been defined, the source code between **#ifdef** and **#endif** will be discarded.

# **(4) #ifndef directive**

# **Conditional Inclusion #ifndef**

# **FUNCTION**

The **#ifndef** directive is equivalent to:

**#if !defined** (identifier)

If the identifier has never been defined with the **#define** directive, the source code between **#ifndef** and **#endif** will not be translated.

# **SYNTAX**

#ifndef identifier new-line [group]

### **EXAMPLE**

#define ON #ifndef ON . . . #endif

### **EXPLANATION**

In the above example, the identifier "ON" has been defined with the **#define** directive. Thus, the program between **#ifndef** and **#endif** will not be translated. If the identifier "ON" has never been defined, the program between **#ifndef** and **#endif** will be translated.

### **(5) #else directive**

# **Conditional Inclusion #else**

# **FUNCTION**

The **#else** directive tells the translation phase of C to discard a section of source code that follows **#else** if the identifier of the preceding conditional inclusion directive is nonzero.

The **#if, #elif, #ifdef,** or **#ifndef** directive may precede the **#else** directive.

# **SYNTAX**

#else new-line [group]

### **EXAMPLE**

#define ON #ifdef ON . . . #else . . . #endif

### **EXPLANATION**

In the above example, the identifier "ON" has been defined with the **#define** directive. Thus, the source code between **#ifndef** and **#endif** will be translated. If the identifier "ON" has never been defined, the source code between **#else** and **#endif** will be translated.

# **(6) #endif directive**

# **Conditional Inclusion #endif**

# **FUNCTION**

The **#endif** directive indicates the end of a **#ifdef** block.

# **SYNTAX**

**#endif** new-line

# **EXAMPLE**

#define ON #ifdef ON . . . #endif

### **EXPLANATION**

In the above example, **#endif** indicates the end of the **#ifdef** block (effective range of **#ifdef** directive).

### **9.2 Source File Inclusion**

The preprocessing directive **#include** searches for a specified header file and replaces the **#include** directive with the entire contents of the header file. The **#include** directive may take one of the following three forms for inclusion of other source files.

- **#include** <file-name>
- **#include** "file-name"
- **#include** preprocessing token string

An **#include** directive may appear in the source obtained by **#include**. In this compiler, however, there are restrictions for **#include** directive nesting. For the restrictions, refer to **Table 1-1 Maximum Performance Characteristics of This C Compiler**.

**Remark** Preprocessor token string: Character string defined by the **#define** directive

### **(1) #include < > directive**

# **Source File Inclusion According to the includes**  $*$  **and includes**  $*$

### **FUNCTION**

If the directive form is **#include** < >, the C compiler searches the directory specified by the **-i** compiler option, directory specified by the INC78K environment variable, and directory \NECTools32\INC78K0S registered in the registry for the header file specified in angle brackets and replaces the **#include** directive line with the entire contents of the specified file.

# **SYNTAX**

**#include** <file-name> new-line

### **EXAMPLE**

#include <stdio.h>

#### **EXPLANATION**

In the above example, the C compiler searches the directory specified by the INC78K environment variable and directory \NECTools32\INC78K0S registered in the registry for the file **stdio.h** and replaces the directive line **#include<stdio.h>** with the entire contents of the specified file **stdio.h**.

**Caution The above directories differ depending on the installation method.**

# **(2) #include " " directive**

# **Source File Inclusion #include " "**

### **FUNCTION**

If the directive form is **#include** " ", the current working directory is first searched for the header file specified in double quotes. If it is not found, the directory specified by the **-i** compiler option, directory specified by the INC78K environment variable, and directory \NECTools32\INC78K0S registered in the registry is searched. Then, the compiler replaces the **#include** directive line with the entire contents of the specified file thus searched.

### **SYNTAX**

**#include** "file-name" new-line

### **EXAMPLE**

#include "myprog.h"

### **EXPLANATION**

In the above example, the C compiler searches the current working directory, the directory specified by the INC78K environment variable, and directory \NECTools32\INC78K0S registered in the registry for the file **myprog.h** specified in double quotes and replaces the directive line **#include "myprog.h"** with the entire contents of the specified file **myprog.h**.

**Caution The above directories differ depending on the installation method.**

### **(3) #include preprocessing token string directive**

# **Source File Inclusion <b>Example 2** and the string #include token string

### **FUNCTION**

If the directive form is **#include** preprocessing token string, the header file to be searched is specified by macro replacement and the **#include** directive line is replaced by the entire contents of the specified file.

### **SYNTAX**

**#include** preprocessing token string new-line

### **EXAMPLE**

```
#define INCFILE "myprog.h"
#define INCFILE
```
### **EXPLANATION**

In the inclusion of other source files with the directive form **#include** preprocessing token string, the specified "preprocessing token string" must be replaced by <file-name> or "file name" using macro replacement. If the token string is replaced by <file-name>, the C compiler searches the directory specified by the **-i** compiler option, directory specified by the INC78K environment variable, and directory \NECTools32\INC78K0S registered in the registry for the specified file. If the token string is replaced by "file name", the current working directory is searched. If the specified file is not found, the directory specified by the **-i** compiler option, directory specified by the INC78K environment variable, and directory \NECTools32\INC78K0S registered in the registry is searched.

### **9.3 Macro Replacement**

The macro replacement directives **#define** and **#undef** are used to replace the character string (macro name) specified by the identifier with "substitution list". The **#define** directive has two forms: object format and function format:

- Object format **#define** identifier replacement-list new-line
- Function format **#define** identifier ( identifier-list ) replacement-list new-line

### **(1) Actual argument replacement**

Actual argument replacement is executed after the arguments in the function-form macro call are identified. If the **#** or **##** preprocessing token is not prefixed to a parameter in the replacement list or if the **##** preprocessing token does not follow any such parameter, all macros in the list will be expanded before replacement with the corresponding macro arguments.

### **(2) # operator**

The # preprocessing token replaces the corresponding macro argument with a **char** string processing token. In other words, if this preprocessing token is prefixed to a parameter in the replacement list, the corresponding macro argument will be translated into a character or character string.

### **(3) ## operator**

The **##** preprocessing token concatenates the two tokens on either side of the **##** symbol into one token. This concatenation will take place before the next macro expansion and the **##** preprocessing token will be deleted after the concatenation. The token generated from this concatenation will undergo macro expansion if it has a macro name.

[Example of **##** operation]

The above macro replacement directive will be expanded as follows.

printf("x""1""=%d,x""2""=%s",x1,x2);

The concatenated **char** string will look like this.

```
printf("x1=%d,x2=%s",x1,x2);
```

```
#include <stdio.h>
#define debug(s, t) printf("x"#s"=%d, x"#t"=%s", x##s, x##t);
void main(){
       int x1, x2;
       debug (1, 2);
}
```
# **(4) Re-scanning and further replacement**

The preprocessing token string resulting from replacement of macro parameters in the list will be scanned again, together with all remaining preprocessing tokens in the source file. Macro names currently being replaced (not including the remaining preprocessing tokens in the source file) will not be replaced even if they are found during scanning of the replacement list.

### **(5) Scope of macro definition**

A macro definition (**#define** directive) continues macro replacement until it encounters the corresponding **#undef** directive.

# **(6) #define directive**

# **Macro Replacement** #define

### **FUNCTION**

The **#define** directive in its simplest form replaces the specified identifier with a given replacement list whenever the same identifier appears in the source code after the definition by this directive.

# **SYNTAX**

**#define** identifier replacement-list new-line

### **EXAMPLE**

#define PAI 3.1415

### **EXPLANATION**

In the above example, the identifier "PAI" will be replaced with "3.1415" whenever it appears in the source code after definition by this directive.

# **(7) #define ( ) directive**

# **Macro Replacement** #define ( )

### **FUNCTION**

The function-form **#define** directive replaces the identifier specified in the function format with a given replacement list whenever the same identifier appears in the source code after definition by this directive. Function-form macro replacement also includes replacing argument.

# **SYNTAX**

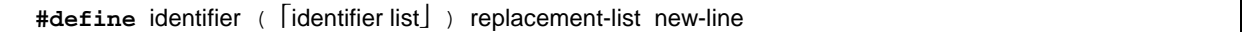

# **EXAMPLE**

```
#define F(n) (n*n)
void main(){
     int i;
    i=F(2)}
```
# **EXPLANATION**

In the above example, **#define** directive will replace "F(2)" with "(2\*2)" and thus the value of i will become 4. For the sake of safety, be sure to enclose the replacement list in parentheses, because unlike a function definition, this function-form macro merely replaces a sequence of characters.

# **(8) #undef directive**

# **Macro Replacement** #undef

# **FUNCTION**

The **#undef** directive ends the scope of the identifier that has been set by the corresponding **#define** directive.

### **SYNTAX**

**#undef** identifier new-line

### **EXAMPLE**

```
#define F(n) (n*n)
     .
     .
 .
#undef F
```
# **EXPLANATION**

In the above example, the **#undef** directive will invalidate the identifier "F" previously specified by "**#define** F(n) (n\*n)".

# **9.4 Line Control**

The preprocessing directive for line control **#line** replaces the line number to be used by the C compiler in translation with the number specified by this directive. If a string (character string) is given in addition to the number, the directive also replaces the source file name the C compiler has with the specified string.

### **(1) To change the line number**

To change the line number, the specification is made as follows. 0 and numbers larger than 32767 cannot be specified.

#line numeric-string new-line

# **[Example]**

#line 10

### **(2) To change the line number and the file name**

To change the line number and file name, the specification is made as follows.

#line numeric-string "character string" new-line

# **[Example]**

#line 10 "file1.c"

### **(3) To change using preprocessor token string**

In addition to the specifications above, the following specification can also be made. In this case, the specified preprocessing token string must be either one of the above two examples after all the replacement.

#line preprocessing-token-string new-line

### **[Example]**

#define LINE\_NUM 100

#line LINE\_NUM

### **9.5 #error Preprocessing Directive**

The #error preprocessing directive is a directive that outputs a message including the specified preprocessing tokens and incompletely terminates a compile. This preprocessing is used to terminate a compile.

This preprocessing is specified as follows.

#error "preprocessing-token-string" new-line

# **[Example]**

In this example, the macro name \_ **\_K0S** \_ \_, which indicates the device series that this compiler has, is used. If the device is the 78K/0S Series, the program between **#if** and **#else** is compiled. In the other cases, the program between **#else** and **#endif** is compiled, but the compilation will be terminated with an error message "not for 78K0S" output by **#error** directive.

```
#if \_ _K0S\_ \_ .
     .
 .
#else
#error "not for 78K0S"
   .
 .
 .
#endif
```
## **9.6 #pragma Directive**

The **#pragma** directive is a directive to instruct the compiler to operate using the compiler definition method. In this compiler, there are several **#pragma** directives to generate codes for the 78K/0S Series (For details of the **#pragma** directives, refer to **CHAPTER 11 EXTENDED FUNCTIONS**).

### **[Example]**

In this example, the **#pragma NOP** directive enables the description to directly output a **NOP** instruction in the C source.

#pragma NOP

# **9.7 Null Directive**

Source lines that contain only the # character and white space are called null directives. Null directives are simply discarded during preprocessing. In other words, these directives have no effect on the compiler. The syntax of null directives is given below.

**#** new-line

### **9.8 Predefined Macro Names**

In this C compiler, the following macro names have been defined.

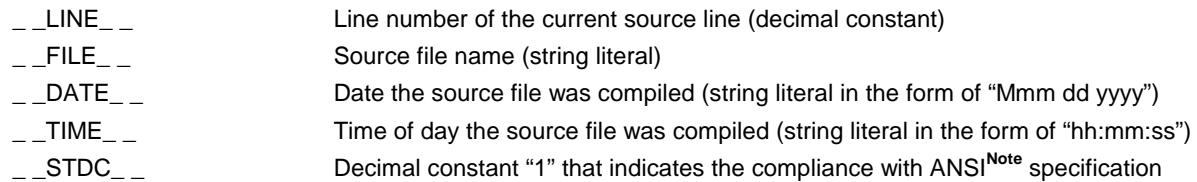

**Note** ANSI is the acronym for American National Standards Institute

A **#define** or **#undef** preprocessing directive must not be applied to these macro names and defined identifiers. All the macro names of the compiler definition start with an underscore followed by an uppercase character or a second underscore.

In addition to the above macro names, macro names indicating the series names of devices depending on the device subject to applied product development and macro names indicating device names are provided. To output the object code for the target device, these macro names must be specified by the option at compilation time or by the processor type in the C source.

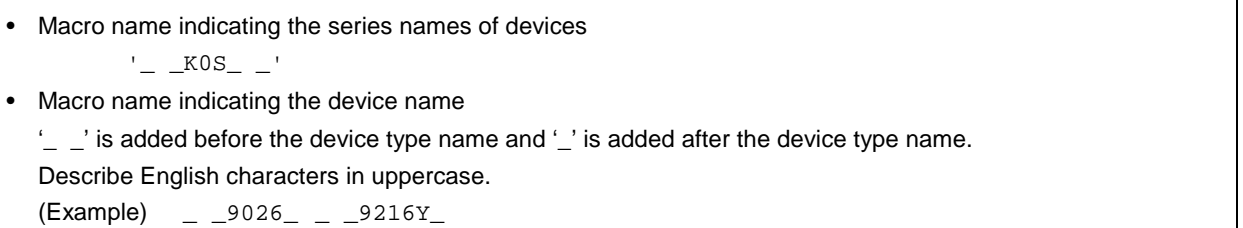

**Remark** The device type names are the same as the ones specified by -C option. For the device type names, refer to the reference related to device files.

This C compiler has a macro name indicating the memory model.

• Define as follows when the static model is specified #define \_ \_STATIC\_MODEL\_ \_ 1

The device type for compilation is specified by adding the following to the command line '-c device type name'

(Example) cc78ks –c9216Y prime.c

The device type does not need to be specified on compilation by specifying it at the start of the C source program.

'#pragma PC (device type)'

(Example) #pragma PC(9216Y) . . .

However, the following can be described before '#pragma PC (device type)'

- Comment statement
- Preprocessing directives that do not generate a definition/reference of variables nor functions.

# **CHAPTER 10 LIBRARY FUNCTIONS**

C has no instructions to transfer (input or output) data to and from external sources (peripheral devices and equipment). This is because of the C language designer's intent to hold the functions of C to a minimum. However, for actually developing a system, I/O operations are requisite. Thus, C is provided with library functions to perform I/O operations.

This C compiler is provided with library functions such as I/O, character/memory manipulation, program control, and mathematical functions. This chapter describes the library functions provided in this compiler.

### **10.1 Interface Between Functions**

To use a library function, the function must be called. Calling a library function is carried out by a call instruction. The arguments and return value of a function are passed by a stack and a register, respectively. However, when the old function interface supporting option (**-ZO**) is not specified in the normal model, the first argument is, if possible, also passed by the register. In addition, all of the arguments are passed by the register in the static model.

For the **-ZO** option, refer to the **CC78K0S C Compiler Operation User's Manual (U14871E) CHAPTER 5 COMPILER OPTION**.

### **10.1.1 Arguments**

Placing or removing arguments on or from the stack is performed by the caller (calling side). The callee (called side) only references the argument values. However, when the argument is passed by the register, the callee directly refers to the register and copies the value of the argument to another register, if necessary. Also, when specifying the function call interface automatic pascal function option **-ZR**, removal of arguments from the stack is performed by the called side if the argument is passed on the stack.

Arguments are placed on the stack one by one in descending order from last to top if the argument is passed on the stack.

The minimum unit of data that can be stacked is 16 bits. A data type larger than 16 bits is stacked in units of 16 bits one by one from its MSB. An 8-bit type data is extended to a 16-bit type data for stacking.

For the static model, all of arguments are passed by a register.

A maximum of 3 arguments and a total of 6 bytes can be passed. Passing float, double, and structure arguments is not supported.

Lists of argument passing are shown below. The second argument and thereafter is passed via a stack in the normal model.

The function interface (passing of argument and storing of return value) of the standard library is the same as that of a normal function.

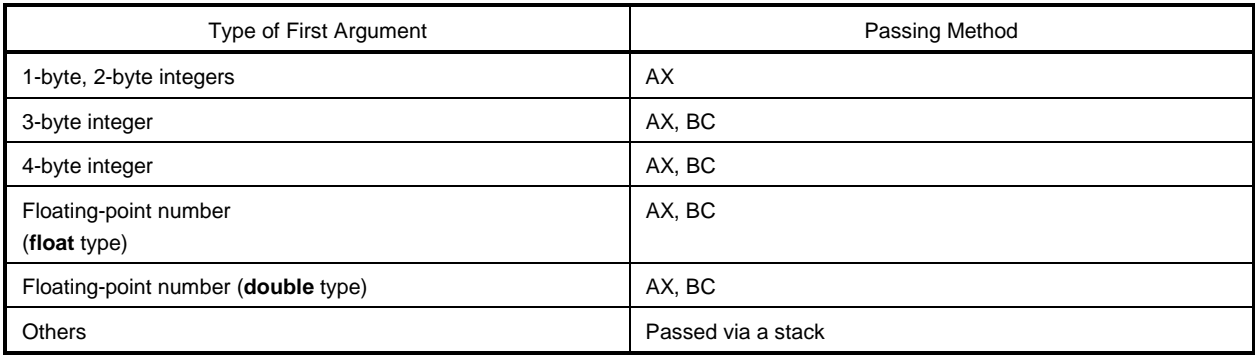

### **Table 10-1. List of Passing First Argument (Normal Model)**

**Remark** Of the types shown above, 1- to 4-byte integers include structures and unions.

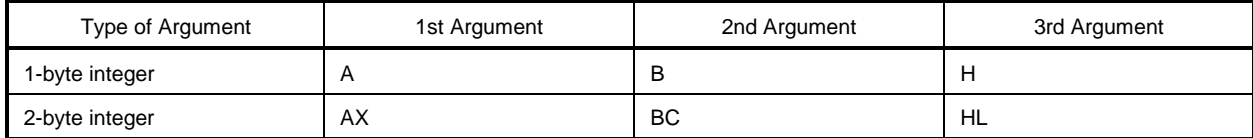

#### **Table 10-2. List of Passing Arguments (Static Model)**

**Remark** If the arguments are a total of 4 bytes, some of the arguments are allocated to AX and BC, and the rest to HL or H.

1- to 4-byte integers do not include structures and unions.

### **10.1.2 Return values**

The return value of a function is stored in units of 16 bits starting from its LSB in the direction from register BC to register DE. When returning a structure, the first address of the structure is stored in register BC. When returning a pointer, the first address of the structure is stored in register BC.

The following shows a list of the storing of the return value. The method of storing return values is the same as that of normal function.

### **Table 10-3. List of Storing Return Value**

### **(1) Normal model**

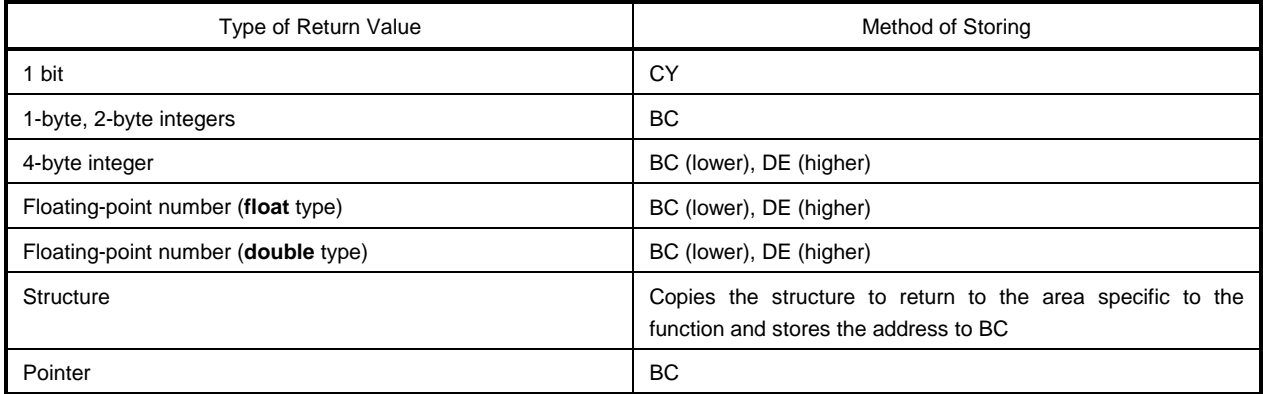

#### **(2) Static model**

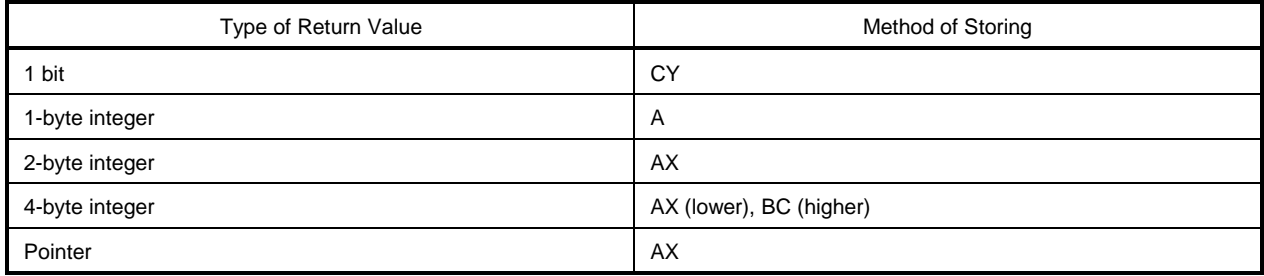

# **10.1.3 Saving registers to be used by individual libraries**

Libraries that use HL (normal model) and DE (static model) save the registers used to a stack.

Libraries that use **saddr** area save the **saddr** area used to a stack. A stack area is used as a work area for each library.

### **(1) No -ZR option specified**

The procedure of passing arguments and return values is shown below.

Called function "long func(int a, long b, char \*c);"

- <1> Placing arguments on the stack (by the caller) The higher 16 bits of arguments "c" and "b" and lower 16 bits of argument "b" are placed on the stack in the order named. a is passed by the AX register.
- <2> Calling **func** by **call** instruction (by the caller) The return address is placed on the stack next to the lower 16 bits of argument "b" and control is transferred to the function **func**.
- <3> Saving registers to be used within the function (by the callee) If register HL is to be used, HL is placed on the stack.
- <4> Placing the first argument passed by the register on the stack (by the callee)
- <5> Processing **func** and storing the return value in registers (by the callee) The lower 16 bits of the return value "long" are stored in BC and the higher 16 bits of the return value in DE.
- <6> Restoring the stored first argument (by the callee)
- <7> Restoring the saved registers (by the callee)
- <8> Returning control to the caller with **ret** instruction (by the callee)
- <9> Removing arguments from the stack (by the caller) The number of bytes (in units of 2 bytes) of the arguments is added to the stack pointer. In the example shown in Figure 10-1, 6 is added.

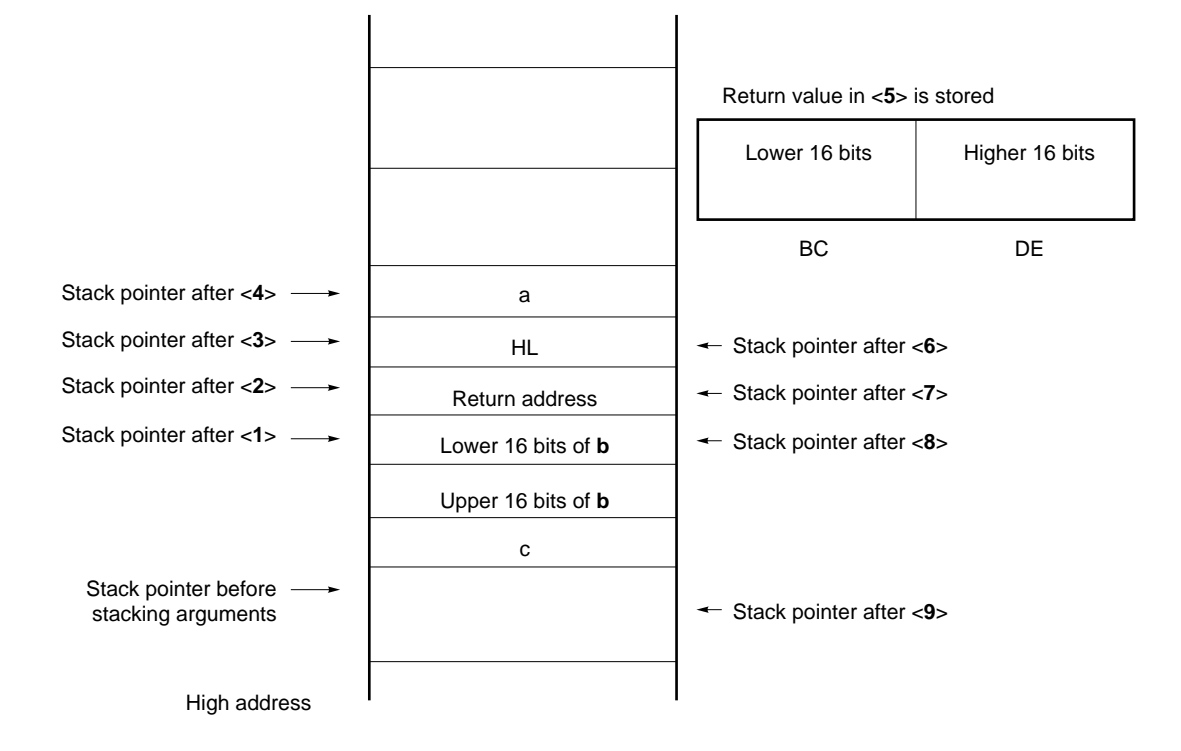

**Figure 10-1. Stack Area When Function Is Called (No -ZR Specified)**

### **(2) -ZR option specified**

The following example shows the procedure of passing arguments and return values when the **-ZR** option is specified.

Called function "long func(int a, long b, char \*c);"

<1> Placing arguments on the stack (by the caller)

The higher 16 bits of arguments "c" and "b" and the lower 16 bits of argument "b" are placed on the stack in that order. a is passed by the AX register.

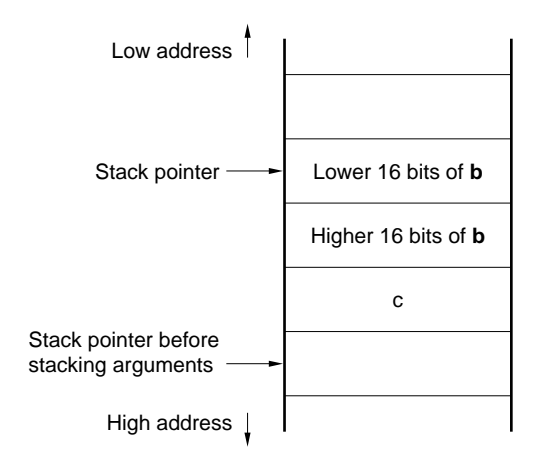

<2> Calling **func** by a **call** instruction (by the caller) Control is transferred to the function **func** when the stack is in the state shown below.

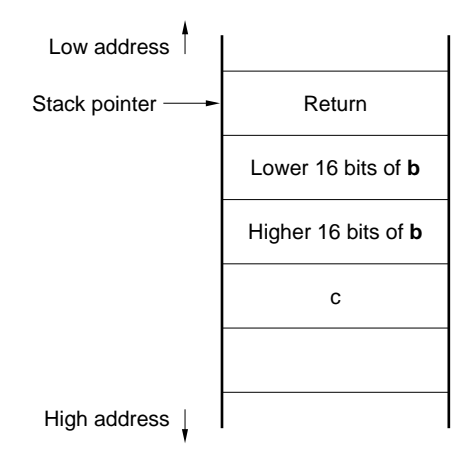

<3> Saving the register used (by the callee)

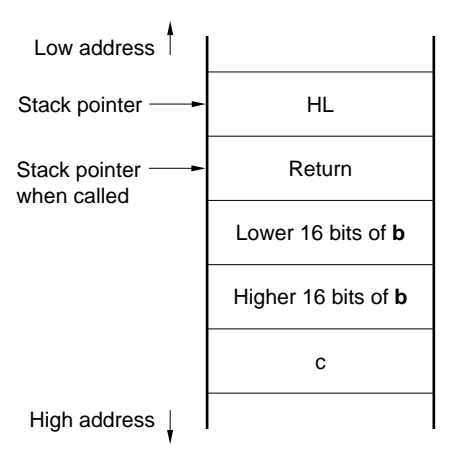

<4> The first argument called by the register is placed on the stack

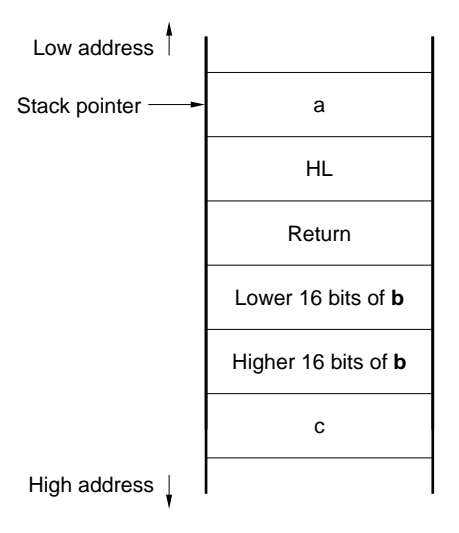

<5> Performing processing of the function **func**, and storing return values in the register (by the callee) The lower 16 bits of the return value are stored in BC and the higher 16 bits are stored in DE.

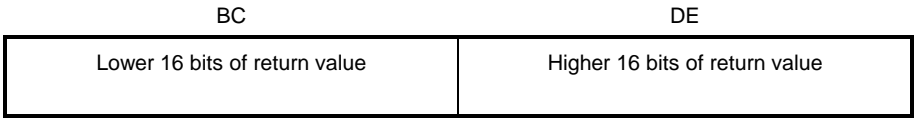

<6> Restoring the first placed argument (by the callee)

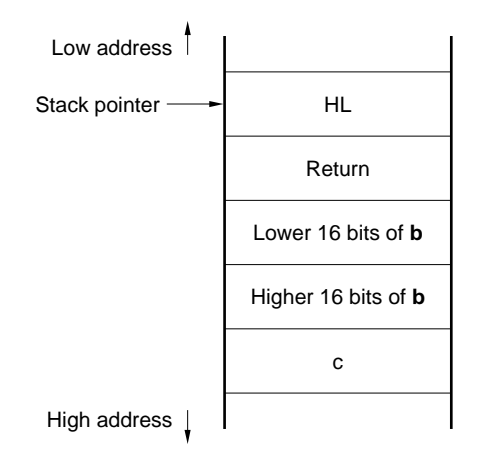

<7> Restoring the saved registers (by the callee)

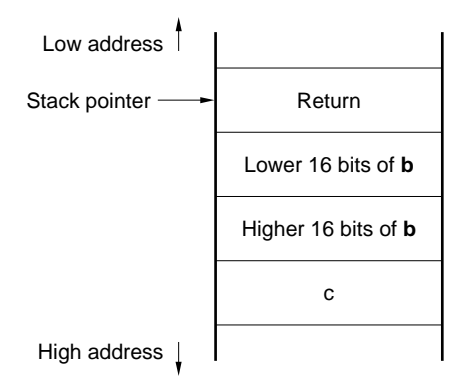

<8> Storing the return address in the register and removing the arguments from the stack by shifting the stack pointer to the position before arguments were placed.

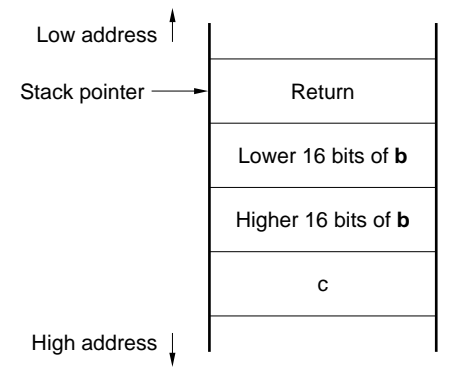

<9> Restoring the return address stored in the register (by the callee)

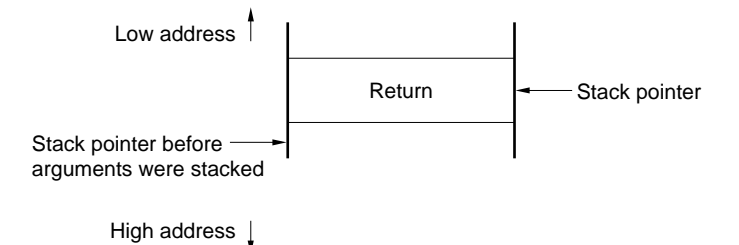

<10> Returning control to the functions on the caller by the **ret** instruction (by the callee)

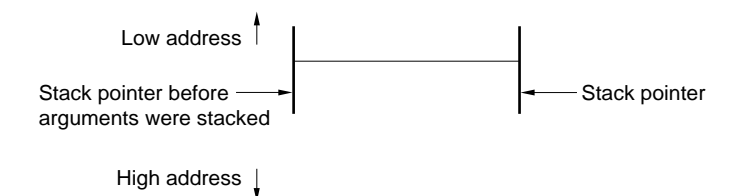

### **10.2 Headers**

This C compiler has 13 headers (or header files). Each header defines or declares standard library functions, data type names, and macro names.

The headers of this C compiler are as shown below.

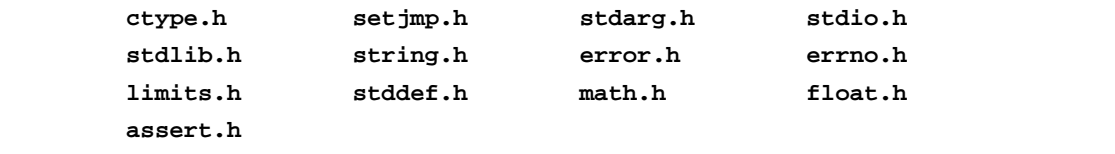

**Caution The functions to be supported differ depending on the memory models (normal model and static model). Also, functions that operate during normal operation differ depending on the -ZI and -ZL options. For functions that do not operate normally because of the existence of -ZI and -ZL options, a warning message "The prototype declaration is not performed" is output.**

# **(1) ctype.h**

This header is used to define character and string functions. In this standard header, the following library functions have been defined.

However, when the compiler option **-ZA** (the option that disables the functions not compliant with ANSI specifications and enables a part of the functions of ANSI specifications) is specified, **\_toupper** and **\_tolower** are not defined. Instead, **tolow** and **toup** are defined. When **-ZA** is not specified, **tolow** and **toup** are not defined. The function to be declared differs depending on the options and the specification models.

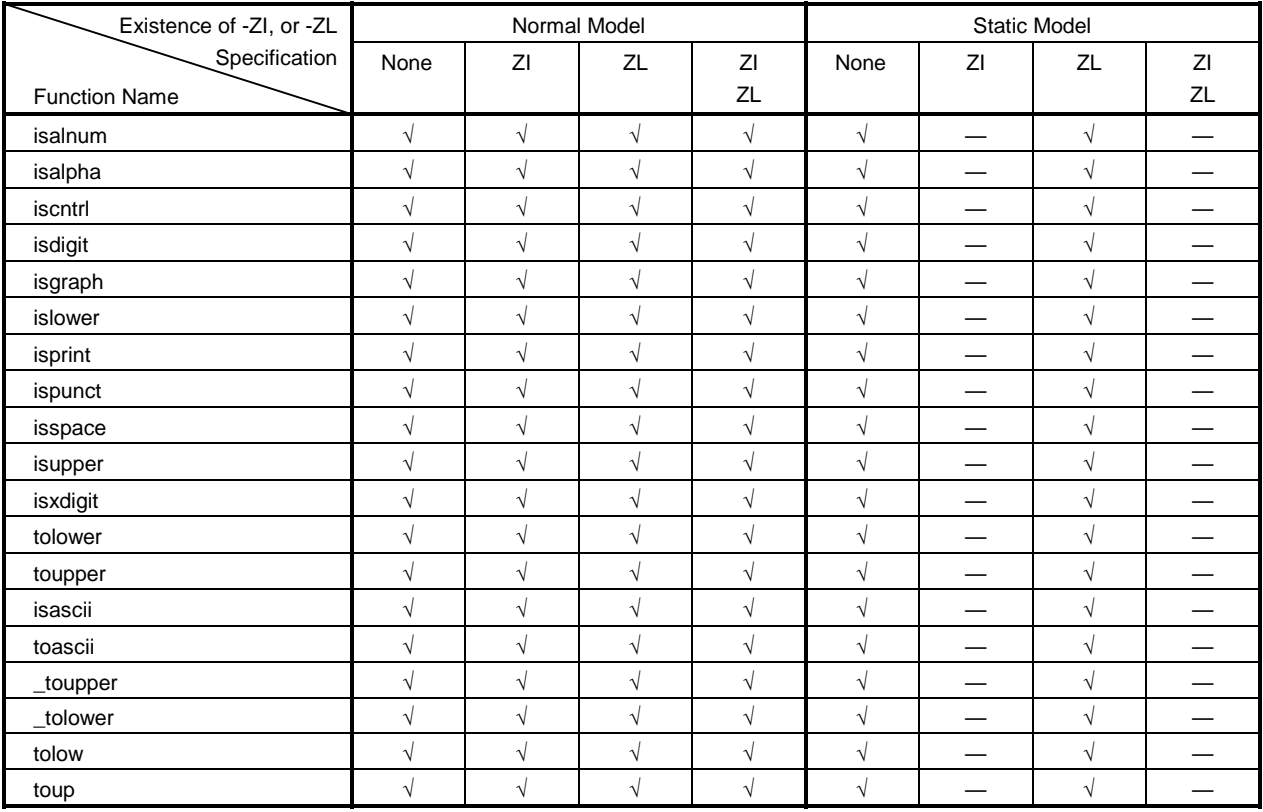

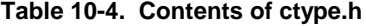

√: Supported

—: Not supported

# **(2) setjmp.h**

This header is used to define program control functions. In this header, the following functions are defined. The function to be declared differs depending on the option and the specification models.

# **Table 10-5. Contents of setjmp.h**

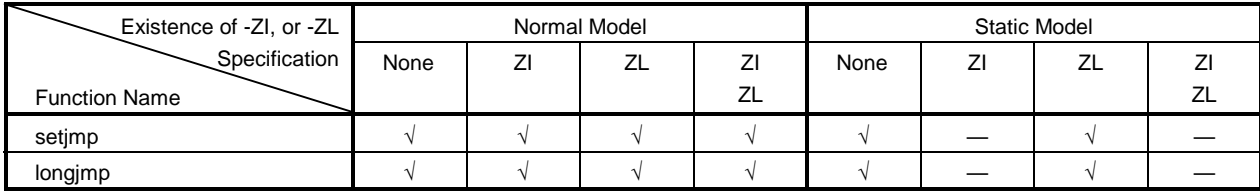

√: Supported

—: Not supported

In the header **setjmp.h**, the following object has been defined.

### [Declaration of **int** array type **jmp\_buf**]

#### • Normal model

typedef int jmp\_buf[11];

### • Static model

typedef int jmp\_buf[3];

### **(3) stdarg.h (normal model only)**

This header used to define special functions. In this header, the following three functions have been defined.

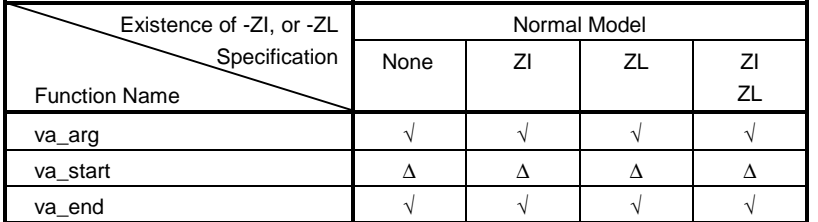

### **Table 10-6. Contents of stdarg.h**

√: Supported

∆: Operation is guaranteed, however there are limitations

In the header **stdarg.h** the following object has been declared.

[Declaration of pointer type **va\_list** to **char**]

typedef char \*va\_list;

# **(4) stdio.h**

This header is used to define I/O functions. In this header, next functions have been defined. The function to be declared differs depending on the options and the specification models.

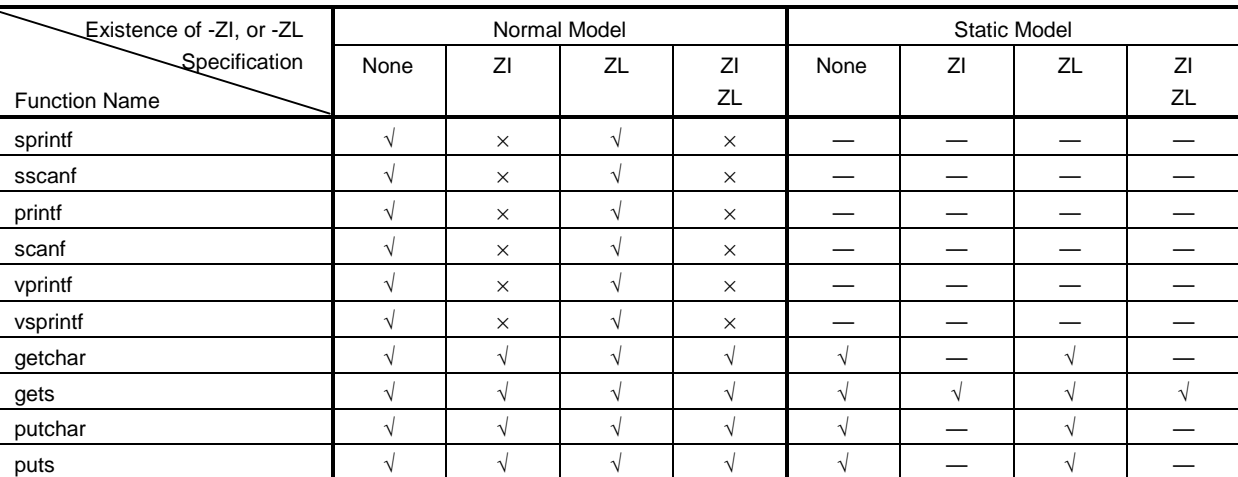

# **Table 10-7. Contents of stdio.h**

√: Supported

×: Operation is not guaranteed

—: Not supported

The following macro names are declared.

```
#define EOF (–1)
#define NULL (void *)0
```
### **(5) stdlib.h**

This header is used to define character and string functions, memory functions, program control functions, mathematical functions, and special functions. In this standard header, the following library functions have been defined.

However, when the compiler option **-ZA** (the option that disables the functions not compliant with ANSI specifications and enables a part of the functions of ANSI specifications) is specified, **brk**, **sbrk**, **itoa**, **ltoa**, and **ultoa** are not defined. Instead, strbrk, strsbrk, stritoa, strltoa, and strultoa are defined. When **-ZA** is not specified, these functions are not defined.

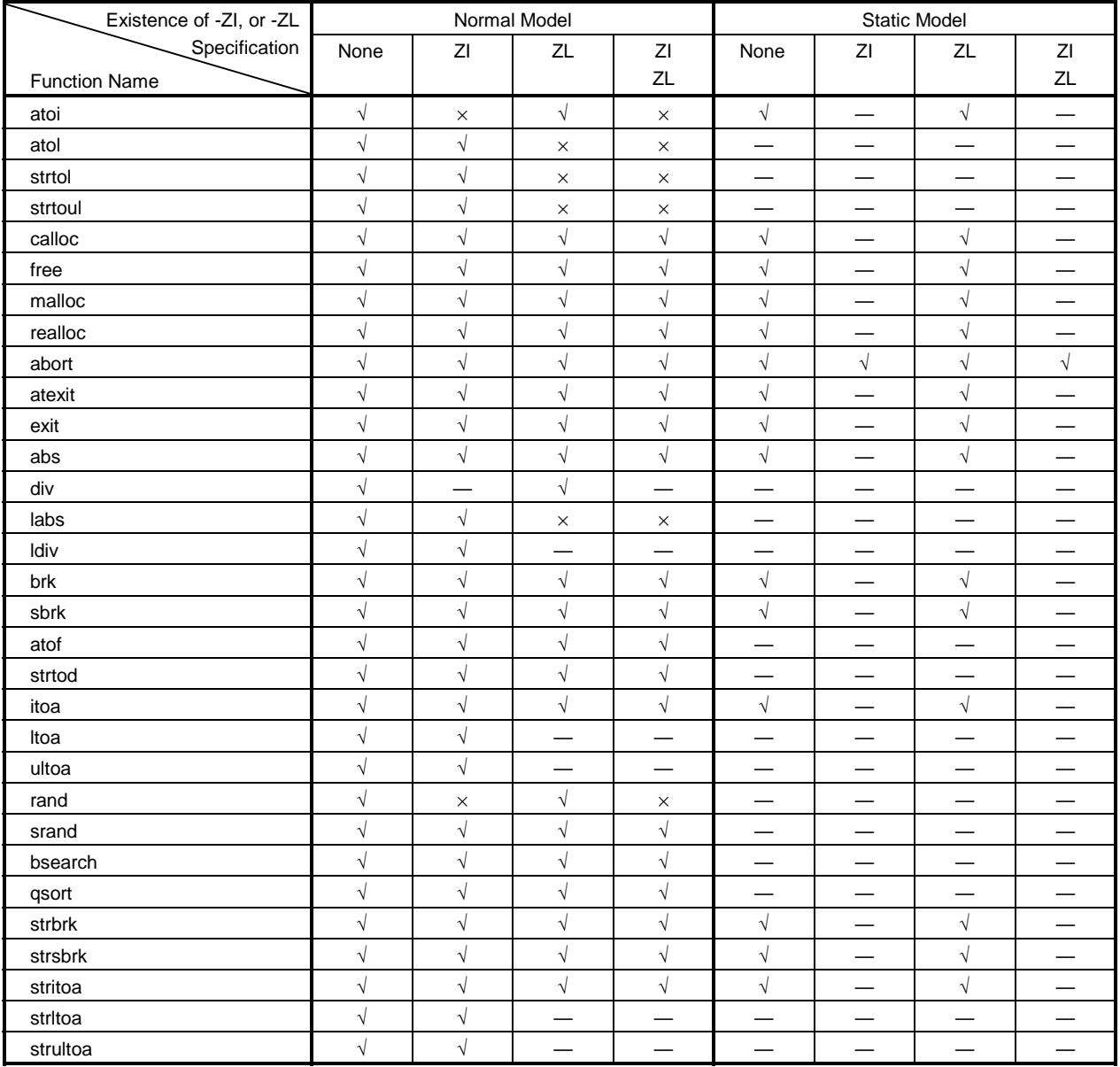

### **Table 10-8. Contents of stdlib.h**

√: Supported

×: Operation is not guaranteed

—: Not supported

In the header **stdlib.h** the following objects have been defined.

[Declaration of structure type **div\_t** which has **int** type members **quot** and **rem** (except static model)]

```
typedef struct{
     int quot;
     int rem;
}div_t;
```
[Declaration of structure type **ldiv\_t** which has **long int** type members **quot** and **rem** (except when -ZL is specified in static model and normal model)]

```
typedef struct{
   long int quot;
    long int rem;
}ldiv_t;
```
# [Definition of macro name **RAND\_MAX**]

#define RAND\_MAX 32767

[Declaration of macro name]

define EXIT\_SUCCESS 0 define EXIT\_FAILURE 1

# **(6) string.h**

This header is used to define character and string functions, memory functions, and special functions. In this header, the following functions have been defined. The function to be defined differs depending on the options and specification models.

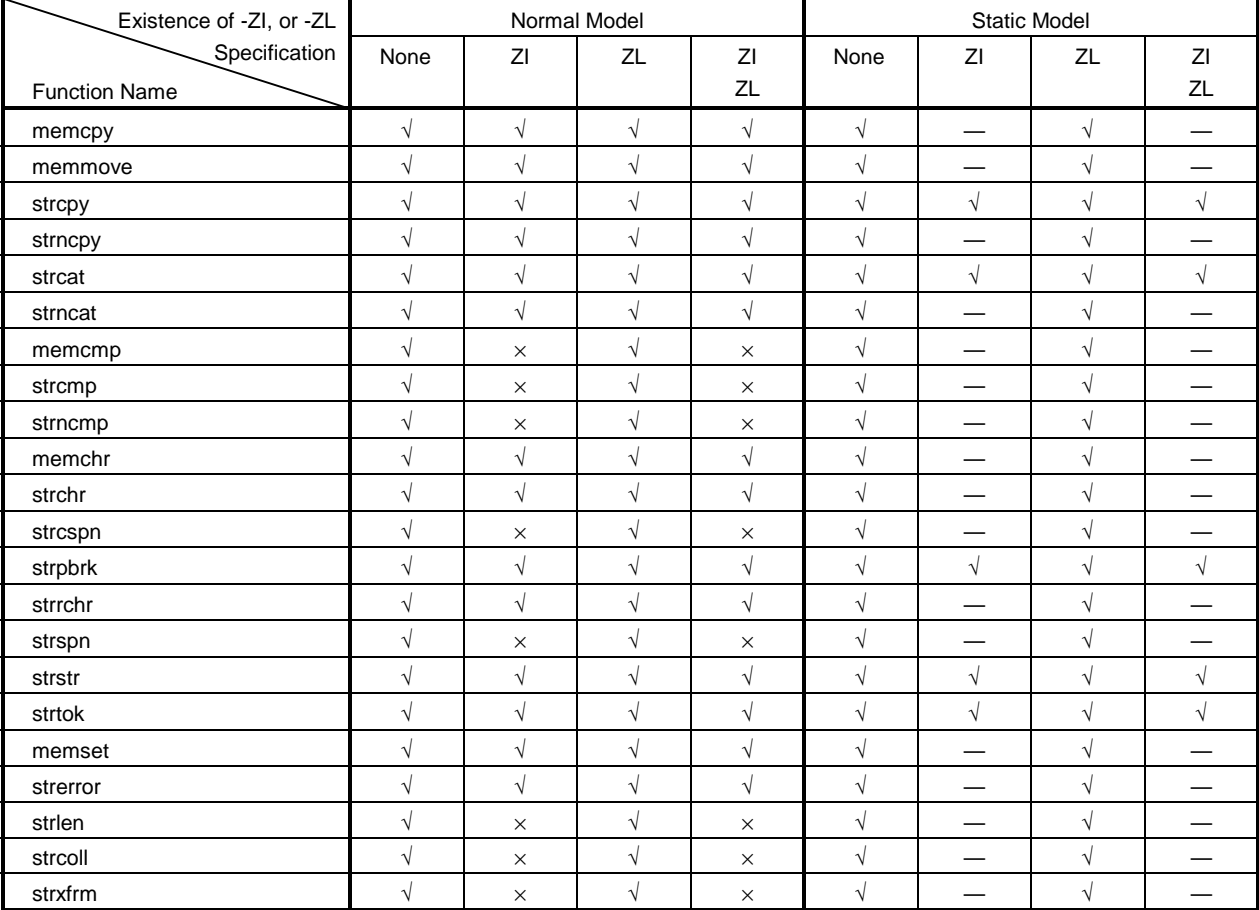

### **Table 10-9. Contents of string.h**

√: Supported

×: Operation is not guaranteed

—: Not supported

# **(7) error.h**

**error.h** includes **errno.h**.

### **(8) errno.h**

In this header, the following objects have been defined.

[Definitions of macro names "EDOM", "ERANGE", and "ENOMEM"]

```
#define EDOM 1
#define ERANGE 2
#define ENOMEM 3
```
[Declaration of **volatile int** type external variable **errno**]

extern volatile int errno;

### **(9) limits.h**

In this header, the following macro names have been defined.

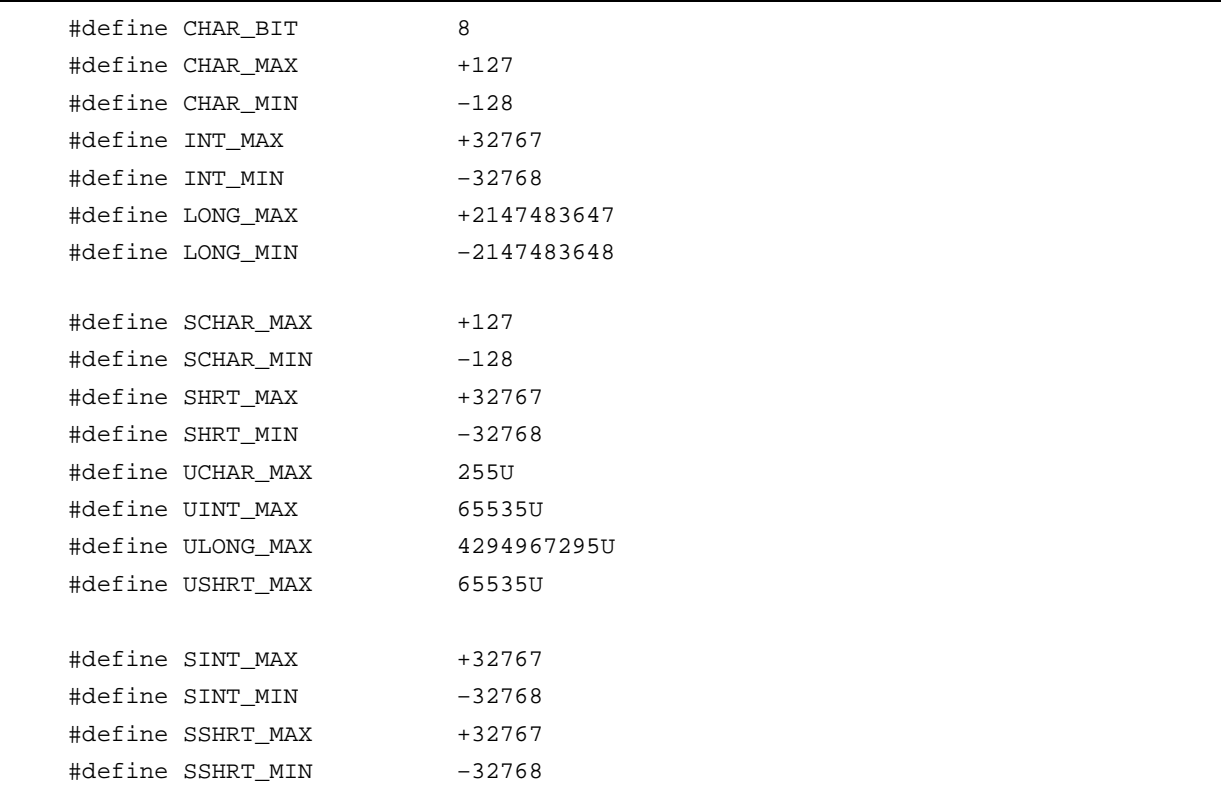

However, when the **-QU** option, which regards unqualified **char** as **unsigned char**, is specified, **CHAR\_MAX** and **CHAR\_MIN** are declared as follows, via the macro **\_ \_CHAR\_UNSIGNED\_ \_** declared by the compiler.

#define CHAR\_MAX (255U) #define CHAR\_MIN (0)

When the **-ZI** option (**int** and **short** types are regarded as **char** type, **unsigned int** and **unsigned short** as **unsigned char**) is specified as a compiler option, **INT\_MAX**, **INT\_MIN**, **SHRT\_MAX**, **SHRT\_MIN**, **SINT\_MAX**, **SINT\_MIN**, **SSHRT\_MAX**, **SSHRT\_MIN**, **UINT\_MAX**, and **USHRT\_MAX** are declared as follows, via the macro **\_ \_FROM\_INT\_TO\_CHAR\_ \_** declared by the compiler.

```
#define INT_MAX CHAR_MAX
#define INT_MIN CHAR_MIN
#define SHRT_MAX CHAR_MAX
#define SHRT_MIN CHAR_MIN
#define SINT_MAX SCHAR_MAX
#define SINT_MIN SCHAR_MIN
#define SSHRT_MAX SCHAR_MAX
#define SSHRT_MIN SCHAR_MIN
#define UINT_MAX UCHAR_MAX
#define USHRT_MAX UCHAR_MIN
```
When the **-ZL** option (**long** type is regarded as **int** type and **unsigned long** as **unsigned int**) is specified as a compiler option, **LONG\_MAX**, **LONG\_MIN**, and **ULONG\_MAX** are declared as follows, via the macro **\_ \_FROM\_LONG\_TO\_INT\_ \_** declared by the compiler.

```
#define LONG_MAX (+32767)
#define LONG_MIN (-32768)
#define ULONG_MAX (65535U)
```
### **(10) stddef.h**

In this header, the following objects have been declared and defined.

### [Declaration of **int** type **ptrdiff\_t**]

typedef int ptrdiff\_t;

### [Declaration of **unsigned int** type **size\_t**]

typedef unsigned int size\_t;

### [Definition of macro name **NULL**]

#define NULL (void\*)0;

### [Definition of macro name **offsetof**]

#define offsetof(type, member) ((size\_t)&(((type\*)0)->member))

• **offsetof** (type, member specifier)

**offsetof** is expanded to the general integer constant expression that has type **size\_t** and the value is an **offset** value in byte units from the start of the structure (that is specified by the type) to the structure member (that is specified by the member specifier).

The member specifier must be the one that the result of evaluation of the expression & (t. member specifier) becomes an address constant when **static** type **t;** is declared. When the specified member is a bit field, the operation will not be guaranteed.
## **(11) math.h (normal model only)**

**math.h** defines the following functions.

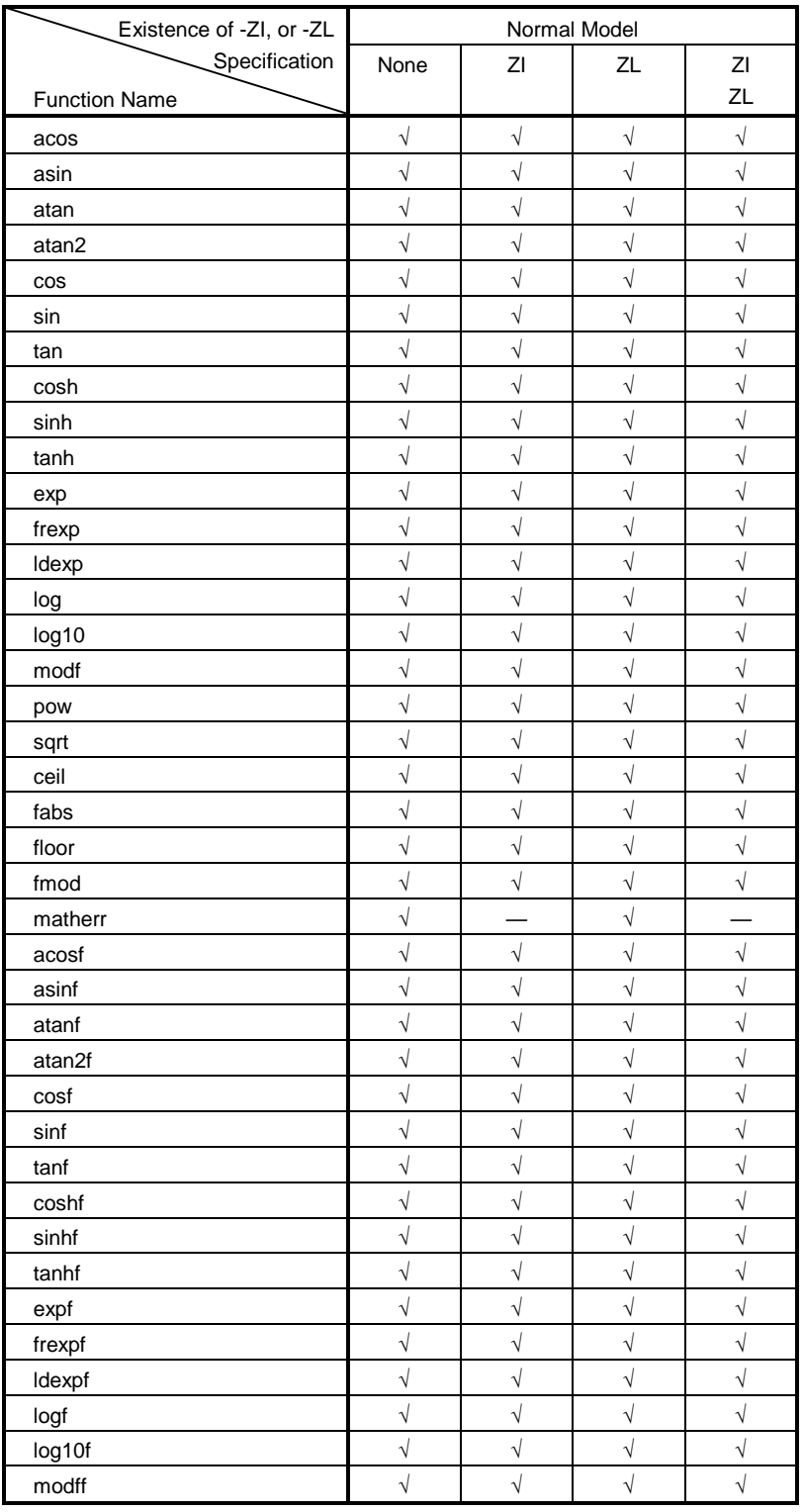

### **Table 10-10. Contents of math.h (1/2)**

√: Supported

—: Not supported

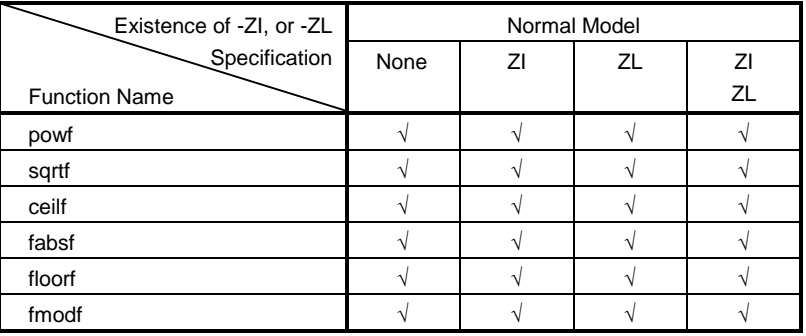

#### **Table 10-10. Contents of math.h (2/2)**

√: Supported

The following objects are defined.

[Definition of macro name **HUGE\_VAL**]

#define HUGE\_VAL DBL\_MAX

#### **(12) float.h**

**float.h** defines the following objects.

When the size of a **double** type is 32 bits, the macros to be defined are sorted by the macro

**\_ \_DOUBLE\_IS\_32BITS\_ \_** declared by the compiler.

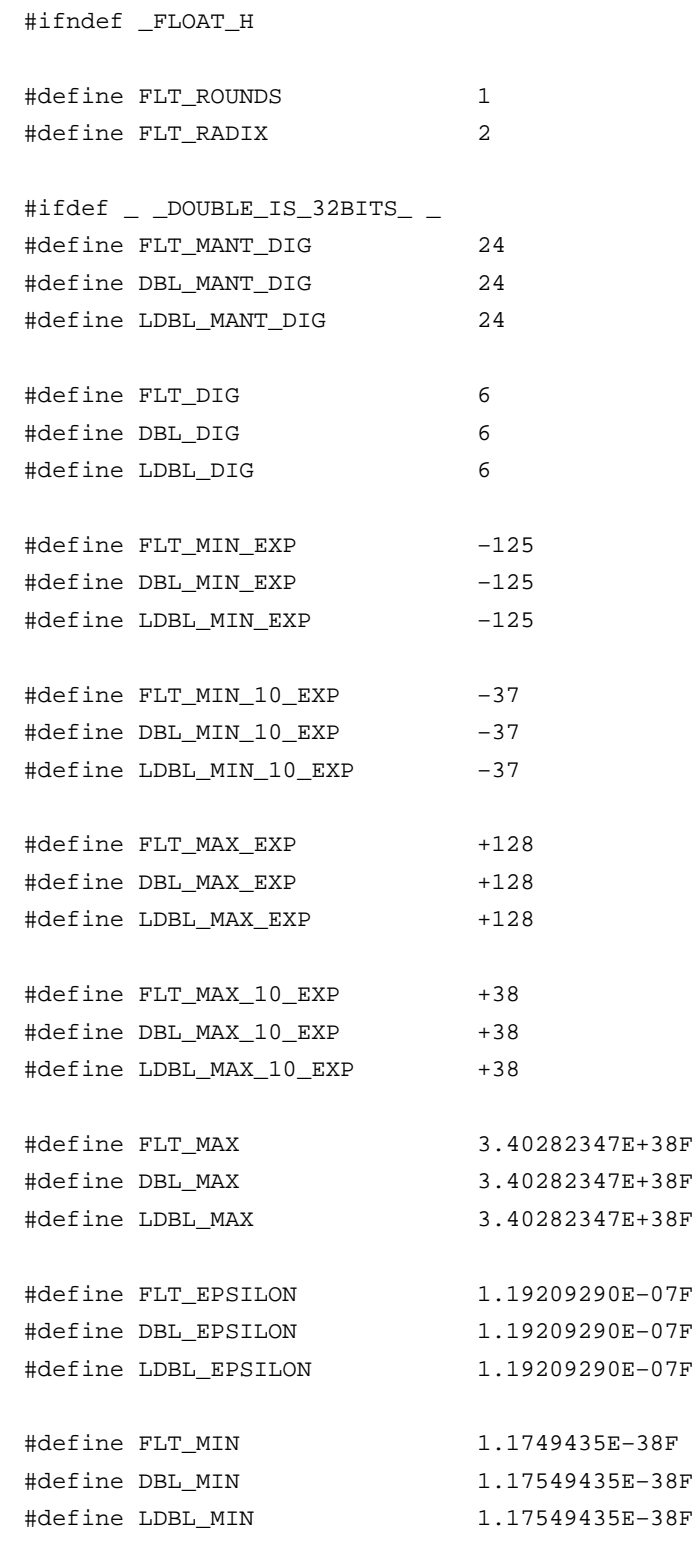

```
#else /* _ _DOUBLE_IS_32BITS_ _ */
#define FLT_MANT_DIG 24
#define DBL_MANT_DIG 53
#define LDBL_MANT_DIG 53
#define FLT_DIG 6
#define DBL_DIG 15
#define LDBL_DIG 15
#define FLT_MIN_EXP –125
#define DBL_MIN_EXP –1021
#define LDBL_MIN_EXP –1021
#define FLT_MIN_10_EXP –37
#define DBL_MIN_10_EXP –307
#define LDBL_MIN_10_EXP –307
#define FLT_MAX_EXP +128
#define DBL_MAX_EXP +1024
#define LDBL_MAX_EXP +1024
#define FLT_MAX_10_EXP +38
#define DBL_MAX_10_EXP +308
#define LDBL_MAX_10_EXP +308
#define FLT_MAX 3.40282347E+38F
#define DBL_MAX 1.7976931348623157E+308
#define LDBL_MAX 1.7976931348623157E+308
#define FLT_EPSILON 1.19209290E-07F
#define DBL_EPSILON 2.2204460492503131E-016
#define LDBL_EPSILON 2.2204460492503131E-016
#define FLT_MIN 1.17549435E-38F
#define DBL_MIN 2.225073858507201E-308
#define LDBL_MIN 2.225073858507201E-308
#endif /* _ _DOUBLE_IS_32BITS_ _ */
#define _FLOAT_H
#endif /* !_FLOAT_H */
```
#### **(13) assert.h (normal model only)**

| Existence of -ZI, or -ZL | Normal Model |  |  |  |
|--------------------------|--------------|--|--|--|
| Specification            | None         |  |  |  |
| <b>Function Name</b>     |              |  |  |  |
| assertfail               |              |  |  |  |

**Table 10-11. Contents of assert.h**

√: Supported

**assert.h** defines the following objects.

```
#ifdef NDEBUG
#define assert(p) ((void)0)
#else
extern int \_ \_ \text{assertfail} (char*_ \_\text{msg}, char*_ \_\text{cond}, char*_ \_\text{file}, int \_\text{line};
#define assert(p) ((p) ? (void)0 : (void)_ _assertfail( \
    "Assertion failed: ss, file ss, line d\n\cdot, #p, _ _FILE_ _, _ _LINE_ _))
#endif /* NDEBUG */
```
However, if the **assert.h** header file references another macro, NDEBUG, which is not defined by the **assert.h** header file, and if NDEBUG is defined as a macro when the **assert.h** is captured to the source file, the **assert.h** header file simply declares the assert macro as:

```
#define assert(p) ((void)0)
```
and does not define **\_ \_ assertfail**.

#### **10.3 Re-entrantability (Normal Model Only)**

Re-entrant is a state where a function called from a program can be consecutively called from another program.

The standard library of this compiler does not use static area allowing re-entrantability. Therefore, data in the storage area used by functions will not be destroyed by a call from another program.

However, the functions shown in (1) to (3) are not re-entrant.

- **(1) Functions that cannot be re-entranced setjmp**, **longjmp**, **atexit**, **exit**
- **(2) Functions that use the area secured in the startup routine div**, **ldiv**, **brk**, **sbrk**, **rand**, **srand**, **strtok**
- **(3) Functions that deal with floating-point numbers sprintf**, **sscanf**, **printf**, **scanf**, **vprintf**, **vsprintfNote**, **atof**, **strtod**, all the mathematical functions
- **Note** Among **sprintf**, **sscanf**, **printf**, **scanf**, **vprintf**, **and vsprintf**, functions that do not support floating-point numbers are re-entrant.

#### **10.4 Standard Library Functions**

This section explains the standard library functions of this C compiler classified by function as follows. All standard library functions are supported even when the **-ZF** option is specified.

- Item (1-x) Character and character string functions
- Item (2-x) Program control functions
- Item (3-x) Special functions
- Item (4-x) I/O functions
- Item (5-x) Utility functions
- Item (6-x) Character string/memory functions
- Item (7-x) Mathematical functions
- Item (8-x) Diagnostic functions

# **1-1 is- Character & String Functions**

 $\overline{\phantom{a}}$ 

### **FUNCTION**

**is-** judges the type of character.

### **HEADER**

**ctype.h** for all the character functions

#### **FUNCTION PROTOTYPE**

**int is-(int c)**;

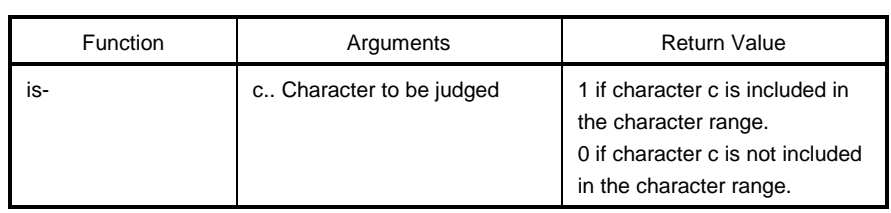

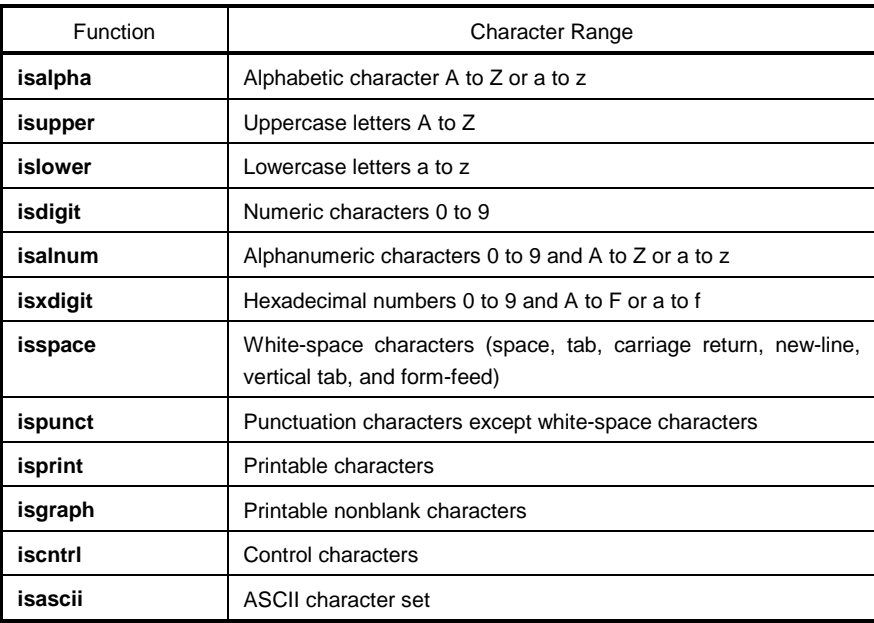

# **tolower**

# **1-2 toupper Character & String Functions**

### **FUNCTION**

The character functions **toupper** and **tolower** both convert one type of character to another.

The **toupper** function returns the uppercase equivalent of c if c is a lowercase letter.

The **tolower** function returns the lowercase equivalent of c if c is a uppercase letter.

### **HEADER**

**ctype.h**

#### **FUNCTION PROTOTYPE**

**int to-**(**int c**);

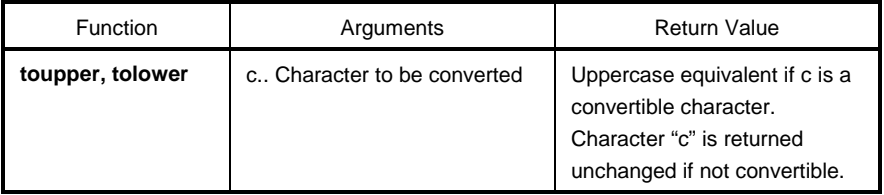

#### **EXPLANATION**

#### **toupper**

• The **toupper** function checks to see if the argument is a lowercase letter and if so converts the letter to its uppercase equivalent.

#### **tolower**

• The **tolower** function checks to see if the argument is a uppercase letter and if so converts the letter to its lowercase equivalent.

# **1-3 toascii Character & String Functions**

### **FUNCTION**

The character function **toascii** converts "c" to an ASCII code.

#### **HEADER**

**ctype.h**

### **FUNCTION PROTOTYPE**

**int toascii**(**int c**);

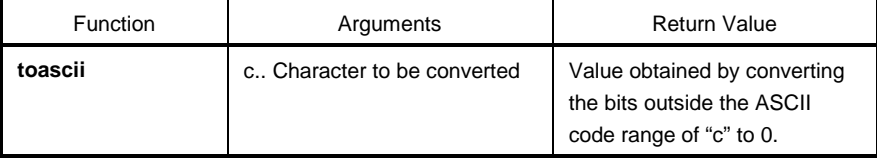

#### **EXPLANATION**

The **toascii** function converts the bits (bits 7 to 15) of "c" outside the ASCII code range of "c" (bits 0 to 6) to "0" and returns the converted bit value.

# **\_tolower/tolow**

# **1-4 \_toupper/toup Character & String Functions**

#### **FUNCTION**

The character function \_**toupper**/**toup** subtracts "a" from "c" and adds "A" to the result. The character function \_**tolower**/**tolow** subtracts "A" from "c" and adds "a" to the result. (**\_toupper** is exactly the same as toup, and **\_tolower** is exactly the same as the tolow)

**Remark** a: Lowercase; A: Uppercase

#### **HEADER**

ctype.h

#### **FUNCTION PROTOTYPE**

**int \_to-(int c);**

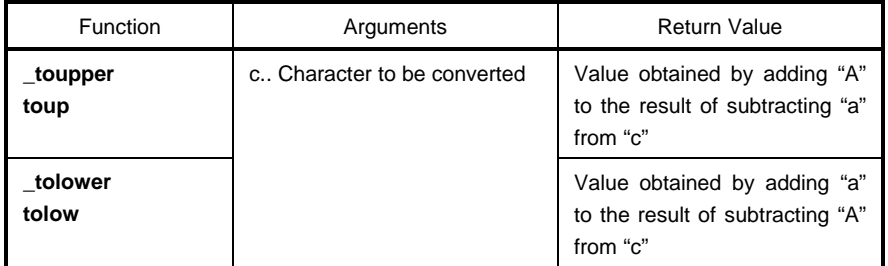

**Remark** a: Lowercase; A: Uppercase

#### **EXPLANATION**

\_**toupper**

• The \_**toupper** function is similar to **toupper** except that it does not test to see if the argument is a lowercase letter.

#### \_**tolower**

• The \_**tolower** function is similar to **tolower**, except it does not test to see if the argument is an uppercase letter.

# **longjmp**

# **2-1 setjmp Program Control Functions**

#### **FUNCTION**

The program control function **setjmp** saves the environment information (current state of the program) when a call to this function is made.

The program control function **longjmp** restores the environment information saved by **setjmp**.

### **HEADER**

**setjmp. h**

#### **FUNCTION PROTOTYPE**

**int setjmp**(**jmp\_buf env**); **void longjmp**(**jmp\_buf env**,**int val**);

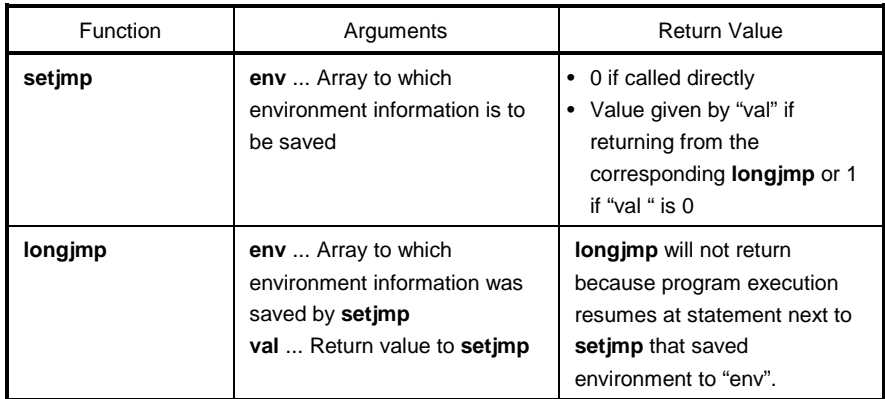

### **EXPLANATION**

#### **setjmp**

• **setjmp**, when called directly, saves the **saddr** area, **SP**, and the return address of the function, which are used as the **HL** register or register variables, to **env** and returns 0.

#### **longjmp**

• The **longjmp** restores the saved environment to **env** (**saddr** area and **SP** used as **HL** register or register variables). Program execution continues as if the corresponding **setjmp** returns **val** (however, if **val** is 0, 1 is returned).

# **3-1 va\_start (normal model only) Special Functions va\_arg (normal model only) va\_end (normal model only)**

### **FUNCTION**

The **va\_start** function (macro) is used to start a variable argument list.

The **va\_arg** function (macro) obtains the value of an argument from a variable argument list.

The **va\_end** function (macro) indicates that the end of a variable argument list is reached.

### **HEADER**

**stdarg. h**

#### **FUNCTION PROTOTYPE**

```
void va_start(va_list ap,parmN);
type va_arg(va_list ap,type);
void va_end(va_list ap);
```
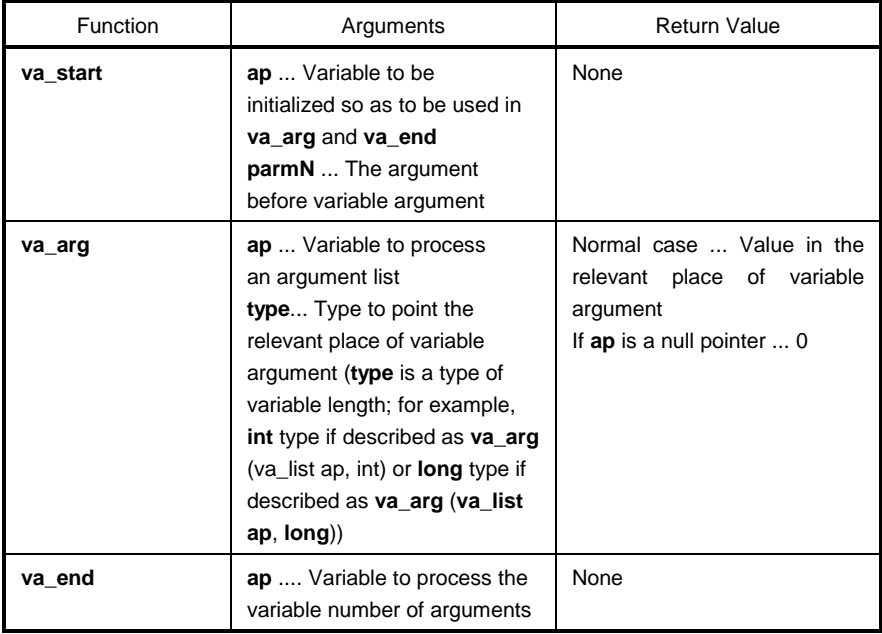

# va\_start (normal model only) **All and Special Functions va\_arg (normal model only) va\_end (normal model only)**

#### **EXPLANATION**

#### **va\_start**

- In the **va\_start** macro, the argument **ap** must be a **va\_list** type (**char**\* type) object.
- A pointer to the next argument of **parmN** is stored in **ap**.
- **parmN** is the name of the last (right-most) parameter specified in the function's prototype.
- If **parmN** has the **register** storage class, proper operation of this function is not guaranteed.

#### **va\_arg**

- In the **va\_arg** macro, the argument **ap** must be the same as the **va\_list** type object initialized with **va\_start** (otherwise normal operation is not guaranteed).
- **va\_arg** returns a value in the relevant place of variable arguments as a type of **type**. The relevant place is the first variable argument immediately after **va\_start** and each **va\_arg** following that.
- If the argument pointer **ap** is a null pointer, **va\_arg** returns 0 (of **type** type).

#### **va\_end**

• The **va\_end** macro sets a null pointer in the argument pointer **ap** to inform the macro processor that all the parameters in the variable argument list have been processed.

#### **FUNCTION**

The **sprintf** function writes data into a character string (array) according to the format.

#### **HEADER**

**stdio.h**

#### **FUNCTION PROTOTYPE**

**int sprintf**(**char \*s**,**const char \*format**,**...**);

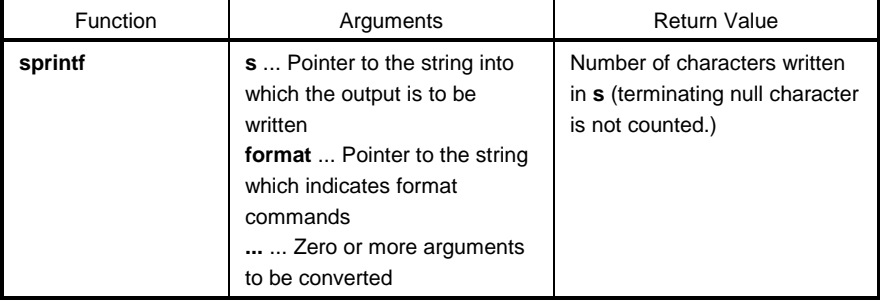

#### **EXPLANATION**

- If there are fewer actual arguments than formats, operation is not guaranteed. If formats run out with actual arguments still remaining, the excess actual arguments are just evaluated and ignored.
- **sprintf** converts zero or more arguments that follow **format** according to the format command specified by **format** and writes (copies) them into the string **s**.
- Zero or more format commands may be used. Ordinary characters (other than format commands that begin with a % character) are output as is to the string **s**. Each format command takes zero or more arguments that follow **format** and outputs them to the string **s**.
- Each format command begins with a % character and is followed by these:
	- Zero or more flags (to be explained later) that modify the meaning of the format command
	- Optional decimal integer which specify a minimum field width

If the output width after the conversion is less than this minimum field width, this specifier pads the output with blanks of zeros on its left. (If the left-justifying flag "-" (minus) sign follows %, zeros are padded out to the right of the output.)

The default padding is done with spaces. If the output is to be padded with 0s, place a 0 before the field width specifier. If the number or string is greater than the minimum field width, it will still be printed in full and not truncated.

• Optional precision (number of decimal places) specification (. integer)

With **d, i, o, u, x,** and **X** type specifiers, the minimum number of digits is specified. With the **s** type specifier, the maximum number of characters (maximum field width) is specified. The number of digits to be output following the decimal point is specified for e, E, and f conversions. The number of maximum valid digits is specified for g and G conversions. This precision specification must be made in the form of (.integers). If the integer part is omitted, 0 is assumed to have been specified. The amount of padding resulting from this precision specification takes precedence over the padding by the field width specification.

• Optional **h**, **l** and **L** modifiers

The **h** modifier instructs the **sprintf** function to perform the **d, i, o, u, x,** or **X** type conversion that follows this modifier on **short int** or **unsigned short int** type. The **h** modifier instructs the sprintf function to perform the **n** type conversion that follows this modifier on a pointer to **short int** type.

The l modifier instructs the **sprintf** function to perform the **d, i, o, u, x,** or **X** type conversion that follows this modifier on **long int** or **unsigned long int** type. The **h** modifier instructs the **sprintf** function to perform the n type conversion that follows this modifier on a pointer to **long int** type.

For other type specifiers, the **h**, **l** or **L** modifier is ignored.

• Character that specifies the conversion (to be explained later)

In the minimum field width or precision (number of decimal places) specification, \* may be used in place of an integer string. In this case, the integer value will be given by the **int** argument (before the argument to be converted). Any negative field width resulting from this will be interpreted as a positive field that follows the - (minus) flag. All negative precision will be ignored.

The following flags are used to modify a format command:

**–**................... The result of a conversion is left-justified within the field.

**+**................... The result of a signed conversion always begins with a + or - sign.

Space............ If the result of a signed conversion has no sign, a space is prefixed to the output. If the + (plus) flag and space flag are specified at the same time, the space flag will be ignored.

**#**................... The result is converted in the assignment form.

In the **o** type conversion, precision is increased so that the first digit becomes 0. In the **x** or **X** type conversion, 0x or 0X is prefixed to a nonzero result. In the e, E, and f type conversions, a decimal point is forcibly inserted to all the output values (in the default without  $#$ , a decimal point is displayed only when there is a value to follow).

In the g and G type conversions, a decimal point is forcibly inserted in all the output values, and truncation of 0 to follow will not be allowed (in the default without  $#$ , a decimal point is displayed only when there is a value to follow. The 0 to follow will be truncated). In all the other conversions, the # flag is ignored.

The format codes for output conversion specifications are as follows,

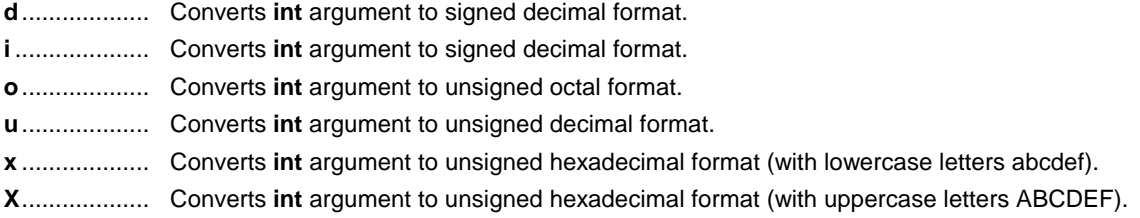

With **d**, **i**, **o**, **u**, **x** and **X** type specifiers, the minimum number of digits (minimum field width) of the result is specified. If the output is shorter than the minimum field width, it is padded with zeros. If no precision is specified, 1 is assumed to have been specified. Nothing will appear if 0 is converted with 0 precision.

**f**.................... Converts **double** argument as a signed value with [-] dddd.dddd format.

dddd is one or more decimal number(s). The number of digits before the decimal point is determined by the absolute value of the number, and the number of digits after the decimal point is determined by the required precision. When the precision is omitted, it is interpreted as 6.

- **e** ................... Converts **double** argument as a signed value with [-] d.dddd e [sign] ddd format. d is one decimal number, and dddd is one or more decimal number(s). ddd is exactly a three-digit decimal number, and the sign is  $+$  or  $-$ . When the precision is omitted, it is interpreted as 6
- **E**................... The same format as that of e except E is added instead of e before the exponent.
- **g**................... Uses whichever shorter method of f or e format when converting **double** argument based on the specified precision. e format is used only when the exponent of the value is smaller than – 4 or larger than the specified number by precision.

The following 0s are truncated, and the decimal point is displayed only when one or more numbers follow.

- **G** .................. The same format as that of g except E is added instead of e before the exponent.
- **c** ................... Converts **int** argument to **unsigned char** and writes the result as a single character.
- **s** ................... The associated argument is a pointer to a string of characters and the characters in the string are written up to the terminating null character (but not included in the output). If precision is specified, the characters exceeding the maximum field width will be truncated off the end. When the precision is not specified or larger than the array, the array must include a null character.
- **p**................... The associated argument is a pointer to **void** and the pointer value is displayed in hexadecimal 4 digits (with 0s prefixed to less than a 4-digit pointer value). The precision specification if any will be ignored.
- **n**................... The associated argument is an integer pointer into which the number of characters written thus far in the string "s" is placed. No conversion is performed.
- **%**.................. Prints a % sign. The associated argument is not converted (but the flag and minimum field width specifications are valid).

- Operations for invalid conversion specifiers are not guaranteed.
- When the actual argument is a union or a structure, or the pointer to indicate them (except the character type array in % s conversion or the pointer in % p conversion), operations are not guaranteed.
- The conversion result will not be truncated even when there is no field width or the field width is small. In other words, when the number of characters of the conversion result are larger than the field width, the field is extended to the width that includes the conversion result.
- The formats of the special output character string in %f, %e, %E, %g, %G conversions are shown below.

non-numeric  $\rightarrow$  "(NaN)"  $+\infty$  → "(+INF)"  $-\infty$  → "(-INF)"

**sprintf** writes a null character at the end of the string **s**. (This character is included in the return value count.) The syntax of **format** commands is illustrated in Figure 10-2.

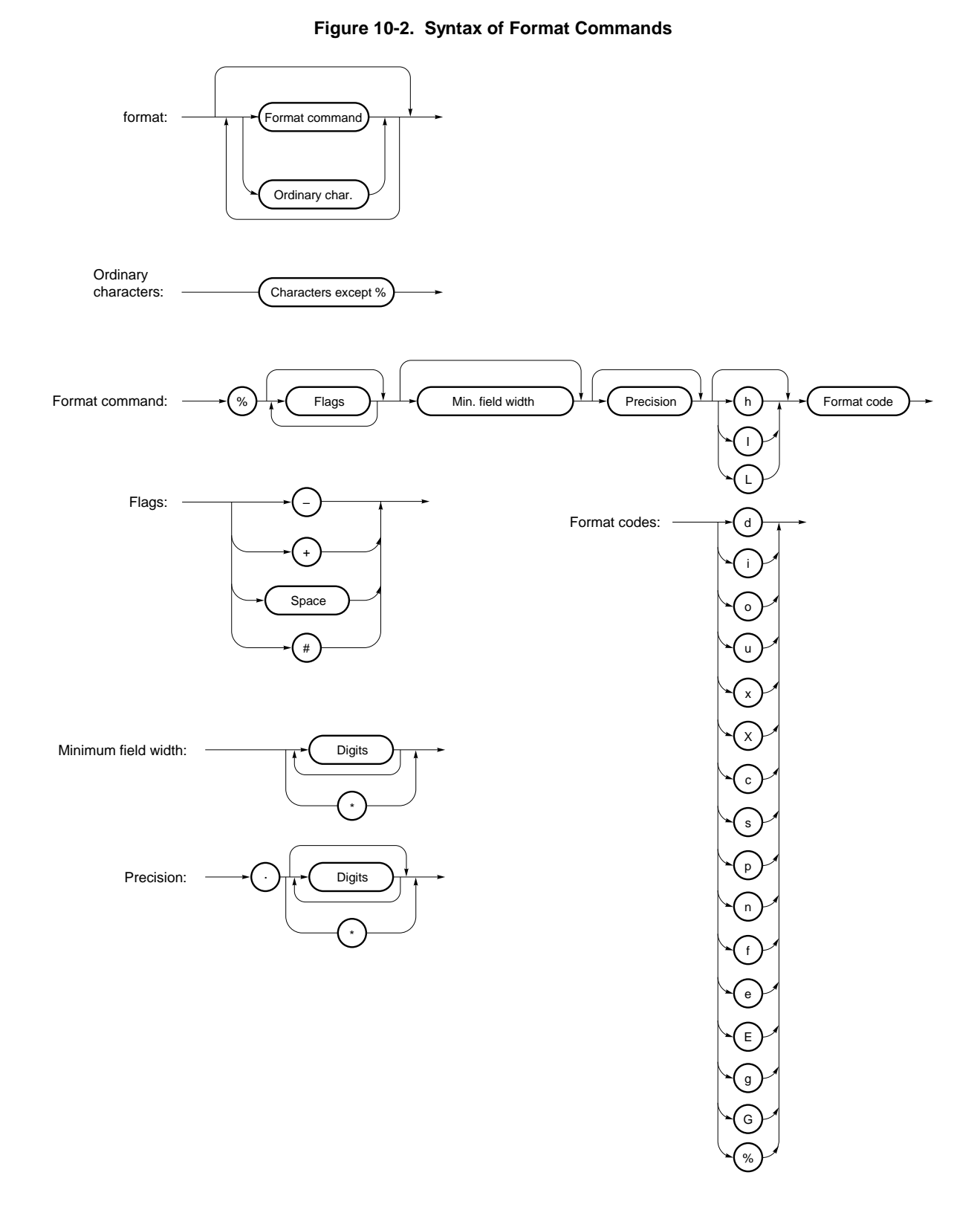

## **4-2 sscanf (normal model only) I/O Functions**

#### **FUNCTION**

The **sscanf** function reads data from the input string (array) according to the format.

#### **HEADER**

**stdio.h**

#### **FUNCTION PROTOTYPE**

**int sscanf**(**const char \*s**,**const char \*format**,**...**);

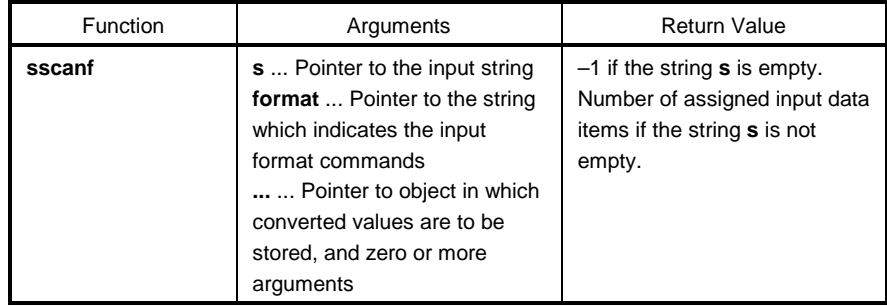

#### **EXPLANATION**

- **sscanf** inputs data from the string pointed to by **s**. The string pointed to by **format** specifies the input string allowed for input. Zero or more arguments after **format** are used as pointers to an object. **format** specifies how data is to be converted from the input string.
- If there are insufficient arguments to match the format commands pointed to by **format**, proper operation by the compiler is not guaranteed.

For excessive arguments, expression evaluation will be performed but no data will be input.

- The control string pointed to by **format** consists of zero or more format commands which are classified into the following three types.
	- (a) White-space characters (one or more characters for which **isspace** becomes true)
	- (b) Non-white-space characters (other than %)
	- (c) Format specifiers
- Each format specifier begins with the % character and is followed by these:
	- Optional \* character which suppresses assignment of data to the corresponding argument
	- Optional decimal integer which specifies a maximum field width
	- Optional **h**, **l** or **L** modifier which indicates the object size on the receiving side If **h** precedes the **d, i, o,** or **x** format specifier, the argument is a pointer to not **int** but **short int**. If **l** precedes any of these format specifiers, the argument is a pointer to **long int**.

Likewise, if **h** precedes the **u** format specifier, the argument is a pointer to **unsigned short int**.

If **l** precedes the **u** format specifier, the argument is a pointer to **unsigned long int**.

If **l** precedes the conversion specifier **e**, **E**, **f**, **g**, **G**, the argument is a pointer to **double** (a pointer to **float** in default without **l**). If L precedes, it is ignored.

**Remark** Conversion specifier: Character to indicate the type of corresponding conversion (to be described later)

**sscanf** executes the format commands in "format" in sequence and if any format command fails, the function will terminate.

- (a) A white-space character in the control string causes **sscanf** to read any number (including zero) of whitespace characters up to the first non-white-space character (which will not be read). This white-space character command fails if it does not encounter any non-white-space characters.
- (b) A non-white-space character causes **sscanf** to read and discard a matching character. This command fails if the specified character is not found.
- (c) The format commands define a collection of input streams for each type specifier (to be described later). The format commands are executed according to the following steps.
	- The input white-space characters (specified by **isspace**) are skipped over, except when the type specifier is **[, c,** or **n**.
- The input data items are read from the string "s", except when the type specifier is **n**. The input data items are defined as the longest input stream of the first partial stream of the string indicated by the type specifier (but up to the maximum field width if so specified). The character next to the input data items is interpreted as not having been read. If the length of the input data items is 0, the format command execution fails.
- The input data items (number of input characters with the type specifier **n**) are converted to the type specified by the type specifier except the type specifier %. If the input data items do not match the specified type, the command execution fails. Unless assignment is suppressed by \*, the result of the conversion is stored in the object pointed to by the first argument which follows "format" and has not yet received the result of the conversion.

The following type specifiers are available:

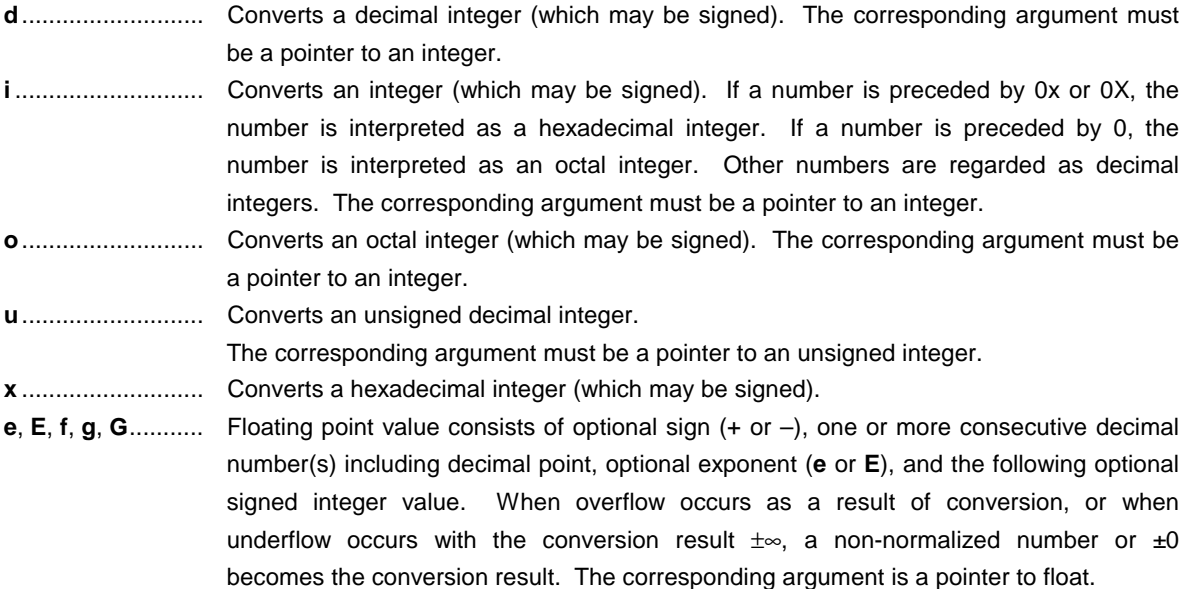

**s**........................... Input a character string consisting of a non-white-space character string. The corresponding argument is a pointer to an integer. 0x or 0X can be allocated at the first hexadecimal integer. The corresponding argument must be a pointer an array that has sufficient size to accommodate this character string and a null terminator. The null terminator will be automatically added.

**[**............................ Inputs a character string consisting of expected character groups (called a **scanset**). The corresponding argument must be a pointer to the first character of an array that has sufficient size to accommodate this character string and a null terminator. The null terminator will be automatically added. The format commands continue from this character up to the closing square bracket (]). The character string (called a **scanlist**) enclosed in the square brackets constitutes a **scanset** except when the character immediately after the opening square bracket is a circumflex ( $\land$ ).

> When the character is a circumflex, all the characters other than a **scanlist** between the circumflex and the closing square bracket constitute a **scanset**. However, when a **scanlist** begins with [ ] or [^], this closing square bracket is contained in the **scanlist** and the next closing square list becomes the end of the **scanlist**.

> A hyphen (–) at other than the left or right end of a **scanlist** is interpreted as the punctuation mark for hyphenation if the character at the left of the range specifying hyphen (–) is not smaller than the right-hand character in ASCII code.

**c**........................... Inputs a character string consisting of the number of characters specified by the field width. (If the field width specification is omitted, 1 is assumed.) The corresponding argument must be a pointer to the first character of an array that has sufficient size to accommodate this character string. The null terminator will not be added.

**p**........................... Reads an unsigned hexadecimal integer. The corresponding argument must be a pointer to **void**.

**n**........................... Receives no input from the string **s**. The corresponding argument must be a pointer to an integer. The number of characters that are read thus far by this function from the string "s" is stored in the object that is pointed to by this pointer. The %n format command is not included in the return value assignment count.

**%**.......................... Reads a % sign. Neither conversion nor assignment takes place.

If a format specification is invalid, the format command execution fails.

If a null terminator appears in the input stream, **sscanf** will terminate.

If an overflow occurs in an integer conversion (with the **d, i, o, u, x,** or **p** format specifier), the higher bits will be truncated depending on the number of bits of the data type after the conversion.

The syntax of input **format** commands is illustrated below.

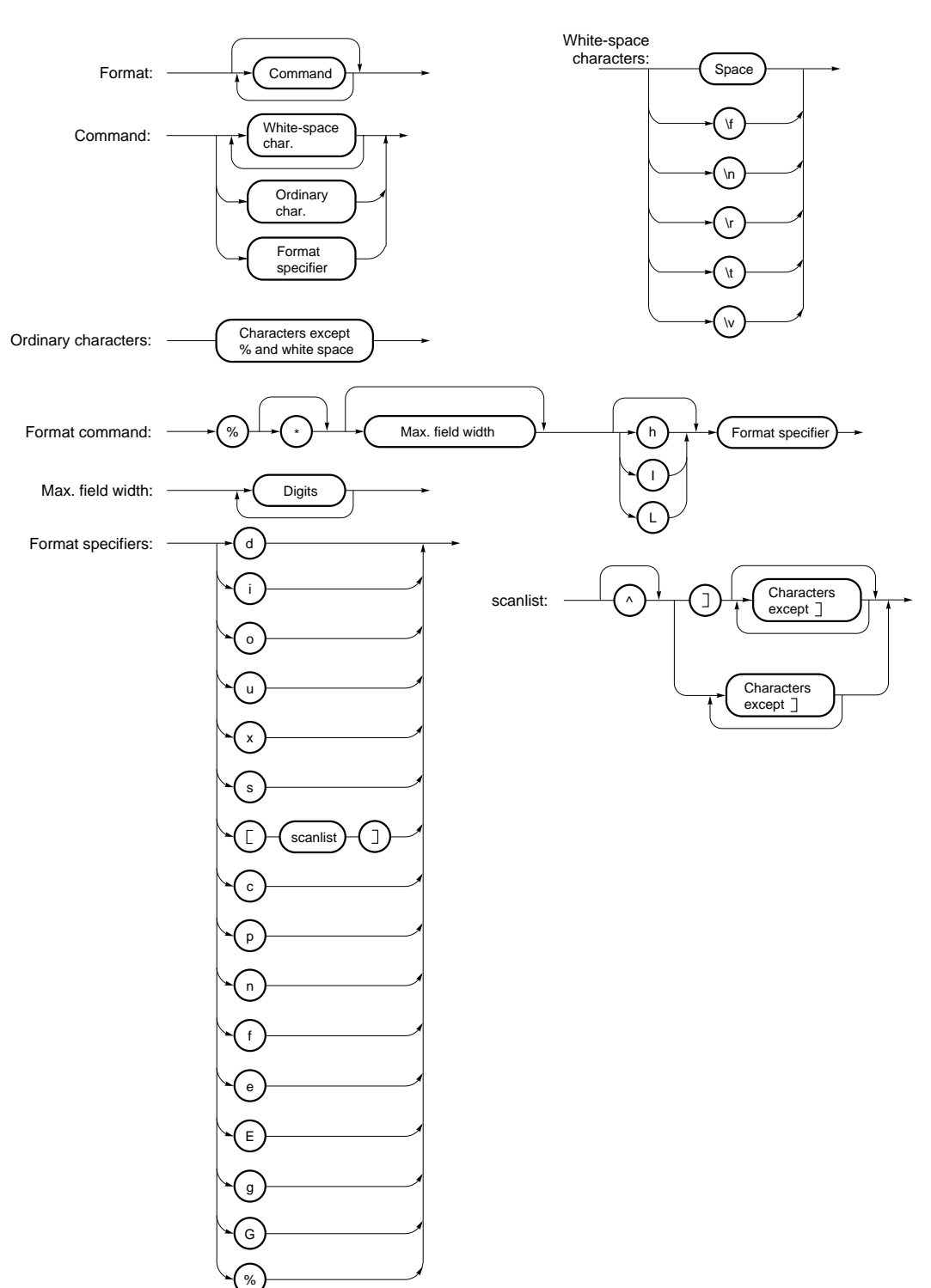

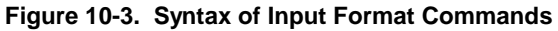

#### **FUNCTION**

**printf** outputs data to **SFR** according to the format.

#### **HEADER**

**stdio.h**

#### **FUNCTION PROTOTYPE**

**int printf**(**const char \*format**, **...**);

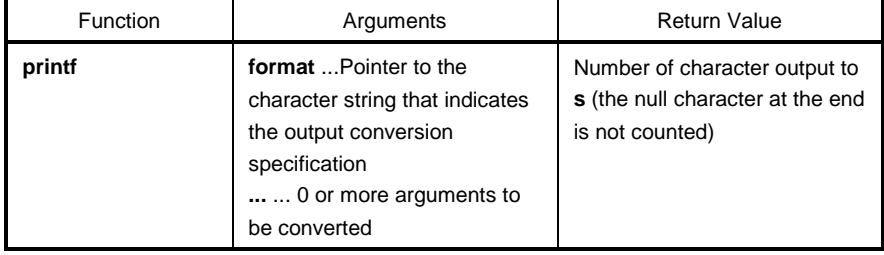

- (0 or more) arguments following the format are converted and output using the **putchar** function, according to the output conversion specification specified in the format.
- The output conversion specification is 0 or more directives. Normal characters (other than the conversion specification starting with %) are output as is using the putchar function. The conversion specification is output using the **putchar** function by fetching and converting the following (0 or more) arguments.
- Each conversion specification is the same as that of the **sprintf** function.

# **4-4 scanf (normal model only) I/O Functions**

#### **FUNCTION**

**scanf** reads data from **SFR** according to the format.

#### **HEADER**

**stdio.h**

#### **FUNCTION PROTOTYPE**

**int scanf**(**const char \*format, ...**);

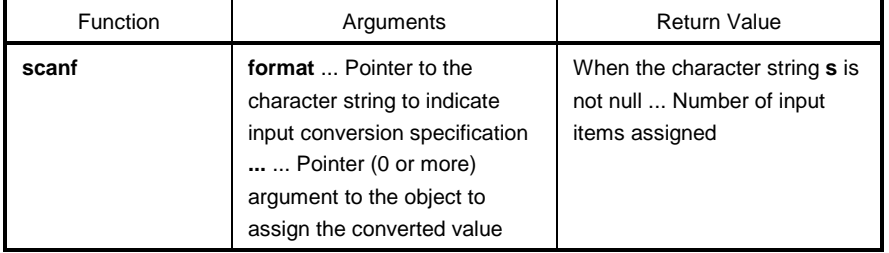

- Performs input using the **getchar** function. Specifies the input string permitted by the character string indicated by **format**. Uses the argument after **format** as the pointer to an object. **format** specifies how the conversion is performed by the input string.
- When there are not enough arguments for **format**, normal operation is not guaranteed. When the number of arguments is excessive, the expression will be evaluated but not input.
- **format** consists of 0 or more directives. The directives are as follows.
	- (1) One or more null character (character that makes isspace true)
	- (2) Normal character (other than %)
	- (3) Conversion indication
- If a conversion ends with an input character that conflicts with the input character, the conflicting input character is rounded down. The conversion indication is the same as that of the **sscanf** function.

### **FUNCTION**

**vprintf** outputs data to **SFR** according to the format.

#### **HEADER**

**stdio.h**

### **FUNCTION PROTOTYPE**

**int vprintf**(**const char \*format**,**va\_list p**);

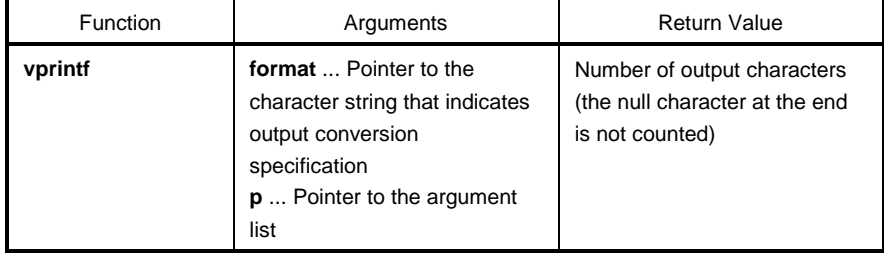

- The argument that the pointer of the argument list indicates is converted and output using the **putchar** function according to the output conversion specification specified by the format.
- Each conversion specification is the same as that of the **sprintf** function.

### **FUNCTION**

**vsprintf** writes data to character strings according to the format.

#### **HEADER**

**stdio.h**

### **FUNCTION PROTOTYPE**

**int vsprintf**(**char \*s**,**const char \* format**,**va\_list p**);

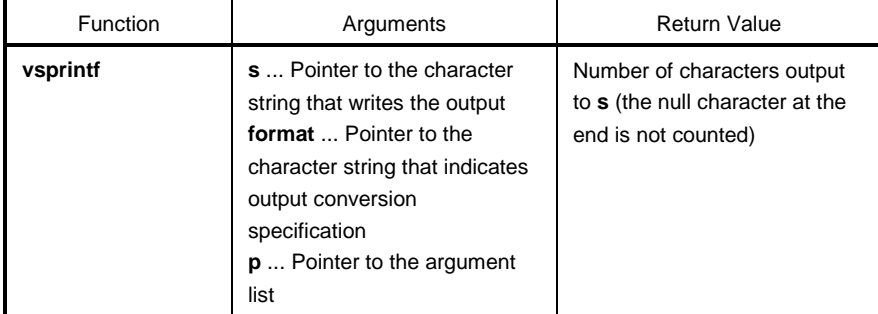

- Writes out the argument that the pointer of argument list indicates to the character strings that **s** indicates according to the output conversion specification specified by **format**.
- The output specification is the same as that of the **sprintf** function.

# **4-7 getchar I/O Functions**

### **FUNCTION**

**getchar** reads a character from **SFR**

### **HEADER**

**stdio.h**

### **FUNCTION PROTOTYPE**

**int getchar**(**void**);

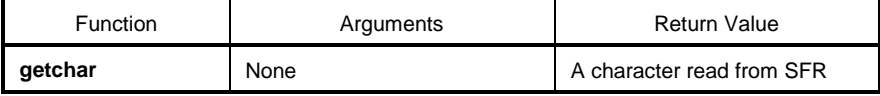

- Returns the value read from SFR symbol P0 (port 0).
- Error check related to reading is not performed.
- To change SFR to read, it is necessary either that the source be changed to be re-registered to the library or that the user create a new **getchar** function.

# **4-8 gets I/O Functions**

#### **FUNCTION**

**gets** reads a character string.

#### **HEADER**

**stdio.h**

### **FUNCTION PROTOTYPE**

**char \*gets**(**char \*s**);

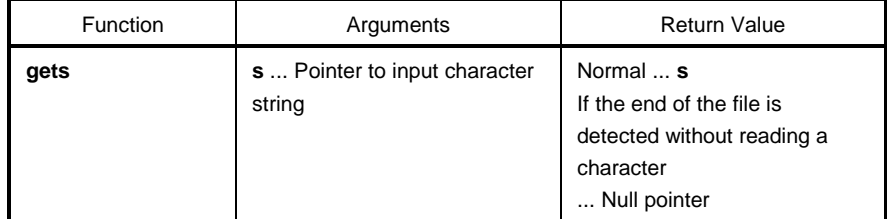

- Reads a character string using the **getchar** function and stores in the array that **s** indicates.
- When the end of the file is detected (**getchar** function returns -1) or when a line feed character is read, the reading of a character string ends. The line feed character read is abandoned, and a null character is written at the end of the last character stored in the array.
- When the return value is normal, it returns **s**.
- When the end of the file is detected and no character is read in the array, the contents of the array remain unchanged, and a null pointer is returned.

# **4-9 putchar I/O Functions**

#### **FUNCTION**

**putchar** outputs a character to **SFR**.

#### **HEADER**

**stdio.h**

### **FUNCTION PROTOTYPE**

**int putchar**(**int c**);

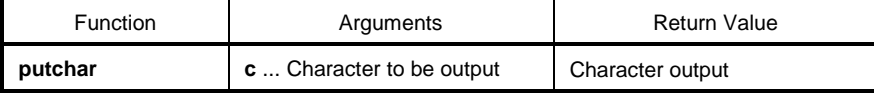

- Writes the character specified by **c** to the SFR symbol P0 (port 0) (converted to **unsigned char** type).
- Error check related to writing is not performed.
- To change SFR to write, it is necessary either that the source is changed and re-registered to the library or that the user create a new **putchar** function.

# **4-10 puts I/O Functions**

### **FUNCTION**

**puts** outputs a character string.

#### **HEADER**

**stdio.h**

### **FUNCTION PROTOTYPE**

**int puts**(**const char \*s**);

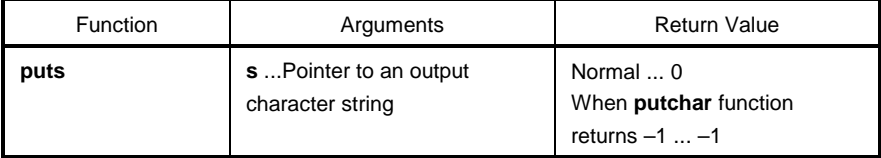

- Writes the character string indicated by **s** using the **putchar** function, a line feed character is added at the end of the output.
- Writing of the null character at the end of the character string is not performed.
- When the return value is normal, 0 is returned, and when the **putchar** function returns –1, –1 is returned.

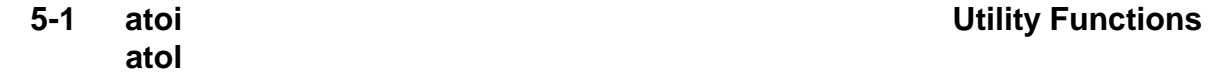

#### **FUNCTION**

The string function **atoi** converts the contents of a decimal integer string to an **int** value. The string function **atol** converts the contents of a decimal integer string to a **long int** value.

#### **HEADER**

**stdlib.h**

### **FUNCTION PROTOTYPE**

```
int atoi(const char *nptr);
long int atol(const char *nptr);
```
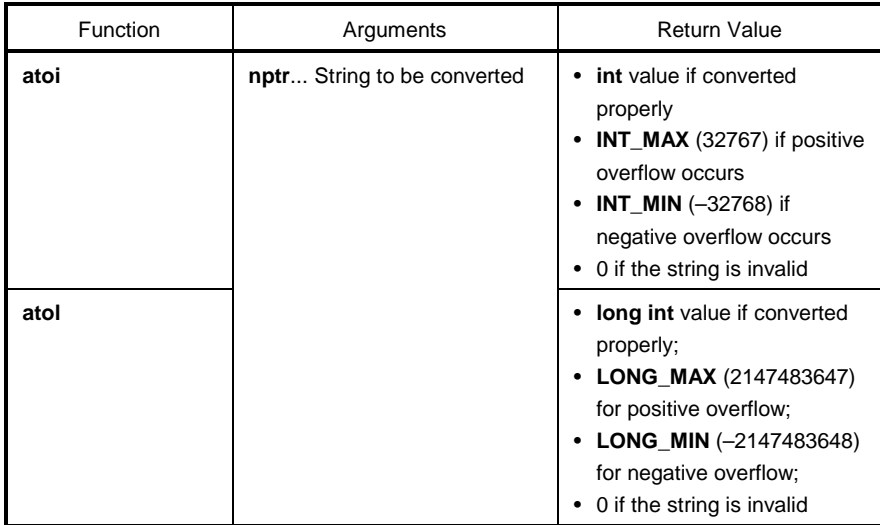

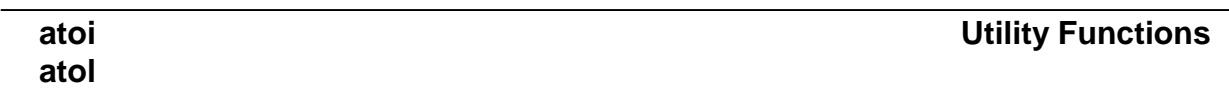

#### **EXPLANATION**

#### **atoi**

- The **atoi** function converts the first part of the string pointed to by pointer **nptr** to an **int** value.
- The **atoi** function skips over zero or more white-space characters (for which **isspace** becomes true) from the beginning of the string and converts the string from the character next to the skipped white-spaces to an integer (until other than digits or a null character appears in the string). If no digits to convert are found in the string, the function returns 0. If an overflow occurs, the function returns **INT\_MAX** (32767) for a positive overflow and **INT\_MIN** (-32768) for a negative overflow.

#### **atol**

- The **atol** function converts the first part of the string pointed to by pointer **nptr** to a **long int** value.
- The **atol** function skips over zero or more white-space characters (for which **isspace** becomes true) from the beginning of the string and converts the string from the character next to the skipped white-spaces to an integer (until other than digits or a null character appears in the string). If no digits to convert are found in the string, the function returns 0. If an overflow occurs, the function returns **LONG\_MAX** (2147483647) for a positive overflow and **LONG\_MIN** (–2147483648) for a negative overflow.

# **strtoul**

# **5-2 strtol Utility Functions**

### **FUNCTION**

The string function **strtol** converts a string to a **long** integer.

The string function **strtoul** converts a string to an **unsigned long** integer.

#### **HEADER**

**stdlib.h**

#### **FUNCTION PROTOTYPE**

**long int strtol**(**const char \*nptr**,**char \*\*endptr**,**int base**); **unsigned long int strtoul**(**const char \*nptr**,**char \*\*endptr**,**int base**);

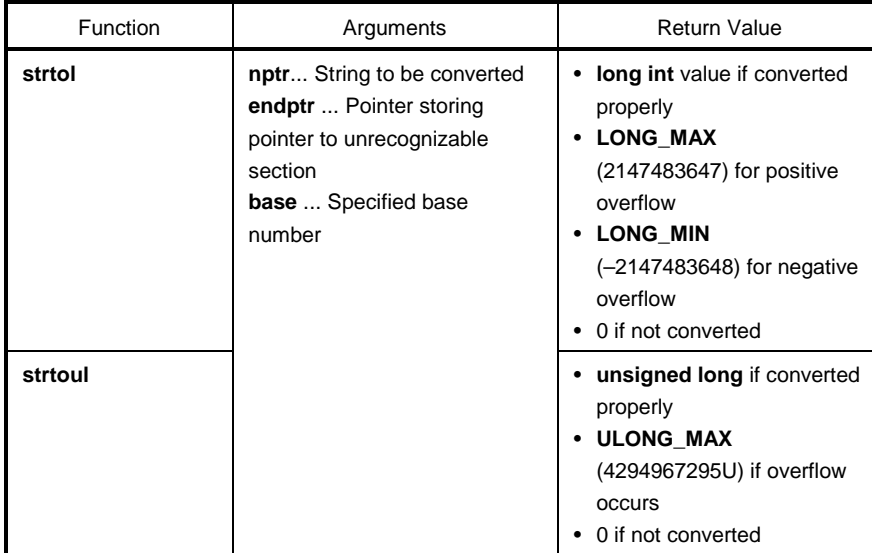

# **strtoul**

### **strtol Utility Functions**

#### **EXPLANATION**

#### **strtol**

- The **strtol** function disassembles the string pointed by pointer **nptr** into the following three parts.
	- (1) String of white-space characters that may be empty (to be specified by **isspace**)
	- (2) Integer representation by the base determined by the value of **base**
	- (3) String of one or more characters that cannot be recognized (including null terminators) The **strtol** function converts part (2) of the string into an integer and returns this integer value.
- A **base** of 0 indicates that the **base** should be determined from the leading digits of the string. A leading 0x or 0X indicates a hexadecimal number; a leading 0 indicates an octal number; otherwise, the number is interpreted as decimal. (In this case, the number may be signed).
- If the **base** is 2 to 36, the set of letters from a to z or A to Z which can be part of a number (and which may be signed) with any of these bases are taken to represent 10 to 35. A leading 0x or 0X is ignored if the base is 16.
- If **endptr** is not a null pointer, a pointer to the part (3) of the string is stored in the object pointed to by **endptr**.
- If the correct value causes an overflow, the function returns **LONG\_MAX** (2147483647) for a positive overflow or **LONG\_MIN** (-2147483648) for a negative overflow depending on the sign and sets **errno** to ERANGE (2).
- If the string (2) is empty or the first non-white-space character of the string (2) is not appropriate for an integer with the given base, the function performs no conversion and returns 0. In this case, the value of the string **nptr** is stored in the object pointed to by **endptr** (if it is not a null string). This holds true with the **bases** 0 and 2 to 36.

#### **strtoul**

- The **strtoul** function disassembles the string pointed by pointer **nptr** into the following three parts.
	- (1) String of white-space characters that may be empty (to be specified by **isspace**)
	- (2) Integer representation by the base determined by the value of **base**
	- (3) String of one or more characters that cannot be recognized (including null terminators)

The **strtoul** function converts part (2) of the string into a unsigned integer and returns this unsigned integer value.

- A **base** of 0 indicates that the **base** should be determined from the leading digits of the string. A leading 0x or 0X indicates a hexadecimal number; a leading 0 indicates an octal number; otherwise, the number is interpreted as decimal.
- If the **base** is 2 to 36, the set of letters from a to z or A to Z which can be part of a number (and which may be signed) with any of these bases are taken to represent 10 to 35. A leading 0x or 0X is ignored if the **base** is 16.
- If **endptr** is not a null pointer, a pointer to the part (3) of the string is stored in the object pointed to by **endptr**.

# **strtoul**

# **strtol** Utility Functions

- If the correct value causes an overflow, the function returns **ULONG\_MAX** (4294967295U) and sets **errno** to **ERANGE** (2).
- If the string (2) is empty or the first non-white-space character of the **string** (2) is not appropriate for an integer with the given base, the function performs no conversion and returns 0. In this case, the value of the string **nptr** is stored in the object pointed to by **endptr** (if it is not a null string). This holds true with the **bases** 0 and 2 to 36.

# **5-3 calloc Utility Functions**

#### **FUNCTION**

The memory function **calloc** allocates an array area and then initializes the area to 0.

#### **HEADER**

**stdlib.h**

### **FUNCTION PROTOTYPE**

**void \*calloc**(**size\_t nmemb**,**size\_t size**);

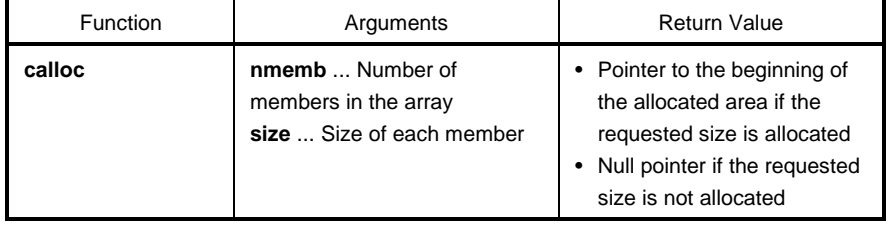

- The **calloc** function allocates an area for an array consisting of n number of members (specified by **nmemb**), each of which has the number of bytes specified by **size** and initializes the area (array members) to zero.
- Returns the pointer to the beginning of the allocated area if the requested size is allocated.
- Returns the null pointer if the requested size is not allocated.
- The memory allocation will start from a break value and the address next to the allocated space will become a new break value. See **5-11 brk** for break value setting with the memory function **brk**.
# **5-4 free Utility Functions**

#### **FUNCTION**

The memory function **free** releases the allocated block of memory.

#### **HEADER**

**stdlib.h**

### **FUNCTION PROTOTYPE**

**void free**(**void \*ptr**);

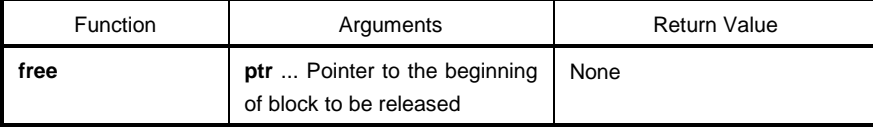

- The **free** function releases the allocated space (before a break value) pointed to by **ptr**. (**malloc, calloc,** or **realloc** called after **free** will allocate space from **ptr**.)
- If **ptr** does not point to the allocated space, the **free** will take no action. (Freeing the allocated space is performed by setting **ptr** as a new break value.)

# **5-5 malloc Utility Functions**

### **FUNCTION**

The memory function **malloc** allocates a block of memory.

#### **HEADER**

**stdlib.h**

### **FUNCTION PROTOTYPE**

**void \*malloc**(**size\_t size**);

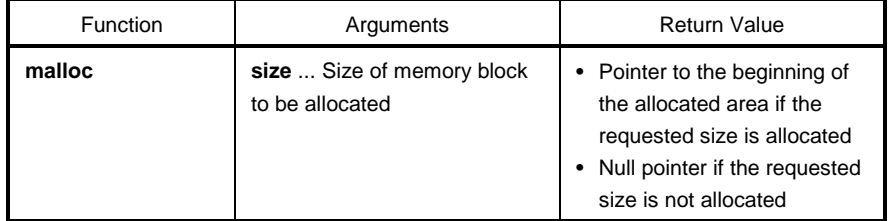

- The **malloc** function allocates a block of memory for the number of bytes specified by **size** and returns a pointer to the first byte of the allocated area.
- If memory cannot be allocated, the function returns a null pointer.
- This memory allocation will start from a break value and the address next to the allocated area will become a new break value. See **5-11 brk** for break value setting with the memory function **brk**.

## **5-6 realloc Utility Functions**

#### **FUNCTION**

The memory function **realloc** reallocates a block of memory (namely, changes the size of the allocated memory).

#### **HEADER**

**stdlib.h**

#### **FUNCTION PROTOTYPE**

**void \*realloc(void \*ptr,size\_t size);**

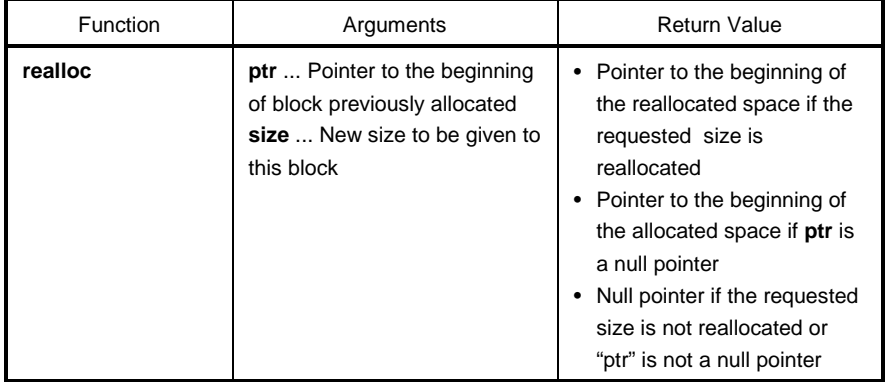

- The **realloc** function changes the size of the allocated space (before a break value) pointed to by **ptr** to that specified by **size**. If the value of **size** is greater than the size of the allocated space, the contents of the allocated space up to the original size will remain unchanged. The **realloc** function allocates only for the increased space. If the value of size is less than the size of the allocated space, the function will free the reduced space of the allocated space.
- If **ptr** is a null pointer, the **realloc** function will newly allocate a block of memory of the specified **size** (same as malloc).
- If **ptr** does not point to the block of memory previously allocated or if no memory can be allocated, the function executes nothing and returns a null pointer.
- Reallocation will be performed by setting the address of **ptr** plus the number of bytes specified by **size** as a new break value.

# **5-7** abort **1986 abort 1986 1986 1986 Utility Functions**

### **FUNCTION**

The program control function **abort** causes immediate, abnormal termination of a program.

#### **HEADER**

**stdlib.h**

## **FUNCTION PROTOTYPE**

**void abort**(**void**);

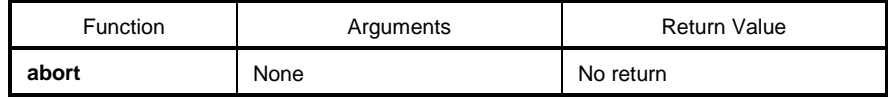

- The **abort** function loops and can never return to its caller.
- The user must create the **abort** processing routine.

# **exit**

## **5-8 atexit Utility Functions**

#### **FUNCTION**

**atexit** registers the function called at the normal termination. **exit** terminates a program.

#### **HEADER**

**stdlib.h**

#### **FUNCTION PROTOTYPE**

```
int atexit(void(*func)(void));
void exit(int status);
```
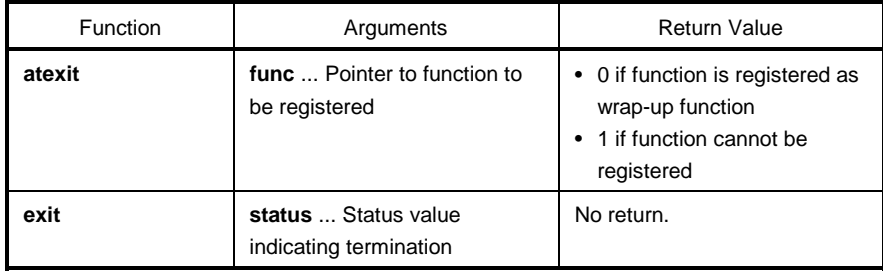

#### **EXPLANATION**

#### **atexit**

- The **atexit** function registers the wrap-up function pointed to by **func** so that it is called without argument upon normal program termination by calling **exit** or returning from **main**.
- Up to 32 wrap-up functions may be established. If the wrap-up function can be registered, **atexit** returns 0. If no more wrap-up functions can be registered because 32 wrap-up functions have already been registered, the function returns 1.

#### **exit**

- The **exit** function causes immediate, normal termination of a program.
- This function calls the wrap-up functions in the reverse of the order in which they were registered with **atexit**.
- The **exit** function loops and can never return to its caller.
- The user must create the **exit** processing routine.

# **labs**

# **5-9 abs Utility Functions**

#### **FUNCTION**

The mathematical function **abs** returns the absolute value of its **int** type argument.

The mathematical function **labs** returns the absolute value of its **long** type argument.

#### **HEADER**

**stdlib.h**

#### **FUNCTION PROTOTYPE**

```
int abs(int j);
long int labs(long int j);
```
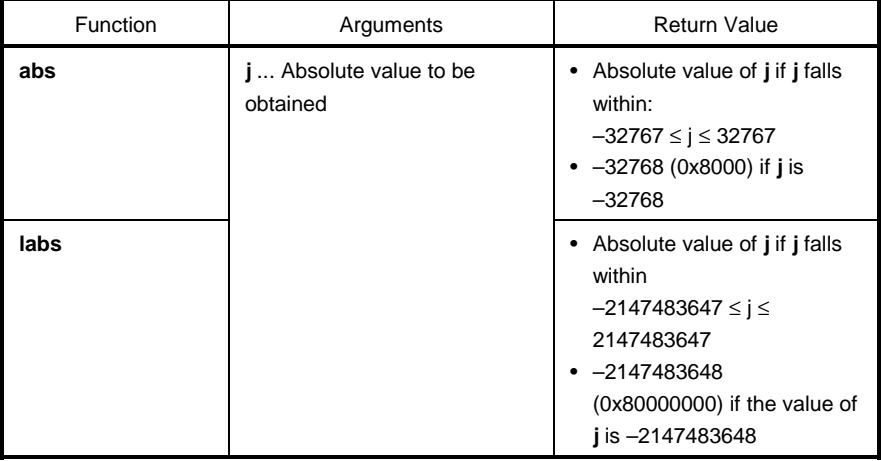

#### **EXPLANATION**

#### **abs**

- The **abs** returns the absolute value of its **int** type argument.
- If **j** is –32768, the function returns –32768.

#### **labs**

- The **labs** returns the absolute value of its **long** type argument.
- If the value of **j** is –2147483648, the function returns –2147483648.

## **5-10 div (normal model only) Utility Functions ldiv (normal model only)**

#### **FUNCTION**

The mathematical function **div** performs the integer division of numerator divided by denominator. The mathematical function **ldiv** performs the long integer division of numerator divided by denominator.

#### **HEADER**

**stdlib.h**

#### **FUNCTION PROTOTYPE**

**div\_t div**(**int numer**,**int denom**);

**ldiv\_t ldiv**(**long int numer**,**long int denom**);

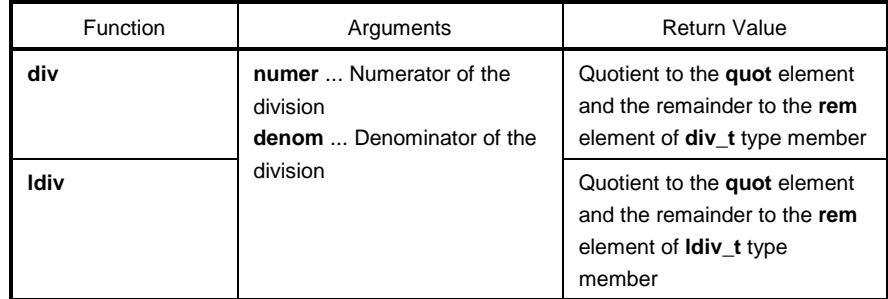

#### **EXPLANATION**

**div**

- The **div** function performs the integer division of numerator divided by denominator.
- The absolute value of the quotient is defined as the largest integer not greater than the absolute value of **numer** divided by the absolute value of **denom**. The remainder always has the same sign as the result of the division (plus if **numer** and **denom** have the same sign; otherwise minus).
- The remainder is the value of **numer denom**\*quotient.
- If **denom** is 0, the quotient becomes 0 and the remainder becomes numer.
- If **numer** is –32768 and denom is –1, the quotient becomes -32768 and the remainder becomes 0.

#### **ldiv**

- The **ldiv** function performs the long integer division of numerator divided by denominator.
- The absolute value of the quotient is defined as the largest long int type integer not greater than the absolute value of **numer** divided by the absolute value of **denom**. The remainder always has the same sign as the result of the division (plus if **numer** and **denom** have the same sign; otherwise minus).
- The remainder is the value of **numer denom\***quotient.
- If **denom** is 0, the quotient becomes 0 and the remainder becomes **numer**.
- If **numer** is –2147483648 and **denom** is –1, the quotient becomes –2147483648 and the remainder becomes  $\Omega$ .

# **sbrk**

## **5-11 brk Utility Functions**

#### **FUNCTION**

The memory function **brk** sets a break value.

The memory function **sbrk** increments or decrements the set break value.

#### **HEADER**

**stdlib.h**

#### **FUNCTION PROTOTYPE**

```
int brk(char *endds);
char *sbrk(int incr);
```
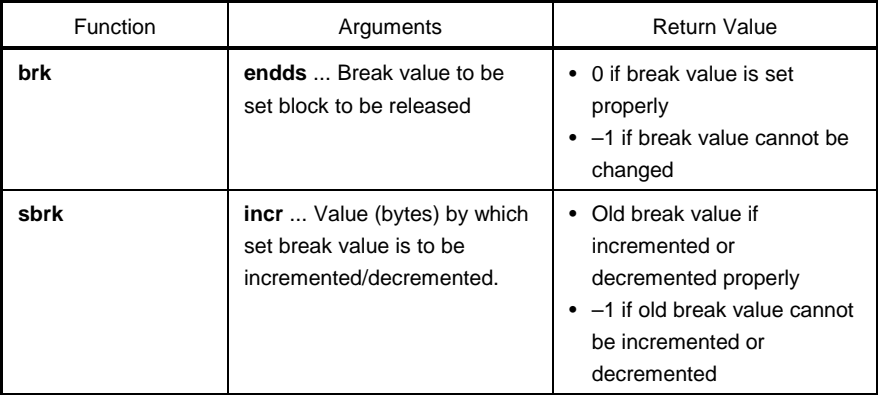

#### **EXPLANATION**

**brk**

- The **brk** function sets the value given by **endds** as a break value (the address next to the end address of an allocated block of memory).
- If **endds** is outside the permissible address range, the function sets no break value and sets **errno** to **ENOMEM** (3).

#### **sbrk**

- The **sbrk** function increments or decrements the set break value by the number of bytes specified by **incr**. (Increment or decrement is determined by the plus or minus sign of **incr**.)
- If the incremented or decremented break value is outside the permissible address range, the function does not change the original break value and sets **errno** to ENOMEM (3).

# **strtod**

# **5-12 atof Utility Functions**

### **FUNCTION**

The string function **atof** converts the contents of a decimal integer string to a **double** value. The string function **strtod** converts the contents of a string to a **double** value.

#### **HEADER**

**stdlib.h**

#### **FUNCTION PROTOTYPE**

**double atof**(**const char \*nptr**);

**double strtod**(**const char \*nptr, char \*\*endptr**);

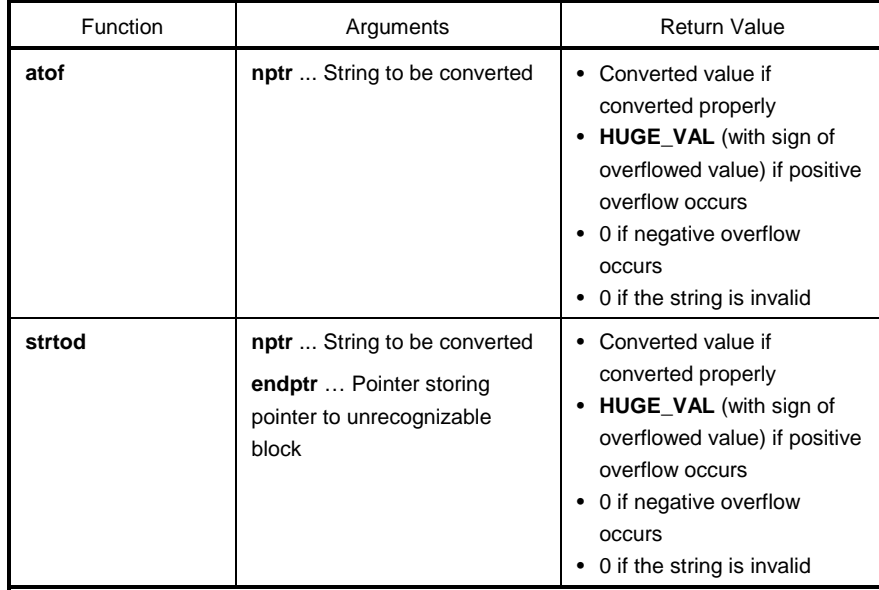

# **strtod**

## **atof Utility Functions**

#### **EXPLANATION**

#### **atof**

- The **atof** function converts the string pointed to by pointer **nptr** to a **double** value.
- The **atof** function skips over zero or more white-space characters (for which **isspace** becomes true) from the beginning of the string and converts the string from the character next to the skipped white-spaces to a floating-point number (until other than digits or a null character appears in the string).
- A floating-point number is returned when converted properly.
- If an overflow occurs on conversion, HUGE\_VAL with the sign of the overflowed value is returned and ERANGE is set to errno.
- If valid digits are deleted due to an underflow or an overflow, a non-normalized number and  $\pm 0$  are returned respectively, and ERANGE is set to errno.
- IF conversion cannot be performed, 0 is returned.

#### **strtod**

- The **strtod** function converts the string pointed to by pointer **nptr** to a **double** value.
- The **strtod** function skips over zero or more white-space characters (for which **isspace** becomes true) from the beginning of the string and converts the string from the character next to the skipped white-spaces to a floating-point number (until other than digits or a null character appears in the string).
- A floating-point number is returned when converted properly.
- If an overflow occurs on conversion, HUGE\_VAL with the sign of the overflowed value is returned and ERANGE is set to errno.
- If valid digits are deleted due to an underflow or an overflow, a non-normalized number and ±0 are returned respectively, and ERANGE is set to errno. In addition, endptr stores a pointer for next character string at that time.
- IF conversion cannot be performed, 0 is returned.

## **5-13 itoa** Utility Functions **ltoa (normal model only) ultoa (normal model only)**

#### **FUNCTION**

The string function **itoa** converts an **int** integer to its string equivalent.

The string function **ltoa** converts a **long int** integer to its string equivalent.

The string function **ultoa** converts an **unsigned long** integer to its string equivalent.

#### **HEADER**

**stdlib.h**

#### **FUNCTION PROTOTYPE**

**char \*itoa**(**int value**,**char \*string**,**int radix**); **char \*ltoa**(**long value**,**char \*string**,**int radix**);

**char \*ultoa**(**unsigned long value**,**char \*string**,**int radix**);

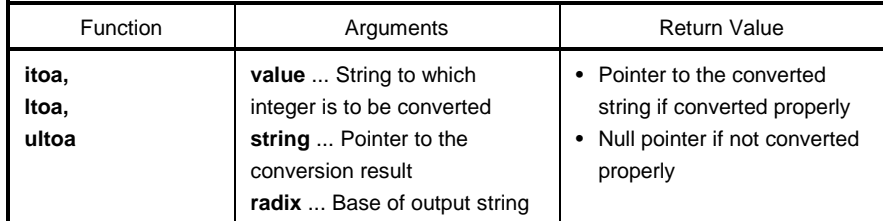

#### **EXPLANATION**

#### **itoa, ltoa, ultoa**

- The **itoa, ltoa,** and **ultoa** functions all convert the integer value specified by **value** to its string equivalent which is terminated with a null character and store the result in the area pointed to by "string".
- The base of the output string is determined by **radix**, which must be in the range 2 through 36. Each function performs conversion based on the specified **radix** and returns a pointer to the converted string. If the specified radix is outside the range 2 through 36, the function performs no conversion and returns a null pointer.

# **srand**

## **5-14 rand Utility Functions**

#### **FUNCTION**

The mathematical function **rand** generates a sequence of psuedo-random numbers.

The mathematical function **srand** sets a starting value (seed) for the sequence generated by **rand**.

#### **HEADER**

**stdlib.h**

#### **FUNCTION PROTOTYPE**

```
int rand(void);
```
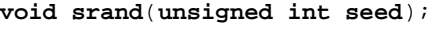

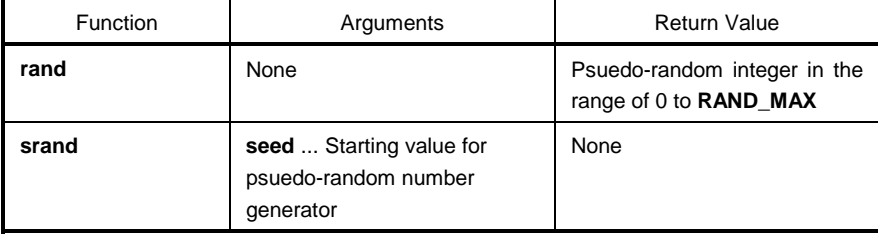

## **EXPLANATION**

**rand**

• Each time the **rand** function is called, it returns a psuedo-random integer in the range of 0 to **RAND\_MAX**.

#### **srand**

- The **srand** function sets a starting value for a sequence of random numbers. **seed** is used to set a starting point for a progression of random numbers that is a return value when **rand** is called. If the same **seed** value is used, the sequence of psuedo-random numbers is the same when **srand** is called again.
- Calling **rand** before **srand** is used to set a seed is the same as calling **rand** after **srand** has been called with **seed** = 1. (The default **seed** is 1.)

## **5-15 bsearch (normal model only) Utility Functions**

#### **FUNCTION**

The **bsearch** function performs a binary search.

#### **HEADER**

**stdlib.h**

#### **FUNCTION PROTOTYPE**

**void \*bsearch**(**const void \*key**,**const void \*base**,**size\_t nmemb**,

**size\_t size**,**int** (**\*compare**)(**const void \***,**const void \***));

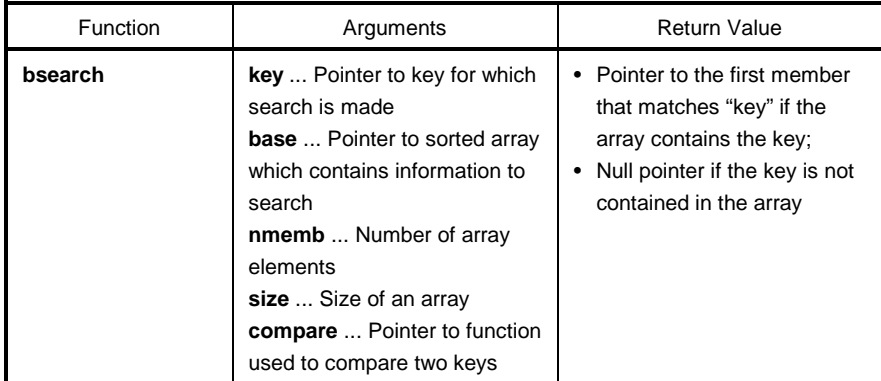

- The **bsearch** function performs a binary search on the sorted array pointed to by **base** and returns a pointer to the first member that matches the key pointed to by **key**. The array pointed to by **base** must be an array which consists of **nmemb** number of members each of which has the size specified by **size** and must have been sorted in ascending order.
- The function pointed to by **compare** takes two arguments (**key** as the 1st argument and array element as the 2nd argument), compares the two arguments, and returns:
	- Negative value if the 1st argument is less than the 2nd argument
	- 0 if both arguments are equal
	- Positive integer if the 1st argument is greater than the 2nd argument
- When the **-ZR** option is specified, the function passed to the argument of the **bsearch** function must be a pascal function.

## **5-16 qsort (normal model only) Utility Functions**

#### **FUNCTION**

The **qsort** function sorts the members of a specified array using a **quicksort** algorithm.

#### **HEADER**

**stdlib.h**

#### **FUNCTION PROTOTYPE**

```
void qsort(void *base,size_t nmemb,size_t size,
```
**int** (**\*compare**)(**const void \***,**const void \***));

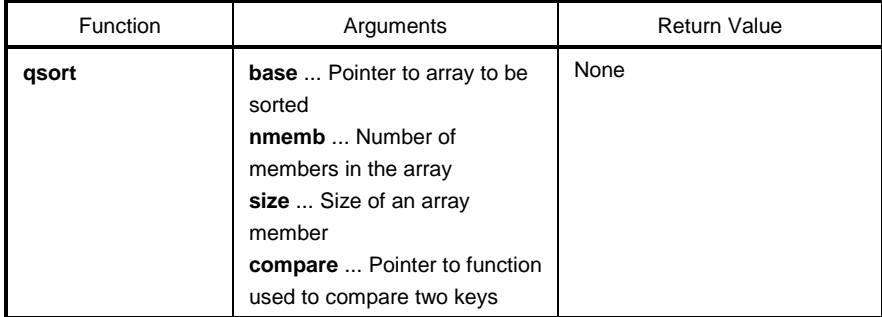

#### **EXPLANATION**

- The qsort function sorts the members of the array pointed to by **base** in ascending order. The array pointed to by **base** consists of **nmemb** number of members each of that has the size specified by **size**.
- The function pointed to by **compare** takes two arguments (array elements 1 and 2), compares the two arguments, and returns:
- The array element 1 as the 1st argument and array element 2 as the 2nd argument

Negative value if the 1st argument is less than the 2nd argument

0 if both arguments are equal

Positive integer if the 1st argument is greater than the 2nd argument

- If the two array elements are equal, the element nearest to the top of the array will be sorted first.
- When the **-ZR** option is specified, the function passed to the argument of the **qsort** function must be a pascal function.

# **5-17 strbrk Utility Functions**

### **FUNCTION**

**strbrk** sets a break value.

#### **HEADER**

**stdlib.h**

#### **FUNCTION PROTOTYPE**

**int strbrk**(**char \*endds**);

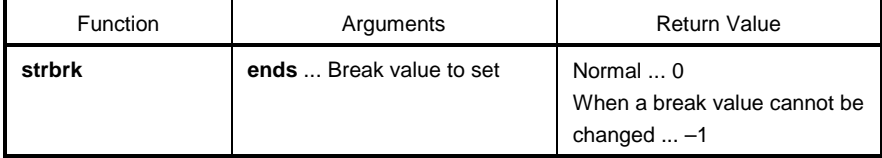

- Sets the value given by **endds** to the break value (the address following the address at the end of the area to be allocated).
- When **endds** is out of the permissible range, the break value is not changed. **ENOMEM**(3) is set to **errno** and –1 is returned.

# **5-18 strsbrk Utility Functions**

### **FUNCTION**

**strsbrk** increases/decreases a break value.

#### **HEADER**

**stdlib.h**

### **FUNCTION PROTOTYPE**

**char \*strsbrk**(**int incr**);

 $\overline{a}$ 

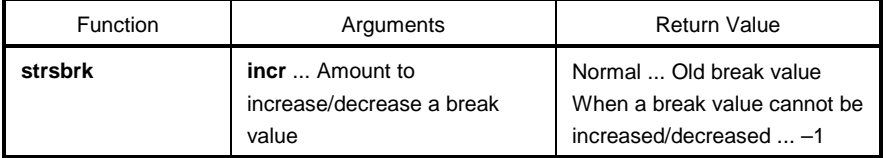

- **incr** byte increases/decreases a break value (depending on the sign of incr).
- When the break value is out of the permissible range after increasing/decreasing, a break value is not changed. **ENOMEM**(3) is set to **errno**, and –1 is returned.

# **5-19 stritoa Utility Functions strltoa (normal model only) strultoa (normal model only)**

#### **FUNCTION**

**stritoa** converts **int** to a character string. **strltoa** converts **long** to a character string. **strultoa** converts **unsigned long** to a character string.

#### **HEADER**

**stdlib.h**

#### **FUNCTION PROTOTYPE**

**char \*stritoa**(**int value**,**char \*string**,**int radix**); **char \*strltoa**(**long value**,**char \*string**,**int radix**); **char \*strultoa**(**unsigned long value**,**char \*string**,**int radix**);

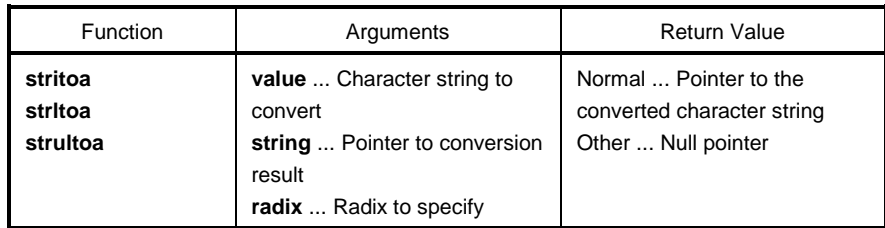

#### **EXPLANATION**

#### **stritoa, strltoa, strultoa**

- Converts the specified numeric value **value** to a character string that ends with a null character, and stores the result in the area specified by **string**. The conversion is performed using the specified **radix**, and the pointer to the converted character string will be returned.
- **radix** must be a value in the range of 2 to 36. In other cases, the conversion is not performed and a null pointer is returned.

# **memmove**

## **6-1 memcpy Character String/Memory Functions**

#### **FUNCTION**

The memory function **memcpy** copies a specified number of characters from a source area of memory to a destination area of memory.

The memory function **memmove** is identical to **memcpy**, except that it allows overlap between the source and destination areas.

#### **HEADER**

**string.h**

#### **FUNCTION PROTOTYPE**

```
void *memcpy (void *s1, const void *s2, size_t n);
void *memmove (void *s1, const void *s2, size_t n);
```
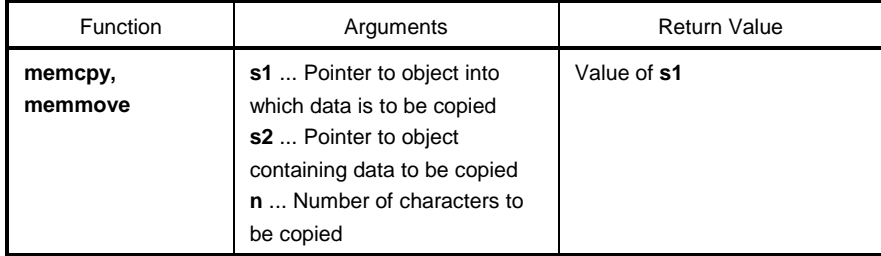

#### **EXPLANATION**

**memcpy**

- The **memcpy** function copies **n** number of consecutive bytes from the object pointed to by **s2** to the object pointed to by **s1**.
- If **s2<s1<s2+n** (**s1** and **s2** overlap), the memory copy operation by **memcpy** is not guaranteed (because copying starts in sequence from the beginning of the area).

#### **memmove**

- The **memmove** function also copies **n** number of consecutive bytes from the object pointed to by s2 to the object pointed to by **s1**.
- Even if **s1** and **s2** overlap, the function performs memory copying properly.

# **strncpy**

## **6-2 strcpy Character String/Memory Functions**

#### **FUNCTION**

The string function **strcpy** is used to copy the contents of one character string to another.

The string function **strncpy** is used to copy up to a specified number of characters from one character string to another.

#### **HEADER**

**string.h**

#### **FUNCTION PROTOTYPE**

```
char *strcpy (char *s1, const char *s2);
char *strncpy (char *s1, const char *s2, size_t n);
```
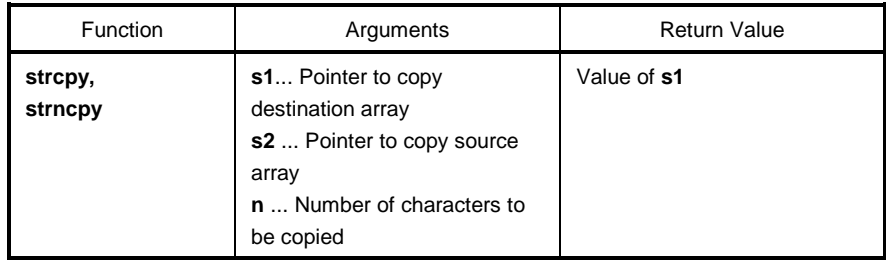

#### **EXPLANATION**

**strcpy**

- The strcpy function copies the contents of the character string pointed to by **s2** to the array pointed to by **s1** (including the terminating character).
- If **s2 < s1** ≤ **(s2 +** Character length to be copied), the behavior of **strcpy** is not guaranteed (as copying starts in sequence from the beginning, not from the specified string).

#### **strncpy**

- The **strncpy** function copies up to the characters specified by **n** from the string pointed to by **s2** to the array pointed to by **s1**.
- If **s2 < s1** ≤ **(s2 +** Character length to be copied or minimum value of **s2 + n 1**), the behavior of **strncpy** is not guaranteed (as copying starts in sequence from the beginning, not from the specified string).
- If the string pointed by **s2** is less than the characters specified by **n**, nulls will be appended to the end of **s1** until **n** characters have been copied. If the string pointed to by **s2** is longer than **n** characters, the resultant string that is pointed to by **s1** will not be null terminated.

# **strncat**

### **FUNCTION**

The string function **strcat** concatenates one character string to another.

The string function **strncat** concatenates up to a specified number of characters from one character string to another.

#### **HEADER**

**string.h**

#### **FUNCTION PROTOTYPE**

```
char *strcat (char *s1, const char *s2);
char *strncat (char *s1, const char *s2, size_t n);
```
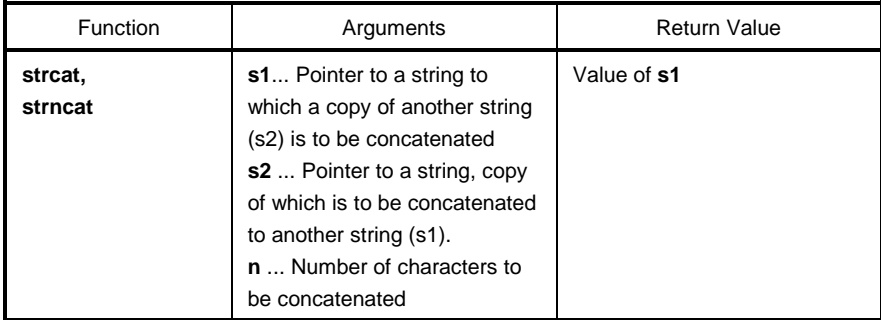

#### **EXPLANATION**

**strcat**

- The **strcat** function concatenates a copy of the string pointed to by **s2** (including the null terminator) to the string pointed to by **s1**. The null terminator originally ending **s1** is overwritten by the first character of **s2**.
- When copying is performed between objects overlapping each other, the operation is not guaranteed.

#### **strncat**

- The **strncat** function concatenates not more than the characters specified by **n** of the string pointed to by **s2** (excluding the null terminator) to the string pointed to by **s1**. The null terminator originally ending **s1** is overwritten by the first character of **s2**.
- If the string pointed to by **s2** has fewer characters than specified by n, the **strncat** function concatenates the string including the null terminator. If there are more characters than specified by n, the n character section is concatenated starting from the top.
- The null terminator must always be concatenated.
- When copying is performed between objects overlapping each other, the operation is not guaranteed.

# **6-4 memcmp Character String/Memory Functions**

### **FUNCTION**

The memory function **memcmp** compares two data objects, with respect to a given number of characters.

#### **HEADER**

**string.h**

## **FUNCTION PROTOTYPE**

**int memcmp** (**const void \*s1**, **const void \*s2**, **size\_t n**);

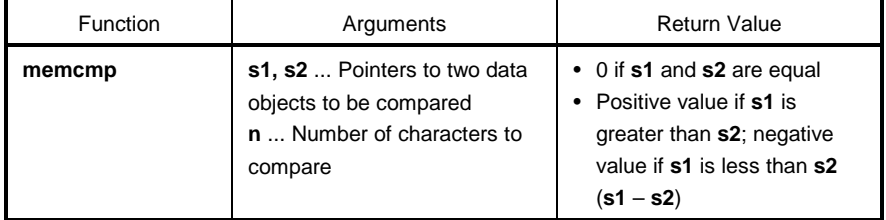

- The **memcmp** function compares the data object pointed to by **s1** with the data object pointed to by **s2** with respect to the number of bytes specified by **n**.
- If the two objects are equal, the function returns 0.
- The function returns a positive value if the object **s1** is greater than the object **s2** and a negative value if **s1** is less than **s2**.

# **strncmp**

## **6-5 strcmp Character String/Memory Functions**

### **FUNCTION**

The string function **strcmp** compares two character strings.

The string function **strncmp** compares not more than a specified number of characters from two character strings.

#### **HEADER**

**string.h**

#### **FUNCTION PROTOTYPE**

```
char *strcmp (char *s1, const char *s2);
char *strncmp (char *s1, const char *s2, size_t n);
```
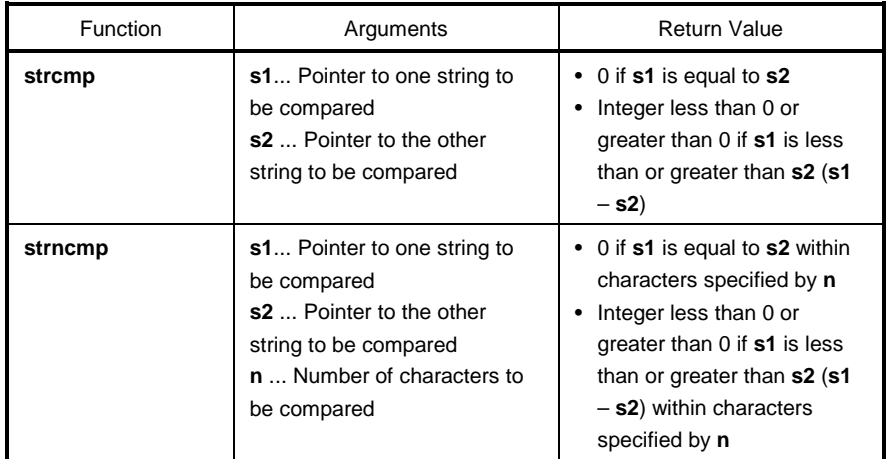

#### **EXPLANATION**

#### **strcmp**

- The **strcmp** function compares the two null terminated strings pointed to by **s1** and **s2**, respectively.
- If **s1** is equal to **s2**, the function returns 0. If **s1** is less than or grater than **s2**, the function returns an integer less than 0 (a negative number) or greater than 0 (a positive number) (**s1** – **s2**).

#### **strncmp**

- The **strncmp** function compares not more than the characters specified by **n** from the two null terminated strings pointed to by **s1** and **s2**, respectively.
- If **s1** is equal to **s2** within the specified characters, the function returns 0. If **s1** is less than or greater than **s2** within the specified characters, the function returns an integer less than 0 (a negative number) or greater than 0 (a positive number) (**s1** – **s2**).

# **6-6 memchr Character String/Memory Functions**

#### **FUNCTION**

The memory function **memchr** converts a specified character to **unsigned char**, searches for it, and returns a pointer to the first occurrence of this character in an object of a given size.

#### **HEADER**

**string.h**

#### **FUNCTION PROTOTYPE**

**void \*memchr** (**const void \*s**, **int c, size\_t n**);

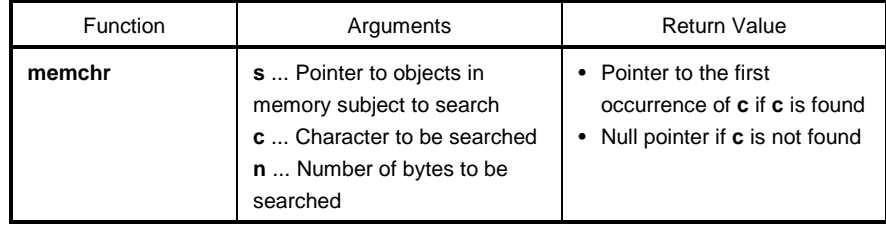

- The **memchr** function first converts the character specified by **c** to **unsigned char** and then returns a pointer to the first occurrence of this character within the **n** number of bytes from the beginning of the object pointed to by **s**.
- If the character is not found, the function returns a null pointer.

# **strrchr**

## **6-7 strchr Character String/Memory Functions**

#### **FUNCTION**

The string function **strchr** returns a pointer to the first occurrence of a specified character in a string. The string function **strrchr** returns a pointer to the last occurrence of a specified character in a string.

#### **HEADER**

**string.h**

#### **FUNCTION PROTOTYPE**

```
char *strchr (const char *s, int c);
char *strrchr (const char *s, int c);
```
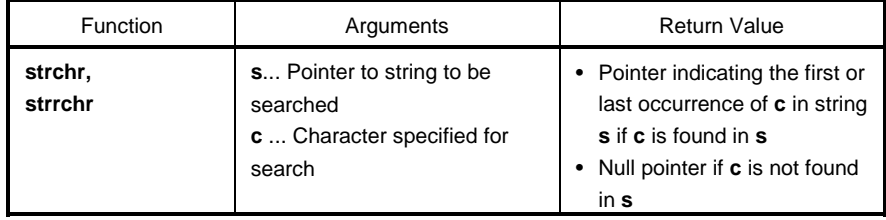

### **EXPLANATION**

**strchr**

- The **strchr** function searches the string pointed to by **s** for the character specified by **c** and returns a pointer to the first occurrence of **c** (converted to **char** type) in the string.
- The null terminator is regarded as part of the string.
- If the specified character is not found in the string, the function returns a null pointer.

#### **strrchr**

- The **strrchr** function searches the string pointed to by **s** for the character specified by **c** and returns a pointer to the last occurrence of **c** (converted to **char** type) in the string.
- The null terminator is regarded as part of the string.
- If no match is found, the function returns a null pointer.

# **strcspn**

## **6-8 strspn Character String/Memory Functions**

#### **FUNCTION**

The string function **strspn** returns the length of the initial substring of a string that is made up of only those characters contained in another string.

The string function **strcspn** returns the length of the initial substring of a string that is made up of only those characters not contained in another string.

#### **HEADER**

**string.h**

#### **FUNCTION PROTOTYPE**

```
size_t strspn (const char *s1, const char *s2);
size_t strcspn (const char *s1, const char *2);
```
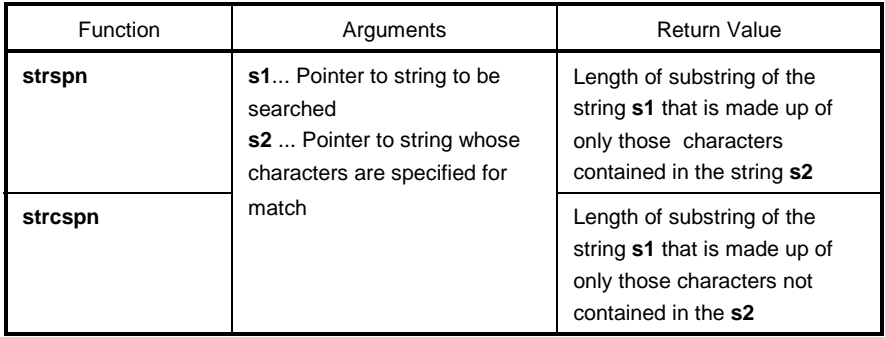

#### **EXPLANATION**

#### **strspn**

- The **strspn** function returns the length of the substring of the string pointed to by **s1** that is made up of only those characters contained in the string pointed to by **s2**. In other words, this function returns the index of the first character in the string **s1** that does not match any of the characters in the string **s2**.
- The null terminator of **s2** is not regarded as part of **s2**.

#### **strcspn**

- The **strcspn** function returns the length of the substring of the string pointed to by **s1** that is made up of only those characters not contained in the string pointed to by **s2**. In other words, this function returns the index of the first character in the string **s1** that matches any of the characters in the string **s2**.
- The null terminator of **s2** is not regarded as part of **s2**.

# **6-9 strpbrk Character String/Memory Functions**

## **FUNCTION**

The string function **strpbrk** returns a pointer to the first character in a string to be searched that matches any character in a specified string.

#### **HEADER**

**string.h**

#### **FUNCTION PROTOTYPE**

```
char *strpbrk (const char *s1, const char *s2);
```
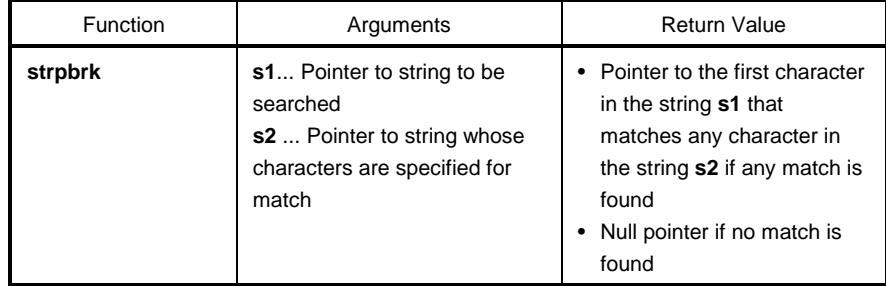

- The **strpbrk** function returns a pointer to the first character in the string pointed to by **s1** that matches any character in the string pointed to by **s2**.
- If none of the characters in the string **s2** is found in the string **s1**, the function returns a null pointer.

# **6-10 strstr Character String/Memory Functions**

#### **FUNCTION**

The string function **strstr** returns a pointer to the first occurrence in the string to be searched of a specified string.

#### **HEADER**

**string.h**

#### **FUNCTION PROTOTYPE**

**char \*strstr** (**const char \*s1**, **const char \*s2**);

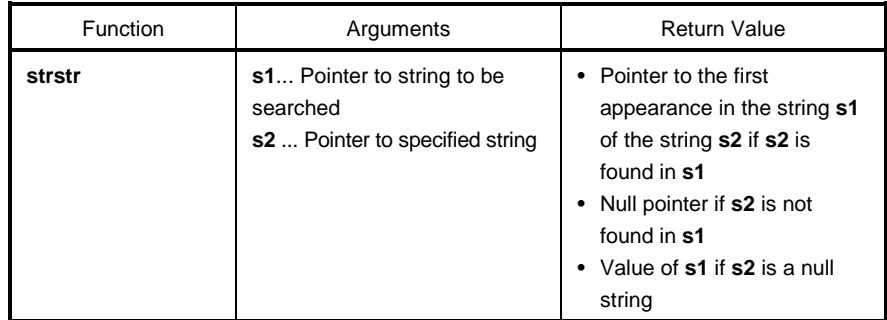

- The **strstr** function returns a pointer to the first appearance in the string pointed to by **s1** of the string pointed to by **s2** (except the null terminator of **s2**).
- If the string **s2** is not found in the string **s1**, the function returns a null pointer.
- If the string **s2** is a null string, the function returns the value of **s1**.

## **6-11 strtok Character String/Memory Functions**

#### **FUNCTION**

The string function **strtok** returns a pointer to a token taken from a string (by disassembling it into a string consisting of characters other than delimiters).

#### **HEADER**

**string.h**

#### **FUNCTION PROTOTYPE**

```
char *strtok (char *s1, const char *s2);
```
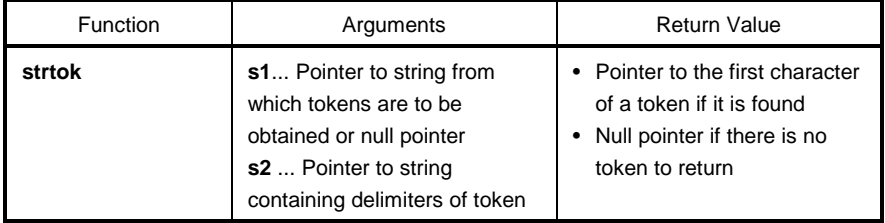

- A token is a string consisting of characters other than delimiters in the string to be specified.
- If **s1** is a null pointer, the string pointed to by the saved pointer in the previous **strtok** call will be disassembled. However, if the saved pointer is a null pointer, the function returns a null pointer without doing anything.
- If **s1** is not a null pointer, the string pointed to by **s1** will be disassembled.
- The **strtok** function searches the string pointed to by **s1** for any character not contained in the string pointed to by **s2**. If no character is found, the function changes the saved pointer to a null pointer and returns it. If any character is found, the character becomes the first character of a token.
- If the first character of a token is found, the function searches for any characters contained in the string s2 after the first character of the token. If none of the characters is found, the function changes the saved pointer to a null pointer. If any of the characters is found, the character is overwritten by a null character and a pointer to the next character becomes a pointer to be saved.
- The function returns a pointer to the first character of the token.

# **6-12 memset Character String/Memory Functions**

#### **FUNCTION**

The memory function **memset** initializes a specified number of bytes in an object in memory with a specified character.

#### **HEADER**

**string.h**

#### **FUNCTION PROTOTYPE**

**void \*memset** (**void \*s**, **int c**, **size\_t n**);

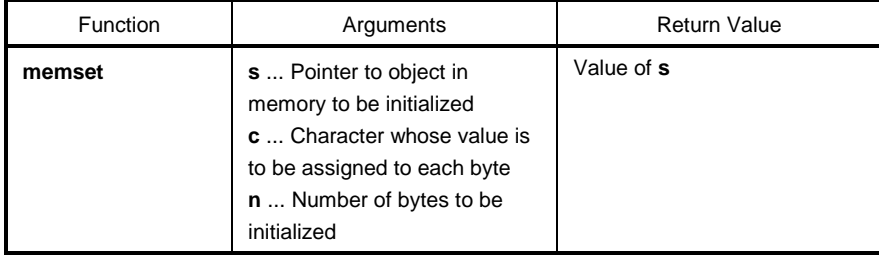

#### **EXPLANATION**

• The **memset** function first converts the character specified by **c** to **unsigned char** and then assigns the value of this character to the **n** number of bytes from the beginning of the object pointed to by **s**.

# **6-13 strerror Character String/Memory Functions**

## **FUNCTION**

The **strerror** function returns a pointer to the location which stores a string describing the error message associated with a given error number.

#### **HEADER**

**string.h**

#### **FUNCTION PROTOTYPE**

```
char *strerror (int errnum);
```
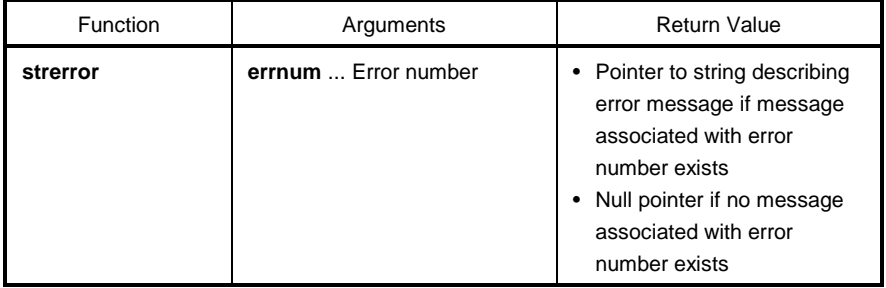

### **EXPLANATION**

- The **strerror** function returns a pointer to one of the following strings associated with the value of **errnum**.
	- 0....................... "Error 0"
	- 1 (EDOM)......... "Argument too large"
	- 2 (ERANGE) .... "Result too large"
	- 3 (ENOMEM) ... "Not enough memory"

Otherwise, the function returns a null pointer.

# **6-14 strlen Character String/Memory Functions**

### **FUNCTION**

The string function **strlen** returns the length of a character string.

### **HEADER**

**string.h**

#### **FUNCTION PROTOTYPE**

**size\_t strlen** (**const char \*s**);

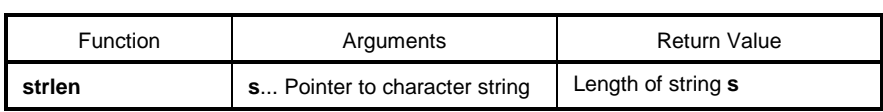

#### **EXPLANATION**

• The **strlen** function returns the length of the null terminated string pointed to by **s**.

# **6-15 strcoll Character String/Memory Functions**

## **FUNCTION**

**strcoll** compares two character strings based on the information specific to the area.

#### **HEADER**

**string.h**

#### **FUNCTION PROTOTYPE**

**int strcoll** (**const char \*s1**, **const char \*s2**) ;

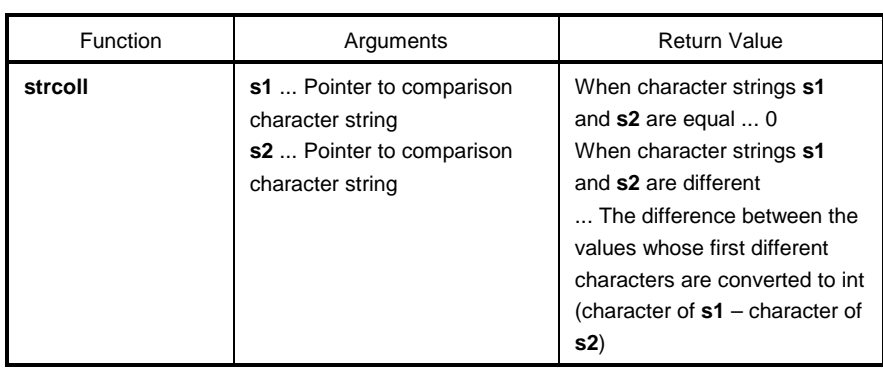

#### **EXPLANATION**

• This compiler does not support operations specific to the cultural sphere. The operations are the same as that of **strcmp**.

# **6-16 strxfrm Character String/Memory Functions**

### **FUNCTION**

**strxfrm** converts a character string based on the information specific to the area.

#### **HEADER**

**string.h**

## **FUNCTION**

**size\_t strxfrm** (**char \*s1**, **const char \*s2**, **size\_t n**) ;

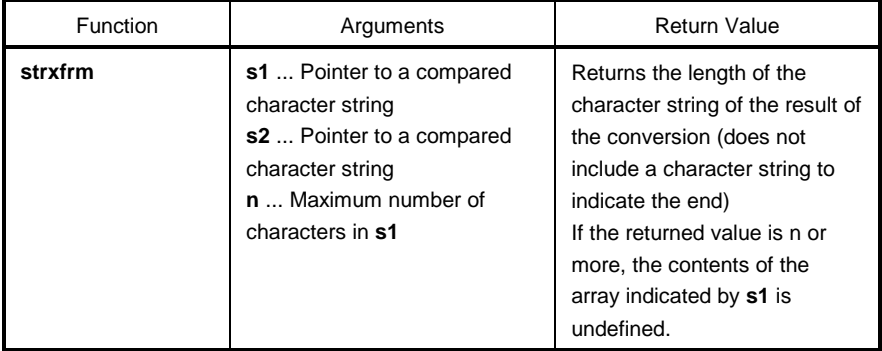

- This compiler does not support operations specific to the cultural sphere. The operations are the same as those of the following functions.
	- **strncpy** (**s1**, **s2**, **c**) ; **return** (**strlen** (**s2**)) ;

# **7-1 acos (normal model only) Mathematical Functions**

## **FUNCTION**

**acos** finds acos.

## **HEADER**

**math.h**

### **FUNCTION PROTOTYPE**

**double acos** (**double x**) ;

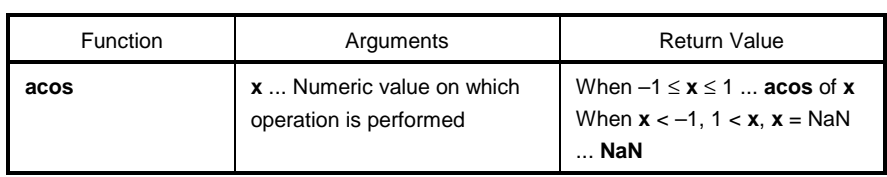

- Calculates **acos** of **x** (range between 0 and p).
- When **x** is non-numeric, **NaN** is returned.
- In the case of the definition area error of **x** < –1, 1 < **x**, **NaN** is returned and **EDOM** is set.

# **7-2** asin (normal model only) Mathematical Functions

## **FUNCTION**

**asin** finds asin.

### **HEADER**

**math.h**

#### **FUNCTION PROTOTYPE**

**double asin** (**double x**) ;

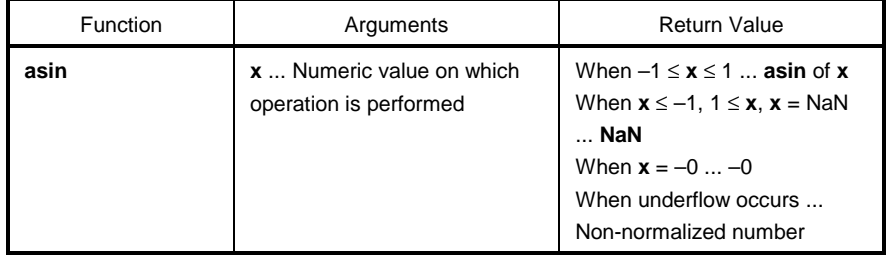

- Calculates **asin** (range between –π/2 and +π/2) of **x**.
- In the case of area error of **x** < –1, 1 < **x**, **NaN** is returned and **EDOM** is set to **errno**.
- When **x** is non-numeric, **NaN** is returned.
- When **x** is –0, –0 is returned.
- If an underflow occurs as a result of conversion, a non-normalized number is returned.

# **7-3** atan (normal model only) Mathematical Functions

## **FUNCTION**

**atan** finds atan.

## **HEADER**

**math.h**

### **FUNCTION PROTOTYPE**

**double atan** (**double x**) ;

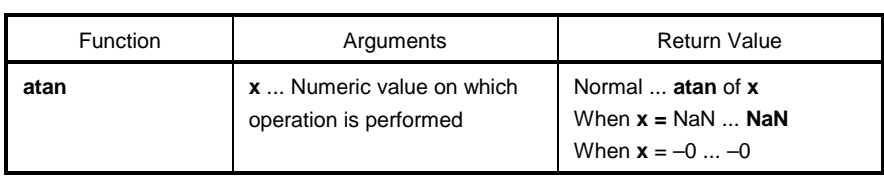

- Calculates **atan** (range between –π/2 and +π/2) of **x**.
- When **x** is non-numeric, **NaN** is returned.
- When **x** is –0, –0 is returned.
- If an underflow occurs as a result of conversion, a non-normalized number is returned.
# **7-4 atan2 (normal model only) Mathematical Functions**

# **FUNCTION**

**atan2** finds atan of y/x.

#### **HEADER**

**math.h**

### **FUNCTION PROTOTYPE**

**double atan2** (**double y**, **double x**) ;

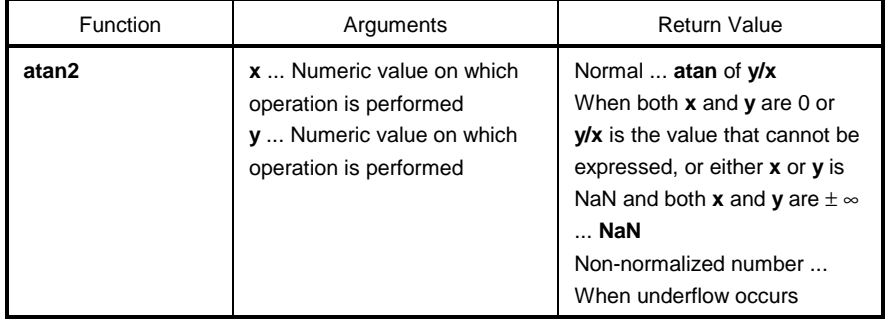

- **atan** (range between  $-\pi$  and  $+\pi$ ) of  $y/x$  is calculated. When both **x** and **y** are 0 or  $y/x$  is the value that cannot be expressed, or when both **x** and **y** are infinite, **NaN** is returned and **EDOM** is set to **errno**.
- If either **x** or **y** is non-numeric, **NaN** is returned.
- If an underflow occurs as a result of operation, a non-normalized number is returned.

# **7-5 cos (normal model only) Community** Mathematical Functions

# **FUNCTION**

**cos** finds cos.

# **HEADER**

**math.h**

## **FUNCTION PROTOTYPE**

**double cos** (**double x**) ;

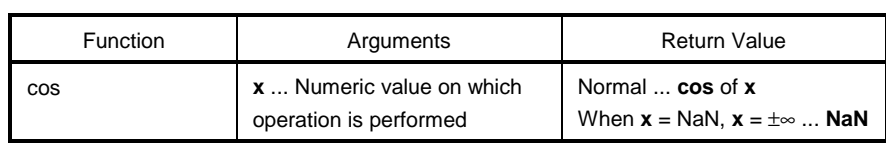

- Calculates **cos** of **x**.
- If **x** is non-numeric, **NaN** is returned.
- If **x** is infinite, **NaN** is returned and **EDOM** is set to **errno**.
- If the absolute value of **x** is extremely large, the result of an operation becomes an almost meaningless value.

# **7-6 sin (normal model only) Convertions Mathematical Functions**

### **FUNCTION**

**sin** finds sin.

## **HEADER**

**math.h**

## **FUNCTION PROTOTYPE**

**double sin** (**double x**) ;

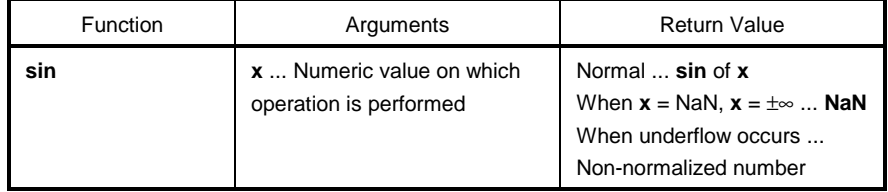

- Calculates **sin** of **x**.
- If **x** is non-numeric, **NaN** is returned.
- If **x** is infinite, **NaN** is returned and **EDOM** is set to **errno**.
- If an underflow occurs as a result of operation, a non-normalized number is returned.
- If the absolute value of **x** is extremely large, the result of an operation becomes an almost meaningless value.

# **7-7** tan (normal model only) Mathematical Functions

## **FUNCTION**

**tan** finds tan.

# **HEADER**

**math.h**

## **FUNCTION PROTOTYPE**

**double tan** (**double x**) ;

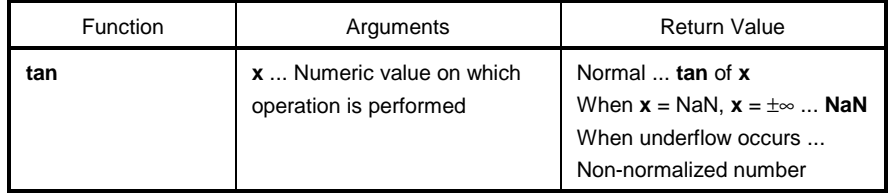

- Calculates **tan** of **x**.
- If **x** is non-numeric, **NaN** is returned.
- If **x** is infinite, **NaN** is returned and **EDOM** is set to **errno**.
- If an underflow occurs as a result of operation, a non-normalized number is returned.
- If the absolute value of **x** is extremely large, the result of an operation becomes an almost meaningless value.

# **7-8** cosh (normal model only) Mathematical Functions

# **FUNCTION**

**cosh** finds cosh.

### **HEADER**

**math.h**

## **FUNCTION PROTOTYPE**

**double cosh** (**double x**) ;

 $\overline{a}$ 

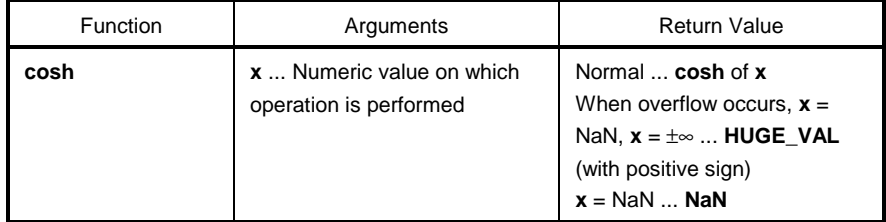

- Calculates **cosh** of **x**.
- If **x** is non-numeric, **NaN** is returned.
- If **x** is infinite, a positive infinite value is returned.
- If an overflow occurs as a result of the operation, **HUGE\_VAL** with a positive sign is returned, and **ERANGE** is set to **errno**.

# **7-9 sinh (normal model only) Mathematical Functions**

# **FUNCTION**

**sinh** finds sinh.

# **HEADER**

**math.h**

# **FUNCTION PROTOTYPE**

**double sinh** (**double x**) ;

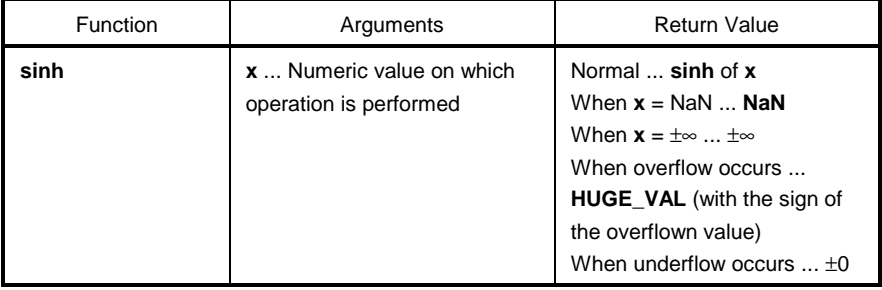

- Calculates **sinh** of **x**.
- If **x** is non-numeric, **NaN** is returned.
- If **x** is ±∞, ±∞ is returned.
- If an overflow occurs as a result of the operation, **HUGE\_VAL** with the sign of the overflowed value is returned, and **ERANGE** is set to **errno**.
- If an underflow occurs as a result of the operation, ±0 is returned.

# **7-10 tanh (normal model only) Mathematical Functions**

## **FUNCTION**

**tanh** finds tanh.

## **HEADER**

**math.h**

### **FUNCTION PROTOTYPE**

**double tanh** (**double x**) ;

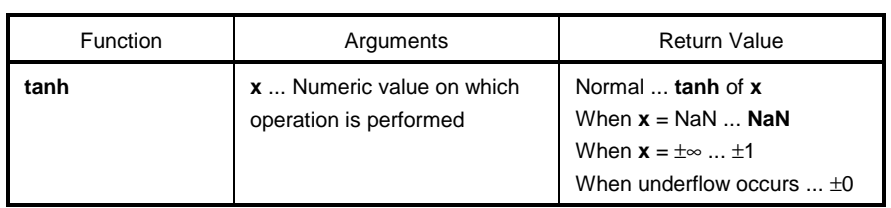

- Calculates tanh of **x**.
- If **x** is non-numeric, **NaN** is returned.
- If **x** is ±∞, ±1 is returned.
- If an underflow occurs as a result of the operation,  $\pm 0$  is returned.

# **7-11 exp (normal model only)** and the mathematical Mathematical

# **FUNCTION**

**exp** finds the exponent function.

#### **HEADER**

**math.h**

## **FUNCTION PROTOTYPE**

**double exp** (**double x**) ;

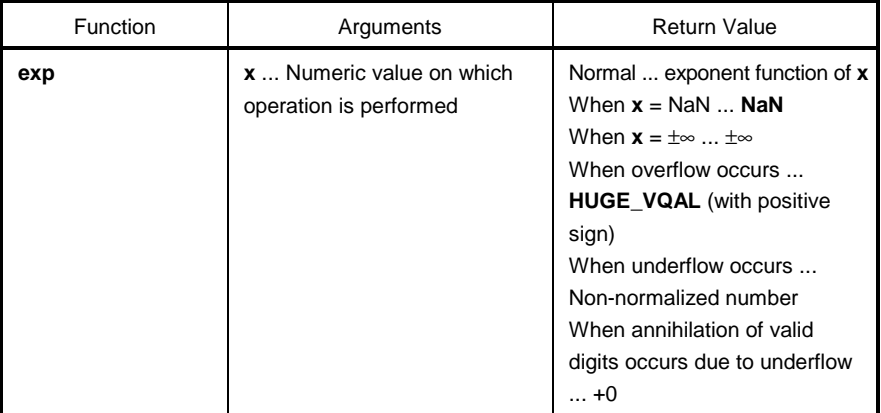

- Calculates exponent function of **x**.
- If **x** is non-numeric, NaN is returned.
- If **x** is ±∞, ±∞ is returned.
- If an underflow occurs as a result of the operation, a non-normalized number is returned.
- If annihilation of valid digits due to underflow occurs as a result of the operation, +0 is returned.
- If an overflow occurs as a result of the operation, **HUGE\_VAL** with a positive sign is returned and **ERANGE** is set to **errno**.

# **7-12 frexp (normal model only) Mathematical Functions**

#### **FUNCTION**

**frexp** finds the mantissa and exponent part.

#### **HEADER**

**math.h**

#### **FUNCTION PROTOTYPE**

**double frexp** (**double x**, **int \*exp**) ;

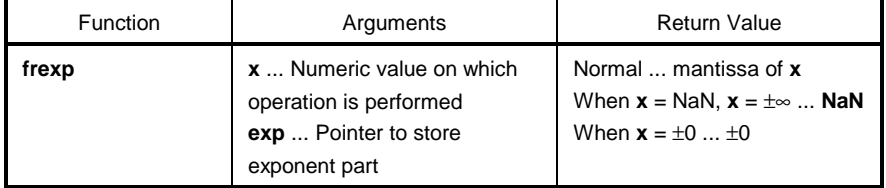

- Divides a floating point number **x** by mantissa **m** and exponent **n** such as **x** = m\*2^n and returns mantissa **m**.
- Exponent **n** is stored where the pointer **exp** indicates. The absolute value of **m**, however, is 0.5 or more and less than 1.0.
- If **x** is non-numeric, **NaN** is returned and the value of **\*exp** is 0.
- If **x** is infinite, **NaN** is returned, and **EDOM** is set to **errno** with the value of **\*exp** as 0.
- If **x** is **±0**, **±0** is returned and the value of **\*exp** is 0.

# **7-13 Idexp (normal model only) Mathematical Functions**

# **FUNCTION**

**ldexp** finds x\*2^exp.

#### **HEADER**

**math.h**

## **FUNCTION PROTOTYPE**

**double ldexp** (**double x**, **int exp**) ;

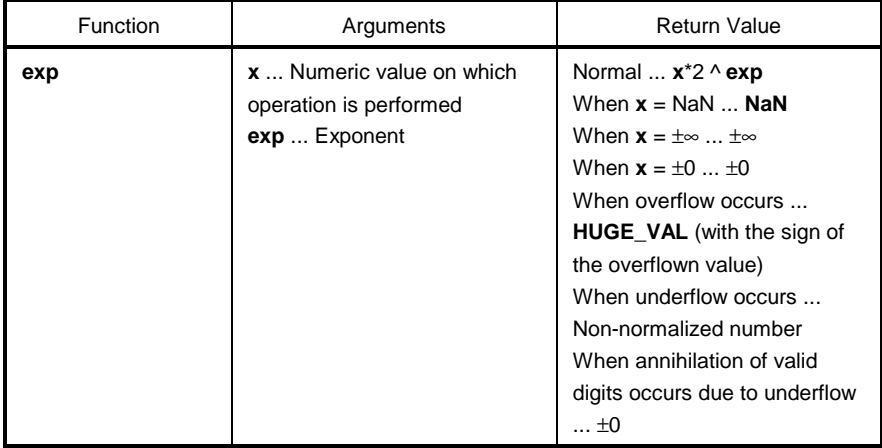

- Calculates **x**\*2^**exp**.
- If **x** is non-numeric, **NaN** is returned.
- If **x** is ±∞, ±∞ is returned.
- If  $x$  is  $\pm 0$ ,  $\pm 0$  is returned.
- If an overflow occurs as a result of the operation, **HUGE\_VAL** with the overflowed value is returned and **ERANGE** is set to **errno**.
- If an underflow occurs as a result of the operation, a non-normalized number is returned.
- If annihilation of valid digits due to underflow occurs as a result of the operation, ±0 is returned.

# **7-14 log (normal model only) Mathematical Functions**

### **FUNCTION**

**log** finds the natural logarithm.

#### **HEADER**

**math.h**

### **FUNCTION PROTOTYPE**

**double log** (**double x**) ;

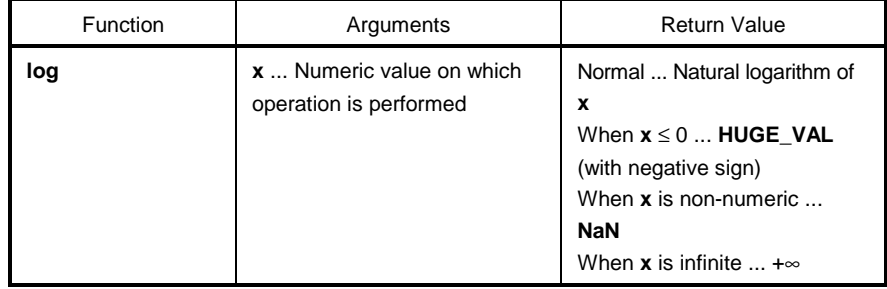

- Finds the natural logarithm of **x**.
- If **x** is non-numeric, **NaN** is returned.
- If **x** is +∞, +∞ is returned.
- In the case of an area error of **x** < 0, **HUGE\_VAL** with a negative sign is returned and **EDOM** is set to **errno**.
- If **x** = 0, **HUGE\_VAL** with a negative sign is returned, and **ERANGE** is set to **errno**.

# **7-15 log10 (normal model only) Mathematical Functions**

# **FUNCTION**

**log10** finds a logarithm with 10 as the base.

#### **HEADER**

**math.h**

### **FUNCTION PROTOTYPE**

**double log10** (**double x**) ;

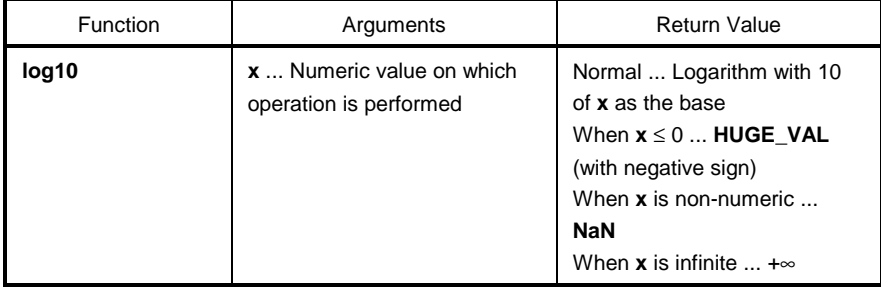

- Finds a logarithm with 10 of **x** as the base.
- If **x** is non-numeric, **NaN** is returned.
- If **x** is +∞, +∞ is returned.
- In the case of an area error of **x** < 0, **HUGE\_VAL** with a negative sign is returned and **EDOM** is set to **errno**.
- If **x** = 0, **HUGE\_VAL** with a negative sign is returned, and **ERANGE** is set to **errno**.

# **7-16 modf (normal model only) Mathematical Functions**

#### **FUNCTION**

**modf** finds the fraction part and integer part.

#### **HEADER**

**math.h**

### **FUNCTION PROTOTYPE**

**double modif** (**double x**, **double \*iptr**) ;

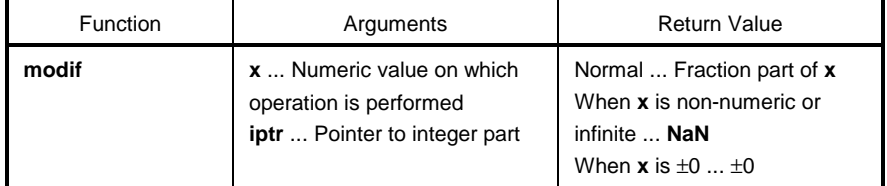

- Divides a floating point number **x** by a fraction part and an integer part
- Returns the fraction part with the same sign as that of **x**, and stores the integer part to the location indicated by the pointer **iptr**.
- If **x** is non-numeric, **NaN** is returned and stored in the location indicated by the pointer **iptr**.
- If **x** is infinite, **NaN** is returned and stored in the location indicated by the pointer **iptr**, and **EDOM** is set to **errno**.
- If  $x = \pm 0$ ,  $\pm 0$  is stored in the location indicated by the pointer **iptr**.

# **FUNCTION**

**pow** finds the yth power of **x**.

#### **HEADER**

**math.h**

### **FUNCTION PROTOTYPE**

**double pow** (**double x**, **double y**) ;

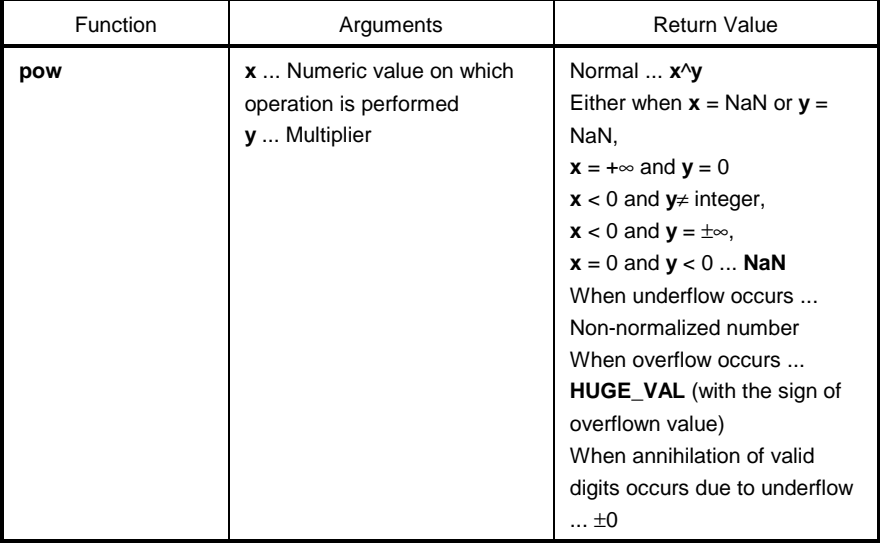

- Calculates **x**^**y**.
- If an overflow occurs as a result of the operation, **HUGE\_VAL** with the sign of overflowed value is returned, and **ERANGE** is set to **errno**.
- When  $x = \text{NaN}$  or  $y = \text{NaN}$ ,  $\text{NaN}$  is returned.
- When any of  $x = +\infty$  and  $y = 0$ ,  $x < 0$  and  $y \neq$  integer,  $x < 0$  and  $y = \pm \infty$  or  $x = 0$  and  $y \leq 0$ , NaN is returned and **EDOM** is set to **errno**.
- If an underflow occurs, a non-normalized number is returned.
- If annihilation of valid digits occurs due to underflow, ±0 is returned.

# **7-18** sqrt (normal model only) Mathematical Functions

## **FUNCTION**

**sqrt** finds the square root.

## **HEADER**

**math.h**

### **FUNCTION PROTOTYPE**

**double sqrt** (**double x**) ;

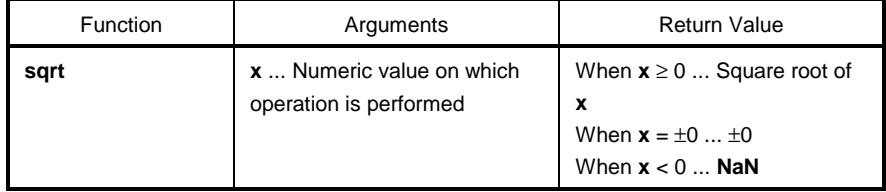

- Calculates the square root of **x**.
- In the case of an area error of **x** < 0, 0 is returned and **EDOM** is set to **errno**.
- If **x** is non-numeric, **NaN** is returned.
- If  $x$  is  $\pm 0$ ,  $\pm 0$  is returned.

# **7-19 ceil (normal model only) Mathematical Function**

# **FUNCTION**

**ceil** finds the minimum integer no less than **x**.

#### **HEADER**

**math.h**

# **FUNCTION PROTOTYPE**

**double ceil** (**double x**) ;

 $\overline{a}$ 

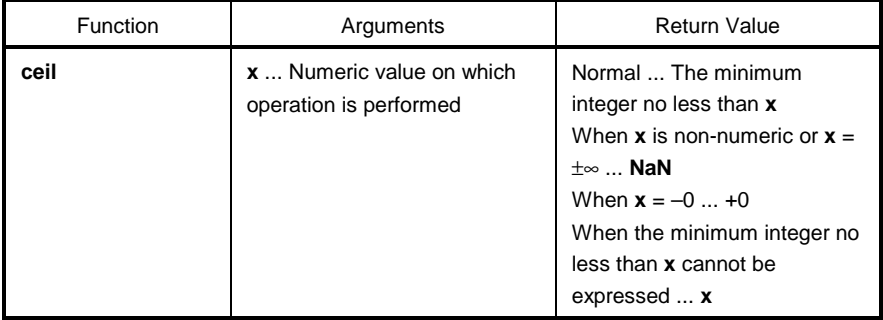

- Finds the minimum integer no less than **x**.
- If **x** is non-numeric, **NaN** is returned.
- If **x** is –0, +0 is returned.
- If **x** is infinite, **NaN** is returned and **EDOM** is set to **errno**.
- If the minimum integer no less than **x** cannot be expressed, **x** is returned.

# **7-20 fabs (normal model only) Mathematical Functions**

### **FUNCTION**

**fabs** returns the absolute value of the floating-point number **x** .

### **HEADER**

**math.h**

#### **FUNCTION PROTOTYPE**

**double fabs** (**double x**) ;

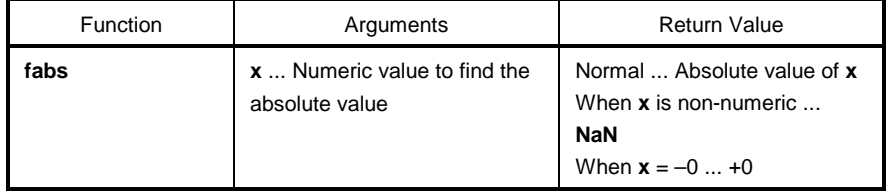

- Finds the absolute value of **x**.
- If **x** is non-numeric, **NaN** is returned.
- If **x** is –0, +0 is returned.

# **7-21 floor (normal model only) Mathematical Functions**

# **FUNCTION**

**floor** finds the maximum integer no more than **x**.

#### **HEADER**

**math.h**

## **FUNCTION PROTOTYPE**

**double floor** (**double x**) ;

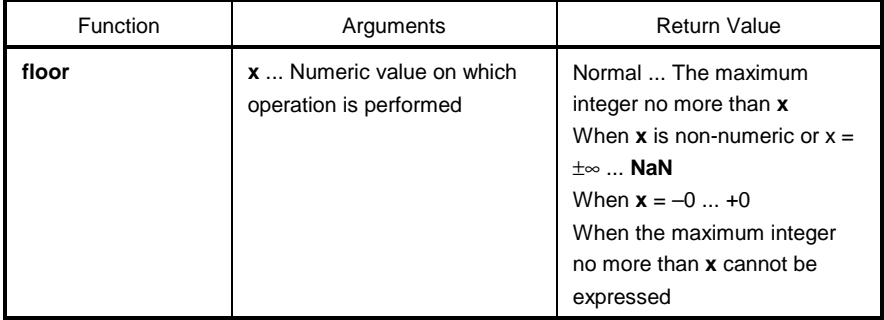

- Finds the maximum integer no more than **x**.
- If **x** is non-numeric, **NaN** is returned.
- If **x** is –0, +0 is returned.
- If **x** is infinite, **NaN** is returned and **EDOM** is set to **errno**.
- If the maximum integer no more than **x** cannot be expressed, **x** is returned.

# **7-22 fmod (normal model only) Mathematical Functions**

## **FUNCTION**

**fmod** finds the remainder of **x/y**.

#### **HEADER**

**math.h**

### **FUNCTION PROTOTYPE**

**double fmod** (**double x**, **double y**) ;

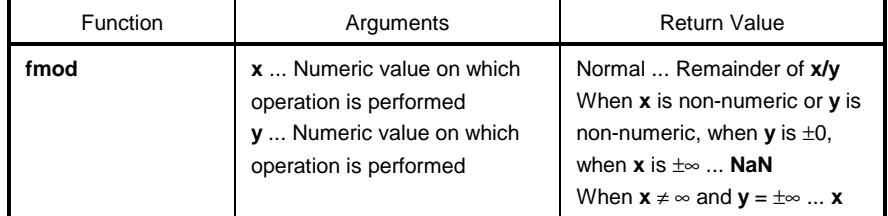

- Calculates the remainder of **x/y** expressed with **x** i\***y**. i is an integer.
- If  $y \neq 0$ , the return value has the same sign as that of **x** and the absolute value is less than that of **y**.
- If **y** is ± 0 or **x** = ±∞, **NaN** is returned and **EDOM** is set to **errno**.
- If **x** is non-numeric or **y** is non-numeric, **NaN** is returned.
- If **y** is infinite, **x** is returned unless **x** is infinite.

# **7-23 matherr (normal model only) Mathematical Functions**

# **FUNCTION**

**matherr** performs exception processing of the library that deals with floating-point numbers.

#### **HEADER**

**math.h**

## **FUNCTION PROTOTYPE**

**void matherr** (**struct exception \*x**) ;

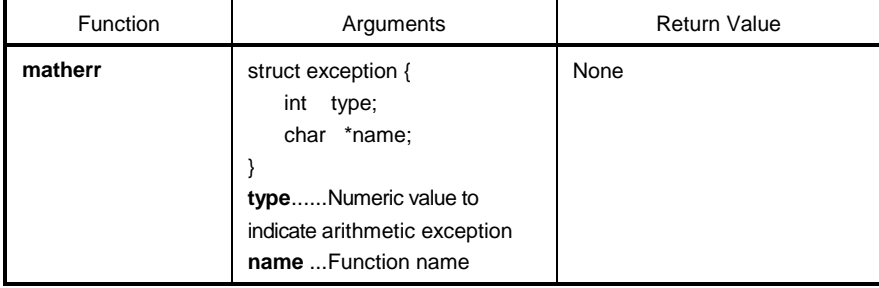

#### **EXPLANATION**

- When an exception occurs, matherr is automatically called in the standard library and runtime library, which deal with floating-point numbers.
- When called from the standard library, **EDOM** and **ERANGE** are set to **errno**.

The following shows the relationship between the arithmetic exception type and **errno**.

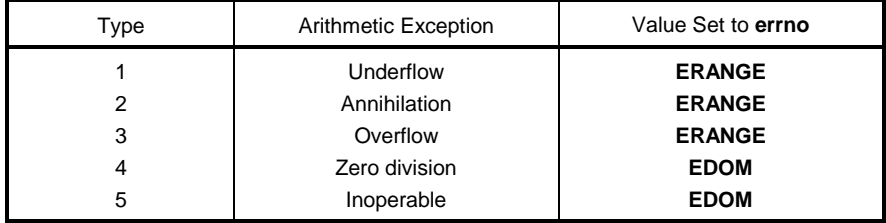

Original error processing can be performed by changing or creating matherr.

# **7-24 acosf (normal model only) Mathematical Functions**

## **FUNCTION**

**acosf** finds acos.

## **HEADER**

**math.h**

### **FUNCTION PROTOTYPE**

**float acosf** (**float x**) ;

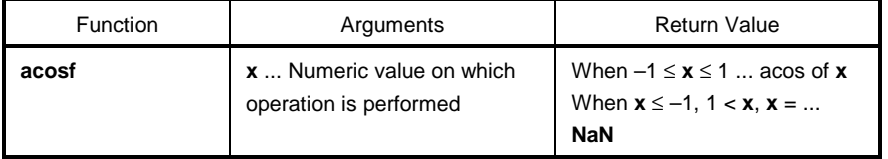

- Calculates acos (range between 0 and π) of **x**.
- If **x** is non-numeric, **NaN** is returned.
- In the case of a definition area error of **x** ≤ –1, 1 ≤ **x**, **NaN** is returned and **EDOM** is set to **errno**.

# **7-25 asinf (normal model only) Mathematical Functions**

# **FUNCTION**

**asinf** finds asin.

## **HEADER**

**math.h**

# **FUNCTION PROTOTYPE**

**float asinf** (**float x**) ;

 $\mathbf{r}$ 

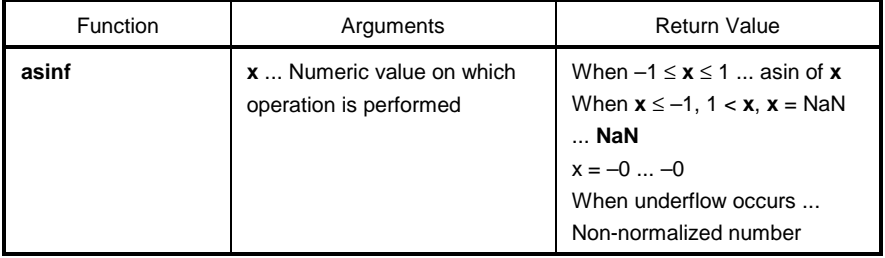

- Calculates asin (range between –π/2 and +π/2) of **x**.
- If **x** is non-numeric, **NaN** is returned.
- In the case of a definition area error of **x** ≤ –1, 1 ≤ **x**, **NaN** is returned and **EDOM** is set to **errno**.
- If  $x = -0$ ,  $-0$  is returned.
- If an underflow occurs as a result of operation, a non-normalized number is returned.

# **7-26 atanf (normal model only) Mathematical Functions**

## **FUNCTION**

**atanf** finds atan.

### **HEADER**

**math.h**

### **FUNCTION PROTOTYPE**

**float atanf** (**float x**) ;

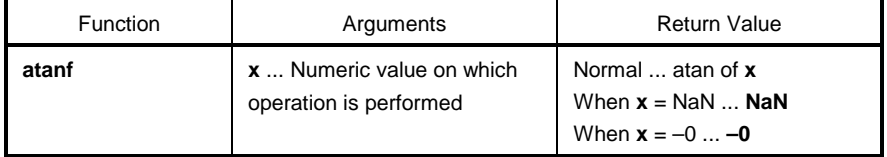

- Calculates atan (range between –π/2 and +π/2) of **x**.
- If **x** is non-numeric, **NaN** is returned.
- If  $x = -0$ ,  $-0$  is returned.
- If an underflow occurs as a result of the operation, a non-normalized number is returned.

# **7-27** atan2f (normal model only) Mathematical Functions

# **FUNCTION**

**atan2f** finds atan of **y/x**.

#### **HEADER**

**math.h**

### **FUNCTION PROTOTYPE**

**float atan21** (**float y**, **float x**) ;

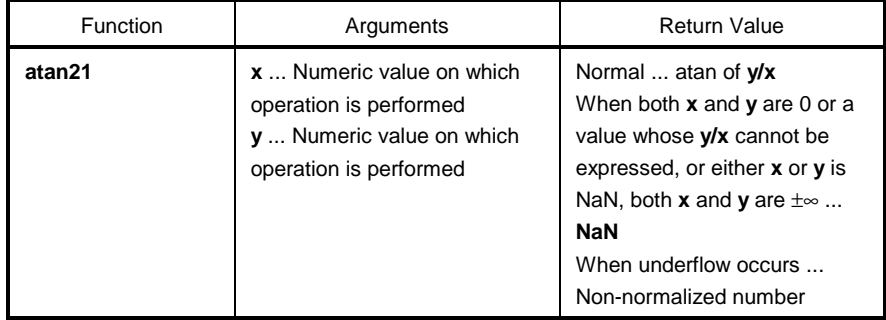

- Calculates atan (range between –π and +π) of **y/x**. When both **x** and **y** are 0 or the value whose **y/x** cannot be expressed, or when both **x** and **y** are infinite, **NaN** is returned and **EDOM** is set to **errno**.
- When either **x** or **y** is non-numeric, **NaN** is returned.
- If an underflow occurs as a result of the operation, a non-normalized number is returned.

# **7-28 cosf (normal model only) Mathematical Functions**

# **FUNCTION**

**cosf** finds cos.

## **HEADER**

**math.h**

### **FUNCTION PROTOTYPE**

**float cost** (**float x**) ;

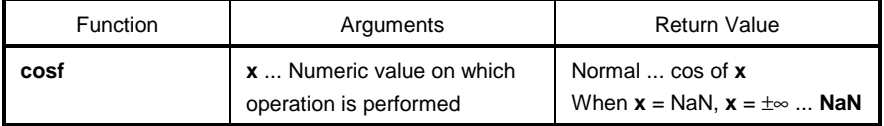

- Calculates cos of **x**.
- If **x** is non-numeric, **NaN** is returned.
- If **x** is infinite, **NaN** is returned and **EDOM** is set to **errno**.
- If the absolute value of **x** is extremely large, the result of an operation becomes an almost meaningless value.

# **7-29 sinf (normal model only) Mathematical Functions**

# **FUNCTION**

**sinf** finds sin.

## **HEADER**

**math.h**

# **FUNCTION PROTOTYPE**

**float sinf** (**float x**) ;

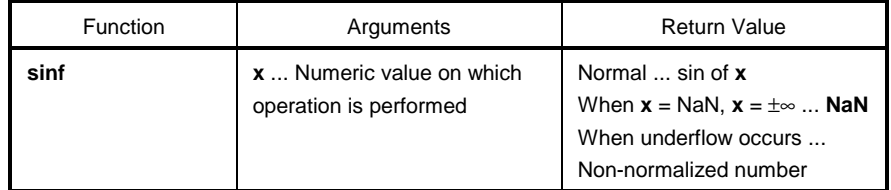

- Calculates sin of **x**.
- If **x** is non-numeric, **NaN** is returned.
- If **x** is infinite, **NaN** is returned and **EDOM** is set to **errno**.
- If an underflow occurs as a result of the operation, a non-normalized number is returned.
- If the absolute value of **x** is extremely large, the result of an operation becomes an almost meaningless value.

# **7-30 tanf (normal model only) Mathematical Functions**

## **FUNCTION**

**tanf** finds tan.

## **HEADER**

**math.h**

#### **FUNCTION PROTOTYPE**

**float tanf** (**float x**) ;

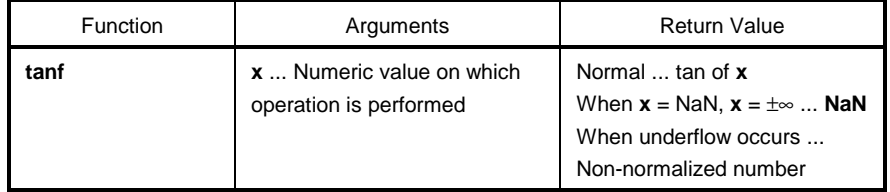

- Calculates tan of **x**.
- If **x** is non-numeric, **NaN** is returned.
- If **x** is infinite, **NaN** is returned and **EDOM** is set to **errno**.
- If an underflow occurs as a result of operation, a non-normalized number is returned.
- If the absolute value of **x** is extremely large, the result of an operation becomes an almost meaningless value.

# **7-31 coshf (normal model only) Mathematical Functions**

# **FUNCTION**

**coshf** finds cosh.

## **HEADER**

**math.h**

# **FUNCTION PROTOTYPE**

**float coshf** (**float x**) ;

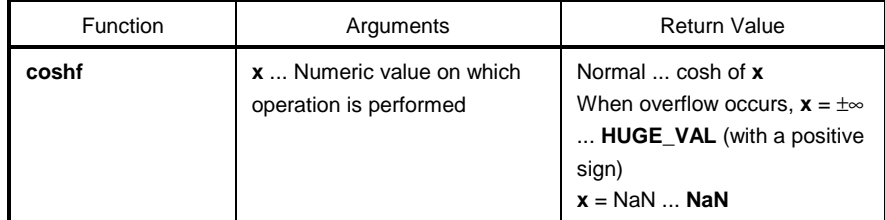

- Calculates cosh of **x**.
- If **x** is non-numeric, **NaN** is returned.
- If **x** is infinite, positive infinite value is returned.
- If an overflow occurs as a result of the operation, **HUGE\_VAL** with a positive sign is returned and **ERANGE** is set to **errno**.

# **7-32** sinhf (normal model only) Mathematical Functions

# **FUNCTION**

**sinhf** finds sinh.

## **HEADER**

**math.h**

## **FUNCTION PROTOTYPE**

**float sinhf** (**float x**) ;

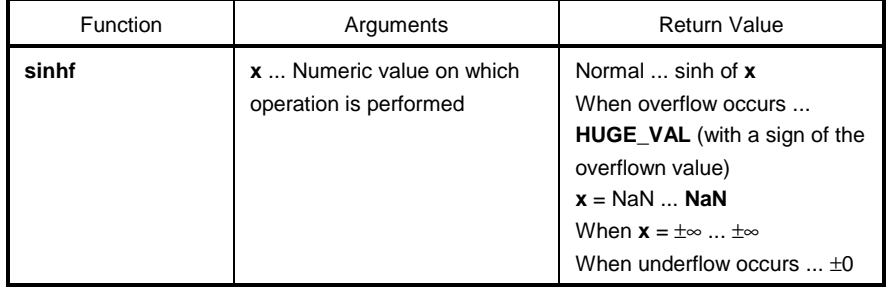

- Calculates sinh of **x**.
- If **x** is non-numeric, **NaN** is returned.
- If **x** is ±∞, ±∞ is returned.
- If an overflow occurs as a result of the operation, **HUGE\_VAL** with the sign of overflowed value is returned and **ERANGE** is set to errno.
- $\bullet$  If an underflow occurs as a result of the operation,  $\pm 0$  is returned.

# **7-33 tanhf (normal model only) Mathematical Functions**

# **FUNCTION**

**tanhf** finds tanh.

# **HEADER**

**math.h**

## **FUNCTION PROTOTYPE**

**float tanhf** (**float x**) ;

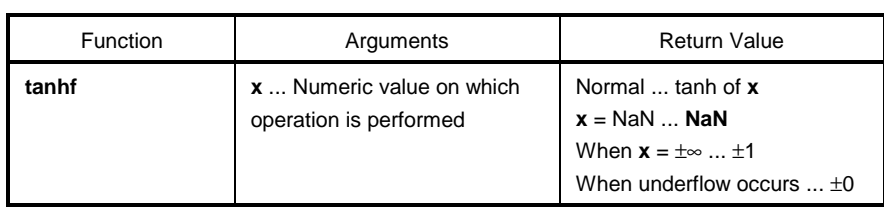

- Calculates tanh of **x**.
- If **x** is non-numeric, **NaN** is returned.
- If **x** is ±∞, ±1 is returned.
- If an underflow occurs as a result of the operation, ±0 is returned.

# **7-34 expf (normal model only) Mathematical Functions**

## **FUNCTION**

**expf** finds the **exponent** function.

#### **HEADER**

**math.h**

#### **FUNCTION PROTOTYPE**

**float expf** (**float x**) ;

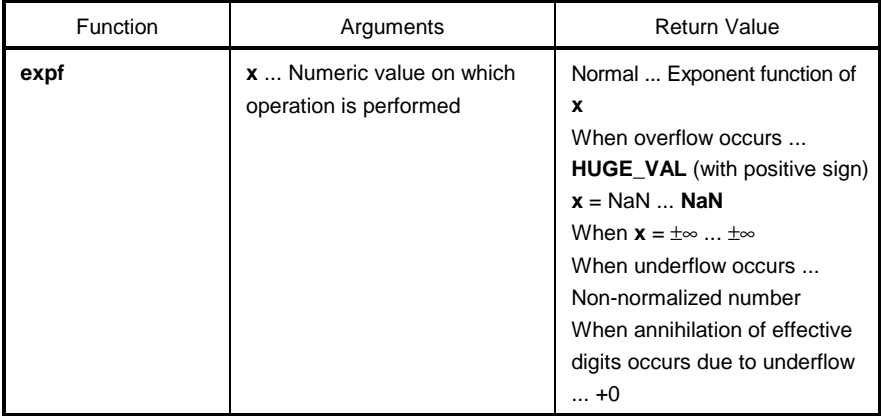

- Calculates the exponent function of **x**.
- If **x** is non-numeric, **NaN** is returned.
- If **x** is ±∞, ±∞ is returned.
- If an overflow occurs as a result of the operation, **HUGE\_VAL** with a positive sign is returned and **ERANGE** is set to **errno**.
- If an underflow occurs as a result of the operation, a non-normalized number is returned.
- If annihilation of valid digits occurs due to underflow as a result of the operation, +0 is returned.

# **7-35 frexpf (normal model only) Mathematical Functions**

# **FUNCTION**

**frexpf** finds the mantissa and exponent parts.

#### **HEADER**

**math.h**

## **FUNCTION PROTOTYPE**

**float frexpf** (**float x**, **int \*exp**) ;

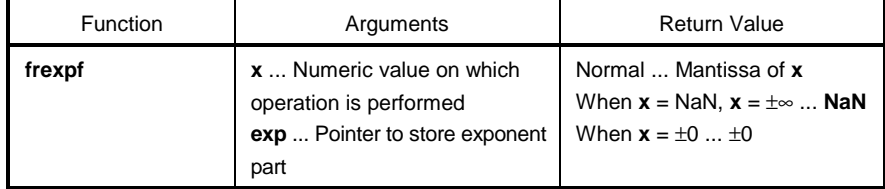

- Divides a floating-point number **x** by mantissa **m** and exponent **n** such as **x** = **m**\*2^**n** and returns mantissa **m**.
- Exponent **n** is stored where the pointer **exp** indicates. The absolute value of **m**, however, is 0.5 or more and less than 1.0.
- If **x** is non-numeric, **NaN** is returned and the value of **\*exp** is 0.
- If **x** is ±∞, NaN is returned, and **EDOM** is set to errno with the value of **\*exp** as 0.
- If **x** is ±0, ±0 is returned and the value of **\*exp** is 0.

# 7-36 Idexpf (normal model only) Mathematical Functions

# **FUNCTION**

**ldexpf** finds **x**\*2^**exp**.

#### **HEADER**

**math.h**

### **FUNCTION PROTOTYPE**

**float ldexpf** (**float x**, **int exp**) ;

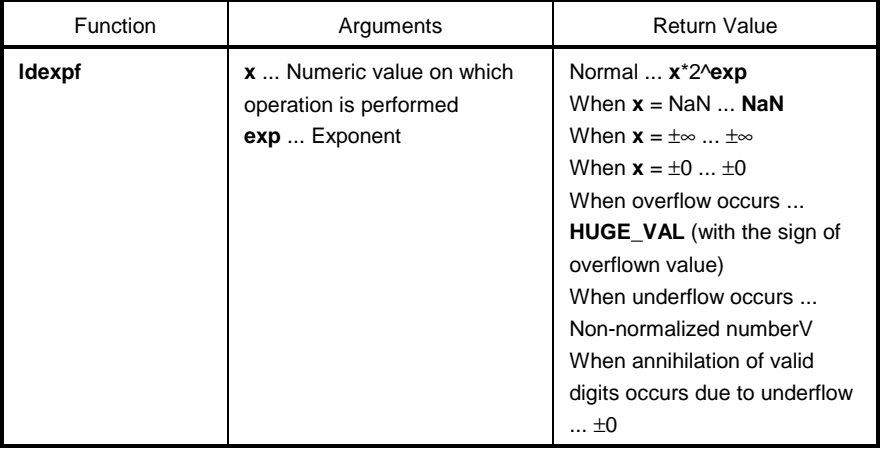

- Calculates **x**\*2^**exp**.
- If x is non-numeric, **NaN** is returned. If **x** is ±∞, ±∞ is returned. If **x** is ±0, ±0 is returned.
- If an overflow occurs as a result of the operation, **HUGE\_VAL** with the sign of overflowed value is returned and **ERANGE** is set to **errno**.
- If an underflow occurs as a result of the operation, a non-normalized number is returned .
- If annihilation of valid digits due to underflow occurs as a result of the operation,  $\pm 0$  is returned.

# **FUNCTION**

**logf** finds the natural logarithm.

## **HEADER**

**math.h**

# **FUNCTION PROTOTYPE**

**float logf** (**float x**) ;

 $\mathbf{r}$ 

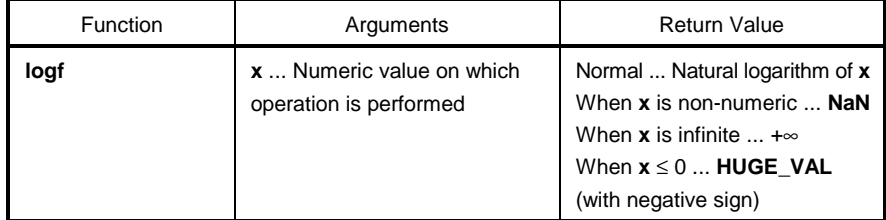

- Finds the natural logarithm of **x**.
- If **x** is non-numeric, **NaN** is returned.
- If **x** is +∞, +∞ is returned.
- In the case of an area error of **x** < 0, **HUGE\_VAL** with a negative sign is returned, and **EDOM** is set to **errno**.
- If **x** = 0, **HUGE\_VAL** with a negative sign is returned, and **ERANGE** is set to **errno**.

# **7-38 log10f (normal model only) Mathematical Functions**

# **FUNCTION**

**log10f** finds a logarithm with 10 as the base.

#### **HEADER**

**math.h**

### **FUNCTION PROTOTYPE**

**float log10f** (**float x**) ;

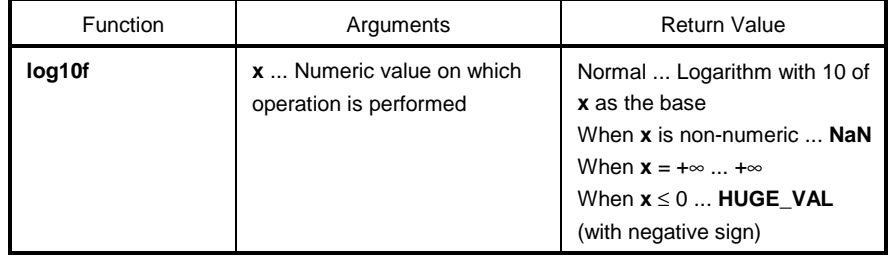

- Finds a logarithm with 10 of **x** as the base.
- If **x** is non-numeric, **NaN** is returned.
- If **x** is +∞, +∞ is returned.
- In the case of an area error of **x** < 0, **HUGE\_VAL** with a negative sign is returned, and **EDOM** is set to errno.
- If **x** = 0, **HUGE\_VAL** with a negative sign is returned, and **ERANGE** is set to errno.

# **7-39 modff (normal model only) Mathematical Functions**

#### **FUNCTION**

**modff** finds the fraction part and integer part.

#### **HEADER**

**math.h**

## **FUNCTION PROTOTYPE**

**float modff** (**float x**, **float \*iptr**) ;

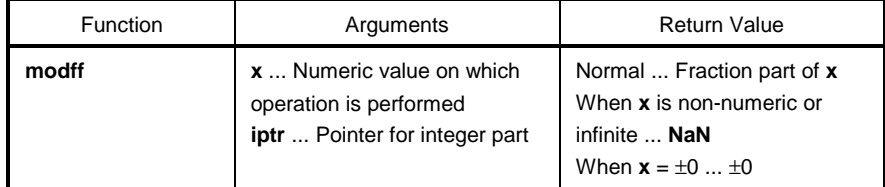

- Divides a floating point number **x** by the fraction part and integer part.
- Returns the fraction part with the same sign as that of **x**, and stores the integer part in the location indicated by the pointer **iptr**.
- If **x** is non-numeric, **NaN** is returned and stored in the location indicated by the pointer **iptr**.
- If **x** is infinite, **NaN** is returned and stored in the location indicated by the pointer **iptr**, and **EDOM** is set to **errno**.
- If  $x = \pm 0$ ,  $\pm 0$  is returned and stored in the location indicated by the pointer **iptr**.
# **7-40 powf (normal model only) Mathematical Functions**

# **FUNCTION**

**powf** finds the yth power of **x**.

### **HEADER**

**math.h**

# **FUNCTION PROTOTYPE**

**float powf** (**float x**, **float y**) ;

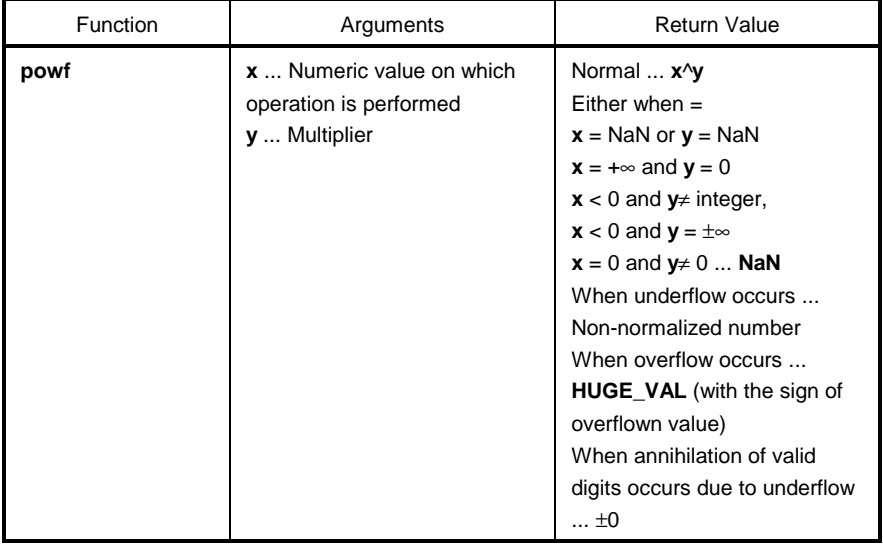

- Calculates **x**^**y**.
- If an overflow occurs as a result of the operation, **HUGE\_VAL** with the sign of overflowed value is returned, and **ERANGE** is set to **errno**.
- When  $x =$  **NaN** or  $y =$  **NaN**, **NaN** is returned.
- When any of  $x = +∞$  and  $y = 0$ ,  $x < 0$  and  $y \neq$  integer,  $x < 0$  and  $y = ±∞$ , or  $x = 0$  and  $y \le 0$ , **NaN** is returned and EDOM is set to errno.
- If an underflow occurs, a non-normalized number is returned.
- If annihilation of valid digits occurs due to underflow,  $\pm 0$  is returned.

# **7-41** sqrtf (normal model only) Mathematical Functions

# **FUNCTION**

**sqrtf** finds the square root.

# **HEADER**

**math.h**

# **FUNCTION PROTOTYPE**

**float sqrtf** (**float x**) ;

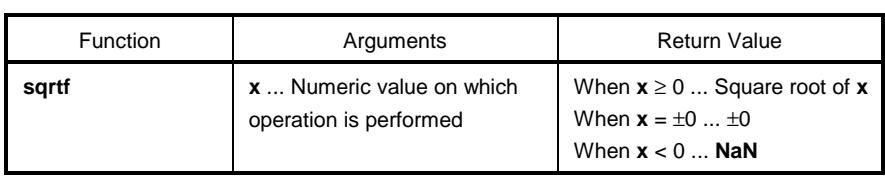

- Calculates the square root of **x**.
- In the case of area error of **x** < 0, 0 is returned and **EDOM** is set to **errno**.
- If **x** is non-numeric, **NaN** is returned.
- If  $x$  is  $\pm 0$ ,  $\pm 0$  is returned.

# **7-42 ceilf (normal model only) Mathematical Functions**

# **FUNCTION**

**ceilf** finds the minimum integer no less than **x**.

#### **HEADER**

**math.h**

# **FUNCTION PROTOTYPE**

**float ceilf** (**float x**) ;

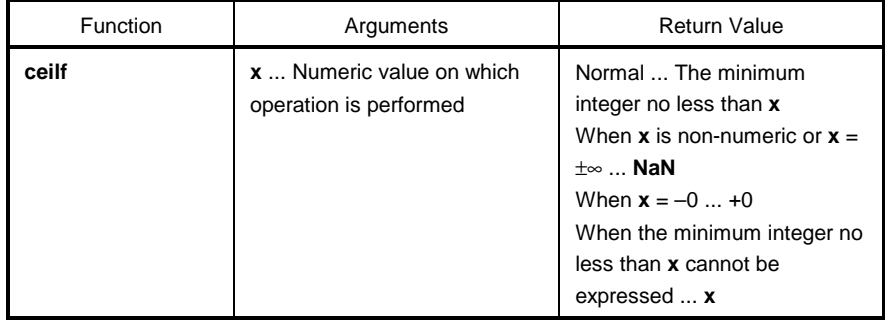

- Finds the minimum integer no less than **x**.
- If **x** is non-numeric, **NaN** is returned.
- If **x** is –0, +0 is returned.
- If **x** is infinite, **NaN** is returned and **EDOM** is set to **errno**.
- If the minimum integer no less than **x** cannot be expressed, **x** is returned.

# **7-43** fabsf (normal model only) Mathematical Functions

ı

# **FUNCTION**

**fabsf** returns the absolute value of the floating point number **x**.

# **HEADER**

**math.h**

# **FUNCTION PROTOTYPE**

**float fabsf** (**float x**) ;

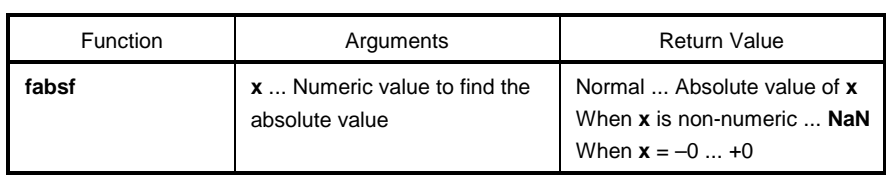

- Finds the absolute value of **x**.
- If **x** is non-numeric, **NaN** is returned.
- If **x** is –0, +0 is returned.

# 7-44 floorf (normal model only) Mathematical Functions

# **FUNCTION**

**floorf** finds the maximum integer no more than **x**.

#### **HEADER**

**math.h**

# **FUNCTION PROTOTYPE**

**float floorf** (**float x**) ;

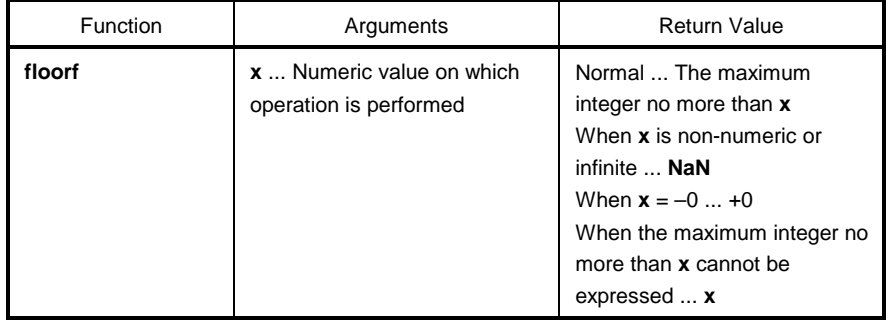

- Finds the maximum integer no more than **x**.
- If **x** is non-numeric, **NaN** is returned.
- $\cdot$  If  $\mathbf{x}$  is  $-0$ ,  $+0$  is returned.
- If **x** is infinite, **NaN** is returned and **EDOM** is set to **errno**.
- If the maximum integer no more than **x** cannot be expressed, **x** is returned.

# **7-45 fmodf (normal model only) Mathematical Functions**

# **FUNCTION**

**fmodf** finds the remainder of **x/y**.

### **HEADER**

**math.h**

# **FUNCTION PROTOTYPE**

**float fmodf** (**float x**, **float y**) ;

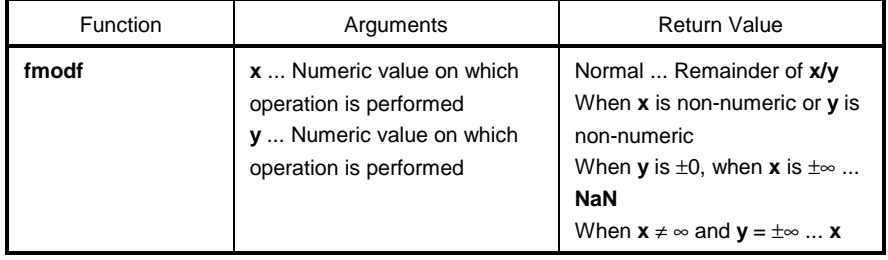

- Calculates the remainder of **x/y** expressed with **x** i\***y**. i is an integer.
- If **y** ≠ 0, the return value has the same sign as that of **x** and the absolute value is less than **y**.
- If **y** is ± 0 or **x** = ±∞, **NaN** is returned and **EDOM** is set to **errno**.
- If **x** is non-numeric or **y** is non-numeric, **NaN** is returned.
- If **y** is infinite, **x** is returned unless **x** is infinite.

# **8-1 \_ \_assertfail (normal model only) Diagnostic Functions**

#### **FUNCTION**

**\_ \_assertfail** supports the **assert** macro.

#### **HEADER**

**math.h**

### **FUNCTION PROTOTYPE**

**int \_ \_assertfail** (**char\*\_ \_msg**, **char\*\_ \_cond**, **char\*\_ \_file**, **int\_ \_line**) ;

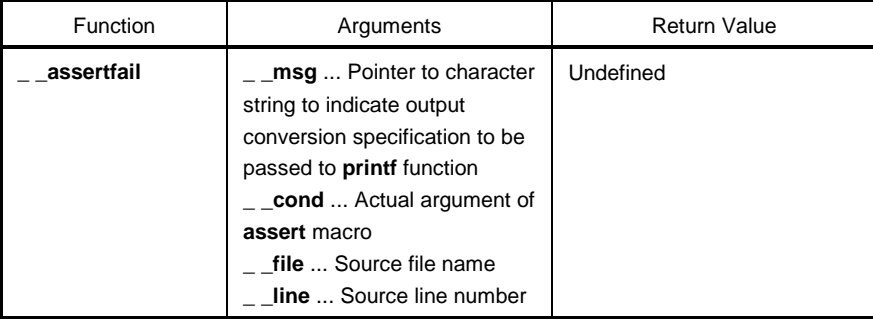

- The **\_ \_assertfail** function receives information from the **assert** macro (refer to **10.2 Headers (13) assert.h**), calls the **printf** function, outputs information, and calls the **abort** function.
- The **assert** macro adds diagnostic functions to a program. When the **assert** macro is executed, if **p** is false (equal to 0), the **assert** macro passes information related to the specific call that has brought the false value (actual argument text, source file name, and source line number are included in the information. The other two are the values of macro **\_ \_FILE\_ \_** and **\_ \_LINE\_ \_**) to the **\_ \_assertfail** function.

# **10.5 Batch Files for Update of Startup Routine and Library Functions**

This compiler is provided with batch files for updating a part of the standard library functions and the startup routine. The batch files in the BAT directory are shown in Table 10-12 below.

# **Caution The file d9026.78k in the BAT directory is used during batch file activation for updating the library, not for development. When developing a system, it is necessary to have a device file (sold separately).**

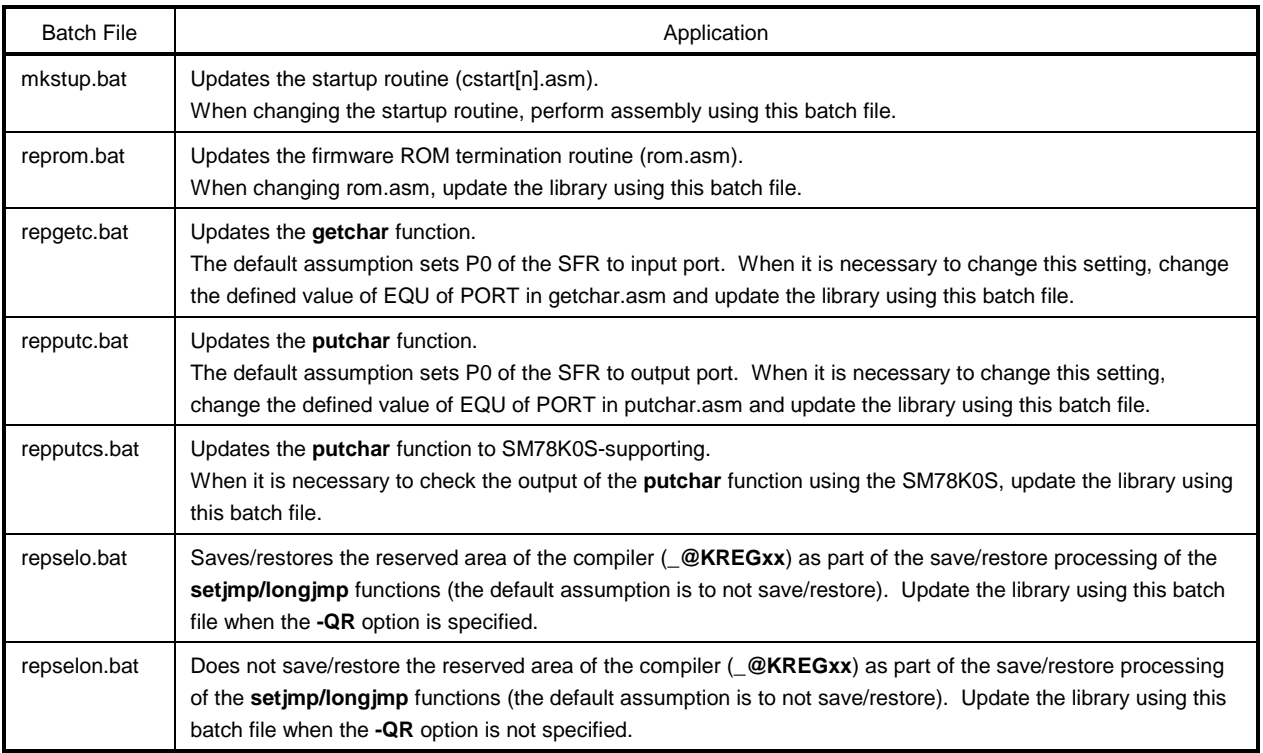

# **Table 10-12. Batch Files for Updating Library Functions**

#### **10.5.1 Using batch files**

Use the batch files in the subdirectory BAT. Because these files are the batch files used to activate the assembler and librarian, an environment in which the assembler package RA78K0S Ver.1.30 or later operates is necessary. Before using the batch files, set the directory that contains the RA78K0S execution format file using the environment variable PATH.

Create a subdirectory (LIB) of the same level as BAT for the batch files and put the post-assembly files in this subdirectory. When a C startup routine or library is installed in a subdirectory LIB that is the same level as BAT, these files are overwritten.

To use the batch files, move the current directory to the subdirectory BAT and execute each batch file. At this time, the following parameters are necessary.

Product type = chiptype (classification of target chip) 9026  $\cdots$  µPD789026, etc.

The following is an illustration of how to use each batch file.

The batch file for:

#### **(1) Startup routine**

• For PC-9800 series, IBM PC/AT and compatibles mkstup chiptype

Example mkstup 9026

• For HP9000 series 700™, SPARCstation™ Family /bin/sh mkstup.sh chiptype

Example /bin/sh mkstup.sh 9026

#### **(2) Firmware ROM routine update**

• For PC-9800 series, IBM PC/AT and compatibles reprom chiptype

Example reprom 9026

• For HP9000 series 700, SPARCstation Family /bin/sh reprom.sh chiptype

Example /bin/sh reprom.sh 9026

#### **(3) getchar function update**

• For PC-9800 series, IBM PC/AT and compatibles repgetc chiptype

Example repgetc 9026

• For HP9000 series 700, SPARCstation Family /bin/sh repgetc.sh chiptype

Example /bin/sh repgetc.sh 9026

# **(4) putchar function update**

• For PC-9800 series, IBM PC/AT and compatibles repputc chiptype

Example repputc 9026

• For HP9000 series 700, SPARCstation Family /bin/sh repputc.sh chiptype

Example /bin/sh repputc.sh 9026

# **(5) putchar function (SM78K0S-supporting) update**

• For PC-9800 series, IBM PC/AT and compatibles repputcs chiptype

Example repputcs 9026

• For HP9000 series 700, SPARCstation Family /bin/sh repputcs.sh chiptype

Example /bin/sh repputcs.sh 9026

- **(6) setjmp/longjmp function update (with restore/save processing)**
	- For PC-9800 series, IBM PC/AT and compatibles repselo chiptype

Example repselo 9026

• For HP9000 series 700, SPARCstation Family /bin/sh repselo.sh chiptype

Example /bin/sh repselo.sh 9026

- **(7) setjmp/longjmp function update (without restore/save processing)**
	- For PC-9800 series, IBM PC/AT and compatibles repselon chiptype

Example repselon 9026

• For HP9000 series 700, SPARCstation Family /bin/sh repselon.sh chiptype

Example /bin/sh repselon.sh 9026

#### **CHAPTER 11 EXTENDED FUNCTIONS**

This chapter describes the extended functions unique to this C compiler and not specified in the **ANSI** (American National Standards Institute) **Standard** for C.

The extended functions of this C compiler are used to generate codes for effective utilization of the target devices in the 78K/0S Series. Not all of these extended functions are always effective. Therefore, it is recommended to use only the effective ones according to the user's purpose. For the effective use of the extended functions, refer to **CHAPTER 13 EFFECTIVE UTILIZATION OF COMPILER** along with this chapter.

C source programs created by using the extended functions of the C compiler utilize microcontroller-dependent functions. As regards portability to other microcontrollers, they are compatible at the C language level. For this reason, C source programs developed by using these extended functions are portable to other microcontrollers with easy-to-make modifications.

**Remark** In the explanation of this chapter, "RTOS" stands for the 78K/0 Series real-time OS.

#### **11.1 Macro Names**

This C compiler has two types of macro names: those indicating the series names for target devices and those indicating device names (processor types). These macro names are specified according to the option at compilation to output object code for a specific target device or according to the processor type in the C source. In the example below, **\_ \_K0S\_ \_** and **\_ \_9026\_** are specified.

For details of these macro names, see **9.8 Predefined Macro Names.**

## **[Example]**

Compile option >CC78K0S -C9026 prime.c … Specification of device type: #pragma pc (9026)

## **11.2 Keywords**

The following tokens have been added to this C compiler as keywords to realize the extended functions. As with ANSI-C keywords, these tokens cannot be used as labels or variable names. All the keywords must be described in lowercase letters. A keyword containing uppercase letters, is not interpreted as such by the C compiler.

The following shows the list of keywords added to this compiler. Of these keywords, ones not starting with "\_\_" can be disabled by specifying the option (**-ZA**) that enables only ANSI-C language specifications (for the ANSI-C keywords, refer to **2.2 Keywords**).

| Keyword                             |         | Use                                                 |
|-------------------------------------|---------|-----------------------------------------------------|
| callt                               | callt   | callt/_callt functions                              |
| $-callfNote$                        | callf   | callf/_callf functions                              |
| $-$ sreg                            | sreg    | sreg/_sreg variables                                |
|                                     | noauto  | noauto functions                                    |
| leaf                                | norec   | norec/_leaf functions                               |
| _ _boolean                          | boolean | <b>boolean</b> type/_ <b>boolean</b> type variables |
|                                     | bit     | bit type variables                                  |
| interrupt                           |         | Hardware interrupt                                  |
| _interrupt_brk <sup>Note</sup>      |         | Software interrupt                                  |
| $\_$ banked 1 to 15 <sup>Note</sup> |         | <b>Bank function</b>                                |
| $ 25m$                              |         | <b>ASM</b> statements                               |
| _rtos_interrupt <sup>Note</sup>     |         | Handler to allocate for RTOS                        |
| _ _pascal                           |         | Pascal function                                     |
| $\_$ directmap                      |         | Absolute address allocation specification           |
| $_{-\frac{1}{2}}$                   |         | Temporary variable                                  |

**Table 11-1. List of Added Keywords**

**Note** A warning is output for the descriptions **callf**, **\_ \_callf**, **\_ \_interrupt\_brk**, **\_ \_banked** 1 to 15, and **\_ \_rtos\_interrupt** and they are ignored.

#### **(1) Functions**

The keywords **callt**, **\_ \_callt**, **noauto**, **norec**, **\_ \_leaf**, **\_ \_interrupt**, and **\_ \_pascal** are attribute qualifiers. These keywords must be described before any function declaration. The format of each attribute qualifier is shown below.

attribute qualifier ordinary declarator function name (parameter type list/identifier list)

#### **[Example]**

 $\_$  callt int func (int);

 Attribute qualifier specifications are limited to those listed below. (The **noauto** and **norec/\_ \_leaf** qualifiers cannot be specified at the same time.) **callt** and **\_ \_callt**, **callf** and **\_ \_callf**, **norec** and **\_ \_leaf** are regarded as the same specifications. However, the qualifiers with '\_ \_' added are enabled even when the **-ZA** option is specified.

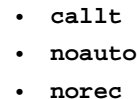

- **callt noauto**
- **callt norec**
- **noauto callt**
- **norec callt**
- **\_ \_interrupt**
- **\_ \_pascal**
- **\_ \_pascal noauto**
- **\_ \_pascal callt**
- **noauto \_ \_pascal**
- **callt \_ \_pascal**
- **callt noauto \_ \_pascal**

#### **(2) Variables**

- The same regulations apply to the **sreg** or **\_ \_sreg** specification as to **register** in C language (refer to **11.5 (3) How to use the saddr area** for details).
- The same regulations apply to the **bit**, **boolean** or **\_ \_boolean** specification as to the **char** or **int** type specifier in C language.

However, these types can be specified only for the variables defined outside a function (external variables).

- The same regulations apply to the \_ \_directmap specification as to the type qualifier in C language (refer to **11.5 (31) Absolute address allocation specification** for details).
- The same regulations apply to the **\_ \_temp** specification as to the type qualifier in C language (refer to **11.5 (33) Temporary variables** for details).

# **11.3 Memory**

The memory model is determined by the memory space of the target device.

# **(1) Memory model**

Since memory space is a maximum of 64 KB, the model is 64 KB with code division and data division combined.

# **(2) Register bank**

There is no register bank.

# **(3) Memory space**

This C compiler uses memory space as shown below.

#### **Table 11-2. Utilization of Memory Space**

#### **(a) Normal model (default)**

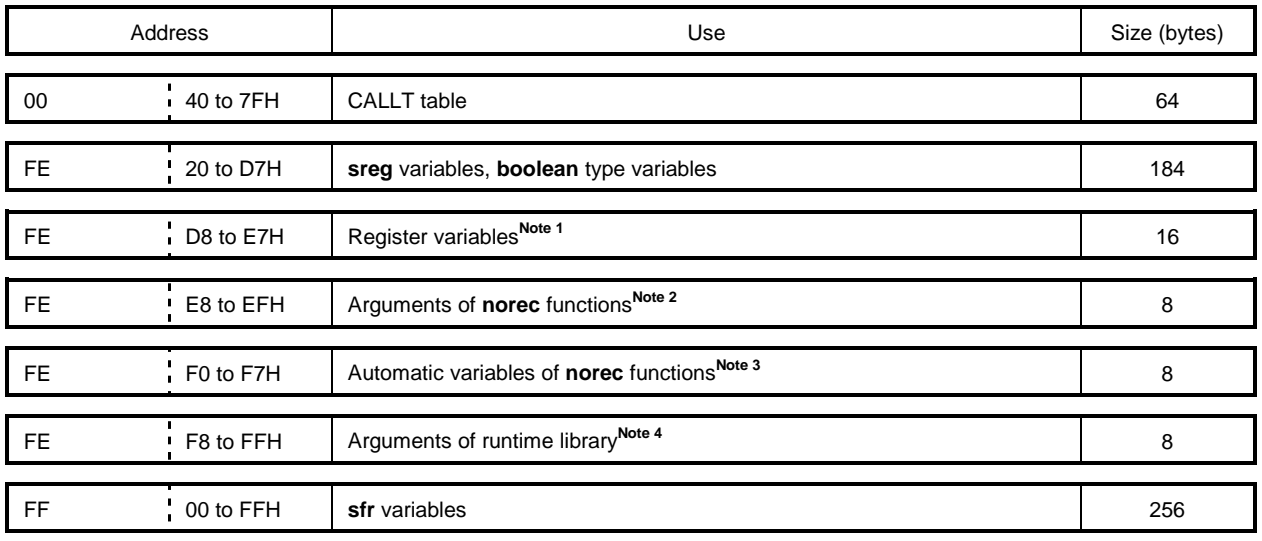

#### **(b) Static model (at -SM16 specification)**

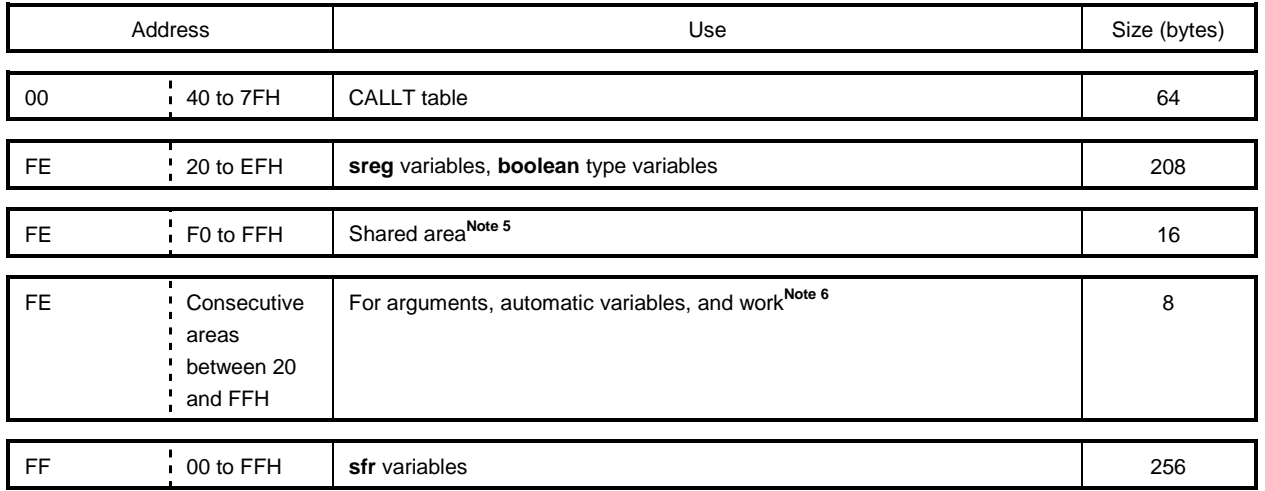

**Notes 1.** Area not used for register variables is used for **sreg** variables and **boolean** type variables.

- **2.** If not completely used for register variables, area not used for **norec** function arguments is used for **sreg** variables and **boolean** type variables.
- **3.** If not completely used for register variables and **norec** function arguments, area not used for **norec** function automatic variables is used for sreg variables and **boolean** type variables.
- **4.** If not completely used for register variables and **norec** function arguments/automatic variables, area not used for runtime library arguments is used for **sreg** variables and **boolean** type variables.
- **5.** The area used by the compiler varies depending on the parameters of the **–SM** option. Area not used as shared area is used for **sreg** variables and **boolean** type variables.
- **6.** Valid only when the static model expansion specification option (**-ZM**) is specified.
- **Remark** If the register variable optimization option (**-QR**) is not specified, the area in **Notes 1** to **3** is always used for **sreg** variables and **boolean** type variables.

### **11.4 #pragma Directive**

The **#pragma** directive is one of the preprocessing directives supported by ANSI. The **#pragma** directive, depending on the character string to follow **#pragma**, instructs the compiler to translate using the method determined by the compiler. If the compiler does not support the **#pragma** directive, the **#pragma** directive is ignored and compilation is continued. If keywords are added by the directive, an error is output if the C source includes the keywords. In order to avoid this, the keywords in the C source should either be deleted or sorted by the **#ifdef** directive.

This C compiler supports the following **#pragma** directives to realize the extended functions.

The keywords specified after **#pragma** can be described either in uppercase or lowercase letters.

For the extended functions using **#pragma** directives, refer to **11.5 How to Use Extended Functions**.

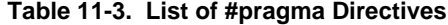

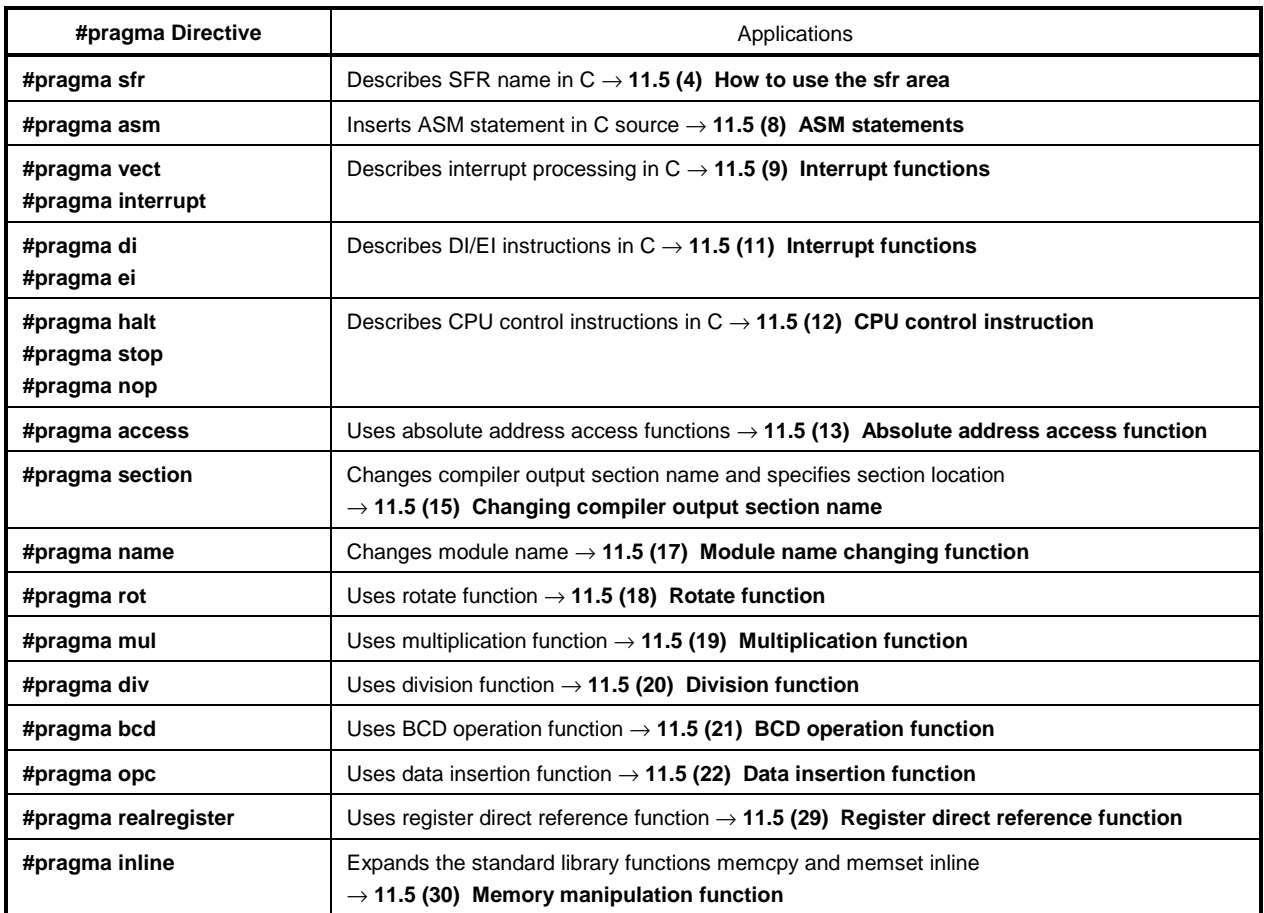

# **11.5 How to Use Extended Functions**

This section describes each of these extended functions in the following format.

# **FUNCTION**:

Outlines the function that can be implemented with the extended function.

### **EFFECT**:

Explains the effect brought about by the extended function.

# **USAGE**:

Explains how to use the extended function.

### **EXAMPLE**:

Indicates an application example of the extended function.

#### **RESTRICTIONS**:

Explains restrictions, if any, on the use of the extended function.

# **EXPLANATION**:

Explains the above application example.

# **COMPATIBILITY**:

Explains the compatibility of a C source program developed by another C compiler when it is to be compiled with this C compiler.

#### **(1) callt functions**

# **callt Functions** callt **callt** callt

#### **FUNCTION**

- The **callt** instruction stores the address of a function to be called in an area [40H to 7FH] called the **callt** table, so that the function can be called with a shorter code than the one used to call the function directly.
- To call a function declared by the **callt** (or \_ \_ **callt**) (called the **callt** function), a name with ? prefixed to the function name is used. To call the function, the **callt** instruction is used.
- The function to be called does not differ from an ordinary function.

#### **EFFECT**

The object code can be shortened.

#### **USAGE**

Add the **callt/\_ \_ callt** attribute to the function to be called as follows (described at the beginning).

```
callt extern type-name function-name
_ _callt extern type-name function-name
```
#### **EXAMPLE**

```
_ _callt void func1 (void) ;
_ _callt void func1 (void) {
          .
          .
          .
       /* function body */
          .
          .
          .
}
```
# **callt Functions** callt **callt** callt

# **RESTRICTIONS**

- The address of each function declared with **callt/\_ \_ callt** will be allocated to the **callt** table when object modules are linked. For this reason, when using the **callt** table in an assembler source module, the routine to be created must be made "relocatable" using symbols.
- A check on the number of **callt** functions is made at linking.
- When the **-ZA** option is specified, **\_ \_callt** is enabled and **callt** is disabled.
- The area of the **callt** table is 40H to 7FH.
- When the **callt** table is used exceeding the number of permitted callt attribute functions, a compile error will occur.
- The **callt** table is used by specifying the **-QL** option. For that reason, the number of callt attributes permitted per load module and the total in the linking modules is as shown in Table 11-4.
- When the option for using the library that supports prologue/epilogue (**-ZD** option) is specified, the **-QL4** option cannot be used. Also, because two callt entries are used by the library that supports prologue/epilogue in the case of a normal model and up to ten in the case of a static model, the maximum number of **callt** entries is reduced by two in the case of a normal model and by up to ten in the case of a static model.

### **Table 11-4. The Number of callt Attribute Functions That Can Be Used When the -QL Option Is Specified**

# • **When QQ option is not specified simultaneously**

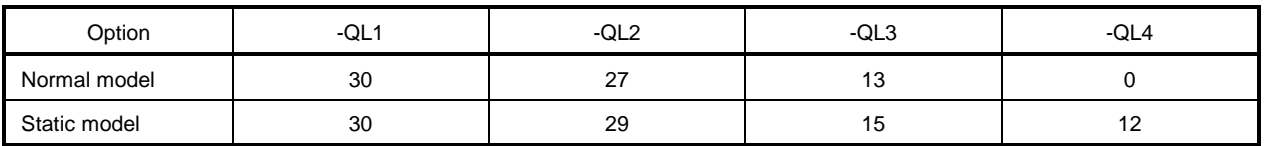

#### • **When QQ option is specified simultaneously**

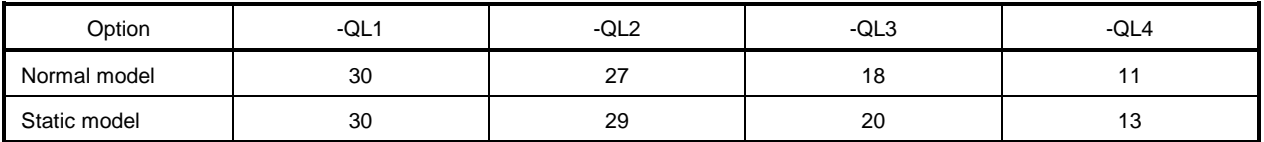

• Cases where the **-QL** option is not used and the defaults are as shown below.

#### **Table 11-5. Restrictions on callt Function Usage**

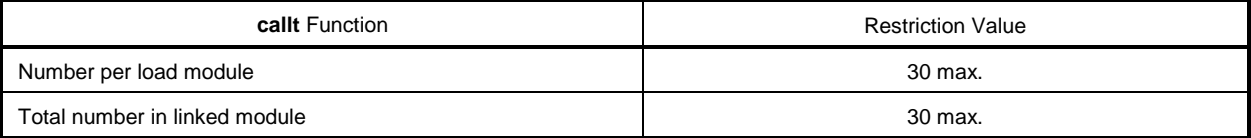

### **EXAMPLE**

```
(C source)
   ============ ca1.c ============ ============ ca2.c ============
   _ _callt extern int tsub ( );
   void main ( ) \qquad \qquad \qquad = \text{callt int tsub} ( )
   \{int ret_val; int val;
       ret_val = tsub (); return val;
   } }
(Output object of compiler)
ca1 module
     EXTRN ?tsub ; Declaration
     callt [?tsub] ; Call
ca2 module
     PUBLIC __tsub ; Declaration
     PUBLIC ?tsub ;
@@CALT CSEG CALLT0 : Allocation to segment
?tsub: DW _tsub
@@CODE CSEG
_tsub: ; Function definition
             .
             .
        function body
             .
             .
             .
```
#### **EXPLANATION**

• The **callt** attribute is given to the function **tsub()** so that it can be stored in the **callt** table.

#### **COMPATIBILITY**

<From another C compiler to this C compiler>

- The C source program need not be modified if the keyword callt/<sub>\_\_</sub> callt is not used.
- To change functions to **callt** functions, observe the procedure described in the **USAGE** above.

<From this C compiler to another C compiler>

• **#define** must be used. For details, see **11.6 Modifications of C Source.**

#### **(2) Register variables**

# **Register Variables register**

#### **FUNCTION**

- Allocates the declared variables (including arguments of function) to the register (HL) and **saddr** area **(\_@KREG00** to **\_@KREG15**). Saves and restores registers or **saddr** area during the preprocessing/ postprocessing of the module that declared a register.
- The allocation is performed based on the number of times referenced. Therefore, it is undetermined to which register or **saddr** area the register variable is allocated.
- For details of register variable allocation, refer to **11.7 Function Call Interface**.
- Register variables are allocated to different areas depending on the compile condition as shown below (for each option, refer to the **CC78K0S C Compiler Operation (U14871E)**).
	- 1. In the case of the normal model, the register variables are allocated based on the number of times referenced to register **HL** or the **saddr** area [FED0H to FEDFH]. If there is no stack frame, register variables are allocated to register **HL**. Only when the **-QR** option is specified, register variables are allocated to the **saddr** area.
	- 2. In the case of the static model, the register variables are allocated to register **DE** or **\_@KREGxx** secured by **-SM** specification according to the number of times referenced. Only when the **-ZM2** option is specified, register variables are allocated to the **\_@KREGxx**. For details of the **-ZM2** option, refer to **11.5 (32) Static model expansion specifications**.

#### **EFFECT**

• Instructions to the variables allocated to the registers or **saddr** area are generally shorter in code length than those to memory. This helps shorten object code and also improves program execution speed.

### **USAGE**

Declare a variable with the **register** storage class specifier as follows.

register type-name variable-name

#### **EXAMPLE**

}

```
void main (void) {
        register unsigned char c ;
                .
                .
                .
```
# **Register Variables register**

#### **RESTRICTIONS**

- If register variables are not used so frequently, object code may increase (depending on the size and contents of the source).
- Register variable declarations may be used for **char/int/short/long/float/double/long double** and pointer data types.

#### **(Normal model)**

- **char** uses half the area of other types. **long/float/double/long double** use twice the area. Between **char** types there are byte boundaries but in other cases, there are word boundaries.
- In the case of **int/short** and pointers, a maximum of 8 variables per function is usable. From the 9th variable, the register variables are assigned to the normal memory.
- In the case of a function without a stack frame, a maximum of 8 variables per function is usable for **int/short** and pointers. From the 9th variable, the register variables are assigned to the normal memory.

#### **(Static model)**

- **char** uses half the area of other types.
- In the case of **int/short** and pointers, a maximum of 1 variable per function is usable.
- From the 2nd variable, the register variables are assigned to the normal memory.
- The register variables are invalid for **long/float/double/long double**.

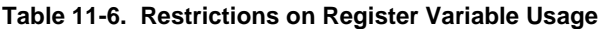

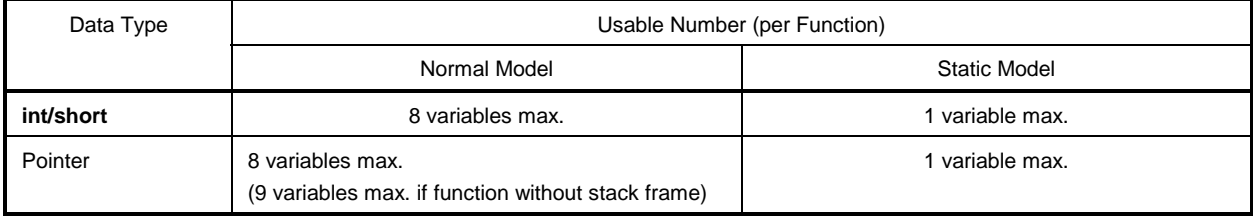

# **Register Variables register**

# **EXAMPLE**

# **(C source)**

```
void func ();
void main ()
{
       register int i, j;
        i = 0; j = 1;i += j;
        func ();
}
```
## **(Output object of compiler)**

• When the **-SM** option is not specified (example of register variable allocation to register **HL** and the **saddr** area)

The following labels are declared by the startup routine (refer to **APPENDIX A LIST OF LABELS FOR saddr AREA**).

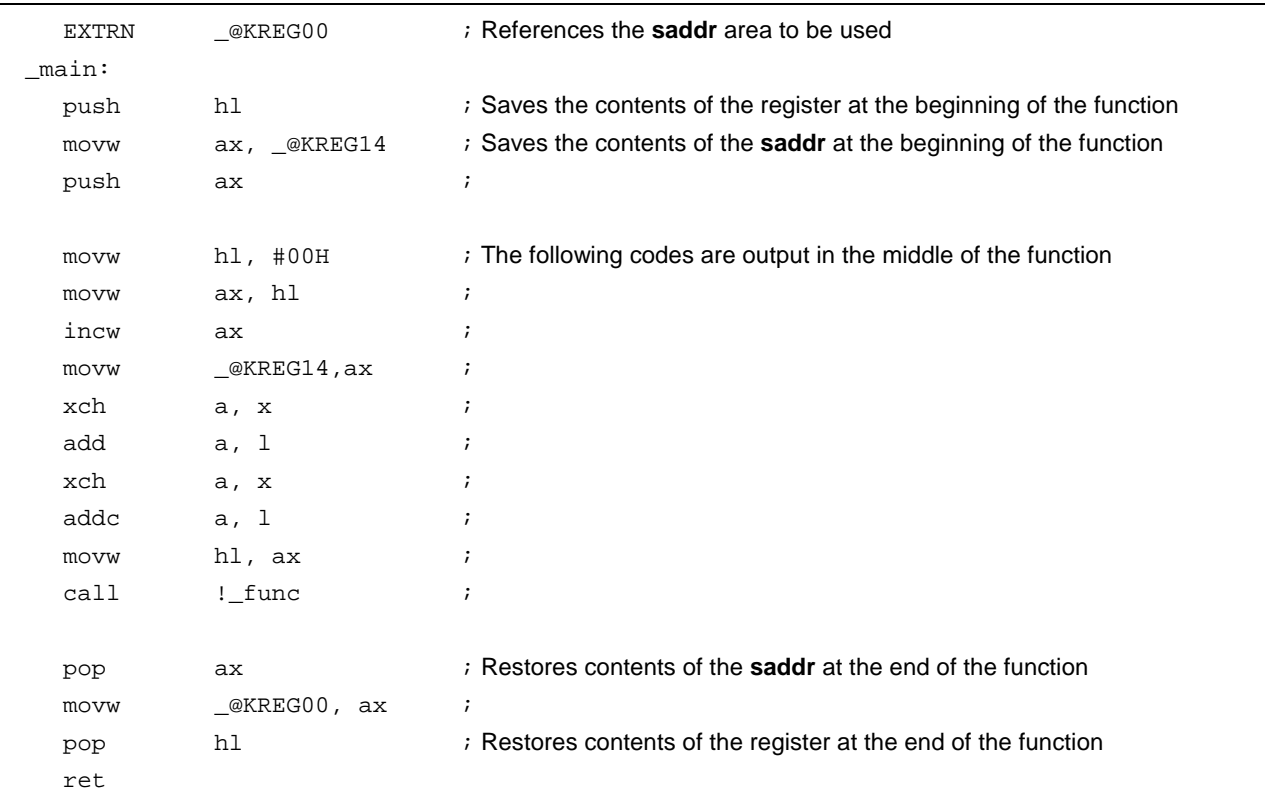

# **Register Variables register**

• When the **-SM** option is specified (Example of register variable allocation to register DE)

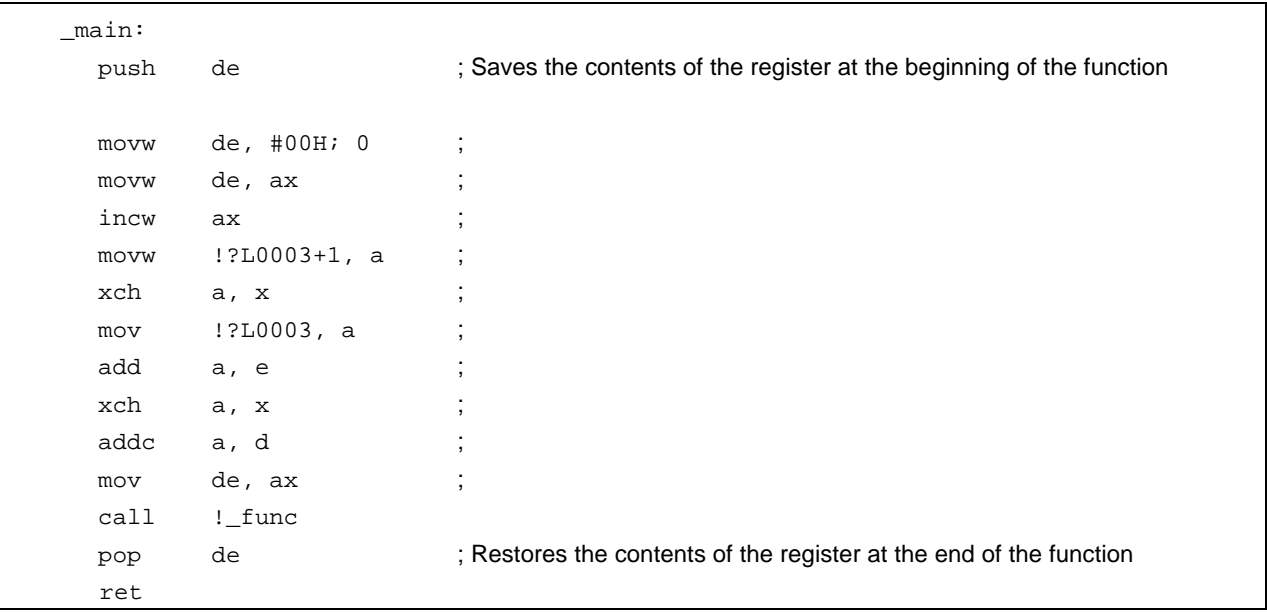

#### **EXPLANATION**

- To use register variables, you only need to declare them with the **register** storage class specifier.
- Labels such as **\_@KREG00** include the modules declared with **PUBLIC** in the library attached to this C compiler.

#### **COMPATIBILITY**

<From another C compiler to this C compiler>

- The C source program need not be modified if the other C compiler supports **register** declarations.
- To change to **register** variables, add the **register** declarations for the variables to the program.

<From this C compiler to another C compiler>

- The C source program need not be modified if the other compiler supports **register** declarations.
- How many variable registers can be used and to which area they will be allocated depends on the implementations of the other C compiler.

#### **(3) How to use the saddr area**

# **Usage of saddr Area sreg/\_ \_sreg**

#### **(1) Usage with sreg declaration**

#### **FUNCTION**

- The external variables and in-function **static** variables (called **sreg** variables) declared with the keyword **sreg** or **\_ \_sreg** are automatically allocated to the **saddr** area [FE20H to FED7H] (normal model) and [FE20H to FEEFH] (static model) with relocatability. When those variables exceed the area shown above, a compile error occurs.
- The **sreg** variables are treated in the same manner as the ordinary variables in the C source.
- Each bit of **sreg** variables of **char, short, int,** and **long** type become **boolean** type variables automatically.
- **sreg** variables declared without an initial value take 0 as the initial value.
- The area that can be referenced by the **sreg** variables declared in the assembler source is the **saddr** area [FE20H to FEFFH]. The area [FED8H to FEFFH] (normal model) and [FEF0H to FEFFH] (static model) are used by compiler, so care must be taken (refer to **Table 11-2 Utilization of Memory Space**).

#### **EFFECT**

• Instructions to the **saddr** area are generally shorter in code length than those to memory. This helps shorten object code and also improves program execution speed.

#### **USAGE**

• Declare variables with the keywords **sreg** and \_ \_**sreg** inside a module and a function which defines the variables. Only variables with a static storage class specifier can become **sreg** variables inside a function.

sreg type-name variable-name / sreg static type-name variable-name  $-$  sreg type-name variable-name /  $-$  sreg static type-name variable-name

• Declare the following variables inside a module that refers to **sreg** external variables. They can be described inside a function as well.

extern sreg type-name variable-name / extern \_ \_ sreg type-name variable-name

# **Usage of saddr Area sreg/\_ \_sreg**

#### **RESTRICTIONS**

- If **const** type is specified, or if **sreg/\_ \_sreg** is specified for a function, a warning message is output, and the **sreg** declaration is ignored.
- **char** type uses a half the space of other types and **long/float/double/long double** types use twice the space of other types.
- Between **char** types there are byte boundaries, but in other cases, there are word boundaries.
- When **-ZA** is specified, only **\_ \_sreg** is enabled and **sreg** is disabled.
- In the case of **int/short** and pointers, a maximum of 92 variables per load module is usable (when **saddr** area [FE20H to FED7H] is used). Note that the number of usable variables decreases when **bit** and **boolean** type variables, register variables, or **norec** and **noauto** functions are used (normal model).
- In the case of **int/short** and pointers, a maximum of 104 variables per load module is usable (when **saddr** area [FE20H to FEEFH] is used). Note that the number of usable variables decreases when **bit**, **boolean** type variables, and shared areas are used (static model).

The following shows the maximum number of **sreg** variables that can be used per load module.

#### **Table 11-7. Restrictions on sreg Variable Usage**

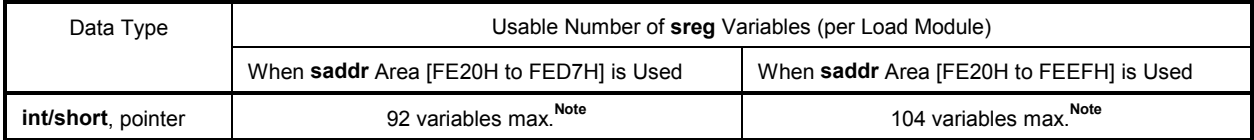

**Note** When **bit** and **boolean** type variables are used, the usable number decreases.

#### **EXAMPLE**

**(C source)**

```
extern sreg int hsmm0;
extern sreg int hsmm1;
extern sreg int *hsptr;
void main ( ) {
      hsmm0 - = hsmm1;}
```
# **Usage of saddr Area sreg/\_ \_sreg**

#### **(Assembler source)**

The following example shows a definition code for an **sreg** variable created by the user. If an **extern** declaration is not made in the C source, the C compiler outputs the following codes. In this case, the **ORG** quasi-directive will not be output.

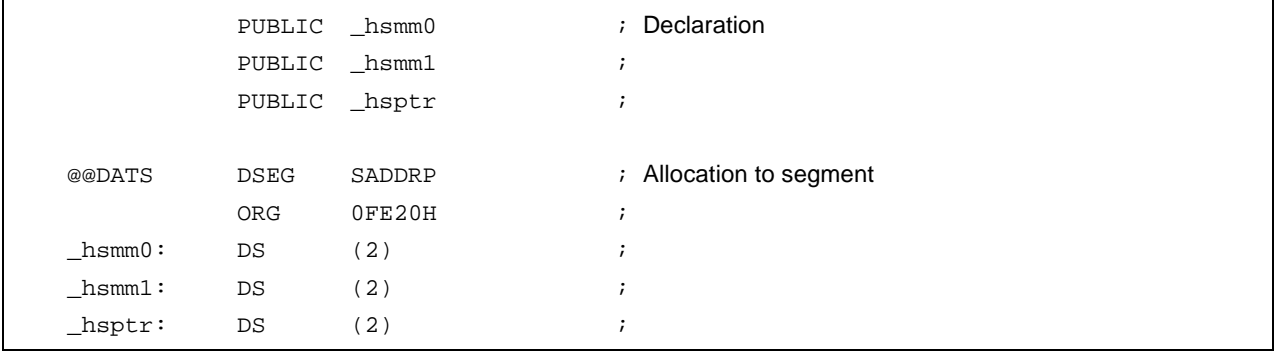

### **(Output object of compiler)**

The following codes are output in the function.

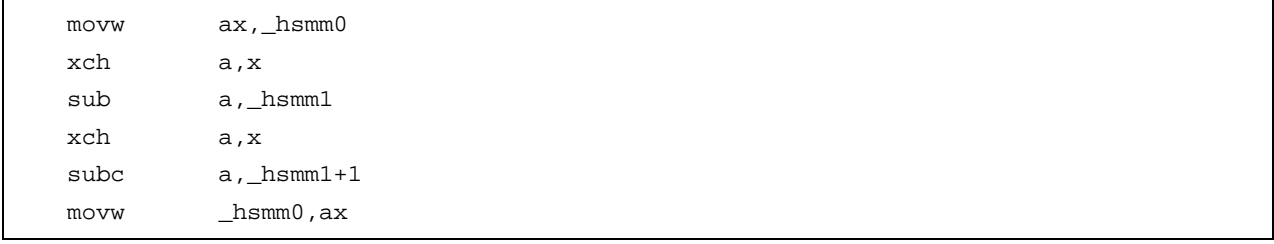

## **COMPATIBILITY**

<From another C compiler to this C compiler>

• Modifications are not needed if the other compiler does not use the keyword **sreg**/**\_ \_sreg**. To change to **sreg** variables, modifications are made according to the method shown above.

<From this C compiler to another C compiler>

• Modifications are made by **#define**. For details, refer to **11.6 Modifications of C Source**. These modifications allow **sreg** variables to be handled as ordinary variables.

# Usage of saddr Area **-RD** -RD

### **(2) Usage with saddr automatic allocation option of external variables/external static variables**

## **FUNCTION**

- External variables/external **static** variables (except **const** type) are automatically allocated to the **saddr** area regardless of whether an **sreg** declaration is made or not.
- Depending on the value of n, the external variables and external **static** variables to be allocated can be specified as follows.

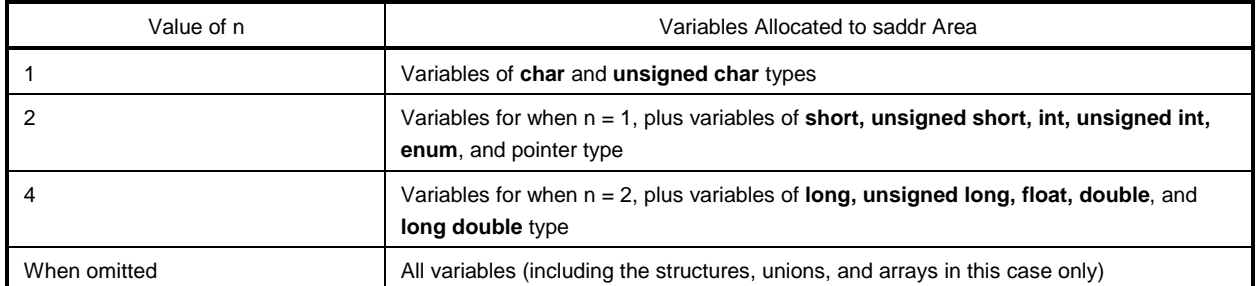

#### **Table 11-8. Variables Allocated to saddr Area by -RD Option**

- Variables declared with the keyword **sreg** are allocated to the **saddr** area, regardless of the above specification.
- The above rule also applies to variables referenced by the **extern** declaration, and processing is performed as if these variables were allocated to the **saddr** area.
- The variables allocated to the **saddr** area by this option are treated in the same manner as **sreg** variables. The functions and restrictions of these variables are as described in (1).

### **METHOD OF SPECIFICATION**

Specify the **-RD [n]** (**n**: 1, 2, or 4) option.

#### **RESTRICTIONS**

• In the **-RD [n]** option, modules specifying a different **n** value cannot be linked to each other.

# Usage of saddr Area **-RS** -RS

# **(3) Usage with saddr automatic allocation option of internal static variables**

# **FUNCTION**

- Automatically allocates internal **static** variables (except **const** type) to **saddr** area regardless of whether or **sreg** declaration is made or not.
- Depending on the value of n, the internal static variables to be allocated can be specified as follows.

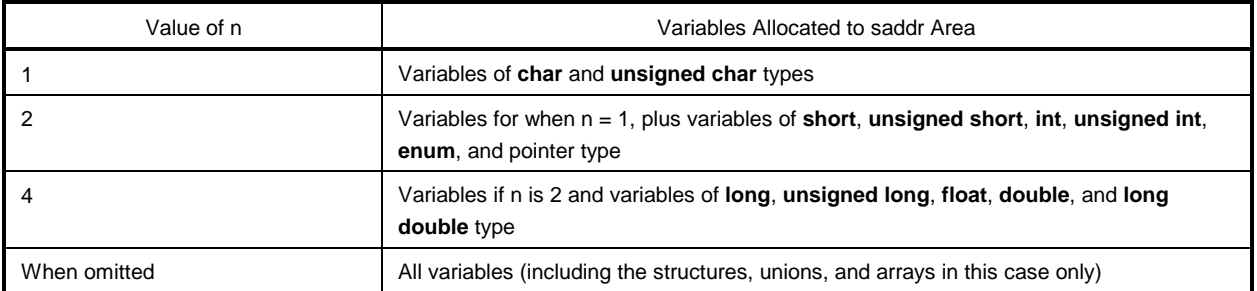

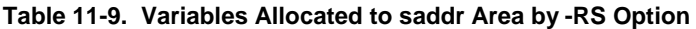

- Variables declared with the keyword **sreg** are allocated to the **saddr** area regardless of the above specification.
- The variables allocated to the **saddr** area by this option are handled in the same manner as **sreg** variables. The functions and restrictions for these variables are as described in (1).

# **METHOD OF SPECIFICATION**

Specify the **-RS [n]** (**n**: 1, 2, or 4) option.

**Remark** In the **-RS [n]** option, modules specifying a different **n** value can be linked to each other.

# Usage of saddr Area **-RK** -RK

### **(4) Usage with saddr automatic allocation option for arguments/automatic variables**

### **FUNCTION**

- Arguments and automatic variables (except **const** type) are automatically allocated to the **saddr** area regardless of whether an **sreg** declaration is made or not.
- The arguments and automatic variables to be allocated are specified using the values of n.

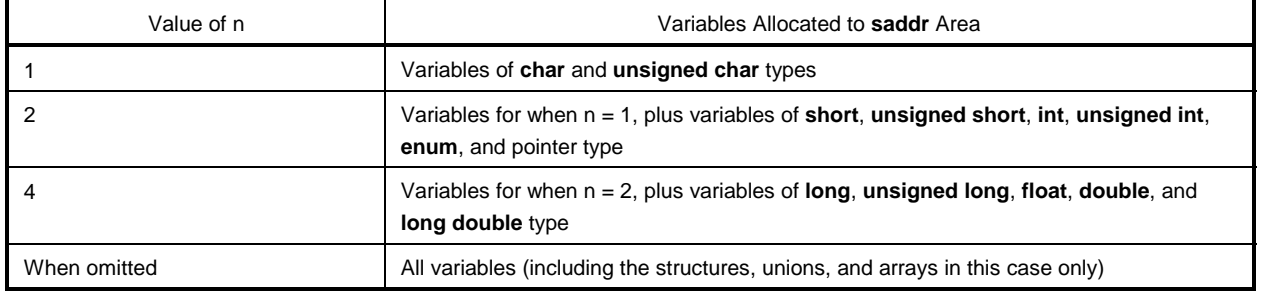

#### **Table 11-10. Variables Allocated to saddr Area by -RK Option**

- Variables declared with **sreg** are allocated to the **saddr** area regardless of the above specifications.
- Variables allocated to the **saddr** area by this option are handled in the same way as **sreg** variables.
- Modules that have different n values specified in the **-RK [n]** option can be linked.

### **USAGE**

• Specify the **-RK [n]** option (where n is 1, 2, or 4).

#### **RESTRICTIONS**

- Only the static model is supported. When the **-SM** option is not specified, a warning message is output and the automatic allocation is ignored.
- Arguments/variables that have been declared register variables are not allocated to the **saddr** area.
- When the **-QV** option is specified simultaneously, allocation to register DE has priority.

# Usage of saddr Area **-RK**

# **EXAMPLE**

# **(C source)**

sub(int hsmarg) { int hsmauto; hsmauto = hsmarg; }

## **(Output object of compiler)**

@@DATS DSEG SADDRP ?L0003: DS (2) ?L0004: DS (2) @@CODE CSEG \_sub: movw ?L0003, ax movw ?L0004, ax ; hsmauto ret

#### **(4) How to use the sfr area**

# **Usage of sfr Area sfr**

#### **FUNCTION**

- The **sfr** area refers to a group of special function registers such as mode registers and control registers for the various peripherals of the 78K/0S Series microcontrollers.
- By declaring the use of **sfr** names, manipulations on the **sfr** area can be described at the C source level.
- **sfr** variables are external variables without initial values (undefined).
- A write check will be performed on read-only **sfr** variables.
- A read check will be performed on write-only **sfr** variables.
- Assignment of illegal data to an **sfr** variable will result in a compile error.
- The **sfr** names that can be used are those allocated to an area consisting of addresses FF00H to FFFFH.

#### **EFFECT**

- Manipulations to the **sfr** area can be described at the C source level.
- Instructions to the **sfr** area are shorter in code length than those to memory. This helps shorten object code and also improves program execution speed.

#### **USAGE**

• Declare the use of an **sfr** name in the C source with the **#pragma** preprocessing directive, as follows (the keyword **sfr** can be described in uppercase or lowercase letters.):

#pragma sfr

• The **#pragma sfr** directive must be described at the beginning of the C source line. If **#pragma PC** (processor type) is specified, however, describe **#pragma sfr** after that.

The following statement and directives may precede the **#pragma sfr** directive:

- Comment statement
- Preprocessing directives that do not define or refer to a variable or function
- In the C source program, describe an **sfr** name that the device has as is (without change). In this case, the **sfr** need not be declared.

# Usage of sfr Area strategies and the strategies of strategies and the strategies of strategies and the strategies of strategies and the strategies of strategies and the strategies of strategies and the strategies of strate

### **RESTRICTIONS**

• All **sfr** names must be described in uppercase letters. Lowercase letters are treated as ordinary variables.

# **EXAMPLE**

**(C source)**

```
#ifdef \_KOS\_#pragma sfr
#endif
void main()
{
       P0 -= RXB00;
       /* RXB00 = 10; ==> error */
}
```
## **(Output object of compiler)**

Codes that relate to declarations are not output and the following codes are output in the middle of the function.

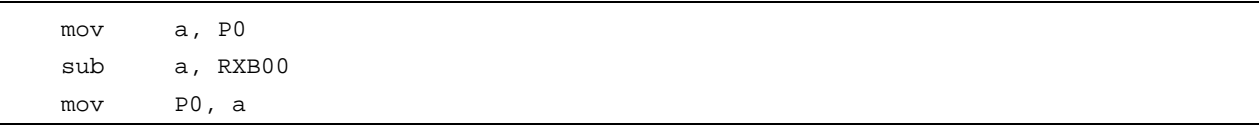
# Usage of sfr Area strategies and the strategies of strategies and the strategies of strategies and the strategies of strategies and the strategies of strategies and the strategies of strategies and the strategies of strate

#### **COMPATIBILITY**

<From another C compiler to this C compiler>

• Those portions of the C source program not dependent on the device or compiler need not be modified.

<From this C compiler to another C compiler>

• Delete the **#pragma sfr** statement or sort by **#ifdef** and add the declaration of the variable that was formerly an **sfr** variable. An example is shown below.

```
#ifdef \_KOS\_#pragma sfr
#else
/* Declaration of variables */
unsigned char P0;
#endif
void main(void) {
       P0 = 0;}
```
• For devices with the **sfr** or its alternative functions, a dedicated library must be created to access that area.

#### **(5) noauto function**

#### **noauto Function noauto**

#### **FUNCTION**

- The **noauto** function sets restrictions for automatic variables not to output the codes of preprocessing/ postprocessing (generation of stack frame).
- All the arguments are allocated to registers or the **saddr** area (FEE4H to FEE7H) for register variables. If there is an argument that cannot be allocated to registers, a compile error occurs.
- Automatic variables can be used only if all the automatic variables are allocated to the registers or **saddr** area for register variable-use left over after argument allocation.
- The **noauto** function allocates arguments to the **saddr** area for register variable-use, but only if the **-QR** option has been specified during compilation.
- The **noauto** function stores arguments other than arguments allocated to the registers in the **saddr** area for register variable-use, and stores the arguments' descriptions in ascending sequence (refer to **APPENDIX A LIST OF LABELS FOR saddr AREA**).
- The code output when calling the **noauto** function is the same code as the code for calling a normal function.
- When the **-SM** option is specified, a warning message is only output to the line in which **noauto** is described first, and all the **noauto** functions are handled as normal functions.

### **EFFECT**

• The object code can be shortened and execution speed can be improved.

#### **USAGE**

Declare a function with the **noauto** attribute in the function declaration, as follows.

noauto type-name function-name

## **noauto Function noauto**

#### **RESTRICTIONS**

- When the **-ZA** option is specified, the **noauto** function is disabled.
- The arguments and automatic variables of the **noauto** function have restrictions for their types and numbers. The following shows the types of arguments that can be used inside a **noauto** function. Arguments other than **long/signed long/unsigned long**, **float/double/long double** are allocated to register HL.
- Pointer
- **char/signed char/unsigned char**
- **int/signed int/unsigned int**
- **short/signed short/unsigned short**
- **long/signed long/unsigned long**
- **float/double/long double**
- The number of arguments and automatic variables that can be used is a maximum of 6 bytes in total size.
- These restrictions are checked at compilation.
- If arguments are declared with a **register**, the **register** declaration is ignored.

#### **EXAMPLE**

**(C source)** When the **-QR** option is specified

```
noauto short nfunc(short a, short b, short c);
short l, m;
void main()
{
          static short ii, jj, kk;
          l = nfunc(ii, ji, kk);}
noauto short nfunc(short a, short b, short c)
{
          m = a + b + cireturn(m);
}
```
# **noauto Function and Algebra 1999** and Algebra 1999 and Algebra 1999 and Algebra 1999 and Algebra 1999 and Algebra 1999 and Algebra 1999 and Algebra 1999 and Algebra 1999 and Algebra 1999 and Algebra 1999 and Algebra 1999

# **(Output object of compiler)**

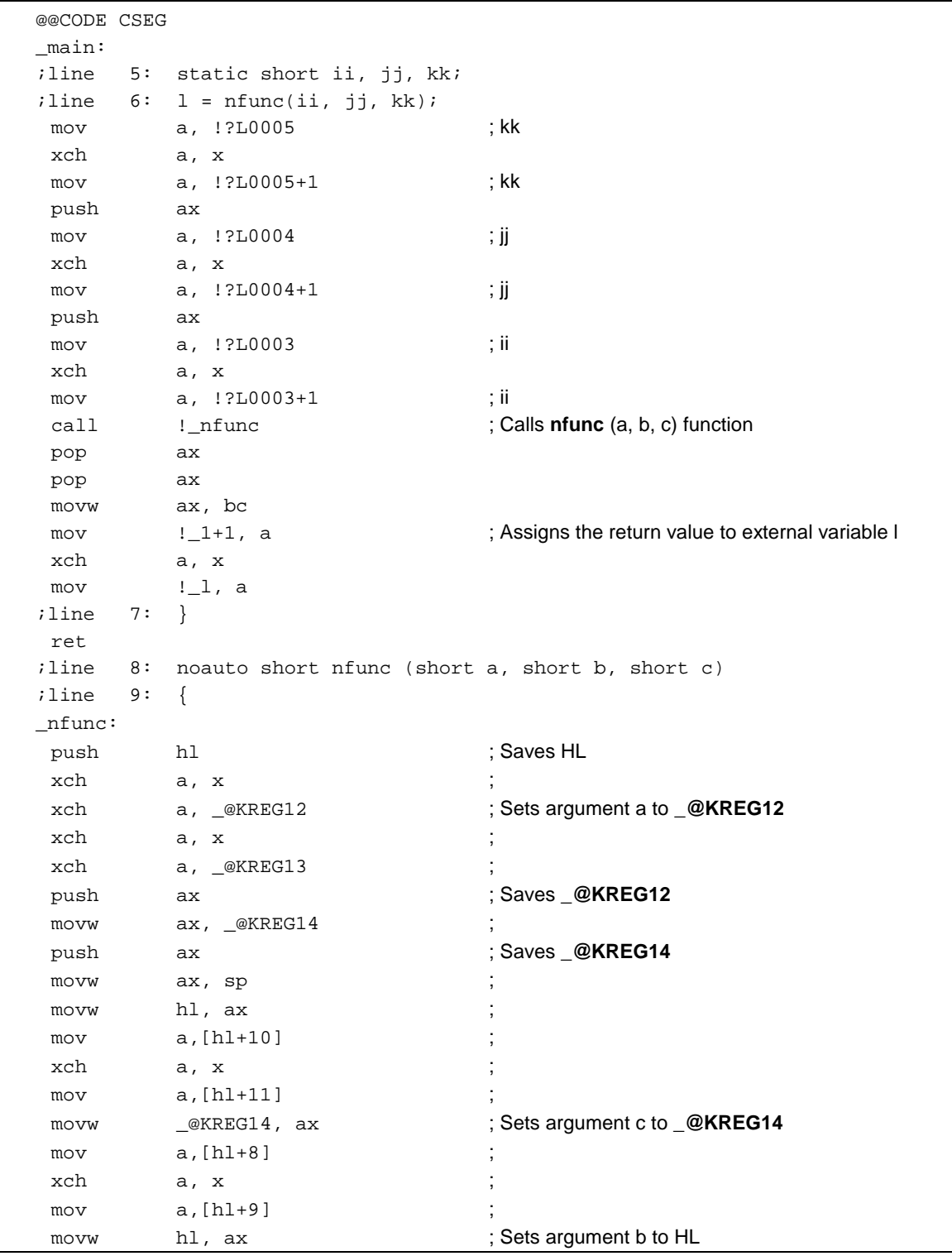

# **noauto Function and Service Service Service Service Service Service Service Service Service Service Service Se**

**(Output object of compiler …continued)**

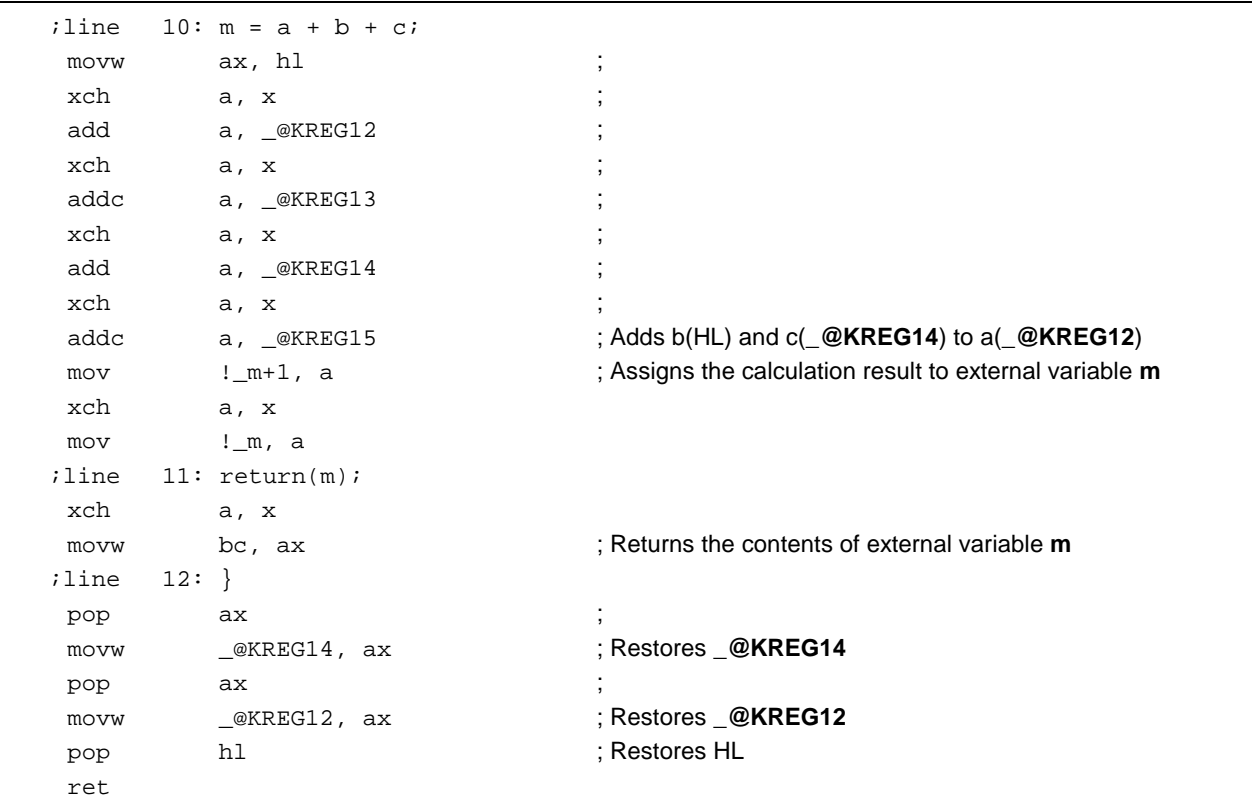

#### **EXPLANATION**

• In the above example, the **noauto** attribute is added at the header part of the C source. **noauto** is declared and stack frame formation is not performed.

#### **COMPATIBILITY**

<From another C compiler to this C compiler>

- The C source program need not be modified if the keyword **noauto** is not used.
- To change variables to **noauto** variables, modify the program according to the procedure described in **USAGE** above.

<From this C compiler to another C compiler>

• **#define** must be used. For details, see **11.6 Modifications of C Source.**

#### **(6) norec function**

## **norec Function norec**

#### **FUNCTION**

- A function that does not call another function by itself can be changed to a **norec** function.
- With **norec** functions, code for preprocessing and postprocessing (stack frame formation) is not output.
- The arguments of the **norec** function are allocated to registers and **saddr** area (FEE8H to FEEFH) for **norec** function arguments.
- If arguments cannot be allocated to registers and **saddr** area, a compile error occurs.
- Arguments are stored either in the register or the **saddr** area (FEE8H to FEEFH) and the **norec** function is called.
- Automatic variables are allocated to the **saddr** area (FEF0H to FEF7H) and so are the register variables.
- The **saddr** area is not used for allocation when the **-QR** option is specified during compilation.
- If arguments other than **long/float/double/long double** types are used, the first argument is stored in register AX, the second in register DE, and the third and successive arguments are stored in the saddr area. Note that the arguments stored in registers AX and DE are one argument each regardless of the type of argument.
- The argument stored in register AX is copied to register DE if DE does not have the argument stored at the beginning of the norec function. If there is an argument stored in register DE already, the argument stored in AX is copied to **\_@RTARG6** and **7**.
- If automatic variables other than **long/float/double/long double** types are used, the arguments that are left after allocation are stored in the declared order; **DE**, **\_@RTARG6** and **7**, and **\_@NRARG0**, **1**... If automatic variables **long/float/double/long double** types are used, the arguments that are left after allocation are stored in the declared order; **\_@NRARG0**, **1**...

The rest of the arguments are stored in the **saddr** area in the declared order (refer to **APPENDIX A LIST OF LABELS FOR saddr AREA**).

### **EFFECT**

• The object code can be shortened and program execution speed can be improved.

#### **USAGE**

Declare a function with the **norec** attribute in the function declaration, as follows.

norec type-name function-name

• **\_ \_ leaf** can also be described instead of **norec**.

## **norec Function norec**

#### **RESTRICTIONS**

- No other function can be called from a **norec** function.
- There are restrictions on the type and number of arguments and automatic variables that can be used in a **norec** function.
- When **-ZA** is specified, **norec** is disabled and only **\_ \_leaf** is enabled.
- When the **-SM** option is specified, a warning message is only output to the line in which **norec** is described first, and all the **norec** functions are handled as normal functions.
- The restrictions for arguments and automatic variables are checked at compilation, and an error occurs.
- If arguments and automatic variables are declared with a register, the register declaration is ignored.
- The following shows the types of arguments and automatic variables that can be used in **norec** functions. **norec** functions are allocated to the **saddr** area consecutively if between **char/signed char/unsigned char**, however if connected to other types, allocation is performed in two-byte alignment.

#### • Pointer

- **char/signed char/unsigned char**
- **int/signed int/unsigned int**
- **short/signed short/unsigned short**
- **long/signed long/unsigned long**
- **float/double/long double**

(When the **-QR** option is not specified)

- The number of arguments that can be used in a **norec** function is 2 variables, if other than **long/float/double/long double** types. Arguments cannot be used for **long/float/double/long double** types.
- Automatic variables can use the area that is the combined total of the number of bytes remaining unused by arguments. If types other than **long/float/double/long double** are used, automatic variables can use up to 4 bytes. Arguments can not be used for **long/float/double/long double** types.

(When the **-QR** option is specified)

- The number of arguments is 6 variables, if types other than **long/float/double/long double** are used, and 2 variables if **long/float/double/long double** types are used.
- Automatic variables can use the area that is the combined total of the number of bytes remaining unused by arguments and the number of **saddr** area bytes. If types other than **long/float/double/long double** are used, automatic variables can use up to 20 bytes and if **long/float/double/long double** types are used, automatic variables can use up to 16 bytes.
- These restrictions are checked at compilation and an error will occur if not satisfied.

# **norec Function norec Function**

## **EXAMPLE**

### **(C source)**

```
norec int rout (int a, int b, int c);
int i, j;
void main ( ) {
        int k, l, m;
         i = 1 + \text{rout} (k, 1, m) + ++k ;
}
norec int rout (int a, int b, int c)
{
         int x, y;
         return (x + (a<<2));
}
```
# **norec Function norec Function**

# **(Output object of compiler)**

When the **-QR** option is specified

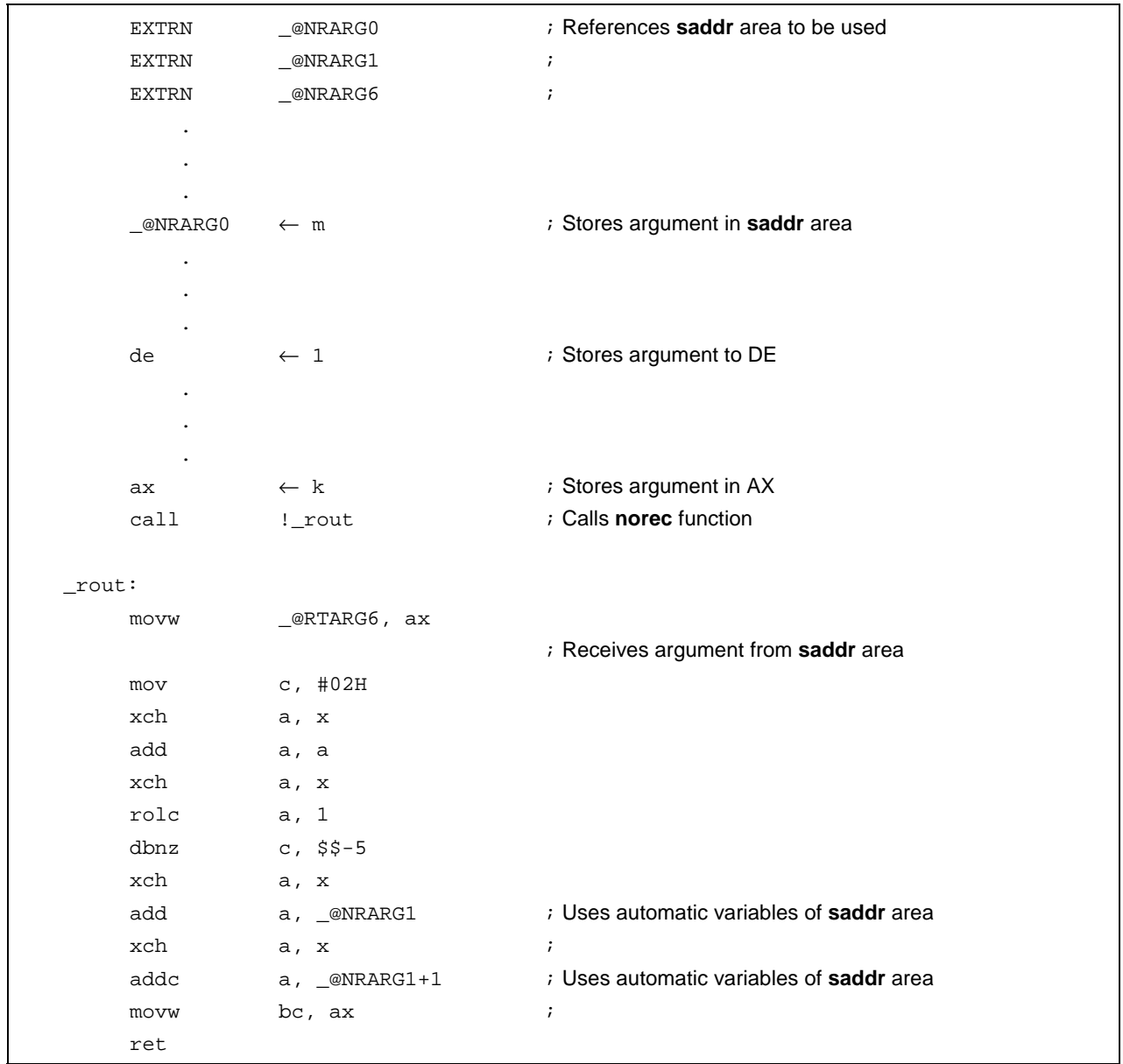

## **norec Function norec Function**

#### **EXPLANATION**

In the above example, the **norec** attribute is added in the definition of the **rout** function as well to indicate that the function is **norec**.

## **COMPATIBILITY**

<From another C compiler to this C compiler>

- The C source program need not be modified if the keyword **norec** is not used.
- To change variables to **norec** variables, modify the program according to the procedure described in **USAGE** above.

<From this C compiler to another C compiler>

• **#define** must be used. For details, see **11.6 Modifications of C Source.**

#### **(7) bit type variables**

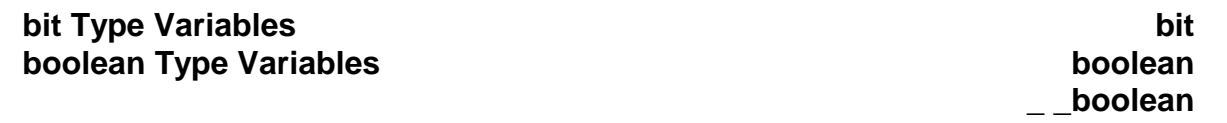

#### **FUNCTION**

- A **bit** or **boolean** type variable is handled as 1-bit data and allocated to the **saddr** area.
- These variables can be handled the same as external variables that have no initial value (or have an unknown value).
- The C compiler outputs the following bit manipulation instructions for these variables.

SET1, CLR1, NOT1, BT, BF instruction

#### **EFFECT**

• Programming at the assembler source level can be performed in C, and the **saddr** and **sfr** areas can be accessed in bit units.

#### **USAGE**

- Declare a **bit** or **boolean** type inside a module in which the **bit** or **boolean** type variable is to be used, as follows:
- **\_ \_boolean** can also be described instead of **bit**.

bit variable-name boolean variable-name \_ \_boolean variable-name

• Declare a **bit** or **boolean** type inside a module in which the **bit** or **boolean** type variable is to be used, as follows.

extern bit variable-name extern boolean variable-name extern \_ \_ \_boolean variable-name

• **char, int, short**, and **long** type **sreg** variables (except the elements of arrays and members of structures) and 8-bit **sfr** variables can be automatically used as **bit** type variables.

variable-name.  $n$  (where  $n = 0$  to 31)

## **bit Type Variables** bit **boolean Type Variables boolean**

**\_ \_boolean**

#### **RESTRICTIONS**

- An operation on two **bit** or **boolean** type variables is performed by using the CY (carry) flag. For this reason, the contents of the carry flag between statements are not guaranteed.
- Arrays cannot be defined or referenced.
- A **bit** or **boolean** type variable cannot be used as a member of a structure or union.
- This type of variable cannot be used as the argument type of a function.
- A **bit** type variable cannot be used as the type of an automatic variable (other than static model).
- With **bit** type variables only, up to 1472 variables can be used per load module (when **saddr** area [FE20H to FED7H] is used) (normal model).
- With **bit** type variables only, up to 1664 variables can be used per load module (when **saddr** area [FE20H to FEEFH] is used) (static model).
- The variable cannot be declared with an initial value.
- If the variable is described along with a **const** declaration, the **const** declaration is ignored.
- Only operations using 0 and 1 can be performed by the operators and constants shown in Table 11-11.
- \*, & (pointer reference, address reference), and **sizeof** operations cannot be performed.
- When the **-ZA** option is specified, only **\_ \_boolean** is enabled.

#### **Table 11-11. Operators Using Only Constants 0 or 1 (with Bit Type Variable)**

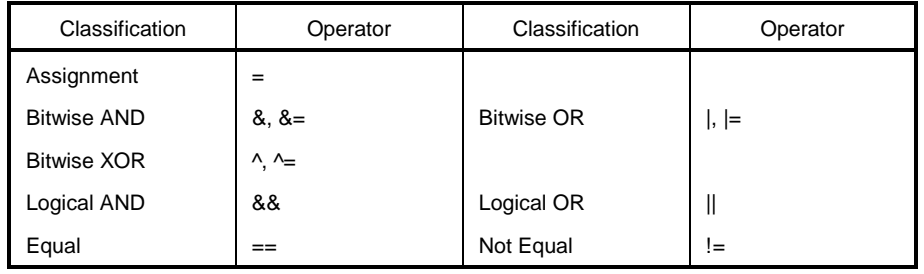

**Remark** If **sreg** variables are used or if **-RD**, **-RS**, and **-RK** (**saddr** automatic allocation option) options are specified, the number of usable bit type variables decreases.

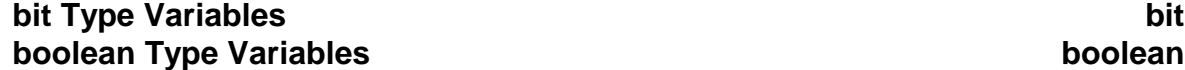

**\_ \_boolean**

### **EXAMPLE**

**(C source)**

```
#define ON 1
#define OFF 0
extern bit data1;
extern bit data2;
void main()
{
         data1 = ON;data2 = OFF;while(data1) {
                data1 = data2;
                testb();
         }
         if(data1 && data2){
                chgb();
         }
}
```
#### **(Assembler source)**

This example is for cases when the user has generated a definition code for a **bit** type variable. If an **extern** declaration has not been attached, the compiler outputs the following code. The ORG quasi-directive is not output in this case.

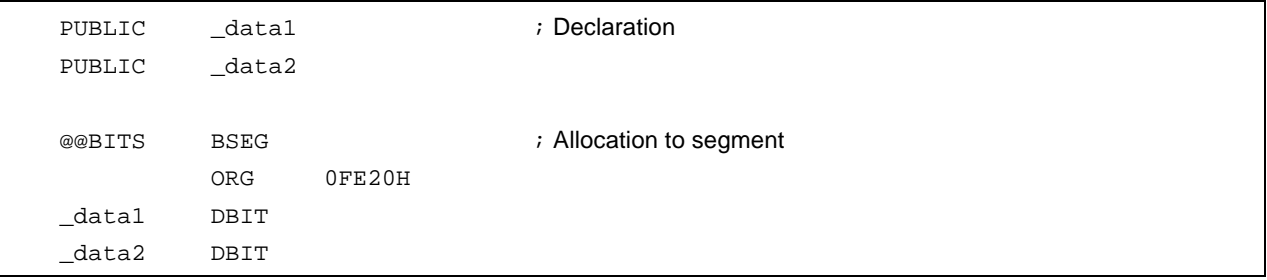

# **bit Type Variables** bit **boolean Type Variables boolean**

**\_ \_boolean**

## **(Output object of compiler)**

The following codes are output in a function.

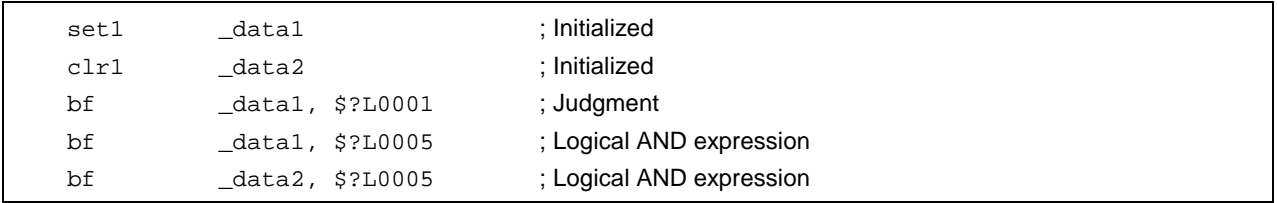

## **COMPATIBILITY**

<From another C compiler to this C compiler>

- The C source program need not be modified if the keyword **bit**, **boolean**, or **\_ \_boolean** is not used.
- To change variables to **bit** or **boolean** type variables, modify the program according to the procedure described in **USAGE** above.

<From this C compiler to another C compiler>

• **#define** must be used. For details, see **11.6 Modifications of C Source** (as a result of this, the **bit** or **boolean** type variables are handled as ordinary variables.).

#### **(8) ASM statements**

#### **ASM Statements #asm, #endasm**

# **\_ \_asm**

#### **FUNCTION**

#### **(a) #asm - #endasm**

- The assembler source program described by the user can be embedded in an assembler source file to be output by this C compiler by using the preprocessing directives **#asm** and **#endasm**.
- **#asm** and **#endasm** lines will not be output.

#### **(b) \_ \_asm**

• An assembly instruction is output by describing an assembly code to a character string literal and is inserted in an assembler source.

#### **EFFECT**

- The global variables of the C source can be manipulated in the assembler source
- Functions that cannot be described in the C source can be implemented
- The assembler source output by the C compiler can be hand-optimized and embedded in the C source (to obtain efficient objects)

#### **USAGE**

#### **(a) #asm - #endasm**

• Indicate the start of the assembler source with the **#asm** directive and the end of the assembler source with the **#endasm** directive. Describe the assembler source between **#asm** and **#endasm**.

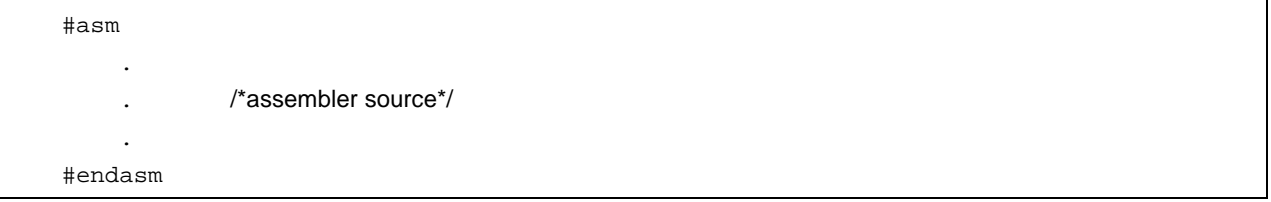

#### **(b) \_ \_asm**

- Use of **\_ \_asm** is declared by the **#pragma asm** specification made at the beginning of the module in which the **ASM** statement is to be described (uppercase letters and lowercase letters are distinguished for the keywords following **#pragma**).
- The following items can be described before **#pragma asm**.
	- Comments
	- Other **#pragma** directives
	- Preprocessing directives that neither define nor reference variables or functions
- The **ASM** statement is described in the following format in the C source.

 $\frac{1}{2}$   $\frac{1}{2}$  asm (string literal);

• The description method of a character string literal conforms to ANSI, and a line can be continued by using an escape character string (\n: line feed, \t: tab) or ¥, or character strings can be linked.

## **ASM Statements ASM Statements** *ASM Statements*

# **\_ \_asm**

#### **RESTRICTIONS**

- Nesting of **#asm** directives is not allowed.
- If **ASM** statements are used, no object module file will be created. Instead, an assembler source file will be created.
- Only lowercase letters can be described for **\_ \_asm**. If **\_ \_asm** is described with uppercase and lowercase characters mixed, it is regarded as a user function.
- When the **-ZA** option is specified, only **\_ \_asm** is enabled.
- **#asm #endasm** and **\_ \_asm** can only be described inside a function of the C source. Therefore, the assembler source is output to **CSEG** with the segment name **@@CODE**.

#### **EXAMPLE**

#### **(a) #asm - #endasm**

#### **(C source)**

```
void main ( ) {
         #asm
                callt [init]
         #endasm
}
```
#### **(Output object of compiler)**

The assembler source written by the user is output to the assembler source file.

```
@@CODE CSEG
_main:
         callt [init]
         ret
         END
```
#### **EXPLANATION**

• In the above example, statements between **#asm** and **#endasm** will be output as an assembler source program to the assembler source file.

# **ASM Statements ASM Statements** *ASM Statements*

# **\_ \_asm**

**(b) \_ \_asm**

**(C source)**

#pragma asm int a, b; void main ( ) {  $\frac{1}{2}$  asm("\tmovw ax,  $\frac{1}{2}$  a\t;ax <- a");  $\frac{1}{2}$  asm("\tmovw \_b, ax\t;b <- ax"); }

#### **(Assembler source)**

```
@@CODE CSEG
_main:
     movw ax, _a ;ax <- a
     movw _b, ax ;b <- ax
     ret
     END
```
#### **COMPATIBILITY**

- With a C compiler that supports **#asm**, modify the program according to the format specified by the C compiler.
- If the target device is different, modify the assembler source part of the program.

#### **(9) Interrupt functions**

## **Interrupt Functions Example 2018 Example 2018 Example 2018 #pragma vect**

# **#pragma interrupt**

#### **FUNCTION**

- The address of a described function name is registered to an interrupt vector table corresponding to a specified interrupt request name.
- An interrupt function outputs a code to save or restore the following data (except that used in the **ASM** statement) to or from the stack at the beginning and end of the function:
	- (1) Registers
	- (2) **saddr** area for register variables
	- (3) **saddr** area for arguments/**auto** variables of **norec** function (regardless of whether the arguments or variables are used)
	- (4) **saddr** area for runtime library (normal model only)

Note, however, that depending on the specification or status of the interrupt function, saving/restoring is performed differently, as follows.

- If "no change" is specified, codes that save/restore register contents, and that save/restore the contents of the saddr area are not output regardless of whether the codes are used or not.
- If "no change" is not specified and if a function is called in the interrupt function, however, the entire register area is saved or restored, regardless of whether use of registers is specified or not.

(Normal model)

- If the **-QR** option is not specified at compilation, the **saddr** area for register variables and the **saddr** area for the arguments/**auto** variables of the **norec** function is not used; therefore, the save/restore code is not output. If the size of the save code is smaller than that of the restore code, the restore code is output.
- **Table 11-12** summarizes the above and shows the save/restore area.

# **Interrupt Functions <b>Exercise 2** and the set of the set of the set of the set of the set of the set of the set of the set of the set of the set of the set of the set of the set of the set of the set of the set of the set

# **#pragma interrupt**

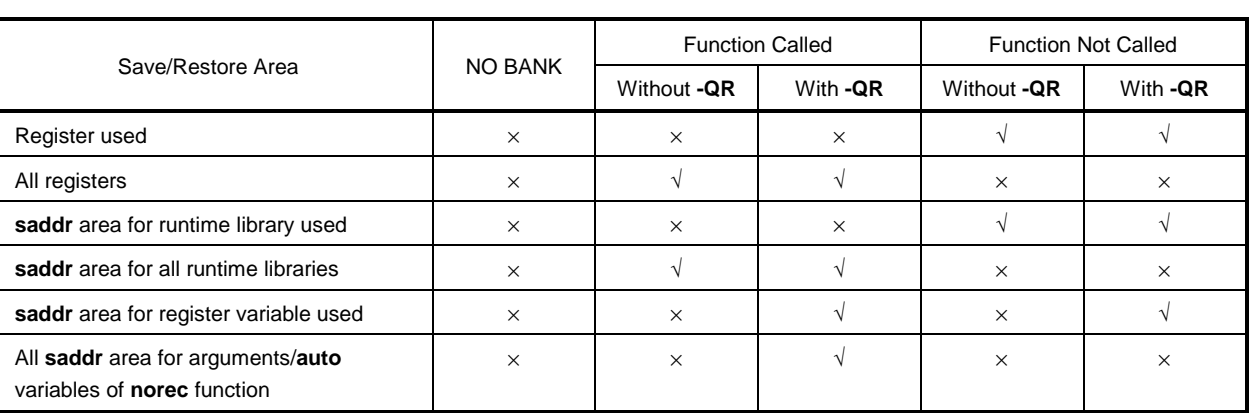

#### **Table 11-12. Save/Restore Area When Interrupt Function Is Used**

√: Saved

× : Not saved

(Static model)

• Since the **saddr** area for register variables, the **saddr** area for automatic variables or **norec** function arguments, and the **saddr** area for the runtime library is not used when the **-SM** option is specified during compilation, only the save and restore code for registers is output; not the code for **saddr** area. However, when **leafwork 1** to **16** has been specified, the code for saving and restoring the byte number to the stack is output from the higher-level address of shared area at the beginning and end of the interrupt function (Refer to **11.5 (23) Static model** when the **-ZM** option is not specified, and **11.5 (32) Static model expansion specification** when the **-ZM** option is specified).

**Caution If there is an ASM statement in an interrupt function, and if the area reserved for registers of the compiler is used in that ASM statement, the area must be saved by the user.**

# **Interrupt Functions <b>Exercise 2** and the set of the set of the set of the set of the set of the set of the set of the set of the set of the set of the set of the set of the set of the set of the set of the set of the set

# **#pragma interrupt**

### **EFFECT**

- Interrupt functions can be described at the C source level.
- It is not necessary to be aware of the addresses of the vector table to recognize an interrupt request name.

#### **USAGE**

- Specify an interrupt request name, a function name, stack switching, registers, and whether the **saddr** area is saved/restored, with the **#pragma** directive. Describe the **#pragma** directive at the beginning of the C source (for the interrupt request names, refer to the user's manual of the target device used).
- When describing **#pragma PC** (processor type), describe this **#pragma** directive after that. The following items can be described before this **#pragma** directive.
	- Comment statements
	- Preprocessing directives that neither define nor reference variables or functions

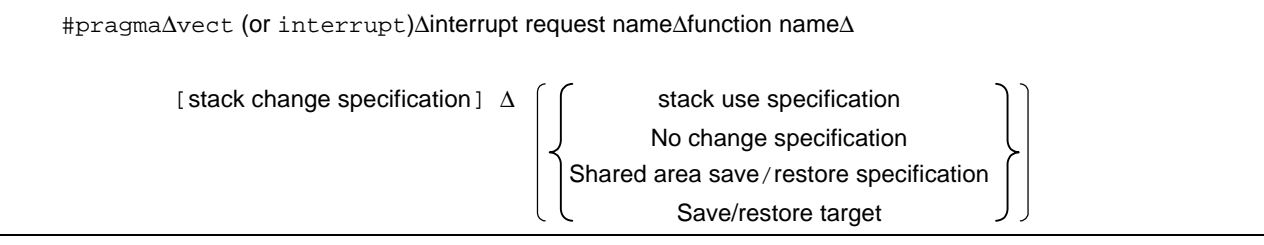

## **Interrupt Functions #pragma vect**

# **#pragma interrupt**

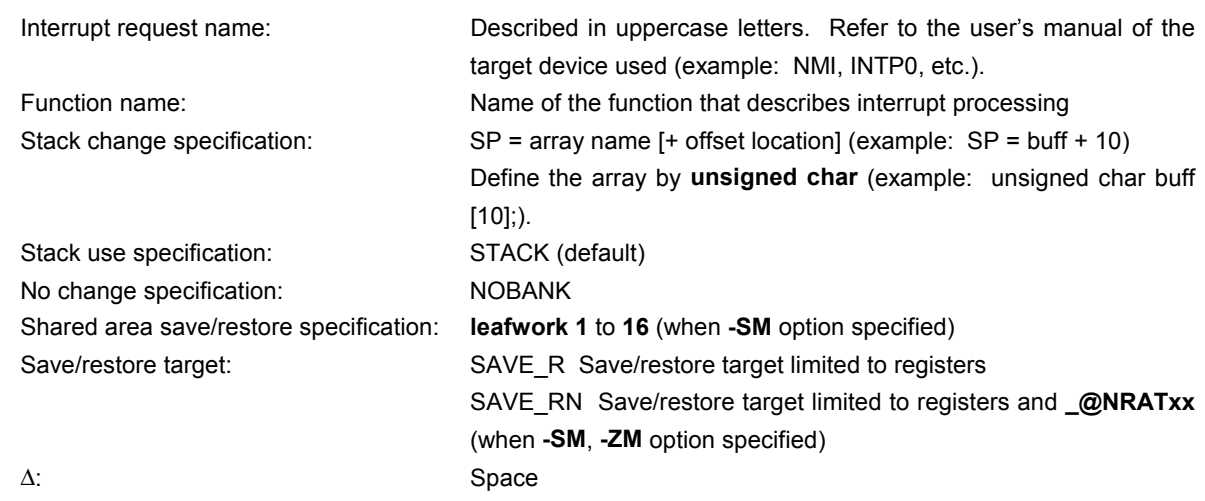

#### **RESTRICTIONS**

- Register bank specification is not supported.
- An interrupt request name must be described in uppercase letters.
- A duplication check on interrupt request names will be made within only one module.
- If the same or another interrupt occurs due to the contents of the priority specification flag register and interrupt mask flag register while a vectored interrupt is processed, the contents of the registers may be changed if no change is specified, resulting in an error. The compiler, however, cannot check this error.
- **callt/noauto/norec/\_ \_callt/\_ \_leaf/\_ \_pascal** cannot be specified as the interrupt functions.
- An interrupt function is specified with **void** type (example: **void** func (**void**);) because it cannot have an argument or a return value.
- Even if an **ASM** statement exists in the interrupt function, codes saving all the registers and variable areas are not output. If an area reserved for the compiler is used in the **ASM** statement in the interrupt function, therefore, or if a function is called in the **ASM** statement, the user must save the registers and variable areas.
- If a function specifying no change, register bank, or stack change as the saving destination in **#pragma vect/#pragma interrupt** specification is not defined in the same module, a warning message is output and the stack change is ignored. In this case, the default stack is used.

### **Interrupt Functions Example 2018 Example 2018 Example 2018 #pragma vect**

# **#pragma interrupt**

- When stack change is specified, the stack pointer is changed to the location where the offset is added to the array name symbol. The area of the array name is not secured by the **#pragma** directive. It needs to be defined separately as a global **unsigned char** type array.
- The code that changes the stack pointer is generated at the start of a function, and the code that sets the stack pointer back is generated at the end of a function.
- When keywords **sreg/\_ \_sreg** are added to the array for stack change, it is assumed that two or more variables with the different attributes and the same name are defined, and a compile error occurs. It is possible to allocate an array in saddr area by the **-RD** option, but code and speed efficiency will not be improved because the array is used as a stack. It is recommended to use the **saddr** area for purposes other than a stack.
- The stack change cannot be specified simultaneously with the no change. If specified so, an error occurs.
- The stack change must be described before the stack use specification. If the stack change is described after the stack use specification, an error occurs.
- If **leafwork 1** to **16** is specified when the **-SM** option is not specified, a warning is output and the save/restore specification of the shared area is ignored.

#### **EXAMPLE**

#### **(C source)**

When there is a shared area (static model only)

```
#pragma interrupt INTP0 inter leafwork4
void func();
void inter()
{
      func();
}
```
# **Interrupt Functions #pragma vect #pragma interrupt**

**(Compiler output object)**

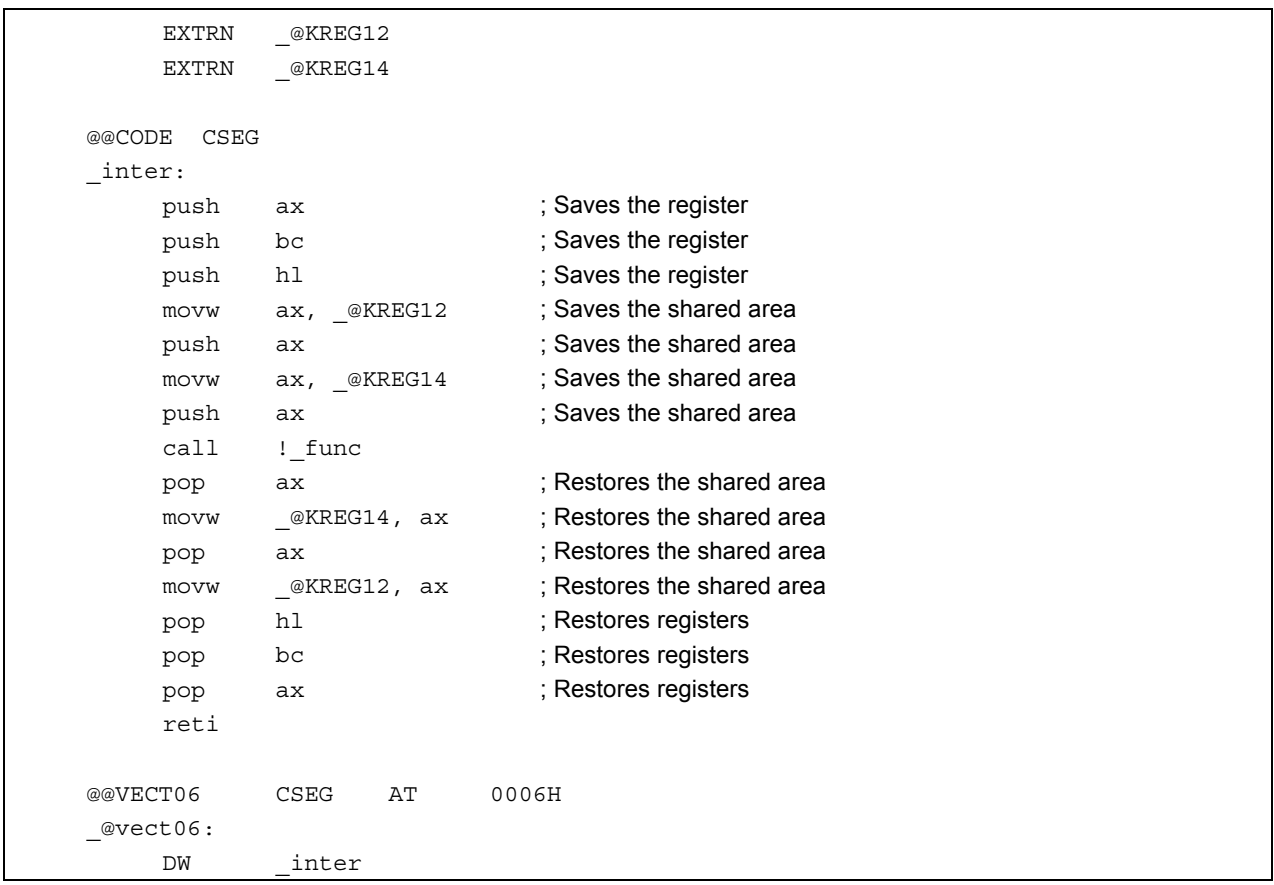

# **Interrupt Functions Exercise 2018 Exercise 2019 Exercise 2019 Exercise 2019 Exercise 2019 Exercise 2019 EXERCISE 2019 EXERCISE 2019 EXERCISE 2019 EXERCISE 2019 EXERCISE 2019 EXERCISE 2019 EXERCIS**

# **#pragma interrupt**

### **COMPATIBILITY**

<From another C compiler to this C compiler>

- The C source program need not be modified if interrupt functions are not used at all.
- To change an ordinary function to an interrupt function, modify the program according to the procedure described in **USAGE** above.

<From this C compiler to another C compiler>

- An interrupt function can be used as an ordinary function by deleting its specification with the **#pragma vect** or **#pragma interrupt** directive.
- When an ordinary function is to be used as an interrupt function, change the program according to the specifications of each compiler.

#### **(10) Interrupt function qualifier (\_ \_interrupt)**

# **Interrupt Function Qualifier Interrupt \_\_\_interrupt**

#### **FUNCTION**

- A function declared with the **\_ \_interrupt** qualifier is regarded as a hardware interrupt function, and execution is returned by the return RETI instruction for the non-maskable/maskable interrupt function.
- A function declared with this qualifier is regarded as a (non-maskable/maskable) interrupt function, and saves or restores the registers and variable areas (1) and (4) below, which are used as the work area of the compiler, to or from the stack.

If a function call is described in this function, however, all the variable areas are saved to the stack.

- (1) Registers
- (2) **saddr** area for register variables
- (3) **saddr** area for arguments/**auto** variables of **norec** function (regardless of whether used or not)
- (4) **saddr** area for runtime library
- **Remark** If the **-QR** option is not specified (default) at compilation, save/restore codes are not output because areas (2) and (3) are not used. If the **-SM** option is specified at compilation, save/restore codes are not output because areas (2), (3) and (4) are not used.

#### **EFFECT**

• By declaring a function with this qualifier, the setting of a vector table and interrupt function definition can be described in separate files.

#### **USAGE**

• Describe \_ \_interrupt as the qualifier of an interrupt function.

(For non-maskable/maskable interrupt function) \_ \_interrupt void func() {processing}

#### **RESTRICTIONS**

- **\_ \_interrupt\_brk** is not supported because there is no software interrupt. A warning message is output where **\_ \_interrupt\_brk** first appeared, the keyword is ignored, and **\_ \_interrupt\_brk** is handled as a normal function.
- The interrupt function cannot specify **callt/noauto/norec/\_ \_callt/\_ \_leaf/\_ \_pascal.**

## **Interrupt Function Qualifier Interrupt** *Interrupt*

#### **CAUTIONS**

- The vector address is not set by merely declaring this qualifier. The vector address must be separately set by using the **#pragma vect/interrupt** directive or assembler description.
- The **saddr** area and registers are saved to the stack.
- Even if the vector address is set or the saving destination is changed by **#pragma vect** (or **interrupt**) ..., the change in the saving destination is ignored if there is no function definition in the same file, and the default stack is assumed.
- To define an interrupt function in the same file as the **#pragma vect** (or **interrupt**) ... specification, the function name specified by **#pragma vect** (or **interrupt**) ... is judged as the interrupt function, even if this qualifier is not described (for details of **#pragma vect/interrupt**, refer to **USAGE** of **11.5 (9) Interrupt functions**).

#### **EXAMPLE**

Declare or define interrupt functions in the following format. The code to set the vector address is generated by **#pragma interrupt**.

```
#pragma interrupt INTP0 inter
\text{int} interrupt void \text{inter} ( ); \blacksquare /*prototype declaration*/
  _interrupt void inter( ) {processing}; /*function body*/
```
### **COMPATIBILITY**

<From another C compiler to this C compiler>

- The C source program need not be modified unless interrupt functions are supported.
- Modify the interrupt functions, if necessary, according to the procedure described in **USAGE** above.

<From this C compiler to another C compiler>

- **#define** must be used to allow the interrupt qualifiers to be handled as ordinary functions.
- To use the interrupt qualifiers as interrupt functions, modify the program according to the specifications of each compiler.

#### **(11) Interrupt functions**

## **Interrupt Functions Exercise 2018 Exercise 2018 #pragma DI**

# **#pragma EI**

#### **FUNCTIONS**

- The **DI** and **EI** codes are output to an object and an object file is created.
- If there is no **#pragma** directive, **DI( )** and **EI( )** are regarded as ordinary functions.
- If "**DI( )**;" is described at the beginning of a function (except the declaration of an automatic variable, comment, and preprocessing directive), the **DI** code is output before the preprocessing of the function (immediately after the label of the function name).
- To output the **DI** code after the preprocessing of the function, open a new block before describing "**DI( )**;" (delimit this block with '{').
- If "**EI( )**;" is described at the end of a function (except comments and preprocessing directives), the **EI** code is output after the postprocessing of the function (immediately before the code **RET**).
- To output the **EI** code before the postprocessing of a function, close a new block after describing "**EI( )**;" (delimit this block with '}').

#### **EFFECT**

• A function disabling interrupts can be created.

#### **USAGE**

- Describe the **#pragma DI** and **#pragma EI** directives at the beginning of the C source. However, the following items may precede the **#pragma DI** and **#pragma EI** directives.
	- Comment statements
	- Other **#pragma** directives
	- Preprocessing directives that neither define nor reference variables or functions
- Describe **DI( )**; or **EI( )**; in the source in the same manner as a function call.
- **DI** and **EI** can be described in either uppercase or lowercase letters after **#pragma**.

# **Interrupt Functions #pragma DI**

# **#pragma EI**

### **RESTRICTIONS**

- When using these interrupt functions, **DI** and **EI** cannot be used as function names.
- **DI** and **EI** must be described in uppercase letters. If described in lowercase letters, they will be handled as ordinary functions.

## **EXAMPLE**

#ifdef  $\_$   $_K$ 0S $\_$   $\_$ #pragma DI #pragma EI #endif

#### **(C source 1)**

```
#pragma DI
#pragma EI
void main ( )
{
       DI( \quad ) ;
       function body
        EI( \quad ) ;
}
```
#### **(Output object of compiler)**

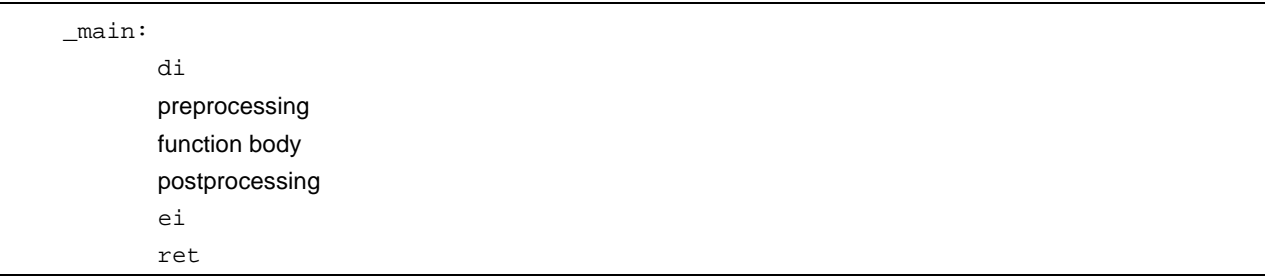

## **Interrupt Functions #pragma DI**

# **#pragma EI**

<To output **DI** and **EI** after and before preprocessing/postprocessing>

#### **(C source 2)**

```
#pragma DI
#pragma EI
void main ( )
{
        {
                DI ( );
                function body
                EI( ) ;
        }
}
```
#### **(Output object of compiler)**

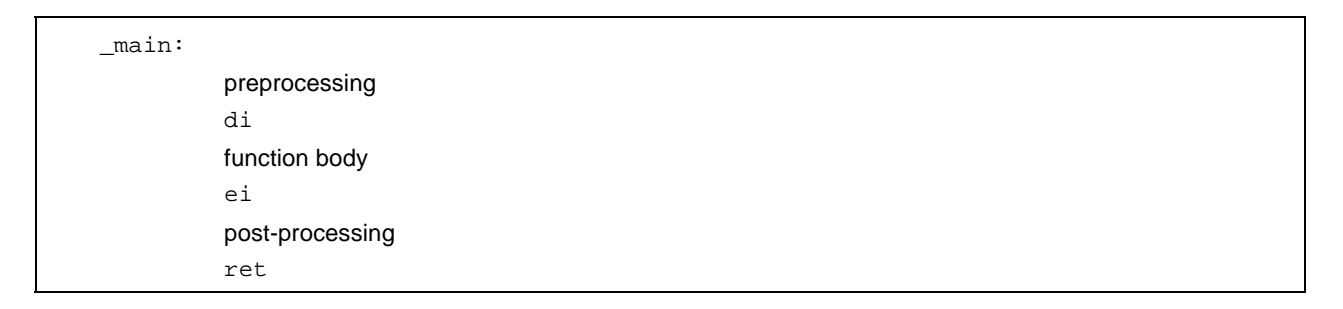

#### **COMPATIBILITY**

<From another C compiler to this C compiler>

- The C source program need not be modified if interrupt functions are not used at all.
- To change an ordinary function to an interrupt function, modify the program according to the procedure described in **USAGE** above.

<From this C compiler to another C compiler>

- **DI** and **EI** can be used as ordinary function names (example: **#ifdef\_ \_K0S\_ \_ ... #endif**) by deleting the **#pragma DI** and **#pragma EI** directives or delimiting them with **#ifdef**.
- To use an ordinary function as an interrupt function, modify the program according to the specifications of each compiler.

#### **(12) CPU control instruction**

# **CPU Control Instruction #pragma HALT/STOP/NOP**

#### **FUNCTION**

- The following codes are output to the object to create an object file.
	- (1) Instruction for HALT operation (HALT)
	- (2) Instruction for STOP operation (STOP)
	- (3) NOP instruction

#### **EFFECT**

- The standby function of a microcontroller can be used with a C program.
- The clock can be advanced without the CPU operating.

#### **USAGE**

- Describe the **#pragma HALT**, **#pragma STOP**, and **#pragma NOP** instructions at the beginning of the C source.
- The following items can be described before the **#pragma** directive.
	- Comment statements
	- Other **#pragma** directives
	- Preprocessing directives that neither define nor reference variables or functions
- The keywords following **#pragma** can be described in either uppercase or lowercase letters.
- Describe as follows in uppercase letters in the C source in the same format as a function call.

```
(1) HALT ( );
(2) STOP ( );
(3) NOP ( );
```
#### **RESTRICTIONS**

- When this feature is used, **HALT( )**, **STOP( )**, and **NOP( )** cannot be used as function names.
- Describe HALT, STOP, and NOP in uppercase letters. If they are described in lowercase letters, they are handled as ordinary functions.

# **CPU Control Instruction #pragma HALT/STOP/NOP**

## **EXAMPLE**

**(C source)**

```
#pragma HALT
#pragma STOP
#pragma NOP
main ( )
{
       HALT ( );
        STOP ( );
       NOP( ) ;
}
```
### **(Output object of compiler)**

@@CODE CSEG \_main: halt stop nop

#### **COMPATIBILITY**

<From another C compiler to this C compiler>

- The C source program need not be modified if the CPU control instructions are not used.
- Modify the program according to the procedure described in **USAGE** above when the CPU control instructions are used.

<From this C compiler to another C compiler>

- **HALT**, **STOP**, and **NOP** can be used as function names by deleting the "**#pragma HALT**", "**#pragma STOP**", and "**#pragma NOP**" statements or delimiting them with **#ifdef**.
- **•** To use these instructions as the CPU control instructions, modify the program according to the specifications of each compiler (such as **#asm**, **#endasm**, and **asm()**;).

#### **(13) Absolute address access function**

## Absolute Address Access Function **#pragma** access

#### **FUNCTION**

- A code to access the ordinary RAM space is output to the object through direct inline expansion, not by function call, and an object file can be created.
- If the **#pragma** directive is not described, a function accessing an absolute address is regarded as an ordinary function.

#### **EFFECT**

• A specific address in the ordinary memory space can be easily accessed through C description.

#### **USAGE**

- Describe the **#pragma access** directive at the beginning of the C source.
- Describe the directive in the source in the same format as a function call.
- The following items can be described before **#pragma access**.
	- Comment statements
	- Other **#pragma** directives
	- Preprocessing directives that neither define nor reference variables or functions
- The keywords following **#pragma** can be described in either uppercase or lowercase letters.

The following four function names are available for absolute address accessing.

peekb, peekw, pokeb, pokew

# Absolute Address Access Function **#pragma** access

**[List of functions for absolute address accessing]**

**(a) unsigned char peekb (addr); unsigned int addr;**

Returns 1-byte contents of address **addr**.

**(b) unsigned int peekw (addr); unsigned int addr;**

Returns 2-byte contents of address **addr**.

**(c) void pokeb (addr, data); unsigned int addr; unsigned char data;**

Writes 1-byte contents of **data** to the position indicated by address **addr**.

**(d) void pokew (addr, data); unsigned int addr; unsigned int data;**

Writes 2-byte contents of **data** to the position indicated by address **addr**.

#### **RESTRICTIONS**

- A function name for absolute address accessing must not be used.
- Describe functions for absolute address accessing in lowercase letters. Functions described in uppercase letters are handled as ordinary functions.

# Absolute Address Access Function **#pragma** access

## **EXAMPLE**

## **(C source)**

```
#pragma access
char a;
int b;
void main ( )
{
      a = peekb (0x1234);
      a = peekb (0xfe23);b = peekw (0x1256);
      b = peekw (0xfe68);pokeb (0x1234, 5);
      pokeb (0xfe23, 5);
      pokew (0x1256, 7);
      pokew (0xfe68, 7);
}
```
# Absolute Address Access Function **#pragma** access

#### **(Output assembler source)**

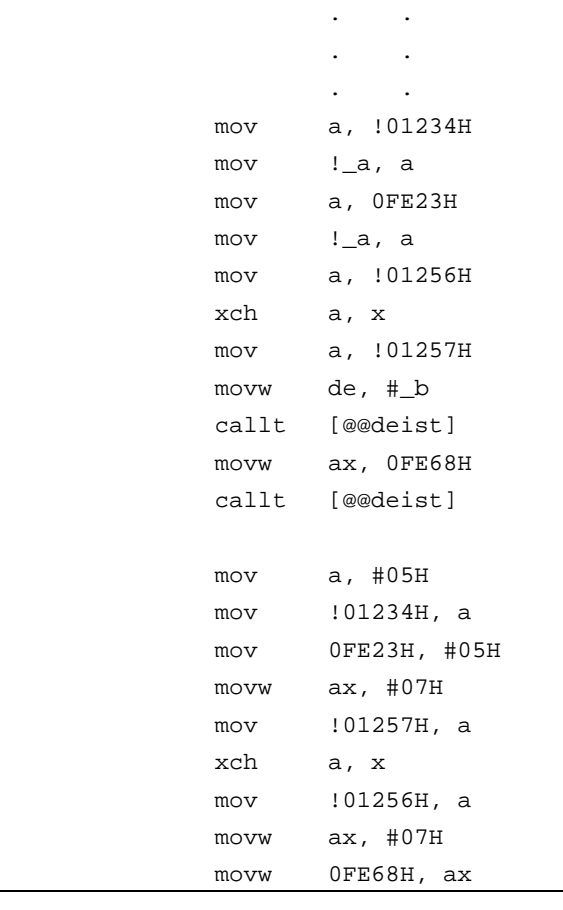

## **COMPATIBILITY**

<From another C compiler to this C compiler>

- The source program need not be modified if a function for absolute address accessing is not used.
- Modify the program according to the procedure described in **USAGE** above if a function for absolute address accessing is used.

<From this compiler to another C compiler>

- The function name of absolute address accessing can be used as a function name by deleting the "**#pragma access**" statement or delimiting it with **#ifdef**.
- To use a function for absolute address accessing, modify the program according to the specifications of each compiler (**#asm**, **#endasm**, **asm**, etc.).

#### **(14) Bit field declaration**

# **Bit Field Declaration Community Community Bit field declaration**

#### **(1) Extension of type specifier**

#### **FUNCTION**

- The bit field of **unsigned char** type is not allocated straddling over a byte boundary.
- The bit field of **unsigned int** type is not allocated straddling over a word boundary, but can be allocated straddling over a byte boundary.
- The bit fields of the same type are allocated in the same byte units (or word units). If the types are different, the bit fields are allocated in different byte units (or word units).

#### **EFFECT**

• The memory can be saved, the object code can be shortened, and the execution speed can be improved.

#### **USAGE**

• As a bit field type specifier, **unsigned char** type can be specified in addition to **unsigned int** type. Declare as follows.

```
struct tag-name {
          unsigned char Field name: bit width;
          unsigned char Field name: bit width;
                  .
                  .
                  .
          unsigned int Field name: bit width;
};
```
### **EXAMPLE**

```
struct tagname {
         unsigned char A: 1;
         unsigned char B: 1;
                  .
                  .
                  .
         unsigned int C: 2;
         unsigned int D: 1;
                  .
                  .
                  .
```
# **Bit Field Declaration Community Community Bit field declaration**

### **COMPATIBILITY**

<From another C compiler to this C compiler>

- The source program need not be modified.
- Change the type specifier to use **unsigned char** as the type specifier.

<From this C compiler to another C compiler>

- The source program need not be modified if **unsigned char** is not used as a type specifier.
- Change **unsigned char**, if it is used as a type specifier, into **unsigned int**.

## **(2) Allocation direction of bit field**

### **FUNCTION**

- The direction in which a bit field is to be allocated is changed and the bit field is allocated from the MSB side when the **-RB** option is specified.
- If the **-RB** option is not specified, the bit field is allocated from the LSB side.

### **USAGE**

- Specify the **-RB** option at compile time to allocate the bit field from the MSB side.
- Do not specify the option to allocate the bit field from the LSB side.

#### **EXAMPLE 1**

#### **(Bit field declaration)**

```
struct t {
   unsigned char A:1;
   unsigned char B:1;
   unsigned char C:1;
   unsigned char D:1;
   unsigned char E:1;
   unsigned char F:1;
   unsigned char G:1;
   unsigned char H:1;
};
```
# **Bit Field Declaration Bit Field declaration**

# **EXPLANATION**

Because a through h are 8 bits or less, they are allocated in 1-byte units.

## **Figure 11-1. Bit Allocation by Bit Field Declaration (Example 1)**

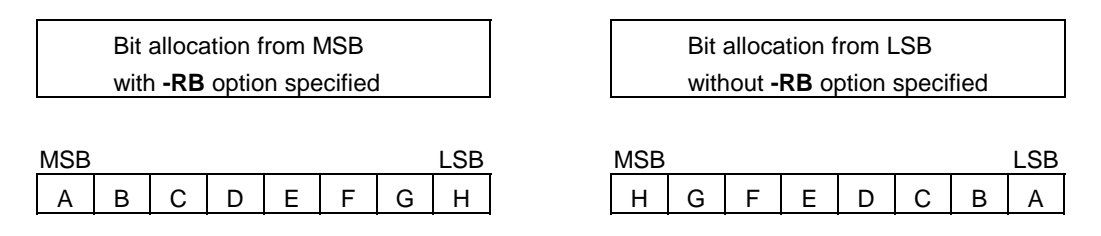

## **EXAMPLE 2**

# **(Bit field declaration)**

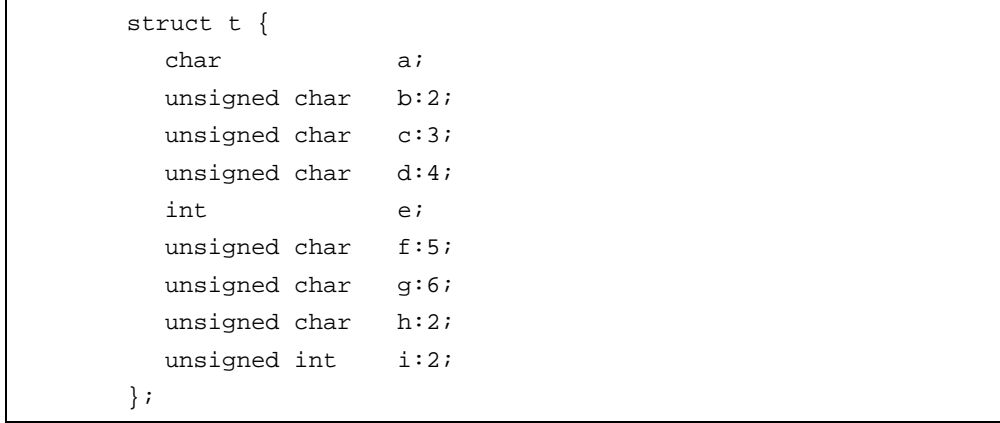

# **Bit Field Declaration Bit field declaration**

## **EXPLANATION**

**Figure 11-2. Bit Allocation by Bit Field Declaration (Example 2)**

| Bit field allocated from the MSB side | Bit field allocated from the LSB side |
|---------------------------------------|---------------------------------------|
| when the -RB option is specified      | when the -RB option is not specified  |
| <b>MSB</b>                            | <b>MSB</b>                            |
| <b>LSB</b>                            | LSB                                   |
| Vacant                                | Vacant                                |
| b                                     | b                                     |
| C                                     | C                                     |
| а                                     | a                                     |

Member a of **char** type is allocated to the first byte unit. Members b and c are allocated to subsequent byte units, starting from the second byte unit. If a byte unit does not have enough space to hold the type **char** member, that member will be allocated to the following byte unit. In this case, if there is only space for 3 bits in the second byte unit, and member d has four bits, it will be allocated to the third byte unit.

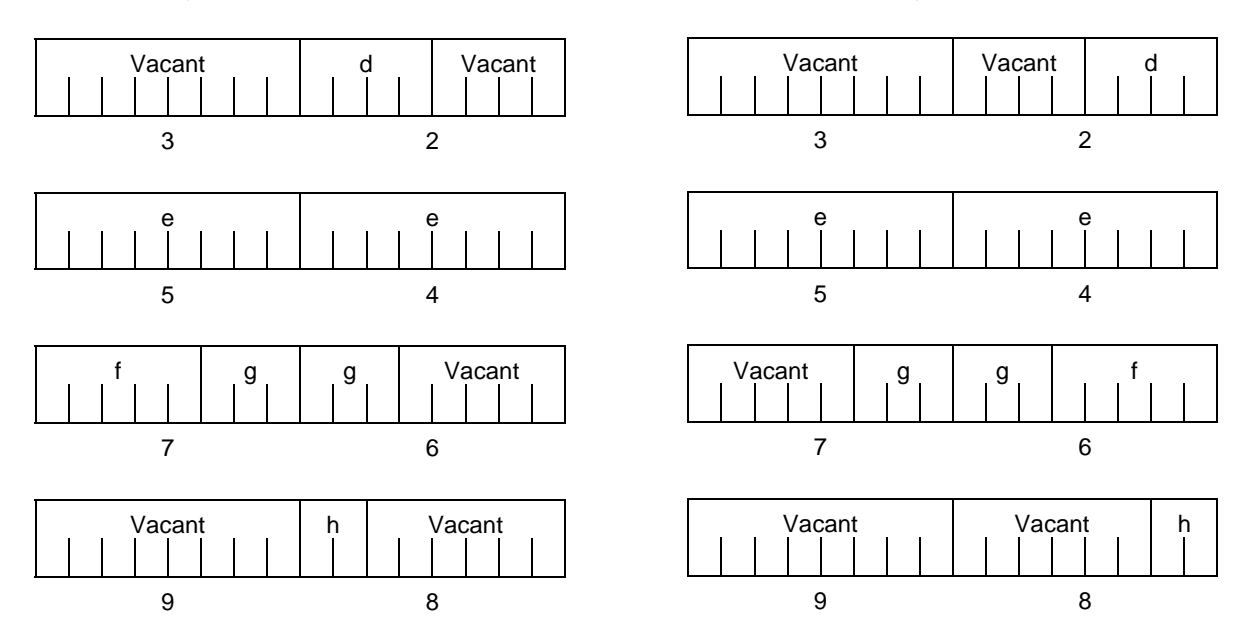

Since member g is a bit field of type **unsigned int**, it can be allocated across byte boundaries. Since h is a bit field of type **unsigned char**, it is not allocated in the same byte unit as the g bit field of type **unsigned int**, but is allocated in the next byte unit.

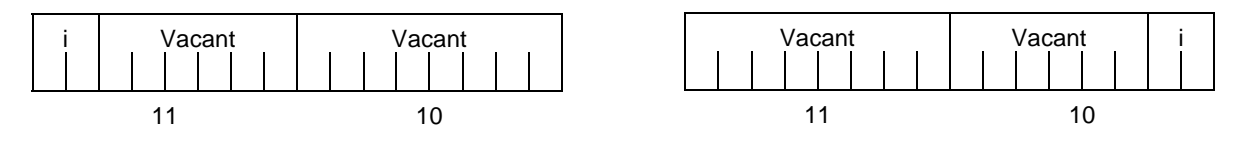

Since i is a bit field of type **unsigned int**, it is allocated in the next word unit.

When the **-RC** option is specified (to pack the structure members), the above bit field becomes as follows.

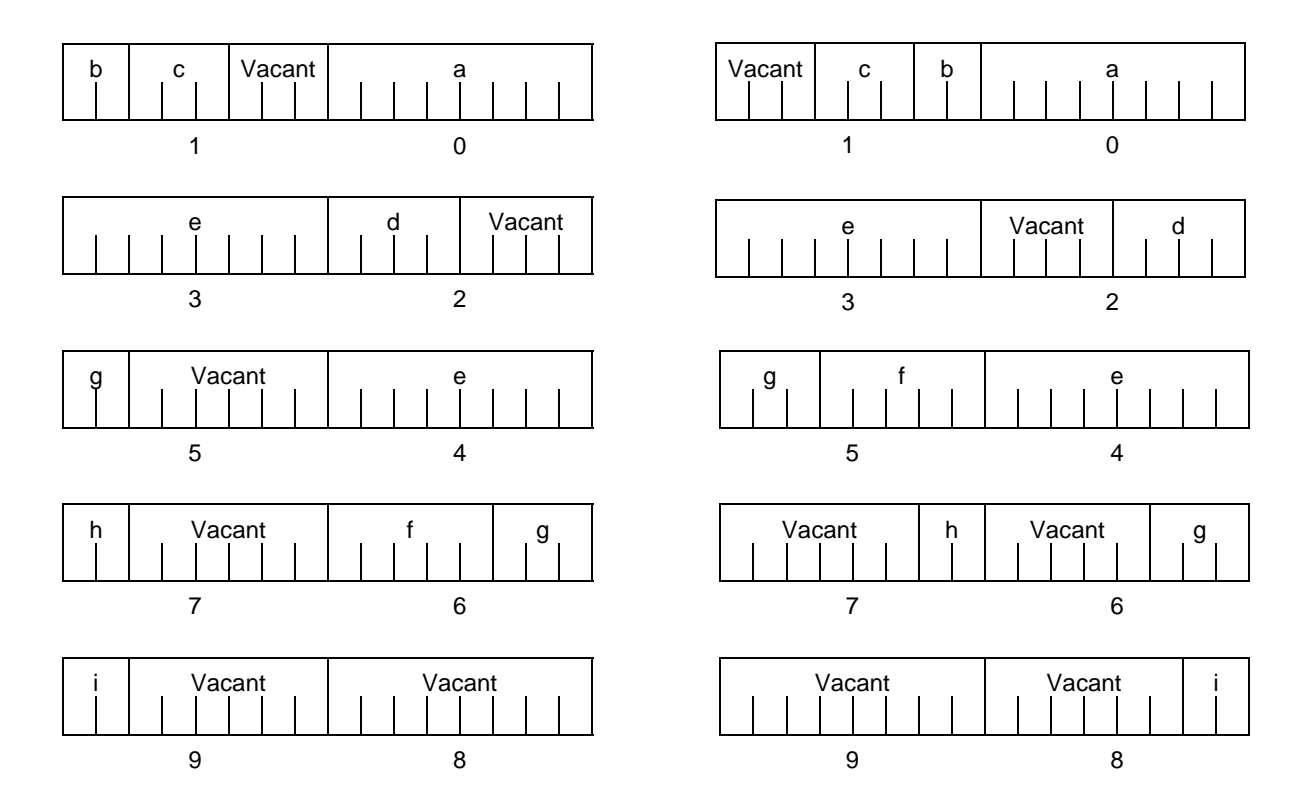

**Remark** The numbers below the allocation diagrams indicate the byte offset values from the beginning of the structure.

# **EXAMPLE 3**

## **(Bit field declaration)**

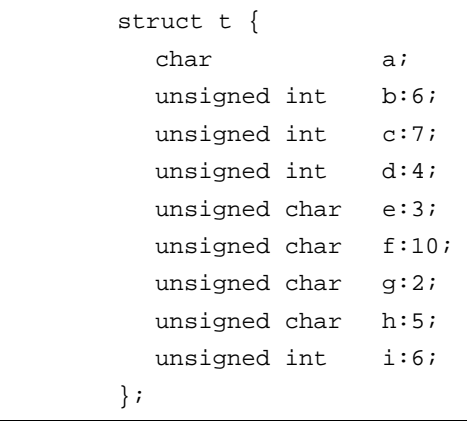

## **Figure 11-3. Bit Allocation by Bit Field Declaration (Example 3)**

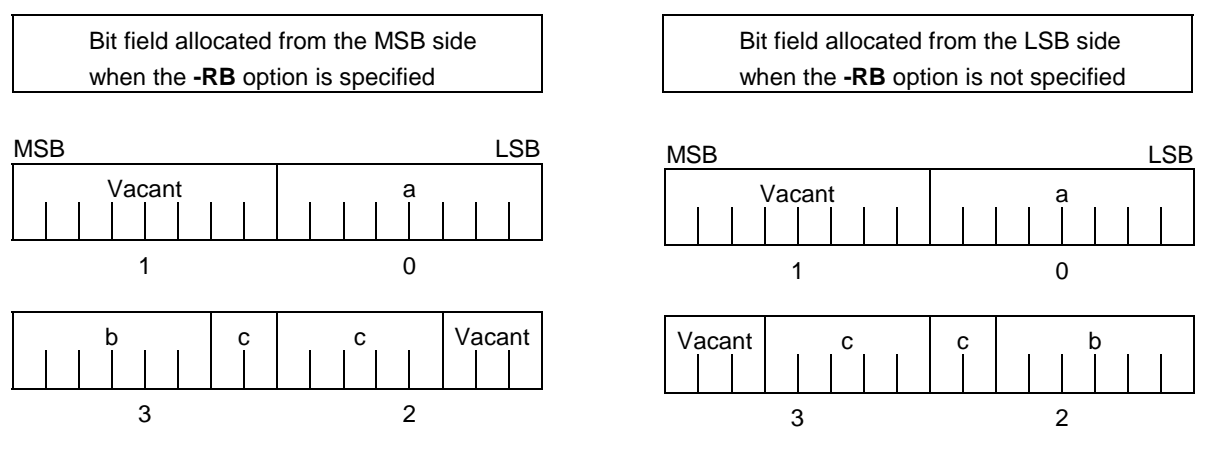

Since b and c are bit fields of type **unsigned int**, they are allocated from the next word unit. Since d is also a bit field of type **unsigned int**, it is allocated from the next word unit.

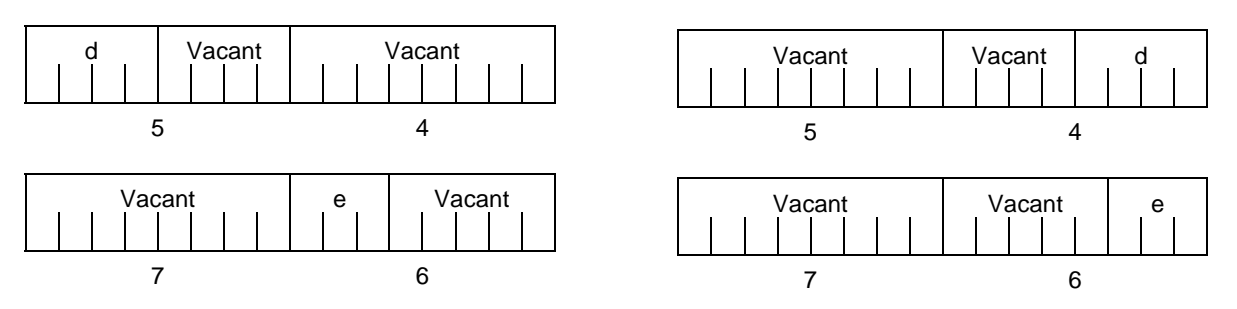

Since e is a bit field of type **unsigned char**, it is allocated to the next byte unit.

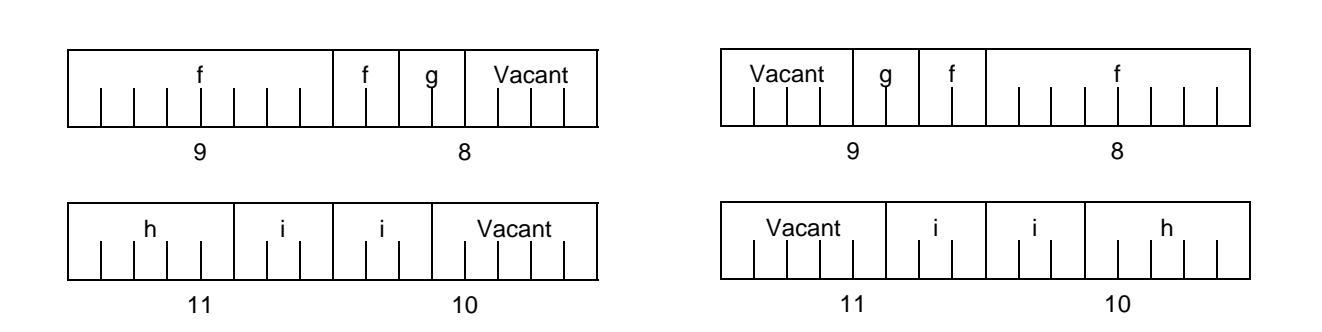

f and g, and h and i are each allocated to separate word units.

When the **-RC** option is specified (to pack the structure members), the above bit field becomes as follows.

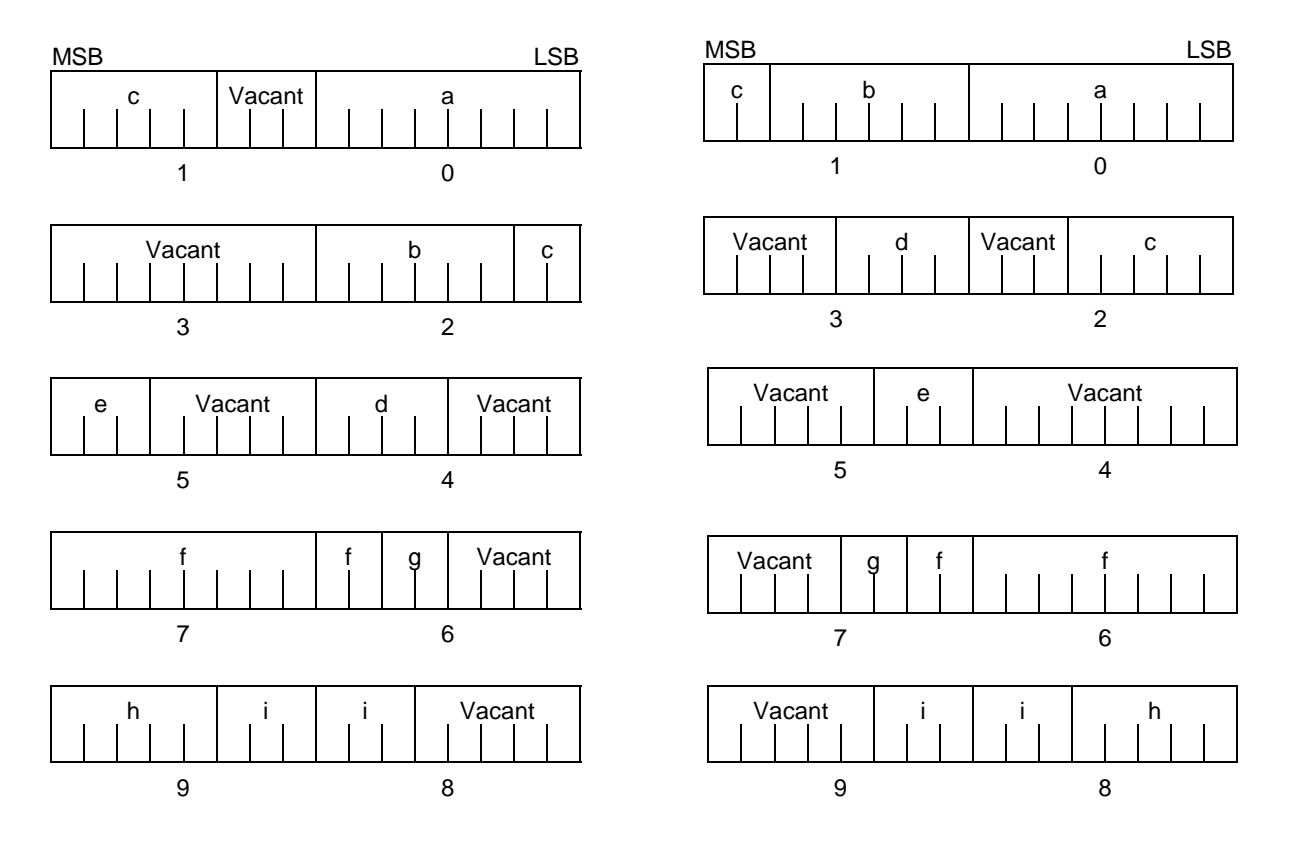

**Remark** The numbers below the allocation diagrams indicate the byte offset values from the beginning of the structure.

## **COMPATIBILITY**

<From another C compiler to this C compiler>

• The source program need not be modified.

<From this C compiler to another C compiler>

• The source program must be modified if the **-RB** option is used and coding is performed taking the bit field allocation sequence into consideration.

#### **(15) Changing compiler output section name**

### **#pragma section… #pragma section…**

#### **FUNCTION**

- A compiler output section name is changed and a start address is specified. If the start address is omitted, the default allocation is assumed. For the compiler output section name and default location, refer to **APPENDIX B LIST OF SEGMENT NAMES**. In addition, the location of sections can be specified by omitting the start address and using the link directive file at the time of link. For the link directives, refer to the **RA78K0S Assembler Package User's Manual Operations (U14876E)**.
- To change the section name **@@CALT** with an **AT** start address specified, the **callt** function must be described before or after the other functions in the source file.
- If data is described after the **#pragma** directive is described, that data is located in the data change section. Another change directive is possible, so if data is described after the rechange directive, that data is located in the rechange section. If data defined before a change is redefined after the change, it is located in the rechanged section. Furthermore, this is valid in the same way for **static** variables (within the function).

### **EFFECT**

• Changing the compiler output section repeatedly in one file enables location of each section independently, so that data can be located in the desired data units.

#### **USAGE**

- Specify the name of the section to be changed, a new section name, and the start address of the section, by using the **#pragma** directive as indicated below. Describe this **#pragma** directive at the beginning of the C source. Describe this **#pragma** directive after **#pragma PC** (processor type). The following items can be described before this **#pragma** directive.
	- Comment statements
	- Preprocessing directives that neither define nor reference variables or functions

However, all sections in **BSEG** and **DSEG**, and the **@@CNST** section in **CSEG** can be described anywhere in the C source, and rechange directives can be performed repeatedly. To return to the original section name, describe the compiler output section name in the changed section.

Declare as follows at the beginning of the file.

#pragma section compiler output section name new section name [AT start address]

• Of the keywords to be described after **#pragma**, be sure to describe the compiler output section name in uppercase letters. **section, AT** can be described in either uppercase or lowercase letters, or in a combination of both.

- The format in which the new section name is to be described must conform to the assembler specifications (up to eight letters can be used for a segment name).
- Only the hexadecimal numbers of the C language and the hexadecimal numbers of the assembler can be described as the start address.

[Hexadecimal numbers of C language]

0xn / 0xn...n 0Xn / 0xn...n (n = 0, 1, 2, 3, 4, 5, 6, 7, 8, 9, A, B, C, D, E, F)

[Hexadecimal numbers of assembler]

```
nH/n...nH
nh/n...nh
(n = 0, 1, 2, 3, 4, 5, 6, 7, 8, 9, A, B, C, D, E, F)
```
• The hexadecimal number must start with a numeral.

**Example**: To express a numeric value with a value of 255 as a hexadecimal number, specify zero before F. It is therefore 0FFH.

- For sections other than the **@@CNST** section in **CSEG**, that is, sections in which functions are located, this **#pragma** directive cannot be described other than at the beginning of the C source (after the C text is described); otherwise it causes an error.
- If this **#pragma** directive is executed after the C text is described, an assembler source file is created without an object module file being created.
- If this **#pragma** directive is after the C text is described, a file that contains this **#pragma** directive and that does not have the C text (including external reference declarations for variables and functions) cannot be included. This results in an error (refer to the error description in Example 1).
- An **#include** statement cannot be described in a file that executes this **#pragma** directive following the C text description. If described, it causes an error. (refer to the following error description in Example 2).
- If the **#include** statement follows the C text, this **#pragma** directive cannot be described after this description. If described, it causes an error (refer to the following error description in Example 3).

# **EXAMPLE 1**

Section name **@@CODE** is changed to CC1 and address 2400H is specified as the start address.

# **(C source)**

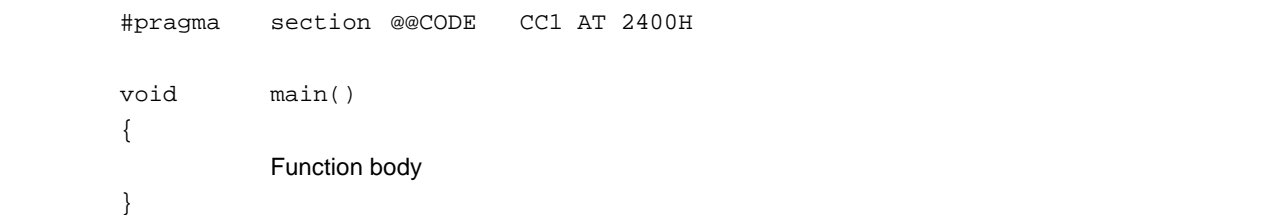

# **(Output object)**

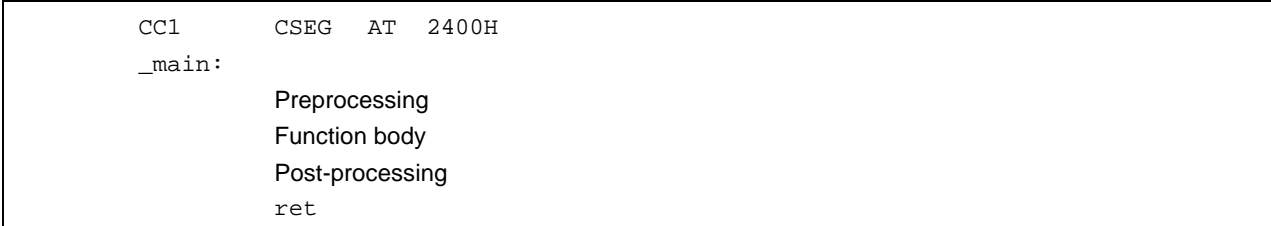

### **EXAMPLE 2**

The following is a code example in which the main C code is followed by a **#pragma** directive. The contents are allocated in the section following "//".

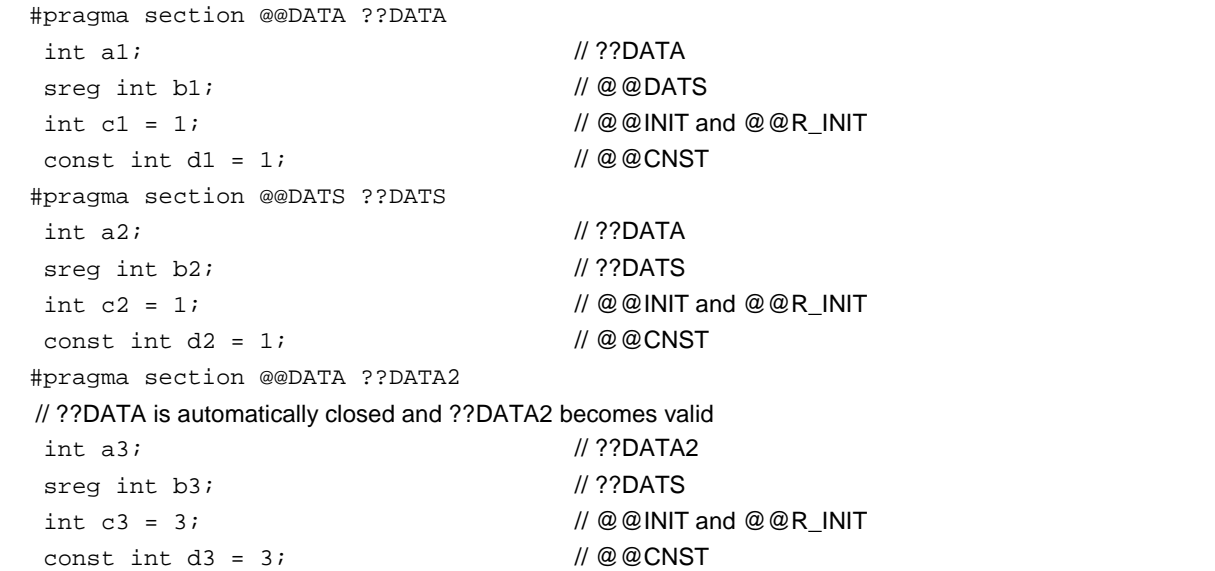

### **(EXAMPLE 2 …continued)**

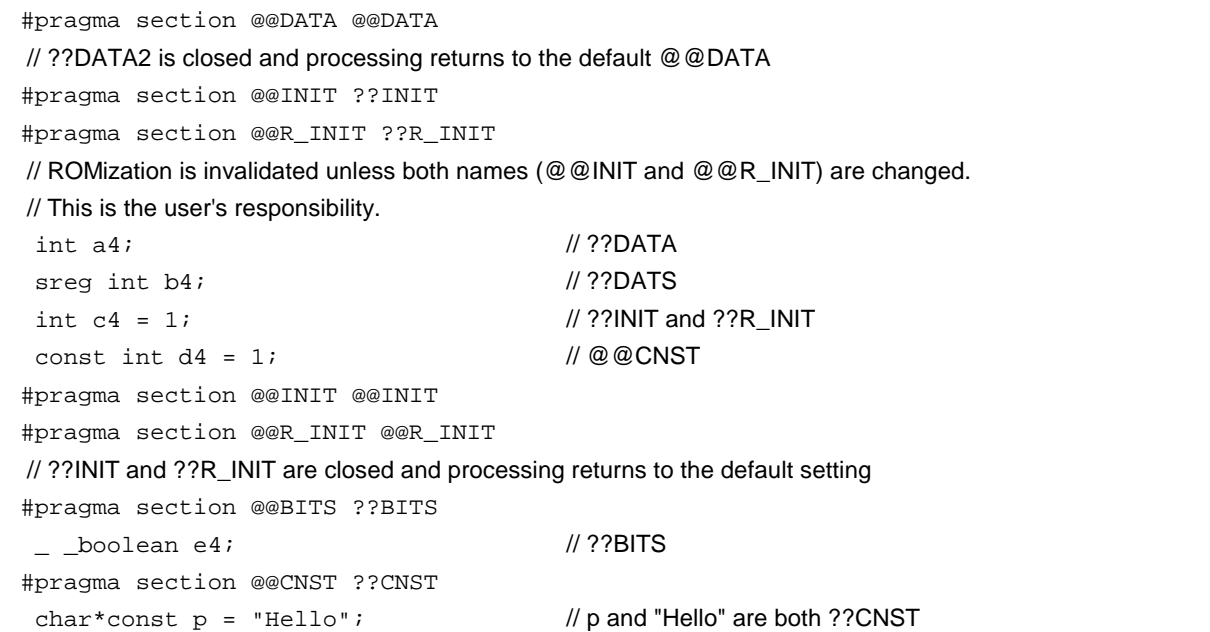

### **EXAMPLE 3**

```
#pragma section @@INIT ??INIT1
#pragma section @@R_INIT ??R_INIT1
#pragma section @@DATA ??DATA1
  char c1;
  int i2;
#pragma section @@INIT ??INIT2
#pragma section @@R_INIT ??R_INIT2
#pragma section @@DATA ??DATA2
  char c1;
 int i2 = 1;
#pragma section @@DATA ??DATA3
#pragma section @@INIT ??INIT3
#pragma section @@R_INIT ??R_INIT3
 extern char c1; // ??DATA3
  int i2; // ??INIT3 and ??R_INIT3
#pragma section @@DATA ??DATA4
#pragma section @@INIT ??INIT4
#pragma section @@R_INIT ??R_INIT4
```
Restrictions when this **#pragma** directive has been specified after the main C code are explained in the following coding error examples.

### **CODING ERROR EXAMPLE 1**

```
a1.h
  #pragma section @@DATA ??DATA1 // File containing only the #pragma section
a2.h
 extern int func1 (void);
  #pragma section @@DATA ??DATA2 // File containing the main C code followed by the #pragma
                                       // directive
a3.h
  #pragma section @@DATA ??DATA3 // File containing only the #pragma section.
a4.h
  #pragma section @@DATA ??DATA3
 extern int func2 (void); // File that includes the main C code.
a.c
    #include "a1.h"
    #include "a2.h"
    #include "a3.h" \mathcal{U} \leftarrow Results in an error.
                                       // Because the a2.h file contains the main C code followed by this
                                       // #pragma directive, file a3.h, which includes only this #pragma
                                       // directive, cannot be included.
    #include "a4.h"
```
## **CODING ERROR EXAMPLE 2**

```
b1.h
  const int i;
b2.h
  const int j;
  #include "b1.h" // This does not result in an error since it is not file (b.c) in which
                                      // the main C code is followed by this #pragma directive.
b.c
  const int k;
  #pragma section @@DATA ??DATA1
  #include "b2.h" // ← Results in an error
                                      // Since an #include statement cannot be coded afterward in file
                                      // (b.c) in which the main C code is followed by this #pragma
                                      // directive.
```
# **CODING ERROR EXAMPLE 3**

```
c1.h
  extern int j;
  #pragma section @@DATA ??DATA1 // This does not result in an error since the #pragma directive is
                                         // included and processed before the processing of c3.h.
c2.h
  extern int k;
  #pragma section @@DATA ??DATA2 // ← Results in an error.
                                         // This #include statement is specified after the main C code in
                                         // c3.h, and the #pragma directive cannot be specified afterward.
c3.h
  #include "c1.h"
  extern int i;
  #include "c2.h"
  #pragma section @@DATA ??DATA3 // ← Results in an error.
                                         // This #include statement is specified after the main C code, and
                                         // the #pragma directive cannot be specified afterward.
c.c
  #include "c3.h"
  #pragma section @@DATA??DATA4 // ← Results in an error.
                                         // This #include statement is specified after the main C code in
                                         // c3.h, and the #pragma directive cannot be specified afterward.
  int i;
```
### **COMPATIBILITY**

<From another C compiler to this C compiler>

- The source program need not be modified if the section name change function is not supported.
- To change the section name, modify the source program according to the procedure described in **USAGE** above.

<From this C compiler to another C compiler>

- Delete **#pragma section** ... or delimit it with **#ifdef**.
- To change the section name, modify the program according to the specifications of each compiler.

### **RESTRICTIONS**

- A section name that indicates a segment for the vector table (e.g., **@@VECT02**, etc.) must not be changed.
- If two or more sections with the same name as the one specifying the **AT** start address exist in another file, a link error occurs.
- When changing compiler output section names **@@DATS**, **@@BITS**, and **@@INIS**, limit the range of the specified address within 0FE20H to 0FED7H.

### **CAUTION**

- A section is equivalent to a segment of the assembler.
- The compiler does not check whether the new section name is duplicated with another symbol. Therefore, the user must check to see whether the section name is not duplicated by assembling the output assemble list.
- If a section name (\*) related to ROMization is changed by using **#pragma section**, the startup routine must be changed by the user on his/her own responsibility.

(\*) ROMization-related section name

@@R\_INIT, @@R\_INIS, @@INIT, @@INIS

The startup routine to be used when a section related to ROMization is changed, and an example of changing the end module are described later.

[Examples of Changing Startup Routine in Connection with Changing Section Name Related to ROMization]

Here are examples of changing the startup routine (**cstart.asm** or **cstartn.asm**) and end module (**rom.asm**) in connection with changing a section name related to ROMization.

### **(C source)**

```
#pragma section @@R_INIT RTT1
#pragma section @@INIT TT1
```
If a section name that stores an external variable with an initial value has been changed by describing **#pragma section** indicated above, the user must add to the startup routine the initial processing of the external variable to be stored to the new section.

To the startup routine, therefore, add the declaration of the first label of the new section and the portion that copies the initial value, and add the portion that declares the end label to the end module, as described below. **RTT1\_S** and **RTT1\_E** are the names of the first and end labels of section **RTT1**, and **TT1\_S** and **TT1\_E** are the names of the first and end labels of section **TT1**.

#### **(Example of changing startup routine cstartx.asm)**

<1> Add the declaration of the label indicating the end of the section with the changed name

. . . EXTRN \_main,\_exit,\_@STBEG EXTRN \_?R\_INIT,\_?R\_INIS,\_?DATA,\_?DATS EXTRN RTT1\_E,TT1\_E ← Adds **EXTRN** declaration of **RTT1\_E** and **TT1\_E** . . .

<2> Add a section to copy the initial values from the **RTT1** section with the changed name to the **TT1** section.

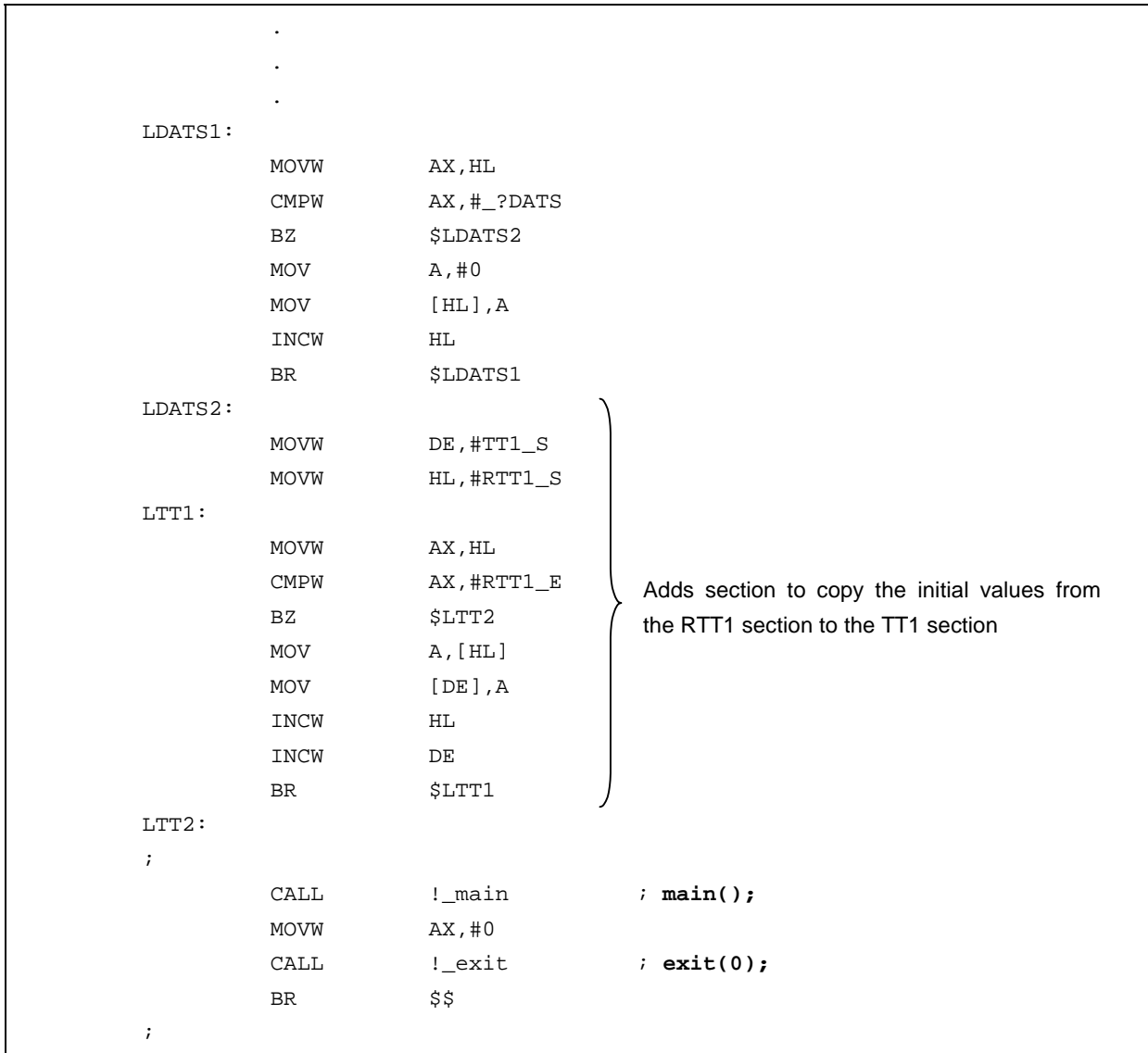

<3> Set the label of the start of the section with the changed name.

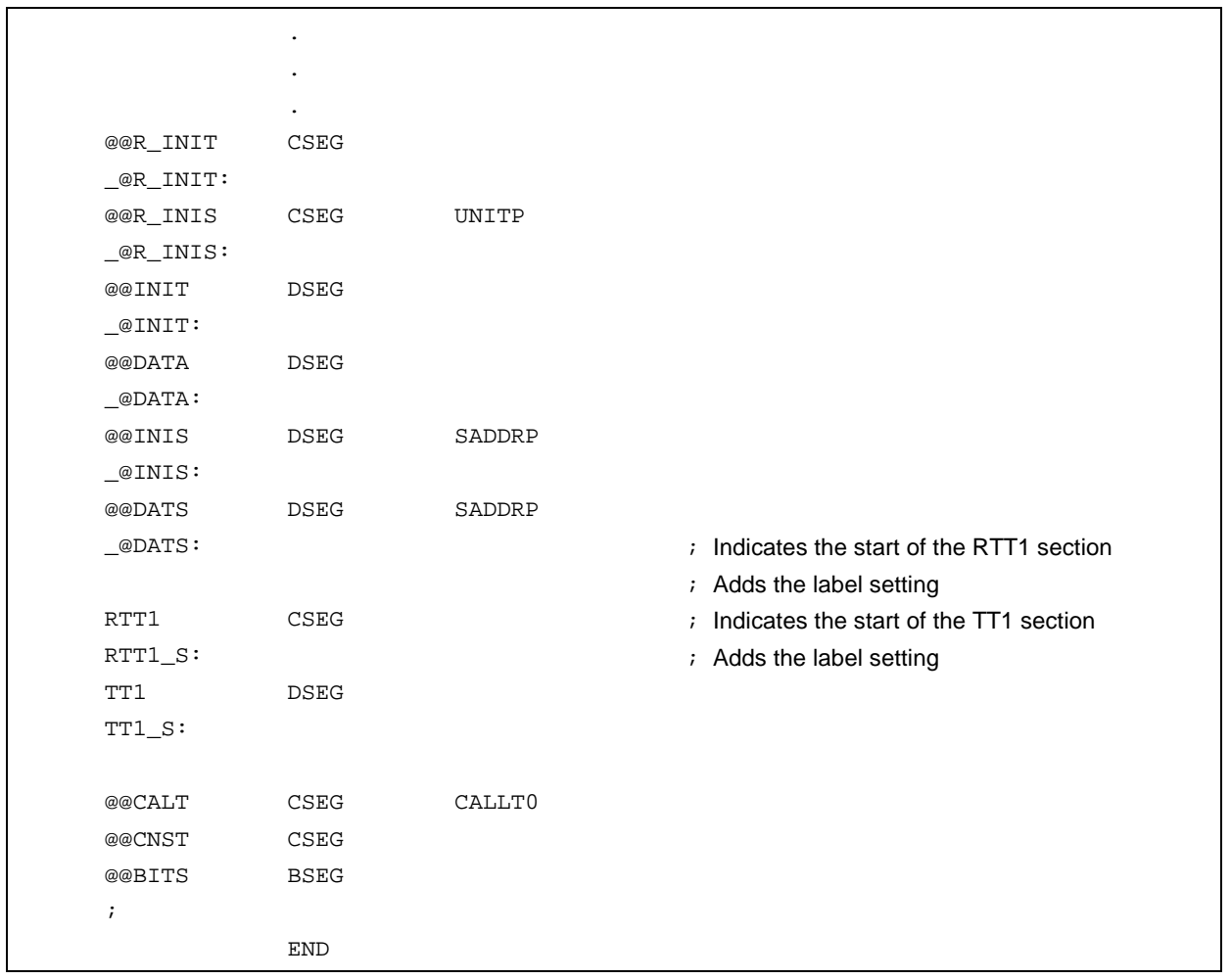

## **(Example of changing end module rom.asm)**

(1) Add the declaration of the label indicating the end of the section with the changed name

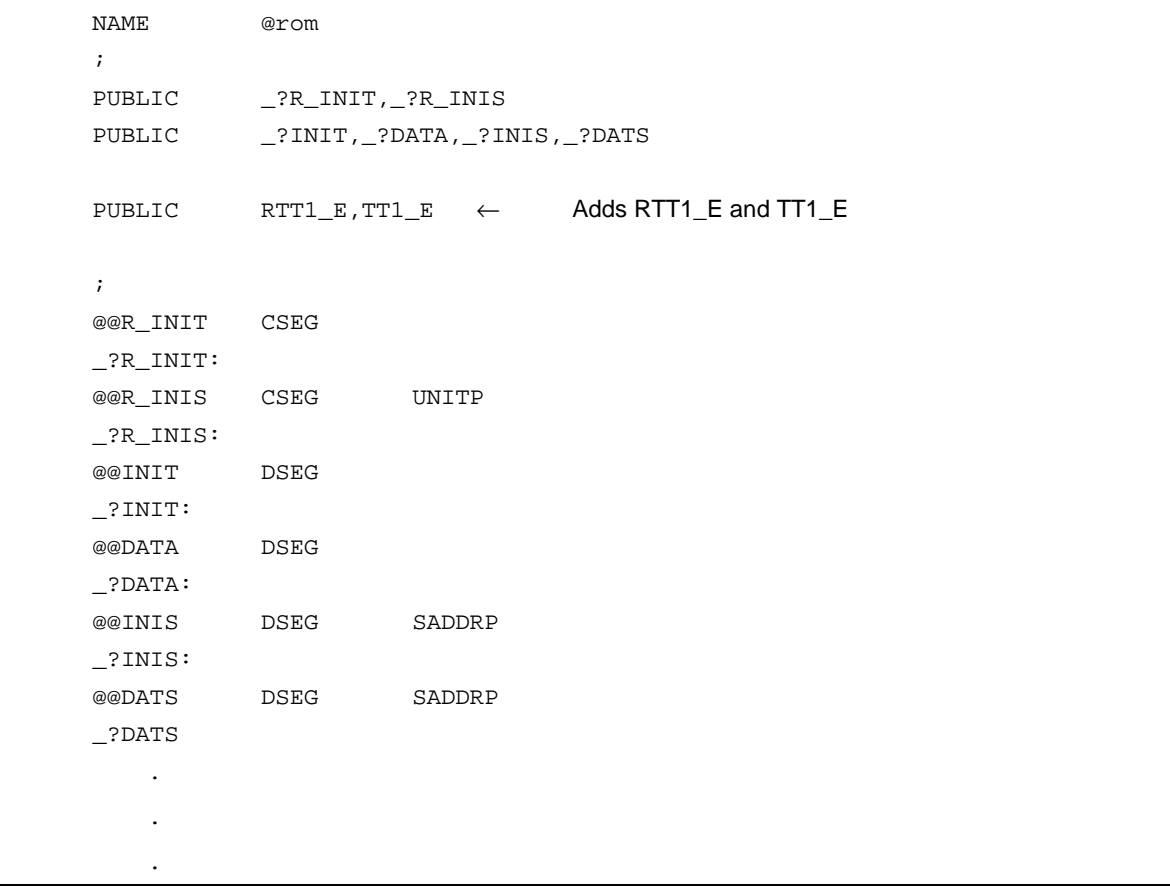

### (2) Setting the label indicating the end

```
.
    .
    .
RTT1 CSEG \qquad \qquad ; \qquad Adds the label setting indicating the end of the RTT1 section.
RTT1_E: ; ; ; ; ; ; ; ; ; ; ; ; adds the label setting
TT1 DSEG interest in the label setting indicating the end of the TT1 section.
TT1_E: \qquad \qquad ; \qquad Adds the label setting
;
             END
```
## **(16) Binary constant**

# **Binary Constant Constant Constant Constant Constant Obxxx**

## **FUNCTION**

• Describes binary constants at the location where integer constants can be described.

### **EFFECT**

• Constants can be described in bit strings without being replaced with an octal or hexadecimal number. Readability is also improved.

### **USAGE**

• Describe binary constants in the C source. The following shows the description method of binary constants.

0b binary number 0B binary number

**Remark** Binary number: either '0' or '1'

- A binary constant has 0b or 0B at the start and is followed by the list of numbers 0 or 1.
- The value of a binary constant is calculated with 2 as the base.
- The type of a binary constant is the first one that can express the value in the following list.
	- Subscripted binary number: **int**,

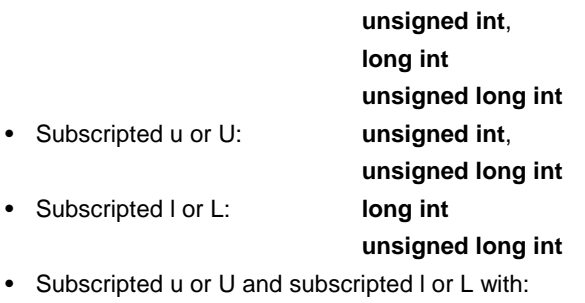

**unsigned long int**

# **Binary Constant Constant Constant Constant Constant Obxxx**

# **EXAMPLE**

# **(C source)**

unsigned i;  $i = 0$ b11100101; Output object of compiler is the same as the following case. unsigned i;  $i = 0xE5;$ 

## **COMPATIBILITY**

<From another C compiler to this C compiler>

• Modifications are not needed.

<From this C compiler to another C compiler>

- Modifications are needed to meet the specifications of the compiler if the compiler supports binary constants.
- Modifications into other integer formats such as octal, decimal, and hexadecimal are needed if the compiler does not support binary constants.

#### **(17) Module name changing function**

# **Module Name Changing Function #pragma name**

### **FUNCTION**

- Outputs the first eight letters of the specified module name to the symbol information table in a object module file.
- Outputs the first eight letters of the specified module name to the assemble list file as symbol information (**MOD\_NAM**) when **-G2** is specified and as the **NAME** quasi directive when **-NG** is specified.
- If a module name with nine or more letters is specified, a warning message is output.
- If unauthorized letters are described, an error occurs and the processing is aborted.
- If more than one of this **#pragma** directive exists, a warning message is output, and whichever directive is described later is enabled.

### **EFFECT**

• The module name of an object can be changed to any name.

#### **USAGE**

• The following shows the description method.

#pragma name module name

A module name must consist of the characters that the OS authorizes as a file name except '(' ')'. Upper case and lowercase letters are distinguished.

## **EXAMPLE**

#pragma name module1

```
.
.
.
```
### **COMPATIBILITY**

<From another C compiler to this C compiler>

- Modifications are not needed if the compiler does not support the module name changing function.
- To change a module name, modifiy according to **USAGE** above.

<From this C compiler to another C compiler>

- Delete **#pragma** name . . . or delimit it with **#ifdef**.
- To change a module name, modify the program according to the specifications of each compiler.

#### **(18) Rotate function**

# **Rotate Function #pragma rot**

#### **FUNCTION**

- Outputs the code that rotates the value of an expression to the object with direct inline expansion instead of function call and generates an object file.
- If there is no **#pragma** directive, the rotate function is regarded as an ordinary function.

# **EFFECT**

• The rotate function can be realized by the C source or **ASM** description even if the processing to perform rotate is not described.

### **USAGE**

• Describe in the source in the same format as the function call. The following four function names are available for the rotate function.

rorb, rolb, rorw, rolw

#### **[List of functions for rotate]**

```
(a) unsigned char rorb (x, y) ;
   unsigned char x ;
   unsigned char y ;
    Rotates x to the right y times.
(b) unsigned char rolb (x, y) ;
    unsigned char x ;
    unsigned char y ;
    Rotates x to the left y times.
(c) unsigned int rorw (x, y) ;
    unsigned int x ;
    unsigned char y ;
    Rotates x to the right y times.
(d) unsigned int rolw (x, y)
    unsigned int x ;
    unsigned char y ;
    Rotates x to the left y times.
```
**Caution The above-mentioned function declaration is not affected by the -ZI option.**

# **Rotate Function #pragma rot**

- Declare the use of the function for rotate by the **#pragma rot** directive of the module. However, the following items can be described before **#pragma rot**.
	- Comments
	- Other **#pragma** directives
	- Preprocessing directives that neither define nor reference variables or functions
- Keywords following **#pragma** can be described in either uppercase or lowercase letters.

# **EXAMPLE**

## **(C source)**

```
#pragma rot
unsigned char a = 0x11 ;
unsigned char b = 2 ;
unsigned char c ;
void main ( ) {
   c = r \text{orb}(a, b) ;
}
```
## **(Output assembler source)**

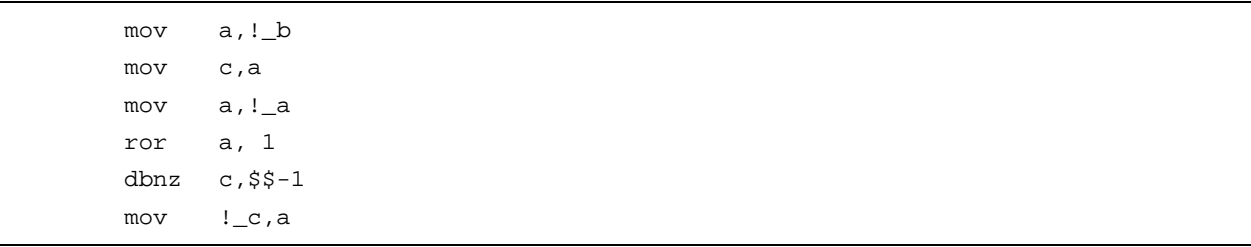

### **RESTRICTIONS**

- The function names for rotate cannot be used as function names.
- The function names for rotate must be described in lowercase letters. If the functions for rotate are described in uppercase letters, they are handled as ordinary functions.

# **Rotate Function #pragma rot**

# **COMPATIBILITY**

<From another C compiler to this C compiler>

- Modification is not needed if the compiler does not use the functions for rotate.
- To change to functions for rotate, modify according to **USAGE** above.

<From this C compiler to another C compiler>

- Delete the **#pragma rot** statement or delimit it with **#ifdef**.
- To use as a function for rotate, modify the program according to the specifications of each compiler (**#asm**, **#endasm** or **asm()** ; , etc.).

### **(19) Multiplication function**

# **Multiplication Function #pragma mullers and Australian Europe Australian Australian Australian Australian Australian Australian Australian Australian Australian Australian Australian Australian Australian Australian Austr**

#### **FUNCTION**

- Outputs the code that multiplies the value of an expression to the object with direct inline expansion instead of function call and generates an object file.
- If there is no **#pragma** directive, the multiplication function is regarded as an ordinary function.

## **EFFECT**

• Codes that are compatible with the CC78K0 and utilize the data size of the multiplication instruction I/O are generated. Therefore, codes with a smaller size than the description of ordinary multiplication expressions can be generated.

#### **USAGE**

• Describe in the same format as that of a function call in the source.

mulu

**[List of multiplication functions]**

```
unsigned int mulu (x, y) ;
unsigned char x ;
unsigned char y ;
```
Performs unsigned multiplication of x and y.

- Declare the use of functions for multiplication by the **#pragma mul** directive of the module. However, the following items can be described before **#pragma mul**.
	- Comments
	- Other **#pragma** directives
	- Preprocessing directives that neither define nor reference variables or functions
- Keywords following **#pragma** can be described in either uppercase or lowercase letters.

# **Multiplication Function <b>Alternation** According to the Multiplication **#pragma multiplication**

### **RESTRICTIONS**

• Multiplication functions are not expanded but are called by the library.

# **EXAMPLE**

**(C source)**

```
#pragma mul
unsigned char a = 0x11 ;
unsigned char b = 2 ;
unsigned int i ;
void main()
{
       i = \text{mulu}(a, b) ;
}
```
# **(Output object of compiler)**

```
mov a,!_b
mov x,a
mov a,!_a
callt [@@mulu]
movw de,#_i
callt [@@deist]
```
# **COMPATIBILITY**

<From another C compiler to this C compiler>

- Modifications are not needed if the compiler does not use the functions for multiplication.
- To change to functions for multiplication, modify according to **USAGE** above.

<From this C compiler to another C compiler>

- Function names for multiplication can be used as function names by deleting the **#pragma mul** statement or delimiting it with **#ifdef**.
- To use as functions for multiplication, modify the program according to the specifications of each compiler (**#asm**, **#endasm** or **asm()** ;, etc.).

#### **(20) Division function**

# **Division Function <b>Alternation** 2012 12:30 and 2012 12:30 and 2012 12:30 and 2012 12:30 and 2012 12:30 and 2012 12:30 and 2012 12:30 and 2013 12:30 and 2013 12:30 and 2013 12:30 and 2013 12:30 and 2013 12:30 and 2013 12:3

#### **FUNCTION**

- Outputs the code which divides the value of an expression from object with direct inline expansion instead of function call and generates an object code file.
- If there is no **#pragma** directive, the function for division is regarded as an ordinary function.

## **EFFECT**

• Codes that are compatible with the CC78K0 and utilize the data size of the division instruction I/O are generated. Therefore, codes with a faster execution speed and smaller size than the description of ordinary division expressions can be generated.

#### **USAGE**

• Describe in the same format as that of a function call in the source. The following two function names are available for division.

#### divuw, moduw

#### **List of division functions**

**(a) unsigned int divuw(x, y) ; unsigned int x ; unsigned char y ;**

Performs unsigned division of **x** and **y** and returns the quotient.

**(b) unsigned char moduw(x, y) ; unsigned int x ; unsigned char y ;**

Performs unsigned division of **x** and **y** and returns the remainder.

**Caution The above-mentioned function declaration is not affected by the -ZI option.**

- Declare the use of the functions for division by the **#pragma div** directive of the module. However, the following items can be described before **#pragma div**.
	- Comments
	- Other **#pragma** directives
	- Preprocessing directives that neither define nor reference variables or functions
- Keywords following **#pragma** can be described in either uppercase or lowercase letters.

# **Division Function <b>Exercise 2** and the state of the state of the state  $\#$ pragma div

# **RESTRICTIONS**

• The division functions are not expanded in line, but are called by the library.

# **EXAMPLE**

**(C source)**

```
#pragma div
unsigned int a = 0x1234 ;
unsigned char b = 0x12 ;
unsigned char c ;
unsigned int i ;
void main () {
      i = divuw(a, b) ;
       c = moduw(a, b) ;
}
```
**(Output object of compiler)**

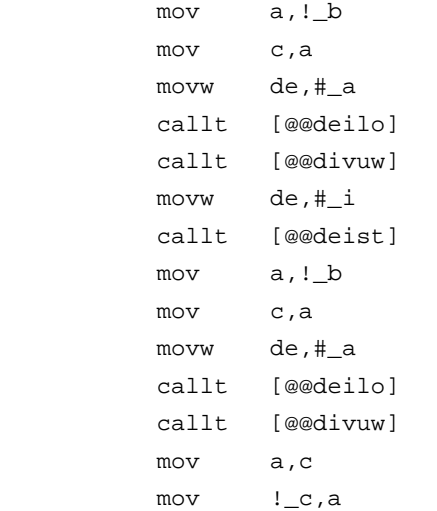

# **Division Function <b>Algebra** 2012 12:30 and 2012 12:30 and 2012 12:30 and 2012 12:30 and 2012 12:30 and 2012 12:30 and 2012 12:30 and 2013 12:30 and 2013 12:30 and 2013 12:30 and 2013 12:30 and 2013 12:30 and 2013 12:30 an

## **COMPATIBILITY**

<From another C compiler to this C compiler>

- Modification is not needed if the compiler does not use the functions for division.
- To change to functions for division, modify according to **USAGE** above.

<From this C compiler to another C compiler>

- The function names for division can be used as function names by deleting the **#pragma div** statement or delimiting it with **#ifdef**.
- To use as a function for division, modify the program according to the specifications of each compiler (**#asm**, **#endasm** or **asm()** ; , etc.).

### **(21) BCD operation function**

# **BCD Operation Function #pragma bcd**

### **FUNCTION**

- Outputs the code that performs a **BCD** operation on the expression value in an object by direct inline expansion rather than by function call, and generates an object file.
- If there is no **#pragma** directive, the function for **BCD** operation is regarded as an ordinary function.

# **EFFECT**

• Even if the process of the **BCD** operation is not described, the **BCD** operation function can be realized by the C source or **ASM** statements.

### **USAGE**

• The same format as that of a function call is coded in the source. There are 13 types of function names for **BCD** operation, as listed below. Refer to **List of functions for BCD operation**, later in this chapter for more information.

adbcdb, sbbcdb, adbcdbe, sbbcdbe, adbcdw, sbbcdw, adbcdwe, sbbcdwe, bcdtob, btobcde, bcdtow, wtobcd, btobcd

- Use of functions for division is declared by the module's **#pragma bcd** directive. However, the following items can be coded before **#pragma bcd**.
	- Comments
	- Other **#pragma** directives
	- Preprocessing directives that neither define nor reference variables or functions
- Either uppercase or lowercase letters can be used for keywords described after **#pragma**.

#### **RESTRICTIONS**

- **BCD** operation function names cannot be used as function names.
- The **BCD** operation function is coded in lowercase letters. If uppercase letters are used, these functions are regarded as an ordinary functions.
- **adbcdwe** and **sbbcdwe** are not supported in the static model.

# **BCD Operation Function <b>Example 20** and the state of the state  $\#$ pragma bcd

# **EXAMPLE**

**(C source)**

```
#pragma bcd
unsigned char a = 0x12 ;
unsigned char b = 0x34 ;
unsigned char c ;
void main ( )
{
   c = adbcdb (a, b);
   c = sbbcdb (b, a);
}
```
### **(Output assembler source)**

```
mov a, !_a
add a, !_b
adjba
mov !_c, a
mov a, !_b
sub a, !_a
adjbs
\begin{array}{ccc} \text{mov} & & \cdot & \cdot \\ \end{array}
```
### **[List of functions for BCD operation]**

**(1) unsigned char adbcdb (x, y) ;**

**unsigned char x ; unsigned char y ;** Decimal addition is carried out by the **BCD** adjustment instruction.

**(2) unsigned char sbbcdb (x, y) ; unsigned char x ; unsigned char y ;** Decimal subtraction is carried out by the **BCD** adjustment instruction.

# **BCD Operation Function #pragma bcd**

```
(3) unsigned int adbcdbe (x, y) ;
    unsigned char x ;
    unsigned char y ;
    Decimal addition is carried out by the BCD adjustment instruction (with result expansion).
(4) unsigned int sbbcdbe (x, y) ;
    unsigned char x ;
    unsigned char y ;
    Decimal subtraction is carried out by the BCD adjustment instruction (with result expansion). If a borrow occurs,
    the higher digits are set to 0x99.
(5) unsigned int adbcdw (x, y) ;
    unsigned int x ;
    unsigned int y ;
    Decimal addition is carried out by the BCD adjustment instruction.
(6) unsigned int sbbcdw (x, y) ;
    unsigned int x ;
    unsigned int y ;
    Decimal subtraction is carried out by the BCD adjustment instruction.
(7) unsigned long adbcdwe (x, y) ;
    unsigned int x ;
    unsigned int y ;
    Decimal addition is carried out by the BCD adjustment instruction (with result expansion).
(8) unsigned long sbbcdwe (x, y) ;
    unsigned int x ;
    unsigned int y ;
    Decimal subtraction is carried out by the BCD adjustment instruction (with result expansion). If a borrow occurs,
    the higher digits are set to 0x9999.
(9) unsigned char bcdtob (x) .
    unsigned char x ;
    Decimal numbers are converted to binary numbers.
(10) unsigned int btobcde (x) ;
    unsigned char x ;
```
Binary numbers are converted to decimal numbers.

# **BCD Operation Function <b>Example 20** and the state of the state  $\#$ pragma bcd

- **(11) unsigned int bcdtow (x) ; unsigned int x ;** Decimal numbers are converted to binary numbers.
- **(12) unsigned int wtobcd (x) ; unsigned int x ;** Decimal numbers are converted to binary numbers. However, if the value of x exceeds 10000, 0xffff is returned.
- **(13) unsigned char btobcd (x) ;**

**unsigned char x ;**

Decimal numbers are converted to binary numbers. However, the overflow is discarded.

### **Caution The above-mentioned function declarations are not influenced by the -ZI and -ZL options.**

## **COMPATIBILITY**

<From another C compiler to this C compiler>

- Modification is not needed if functions for **BCD** operations are not used.
- To change another function to the function for **BCD** operation, modify according to **USAGE** above.

<From this C compiler to another C compiler>

- A **BCD** operation function name can be used as a function name by deleting the **#pragma bcd** statement or delimiting it with **#ifdef**.
- To use **pragma bcd** as a **BCD** operation function, modify the program according to the specifications of each compiler (**#asm**, **#endasm** or **asm()**; etc.).

### **(22) Data insertion function**

# **Data Insertion Function <b>Example 20** and the set of the set of the set of the set of the set of the set of the set of the set of the set of the set of the set of the set of the set of the set of the set of the set of the

## **FUNCTION**

- Inserts constant data into the current address.
- When there is no **#pragma** directive, the function for data insertion is regarded as an ordinary function.

### **EFFECT**

• Specific data and instructions can be embedded in the code area without using the **ASM** statement. When **ASM** is used, an object cannot be obtained without going through the assembler, whereas if the data insertion function is used, an object can be obtained without going through the assembler.

### **USAGE**

- Describe using uppercase letters in the source in the same format as that of a function call.
- The function name for data insertion is **\_ \_OPC**.

### **[List of data insertion functions]**

**void \_ \_OPC (unsigned char x,…);**

Insert the value of the constant described in the argument to the current address. Arguments can describe only constants.

• Declare the use of functions for data insertion by the **#pragma opc** directive.

However, the following items can be described before **#pragma opc**.

- Comments
- Other **#pragma** directives
- Preprocessing directives that neither define nor reference variables or functions
- Keywords following **#pragma** can be described in either uppercase or lowercase letters.

#### **RESTRICTIONS**

- The function names for data insertion cannot be used as function names (when **#opc** is specified).
- $\Box$  **OPC** must be described in uppercase letters. If it is described in lowercase letters, it is handled as an ordinary function.

# **Data Insertion Function #pragma opc**

## **EXAMPLE**

**(C source)**

#pragma opc void main ( ) {  $\angle$  \_OPC(0xBF) ;  $\_$   $\_$  OPC(0xA1, 0x12) ;  $\_$   $\_$  OPC(0x10, 0x34, 0x12) ; }

## **(Output object of compiler)**

```
_main :
; line 4 : \_\_OPC (0xBF) ;
   DB 0BFH
; line 5 : \sqrt{OPC} (0xA1, 0x12);
   DB 0A1H
   DB 012H
; line 6 : _ _OPC (0x10, 0x34, 0x12) ;
   DB 010H
   DB 034H
   DB 012H
; line 7 : }
   ret
```
### **COMPATIBILITY**

<From another C compiler to this C compiler>

- Modification is not needed if the compiler does not use the functions for data insertion.
- To change to functions for data insertion, modify according to **USAGE** above.

<From this C compiler to another C compiler>

- Function names for data insertion can be used as function names by deleting the **#pragma opc** statement or delimiting it with **#ifdef**.
- To use as a function for data insertion, modify the program according to the specifications of each C compiler (**#asm**, **#endasm** or **asm()** ; , etc.).

### **(23) Static model**

# **Static Model**

### **FUNCTION**

- All arguments are passed through registers (Refer to **11.7.5 Static model function call interface**).
- Function arguments that are passed through registers are allocated in the function-specific static area.
- Automatic variables are allocated to the function-specific static area.
- In the case of the **leaf** function**Note**, arguments and automatic variables are allocated to the saddr area below 0FEFFH, in the order of description starting from the higher addresses. Since the **saddr** area is commonly used by the **leaf** functions of all modules, this area is referred to as the shared area. The maximum size of the shared area is defined by the parameter when the **-SM** option is specified.

 $-SM$  [nn]: nn = 0 to 16

nn bytes are assigned as shared area and the rest are allocated to the function-specific static area. If  $nn = 00$ is specified or this specification is omitted, the shared area is not used.

- **Note** For the functions that do not call functions, it is not necessary to describe **norec/\_ \_leaf** since the compiler executes automatic determination.
- It is possible to add the **sreg/\_ \_sreg** keywords to function arguments and automatic variables. Function arguments and automatic variables that have the **sreg/\_ \_sreg** keywords added are allocated to the **saddr** area. As a result, bit manipulation becomes possible.
- By specifying the **-RK** option, function arguments and automatic variables (except for the static variables in functions) are allocated to **saddr** and bit manipulation becomes possible (Refer to **11.5 (3) How to use the saddr area**).
- The compiler executes the following macro definition automatically.

#define \_ \_STATIC\_MODEL\_ \_ 1

#### **EFFECT**

- Normally, instructions that access the static area are shorter and faster than those that access static frames. Accordingly, it is possible to shorten object codes and increase execution speed.
- The save/restore processing of arguments and variables that use the **saddr** area (register variables in interrupt functions, **norec** function argument/automatic variables, runtime library arguments) is not performed, as a result, it is possible to increase the speed of interrupt processing.
- Memory space can be saved since the data area is commonly used by several **leaf** functions.

### **USAGE**

• Specify the **-SM** option during compilation. The object in this case is called the static model, while the object without specification of the **-SM** option is called normal model.
# **Static Model**

## **EXAMPLE**

An example of the **-SM4** specification is as follows.

#### **(C source)**

```
void sub (char, char, char) ;
void main ()
{
      char i = 1;
      char j, k ;
      j = 2 ik = i + jsub (i, j, k);
}
void sub (char p1, char p2, char p3)
{
      char a1, a2 ;
      a1 = 1 < p1 ;
      a2 = p2 + p3}
```
#### **(Output object of compiler)**

```
@@DATA DSEG
!L0003: DS (1) ; Automatic variable i of function main
!L0004: DS (1) ; Automatic variable j of function main
!L0005: DS (1) ; Automatic variable k of function main
!L0008: DS (1) ; Automatic variable a2 of function sub
; line 1: void sub (char, char, char) ;
; line 2: void main ()
; line 3: {
@@CODE CSEG
_main:
; line 4 : char i = 1 ;mov a,#01H ;1
       mov !?L0003, a in the set of intervals in the intervals in the intervals in the intervals in the intervals in the intervals in the intervals in the intervals in the intervals in the intervals in the intervals in the interv
; line 5: char j, k ;
```
# **Static Model**

**(Output object of compiler …continued)**

```
; line 6 : j = 2 ; inc a
    mov !?L0004, a \qquad \qquad ;j\qquad ; Automatic variable j
; line 7 : k = i + j ;
    add a, !?L0003 ;i ; Add i and j
    mov 1?L0005, a ; k ; Substitute for k
; line 8 : sub (i, j, k) ;
    mov hl, ax ; Passes k through register H
    mov a, !?L0004 ;j
    movw bc, ax ; Passes j through register B
    movw a, !?L0003 ;i ; Passes i through register A
    call ! sub
; line 9 : }
     ret
; line 10 : void sub (char p1, char p2, char p3)
; line 11 : {
_sub:
    mov @KREG15, a ; Allocates the 1st argument to the shared area
     movw ax, bc
    mov __@KREG14, a \qquad \qquad ; Allocates the 2nd argument to the shared area
     movw ax, hl
    mov @KREG13, a ; Allocates the 3rd argument to the shared area
; line 12 : char a1, a2 ;
; line 13 : a1 = p1 ;
    mov a, @KREG15 ;p1 ; 1st argument p1
    mov @KREG12, a a1; Automatic variable a1 is the shared area
; line 14 : a2 = p2 + p3 ;
    mov a, @KREG14 p2; 2nd argument p2add a, @KREG13 ;p3 ; Adds 3rd argument p3
    mov !?L0008, a a^2; Automatic variable a2 is in the specific function area
; line 15 : }
     ret
```
# **Static Model**

#### **RESTRICTIONS**

- Static model modules cannot be linked with a modules of a normal model. However, static model modules can be linked to each other even if the maximum size of the shared area is different.
- Floating-point numbers are not supported. If the **float** and **double** keywords are described, a fatal error occurs.
- Arguments are limited to a maximum of 3 arguments and 6 bytes in total.
- It is impossible to use variable length arguments since arguments are not passed through stacks. Using variable length arguments causes an error.
- Arguments and return values of structures/unions cannot be used. The description of these arguments and values causes an error.
- The **noauto/norec/\_ \_leaf** functions cannot be used. A warning message is output and the descriptions are ignored (Refer to **11.5 (5) noauto functions**, **11.5 (6) norec functions**).
- Recursive functions cannot be used. As function arguments and the automatic variable area are statically secured, recursive functions cannot be used. An error is generated for recursive functions that can be detected by the compiler.
- A prototype declaration cannot be omitted. An error is generated if neither the function's real definition nor a prototype declaration exist, in spite of there being a function call.
- Due to the restrictions of arguments and inability to use recursive functions, some standard libraries cannot be used.
- If the **-ZL** option has not been specified, a warning is output and processing is carried out as if the **-ZL** option was specified. **long** types are therefore always regarded as **int** types (see **11.5 (24) Type modification**).

#### **COMPATIBILITY**

<From another C compiler to this C compiler>

- When creating objects of normal model, source modification is not needed unless the **-SM** option is specified.
- To create a static model object, modifications are made according to **USAGE** above.

<From this C compiler to another C compiler>

• Source modification is not needed if re-compiling is performed by another compiler.

#### **CAUTIONS**

- Since arguments/automatic variables are secured statically, the contents of arguments/automatic variables in recursive functions may be destroyed. An error occurs when the function calls itself directly. However, no error occurs when the function calls itself after an other function is called since the compiler cannot detect this processing.
- During an interruption, the contents of arguments/automatic variables may be destroyed if the function being processed is called by interrupt servicing (interrupt functions and functions that are called by interrupt functions).
- During an interruption, save/restore of the shared area is not executed even when the functions being processed are using the shared area.

#### **(24) Type modification**

# **Type Modification -21 All and 2008 Contract of the CISC Contract of the CISC Contract of the CISC Contract of the CISC Contract of the CISC Contract of the CISC Contract of the CISC Contract of the CISC Contract of the CI**

#### **(1) Change from int/short type to char type**

#### **FUNCTION**

- **int** and **short** types are regarded as **char** type. In other words, **int** and **short** descriptions become equal to a **char** description.
- Details of the type modification are given as follows (some are affected by the **-QU** options).

#### **Table 11-13. Details of Type Modification (Change from int and short Type to char Type)**

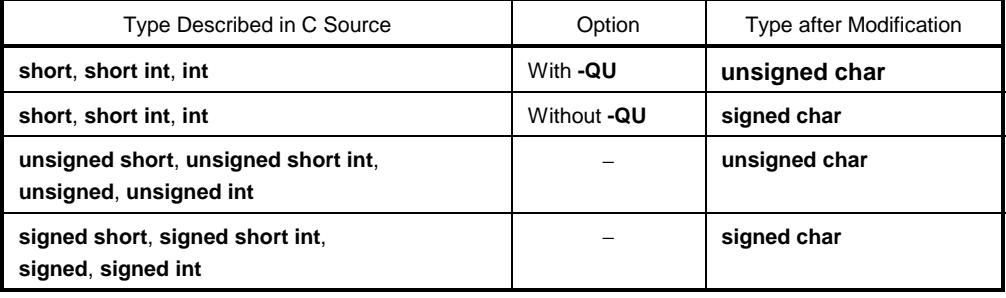

- Outputs warning message to the line where the **int** or **short** keywords first appeared in C source.
- The **-QC** option becomes valid regardless of whether it is specified. A warning message is output when there is no **-QC** option specification, and the **-QC** option becomes valid.
- If the **-ZA** option is specified at the same time (such as the **-ZAI** option), a warning message is output (only when **-W2** is specified).
- The following statements can be described by a type specifier and omitted, so are regarded as **char** type.
	- Arguments and returned values of functions
	- Type specifier omitted variables/function declaration
- The compiler executes the following macro definition automatically.

#define \_ \_FROM\_INT\_TO\_CHAR\_ \_ 1

• Some standard libraries cannot be used.

#### **USAGE**

• The **-ZI** option is specified.

#### **RESTRICTIONS**

• **-ZI** specified and **-ZI** unspecified modules cannot be linked together.

# **Type Modification -21 All and 2009 The Modification -21 All and 2009 The Modification -21 All and 2009 The Modification -21 All and 2009 The Modification -21 All and 2009 The Modification -21 All and 2009 The Modification**

#### **(2) Change from long type to int type**

### **FUNCTION**

- **long** type is regarded as **int** type. In other words, a **long** description becomes equal to an **int** description.
- Details of the type modification are given as follows.

#### **Table 11-14. Details of Type Modification (Change from long Type to int Type)**

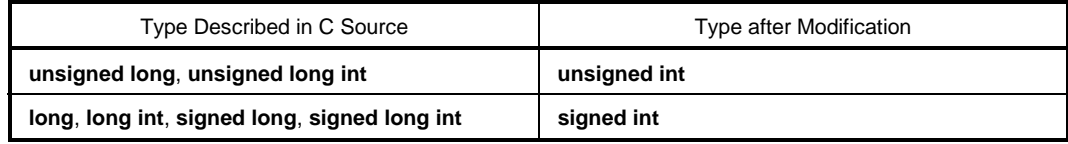

- Outputs warning message to the line where the **long** keyword first appeared in C source.
- If the **-ZA** option is specified at the same time (**-ZAL**), a warning message is output (only when **-W2** is specified).
- The compiler executes the following macro definition automatically.

#define \_ \_FROM\_LONG\_TO\_INT\_ \_ 1

• Some standard libraries cannot be used.

#### **USAGE**

• Specify the **-ZL** option.

### **RESTRICTIONS**

• **-ZL** specified and **-ZL** unspecified modules cannot be linked together.

#### **(25) Pascal function**

# **Pascal Function Pascal Function**

#### **FUNCTION**

• Generates the code that corrects the stack used for placing arguments during the function call on the called function side, not on the side calling the function.

### **EFFECT**

• Object code can be shortened if function calls appear in many places.

#### **USAGE**

• When a function is declared, add a **\_ \_pascal** attribute to the beginning.

#### **RESTRICTIONS**

- The pascal function does not support variable length arguments. If a variable length argument is defined, a warning is output and the \_ \_pascal keyword is ignored.
- The keywords **norec/\_ \_interrupt** cannot be specified in a pascal function. If they are specified, in the case of the **norec** keyword, the **\_ \_pascal** keyword is ignored and in the case of the **\_ \_interrupt/\_ \_interrupt\_brk/ \_ \_rtos\_interrupt** keywords, an error is output.
- If a prototype declaration is incomplete, normal operation may not be possible, so a warning message is output when a pascal function's physical definition or prototype declaration is missing.
- Pascal functions are not supported when the static model specification option (**-SM**) is specified. If **-SM** is specified when using the pascal function, a warning message is output to the place where the **\_ \_ pascal** keyword first appeared, and the **\_ \_ pascal** keyword in the input file is ignored.

#### **EXPLANATION**

• The **-ZR** option enables the change of all functions to the pascal function. However, if the pascal function is used for functions that have few calls, the object code may increase.

# **Pascal Function \_ \_pascal**

### **EXAMPLE**

**(C source)**

```
\Box _pascal int func(int a, int b, int c);
void main()
{
     int ret_val;
     ret_val = func(5, 10, 15);}
      \Box _pascal int func(int a, int b, int c);
      {
            return (a + b + c)i}
```
# **(Output object of compiler)**

```
_main:
      push hl
      movw ax, #02H
      callt [_@cprep]
      movw ax, #0FH ; 15
      push ax
      mov x, #0AH ; 10
      push ax
      mov x, #05H ; 5
      call :_func
      movw ax, bc ; The stack is not modified here.
      mov [h1+1], a ; ret_val
      xch a, x
      mov [hl], a ; ret_val
       pop ax
      pop hl
       ret
```
# **Pascal Function \_ \_pascal**

#### **(Output object of compiler …continued)**

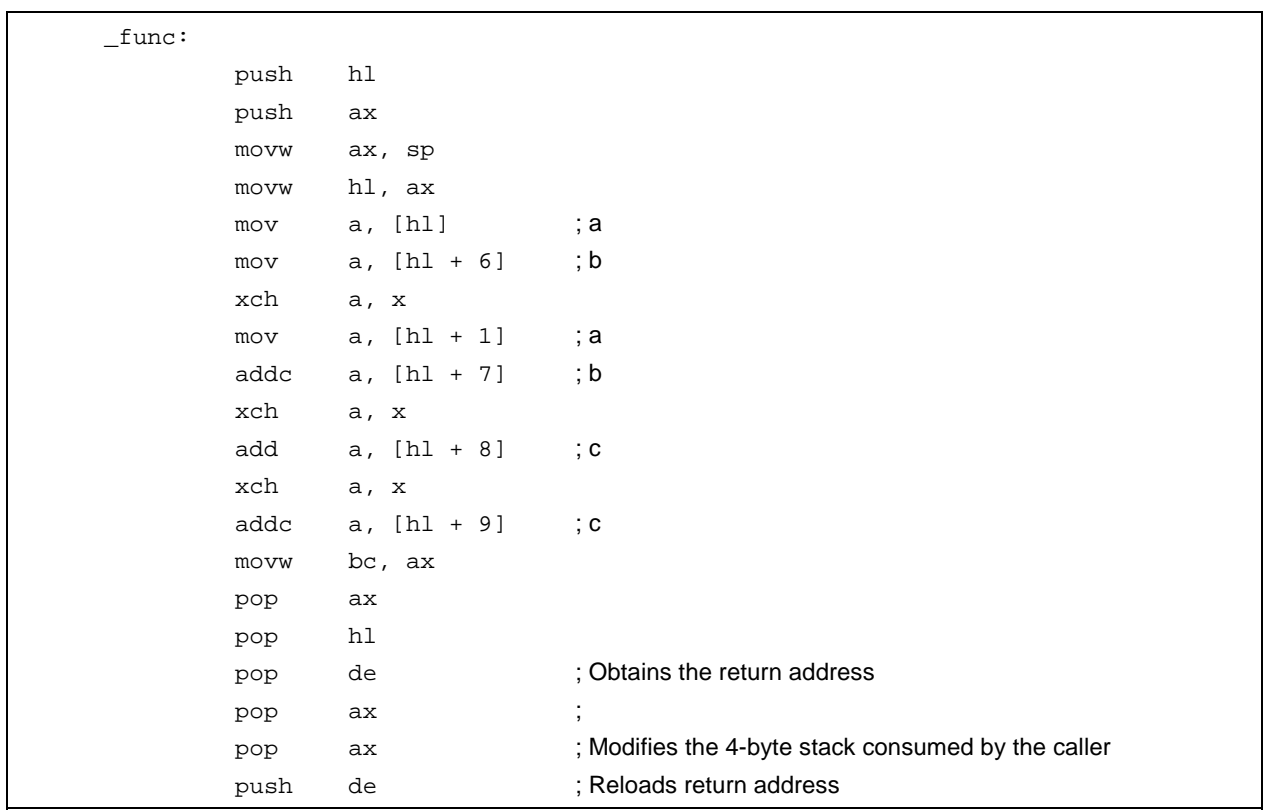

### **COMPATIBILITY**

<From another C compiler to this C compiler>

- If the reserved word,  $\angle$  **pascal** is not used, modification is not required.
- To change to the Pascal function, modify according to **USAGE** above.

<From this C compiler to another C compiler>

- Compatibility is maintained by using **#define**.
- By this conversion, the pascal function is regarded as an ordinary function.

#### **(26) Automatic pascal functionization of function call interface**

# **Automatic Pascal Functionization of Function Call Interface**  $-ZR$

#### **FUNCTION**

• With the exception of **norec/\_ \_interrupt/** variable length argument functions, **\_ \_pascal** attributes are added to all functions.

#### **USAGE**

• Specify the **-ZR** option during compilation.

#### **RESTRICTIONS**

- Modules in which the **-ZR** option is specified and modules in which the **-ZR** option is not specified cannot be linked. If a link is executed, it results in a link error.
- It is impossible to specify the static model specification option (**-SM**) and the **-ZR** option at the same time. If specified, a warning message is output and the **-ZR** option is ignored.
- Since the mathematical function standard library does not support the pascal function, the **-ZR** option cannot be used when the mathematical function standard library is used.

**Remark** For details of the pascal function call interface, refer to **11.7.6 Pascal function call interface**.

#### **(27) Method of int expansion limitation of argument/return value**

## **Method of int Expansion Limitation of Argument/Return Value -- ZB**

#### **FUNCTION**

- When the type definition of the function return value is **char/unsigned char**, the **int** expansion code of the return value is not generated.
- When the prototype of the function argument is defined and the argument definition of the prototype is **char/unsigned char**, the **int** expansion code of the argument is not generated.

#### **EFFECT**

• The object code can be reduced and the execution speed improved since the **int** expansion codes are not generated.

#### **USAGE**

• The **-ZB** option is specified during compilation.

#### **EXAMPLE**

**(C source)**

```
unsigned char func1(unsigned char x, unsigned char y);
unsigned char c, d, e;
void main()
{
        c = func1(d, e);c = func2(d, e);}
unsigned char func1(unsigned char x, unsigned char y)
{
         return x + y;
}
```
### **(Output object of compiler)**

When **-ZB** is specified

```
_main:
; line 5: c = func1 (d, e) ;
   mov a, ! e
   xch a, x ; int expansion is not executed
   push ax
    mov a, !_d
   xch a, x ; int expansion is not executed
   call ! func1
```
# **Method of int Expansion Limitation of Argument/Return Value -ZB**

## **(Output object of compiler)** (continued)

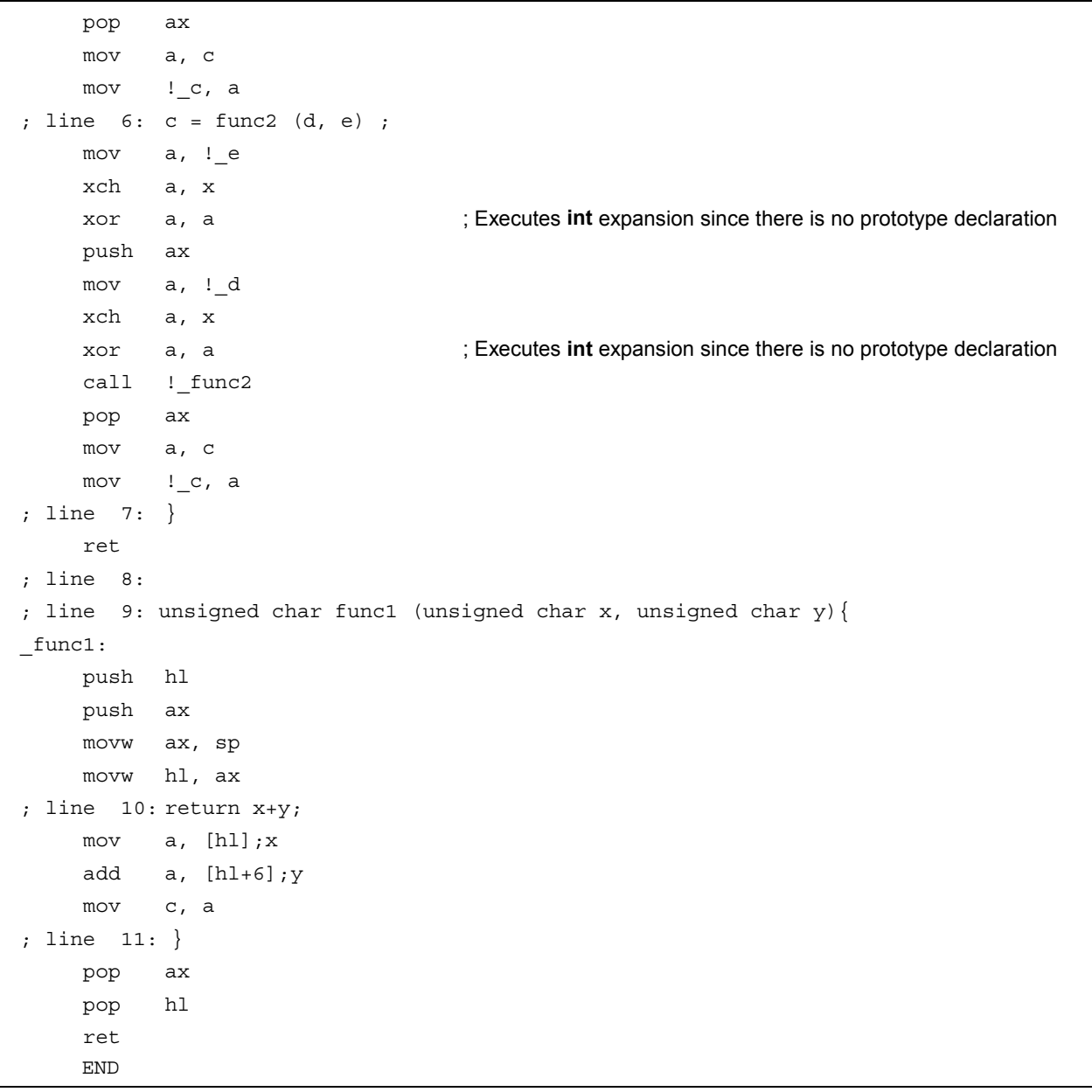

# **Method of int Expansion Limitation of Argument/Return Value -- ZB**

## **RESTRICTIONS**

• If the files are different between the definition of the function body and the prototype declaration to this function, the program may operate incorrectly.

#### **COMPATIBILITY**

<From another C compiler to this C compiler>

• If the prototype declarations for all definitions of function bodies are not correctly performed, perform correct prototype declaration. Alternatively, do not specify the **-ZB** option.

<From this C compiler to another C compiler>

• No modification is needed.

#### **(28) Array offset calculation simplification method**

# **Array Offset Calculation Simplification Method -QW2, -QW3, -QW4, -QW5**

#### **FUNCTION**

- When calculating the offset of **char/unsigned char/unsigned int/short/unsigned short** types and the index is an **unsigned char**-type variable, a code to calculate only lower bytes is generated based on the presumption that there is no carry-over.
- When the **-QW2** option is specified, a code to calculate only lower bytes for the offset is generated with a speed-based priority only when referencing the sequence of the **saddr** area configuration with an **unsigned char** variable.
- When the **-QW3** option is specified, the code to calculate only lower bytes for the offset is generated with a speed-based priority when referencing the sequence with an **unsigned char** variable regardless of the configured area.
- When the **-QW4** option is specified, a code to calculate only lower bytes for the offset is generated with a size-based priority only when referencing the sequence of the **saddr** area configuration with an **unsigned char** variable.
- When the **-QW5** option is specified, a code to calculate only lower bytes for the offset is generated with a size-based priority when referencing the sequence with an **unsigned char** variable regardless of the configured area.

#### **EFFECT**

• Realizes object code reduction and execution speed improvement since the offset calculation code is simplified.

#### **USAGE**

• Specify the **-QW2**, **-QW3**, **-QW4**, and **-QW5** options during compilation.

### **EXAMPLE**

#### **(C source)**

```
unsigned char c ;
unsigned char ary [10] ;
sreg unsigned char sary [10] ;
void main ()
{
       unsigned char a ;
       a = ary [c] ;
       a = \text{sary} [c] ;
}
```
# **Array Offset Calculation Simplification Method -QW2, -QW3, -QW4, -QW5**

## **(Output of compiler object)** When **-QW3** is specified

\_main : push hl push ax movw ax, sp movw hl, ax ; line 6 : unsigned char a ; ; line 7 :  $;$  line  $8 : a = ary [c]$ ; mov a, !\_c add a, #low (\_ary) mov e, a  $\qquad \qquad$  : Calculates only lower bytes mov d, #high (\_ary) mov a, [de] mov  $[hl + 1]$ , a  $i$  a  $;$  line 9 : a = sary  $[c]$  ; mov a, ! c add a, #low (\_sary) mov e, a  $\qquad \qquad$  : Calculates only lower bytes mov d, #0FEH ; 254 mov a, [de] mov  $[hl + 1]$ , a  $i$  a ; line 10 : } pop ax pop hl ret

### **RESTRICTIONS**

• If the configuration addresses of the sequence that is the target for offset calculation simplification is over the border of 256 bytes, the program may operate incorrectly.

#### **COMPATIBILITY**

<From another C compiler to this C compiler>

• Assign the layout so that it does not exceed 256 bytes. Alternatively, do not specify the **-QW2**, **-QW3**, **-QW4** and **-QW5** options.

<From this C compiler to another C compiler>

• No modification is needed.

#### **(29) Register direct reference function**

### **Register Direct Reference Function #pragma realregister**

#### **FUNCTION**

- Outputs the code that accesses the object register with direct inline expansion instead of function call, and generates an object file.
- When there is no **#pragma** directive, the register direct reference function is regarded as an ordinary function.

### **EFFECT**

• Due to the C description, register access can be performed easily.

#### **USAGE**

• This function is described in the same format as a function call (Refer to **Register direct reference function list** later in this chapter).

There are 21 types of register direct reference function names.

```
- _geta, _ _seta, _ _getax, _ _setax, _ _getcy, _ _setcy, _ _set1cy, _ _clr1cy
\_ _notlcy, \_ _inca, \_ \_deca, \_ \_rora, \_ \_rora, \_ \_rola, \_ \_rolca, \_ \_shla_ _shra, _ _ashra, _ _nega, _ _coma, _ _absa
```
• Use of the register direct reference function is declared by using the **#pragma realregister** directive in a module.

However, the following items can be described before the **#pragma realregister** directive.

- Comments
- Other **#pragma** directives
- Preprocessing directives that neither define nor reference variables or functions

### **EXAMPLE**

**(C source)**

```
#pragma realregister
unsigned char c = 0x88, d, e;
void main ()
{
     _ _seta (c) ; /* Sets the variable of C in A register */
     _ _shla () ; /* Logically shifts 1 bit to left \frac{1}{2} */
     d = geta () ; d * Sets the value of A register in variable d */
     if (\_ getcy () ) \{ /* Refers CY (checks overflow) */
          e = 1 ; \frac{1}{2} /* Sets e to 1 when CY = = 1 \frac{1}{2} /*
     }
}
```
## **Register Direct Reference Function #pragma realregister**

#### **(Output object of compiler)**

```
_main :
; line 5 : \_ seta (c) ; /* Sets the variable of C in A register */mov a, !_c
; line 6 : \underline{\hspace{1cm}} _shla (); /* Logically shift 1 bit to left \hspace{1.5cm} */
        add a, a
; line 7 : d = \underline{\ }geta (); /* Sets value of A register in variable d */
        mov !_d, a
; line 8 : \text{if } (\_\_\text{getcy}() ) \ \{ \text{# Refers CY (checks overflow)} \} */
        bnc $?L0003
; line 9 e = 1 ; \frac{1}{2} Sets e to 1 when CY = = 1 \frac{1}{2} \frac{1}{2}mov a, #01H ; 1
        mov !_e, a
?L0003 :
; line 10 : }
; line 11 : }
        ret
```
#### **[Register direct reference function list]**

- **(1) unsigned char \_ \_geta (void) ;** Obtains the value of the A register.
- **(2) void \_ \_seta (unsigned char x) ;** Sets x in the A register.
- **(3) unsigned int \_ \_getax (void) ;** Obtains the value of the AX register.
- **(4) void \_ \_setax (unsigned int x) ;** Sets x in the AX register.
- **(5) bit \_ \_getcy (void) ;** Obtains the value of the **CY** flag.
- **(6) void \_ \_setcy (unsigned char x) ;** Sets the lower 1 bit of x in the **CY** flag.
- **(7) void \_ \_set1cy (void) ;** Generates the set1 **CY** instruction.

# **Register Direct Reference Function #pragma realregister**

- **(8) void \_ \_clr1cy (void) ;** Generates the clr1 **CY** instruction.
- **(9) void \_ \_not1cy (void) ;** Generates the not1 **CY** instruction.
- **(10) void \_ \_inca (void) ;** Generates the inc **a** instruction.
- **(11) void \_ \_deca (void) ;** Generates the dec **a** instruction.
- **(12) void \_ \_rora (void) ;** Generates **1** ror **a**, instruction.
- **(13) void \_ \_rorca (void) ;** Generates **1** rorc **a**, instruction.
- **(14) void \_ \_rola (void) ;** Generates **1** rol **a**, instruction.
- **(15) void \_ \_rolca (void) ;** Generates **1** rolc **a**, instruction.
- **(16) void \_ \_shla (void) ;** Generates the code that performs logical-shift of the A register 1 bit to the left.
- **(17) void \_ \_shra (void) ;** Generates the code that performs a logical-shift of the A register 1 bit to the right.
- **(18) void \_ \_ashra (void) ;** Generates the code that performs an arithmetic-shift of the A register 1 bit to the right.
- **(19) void \_ \_nega (void) ;** Generates the code that obtains 2's complement in the A register.
- **(20) void \_ \_coma (void) ;** Generates the code that obtains 1's complement in the A register.
- **(21) void \_ \_absa (void) ;** Generates the code that obtains the absolute value of the A register.

# **Register Direct Reference Function #pragma realregister**

#### **RESTRICTIONS**

- The function name of a register direct reference cannot be not used as a function name. The register direct reference function is described in lowercase letters. A function described in uppercase letters are regarded as an ordinary function.
- The values of the **A** and **AX** registers and **CY** flag that are set by the **\_ \_ seta**, **\_ \_setax**, and **\_ \_setcy** functions are not retained in the next code generation.
- The timing that is referenced by the **A** and **AX** registers and **CY** flag with the **\_ \_ geta**, **\_ \_getax**, and **\_ \_getcy** functions, corresponds to the evaluation sequence of the expression.

#### **COMPATIBILITY**

<From another C compiler to this C compiler>

- If the register direct reference function is not used, modification is not necessary.
- To change to the register direct referencing function, modify according to **USAGE** above.

<From this C compiler to another C compiler>

- Register direct reference function names can be used as function names by deleting the **#pragma realregister** directive or delimiting **#ifdef**.
- To use **pragma realregister** as a register direct reference function, modify the program according to the specifications of each C compiler (#asm, #endasm, or asm();, etc.).

#### **CAUTION**

• There is no guarantee that **CY**, **A**, **AX** will be saved as intended before the register direct reference function is executed. Accordingly, it is recommended to use this function before values change by describing it in the first term of the expression.

#### **(30) Memory manipulation function**

# **Memory Manipulation Function #pragma inline**

#### **FUNCTION**

- An object file is generated by the output of the standard library memory manipulation functions **memcpy** and **memset** with direct inline expansion instead of function call.
- When there is no **#pragma** directive, the code that calls the standard library functions is generated.

### **EFFECT**

- Compared with when a standard library function is called, the execution speed is improved.
- Object code is reduced if a constant is specified for the specified character number.

#### **USAGE**

- The function is described in the source in the same format as a function call.
- The following items can be described before **#pragma inline**.
	- Comments
	- Other **#pragma** directives
	- Preprocessing directives that neither define nor reference variables or functions

### **EXAMPLE**

#### **(C source)**

```
#pragma inline
char ary1[100], ary2[100];
void main()
{
     memset(ary1, 'A', 50);
     memcpy(ary1, ary2, 50);
}
```
# **Memory Manipulation Function #pragma inline**

# **(Output object of compiler)**

When **-SM** is not specified

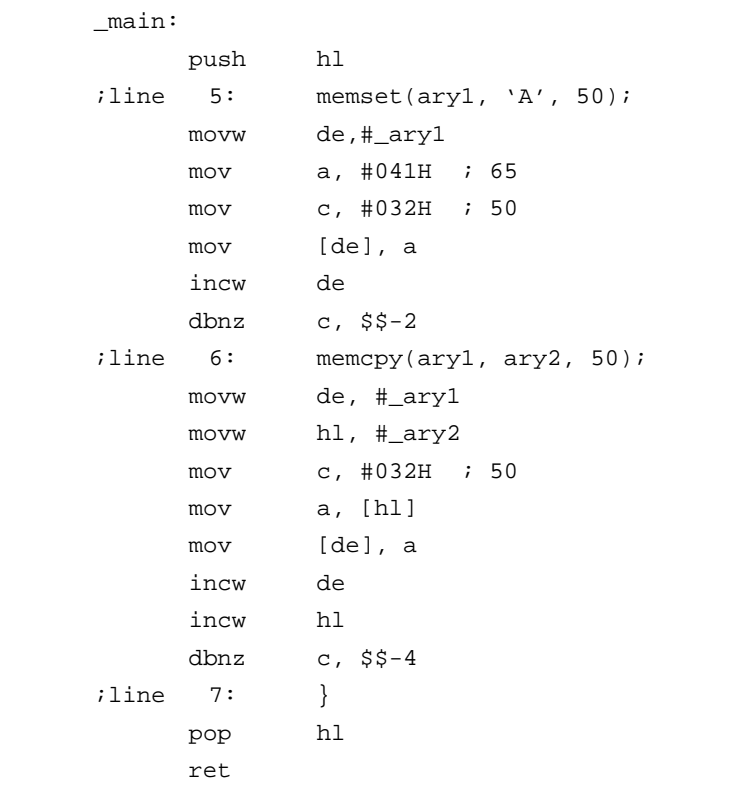

# **Memory Manipulation Function #pragma inline**

When **-SM** is specified

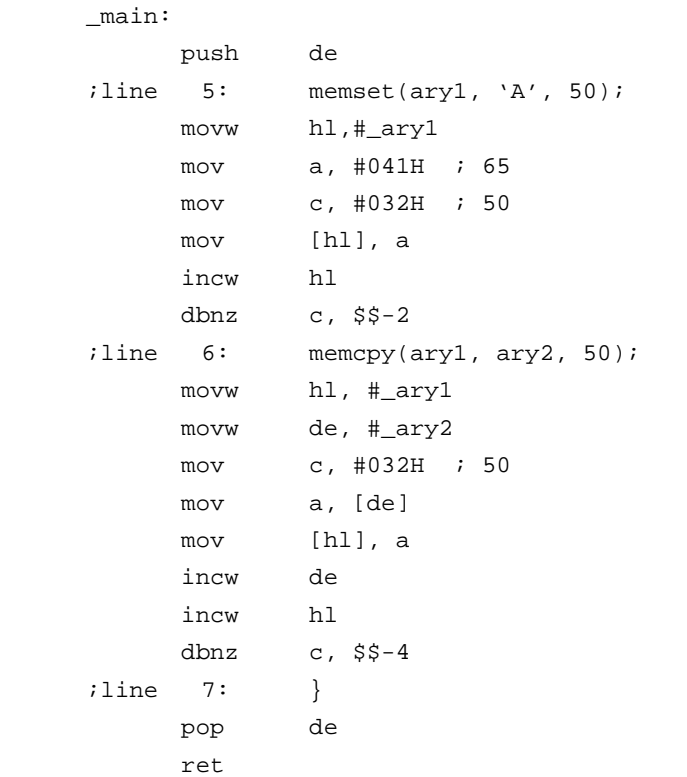

#### **COMPATIBILITY**

<From another C compiler to this C compiler>

- Modification is not needed if the memory manipulation function is not used.
- When changing the memory manipulation function, modify according to **USAGE** above.

<From this C compiler to another C compiler>

• Delete the **#pragma inline** directive or delimit it with **#ifdef**.

#### **(31) Absolute address allocation specification**

# Absolute Address Allocation Specification **Allocation Allocation Example 2** directmap

#### **FUNCTION**

- The initial value of an external variable declared by **\_ \_directmap** and a **static** variable in a function is regarded as the allocation address specification, and variables are allocated to the specified addresses.
- The \_\_directmap variable in the C source is treated as an ordinary variable.
- Because the initial value is regarded as the allocation address specification, the initial value cannot be defined and remains an undefined value.
- The specifiable address specification range, secured area range linked by the module for securing the area for the specified addresses, and variable duplication check range are shown below.

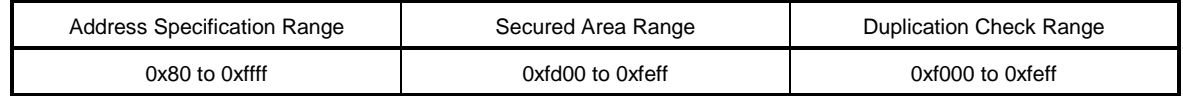

- If the address specification is outside the address specification range, an **F799** error is output.
- If the allocation address of a variable declared by **\_ \_directmap** is duplicated and is within the duplication check range, a **W762** warning message is output and the name of the duplicated variable is displayed.
- If the address specification range is inside the saddr area, the **\_ \_sreg** declaration is made automatically and the **saddr** instruction is generated.
- If **char/unsigned char/short/unsigned short/int/unsigned int/long/unsigned long** type variables declared by **\_ \_directmap** are bit referenced, **sreg/\_ \_sreg** must be specified along with **\_ \_directmap**. If they are not, an error occurs.

#### **EFFECT**

One or more variables can be allocated to the same arbitrary address.

# Absolute Address Allocation Specification **by the Contract Address Allocation** Specification

#### **USAGE**

• Declare **\_ \_directmap** in the module in which the variable to be allocated in an absolute address is to be defined.

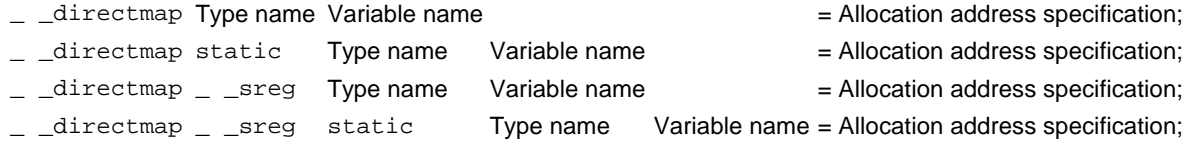

- If **\_ \_directmap** is declared for a structure/union/array, specify the address in braces {}.
- **\_ \_directmap** does not have to be declared in a module in which a **\_ \_directmap** external variable is referenced, so only declare **extern**.

extern Type name Variable name;

extern \_ \_ sreg Type name Variable name;

• To generate the **saddr** instruction in a module in which a **\_ \_directmap** external variable allocated inside the **saddr** area is referenced, **\_ \_sreg** must be used together to make extern**\_ \_sreg** Type name Variable name;.

#### **EXAMPLE**

**(C source)**

```
\_ directmap char c = 0xfe00;
\_ directmap \_ \_ sreg char d = 0xfe20;
\angle _directmap \angle _sreg char e = 0xfe21;
_ _directmap struct x {
         char a;
         char b;
\} xx = \{0xfe30\};void main()
{
         c = 1;
         d = 0x12;e.5 = 1;xx.a = 5;xx.b = 10;
}
```
# **Absolute Address Allocation Specification \_ \_directmap**

# **(Output object)**

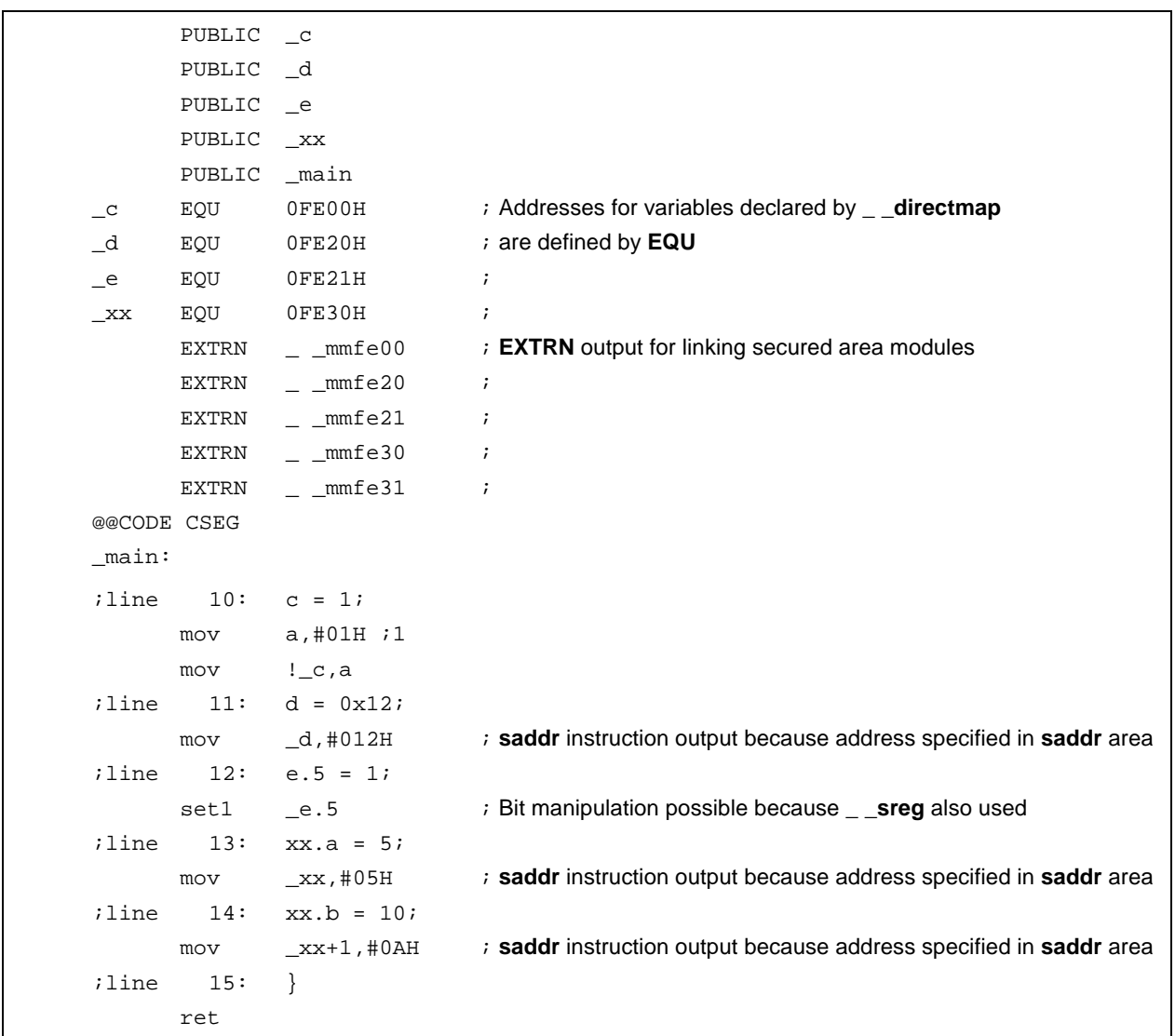

# Absolute Address Allocation Specification **No. 2018** 2018 2019

#### **RESTRICTIONS**

- **\_ \_directmap** cannot be specified for function arguments, return values, or automatic variables. If it is specified in these cases, an error occurs.
- If **short/unsigned short/int/unsigned int/long/unsigned long** type variables are allocated to odd addresses, the correct code will be generated in the file declared by \_ \_directmap, but illegal code will be generated if these variables are referenced by an **extern** declaration from an external file.
- If an address outside the secured area range is specified, the variable area will not be secured, making it necessary to either describe a directive file or create a separate module for securing the area.

#### **COMPATIBILITY**

<From another C compiler to this C compiler>

- No modification is necessary if the keyword **\_ \_directmap** is not used.
- To change to the **\_ \_directmap** variable, modify according to **USAGE** above.

<From this C compiler to another C compiler>

- Compatibility can be attained using **#define** (refer to **11.6 Modifications of C Source** for details).
- To use **\_ \_directmap** as the absolute address allocation specification, modify the program according to the specifications of each compiler.

#### **(32) Static model expansion specification**

# **Static Model Expansion Specification - American - American -ZM**

#### **FUNCTION**

- The 8-byte **saddr** area of **\_@NRAT00** to **\_@NRAT07** is secured as area reserved by the compiler for arguments and work.
- Temporary variables can be used by declaring **\_ \_temp** for arguments and automatic variables (refer to **11.5 (33) Temporary variables** for details).
- The number of argument declarations that can be described ranges from 3 to 6 for **int**-sized variables and 3 to 9 for **char**-sized variables. The 4th and subsequent arguments are set by the calling side to the area of **\_@NRAT00** to **\_@NRAT05** and copied by the called side to a separate area. However, if **\_ \_temp** has been declared for a **leaf** function or an argument, the called side will not copy the argument, and the **\_@NRATxx** area where the argument was set will be used as is.
- Structures and unions that are 2 bytes or smaller can be described for arguments.
- Structures and unions can be described for function return values. If the structures and unions are 2 bytes or smaller, the value will be returned. If 3 bytes or larger the return value will be stored in a static area secured for storing return values and returned to the top address of that area.
- The 8-byte area of **\_@NRAT00** to **\_@NRAT07** is also used as the **leaf** function shared area. In shared-area allocation, the 8-byte area of **\_@NRAT00** to **\_@NRAT07** is allocated to first, and then the **\_@KREGxx** area secured by specifying the **-SM** option.
- Arrays, unions, and structures can also be allocated to **\_@NRATxx** and **\_@KREGxx**, provided their size fits into the **@KREGxx** area secured by specifying **@NRATxx** and **-SM**.
- Interrupt functions that are targeted for saving are shown in Table 11-15 below.

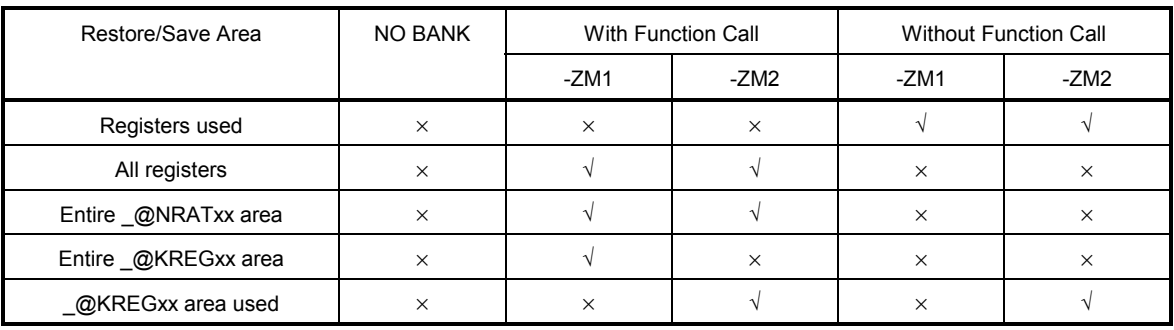

#### **Table 11-15. Interrupt Functions Targeted for Saving**

√: Saved

×: Not saved

## **Static Model Expansion Specification - And American Static Model Expansion Specification - 2M**

Note, however, that when **#pragma interrupt** is specified, the interrupt functions that are targeted for saving can be limited by specifying as follows.

SAVE\_R (save/restore targets limited to registers)

SAVE\_RN (save/restore targets limited to registers and **\_@NRATxx**).

• The only difference between the **-ZM1** and **-ZM2** options is in the treatment of the **\_@KREGxx** area secured by specifying **-SM**.

When the **-ZM1** option is specified, the **\_@KREGxx** area is only used for **leaf** function shared area.

When the **-ZM2** option is specified, the **\_@KREGxx** area is saved/restored and arguments and automatic variables are allocated there (compatibility with the **-QR** option in the normal model).

• If the **-ZM** option is specified when the **-SM** option has not been specified, a **W055** warning message is output and the **-ZM** option specification is ignored.

#### **EFFECT**

Restrictions on existing static models can be relaxed, improving descriptiveness.

#### **USAGE**

Specify the **-ZM** option during compilation.

#### **EXAMPLE 1**

#### **(C source)**

```
char funcl(char a, char b, char c, char d, char e);
char func2(char a, char b, char c, char d);
void main()
{
        char a = 1, b = 2, c = 3, d = 4, e = 5, r;
        r = func1(a, b, c, d, e);}
char func1(char a, char b, char c, char d, char e)
{
        char r;
        r = func2(a, b, c, d);return e + r;
}
char func2(char a, char b, char c, char d)
{
        return a + b + c + d;
}
```
# **Static Model Expansion Specification - All and Static Model Expansion Specification - All and Static Model Statistics -ZM**

```
_main:
; line 5: char a = 1, b = 2, c = 3, d = 4, e = 5, r; mov a,#01H ; 1
       mov !L0003,a ; a
       inc a
       mov !L0004,a ; b
       inc a
       mov !L0005,a ; c
       inc a
       mov !L0006,a ; d
       inc a
       mov !L0007,a ; e
; line 6 :
; line 7: r = func1(a, b, c, d, e);mov @NRAT01,a ; Sets the 5th argument to the saddr area for receiving
                             and passing arguments
       mov a,!L0006 ; d
       mov _@NRAT00,a ; Sets the 4th argument to the saddr area for receiving
                             and passing arguments
       mov a,!L0005 ; c
       movw hl,ax
       mov a,!L0004 ; b
       movw bc,ax
       mov a,!L0003 ; a
      call :_func1
       mov !L0008,a ; r
; line 8 : }
       ret
; line 9 : char func1(char a, char b, char c, char d, char e)
; line 10 : {
_func1:
       mov !L0011,a
       movw ax,bc
       mov !L0012,a
       movw ax,hl
       mov !L0013,a
```
**(Output object)** When **-SM8**, **-ZM1**, and **-QC** are specified

mov a, @NRAT00 ; Copies to the static area

# **Static Model Expansion Specification - And American Static Model Expansion Specification - 2M**

#### **(Output object …continued)**

```
mov !L0014,a ;
      mov a, @NRAT01 ; Copies to the static area
       mov !L0015,a ;
; line 11 : char r;
; line 12 :
; line 13 : r = func2(a, b, c, d);
       mov a,!L0014 ; d
      mov 
@NRAT00, a ; Sets the 4th argument to the saddr area for receiving
                            and passing arguments
       mov a,!L0013 ; c
       movw hl,ax
       mov a,!L0012 ; b
       movw bc,ax
      mov a, !L0011 ; a
      call ! func2
       mov !L0016,a ; r
; line 14 : return e + r;
       add a,!L0015 ; e
; line 15 : }
       ret
; line 16 : char func2(char a, char b, char c, char d)
; line 17 : {
_func2:
       mov _@NRAT01,a
       movw ax,bc
       mov _@NRAT02,a
       movw ax,hl
      mov @NRAT03,a
; line 18: return a + b + c + d;
       mov a,_@NRAT01 ; a
       add a,_@NRAT02 ; b
      add a, @NRAT03 ; c
       add a,_@NRAT00 ; d Uses _@NRAT00 for the leaf function
; line 19 : }
       ret
```
# **Static Model Expansion Specification - All and Static Model Expansion Specification - 2M**

# **(Output object …continued)** When **-SM8**, **-ZM2**, **-QC** are specified

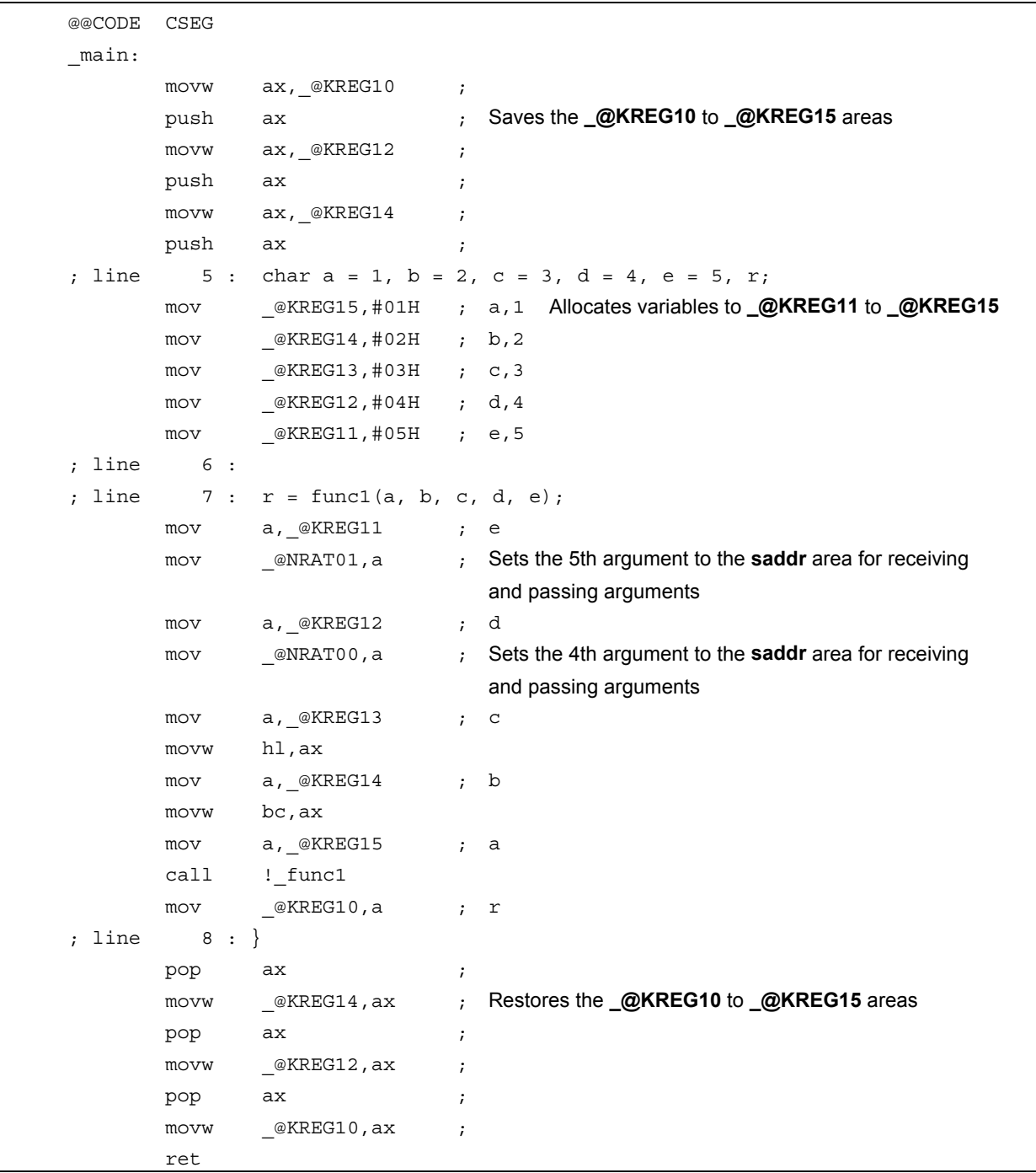

# Static Model Expansion Specification **Access 19 and Static Model Expansion Specification**

**(Output object …continued)**

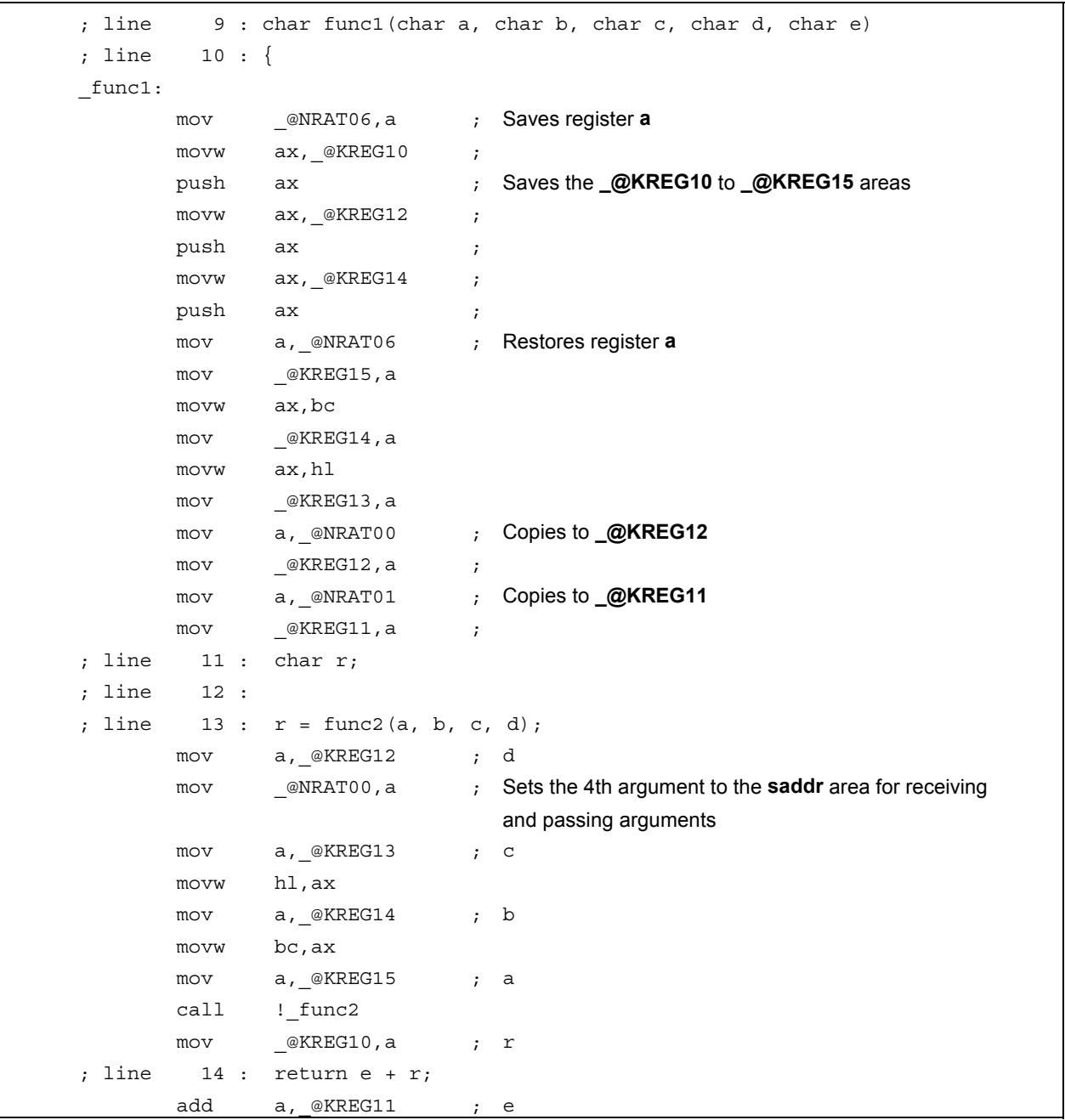

# **Static Model Expansion Specification -ZM**

```
(Output object …continued)
```

```
L0004:
; line 15 : }
      movw hl, ax \qquad \qquad Saves register a
       pop ax ;
       movw _@KREG14,ax ; Restores the _@KREG10 to _@KREG15 areas
      pop ax ;
      movw _@KREG12, ax ;
      pop ax ;
      movw _@KREG10,ax ;
       movw ax,hl ; Restores register a
       ret
; line 16 : char func2(char a, char b, char c, char d)
; line 17 : {
_func2:
       mov _@NRAT01,a
       movw ax,bc
       mov _@NRAT02,a
       movw ax,hl
       mov _@NRAT03,a
; line 18: return a + b + c + d;
      mov a,_@NRAT01 ; a
      add a, _@NRAT02 ; b
      add a,_@NRAT03 ; c
       add a,_@NRAT00 ; d Uses _@NRAT00 for the leaf function
L0006:
; line 19 : }
       ret
```
# **Static Model Expansion Specification 420 CONVICTS 2001401 CONVICTS 2004 CONVICTS 2004**

### **EXAMPLE 2**

#### **(C source)**

```
- _sreg struct x {
         unsigned char a;
         unsigned char b:1;
         unsigned char c:1;
} xx,yy;
\_ _sreg struct y {
         int a;
         int b;
} ss, tt;
struct x func1(struct x);
struct y func2();
void main()
{
         yy = func1(xx);tt = func2();
}
struct x func1(struct x aa)
{
         aa.a = 0x12;
         aa.b = 0;aa.c = 1;
         return aa;
}
struct y func2()
{
         return tt;
}
```
# **Static Model Expansion Specification - All and Static Model Expansion Specification - 2M**

# **(Output object)**

When **-SM** and **-ZM** are specified

```
@@CODE CSEG
_main:
iline 14: yy = func1(xx);
      movw ax,_xx
      call !_func1
      movw _yy,ax
iline 15: tt = func2();
       call !_func2
      movw hl,ax
      push de
      movw de,#_tt
      mov c,#04H ;4
      mov a,[hl]
      mov [de],a
      incw hl
      incw de
      dbnz c,$$-4
      pop de
;line 16: }
      ret
;line 17: struct x func1(struct x aa)
;line 18: {
_func1:
      movw _@NRAT00,ax
;line 19: aa.a = 0x12;
      mov _@NRAT00,#012H ; aa,18
iline 20: aa.b = 0;
      clr1 _@NRAT01.0
iline 21: aa.c = 1iset1 _@NRAT01.1
;line 22: return aa;
      movw ax, _@NRAT00 ; aa Value returned because 2 bytes or smaller
;line 23:}
      ret
;line 24: struct y func2()
;line 25: {
```
# **Static Model Expansion Specification 420 Contracts and Static Model Expansion Specification**

## **(Output object …continued)**

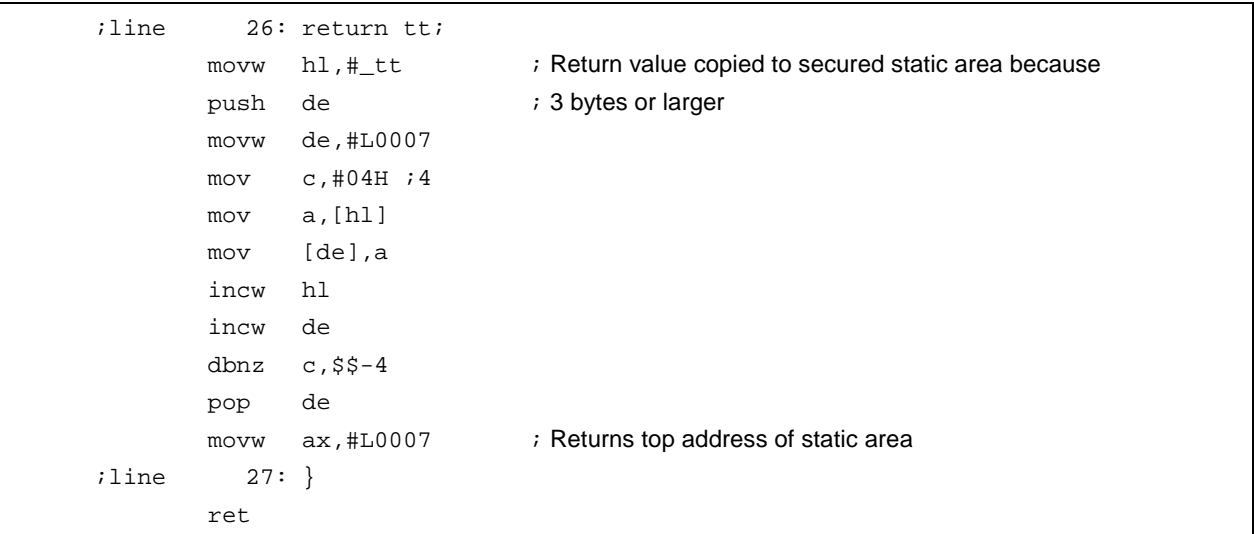

### **COMPATIBILITY**

<From another C compiler to this C compiler>

• The source program need not be modified.

<From this C compiler to another C compiler>

• The source program need not be modified.

#### **(33) Temporary variables**

## **Temporary Variables \_ \_temp**

#### **FUNCTION**

- Arguments and automatic variables are allocated to the area of **\_@NRAT00** to **\_@NRAT07**, regardless of whether they correspond to a **leaf** function. If arguments and automatic variables are not allocated to the area of **\_@NRAT00** to **\_@NRAT07** they will be treated in the same way as when **\_ \_temp** is not declared.
- The values of arguments and automatic variables declared by **\_ \_temp** are discarded upon a function call.
- **\_ \_temp** cannot be declared for external and static variables.
- If **\_ \_sreg** is declared as well, **char/unsigned char/short/unsigned short/int/unsigned int** variables can be bit manipulated.
- If **\_ \_temp** is declared when the **-SM** and **-ZM** options have not been specified, a **W339** warning message is output and the **\_ \_temp** declaration in the file is disregarded.

#### **EFFECT**

- Because arguments and automatic variables declared by **\_ \_temp** share the area of **\_@NRAT00** to **\_@NRAT07**, an argument and automatic variable area can be reserved.
- If the sections containing arguments and those containing automatic variables are clearly identified and the **\_ \_temp** declaration is applied to variables that do not require a guaranteed value match before and after a function call, memory can be reserved.

#### **USAGE**

Specify the **-SM** and **-ZM** options during compilation and declare **\_ \_temp** for arguments and automatic variables.

#### **EXAMPLE**

#### **(C source)**

```
void func1( _ temp char a, char b, char c,  _ _sreg _ _temp char d);
void func2(char a);
void main()
{
       func1(1, 2, 3, 4);
}
void func1( _ temp char a, char b, char c, _ _sreg _ _temp char d)
{
       \_ _ temp char r;
       d.1 = 0;r = a + b + c + d;
       func2(r);}
void func2(char r)
{
       int a = 1, b = 2;
       r++;}
```
# **Temporary Variables**  and the set of the set of the set of the set of the set of the set of the set of the set of the set of the set of the set of the set of the set of the set of the set of the set of the set of the set

# **(Output object)**

When **-SM**, **-ZM**, and **-QC** are specified

```
@@CODE CSEG
_main:
; line 5: func1(1, 2, 3, 4);
        mov a,#04H ; 4
        mov _@NRAT00,a
        mov h,#03H ; 3
        mov b,#02H ; 2
        sub a,#03H ; 3
       call :_func1
; line 6 : }
        ret
; line 7 : \text{void func1}(\_\_\_\text{temp} \text{char } a, \text{char } b, \text{char } c, \_\_\_\text{step} \_\_\text{temp} \text{char } d); line 8 : {
_func1:
        mov _@NRAT01,a ; Allocates to _@NRAT01
        movw ax,bc
        mov !L0005,a
        movw ax,hl
        mov !L0006,a
                             ; Argument allocated to _@NRAT00 is unchanged
; line 9 : _{-} temp char r;
; line 10 :
; line 11 : d.1 = 0;
        clr1 _@NRAT00.1
; line 12 : r = a + b + c + d;
       mov a,_@NRAT01 ; a
        add a,!L0005 ; b
        add a,!L0006 ; c
        add a,_@NRAT00 ; d
       mov _@NRAT02,a ; r
; line 13 : \text{func2}(r);call :_func2
                             ; Values in _@NRAT00 to _@NRAT02 are changed
                             ; after return
; line 14 : }
        ret
; line 15 : void func2(char r)
; line 16 : {
```
# **Temporary Variables Contract Contract Contract Contract Contract Contract Contract Contract Contract Contract Contract Contract Contract Contract Contract Contract Contract Contract Contract Contract Contract Contract C**

#### **(Output object …continued)**

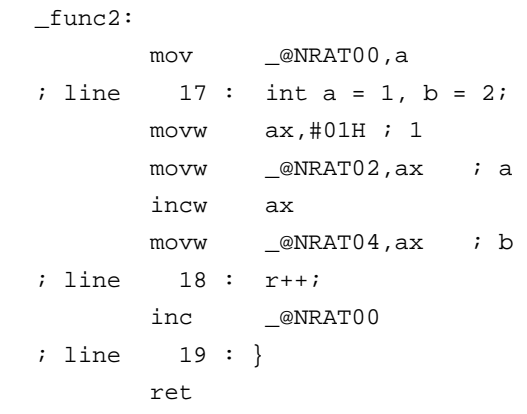

### **RESTRICTIONS**

If there are 3 arguments or fewer when a function is called, arguments and automatic variables declared by **\_ \_temp** can be described for the arguments at function call. If there are 4 or more arguments, because the values of the arguments could be discarded during argument evaluation, values described cannot be guaranteed.

### **COMPATIBILITY**

<From another C compiler to this C compiler>

- Modification is not necessary if the reserved word **\_ \_temp** is not used.
- To change to a temporary variable, modify according to **USAGE** above.

<From this C compiler to another C compiler>

• Compatibility can be attained using **#define** (refer to **11.6 Modifications of C Source** for details). This modification means that the \_\_temp variable is treated as an ordinary variable.

#### **(34) Library supporting prologue/epilogue**

# **Library Supporting Prologue/Epilogue -ZD**

### **FUNCTION**

- A specified pattern of the prologue/epilogue code can be replaced with a library call.
- The number of callt entries that users can use is reduced by two in the case of a normal model and up to ten in the case of a static model.
- The library replacement patterns in the case of a normal model are as follows. **HL**, **@KREGxx** save/copy, stack frame secure → callt [@@cprep2] **HL**, **@KREGxx** restore, stack frame release → callt [@@cdisp2]
- In the case of a static model, arguments are allocated to **\_@NRATxx** and **\_@KREGxx** so that the first 3 arguments accord with the patterns described below. When **char** and **int** are mixed, the allocation interval is adjusted so that it accords with the patterns of multiple **int** type arguments.
- The library replacement pattern in the case of a static model is as follows.

#### **(For char 2 arguments)**

```
mov _@NRAT00,a → callt [@@nrcp2]
movw ax,bc
mov _@NRAT01,a
mov _@KREG15,a → callt [@@krcp2]
movw ax,bc
mov _@KREG14,a
```
#### **(For char 3 arguments)**

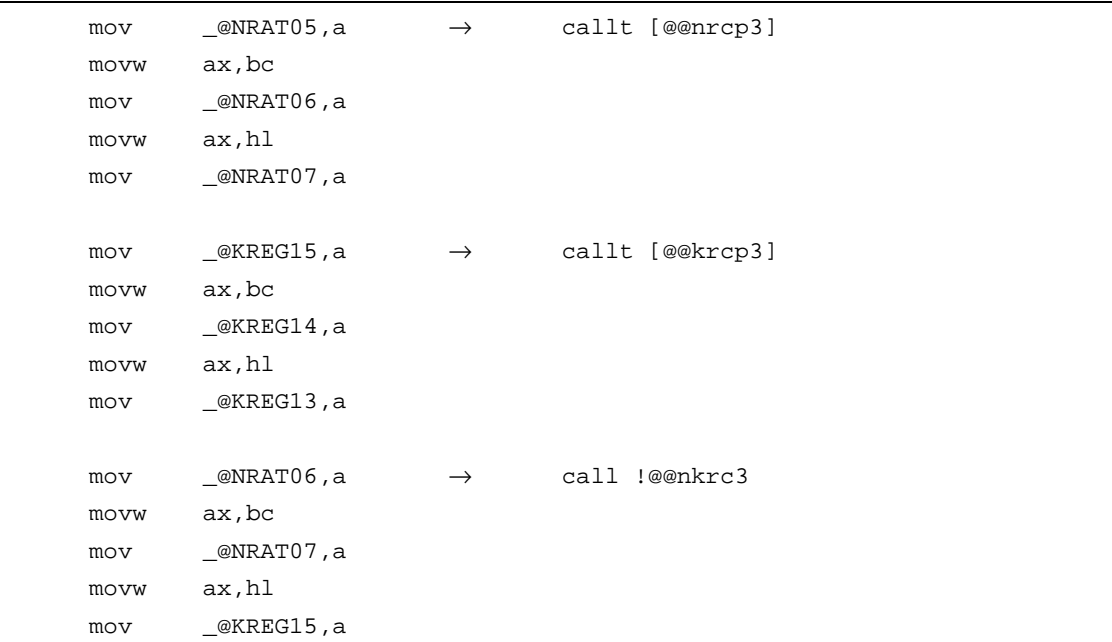

# **(For int 2 arguments)**

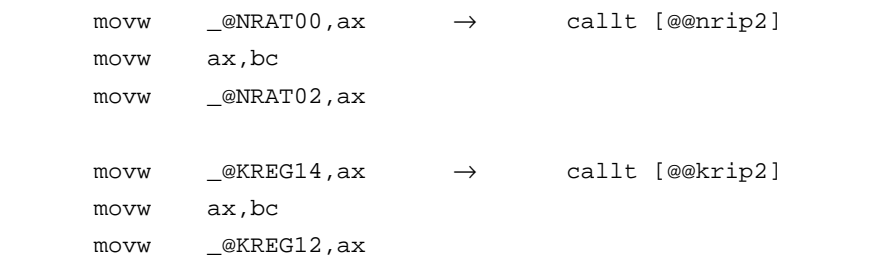

# **(For int 3 arguments)**

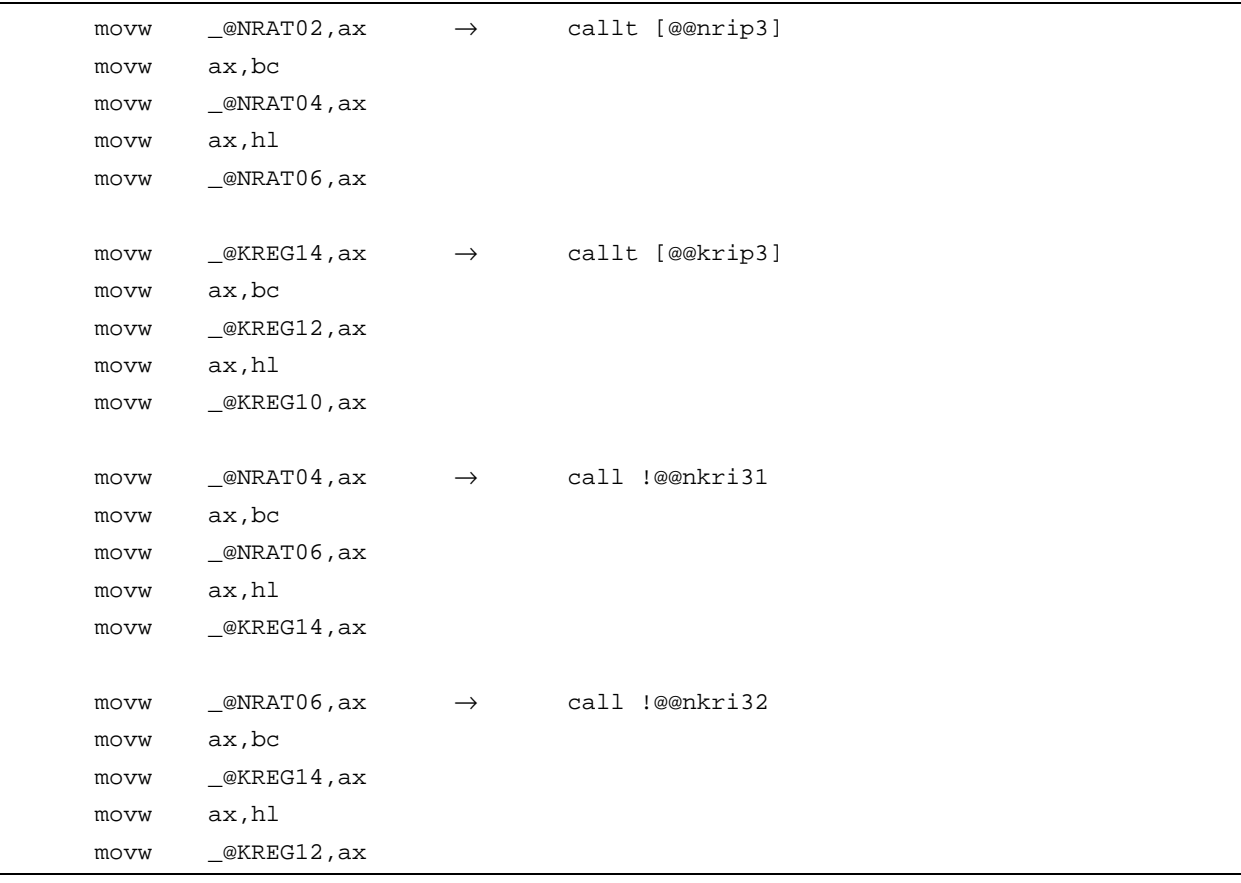

# **(For save/restore)**

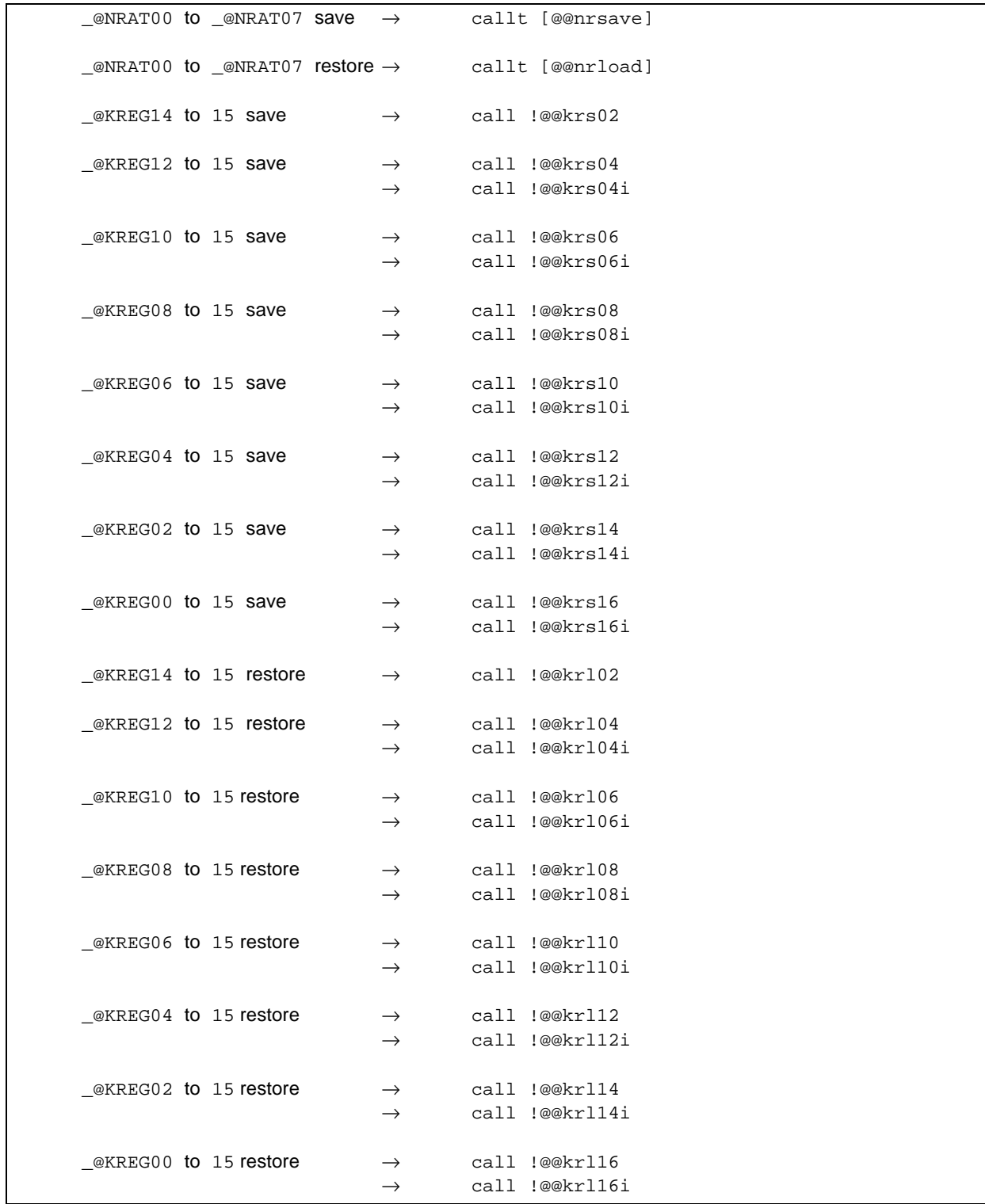

# **EFFECT**

By replacing prologue and epilogue code with a library, object code can be shortened.

### **USAGE**

Specify the **-ZD** option during compilation.

# **EXAMPLE 1**

# **(C source)**

```
int func1(int a, int b, int c);
int func2(int a, int b, int c);
void main()
{
        int r;
       r = func1(1, 2, 3);}
int func1(int a, int b, int c)
{
       return func2(a+1, b+1, c+1);
}
int func2(int a, int b, int c)
{
       return a+b+c;
}
```
# **(Output object)** (When **-SM**, **-ZM2D**, and **-QC** are specified)

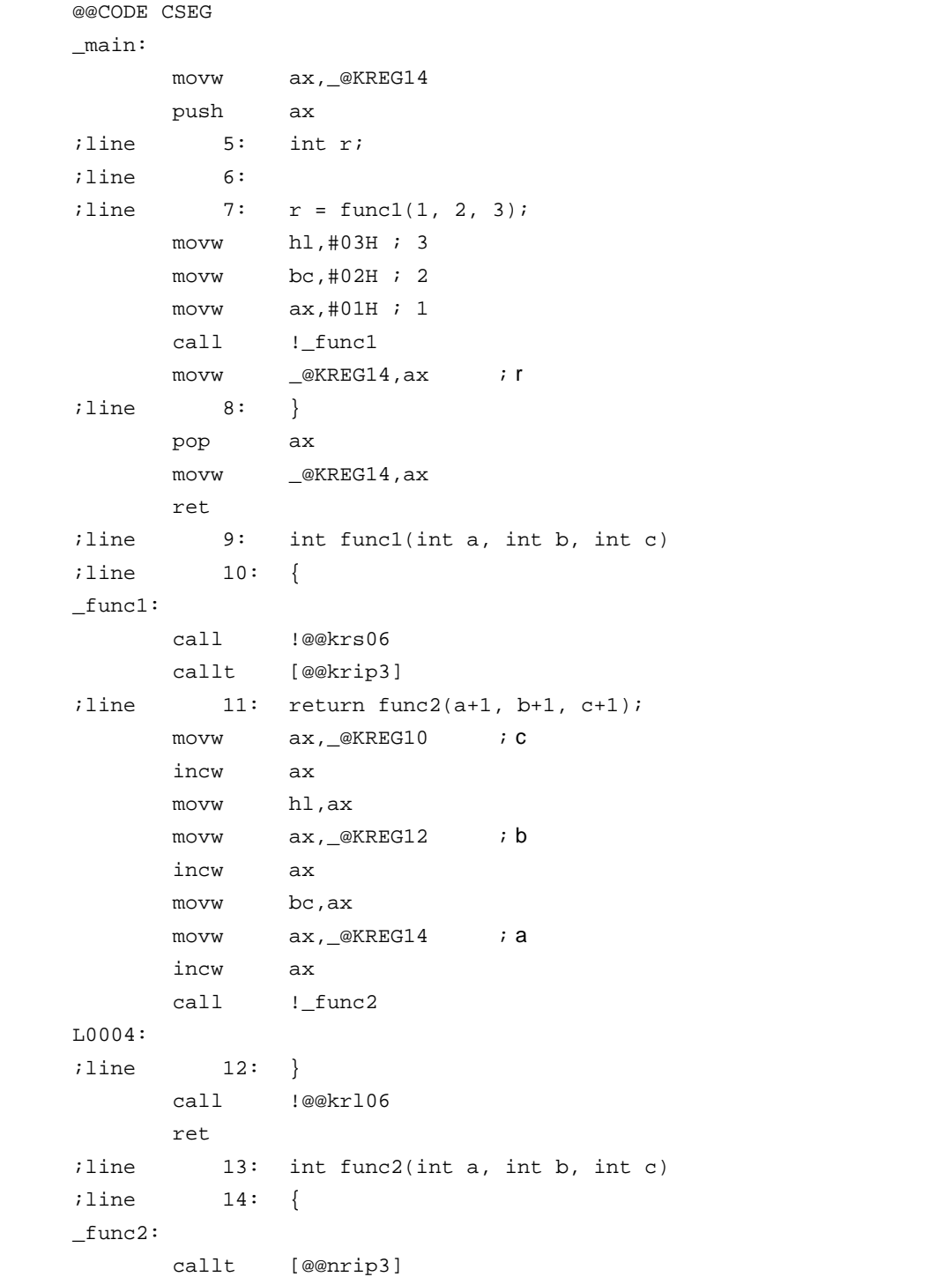

# **Library Supporting Prologue/Epilogue -2D 420 and 420 and 420 and 420 and 420 and 420 and 420 and 420 and 420 and 420 and 420 and 420 and 420 and 420 and 420 and 420 and 420 and 420 and 420 and 420 and 420 and 420 and 420**

```
(Output object …continued)
```

```
;line 15: return a+b+c;
     movw ax, _@NRAT02 ; a
     xch a,x
      add a, _@NRAT04 ; b
     xch a,x
     addc a, _@NRAT05 ; b
     xch a,x
      add a, _@NRAT06 ; c
     xch a,x
     addc a, \_\text{@NRAT07} ; c
L0006:
;line 16: }
     ret
```
### **EXAMPLE 2**

**(C source)**

```
int func(register int a, register int b);
void main()
{
       register int a = 1, b = 2, c = 3, rir = func(a, b);}
int func(register int a, register int b)
{
       register int r;
       r = a + bireturn r;
}
```
# **(Output object)** When **-QR** and **-ZD** are specified

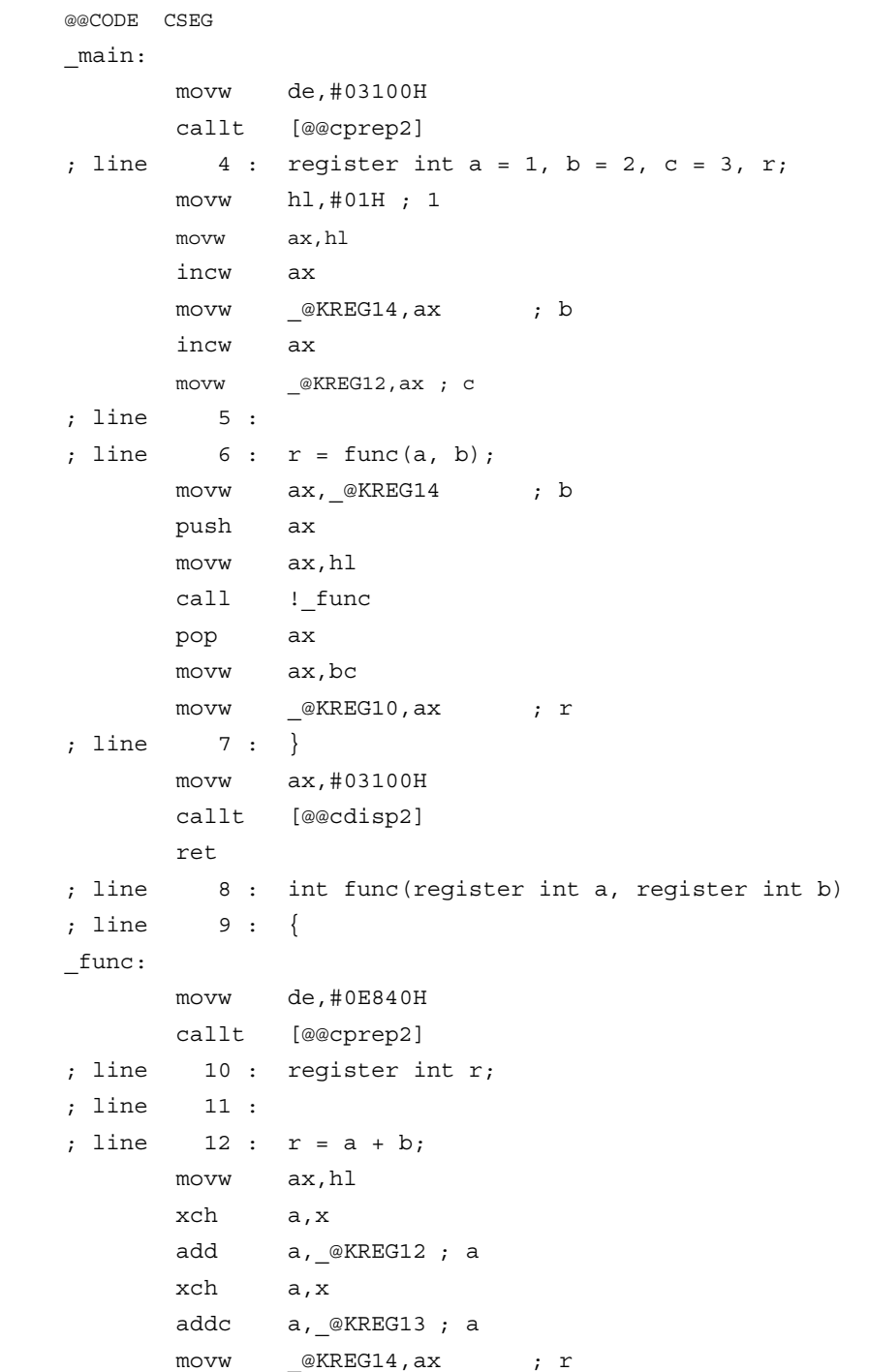

# **(Output object …continued)**

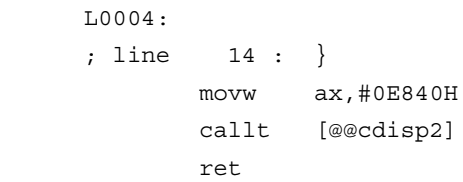

# **Library Supporting Prologue/Epilogue -2D +2D +2D**

#### **RESTRICTIONS**

• The optimization specification option **-QL4** cannot be specified at the same time as the **-ZD** option. If it is specified, a **W052** warning message is output and the **-QL4** option is replaced with the **-QL3** option and processed.

# **CAUTION**

The argument copy pattern in the case of a static model will be pattern-matched only when **register** has not been specified for any of the first 3 arguments or **\_ \_temp** has been specified for all of the first 3 arguments. Therefore, because pattern matching will not be performed if the **-QV** option is specified or if **register/\_ \_temp** are partially specified for the first 3 arguments, it will no longer be possible to replace the **-ZD** option specification.

#### **COMPATIBILITY**

<From another C compiler to this C compiler>

- The source program need not be modified.
- To replace the prologue/epilogue code with a library, modify the source program according to **USAGE** above.

<From this C compiler to another C compiler>

• The source program need not be modified.

### **11.6 Modifications of C Source**

By using the extended functions of this C compiler, efficient object generation can be realized. However, these extended functions are intended for the 78K/0S Series. So, to use them for other devices, the C source may need to be modified. Here, how to make the C source portable from another C compiler to this C compiler and vice versa is explained.

<From another C compiler to this C compiler>

• **#pragmaNote**

If the other C compiler supports the **#pragma** preprocessing directive, the C source must be modified. The method and extent of modifications to the C source depend on the specifications of the other C compiler.

• Extended specifications

If the other C compiler has extended specifications such as addition of keywords, the C source must be modified. The method and extent of modifications to the C source depend on the specifications of the other C compiler.

**Note #pragma** is one of the preprocessing directives supported by ANSI. The character string following **#pragma** is identified as a directive to the compiler. If the compiler does not support this directive, the **#pragma** directive is ignored and the compile will be continued until it properly ends.

<From this C compiler to another C compiler>

Because this C compiler has added keywords as the extended functions, the C source must be made portable to the other C compiler by deleting such keywords or delimiting them with **#ifdef.**

### **EXAMPLE**

<1> To invalidate a keyword (the same applies to **callf**, **sreg**, **noauto**, and **norec**, etc.)

```
#ifndef \_ _K0S\_ \_#define callt /* makes callt as ordinary function */
#endif
```
<2> To change from one type to another

```
#ifndef _ _ K0S
       #define bit char /* changes bit type to char type variable */
#endif
```
# **11.7 Function Call Interface**

The following will be explained about the interface between functions at function call.

- 1. Return value (common in all the functions)
- 2. Ordinary function call interface
	- (1) Passing arguments
	- (2) Location and order of storing arguments
	- (3) Location and order of storing automatic variables
- 3. **noauto** function call interface
	- (1) Passing arguments
	- (2) Location and order of storing arguments
	- (3) Location and order of storing automatic variables
- 4. **norec** function call interface
	- (1) Passing arguments
	- (2) Location and order of storing arguments
	- (3) Location and order of storing automatic variables
- 5. Static model function call interface
	- (1) Passing arguments
	- (2) Location and order of storing arguments
	- (3) Location and order of storing automatic variables
- 6. Pascal function call interface

# **11.7.1 Return value**

The function called stores the return value in the registers and carry flags as shown in **Table 11-16**.

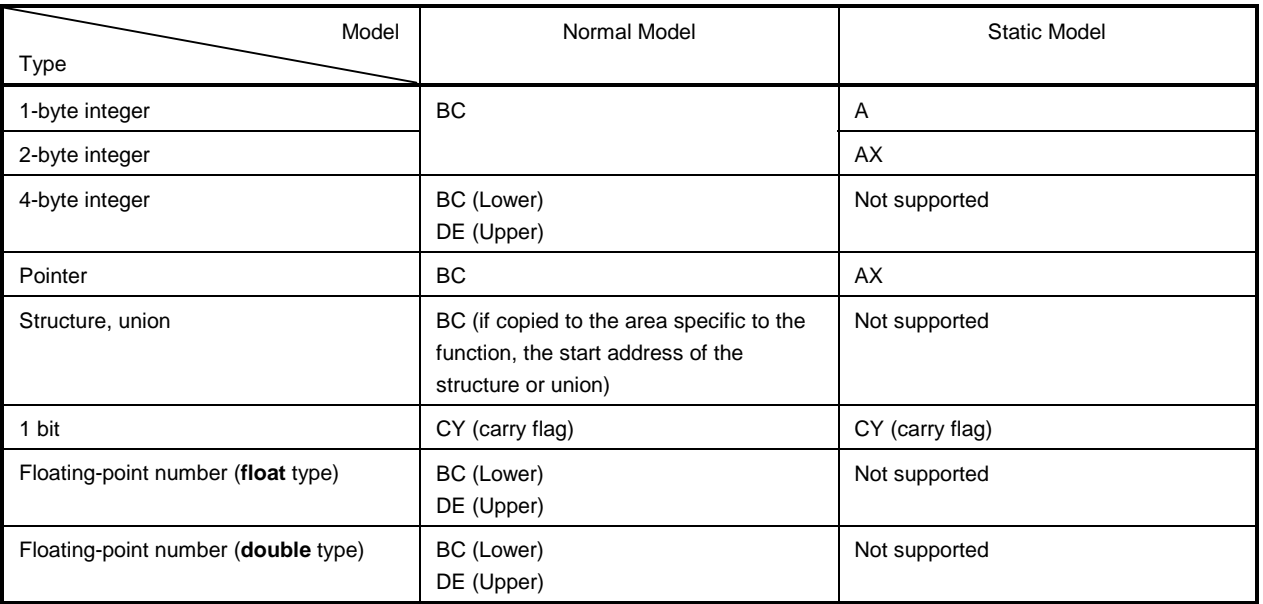

# **Table 11-16. Location of Storing Return Value**

### **11.7.2 Ordinary function call interface**

When all the arguments are allocated to registers and there are no automatic variables, the ordinary function call interface is the same as **noauto** function call interface.

### **(1) Passing arguments**

- There are two types of arguments: arguments that are allocated to registers and normal arguments.
- An argument that is allocated to a register is an argument that has undergone register declaration and is allocated to a register or **\_@KREGxx** as long as an allocatable register and **\_@KREGxx** exist. However, arguments are allocated to **\_@KREGxx** only when **-QR** is specified. Arguments that are allocated to a register or **\_@KREGxx** are referred to as register arguments hereafter.
- Refer to **APPENDIX A LIST OF LABELS FOR saddr AREA** for **\_@KREGxx**.
- The remaining arguments are allocated to a stack.
- On the function call side, both the arguments declared with registers and the ordinary arguments are passed in the same manner. The second argument and later are passed via a stack, and the first argument is passed via a register or stack.
- On the function definition side, arguments passed via register or stack are saved in the place where arguments are allocated.
- Register arguments are copied to a register or **\_@KREGxx**. Even when the arguments are passed via registers, register copying is necessary since the registers on the function caller (passing side) are different to those on the function definition side (receiving side).
- Normal arguments are loaded on a stack. When an argument is passed via a stack, the area where the arguments are passed to becomes the area to which they are allocated.
- Saving and restoring registers to which arguments are allocated is performed on the function definition side.
- The location where the first argument is passed is shown in **Table 11-17**.

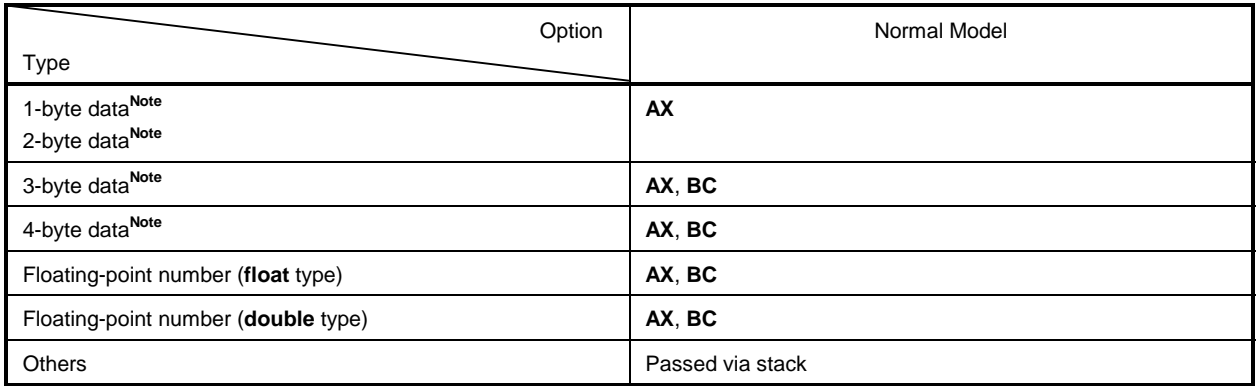

#### **Table 11-17. Location Where First Argument Is Passed (on Function Call Side)**

**Note** 1- to 4-byte data includes structures, unions, and pointers.

#### **(2) Location and order of storing arguments**

- There are two types of arguments: arguments allocated to registers and ordinary arguments. Arguments allocated to registers are arguments declared with registers and arguments when **-QV** is specified.
- The arguments not allocated to registers are allocated to stacks. The arguments allocated to stacks are placed on the stack sequentially from the last argument.
- Saving and restoring registers to which arguments are allocated is performed on the function definition side.
- On the function definition side, the arguments that are passed via a register or stack are stored in the area to which arguments are allocated.
- The register arguments are copied to a register or **\_@KREGxx**. Copying to **\_@KREGxx** is performed only when -QR is specified. Even when the arguments are passed via registers, register copying is necessary since the registers on the function caller (passing side) are different to those on the function definition side (receiving side).
- On the function caller side, both register arguments and normal arguments are passed using the same method.

The second or later arguments are passed via a stack. The first argument is passed via a register or stack. Refer to Table 11-17 for the place where the first argument is passed.

(Registers to be used) **HL**

Arguments are not allocated to **HL** when there is a stack frame.

(**saddr** area to be used) **\_@KREG12 to 15**

(Allocation sequence)

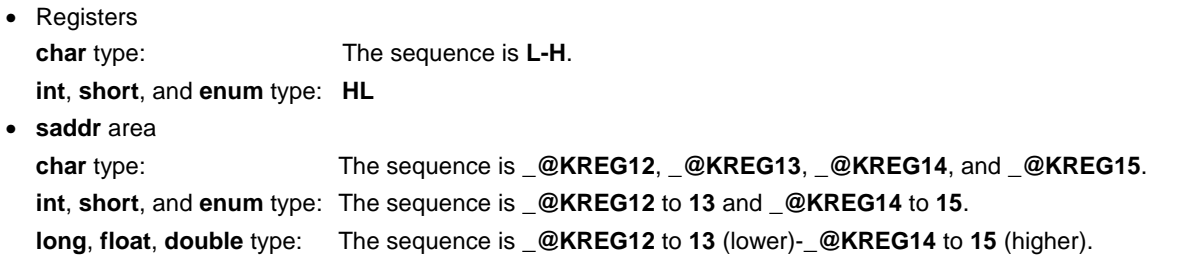

#### **(3) Location and order of storing automatic variables**

• There are two types of automatic variables: automatic variables to be allocated to registers and ordinary automatic variables. The automatic variables to be allocated to registers are ones which are declared with registers and automatic variables with **-QV** is specified. They are allocated to registers and **\_@KREGxx** as long as there are allocable registers and **\_@KREGxx**. However, automatic variables are allocated to **\_@KREGxx** only when **-QR** is specified.

The automatic variables allocated to registers and **\_@KREGxx** are called register variables hereafter.

- For **\_@KREGxx**, refer to **APPENDIX A LIST OF LABELS FOR saddr AREA**.
- Register variables are allocated after register arguments are allocated. Therefore, register variables are allocated to registers when there are excess registers after the allocation of register arguments.
- The automatic variables not allocated to a register are allocated to a stack.
- Saving and restoring registers and **\_@KREGxx** to which automatic variables are allocated is performed on the function definition side.

#### **(a) Automatic variable allocation sequence**

The sequence of allocating automatic variables to **\_@KREGxx** is as follows.

(Registers to be used)

**HL**

Arguments are not allocated to **HL** when there is a stack frame.

(saddr area to be used)

**\_@KREG00** to **15**

(Allocation sequence)

• Registers **char** type: The sequence is **L** and **H**. **int**, **short**, and **enum** type: **HL** • **saddr** area **char** type: The sequence is **\_@KREG00**, **\_@KREG01** ..., and **\_@KREG11**.

**int**, **short**, and **enum** type: The sequence is **\_@KREG00** to **01**, **\_@KREG02** to **03** ... and **\_@KREG10** to **15**.

- **long**, **float**, **double** type: The sequence is **\_@KREG00** to **03**, **\_@KREG04** to **07**, and **\_@KREG12** to **15**.
- The automatic variables that are allocated to a stack are loaded on the stack in the sequence of declaration.

### **[Example]**

In the normal model

#### **(C source 1)**

```
void func0 (register int, int) ;
void main ()
{
        func (0x1234, 0x5678) ;
}
void func (register int p1, int p2)
{
       register int r ;
        int a ;
        r = p2 ;
        a = p1 ;
}
```
**(Output code)**

```
_main:
; line 4: func0 (0x1234, 0x5678) ;
    movw ax, #05678H ; 22136
    push ax ; Receives/passes an argument via a stack
    movw ax, #01234H ; 4660 ; Passes the 1st argument to a register
    call :_func0 ; Function call
    pop ax ; Receives/passes an argument via a stack
; line 5: }
    ret
; line 6: void func0 (register int p1, int p2)
; line 7: {
_func0:
    push hl
    xch a, x
    xch a, _@KREG12
    xch a, x
    xch a, _@KREG13 ; Allocates register argument p1 to _@KREG12
    push ax ; Saves the saddr area for register arguments
    movw ax, _@KREG14
    push ax ; Saves the saddr area for register variables
    push ax ; Reserves the area for automatic variable a
    movw ax, sp
    movw hl, ax
```
**(Output code)** (continued)

```
; line 8: register int r ;
; line 9: int a ;
; line 10: r = p2 ;
    mov a, [h1 + 10] \qquad i p2 \qquad ; Assigns argument p2, which is received/passed via
                                    ; a stack,
    xch a, x
    mov a, [h1 + 11] ; p2
    movw __@KREG14, ax \qquad ; r \qquad ; to register variable _@KREG14
; line 11: a = p1 ;
    movw ax, _@KREG12 i p1 ; Assigns register argument _@KREG12 to
    mov [hl + 1], a ; a
    xch a, x
    mov [hl], a i a ; Automatic variable a
; line 12: }
    pop ax ; Releases the area for automatic variable a
    pop ax
    movw _@KREG14, ax ; Restores the saddr area for register variables
    pop ax
    movw __@KREG12, ax ; Restores the saddr area for register arguments
    pop hl
    ret
```

```
(C source 2)
```

```
void func1 (int, register int) ;
void main ()
{
       func1 (0x1234, 0x5678) ;
}
void func1 (int p1, register int p2)
{
       register int r ;
       int a ;
       r = p2;
       a = p1;}
```
**(Output code)**

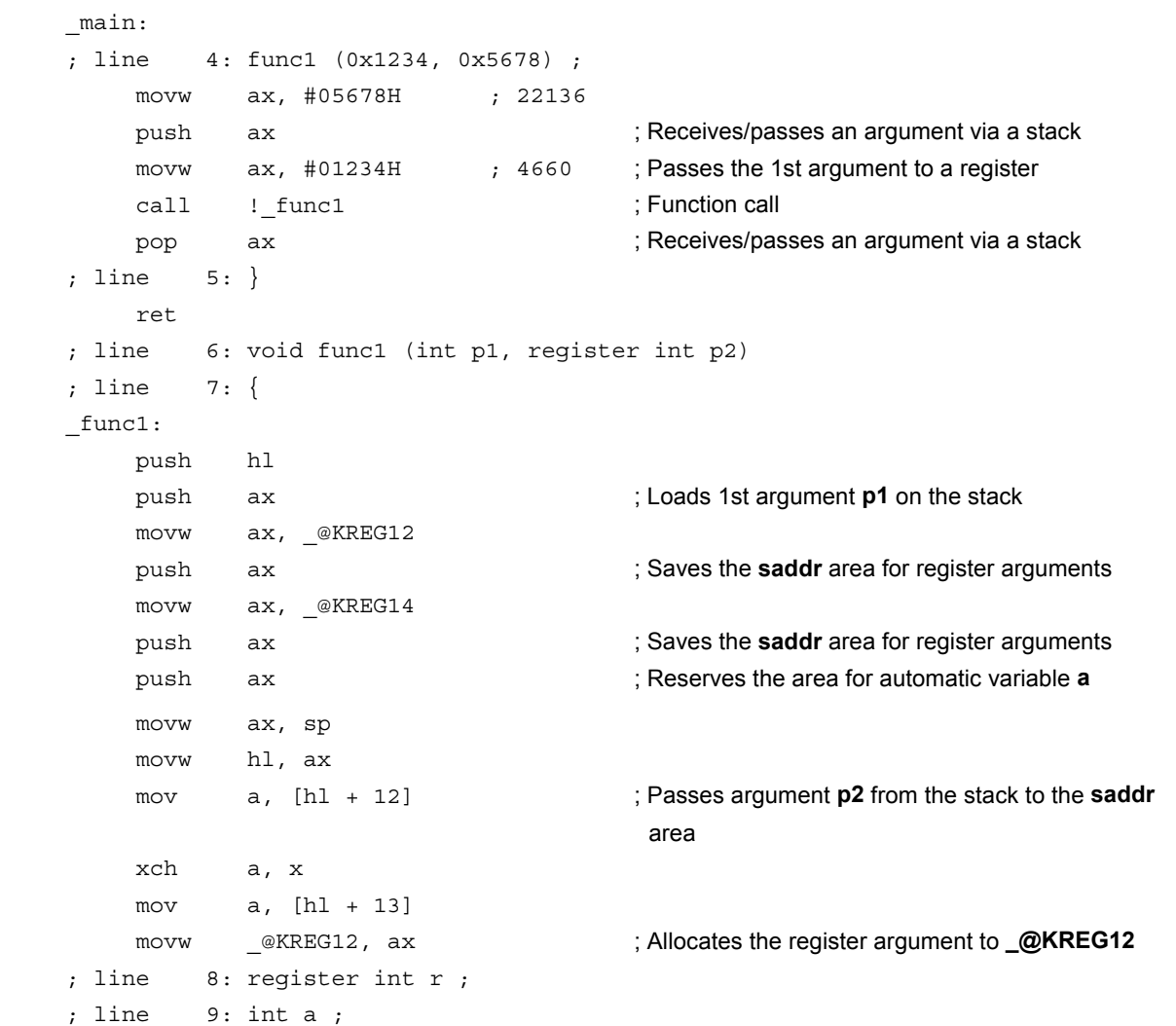

**(Output code)** (continued)

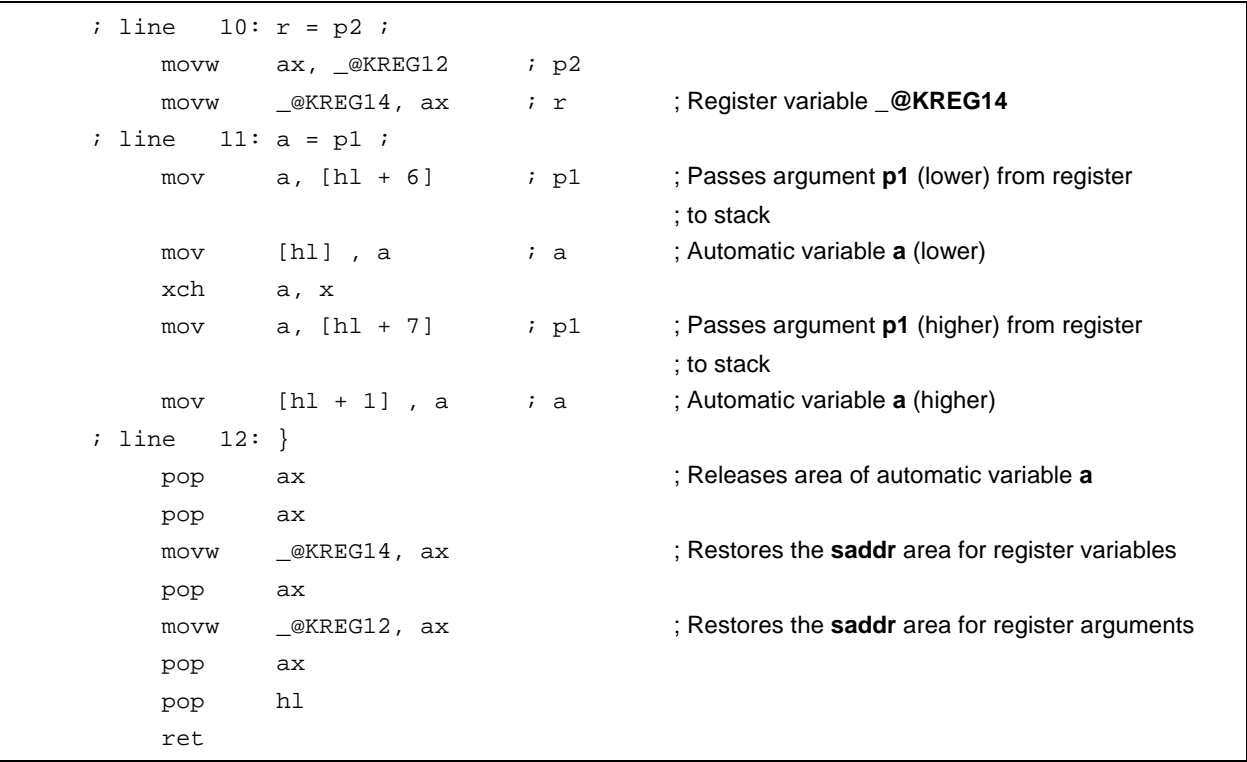

#### **11.7.3 noauto function call interface (normal model only)**

#### **(1) Passing arguments**

- On the function caller, arguments are passed in the same way as ordinary functions. Refer to **11.7.2 Ordinary function call interface**.
- On the function definition side, arguments passed via a register or stack are copied to a register as well as **\_@KREG12** to **15**. Copying to **\_@KREG12** to **15** is performed only when **-QR** is specified. Even when the arguments are passed via registers, register copying is necessary since the registers on the function caller (passing side) are different to those on the function definition side (receiving side).
- Saving and restoring registers to which arguments are allocated is performed on the function definition side.

#### **(2) Location and order of storing arguments**

- On the function definition side, all arguments are allocated to registers and **\_@KREG12** to **15**. However, arguments are allocated to **\_@KREG12** to **15** only when **-QR** is specified.
- If there are arguments that are not allocated to registers or **\_@KREG12** to **15** an error will result.
- On the function caller, arguments are passed in the same way as in an ordinary function (Refer to **11.7.2 Ordinary function call interface**).
- On the function definition side, the arguments passed via a register or stack are copied to a register as well as **\_@KREG12** to **15**. Even when the arguments are passed via registers, register copying is necessary since the registers on the function caller (passing side) are different to those on the function definition side (receiving side).
- Saving and restoring registers to which arguments are allocated is performed on the function definition side.

(Allocation sequence)

• The allocation sequence is the same as for ordinary functions (refer to **11.7.2 Ordinary function call interface**).

#### **(3) Location and order of storing automatic variables**

Automatic variables are allocated to registers and **\_@KREG12** to **15**. However, automatic variables are allocated to **\_@KREG12** to **15** only when **-QR** is specified. For **\_@KREG12** to **15**, refer to **APPENDIX A LIST OF LABELS FOR saddr AREA**.

Automatic variables are allocated to registers when there are excess registers after the allocation of arguments. When **-QR** is specified, automatic variables are also allocated to **\_@KREG12** to **15**.

If an automatic variable cannot be allocated to a register or **\_@KREG12** to **15**, an error occurs.

Saving and restoring the registers and **\_@KREG12** to **15** to which automatic variables are allocated is performed on the function definition side.

(Allocation sequence)

- The order of allocating automatic variables to registers is the same as the order of allocating arguments.
- The automatic variables allocated to **\_@KREG12** to **15** are allocated in the order of declaration.

#### **[Example]**

#### **(C source)**

```
noauto void func2 (int, int) ;
void main ()
{
        func2 (0x1234, 0x5678) ;
}
noauto void func2 (int p1, int p2)
{
 .
 .
 .
}
```
**(Output code)**

```
_main:
; line 4: func2 (0x1234, 0x5678) ;
    movw ax, #05678H ; 22136
    push ax ; Argument passed via a stack
    movw ax, #01234H ; 4660 ; The first argument that is passed via a register
    call ! func2 ; Function call
    pop ax ; Argument passed via a stack
; line 5: }
    ret
; line 6: noauto void func2 (int p1, int p2)
; line 7: {
_func2:
    push hl intervalse a register for arguments ; Saves a register for arguments
    xch a, x
    xch a, _@KREG12 ; Allocates argument p1 to _@KREG12 (lower)
    xch a, x
    xch a, _@KREG13 ; Allocates argument p1 to _@KREG13 (higher)
    push ax \qquad ; Saves the saddr area for arguments
    movw ax, sp
    movw hl, ax
    mov a, [hl + 6] ; Argument p2 (lower) passed via a stack
                                    and received via a register
    xch a, x
    mov a, [hl + 7] ; Argument p2 (higher) passed via a stack
                                    and received via a register
    movw hl, ax ; Allocates arguments to HL
     .
     .
    pop ax
    movw @KREG12, ax ; Restores the saddr area for arguments
    pop hl hl ; Restores the register for arguments
    ret
```
### **11.7.4 norec function call interface (normal model)**

### **(1) Passing arguments**

All arguments are allocated to **\_@NRARGx** and **\_@RTARG6** and **7**. On the function caller side, arguments are passed via register @NRARGx.

On the function definition side, arguments passed via registers are copied to registers, or to **\_@RTARG6** and **7** (Refer to **APPENDIX A LIST OF LABELS FOR saddr AREA**).

### **(2) Location and order of storing arguments**

- On the function definition side, all arguments are allocated to registers, **\_@NRARGx**, **\_@RTARG6** and **7**. Arguments are allocated to **\_@NRARGx** only when **-QR** is specified.
- Arguments are allocated to **\_@RTARG6** and **7** only when there are arguments in DE (Refer to **APPENDIX A LIST OF LABELS FOR saddr AREA**).
- If there are arguments that are not allocated to registers, **\_@NRARGx**, **\_@RTARG6** and **7**, an error will result.
- On the function caller side, arguments are passed via registers and **\_@NRARGx**.
- On the function definition side, arguments that are passed via registers are copied to registers or **\_@RTARG6** and **7**. Even when the arguments are passed via registers, register copying is necessary since the registers on the function caller side (passing side) are different to those in the function definition side (receiving side). If the arguments are passed via registers, the area where the arguments are passed becomes the area to which they are allocated.
- If arguments can no longer be passed via a register, they can be allocated to **\_@NRARGx** and passed via there. In this case, passing is carried out with registers and **\_@NRARGx** intermingled.

#### (Argument allocation sequence)

- Arguments allocated to **\_@NRARGx** are allocated in the sequence of declaration.
- Arguments allocated to registers are allocated to registers, **\_@RTARG6** and **7** according to the following rules.

(Registers to be used)

- When one argument is used in **char**, **int**, **short**, **enum**, or pointer type: **AX** pass, **DE** receive
- When two or more arguments are used in **char**, **int**, **short**, **enum**, or pointer type: **AX** and **DE** pass

**\_@RTARG6**, **7 DE** receive

(Allocation sequence)

• **char**, **int**, **short**, **enum**, and pointer type: In the sequence of **DE**,

**\_@RTARG6** and **7**

#### **(3) Location and order of storing automatic variables**

Automatic variables are allocated to registers and **\_@NRARGx** as long as there are allocable registers and **\_@NRARGx**. If there is no allocable register, they are allocated to **\_@NRATxx**.

However, automatic variables are allocated to **\_@NRARGx** and **\_@NRATxx** only when **-QR** is specified.

For **\_@NRATxx**, refer to **APPENDIX A LIST OF LABELS FOR saddr AREA**.

If there is an automatic variable that cannot be allocated to a register, **\_@NRARGx** and **\_@NRATxx**, an error occurs.

Saving and restoring registers to which automatic variables are allocated is performed on the function definition side.

(Allocation sequence)

- The order of allocating automatic variables to registers, **\_@RTARG6** to **7** is the same as the order of allocating arguments.
- The automatic variables allocated to **\_@NRARGx**, **\_@NRATxx** are allocated in the order of declaration.

#### **[Example]**

### **In the normal model**

#### **(C source)**

```
norec void func3 (char, int, char, int) ;
void main ()
{
       func3 (0x12, 0x34, 0x56, 0x78) ;
}
norec void func3 (char p1, int p2, char p3, int p4)
{
        int a ;
        a = p2 ;
}
```
# **(Output code)**

When **-QR** is specified

```
_main :
; line 4 : func3 (0x12, 0x34, 0x56, 0x78) ;
     movw ax, #078H in the set of the set of the set of the set of the set of the set of the set of the set of the set of the set of the set of the set of the set of the set of the set of the set of the set of the set of the s
     movw _@NRARG1, ax
     mov __@NRARG0, #056H ; 86 ; Argument is passed via _@NRARG0
     movw de, #034H ; 52 ; Argument is passed via register DE
     mov a, #012H ; 18 ; Argument is passed via register A
     call ! func3 ; Function call
     ret
; line 6 : norec void func3 (char p1, int p2, char p3, int p4)
; line 7 : {
_func3 :
     mov @RTARG6, a \qquad \qquad ; Allocates the argument p1 to _@RTARG6
; line 8 : int a ;
; line 9 : a = p2 ;
     movw ax, de ; Argument p2
     movw ___@NRARG2, ax ; a ; a ; Automatic variable a
     ret
```
#### **11.7.5 Static model function call interface**

#### **(1) Passing arguments**

- On the function caller side, both the register arguments and the normal arguments are passed in the same way.
	- There can be a maximum of three arguments, up to 6 bytes, and all arguments are passed via registers.
- On the function definition side, the arguments passed via a register are stored in the area to which they are allocated. Register arguments are copied to registers. Even when the arguments are passed via registers, register copying is necessary since the registers on the function caller side (passing side) are different to those on the function definition side (receiving side).
- Ordinary functions are allocated to the function-specific area.

#### **(2) Location and order of storing arguments**

#### **(a) Argument storage location**

- There are two types of arguments: arguments to be allocated to registers and normal arguments.
- The arguments allocated to registers are arguments that have undergone a register declaration.
- On the function definition side, the arguments that are passed via a register or stack are stored in the area to which arguments are allocated.

Register arguments are copied to a register. Even when the arguments are passed via registers, register copying is necessary since the registers on the function caller side (passing side) are different to those on the function definition side (receiving side). Normal arguments are allocated to the function-specific area.

- Saving and restoring registers to which arguments/automatic variables are allocated is performed on the function definition side.
- The remaining arguments are allocated to the function-specific area.
- On the function caller side, both register arguments and normal arguments are passed in the same way. There can be a maximum of three arguments, up to 6 bytes, and all arguments are passed via a register. Table 11-18 shows the area to which arguments are passed.

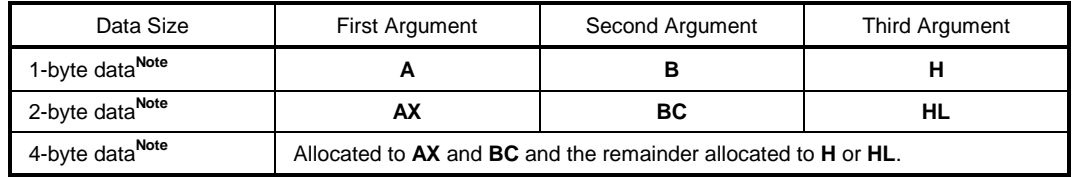

**Table 11-18. Areas to Which Arguments Are Passed in Static Model**

**Note** Neither structures nor unions are included in 1- to 4- byte data.

#### **(b) Argument allocation sequence**

- Arguments allocated to the function-specific area are allocated sequentially from the last argument.
- Register arguments are allocated to register **DE** according to the following rules.

(Registers to be used) **DE**

(Allocation sequence) **char** type: sequence of **D**, **E int**, **short**, **enum** type: **DE**

#### **(3) Location and order of storing automatic variables**

#### **(a) Storage location of automatic variables**

- There are two types of automatic variables: automatic variables to be allocated to registers and normal automatic variables.
- Automatic variables allocated to registers are automatic variables declared with registers and automatic variables when **-QV** is specified.
- Register variables are allocated after register arguments are allocated. For this reason, the allocation of register variables to registers is performed only when registers are superfluous after register argument allocation.
- The remaining automatic variables are allocated to the function-specific area.
- Saving and restoring registers to which arguments are allocated is performed on the function definition side.

#### **(b) Automatic variable allocation sequence**

• Automatic variables are allocated to register **DE** according to the following rules.

(Registers to be used) **DE**

```
(Allocation sequence)
  char type: Sequence of E, D
  int, short, enum type: DE
```
• The automatic variables that are allocated to the function-specific area are allocated in the sequence of declaration.

### **[EXAMPLE 1]**

**(C source)**

```
void func4 (register int, char) ;
void main ()
{
       func4 (0x1234, 0x56) ;
}
void func4 (register int p1, char p2)
{
       register char r ;
       int a ;
       r = p2 ;
       a = p1;
}
```
**(Output code)**

```
@@DATA DSEG
L0005 : DS (1) ; Argument p2
L0006 : DS (1) r is a contract to a contract the contract of the contract of the contract of the contract of the contract of the contract of the contract of the contract of the contract of the contract of the contract 
L0007 : DS (2) in the absolute of the Automatic variable a
; line 1 : void func4 (register int, char) ;
; line 2 : void main ()
; line 3 : {
@@CODE CSEG
_main :
; line 4 : func4 (0x1234, 0x56) ;
     mov b, #056H i 86 i Passes the second argument via register B
     movw ax, #01234H i 4660 i Passes the first argument via register AX
     call :_func4 ; Function call
; line 5 : }
     ret
; line 6 : void func4 (register int p1, char p2)
; line 7 : {
_func4 :
     push de ; saves register for register argument
     movw de, ax ; Allocates register argument p1 to DE
     movw ax, bc
     mov !L0005, a ; Copy argument p2 to L0005
; line 8 : register char r ;
; line 9 : int a ;
; line 10 : r = p2 ;
     mov 1L0006, a interest in the set of the set of the set of the set of the set of the set of the set of the set of the set of the set of the set of the set of the set of the set of the set of the set of the set of the set 
; line 11 : a = p1 ;
     movw ax, de \qquad \qquad Register argument p1
     movw hl, #L0007 industrial intervalse a i Automatic variable a
     callt [@@hlist]
; line 12 : }
     pop de ; Restores the register for register argument
     ret
```
# **[EXAMPLE 2]**

**(C source)**

```
void func5 (int, register char) ; void func();
void main ()
{
       func5 (0x1234, 0x56) ;
}
void func5 (int p1, register char p2)
{
     register char r ;
     int a ;
     r = p2;
     a = p1; func();
}
```
### **(Output code)**

```
@@DATA DSEG
L0005 : DS (2)
L0006 : DS (2)
; line 1 : void func5 (int, register char) ; void func();
; line 2 : void main ()
; line 3 : {
@@CODE CSEG
_main :
; line 4 : func5 (0x1234, 0x56) ;
           mov b, #056H ; 86 ; Passes the second argument via register B
           movw ax, #01234H ; 4660 ; Passes the first argument via register AX
           call ! func5 ; Function call
; line 5 : }
           ret
; line 6 : void func5 (int p1, register char p2)
; line 7 : {
_func5 :
           push de ; Saves a register for register variables and
                                      ; register arguments.
           movw hl, #L0005 ; Copies argument p1 to L0005
           callt [@@hlist]
           movw ax, bc
```
**(Output code …continued)**

```
mov de, ax \qquad ; Allocates a register argument p2 to d.
; line 8 : register char r ;
; line 9 : int a ;
; line 10 : r = p2 ;
             movw ax, de ; Register argument p2
             mov e, a interest in the set of the contract example frequencies ; Register variable r
; line 11 : a = p1 ; func();
             movw hl, #L0005 ; p1 ; Argument p1
             callt [@@hlilo]
             movw hl, #L0006 ; a ; Automatic variable a
             callt [@@hlist]
             call :_func
; line 12 : }
             pop de \qquad \qquad ; Restores the register for register arguments
             ret
```
#### **11.7.6 Pascal function call interface**

The difference between this function interface and other function interfaces is that the correction of stacks used for loading of arguments when a function is called is done on the function side that was called, rather than the function caller side. All other points are the same as the function attributes specified at the same time.

[Area to which arguments are allocated] [Sequence in which arguments are allocated] [Area to which automatic variables are allocated] [Sequence in which automatic variables are allocated]

- If the **noauto** attribute is specified at the same time, the features are the same as when a **noauto** function is called (refer to **11.7.3 noauto function call interface**).
- If the **noauto** attribute is not specified at the same time, the features are the same when an ordinary function is called (refer to **11.7.2 Ordinary function call interface**).

### **EXAMPLE 1**

#### **(C source)**

```
_ _pascal void func0 (register int, int) ;
void main ()
{
       func0 (0x1234, 0x5678) ;
}
_ _pascal void func0 (register int p1, int p2)
{
       register int r ;
       int a ;
       r = p2 ;
       a = p1 ;
}
```
### **(Output code)**

When **-QR** option is specified

```
_main:
; line 4 :func0 (0x1234, 0x5678) ;
    movw ax, #05678H ; 22136
    push ax \frac{1}{100} ax \frac{1}{100} stack is passed via the argument
    movw ax, #01234H ; 4660 ; The first argument that is passed via a register
    call : func0 ; Function call
                                     ; Stack is not corrected here
; line 5: }
    ret
; line 6 :_ _pascal void func0 (register int p1, int p2)
; line 7 :{
_func0:
    push hl
    xch a, x
    xch a,_@KREG12
    xch a, x
    xch a,_@KREG13 ; Allocates register argument p1 to _@KREG12
    push ax \qquad \qquad ; Saves the saddr area for register arguments
    movw ax,_@KREG14
    push ax ; Saves the saddr area for register variables
    push ax ; Reserves the automatic variable a area
    movw ax, sp
    movw hl, ax
; line 8 :register int r ;
; line 9 :int a;
; line 10 :r = p2;
    mov a, [h1 + 10] ; p2 ; Stack transfer argument p2
    xch a, x
    mov a, [hl + 11] ; p2
    movw @KREG14, ax ; r ; Assigned to register variable _@KREG14
; line 11 :a = p1 ;
    movw ax, @KREG12 ; p1 ; Register argument _@KREG12
    mov [hl + 1], a ; a
    xch a, x
    mov [hl], a i a i a i a i a i a i a i a i a i a i a i a i a i a i a i a i a i a i a i a i a i a i a i a i a i a i a i a i a i a i a i a i a i a i a i a 
; line 12 :}
    pop ax ; Releases the automatic variable a area
    pop ax
    movw @KREG14, ax ; Restores the saddr area for register variables
    pop ax
    movw @KREG12, ax ; Restores the saddr area for register arguments
    pop hl
    pop de ; Obtains the return address
    pop ax ; Corrects the stack consumed by arguments passed via a stack
    push de ; Reloads the return address
    ret
```
### **EXAMPLE 2**

**(C source)**

```
_ _pascal noauto void func2 (int, int) ;
void main ()
{
        func2 (0x1234, 0x5678) ;
}
_ _pascal noauto void func2 (int p1, int p2)
{
        .
        .
        .
}
```
#### **(Output code)**

When **-QR** option is specified

```
_main:
; line 4 : func2 (0x1234, 0x5678) ;
            movw ax, #05678H ; 22136
            push ax \qquad \qquad ; Argument passed via a stack
            movw ax, #01234H; 4660 ; The first argument that is passed via a register
            call : func2 ; Function call
                                       ; The stack is not corrected here
; line 5 : }
            ret
; line 6: \lnot pascal noauto void func2 (int p1, int p2)
; line 7 : {
_func2:
            push hl \qquad \qquad ; Saves the register for arguments
            xch a, x
            xch a,_@KREG12 ; Allocates argument p1 to _@KREG12 (lower)
            xch a, x
            xch a,_@KREG13 ; Allocates argument p1 to _@KREG13 (higher)
            push ax ; Saves the saddr area for arguments
            movw ax, sp
            movw hl, ax
            mov a, [h1 + 6] ; Argument p2 (lower) passed via a stack
                                       ; and received by a register
            xch a, x
```
# **(Output code … continued)**

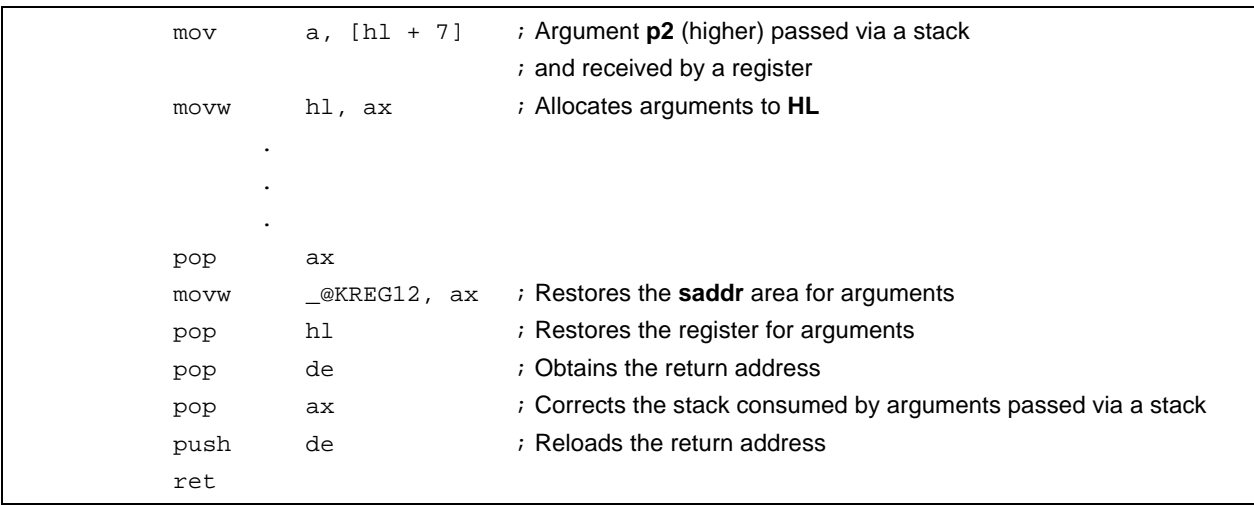
## **CHAPTER 12 REFERENCING THE ASSEMBLER**

This chapter describes how to link a program written in assembly language.

If a function called from a C source program is written in another language, both object modules are linked by the linker. This chapter describes the procedure for calling a program written in another language from a program written in the C language and the procedure for calling a program written in the C language from a program written in another language.

How to interface with another language by using the RA78K0S Assembler Package and this C compiler is described in this order:

- (1) Calling assembly language routines from the C language
- (2) Calling C language functions from assembly language
- (3) Referencing variables defined in the C language
- (4) Referencing variables defined in assembly language on the C language side
- (5) Cautions

## **12.1 Accessing Arguments/Automatic Variables**

The procedure to access arguments and automatic variables of this C compiler is described below.

## **12.1.1 Normal model**

• On the function call side, register arguments are passed in the same way as regular arguments. The first argument uses the following registers and stacks, and subsequent arguments are passed via stacks.

| Type                  | Passing Location (First Argument) | Passing Location (Second and Later Arguments) |
|-----------------------|-----------------------------------|-----------------------------------------------|
| 1-byte, 2-byte data   | AX                                | Stack passing                                 |
| 3-byte, 4-byte data   | AX. BC                            | Stack passing                                 |
| Floating-point number | AX. BC                            | Stack passing                                 |
| <b>Others</b>         | Stack passing                     | Stack passing                                 |

**Table 12-1. Passing Arguments (Function Call Side)**

**Remark** 1- to 4-byte data includes structures and unions.

• On the function definition side, arguments passed via a register or stack are stored in the argument allocation location.

Register arguments are copied to a register or **saddr** area (**\_@KREGxx**). Even when passing is done via a register, the registers on the function call side (passing side) and the function definition side (receiving side) differ, and therefore register copying is performed.

Normal arguments passed via a register are pushed to a stack on the function definition side. If passing is done via a stack, the passing location simply becomes the argument allocation location.

Saving and restoring registers to which arguments are allocated is performed on the function definition side.

• The arguments of functions and the values of automatic variables declared inside functions are stored in the following registers, **saddr** areas, or stack frames using an option. The base pointer used when storing in a stack frame uses the **HL** register.

If the function argument is register-declared or specified by the **-QV** option and specified by the **-QR** option, it is allocated to the **saddr** area.

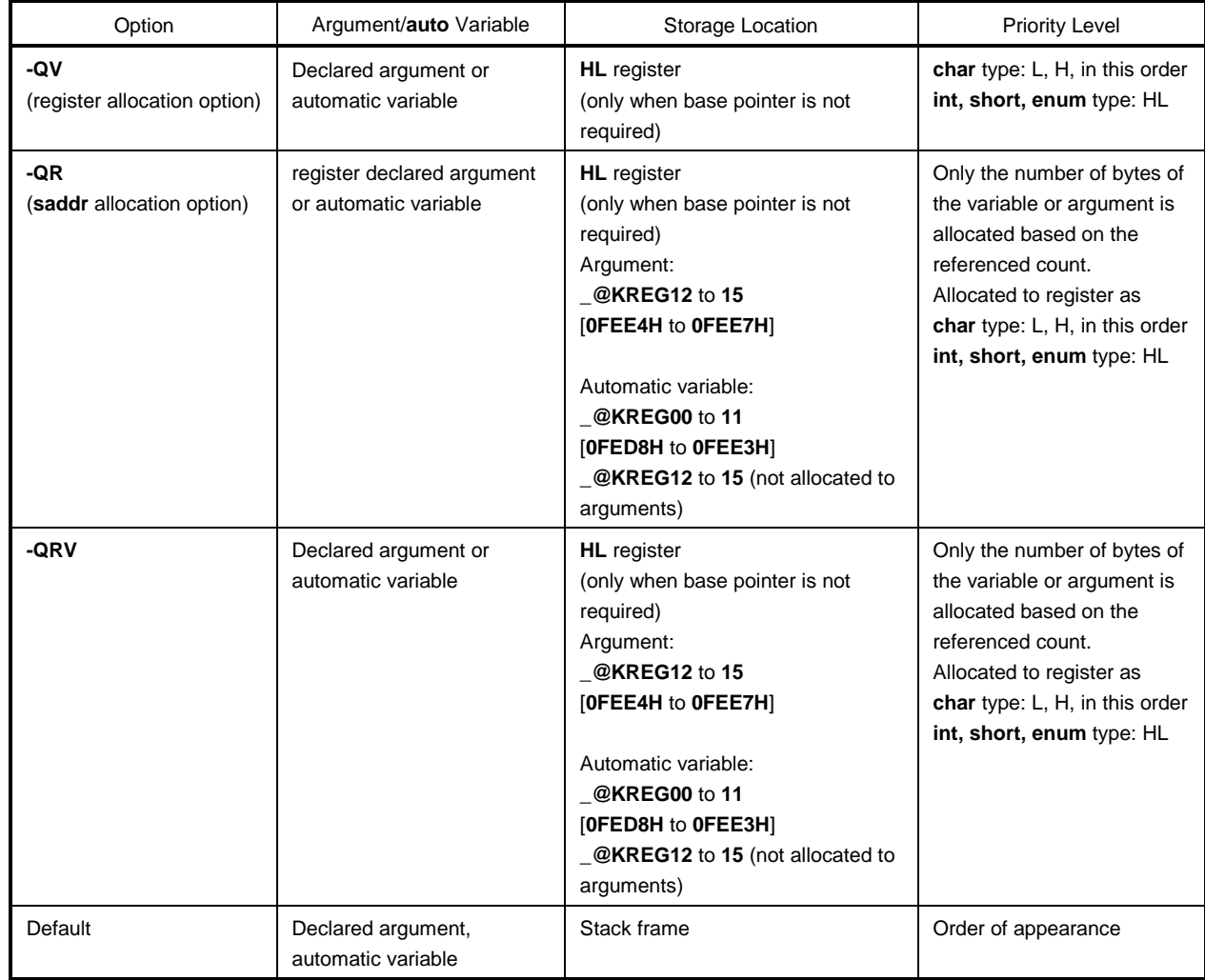

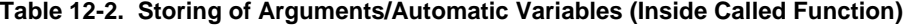

The following example shows the function call.

(**C source**: Normal model at the **-QRV** specification)

```
void func0 (register int, int);
void main(){
          func0 (0x1234, 0x5678);
}
void func0 (register int p1, int p2){
          register int r;
          int a;
          r=p2;
          a=p1;
}
```
## **(Output assembler source)**

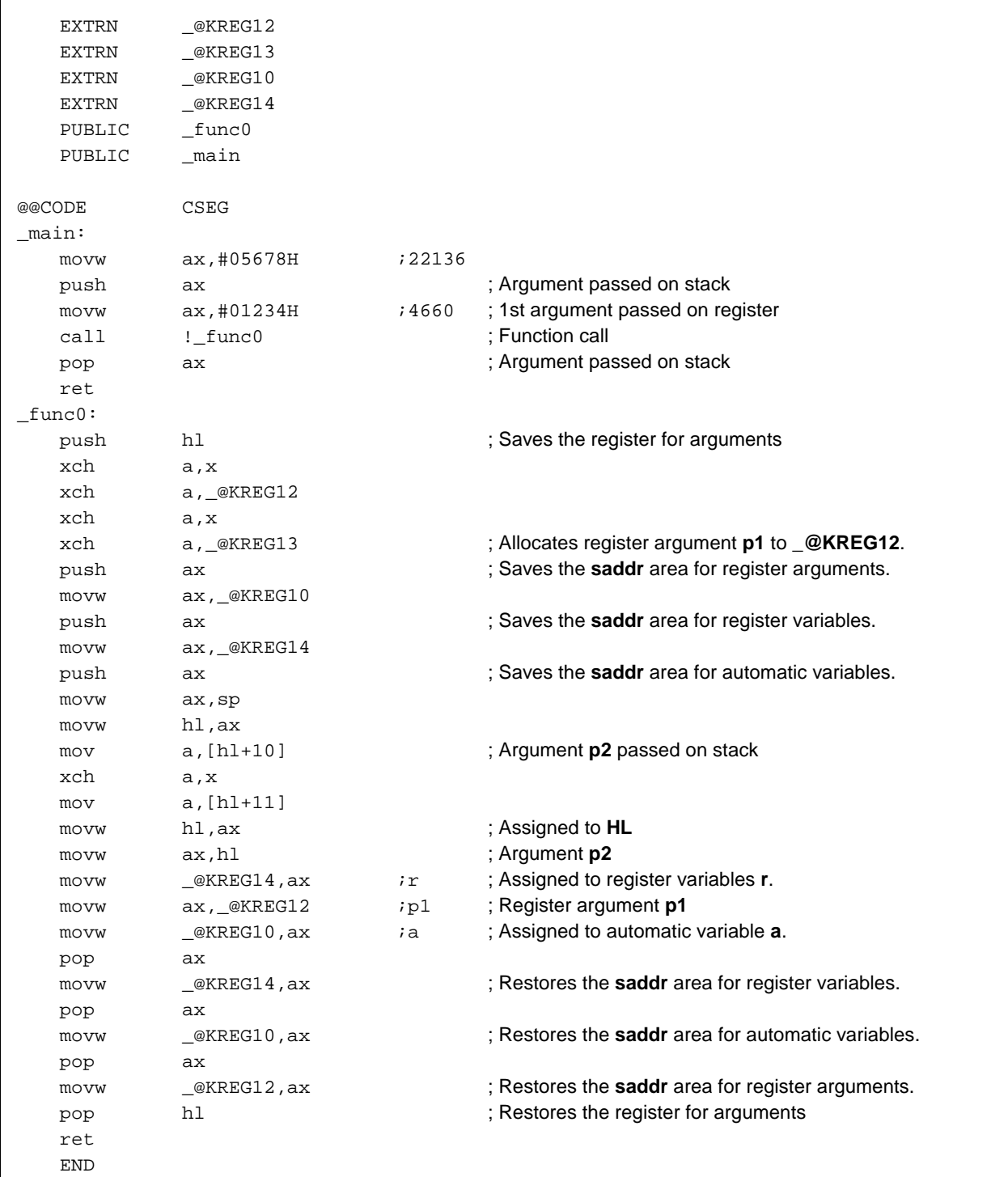

## **12.1.2 Static model**

- On the function call side, register arguments are passed in the same way as regular arguments.
- Up to 3 arguments, or a total of 6 bytes, can be passed, all via a register.

## **Table 12-3. Passing Arguments (Function Call Side)**

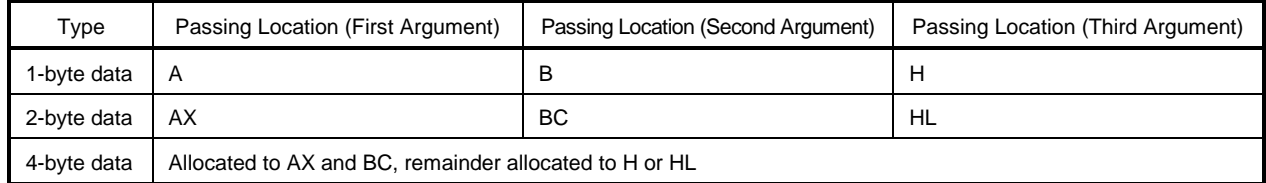

**Remark** 1- to 4-byte data does not include structures and unions.

• On the function definition side, arguments passed via a register are stored to the argument allocation location.

Arguments (register arguments) declared with register are allocated to registers whenever possible, and regular arguments are allocated to areas reserved for specific functions.

- All register arguments are passed via registers, but the registers on the function call side (passing side) and the function definition side (receiving side) differ, and therefore register copying is performed.
- Saving and restoring of registers to which arguments/automatic variables are allocated is performed on the function definition side.
- Function arguments and the values of automatic variables declared inside functions are stored in the function-specific areas listed below using an option. Function-specific areas are static areas in RAM reserved for each function.

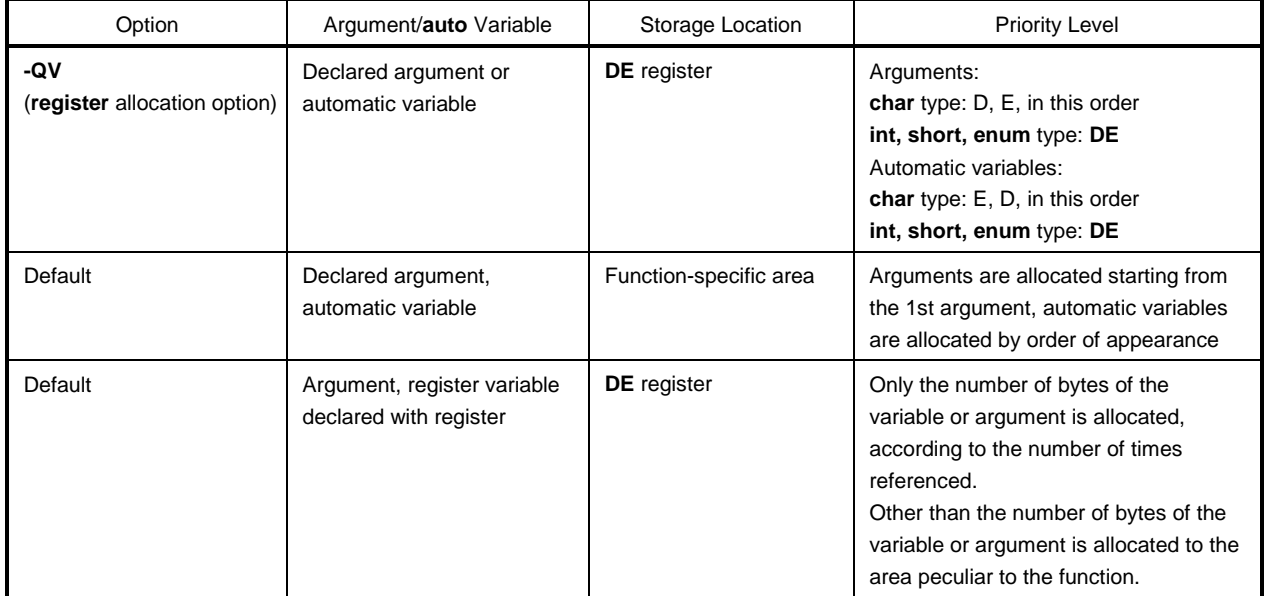

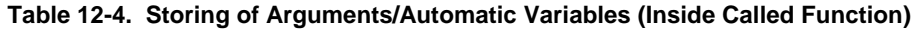

The following example shows the function call.

(**C source**: Static Model at **-SM** and **-QV** specifications)

```
void sub();
void func (register int, char);
void main(){
           func (0x1234, 0x56);
}
void func (register int p1, char p2){
          register char r;
           int a;
           r=p2;a=p1;
} \qquad \qquad \text{sub( ) };
```
## **(Output assembler source)**

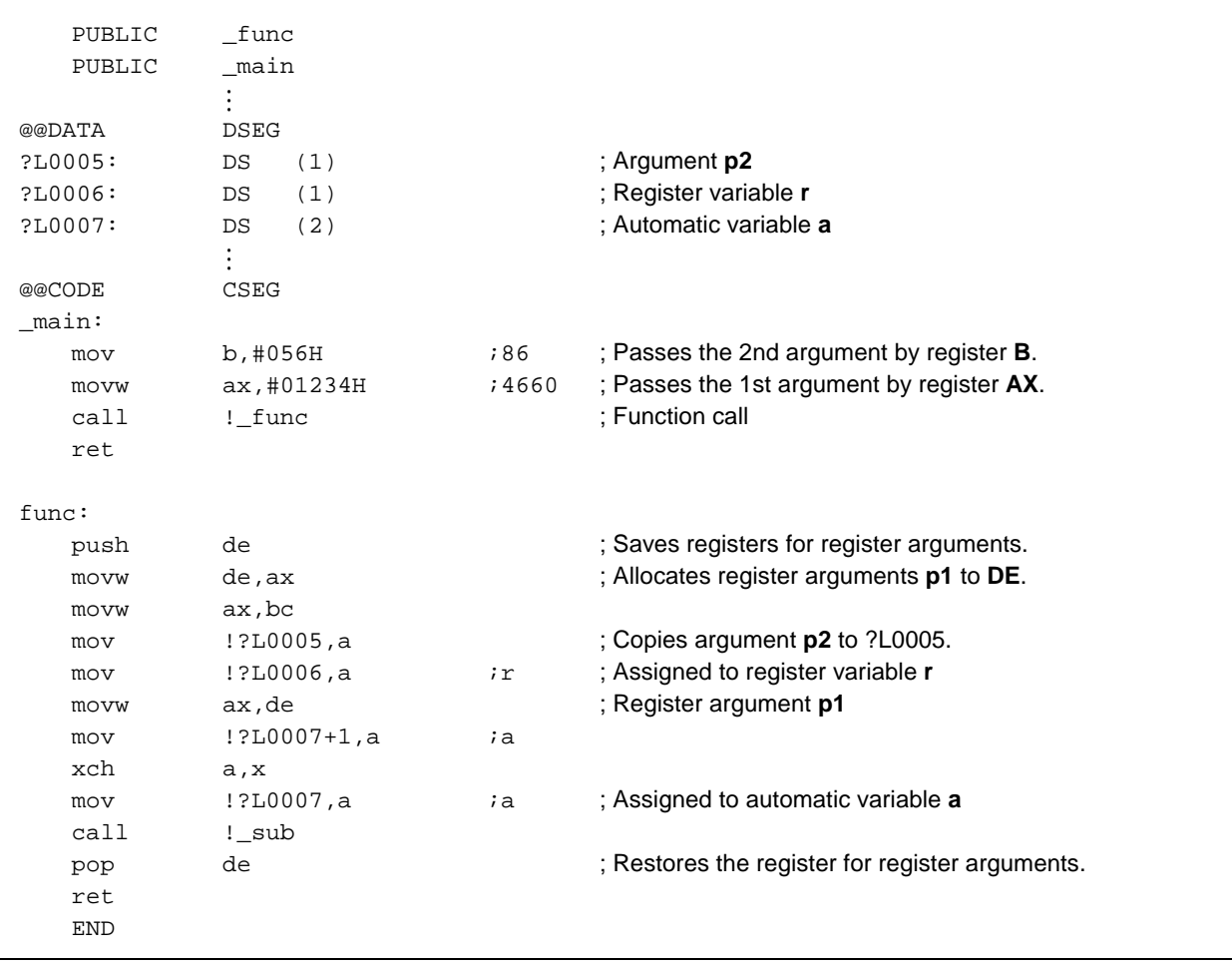

# **12.2 Storing Return Values**

Return values during function calls are stored to registers and carry flags. The storage locations of return values are shown in the table below.

## **Table 12-5. Storage Location of Return Values**

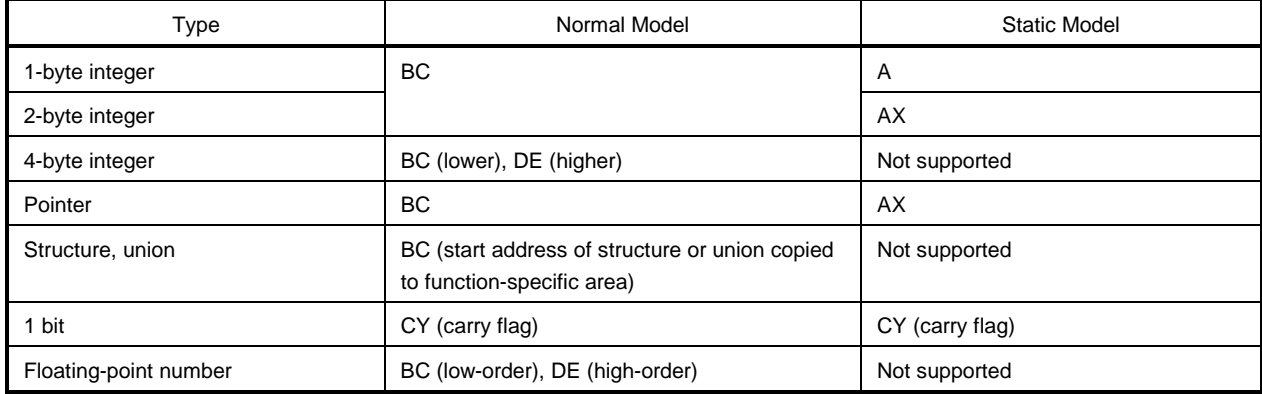

## **12.3 Calling Assembly Language Routines from C Language**

This section shows examples when the normal model (default) is used. If the **-QV** option, **-QR** option, and **-QRV** option are specified, arguments are stored as indicated in Table 12-2. However, the **HL** register is allocated only when no base pointer is required (when base pointer is not used).

Calling an assembly language routine from the C language is described as follows.

- C language function calling procedure
- Saving data from the assembly language routine and returning

## **(1) C language function calling procedure**

This is a C language program example that calls an assembly language routine.

```
extern int FUNC(int, long); /* Function prototype */
void main()
{
          int i, j;
          long l;
         i = 1; l = 0x54321;
         j = FUNC(i, 1); /* Function call */
}
```
In this program example, the interface and control flow with the program that is being executed are as follows.

- (1) Placing the first argument passed from the **main** function to the **FUNC** function in the register, and the second and subsequent arguments on the stack.
- (2) Passing control to the **FUNC** function by using the **CALL** instruction.

The next figure shows the stack immediately after control moves to the **FUNC** function in the above program example.

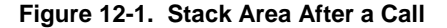

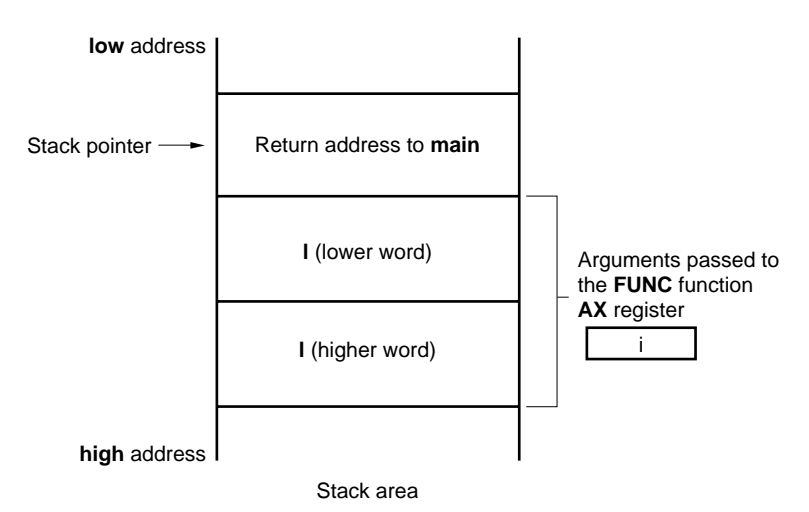

## **(2) Saving data from the assembly language routine and returning**

The following processing is performed in the **FUNC** function called from the **main** function.

- (1) Save the base pointer, work register.
- (2) Copy the stack pointer (**SP**) to the base pointer (**HL**).
- (3) Perform the processing in the **FUNC** function.
- (4) Set the return value.
- (5) Restore the saved register.
- (6) Return to the **main** function.

Next, an example of an assembly language program is explained.

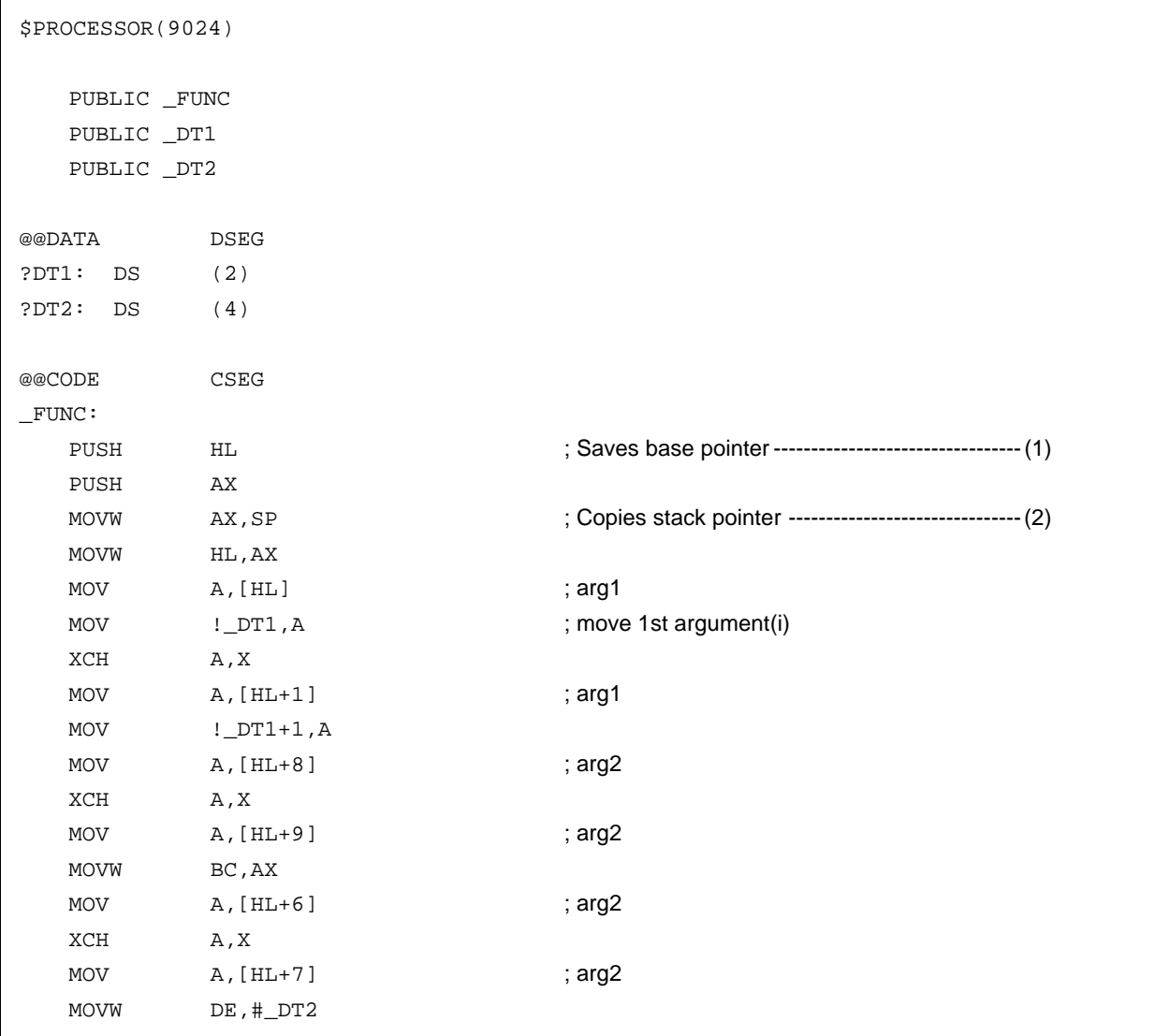

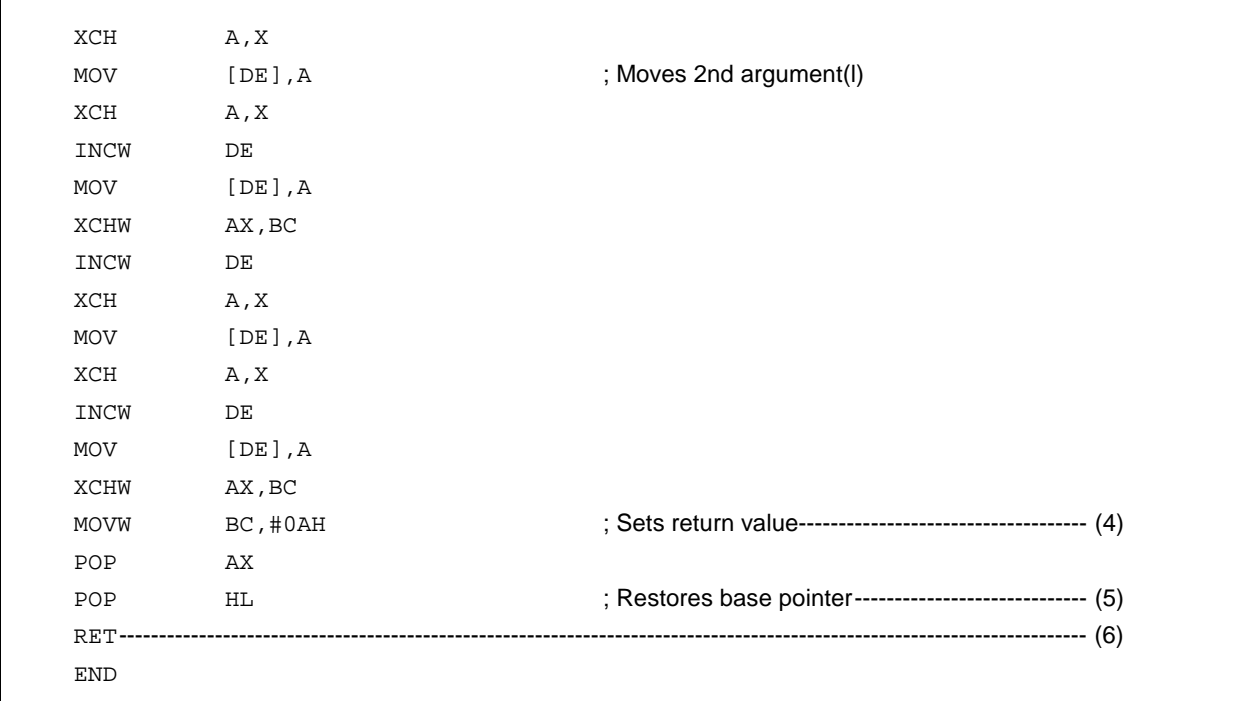

(1) Saving base pointer, work register

A label with '\_' prefixed to the function name described in the C source is described. Base pointers and work registers are saved with the same name as function names described inside the C source. After the label is described, the HL register (base pointer) is saved.

In the case of programs generated by the C compiler, other functions are called without saving the register for register variables. Therefore, if changing the values of these registers for functions that are called, be sure to save the values beforehand. However, if register variables are not used on the calling side, saving the work register is not required.

(2) Copying to base pointer (**HL**) of stack pointer (**SP**)

The stack pointer (**SP**) changes due to 'PUSH, POP' inside functions. Therefore, the stack pointer is copied to register 'HL' and used as the base pointer of arguments.

- (3) Basic processing of **FUNC** function After the processing in (1) and (2) is performed, the basic processing of called functions is performed.
- (4) Setting the return value

If there is a return value, it is set in the 'BC' and 'DE' registers. If there is no return value, setting is unnecessary.

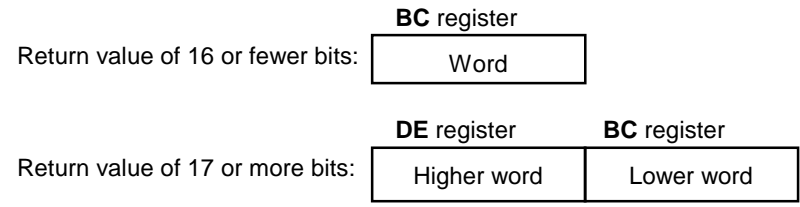

(5) Restoring the registers

Restore the saved base pointer and work register.

(6) Returning to the main function

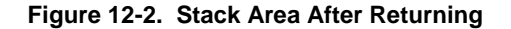

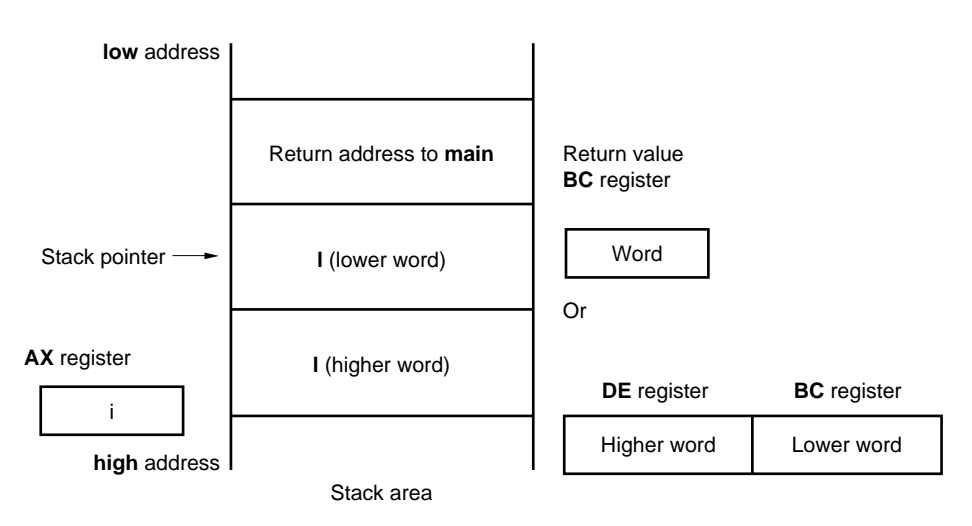

### **12.4 Calling C Language Routines from Assembly Language**

## **(1) Calling the C language function from an assembly language program**

The procedure for calling a function written in the C language from an assembly language routine is:

- (1) Place the arguments on the stack.
- (2) Save the C work registers (**AX**, **BC**, and **DE**).
- (3) Call the C language function.
- (4) Increment the value of the stack pointer (**SP**) by the number of bytes of arguments.
- (5) Reference the return value of the C language function (in **BC** or **DE** and **BC**).

This is an example of an assembly language program.

```
$PROCESSOR (9024)
     NAME FUNC2
     EXTRN _CSUB
     PUBLIC _FUNC2
@@CODE CSEG
_FUNC2:
    movw ax, #20H ; Sets 2nd argument (j)
    push ax ;
    movw ax, #21H ; Sets 1st argument (i)
     call !_CSUB ; Calls "CSUB (i, j)"
    pop ax ;
     ret
     END
                               \lambda
```
## (1) Stacking arguments

Any arguments are placed on the stack. Figure 12-3 shows argument passing.

**Figure 12-3. Placing Arguments on Stack**

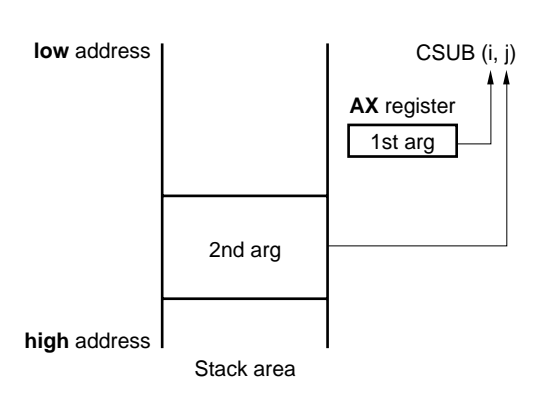

(2) Saving the work registers (**AX**, **BC**, and **DE**)

The three register pairs of **AX**, **BC**, and **DE** are used in the C language. Their values are not restored when returning. Therefore, if the values in registers are needed, they are saved on the calling side. Save or restore the registers before or after an argument pass code. The **HL** register is always saved on the side of the C language when it is used in the C language.

(3) Calling a C language function

A **CALL** instruction calls a C language function. If the C language function is a **callt** function, the callt instruction performs the call.

- (4) Restoring the stack pointer (**SP**) The stack pointer is restored by the number of bytes holding the arguments.
- (5) Referencing the return value (**BC** and **DE**) The return value from the C language is returned as follows.

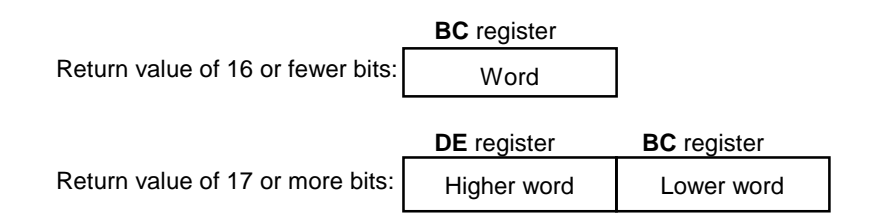

#### **(2) Referencing arguments in a C language function**

To correctly pass the i and j arguments to the C language program shown below, they are placed on the stack as shown in Figure 12-4.

```
void CSUB (i, j)
int i, j ;
{
       i += j;
}
```
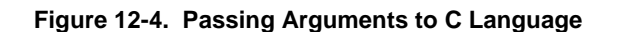

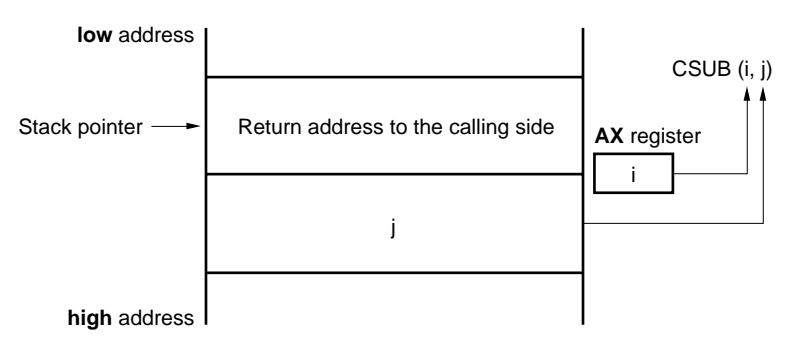

Stack area

## **12.5 Referencing Variables Defined in Other Languages**

## **(1) Referencing variables defined in the C language**

If external variables defined in a C language program are referenced in an assembly language routine, the **extern** declaration is used. Underscores '\_' are added to the beginning of the variables defined in the assembly language routine.

## **C language program example**

```
 extern void subf();
char c = 0;int i = 0; void main()
 {
        subf();
 }
```
The following occurs in the RA78K0S assembler.

```
$PROCESSOR (9024)
     PUBLIC _subf
     EXTRN _c
     EXTRN _i
@@CODE CSEG
_subf:
     MOV a, #04H
    MOV !_c, a
    MOVW ax, #07H ;7
     MOVW de, #_i
     INCW DE
     MOV [DE], A
     DECW DE
     XCH A, X
     MOV [DE], A
     RET
     END
```
**(2) Referencing variables defined in the assembly language from the C language**

Variables defined in assembly language are referenced from the C language in this way.

#### **C language program example**

```
 extern char c;
 extern int i;
 void subf()
 {
          c = 'A' ;
          i = 4 ;
 }
```
The following occurs in the RA78K0S assembler.

```
 NAME ASMSUB
      PUBLIC _c
      PUBLIC _i
 ABC CSEG
\_c: DB 0
-i: DW 0
      END
```
## **12.6 Cautions**

## **(1) '\_' (underscore)**

This C compiler adds an underscore '\_' (ASCII code '5FH') to external definitions and reference names of the object modules to be output. In the next C program example, " $j = FUNC(i, 1);$ " is taken as a reference to the external name \_FUNC.

```
extern int FUNC(int, long); /* Function prototype */
 void main()
 {
          int i, j;
         long l;
         i = 1;l = 0x54321;j = FUNC(i, 1); / Function call */ }
```
The routine name is written as '\_FUNC' in RA78K0S.

#### **(2) Argument positions on the stack**

The arguments placed on the stack are placed from the postfix argument to the prefix argument in the direction from the high address to the low address.

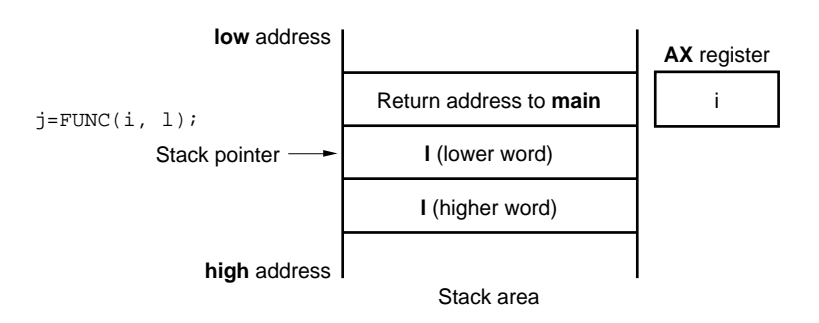

#### **Figure 12-5. Stack Positions of Arguments**

## **CHAPTER 13 EFFECTIVE UTILIZATION OF COMPILER**

This chapter introduces how to effectively use this C compiler.

### **13.1 Efficient Coding**

When developing 78K/0S Series application products, efficient object generation may be realized with this C compiler by utilizing the **saddr** area or **callt** area of the device.

- Use external variables **if** (**saddr** area is usable) **increased** sreg/\_\_sreg variables are used/ compiler option (**-RD**) is used
- Use 1-bit data **if** (**saddr** area is usable) **in bit/boolean/ \_ \_boolean** type variables are used
- Function definition

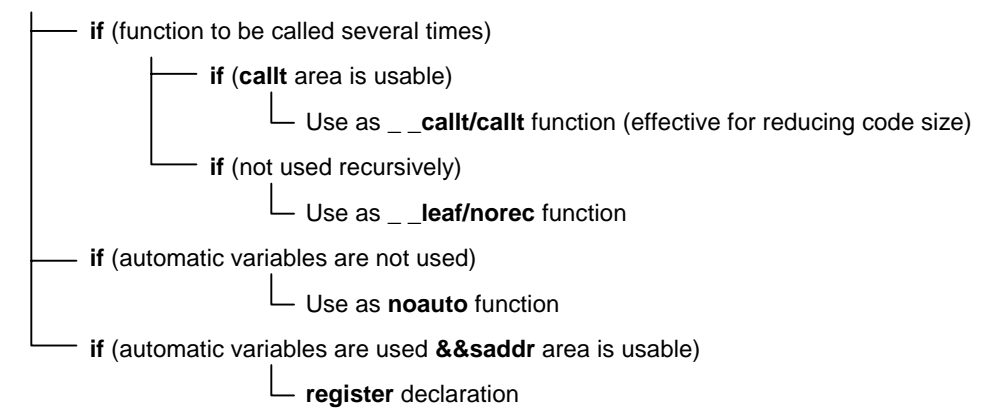

#### **(1) Using external variable**

When defining an external variable, specify the external variable to be defined as a **sreg/\_ \_sreg** variable if the **saddr** area can be used. Instructions to **sreg/\_ \_sreg** variables are shorter in code length than instructions to memory. This helps shorten object code and improve program execution speed. (The same can be also performed by specifying the **-RD** option, instead of using the **sreg** variable.)

Definition of  $\text{sreg}/\_$  \_ sreg variable: extern sreg int variable-name ; extern\_ \_sreg int variable-name ;

#### **Remark** Refer to **11.5 (3) How to use the saddr area**.

#### **(2) 1-bit data**

A data object which only uses 1-bit data should be declared as a **bit** type variable (or **boolean/\_ \_boolean** type variable). A bit manipulation instruction will be generated for an operation on **bit/boolean/\_ \_boolean** type variables. Because the **saddr** area is used as well as the **sreg** variable, the codes can be shortened and the execution speed can be improved.

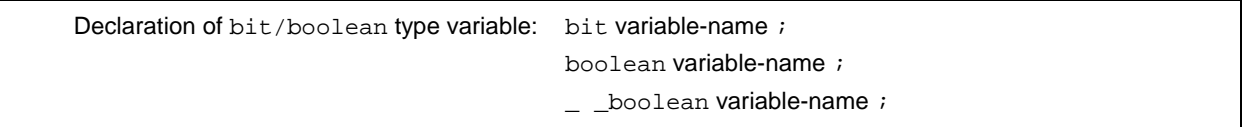

**Remark** Refer to **11.5 (7) bit type variables**.

#### **(3) Function definitions**

For a function to be called repeatedly, object code should be shortened or a structure that allows calling at high speeds should be provided. If the **callt** area can be used for functions to be called frequently, such functions should be defined as **callt** functions. The **callt** function can be called faster than ordinary function calls with a shorter code because the **callt** function is called using the **callt** area of the device.

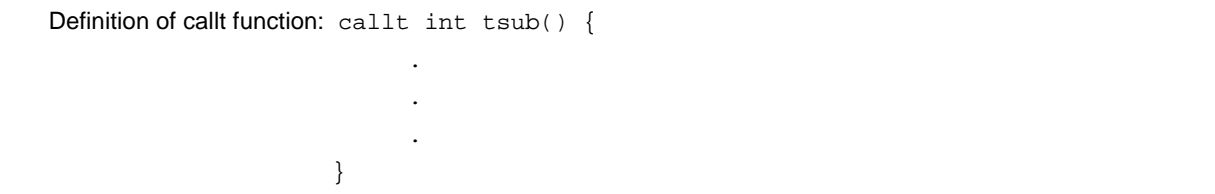

**Remark** Refer to **11.5 (1) callt functions** and **11.5 (6) norec function**.

In addition to the use of the **saddr** area, objects that do not require modification of the C source by compiling with optimization options can be generated. For the effect of each **-Q** suboption, refer to the **CC78K0S C Compiler Operation (U14871E)**.

### **(4) Optimization options**

The optimization option that emphasizes the object code size the most is as follows.

#### **[Object code is emphasized the most]**

 $-QX3$ 

The further shortening of the code size and the improvement of the execution speed is possible by adding **\_ \_sreg** to variables. However, this is restricted to cases when the **saddr** area can be used. If there is insufficient area and the **saddr** area cannot be used, a compile error occurs.

To highly emphasize the execution speed, specify the **-QX2** default.

In addition, the object efficiency can be improved by adding the extended functions supported by this compiler to the C source.

#### **(5) Using extended description**

• Function definition

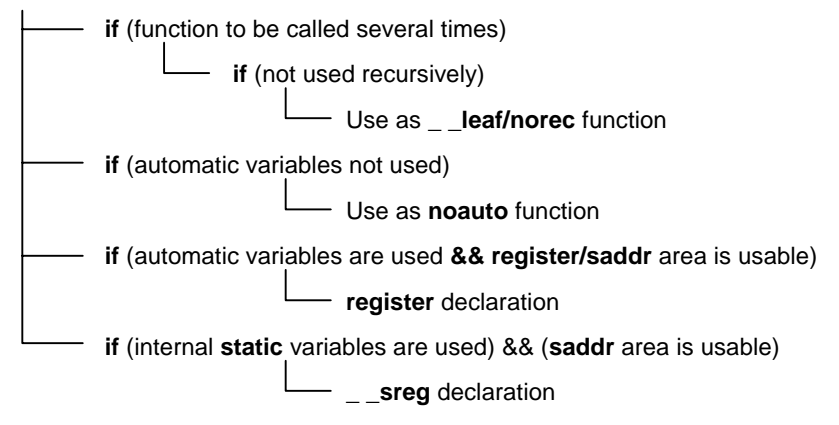

• Functions not used recursively

Of the functions to be called repeatedly, the ones which are not used recursively should be defined as **\_ \_leaf/norec** functions. The **norec** function is a function that does not have preprocessing/ postprocessing (stack frame). Therefore, the object code can be shortened and the execution speed can be improved compared to ordinary functions.

**Remark** For the definition of the **norec** function (**norec int rout ()**...), refer to **11.5 (6) norec function** and **11.7.4 norec function call interface**.

• Functions that do not use automatic variables

Functions that do not use automatic variables should be defined as a **noauto** function. This function does not output code for stack frame formation and its arguments are passed to registers as much as possible, which helps shorten object code and improve program execution speed.

**Remark** Refer to **11.5 (5) noauto function, 11.7.3 noauto function call interface** about **noauto** function definition **(noauto int sub1 (int i) ...)**.

• Functions that use automatic variables

If the **saddr** area can be used for a function that does not use automatic variables, declare the function with the **register** storage class specifier. By this **register** declaration, the declared object will be allocated to a register. A program using registers operates faster than one using memory, and object code can be shortened as well.

**Remark** Refer to **11.5 (2) Register variables** for the definition of **register** variables **(register int i; ...)**.

• Functions that use internal static variables

If the **saddr** area can be used for a function that uses internal static variables, declare the function with **\_ \_sreg** or specify the **-RS** option. In the same way as with **sreg** variables, the object code can be shortened and the execution speed can be improved.

**Remark** Refer to **11.5 (3) How to use the saddr area**.

In addition, the code efficiency and the execution speed can be improved by the following method.

- Use of SFR name (or SFR bit name). #pragma sfr
- Use of **\_ \_sreg** declaration for bit fields which consist only of 1-bit members (**unsigned char** type can be used for members).

```
\_ _sreg struct bf {
       unsigned chara : 1 ;
       unsigned charb : 1 ;
       unsigned charc : 1 ;
       unsigned chard : 1 ;
       unsigned chare : 1 ;
       unsigned char f : 1 ;
} bf_1 ;
```
- 
- Use of multiplication and division embedded function.

#pragma mul #pragma div

• Description of only the modules whose speed needs to be improved in the assembly language.

## **APPENDIX A LIST OF LABELS FOR saddr AREA**

In the CC78K0S, the **saddr** area is referenced by the following label names. Therefore, labels in the C source program and in assembler source program that have the same names as the following labels cannot be used.

## **A.1 Normal Model**

**(a) Register variables**

 $\overline{a}$ 

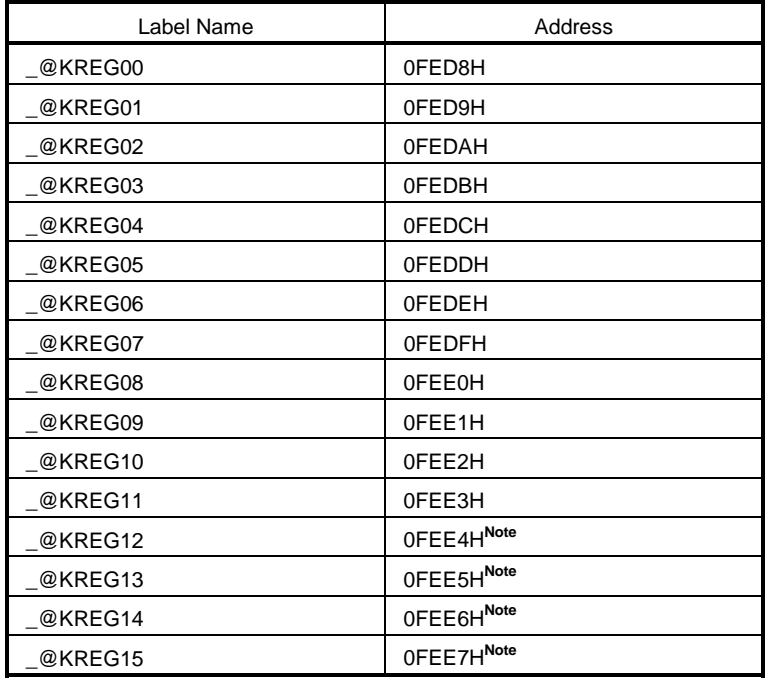

- **Note** When the arguments of the function are declared by **register** or the **-QV** option is specified and the **-QR** option is specified, arguments are allocated to the **saddr** area.
- **(b) Arguments of norec function**

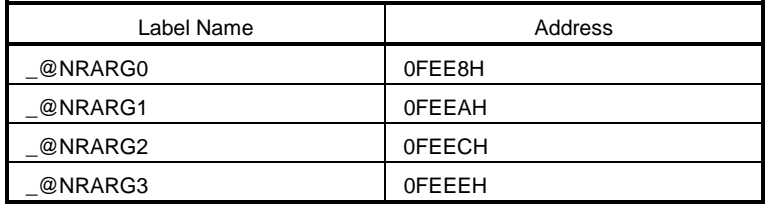

## **(c) Automatic variables of norec function**

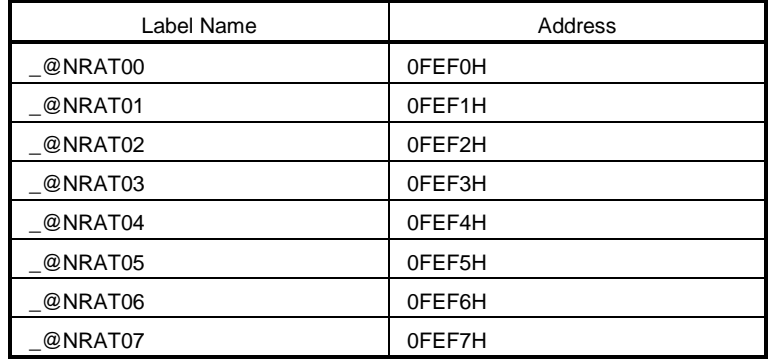

# **(d) Arguments of runtime library**

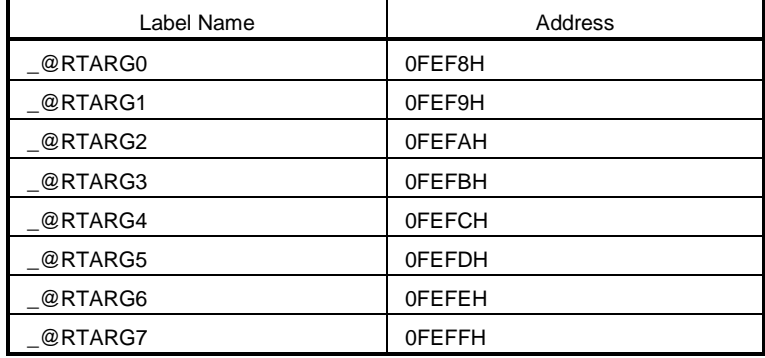

## **A.2 Static Model**

## **(a) Shared area**

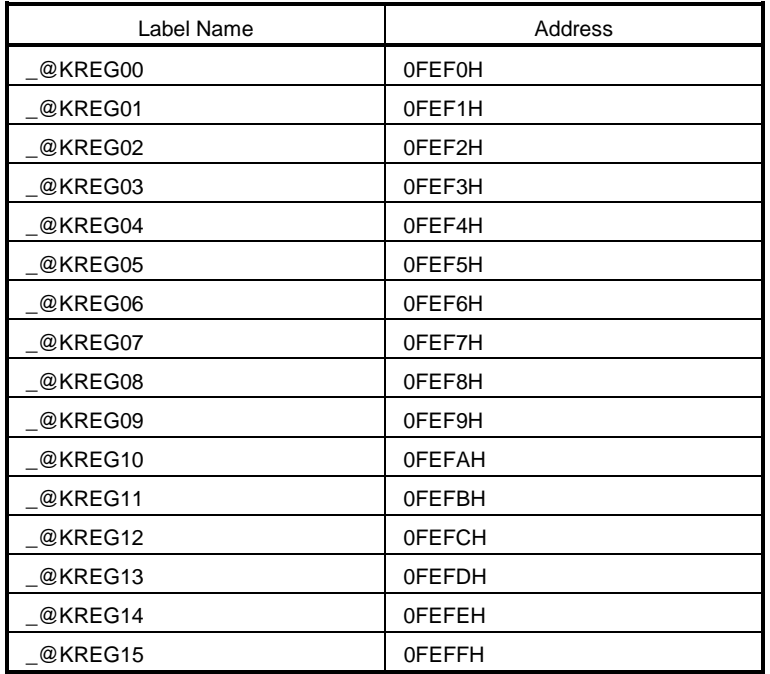

## **(b) For arguments, automatic variables, and work**

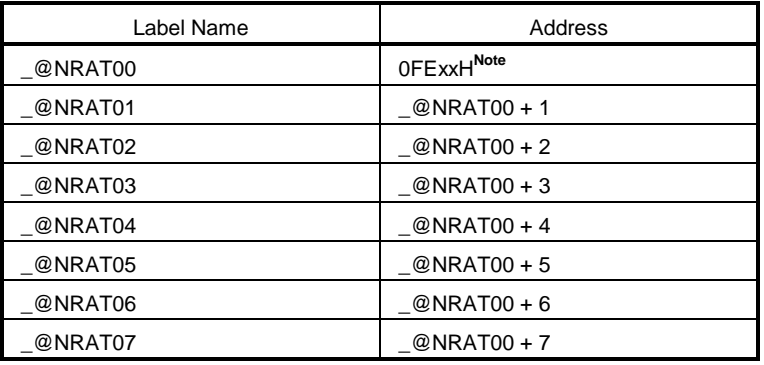

**Note** Arbitrary address in the **saddr** area

## **APPENDIX B LIST OF SEGMENT NAMES**

This chapter explains all the segments that the compiler outputs and their locations.

(1) and (2) show the option and re-allocation attributes used in the table.

This section describes all the segments that are output by the compiler.

## **<1> CSEG re-allocation attribute**

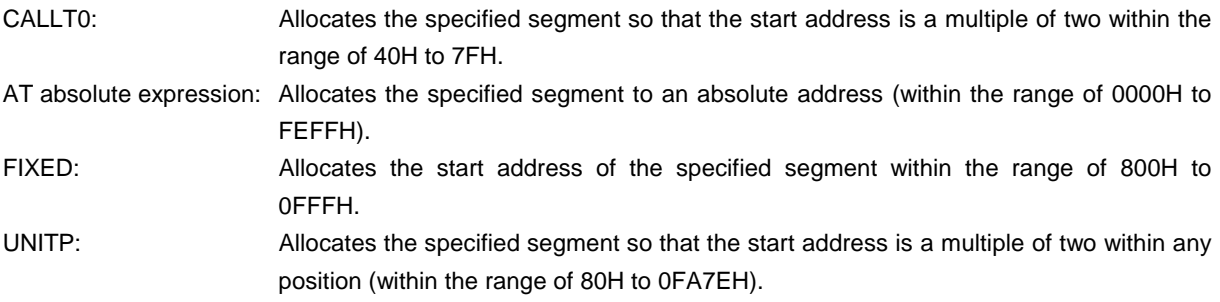

## **<2> DSEG re-allocation attribute**

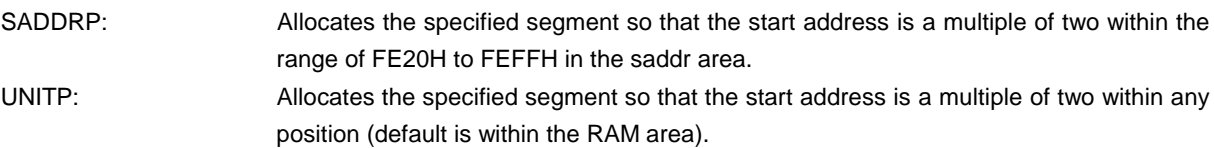

## **B.1 List of Segment Names**

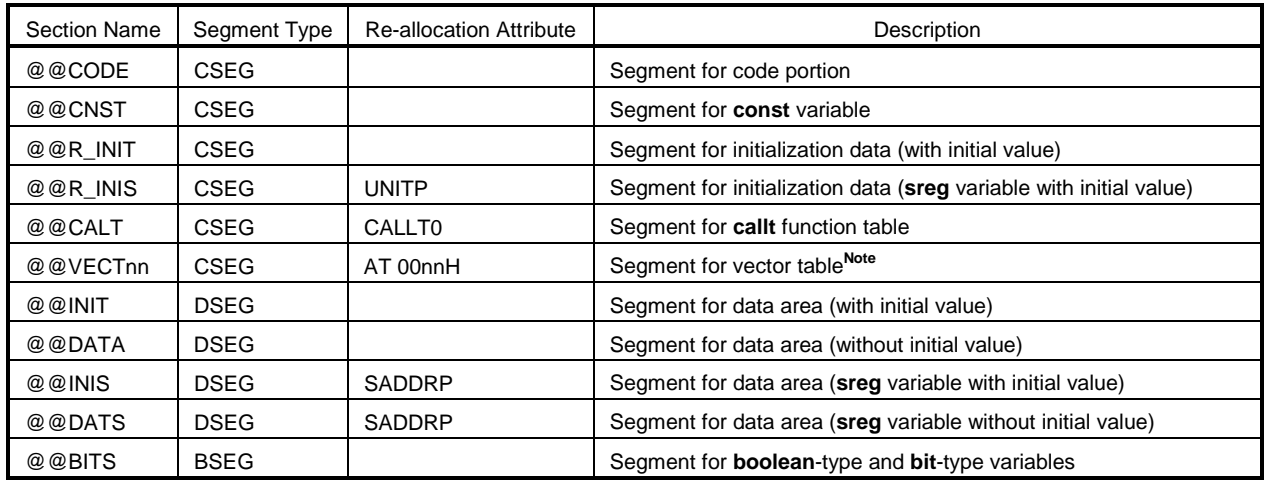

**Note** The value of nn changes depending on the interrupt types.

# **B.2 Location of Segment**

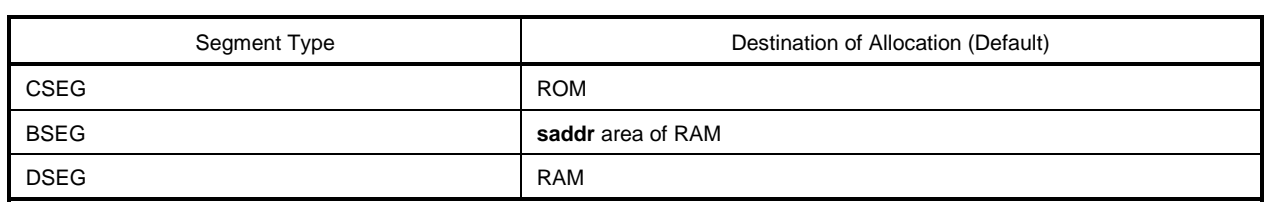

## **B.3 Example of C Source**

```
#pragma INTERRUPT INTP0 inter /* Interrupt vector */
void inter (void) ; \frac{1}{2} /* Interrupt function prototype declaration */
\text{const} int i_cnst = 1 ; \text{const} variable */
callt void f_clt (void) ; /* callt function prototype declaration */
boolean b_bit ; \frac{1}{4} boolean-type variable */
long 1_init = 2 ; \frac{1}{2} /* External variable with initial value \frac{1}{2} */
int i_data ; \hspace{1cm} /* External variable without initial value \hspace{.1cm} */
sreg int sr_inis = 3 ; /* sreg variable with initial value */
sreg int sr_dats ; /* sreg variable without initial value */
void main () \frac{1}{2} /* Function definition \frac{1}{2} /*
{
    int i ;
    i = 100;
}
void inter () \qquad \qquad /* Interrupt function definition \qquad \qquad \gamma'{
    unsigned char uc = 0;
    uc++;if (b_bit)
    b\_bit = 0 ;
}
callt void f_clt () /* callt function definition */
{
}
```
### **B.4 Example of Output Assembler Module**

Quasi-directives and instruction sets in an assembler source vary depending on the device. Refer to the RA78K0S Online Help for details.

```
; 78K/0S Series C Compiler V1.30 Assembler Source
; Date:xx xxx xxxx Time:xx:xx:xx
; Command : -c9026 sampk0s.c -sa -ng
; In-file : sampk0s.c
; Asm-file : sampk0s.asm
; Para-file :
$PROCESSOR(9026)
$NODEBUG
$NODEBUGA
$KANJICODE SJIS
$TOL_INF 03FH, 0130H, 00H, 00H
          EXTRN _@cprep
          PUBLIC _inter
          PUBLIC ?f_clt
          PUBLIC _i_cnst
          PUBLIC _b_bit
          PUBLIC _l_init
          PUBLIC _i_data
          PUBLIC _sr_inis
          PUBLIC _sr_dats
          PUBLIC _main
          PUBLIC _f_clt
          PUBLIC _@vect06
@@BITS BSEG ; Segment for boolean-type variables
_b_bit DBIT
@@CNST CSEG ; Segment for const variables
_i_cnst: DW 01H ; 1
@@R_INIT CSEG : Segment for initialization data
                                          (external variables with an initial value)
         DW 00002H,00000H ; 2
@@INIT DSEG ; Segment for data area
                                          (external variables with an initial value)
\lfloor \lfloor \lfloor \lfloor \rfloor \lfloor \lfloor \rfloor \lfloor \lfloor \lfloor \lfloor \lfloor \lfloor \lfloor \lfloor \lfloor \lfloor \lfloor \lfloor \lfloor \lfloor \lfloor \lfloor \lfloor \lfloor \lfloor \lfloor \lfloor \lfloor \lfloor \lfloor \lfloor \lfloor \lfloor \lfloor \lfloor@@DATA DSEG ; Segment for data area
                                          (external variables without an initial value)
```
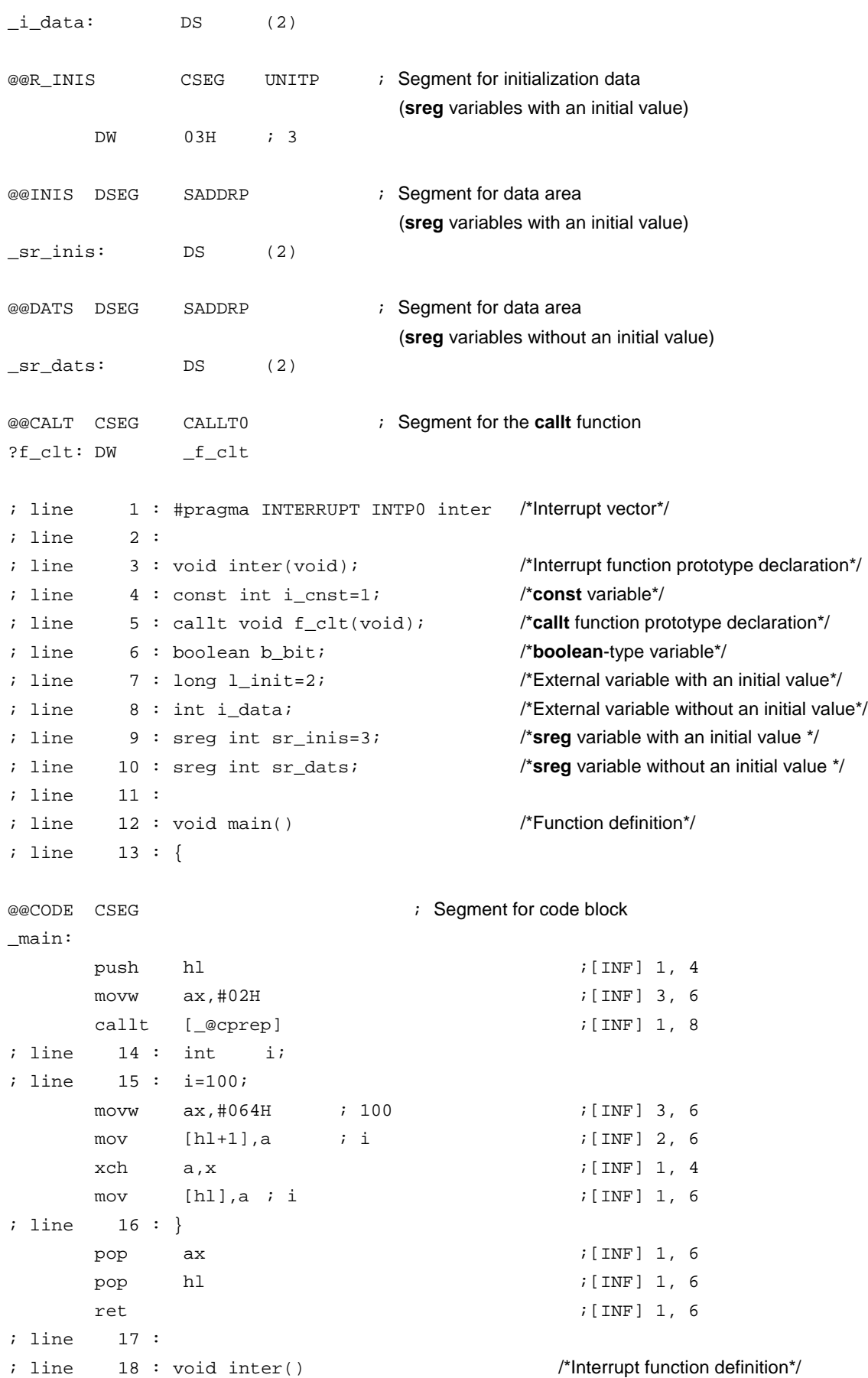

```
; line 19 : {
_inter:
     push ax ;[INF] 1, 4
     push de ;[INF] 1, 4
     push hl ;[INF] 1, 4
     movw ax,#02H ;[INF] 3, 6
     callt [_@cprep] \qquad \qquad ;[IMF] 1, 8; line 20 : unsigned char uc=0;
     xor a,a ; [INF] 2, 4
     mov [hl+1], a ; uc ; [iNF] 2, 6
; line 21 : uc++;
     \text{inc} a ; \text{[INF]} 2, 4
     xch a, [hl+1] ; uc ; [INF] 2, 8
; line 22 : if(b\_bit)bf _b_bit,$L0005 ;[INF] 4,10
; line 23 : b_bit=0;
     clr1 _b_bit ;[INF] 3, 6
L0005:
; line 24 : }
     pop ax ;[INF] 1, 6
     pop hl ;[INF] 1, 6
     pop de ;[INF] 1, 6
     pop ax ;[INF] 1, 6
     reti ;[INF] 1, 8
; line 25 :
; line 26 : callt void f_clt() /*callt function definition */
; line 27 : {
_f_clt:
; line 28 : }
     ret is a set of the set of the set of the set of the set of the set of the set of the set of the set of the set of the set of the set of the set of the set of the set of the set of the set of the set of the set of the set 
@@VECT06 CSEG AT 0006H ; Interrupt vector
_@vect06:
     DW _inter
     END
; *** Code Information ***
;
; $FILE C:\NECTools32\work\sampk0s.c
;
; $FUNC main(13)
; void=(void)
; CODE SIZE= 15 bytes, CLOCK_SIZE= 58 clocks, STACK_SIZE= 6 bytes
;
; $FUNC inter(19)
; void=(void)
; CODE SIZE= 27 bytes, CLOCK_SIZE= 96 clocks, STACK_SIZE= 10 bytes
```
; ;  $$FUNC f_clt(27)$ ; void=(void) ; CODE SIZE= 1 bytes, CLOCK\_SIZE= 6 clocks, STACK\_SIZE= 0 bytes ; Target chip : uPD78926 ; Device file : Vx.xx

## **APPENDIX C LIST OF RUNTIME LIBRARIES**

Table C-1 shows the runtime library list.

These operational instructions are called in the format where @@, etc. are attached at the beginning of the function name.

However, **cstart**, **cprep**, and **cdisp** are called in the format with \_@ attached to the beginning.

No library support is available for operations not in Table C-1. The compiler executes inline expansion. **long** addition and subtraction, **and/or/xor** and shift may be expanded inline.

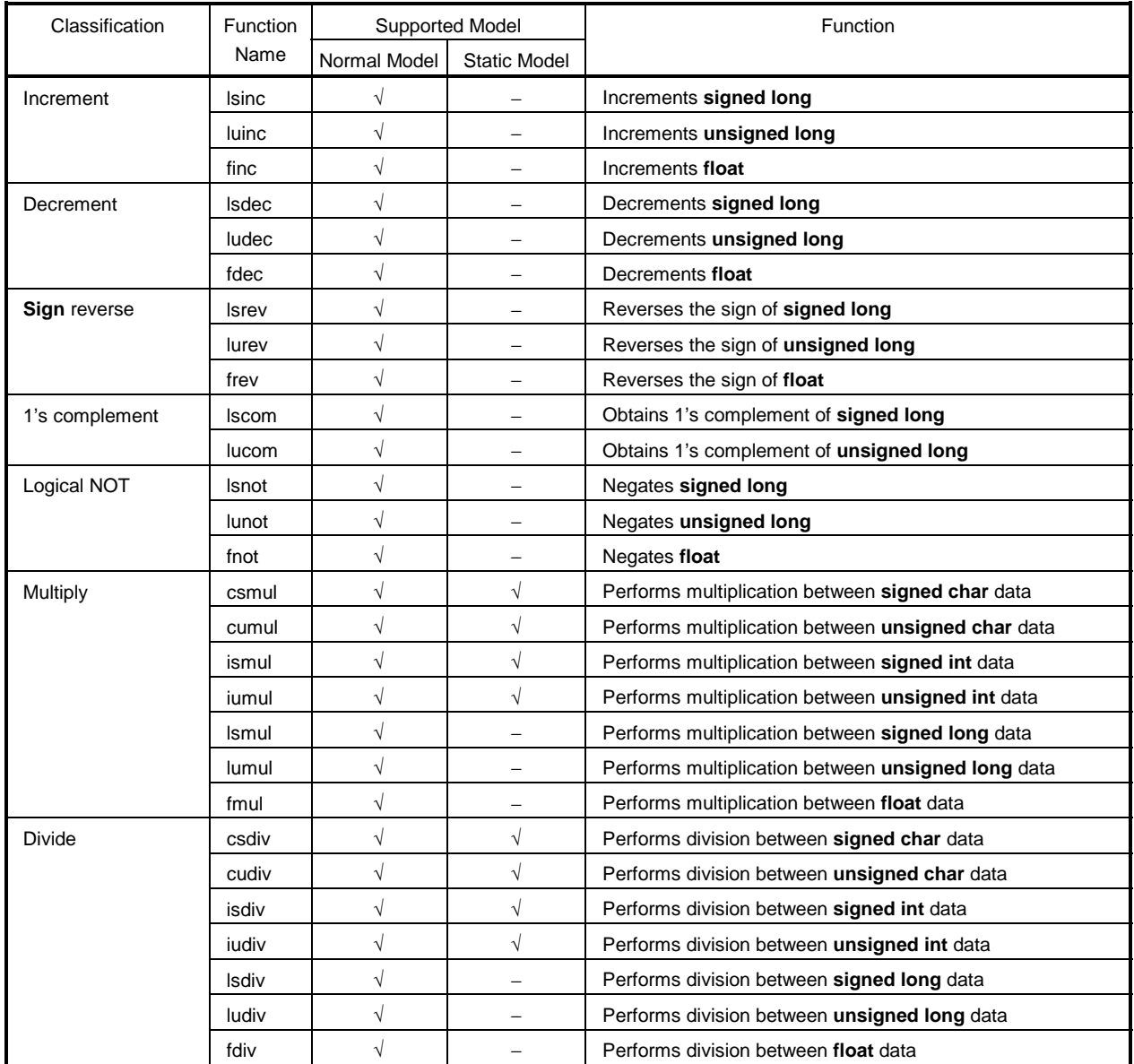

## **Table C-1. List of Runtime Libraries (1/6)**

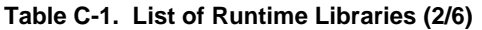

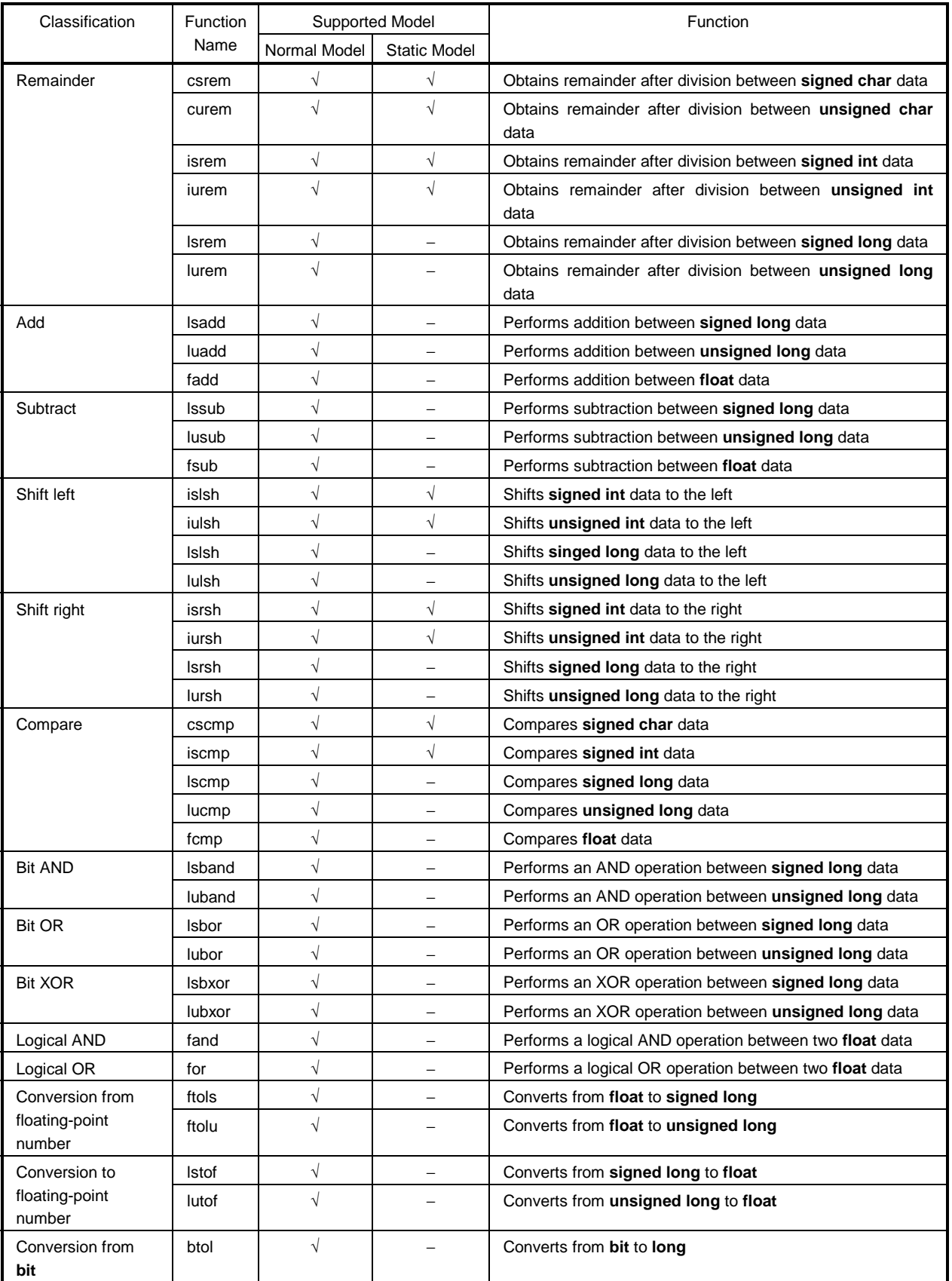

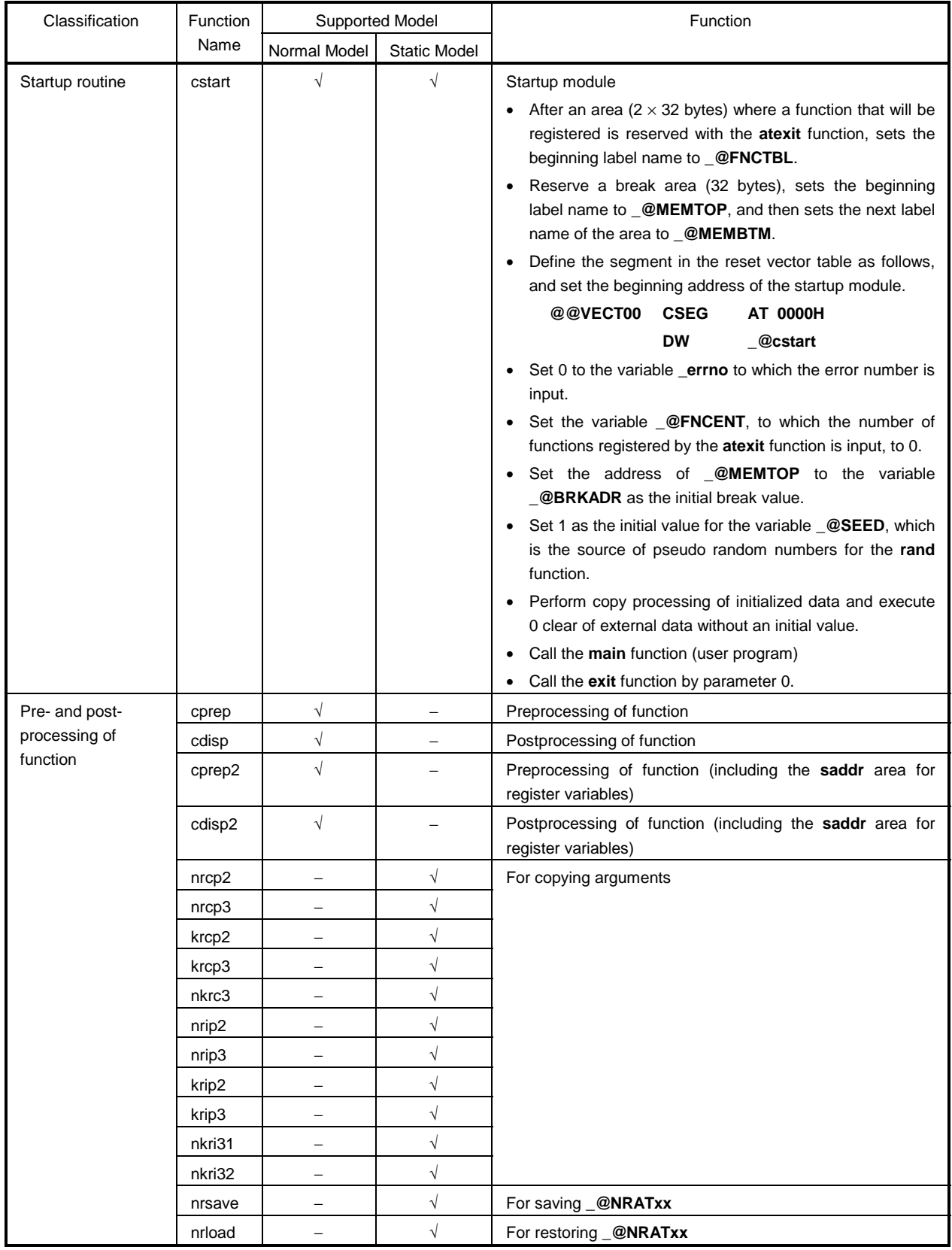

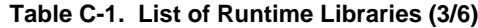

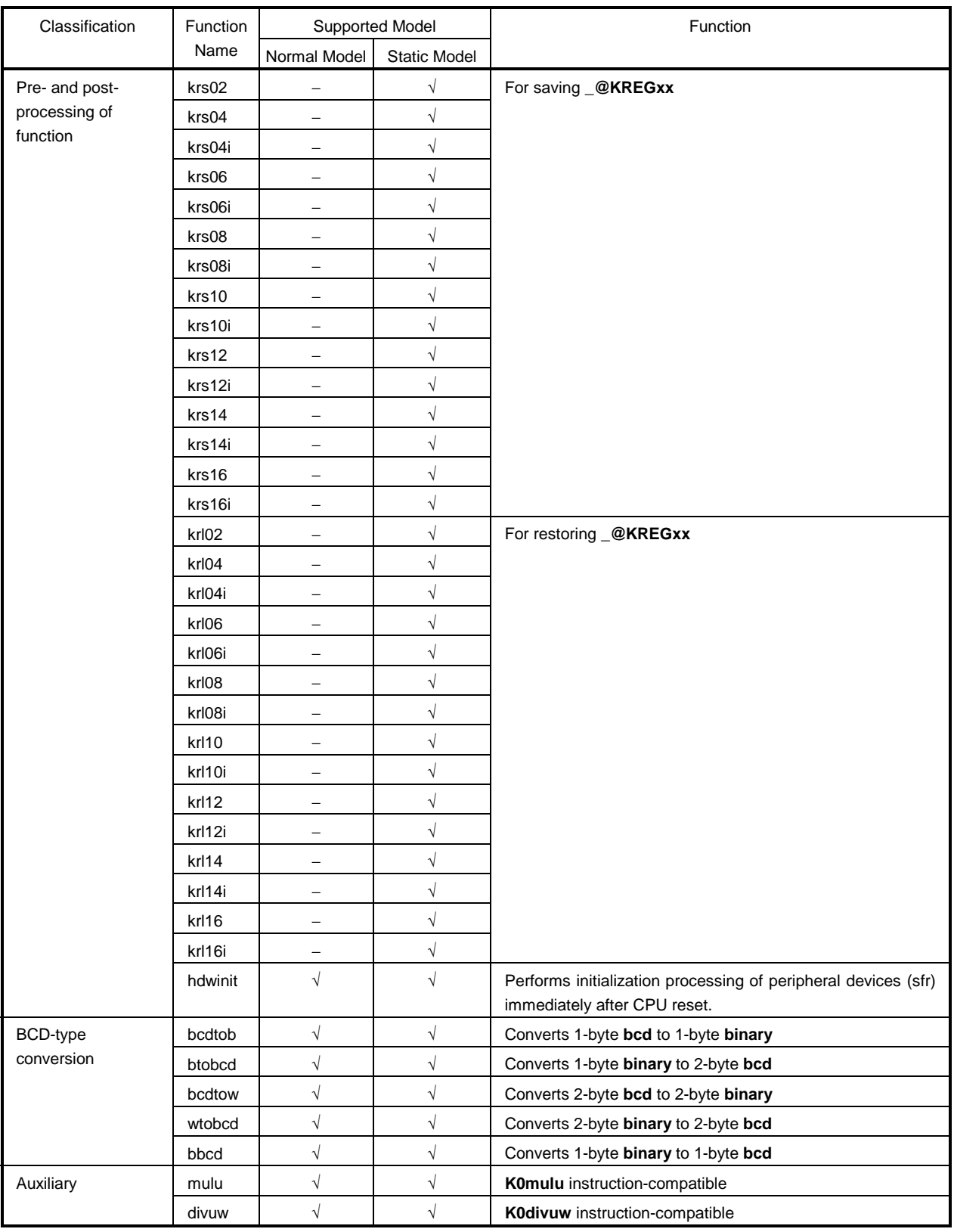

## **Table C-1. List of Runtime Libraries (4/6)**

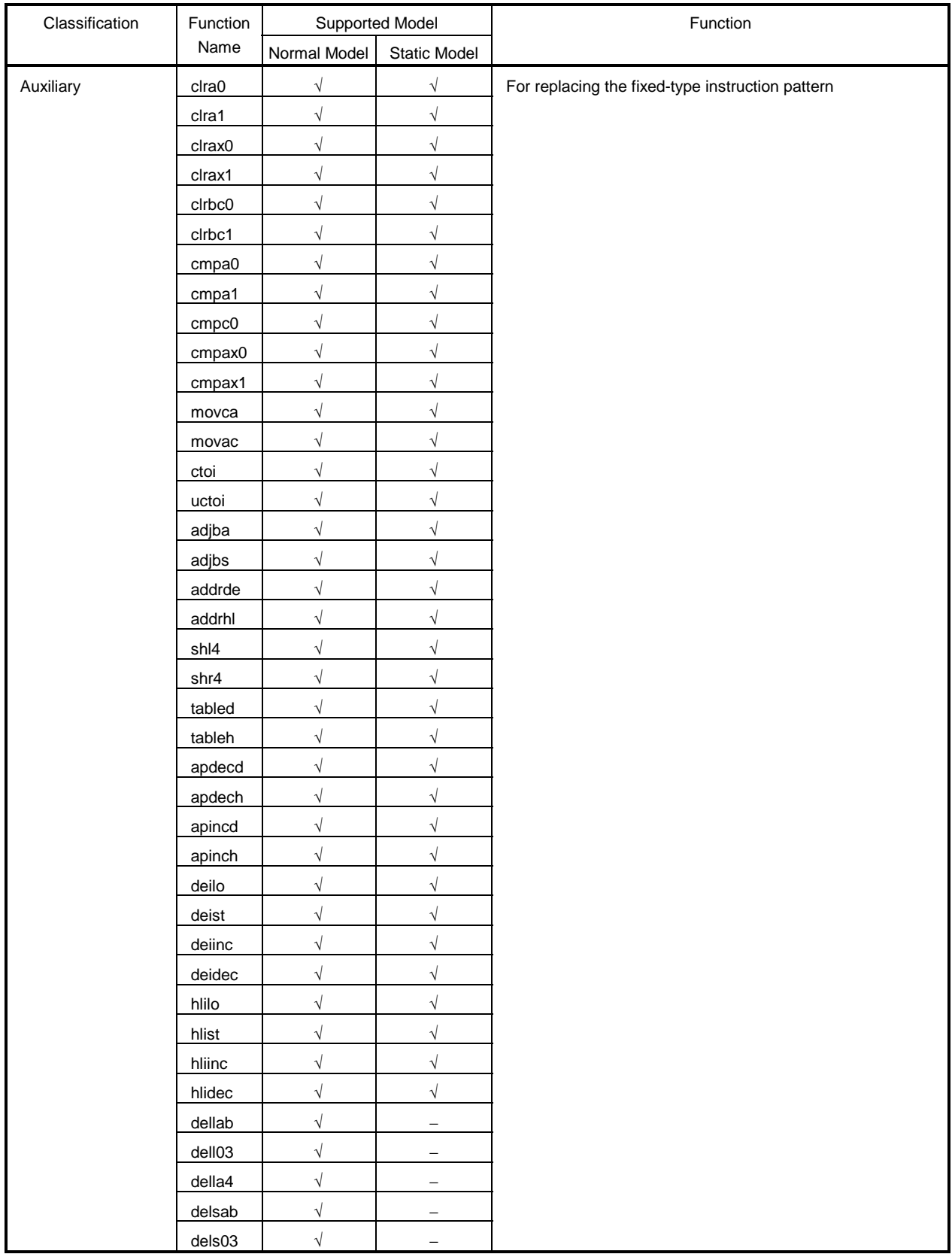

## **Table C-1. List of Runtime Libraries (5/6)**

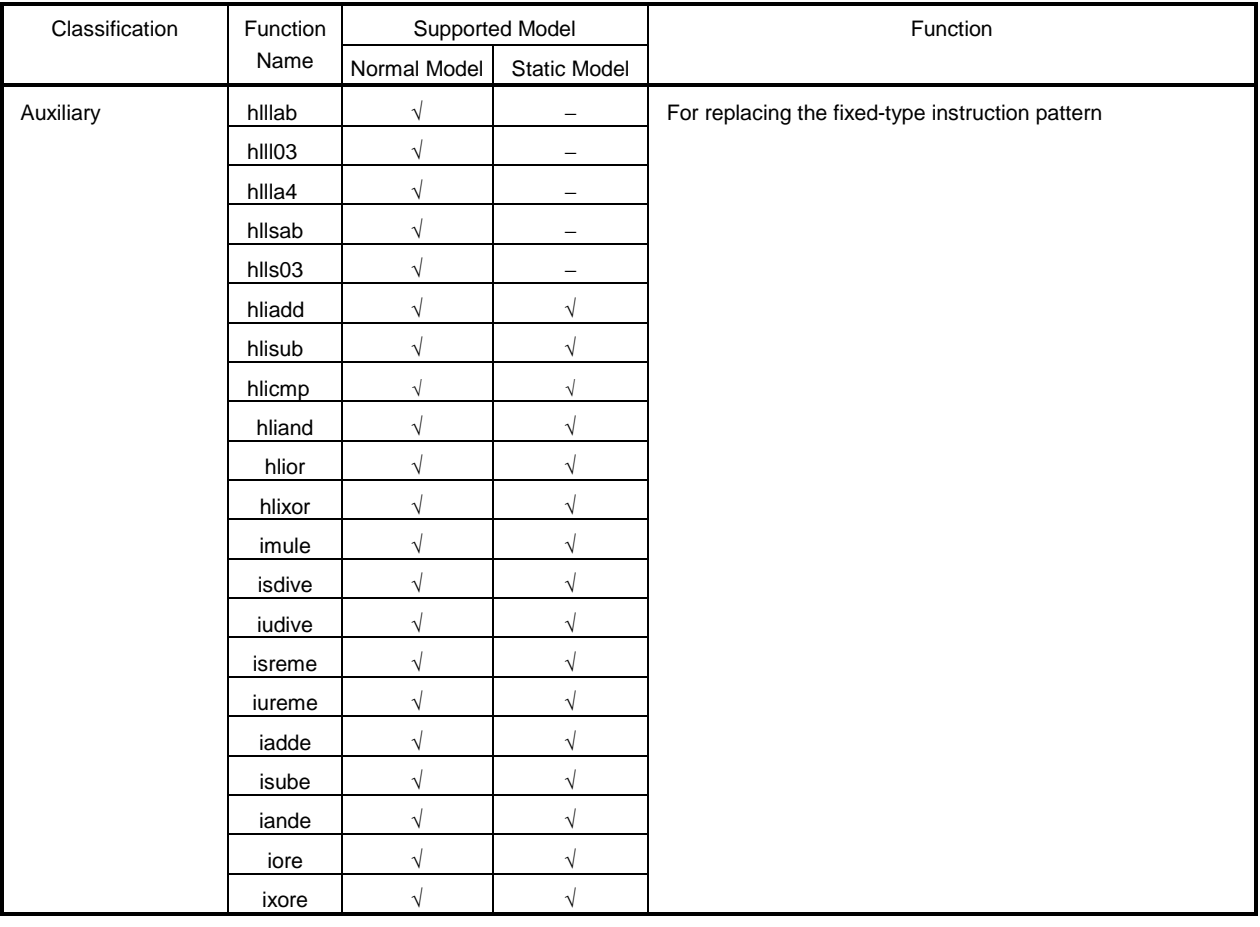

## **Table C-1. List of Runtime Libraries (6/6)**
#### **APPENDIX D LIST OF LIBRARY STACK CONSUMPTION**

Table D-1 shows the number of stacks consumed from the standard libraries.

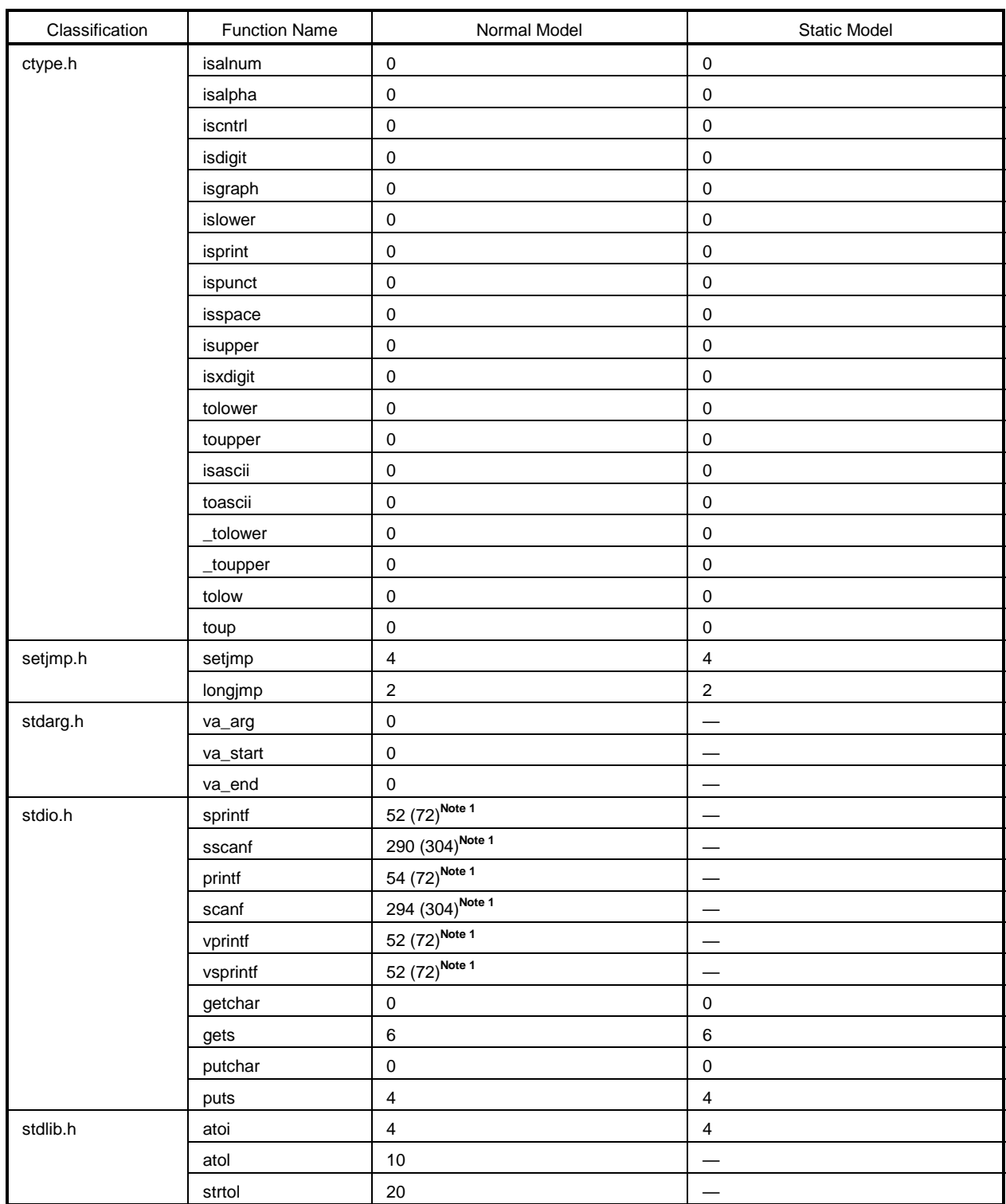

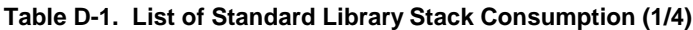

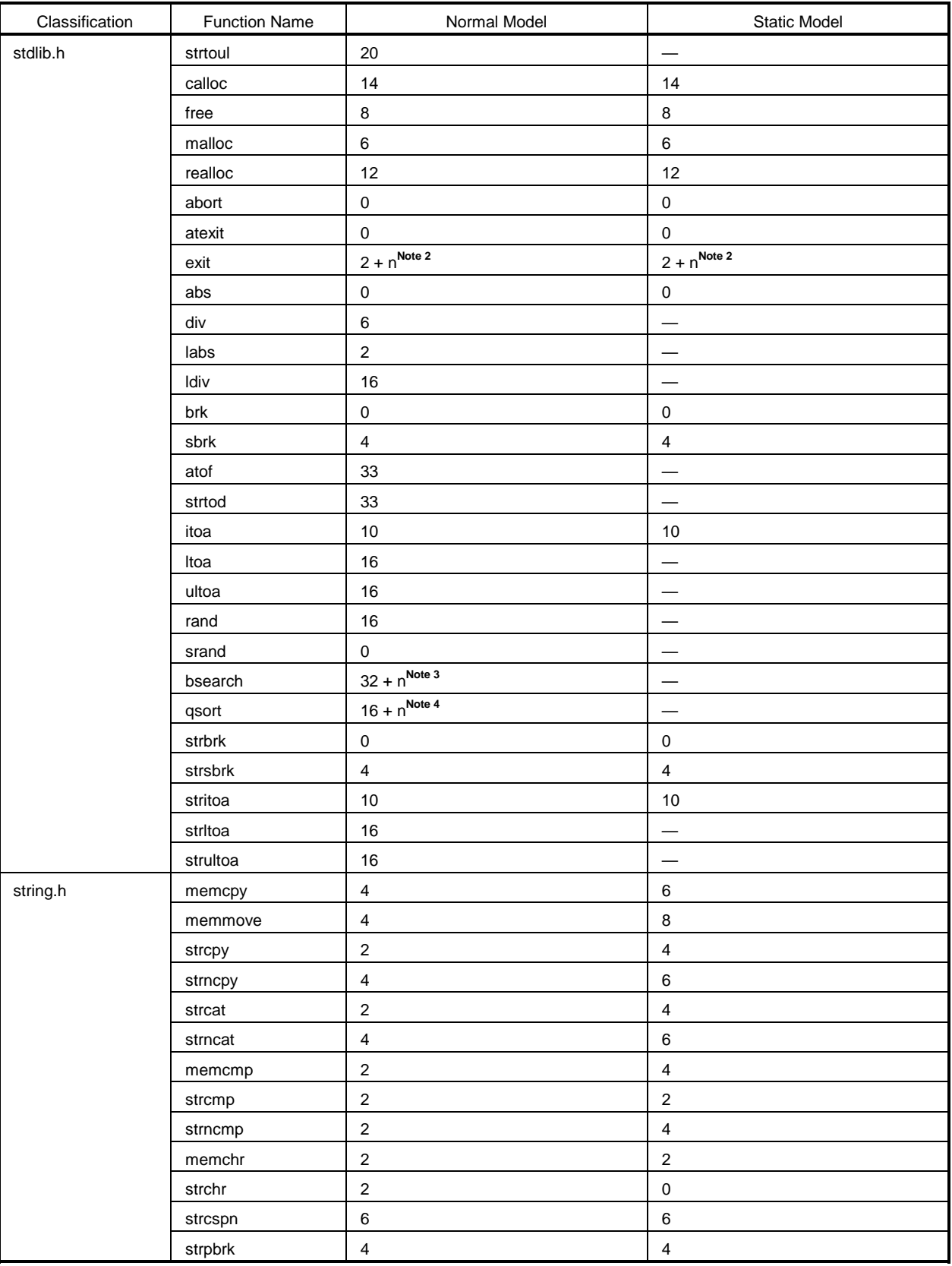

#### **Table D-1. List of Standard Library Stack Consumption (2/4)**

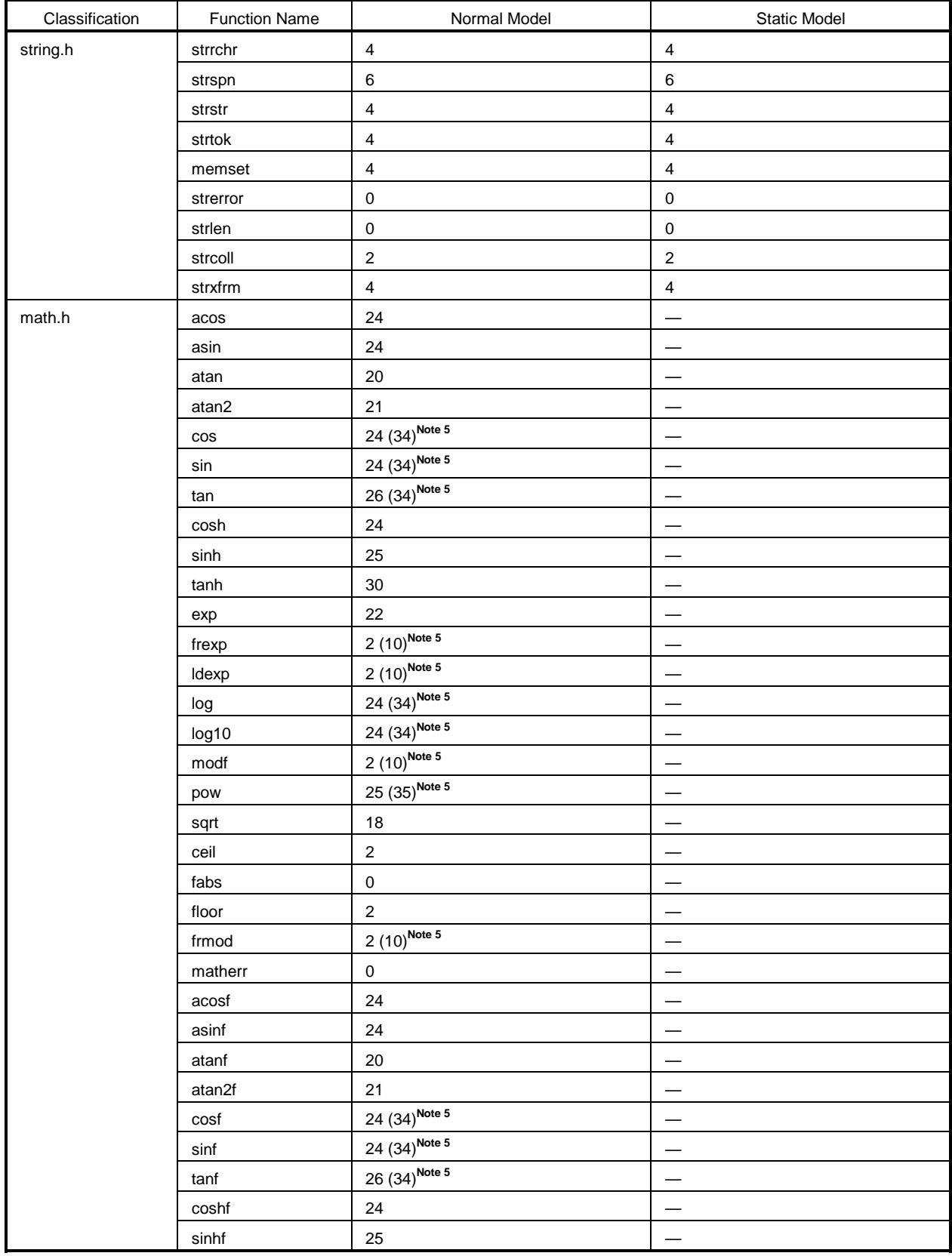

#### **Table D-1. List of Standard Library Stack Consumption (3/4)**

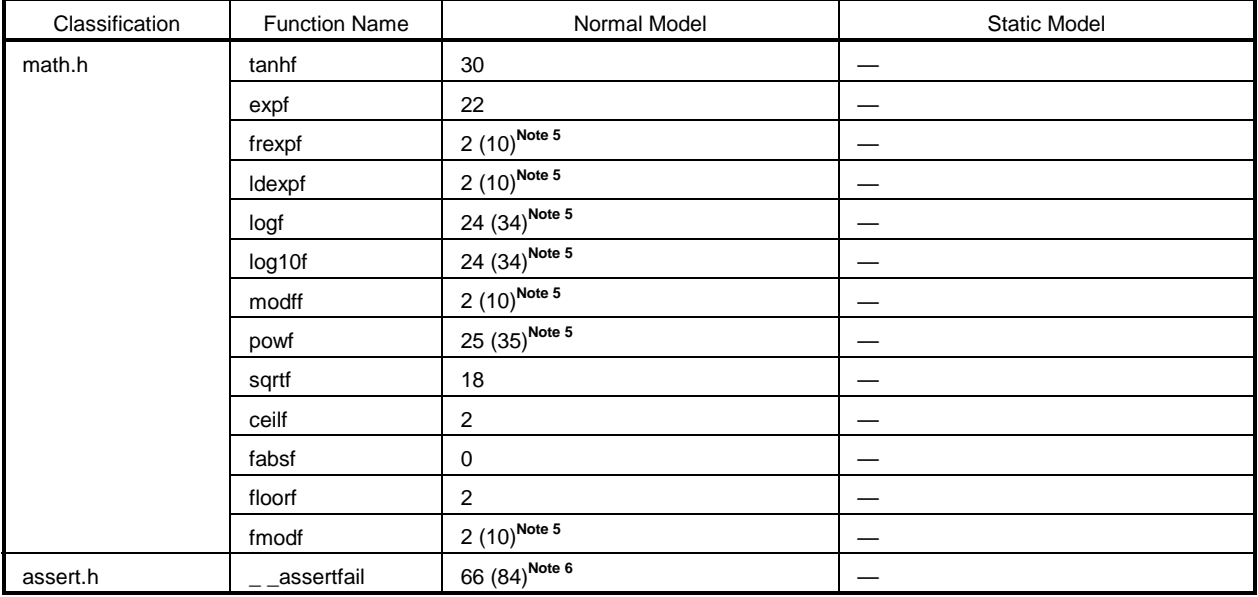

#### **Table D-1. List of Standard Library Stack Consumption (4/4)**

Notes 1. Values in parentheses are for when a version that supports floating-point numbers is used.

- **2.** n is the total stack consumption among external functions registered by the **atexit** function.
- **3.** n is the stack consumption of external functions called from **bsearch**.
- **4.** n is (20 + stack consumption of external functions called from **qsort**) × (1 + number of times recursive calls occurred).
- **5.** Values in parentheses are for when an operation exception occurs.
- **6.** Values in parentheses are for when the **printf** version that supports floating-point numbers is used.

Table D-2 shows the number of stacks consumed from the runtime libraries.

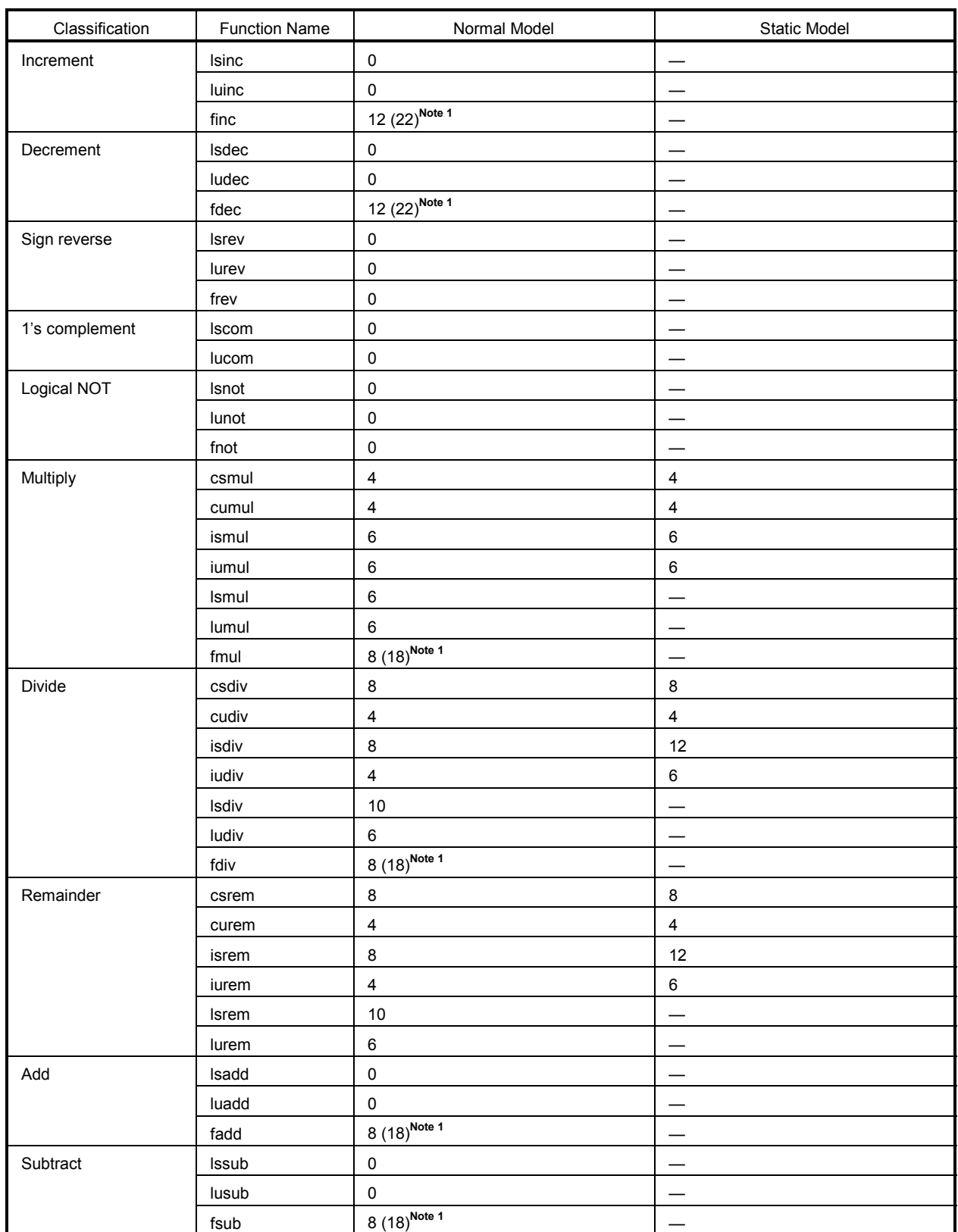

#### **Table D-2. List of Runtime Library Stack Consumption (1/5)**

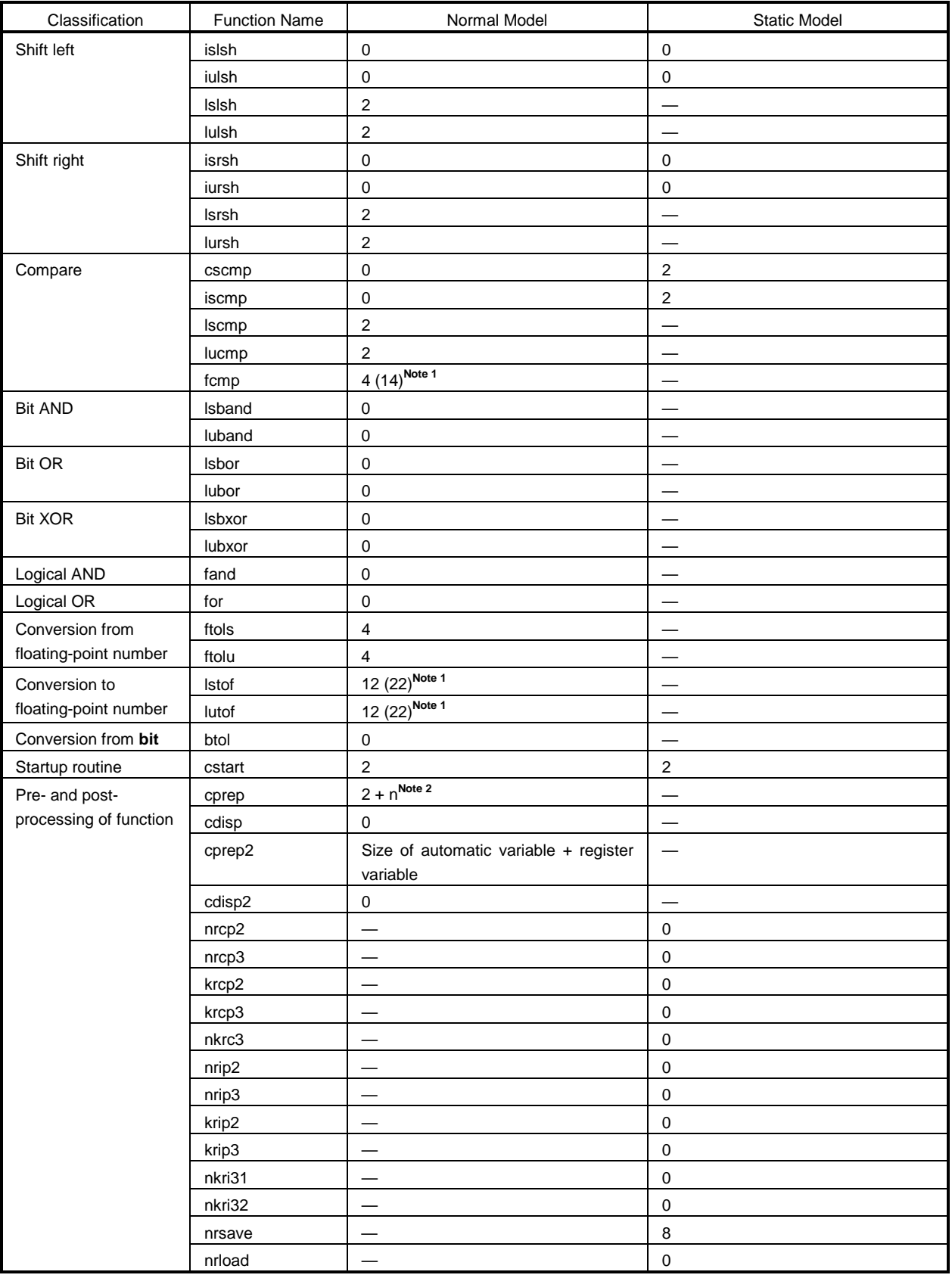

#### **Table D-2. List of Runtime Library Stack Consumption (2/5)**

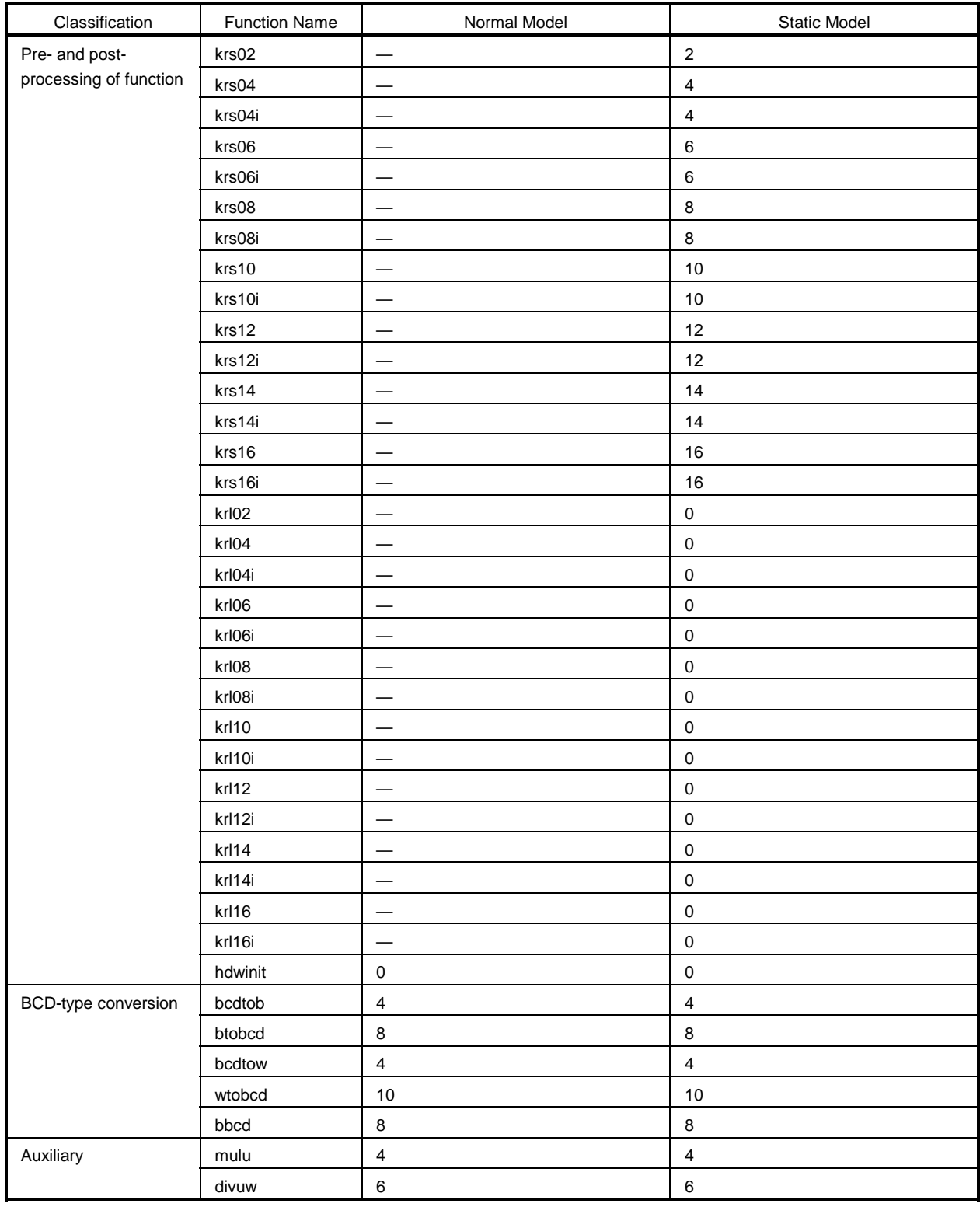

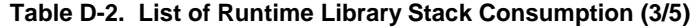

| Classification | <b>Function Name</b> | Normal Model | <b>Static Model</b>      |
|----------------|----------------------|--------------|--------------------------|
| Auxiliary      | clra0                | $\pmb{0}$    | $\pmb{0}$                |
|                | clra1                | $\pmb{0}$    | $\pmb{0}$                |
|                | clrax0               | $\pmb{0}$    | $\pmb{0}$                |
|                | clrax1               | $\pmb{0}$    | $\pmb{0}$                |
|                | clrbc0               | $\pmb{0}$    | $\pmb{0}$                |
|                | clrbc1               | $\pmb{0}$    | $\pmb{0}$                |
|                | cmpa0                | $\pmb{0}$    | $\pmb{0}$                |
|                | cmpa1                | $\pmb{0}$    | $\pmb{0}$                |
|                | cmpc0                | $\pmb{0}$    | $\pmb{0}$                |
|                | cmpax0               | $\pmb{0}$    | $\pmb{0}$                |
|                | cmpax1               | $\pmb{0}$    | $\pmb{0}$                |
|                | movca                | $\pmb{0}$    | $\pmb{0}$                |
|                | movac                | $\pmb{0}$    | $\pmb{0}$                |
|                | ctoi                 | $\pmb{0}$    | $\pmb{0}$                |
|                | uctoi                | $\pmb{0}$    | $\pmb{0}$                |
|                | adjba                | $\sqrt{2}$   | $\sqrt{2}$               |
|                | adjbs                | $\mathbf{1}$ | $\mathbf 1$              |
|                | addrde               | $\pmb{0}$    | $\pmb{0}$                |
|                | addrhl               | $\pmb{0}$    | $\pmb{0}$                |
|                | shl4                 | $\pmb{0}$    | $\pmb{0}$                |
|                | shr4                 | $\pmb{0}$    | $\pmb{0}$                |
|                | tabled               | $\pmb{0}$    | $\pmb{0}$                |
|                | tableh               | $\pmb{0}$    | $\pmb{0}$                |
|                | apdecd               | $\pmb{0}$    | $\pmb{0}$                |
|                | apdech               | $\mathbf 0$  | $\pmb{0}$                |
|                | apincd               | $\pmb{0}$    | $\pmb{0}$                |
|                | apinch               | $\pmb{0}$    | $\pmb{0}$                |
|                | deilo                | $\pmb{0}$    | $\pmb{0}$                |
|                | deist                | $\pmb{0}$    | $\pmb{0}$                |
|                | deiinc               | $\pmb{0}$    | $\pmb{0}$                |
|                | deidec               | $\pmb{0}$    | $\pmb{0}$                |
|                | hlilo                | $\pmb{0}$    | $\pmb{0}$                |
|                | hlist                | $\pmb{0}$    | $\pmb{0}$                |
|                | hliinc               | $\pmb{0}$    | $\pmb{0}$                |
|                | hlidec               | $\pmb{0}$    | $\pmb{0}$                |
|                | dellab               | $\sqrt{2}$   |                          |
|                | dell03               | $\mathbf 0$  | —                        |
|                | della4               | $\mathbf 0$  |                          |
|                | delsab               | $\pmb{0}$    | —                        |
|                | dels03               | $\sqrt{2}$   |                          |
|                | hillab               | $\pmb{0}$    | $\overline{\phantom{0}}$ |
|                | hlll03               | $\pmb{0}$    | $\qquad \qquad -$        |

Table D-2. List of Runtime Library Stack Consumption (4/5)

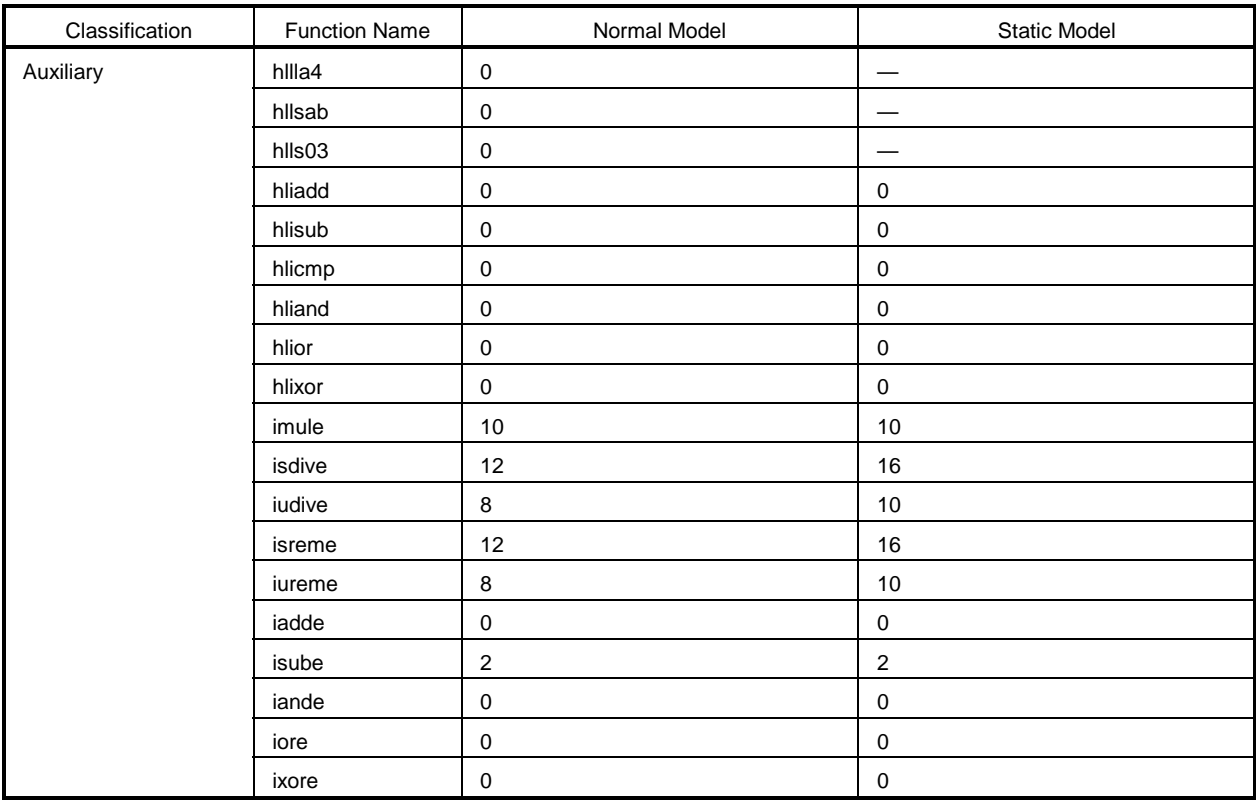

#### **Table D-2. List of Runtime Library Stack Consumption (5/5)**

- **Notes 1.** Values in parentheses are for when an operation exception occurs (when the **matherr** function included with the compiler is used).
	- **2.** n is the size of the automatic variable to be secured.

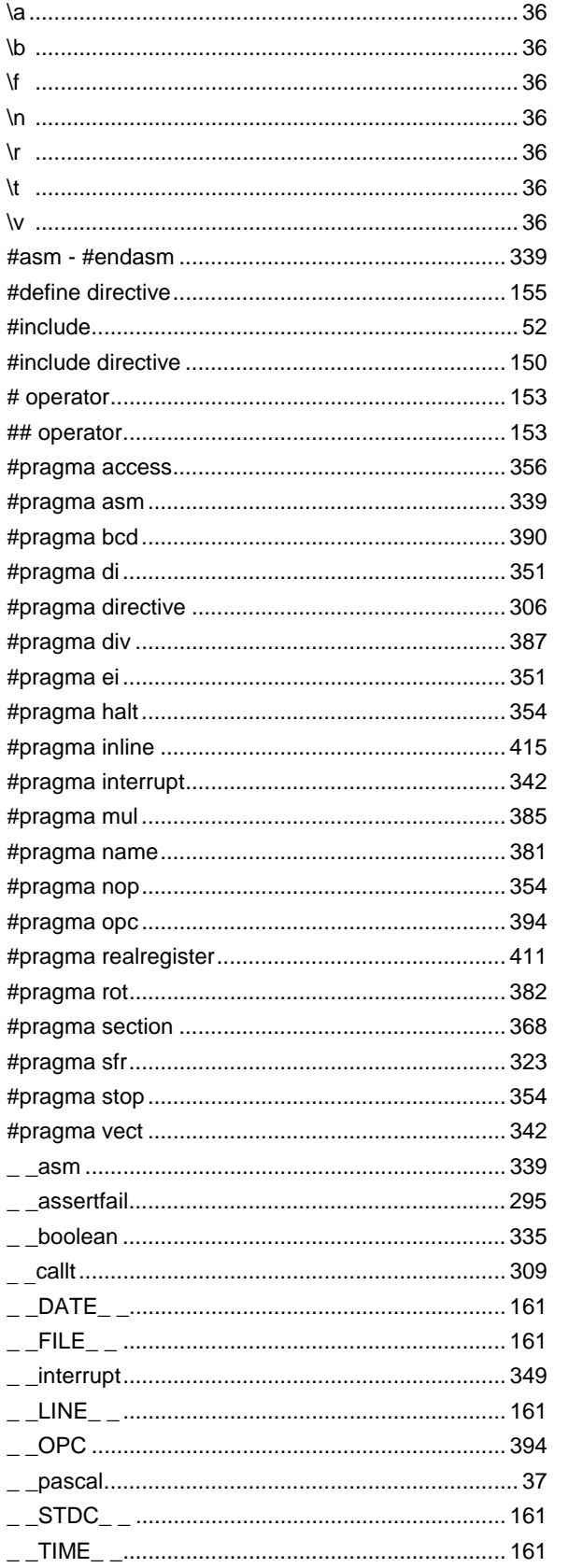

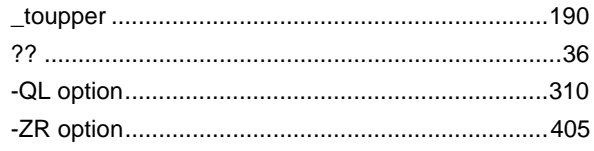

# $\mathbf{A}$

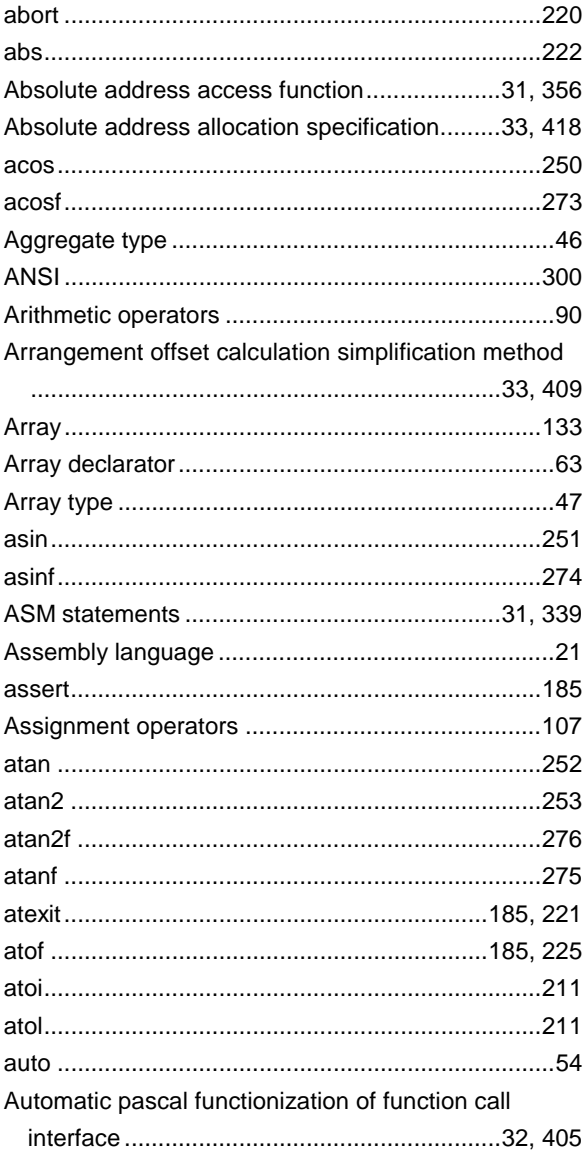

# $\overline{\mathbf{B}}$

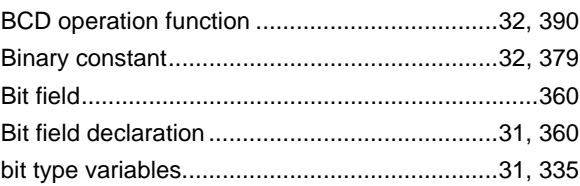

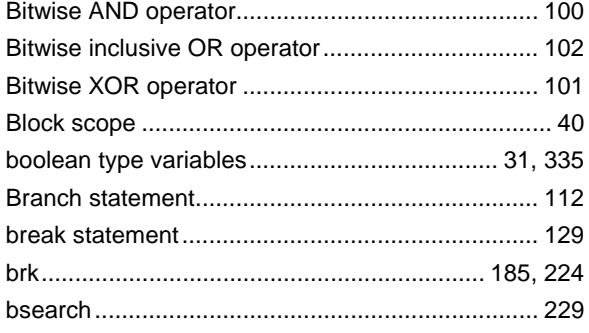

# $\mathbf C$

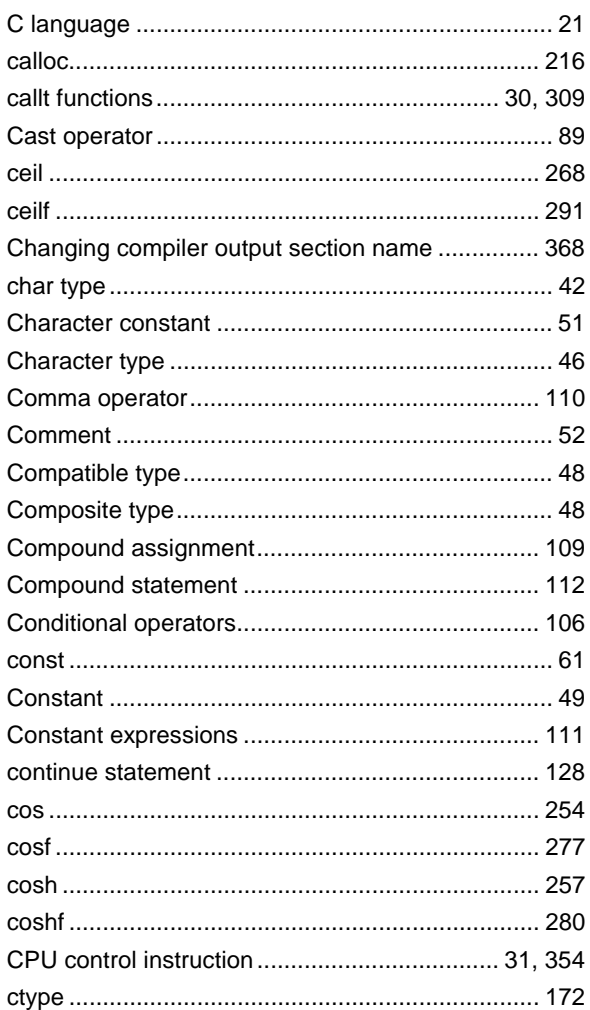

# $\mathbf D$

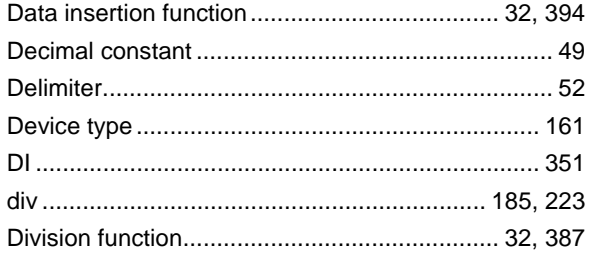

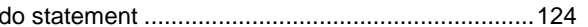

# $\mathsf E$

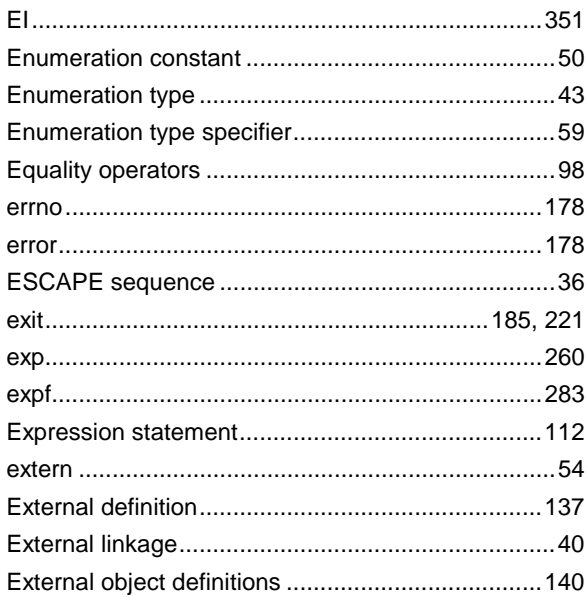

# $\mathsf F$

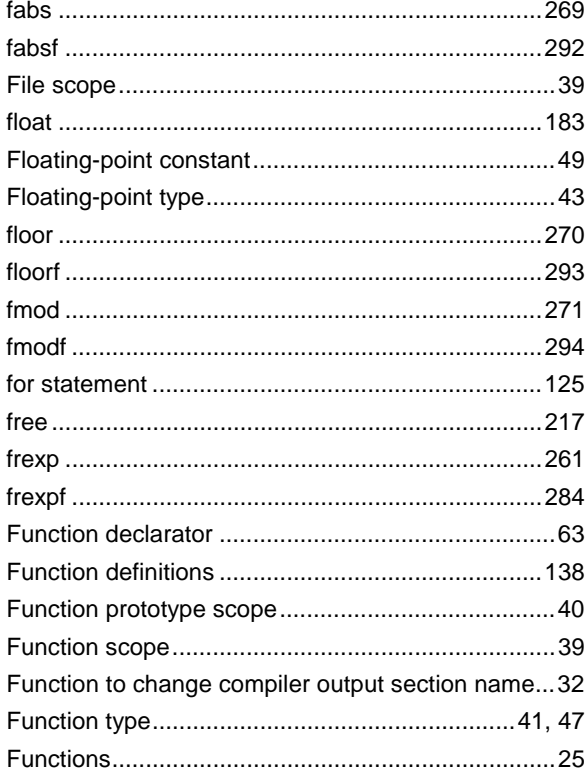

## $\mathbf G$

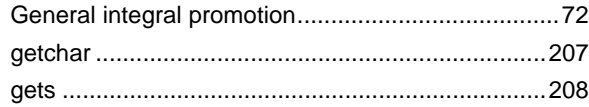

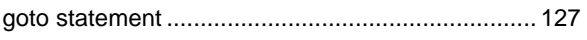

# $H$

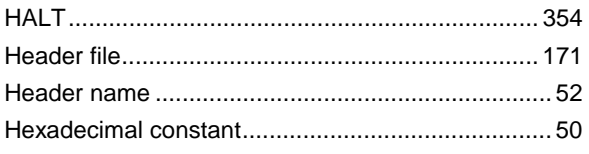

# $\overline{\phantom{a}}$

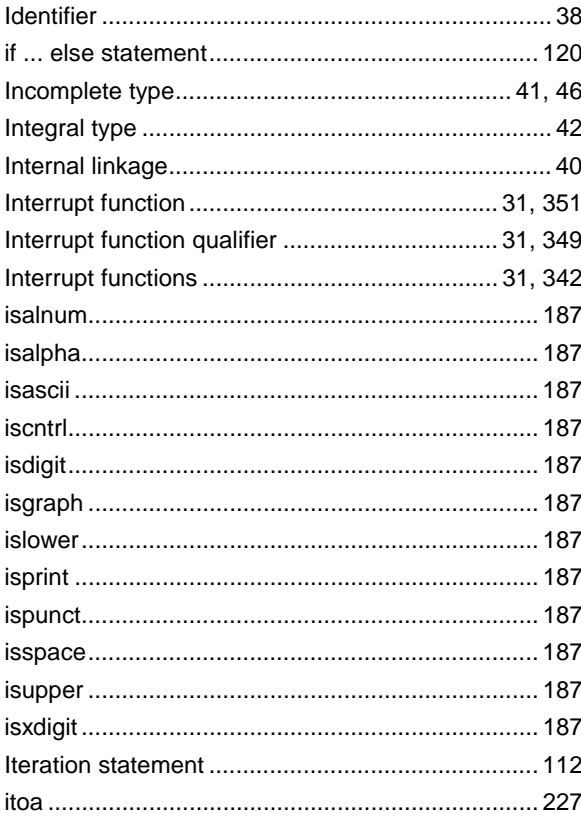

## $\pmb{\mathsf{K}}$

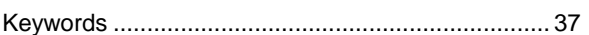

# $\mathsf{L}% _{0}\left( \mathsf{L}_{0}\right) ^{T}=\mathsf{L}_{0}\left( \mathsf{L}_{0}\right) ^{T}$

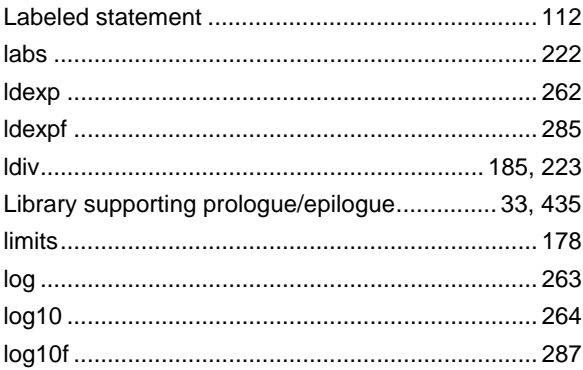

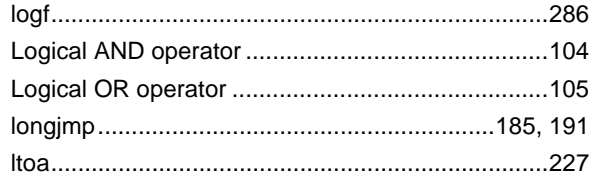

## $$

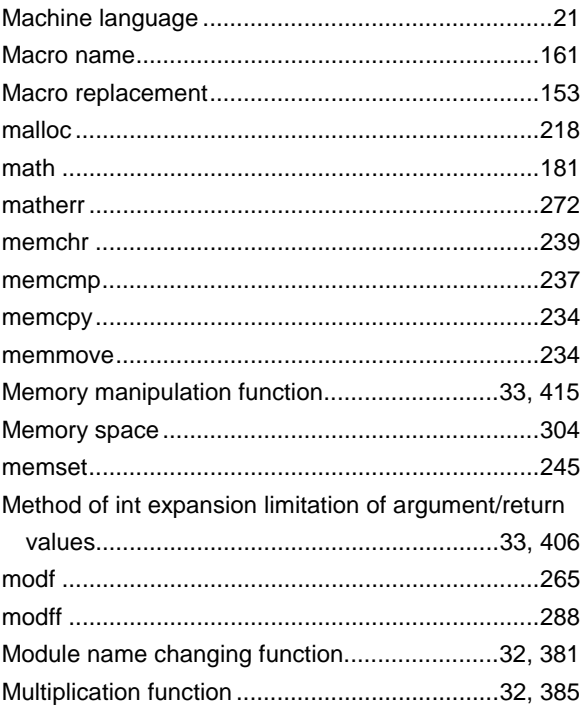

# $\mathbf N$

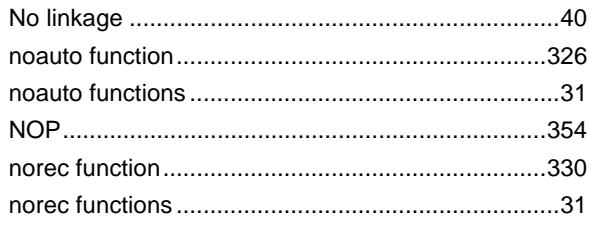

# $\mathbf 0$

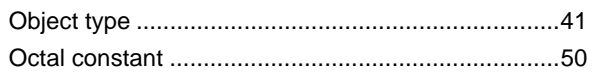

## $\boldsymbol{\mathsf{P}}$

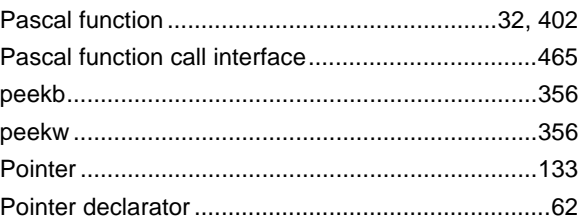

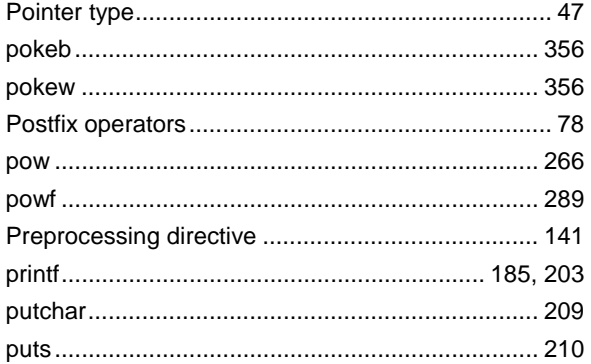

# $\pmb{\mathsf{Q}}$

## $\mathsf{R}$

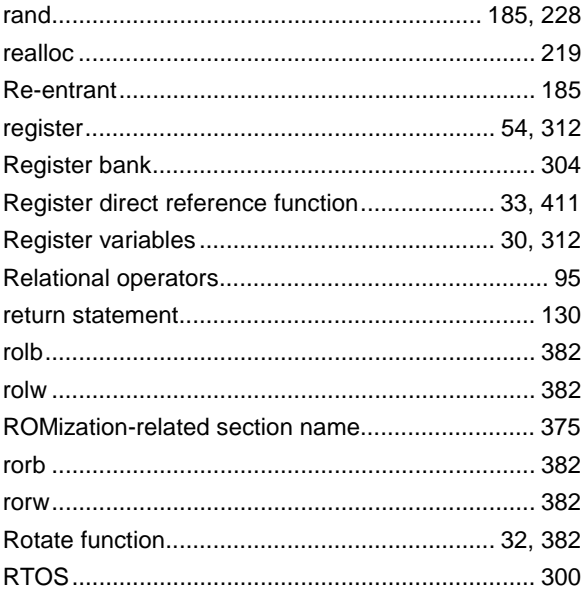

#### $\mathbf S$

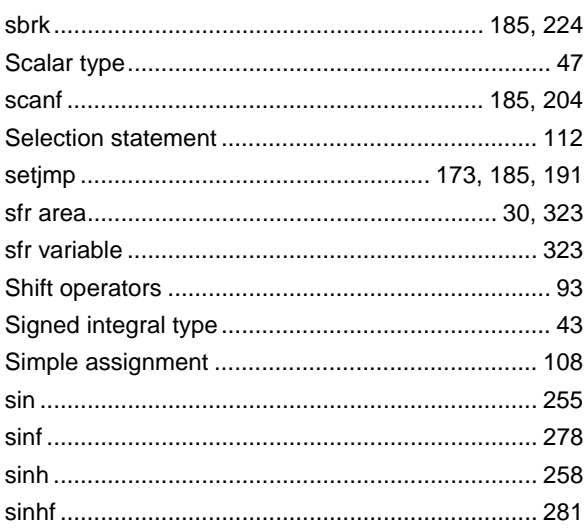

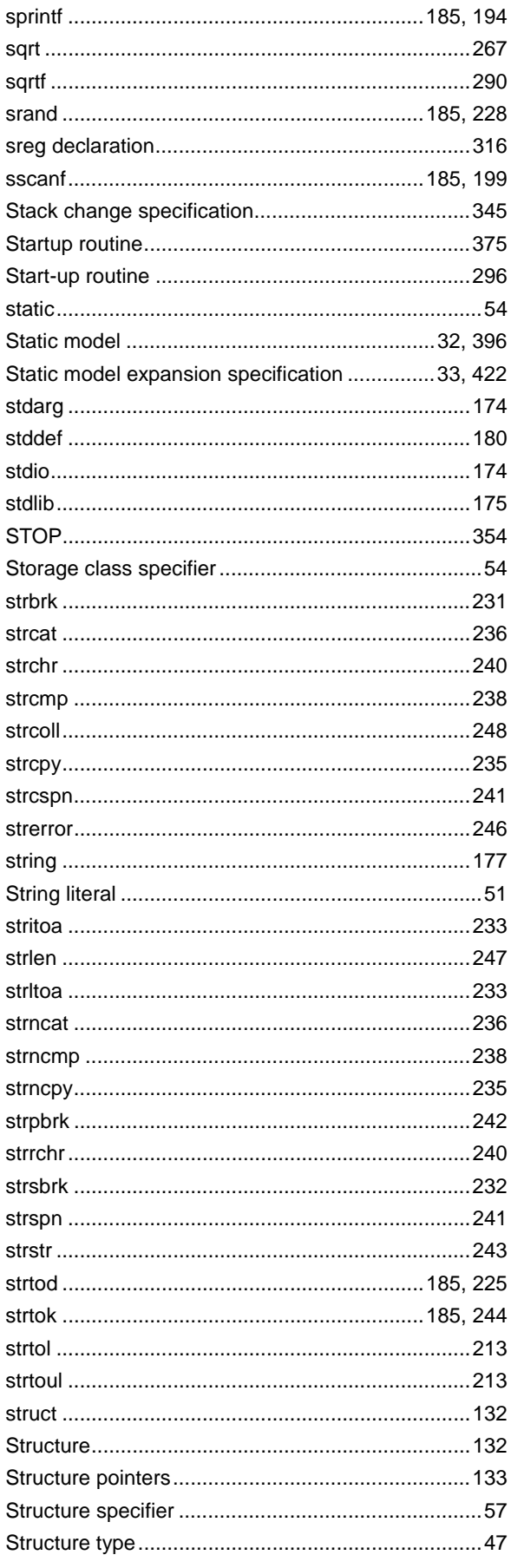

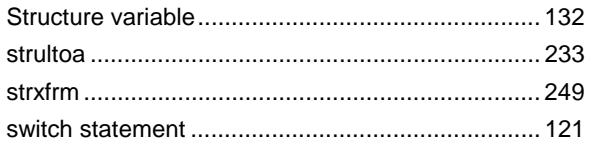

#### $\mathbf T$

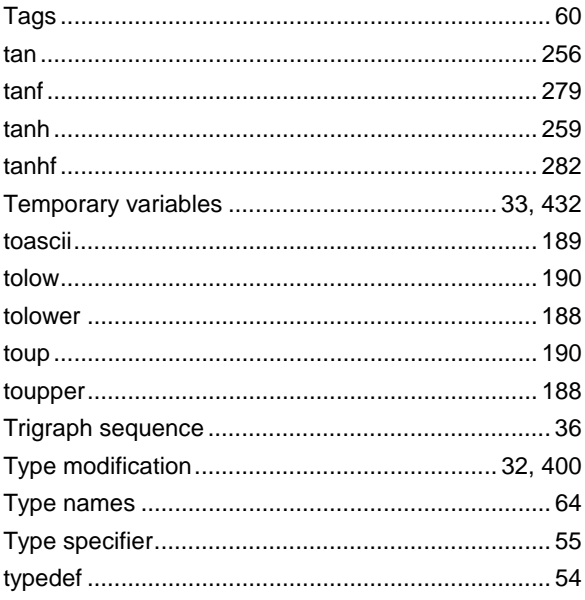

## $\overline{\mathsf{U}}$

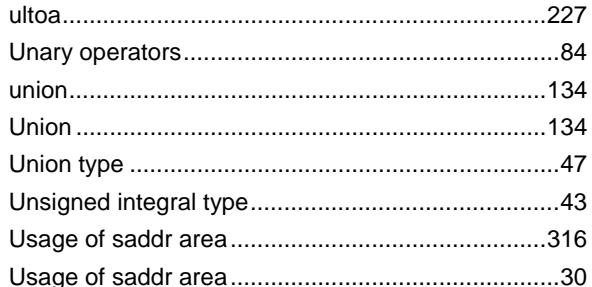

## $\mathbf{V}$

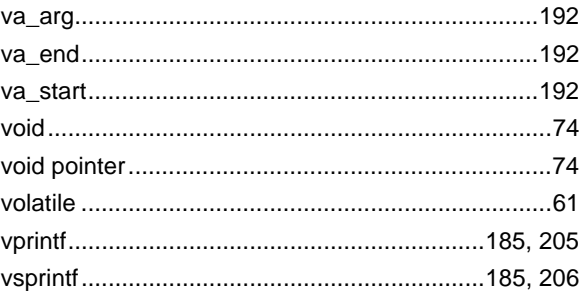

#### W

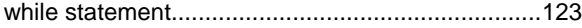

## $[MEMO]$

# NEC

# **Facsimile Message**

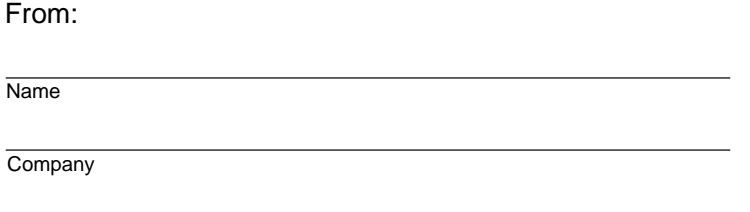

Although NEC has taken all possible steps to ensure that the documentation supplied to our customers is complete, bug free and up-to-date, we readily accept that errors may occur. Despite all the care and precautions we've taken, you may encounter problems in the documentation. Please complete this form whenever you'd like to report errors or suggest improvements to us.

**Address** 

Tel. FAX

Thank you for your kind support.

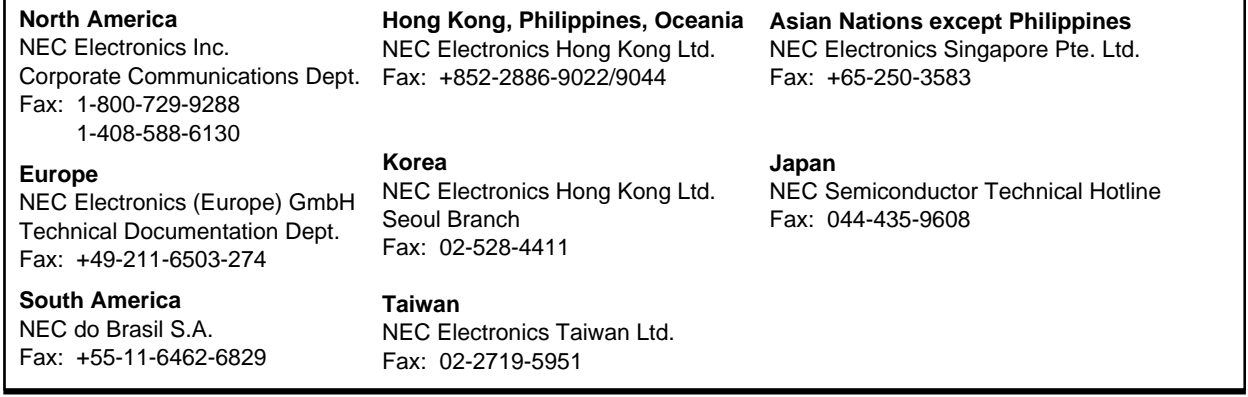

I would like to report the following error/make the following suggestion:

Document title: University of the Contract of the Contract of the Contract of the Contract of the Contract of the Contract of the Contract of the Contract of the Contract of the Contract of the Contract of the Contract of

Document number: Page number:

If possible, please fax the referenced page or drawing.

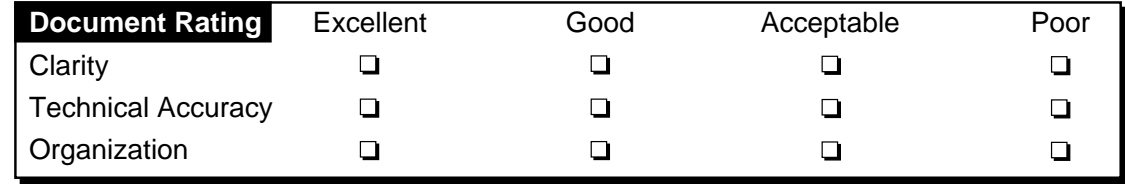